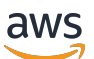

Guía para desarrolladores

# Amazon Forecast

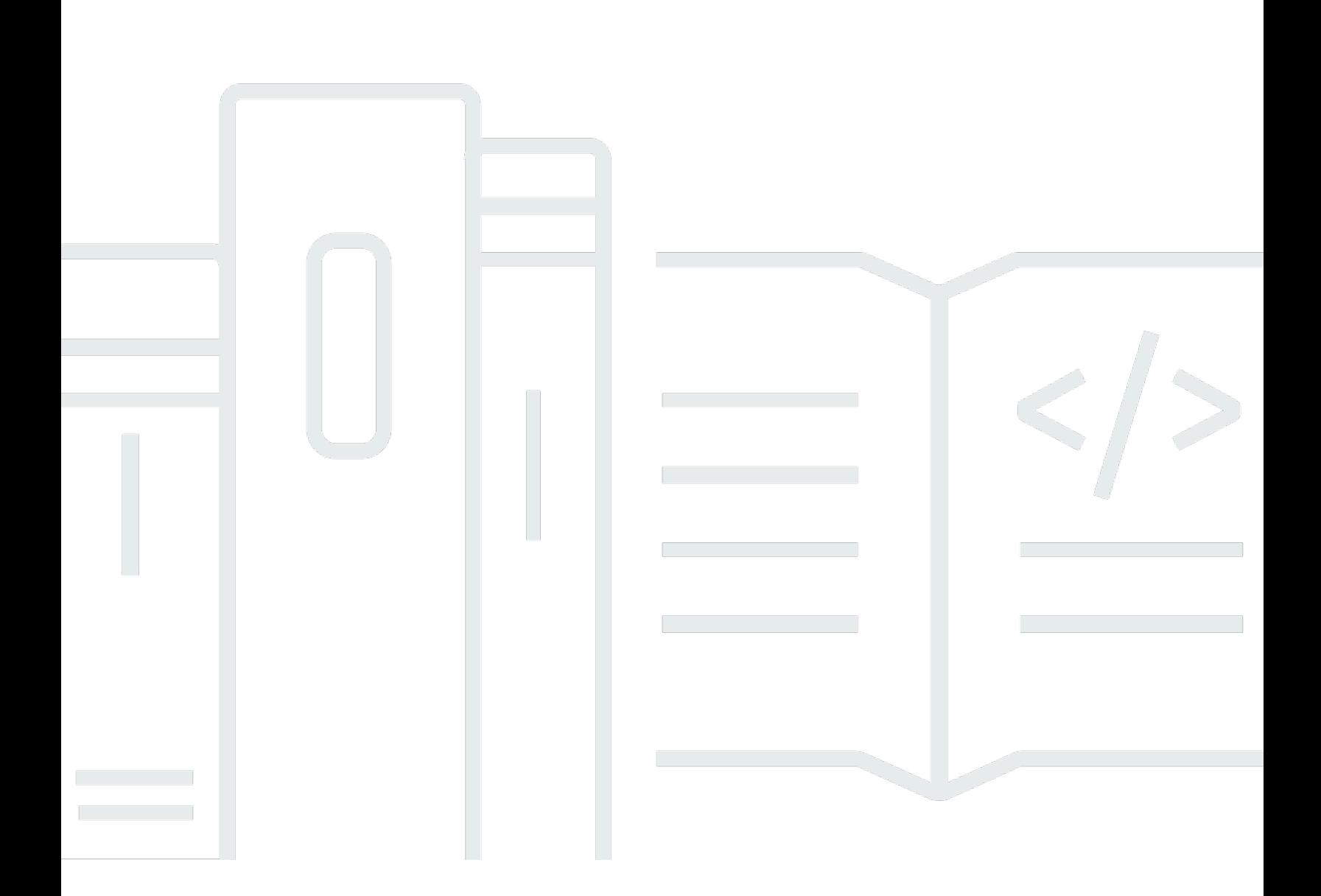

Copyright © 2024 Amazon Web Services, Inc. and/or its affiliates. All rights reserved.

## Amazon Forecast: Guía para desarrolladores

Copyright © 2024 Amazon Web Services, Inc. and/or its affiliates. All rights reserved.

Las marcas comerciales y la imagen comercial de Amazon no se pueden utilizar en relación con ningún producto o servicio que no sea de Amazon, de ninguna manera que pueda causar confusión entre los clientes y que menosprecie o desacredite a Amazon. Todas las demás marcas comerciales que no son propiedad de Amazon son propiedad de sus respectivos propietarios, que pueden o no estar afiliados, relacionados o patrocinados por Amazon.

# **Table of Contents**

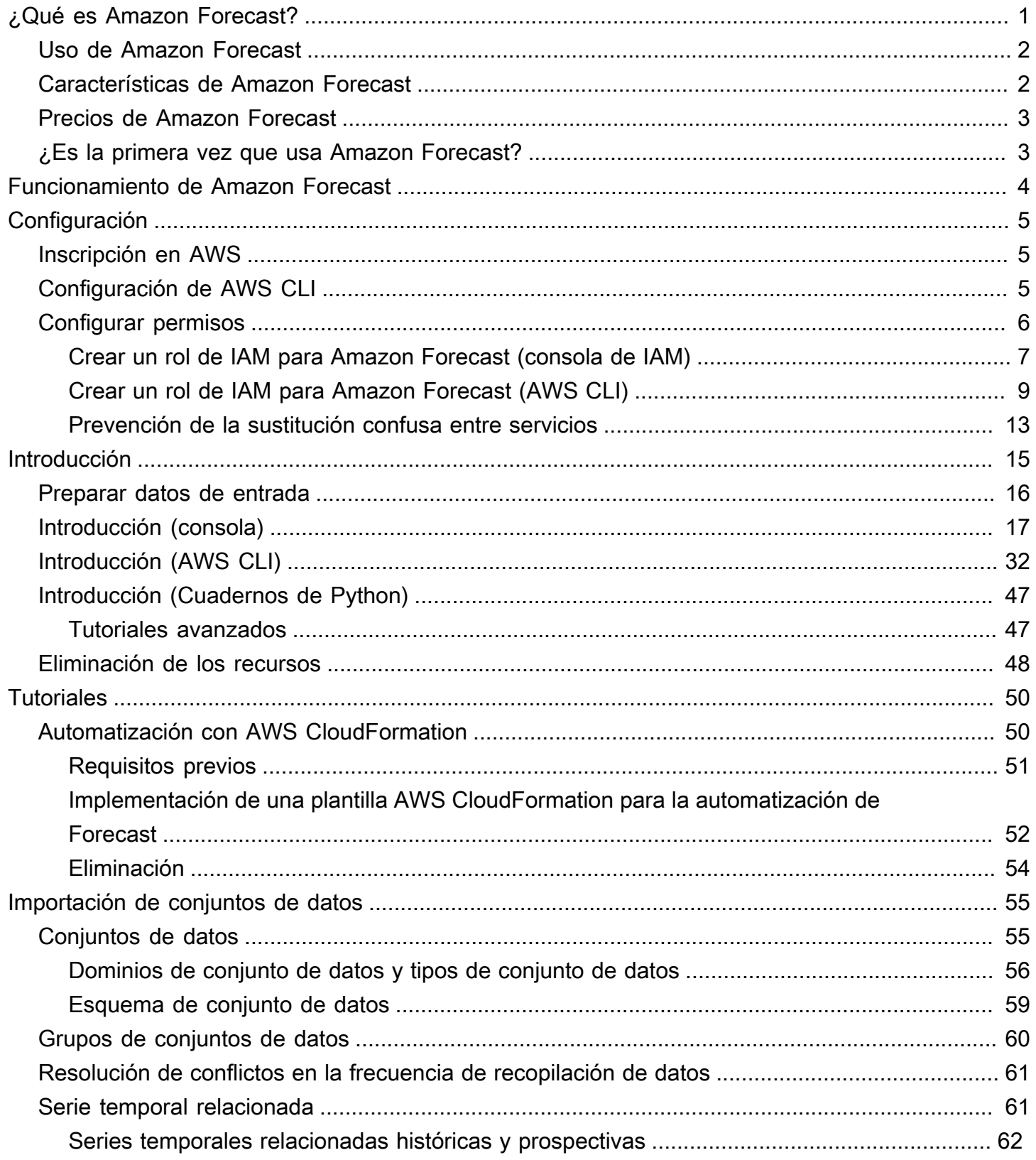

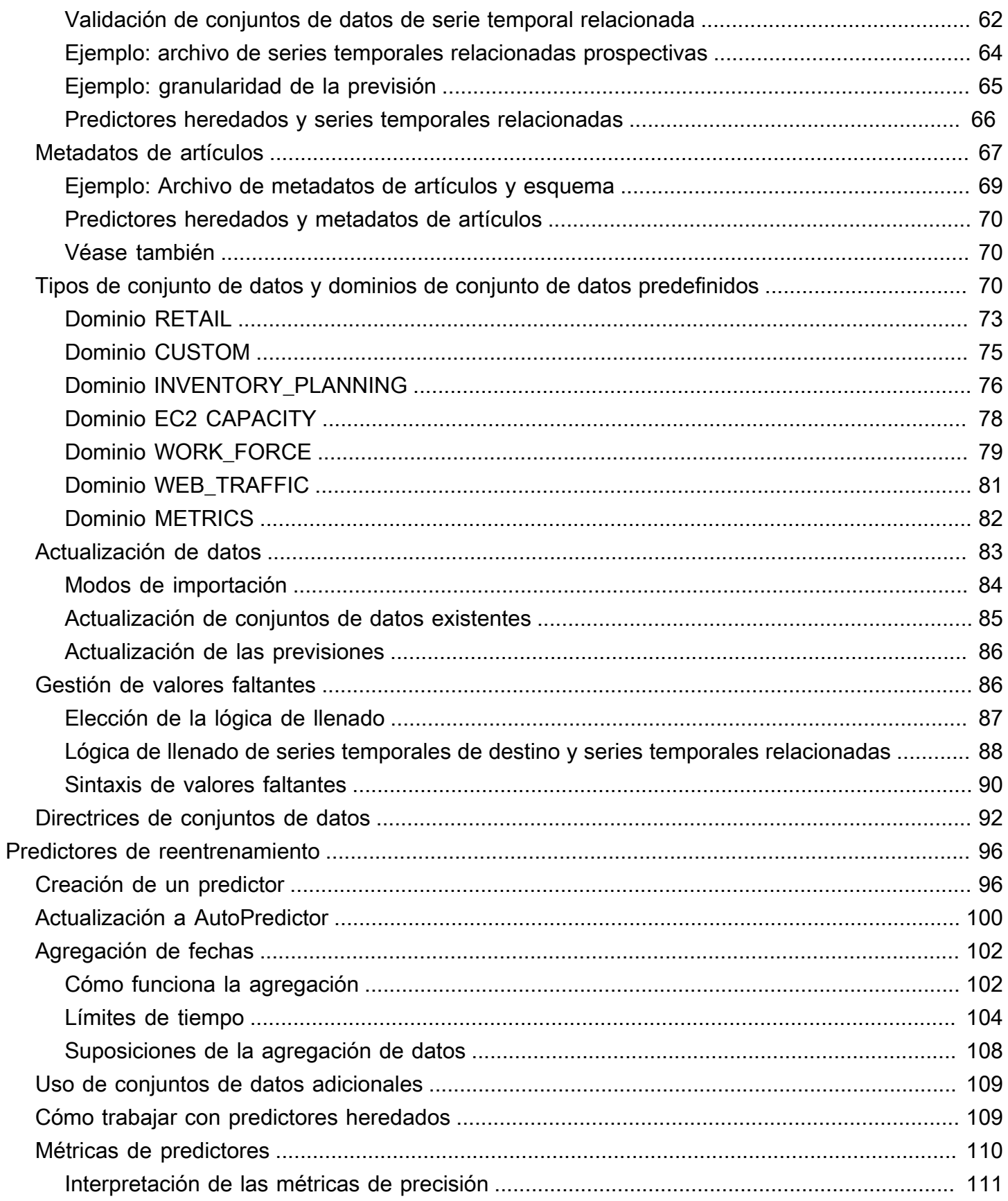

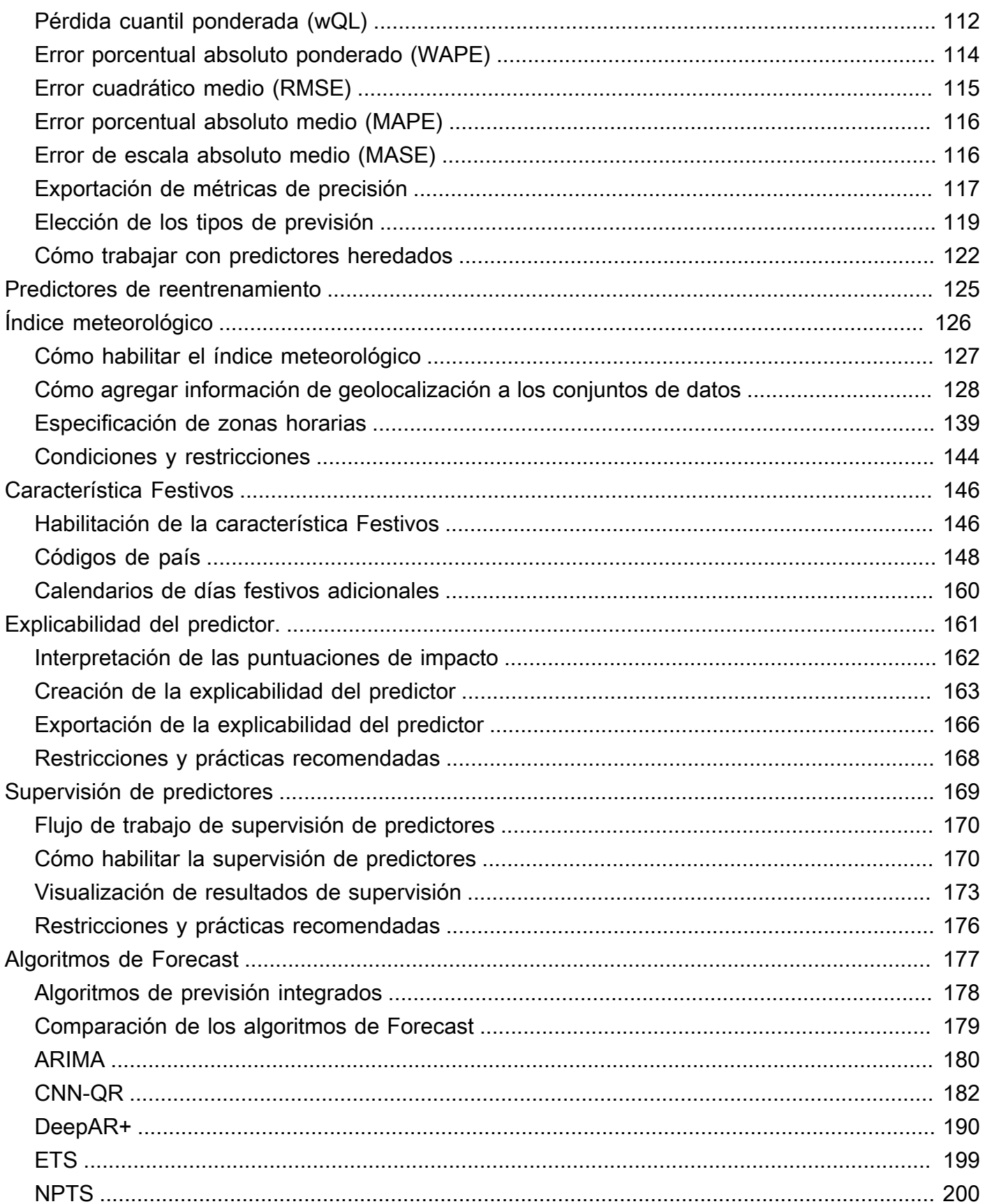

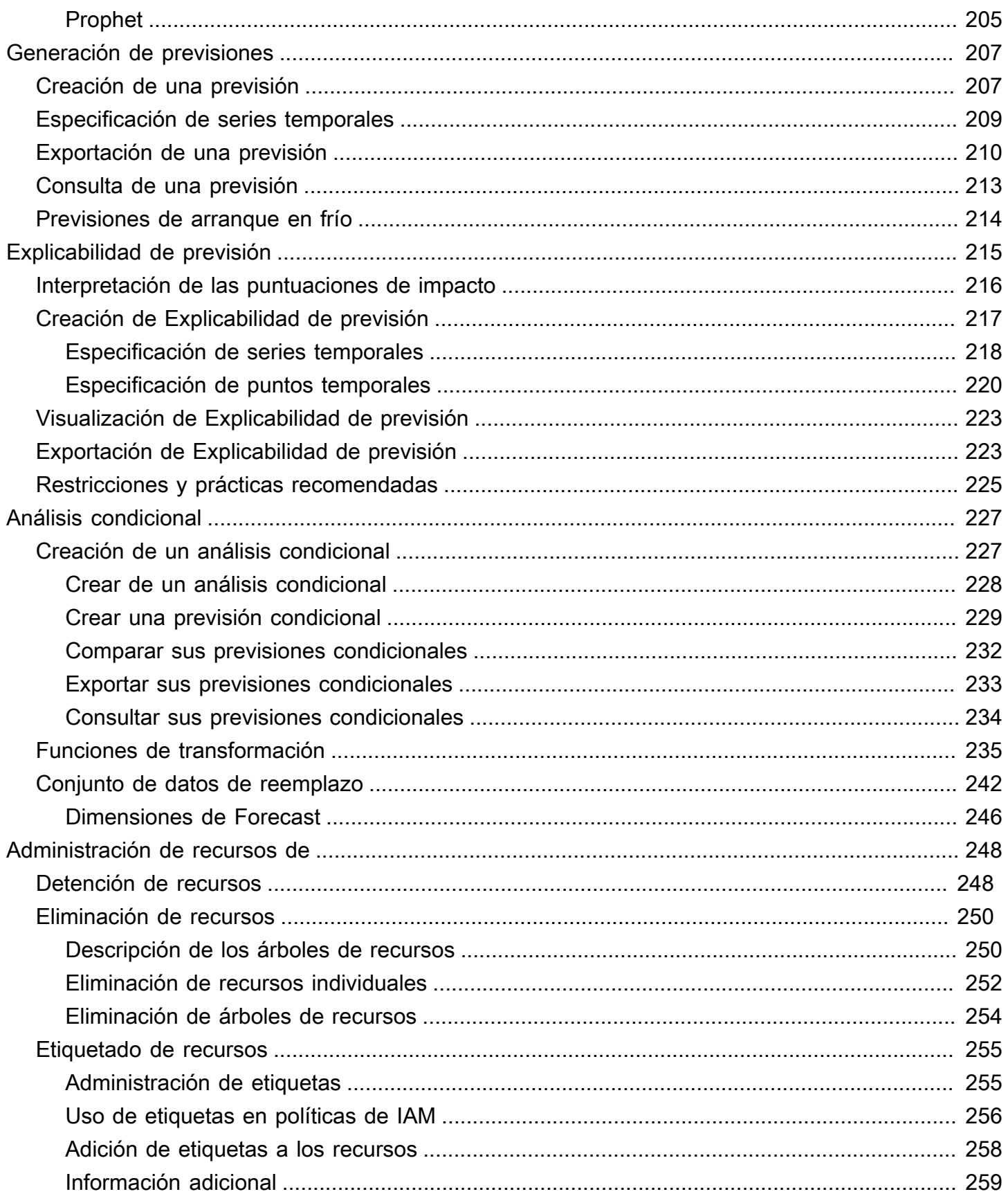

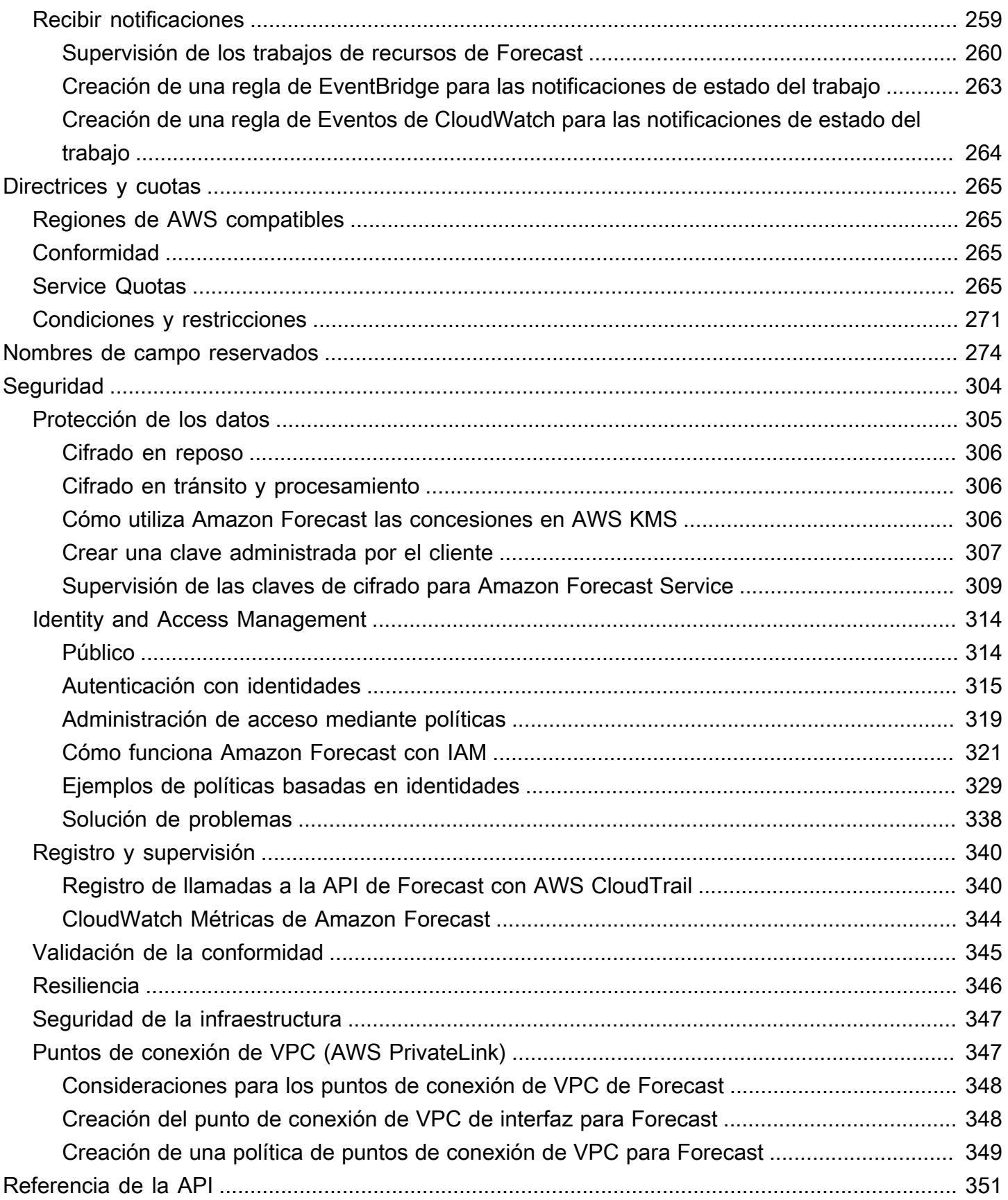

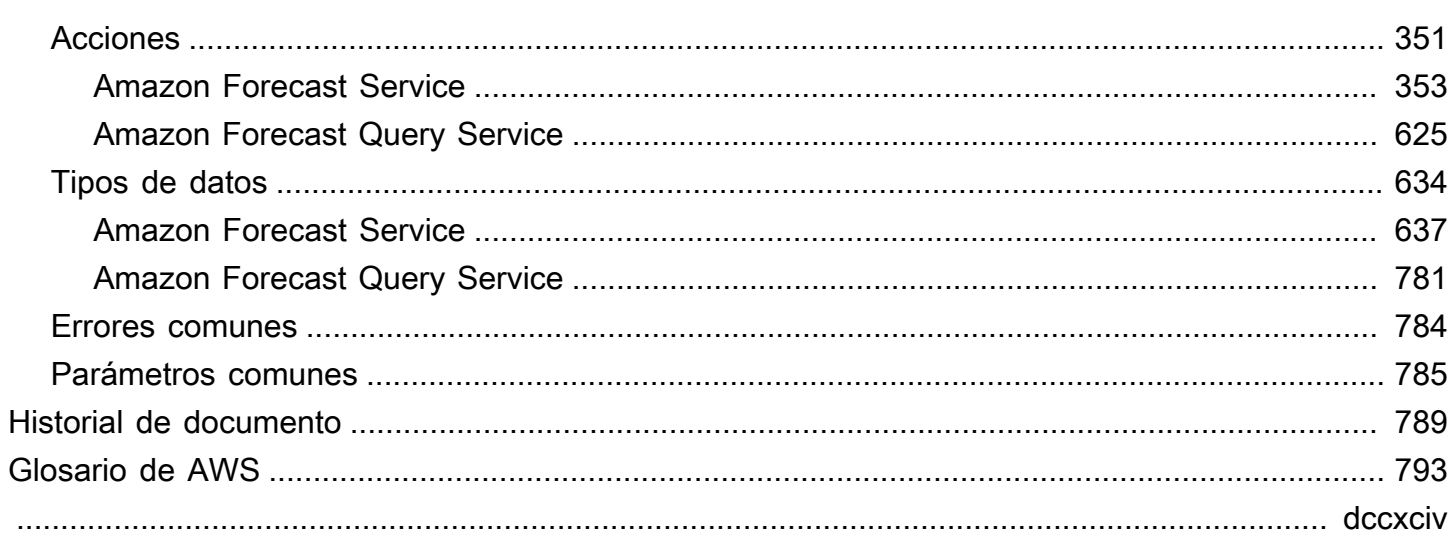

# <span id="page-8-0"></span>¿Qué es Amazon Forecast?

Amazon Forecast es un servicio totalmente gestionado que utiliza algoritmos estadísticos y de machine learning para ofrecer previsiones de series temporales de gran precisión. Basado en la misma tecnología que se utiliza para la previsión de series temporales en Amazon.com, Forecast proporciona algoritmos de última generación para predecir datos de series temporales futuras basándose en datos históricos y no requiere experiencia en machine learning.

La previsión de series temporales es útil en varios campos, como el comercio minorista, las finanzas, la logística y la sanidad. También puede usar Forecast para predecir métricas específicas del dominio para su inventario, personal, tráfico web, capacidad del servidor y finanzas.

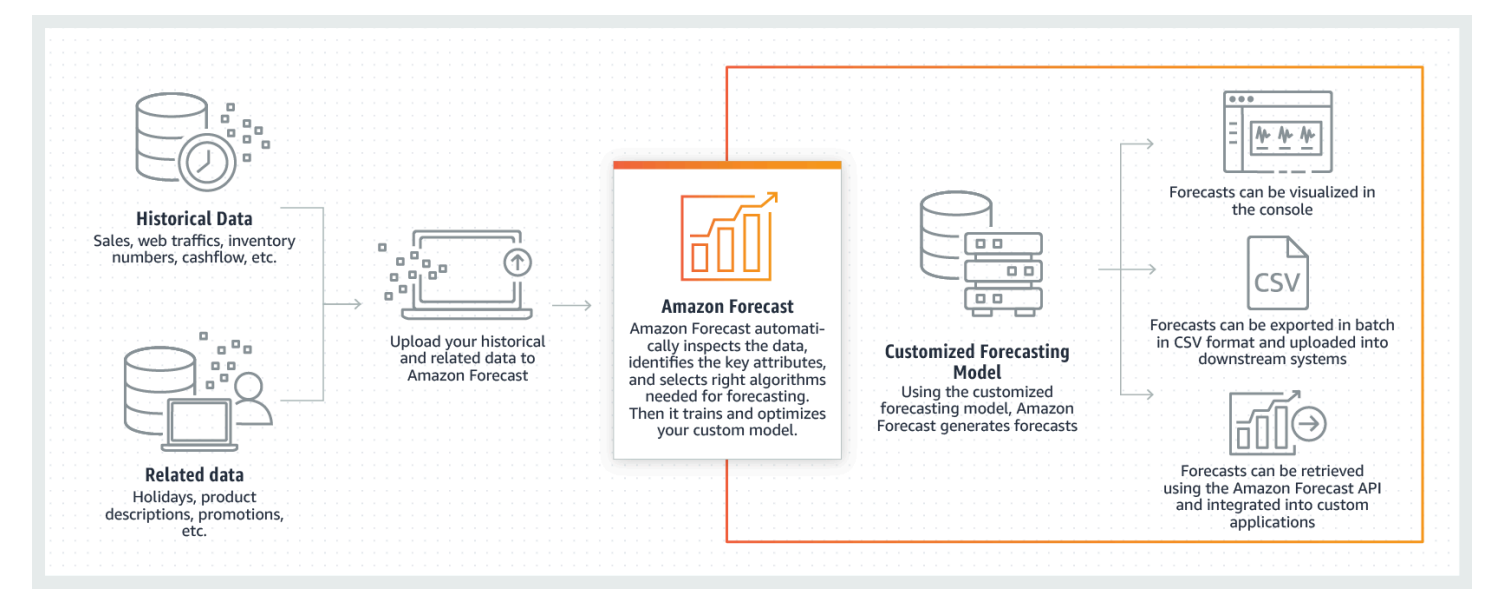

Para obtener más información sobre los aspectos técnicos de Amazon Forecast, consulte [Principios](https://d1.awsstatic.com/whitepapers/time-series-forecasting-principles-amazon-forecast.pdf?did=wp_card&trk=wp_card)  [de previsión de series temporales con Amazon Forecast](https://d1.awsstatic.com/whitepapers/time-series-forecasting-principles-amazon-forecast.pdf?did=wp_card&trk=wp_card).

#### Temas

- [Uso de Amazon Forecast](#page-9-0)
- [Características de Amazon Forecast](#page-9-1)
- [Precios de Amazon Forecast](#page-10-0)
- [¿Es la primera vez que usa Amazon Forecast?](#page-10-1)

## <span id="page-9-0"></span>Uso de Amazon Forecast

Puede utilizar las [API,](#page-358-0) [AWS Command Line Interface](#page-39-0) (AWS CLI), el [kit de desarrollo de software](#page-54-0) [\(SDK\) de Python](#page-54-0) y la [consola Amazon Forecast](#page-24-0) para importar conjuntos de datos de series temporales, entrenar predictores y generar previsiones.

A continuación, se indican algunos casos de uso frecuentes para Amazon Forecast:

- Planificación de la demanda minorista: prediga la demanda de productos, lo que le permitirá variar con mayor precisión el inventario y los precios en las diferentes ubicaciones de las tiendas.
- Planificación de la cadena de suministro: prediga la cantidad de materias primas, servicios u otros insumos necesarios para la fabricación.
- Planificación de recursos: prediga los requisitos de personal, publicidad, consumo de energía y capacidad del servidor.
- Planificación operativa: prediga los niveles de tráfico web, el uso de AWS y el uso de sensores de IoT.

## <span id="page-9-1"></span>Características de Amazon Forecast

Amazon Forecast automatiza gran parte del proceso de previsión de series temporales, lo que le permite centrarse en preparar sus conjuntos de datos e interpretar sus predicciones.

Forecast ofrece las siguientes características:

- Machine learning automatizado: Forecast automatiza tareas complejas de machine learning al encontrar la combinación óptima de algoritmos de aprendizaje automático para sus conjuntos de datos.
- Algoritmos de última generación: aplique una combinación de algoritmos de machine learning basados en la misma tecnología que se utiliza en Amazon.com. Forecast ofrece una amplia gama de algoritmos de entrenamiento, desde métodos estadísticos de uso común hasta redes neuronales complejas.
- Compatibilidad con valores faltantes: Forecast proporciona varios métodos de llenado para gestionar automáticamente los valores faltantes en sus conjuntos de datos.
- Conjuntos de datos integrados adicionales: Forecast puede incorporar automáticamente conjuntos de datos integrados para mejorar su modelo. Estos conjuntos de datos ya cuentan con funciones diseñadas y no requieren configuración adicional.

## <span id="page-10-0"></span>Precios de Amazon Forecast

Con Amazon Forecast paga únicamente por lo que usa. No se requieren pagos mínimos ni compromisos iniciales. Los costos de Amazon Forecast dependen del número de previsiones generadas, del almacenamiento de datos y de las horas de entrenamiento.

El [nivel gratuito de AWS](https://aws.amazon.com/free/) permite un límite mensual de hasta 10 000 previsiones de series temporales, hasta 10 GB de almacenamiento y hasta 10 horas de tiempo de entrenamiento. El nivel gratuito de Amazon Forecast es válido durante los dos primeros meses de uso.

<span id="page-10-1"></span>Para obtener una lista completa de los costos y precios, consulte [Precios de Amazon Forecast.](https://aws.amazon.com/forecast/pricing/)

## ¿Es la primera vez que usa Amazon Forecast?

Si es la primera vez que utiliza Amazon Forecast, le recomendamos que empiece por las siguientes páginas:

- 1. [Funcionamiento de Amazon Forecast:](#page-11-0) conozca los conceptos clave y el proceso de importación de conjuntos de datos, creación de predictores y generación de previsiones.
- 2. [Introducción:](#page-22-0) siga uno de los tutoriales para crear su primer predictor de previsiones de Amazon Forecast.
- 3. [Referencia de la API](#page-358-0): familiarícese con las acciones y los tipos de datos de la API de Amazon Forecast.

# <span id="page-11-0"></span>Funcionamiento de Amazon Forecast

Al crear proyectos de previsión en Amazon Forecast, trabaja con los siguientes recursos:

- [Importación de conjuntos de datos](#page-62-0) : los conjuntos de datos son recopilaciones de sus datos de entrada. Los grupos de conjuntos de datos son conjuntos de conjuntos de datos que contienen información complementaria. Los algoritmos de Forecast utilizan sus grupos de conjuntos de datos para entrenar modelos de previsión personalizada, denominados predictores.
- [Predictores de reentrenamiento](#page-103-0) : los predictores son modelos personalizados entrenados en los datos. Puede entrenar un predictor eligiendo un algoritmo precompilado o eligiendo la opción AutoML para que Amazon Forecast elija el mejor algoritmo para usted.
- [Generación de previsiones](#page-214-0) : puede generar previsiones para sus datos de serie temporal, consultarlas usando la API de [QueryForecast](https://docs.aws.amazon.com/forecast/latest/dg/API_forecastquery_QueryForecast.html) API, o visualizarlas en la consola.

# <span id="page-12-0"></span>Configuración

Antes de usar Amazon Forecast para evaluar datos de series temporales de previsión, cree una Cuenta de AWS, configure los permisos de acceso y configure la AWS Command Line Interface (AWS CLI).

#### Temas

- [Inscripción en AWS](#page-12-1)
- [Configurar la AWS CLI](#page-12-2)
- [Configuración de permisos para Amazon Forecast](#page-13-0)

## <span id="page-12-1"></span>Inscripción en AWS

Cuando se registre en Amazon Web Services (AWS), la cuenta de AWS se registra automáticamente en todos los servicios de AWS, incluido Amazon Forecast. Solo se le cobrará por los servicios que utilice.

## <span id="page-12-2"></span>Configurar la AWS CLI

La AWS Command Line Interface (AWS CLI) es una herramienta unificada para desarrolladores que permite administrar los Servicios de AWS, entre los que se incluye Amazon Forecast.. Le recomendamos que la instale y la utilice.

- 1. Para instalar la AWS CLI, siga las instrucciones de [Instalación de AWS Command Line Interface](https://docs.aws.amazon.com/cli/latest/userguide/installing.html) en la Guía del usuario de AWS Command Line Interface.
- 2. Para configurar la AWS CLI y definir un perfil para llamarla, siga las instrucciones de [Configuración de la AWS CLI](https://docs.aws.amazon.com/cli/latest/userguide/cli-chap-getting-started.html) en la Guía del usuario de AWS Command Line Interface.
- 3. Para confirmar que el perfil de la AWS CLI está configurado correctamente, ejecute el comando siguiente en una ventana de comandos:

aws configure --profile default

Si el perfil se ha configurado correctamente, debería ver un resultado similar al siguiente:

```
AWS Access Key ID [****************52FQ]:
```

```
AWS Secret Access Key [****************xgyZ]: 
Default region name [us-west-2]: 
Default output format [json]:
```
4. Para verificar que la AWS CLI está configurada para su uso con Amazon Forecast, ejecute los siguientes comandos.

aws forecast help

aws forecastquery help

Si la AWS CLI está configurada correctamente, verá una lista de los comandos de la AWS CLI compatibles para Amazon Forecast o Amazon Forecast Query.

## <span id="page-13-0"></span>Configuración de permisos para Amazon Forecast

Amazon Forecast utiliza Amazon Simple Storage Service (Amazon S3) para almacenar los datos de serie temporal de destino que se utilizan para entrenar predictores que puedan generar previsiones. Para obtener acceso a Amazon S3 en su nombre, Amazon Forecast necesita su permiso.

Para conceder permiso a Amazon Forecast para utilizar Amazon S3 en su nombre, debe disponer de un rol (IAM) y una política de IAM de AWS Identity and Access Management en su cuenta. La política de IAM especifica los permisos necesarios y debe asociarse al rol de IAM.

Para crear la política y el rol de IAM y adjuntar la política al rol, puede utilizar la consola de IAM o la AWS Command Line Interface (AWS CLI).

**a** Note

Forecast no se comunica con Amazon Virtual Private Cloud y no es compatible con la puerta de enlace VPCE de Amazon S3. El uso de buckets de S3 que solo permitan el acceso a la VPC provocará un error AccessDenied.

#### Temas

• [Crear un rol de IAM para Amazon Forecast \(consola de IAM\)](#page-14-0)

- [Crear un rol de IAM para Amazon Forecast \(AWS CLI\)](#page-16-0)
- [Prevención de la sustitución confusa entre servicios](#page-20-0)

## <span id="page-14-0"></span>Crear un rol de IAM para Amazon Forecast (consola de IAM)

Puede utilizar la consola de IAM de AWS para hacer lo siguiente:

- Crear un rol de IAM con Amazon Forecast como una entidad de confianza
- Crear una política de IAM con permisos que permita a Amazon Forecast mostrar, leer y escribir datos en un bucket de Amazon S3.
- Adjunte la política de IAM al rol de IAM

Para crear una política y un rol de IAM que permita a Amazon Forecast acceder a Amazon S3 (consola de IAM)

- 1. Inicie sesión en la consola de IAM (<https://console.aws.amazon.com/iam>).
- 2. Elija Policies (Políticas) y haga lo siguiente para crear la política requerida:
	- a. Haga clic en Create policy (Crear política).
	- b. En la página Create policy (Crear política), en el editor de políticas, seleccione la pestaña JSON.
	- c. Copie la siguiente política y sustituya el texto en el editor pegando sobre él el de esta política. Asegúrese de sustituir *bucket-name* por el nombre de su bucket de S3 y, a continuación, elija Review policy (Revisar política).

```
{ 
    "Version":"2012-10-17", 
    "Statement":[ 
       \{ "Effect":"Allow", 
           "Action":[ 
               "s3:Get*", 
               "s3:List*", 
               "s3:PutObject" 
           ], 
           "Resource":[ 
               "arn:aws:s3:::bucket-name", 
               "arn:aws:s3:::bucket-name/*"
```
 ] } ] }

Haga clic en Siguiente: Etiquetas

- d. Si lo desea, puede asignar etiquetas a esta política. A continuación, haga clic en Next: Review (Siguiente: revisar).
- e. En Review Policy (Revisar política), en Name (Nombre), escriba un nombre para la política en línea. Por ejemplo, AWSS3BucketAccess. Opcionalmente proporcione una descripción de esta política y, a continuación, elija Create policy (Crear política).
- 3. Seleccione Roles en el panel de navegación. A continuación, haga lo siguiente para crear el rol de IAM:
	- a. Elija Crear rol.
	- b. En Trusted entity type (Tipo de entidad de confianza), elija Servicio de AWS.

En Caso de uso, seleccione Previsión en la sección Casos de uso comunes o en la lista desplegable Casos de uso para otros Servicios de AWS. Si no puede encontrar Previsión, elija EC2.

Haga clic en Next (Siguiente).

- c. En la sección Añadir permisos, haga clic en Siguiente.
- d. En la página Nombrar, revisar y crear, en Nombre del rol, ingrese un nombre para el rol (por ejemplo, ForecastRole). Actualice la descripción del rol en Role description (Descripción del rol) y, a continuación, elija Create role (Crear rol).
- e. Ahora debería volver a la página Roles. Elija el rol nuevo para abrir la página de detalles del rol.
- f. En Summary (Resumen), copie el valor de Role ARN (ARN del rol) y guárdelo. Lo necesitará para importar un conjunto de datos en Amazon Forecast.
- g. Si no ha establecido Amazon Forecast como el servicio que utilizará este rol, elija Trust relationships (Relaciones de confianza) y, a continuación, elija Edit trust relationship (Editar relaciones de confianza) para actualizar la política de confianza tal y como se indica a continuación.

{

 <sup>&</sup>quot;Version": "2012-10-17",

```
 "Statement": [ 
     { 
        "Sid": "", 
        "Effect": "Allow", 
        "Principal": { 
          "Service": "forecast.amazonaws.com" 
       }, 
        "Action": "sts:AssumeRole", 
        "Condition": { 
          "StringEquals": { 
            "aws:SourceAccount": "account-id" 
          }, 
          "ArnLike": { 
             "aws:SourceArn": "arn:aws:forecast:region:account-id:*" 
          } 
        } 
     } 
  \mathbf{I}}
```
h. [OPCIONAL] Cuando utilice una clave de KMS para habilitar el cifrado, adjunte la clave de KMS y el ARN:

```
{ 
     "Version": "2012-10-17", 
     "Statement": [ 
         \mathcal{L} "Sid": "ForecastKMS", 
               "Effect": "Allow", 
               "Action": "kms:*", 
               "Resource": "arn:aws:kms:region:account-id:key/KMS-key-id" 
          } 
     ]
}
```
## <span id="page-16-0"></span>Crear un rol de IAM para Amazon Forecast (AWS CLI)

Puede utilizar la AWS CLI para hacer lo siguiente:

• Crear un rol de IAM con Amazon Forecast como una entidad de confianza

- Crear una política de IAM con permisos que permita a Amazon Forecast mostrar, leer y escribir datos en un bucket de Amazon S3.
- Adjunte la política de IAM al rol de IAM.

Para crear una política y un rol de IAM que permita a Amazon Forecast acceder a Amazon S3 (AWS CLI)

1. Crear un rol de IAM con Amazon Forecast como una entidad de confianza que puede asumir el rol para usted:

```
aws iam create-role \ 
  --role-name ForecastRole \ 
  --assume-role-policy-document '{ 
   "Version": "2012-10-17", 
   "Statement": [ 
     { 
        "Sid": "", 
        "Effect": "Allow", 
        "Principal": { 
          "Service": "forecast.amazonaws.com" 
       }, 
        "Action": "sts:AssumeRole", 
        "Condition": { 
          "StringEquals": { 
            "aws:SourceAccount": "account-id" 
          }, 
          "ArnLike": { 
            "aws:SourceArn": "arn:aws:forecast:region:account-id:*" 
          } 
       } 
     } 
   ]
}'
```
Este comando asume que el perfil de configuración de AWSpredeterminado es el destino de una Región de AWS admitida por Amazon Forecast. Si ha configurado otro perfil (por ejemplo, awsforecast) para dirigirse a una región de Región de AWS que no es compatible con Amazon Forecast, debe especificar explícitamente dicha configuración incluyendo el parámetro profile en el comando, por ejemplo, --profile aws-forecast. Para obtener más información sobre

la configuración de un perfil de configuración de AWS CLI, consulte el comando [configure](https://docs.aws.amazon.com/cli/latest/reference/configure/) de AWS CLI.

Si el comando crea correctamente el rol, lo devuelve como salida y debe tener un aspecto similar al siguiente:

```
{ 
    "Role": { 
        "Path": "/", 
        "RoleName": "ForecastRole", 
        "RoleId": your-role-ID, 
        "Arn": "arn:aws:iam::your-acct-ID:role/ForecastRole", 
        "CreateDate": "creation-date", 
        "AssumeRolePolicyDocument": { 
            "Version": "2012-10-17", 
            "Statement": [ 
\overline{a} "Sid": "", 
                   "Effect": "Allow", 
                   "Principal": { 
                       "Service": "forecast.amazonaws.com" 
\}, \{ "Action": "sts:AssumeRole", 
                   "Condition": { 
                       "StringEquals": { 
                           "aws:SourceAccount": "your-acct-ID" 
\}, \{ "ArnLike": { 
                           "aws:SourceArn": "arn:aws:forecast:region:your-acct-
ID:*" 
 } 
1 1 1 1 1 1 1
 } 
 ] 
        } 
    }
}
```
Registre el ARN del rol. Lo necesitará al importar un conjunto de datos para entrenar un predictor de Amazon Forecast.

2. Cree una política de IAM con permisos para mostrar, leer y escribir datos en Amazon S3 y asociarlos al rol de IAM creado en el paso 1:

```
aws iam put-role-policy \ 
   --role-name ForecastRole \ 
   --policy-name ForecastBucketAccessPolicy \ 
   --policy-document '{ 
    "Version":"2012-10-17", 
    "Statement":[ 
        { 
           "Effect":"Allow", 
           "Action":[ 
               "s3:Get*", 
               "s3:List*", 
               "s3:PutObject" 
           ], 
           "Resource":[ 
               "arn:aws:s3:::bucket-name", 
               "arn:aws:s3:::bucket-name/*" 
           ] 
       } 
   \mathbf{I}}'
```
3. [OPCIONAL] Cuando utilice una clave de KMS para habilitar el cifrado, adjunte la clave de KMS y el ARN:

```
aws iam put-role-policy \ 
   --role-name ForecastRole \ 
   --policy-name ForecastBucketAccessPolicy \ 
   --policy-document '{ 
    "Version":"2012-10-17", 
    "Statement":[ 
       { 
           "Effect":"Allow", 
           "Action":[ 
              "s3:Get*", 
              "s3:List*", 
              "s3:PutObject" 
          ], 
           "Resource":[ 
              "arn:aws:s3:::bucket-name", 
              "arn:aws:s3:::bucket-name/*" 
 ]
```

```
 } 
    ]
}'aws iam put-role-policy \ 
   --role-name ForecastRole \ 
   --policy-name ForecastKMSAccessPolicy \ 
   --policy-document '{ 
    "Version":"2012-10-17", 
    "Statement":[ 
       { 
           "Effect":"Allow", 
           "Action":[ 
          "kms:DescribeKey", 
          "kms:CreateGrant", 
          "kms:RetireGrant" 
           ], 
           "Resource":[ 
           "arn:aws:kms:region:account-id:key/KMS-key-id" 
 ] 
       } 
   \mathbf{I}}'
```
## <span id="page-20-0"></span>Prevención de la sustitución confusa entre servicios

El problema del suplente confuso es una cuestión de seguridad en la que una entidad que no tiene permiso para realizar una acción puede obligar a una entidad con más privilegios a realizar la acción. En AWS, la suplantación entre servicios puede dar lugar al problema de la sustitución confusa. La suplantación entre servicios puede producirse cuando un servicio (el servicio que lleva a cabo las llamadas) llama a otro servicio (el servicio al que se llama). El servicio que lleva a cabo las llamadas se puede manipular para utilizar sus permisos a fin de actuar en función de los recursos de otro cliente de una manera en la que no debe tener permiso para acceder. Para evitarlo, AWS proporciona herramientas que le ayudan a proteger sus datos para todos los servicios con entidades principales de servicio a las que se les ha dado acceso a los recursos de su cuenta.

Se recomienda utilizar las claves de contexto de condición global aws:SourceArn y aws:SourceAccount en las políticas de recursos para limitar los permisos que Identity and Access Management (IAM) concede a Amazon Forecast para el acceso a sus recursos. Si se utilizan ambas claves de contexto de condición global, el valor aws:SourceAccount y la cuenta del valor

Prevención de la sustitución confusa entre servicios entre a entre a la sustitución de la sustitución confusa entre servicios entre a la sustitución de la sustitución confusa entre servicios entre a la sustitución de la su

aws:SourceArn deben utilizar el mismo ID de cuenta cuando se utilicen en la misma declaración de política.

# <span id="page-22-0"></span>Introducción

Para empezar a utilizar Amazon Forecast, debe hacer lo siguiente.

- Cree un conjunto de datos de Forecast e importe datos de entrenamiento.
- Cree un predictor de Forecast que se utilice para generar previsiones basadas en los datos de serie temporal. Forecast aplica la combinación óptima de algoritmos a cada serie temporal de sus conjuntos de datos.
- Generar una previsión.

En este ejercicio, se utiliza una versión modificada de un conjunto de datos de uso de electricidad disponible públicamente para entrenar un predictor. Para obtener más información, consulte [ElectricityLoadDiagrams20112014 Data Set.](https://archive.ics.uci.edu/ml/datasets/ElectricityLoadDiagrams20112014) A continuación se incluyen ejemplos de filas del conjunto de datos:

```
2014-01-01 01:00:00, 2.53807106598985, client_0
2014-01-01 01:00:00, 23.648648648648624, client_1
2014-01-01 02:00:00, 9.648648648612345, client_0
```
En este ejercicio se va a utilizar el conjunto de datos para entrenar un predictor y, a continuación, predecir el uso de electricidad por hora y por cliente.

Puede utilizar la consola de Forecast o AWS Command Line Interface (AWS CLI) para este ejercicio. Preste atención a las regiones predeterminadas de la consola de Amazon Forecast, la AWS CLI y los SDK de Amazon Forecast, ya que los recursos de Amazon Forecast no se comparten entre regiones.

### **A** Important

Antes de comenzar, asegúrese de que tiene una Cuenta de AWS y de que ha instalado la AWS CLI. Para obtener más información, consulte [Configuración](#page-12-0). También le recomendamos que revise [Funcionamiento de Amazon Forecast.](#page-11-0)

Temas

- [Preparar datos de entrada](#page-23-0)
- [Introducción \(consola\)](#page-24-0)
- [Introducción \(AWS CLI\)](#page-39-0)
- [Introducción \(Cuadernos de Python\)](#page-54-0)
- [Eliminación de los recursos](#page-55-0)

## <span id="page-23-0"></span>Preparar datos de entrada

Independientemente de si se utiliza la consola de Amazon Forecast o la AWS Command Line Interface (AWS CLI) para configurar un proyecto de previsión, debe configurar los datos de entrada. Para preparar los datos, realice lo siguiente:

- Descargue los datos de entrenamiento a su ordenador y cárguelos en un bucket de Amazon Simple Storage Service (Amazon S3) en su Cuenta de AWS. Para importar los datos en un conjunto de datos de Amazon Forecast, debe almacenarlos en un bucket de Amazon S3.
- Cree un rol (IAM) de AWS Identity and Access Management. Otorgue permiso a Amazon Forecast para acceder a su bucket de S3 con el rol de IAM. Para obtener más información acerca de los roles de IAM, consulte [Roles de IAM](https://docs.aws.amazon.com/IAM/latest/UserGuide/id_roles.html) en la guía del usuario de IAM.

Para preparar los datos de entrenamiento

1. Descargue el archivo zip, [electricityusagedata.zip.](samples/electricityusagedata.zip)

En este ejercicio se va a utilizar una versión modificada del conjunto de datos de consumo eléctrico doméstico individual. (Dua, D. and Karra Taniskidou, E. (2017). UCI Machine Learning Repository [[http://archive.ics.uci.edu/ml\]](http://archive.ics.uci.edu/ml). Irvine, CA: University of California, School of Information and Computer Science). Agregamos los datos de uso cada hora.

- 2. Descomprima el contenido y guárdelo localmente como electricityusagedata.csv.
- 3. Cargue el archivo de datos en un bucket de S3.

Para obtener instrucciones paso a paso, consulte [Carga de archivos y carpetas con la función](https://docs.aws.amazon.com/AmazonS3/latest/user-guide/upload-objects.html) [arrastrar y soltar](https://docs.aws.amazon.com/AmazonS3/latest/user-guide/upload-objects.html) en la Guía del usuario de Amazon Simple Storage Service.

4. Cree un rol de IAM.

Si desea utilizar la AWS CLI para el ejercicio de introducción, debe crear un rol de IAM. Si utiliza la consola, puede hacer que cree el rol por usted. Para obtener instrucciones paso a paso, consulte [Configuración de permisos para Amazon Forecast](#page-13-0).

Cuando termine de cargar los datos en Amazon S3, podrá utilizar la consola Amazon Forecast o la AWS CLI para importar datos de entrenamiento, crear un predictor, generar una previsión y verla.

- [Introducción \(consola\)](#page-24-0)
- [Introducción \(AWS CLI\)](#page-39-0)

# <span id="page-24-0"></span>Introducción (consola)

En este ejercicio, vamos a utilizar la consola de Amazon Forecast para importar los datos de la serie temporal sobre el uso de la electricidad; vamos a crear un predictor basado en el conjunto de datos de entrada y vamos a realizar predicciones sobre el uso futuro de electricidad según el horizonte de previsión.

En este ejercicio se va a utilizar una versión modificada del conjunto de datos de consumo eléctrico doméstico individual. (Dua, D. and Karra Taniskidou, E. (2017). UCI Machine Learning Repository [\[http://archive.ics.uci.edu/ml\]](http://archive.ics.uci.edu/ml). Irvine, CA: University of California, School of Information and Computer Science). Agregamos los datos de uso cada hora. Los datos modificados están disponibles como archivo zip, [electricityusagedata.zip.](samples/electricityusagedata.zip)

### Requisitos previos

- Una Cuenta de AWS. Si aún no tiene una Cuenta de AWS, tendrá que crear una como se describe en [Inscripción en AWS](#page-12-1).
- Datos de entrenamiento en su bucket de Amazon Simple Storage Service (Amazon S3). Para obtener más información, consulte [Preparar datos de entrada.](#page-23-0)
- Un rol (IAM) de AWS Identity and Access Management que permite a Amazon Forecast leer y escribir en los buckets de S3. Para obtener más información, consulte [Crear un rol de IAM para](#page-14-0) [Amazon Forecast \(consola de IAM\).](#page-14-0)

Tenga en cuenta que hay varios pasos en este ejercicio que requieren de varios minutos a unas horas para completarlos.

## Paso 1: Importar los datos de entrenamiento

Para importar datos de series temporales en Amazon Forecast, cree un grupo de conjuntos de datos, elija un dominio para un grupo de conjuntos de datos, especifique los detalles de sus datos y señale a Amazon Forecast la ubicación de S3 de sus datos. La serie temporal de destino utilizada en este ejemplo son los datos [históricos de consumo de electricidad](#page-23-0).

#### **a** Note

En este ejercicio se supone que no ha creado ningún grupo de conjuntos de datos. Si anteriormente ha creado un grupo de conjuntos de datos, lo que verá variará ligeramente de las siguientes capturas de pantalla e instrucciones.

Para importar los datos de serie temporal para la previsión

- 1. Abra la consola de Amazon Forecast en [https://console.aws.amazon.com/forecast/.](https://console.aws.amazon.com/forecast/)
- 2. En la página de inicio de Amazon Forecast, seleccione Crear grupo de conjuntos de datos.
- 3. En la página Create dataset group (Crear grupo de conjuntos de datos), para Dataset group details (Detalles del grupo de conjuntos de datos), proporcione la siguiente información:
	- Nombre de grupo de conjunto de datos: escriba un nombre para su grupo de conjunto de datos.
	- Dominio de previsión: en el menú desplegable, elija Personalizado. Para obtener más información acerca de cómo elegir un dominio de previsión, consulte los [tipos y dominios de](#page-77-2) [conjunto de datos.](#page-77-2)

Deje la sección Etiquetas sin cambios. La pantalla debería tener un aspecto similar al siguiente:

# Create dataset group info

### Dataset group details

#### Dataset group name

The name can help you distinguish this dataset group from other dataset groups on the dataset groups dashboard.

#### my\_dsgroup

The dataset group name must have 1 to 63 characters. Valid characters: a-z, A-Z, O-9, and \_

#### Forecasting domain Info

A forecasting domain defines a forecasting use case. You can choose a predefined domain, or you can create your own domain.

#### Custom

Choose this domain if none of the other domains are applicable to yo...

### Tags - optional Info

A tag is an administrative label that you assign to AWS resources to make it easier to manage them. Each tag consists of a key and an optional value. Use tags to search and filter your resources or track your AWS costs.

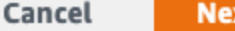

- 4. Elija Siguiente.
- 5. En la página Create target time series dataset (Crear conjunto de datos de serie temporal de destino), en Dataset details (Detalles del conjunto de datos), proporcione la siguiente información:
	- Nombre de conjunto de datos: escriba un nombre para su grupo de conjunto de datos.
	- Frecuencia de los datos: mantenga el valor predeterminado de **1** y elija la hora en el menú desplegable. Esta configuración debe ser coherente con los datos de la serie temporal de entrada. El intervalo temporal del ejemplo de datos de uso de electricidad es una hora.
	- Esquema de datos: elija el generador de esquemas y arrastre los componentes de la columna para que coincidan con el orden de los datos de las series temporales de arriba a abajo.
- 1. marca temporal: utilice el formato de marca temporal predeterminado de **yyyy-MM-dd HH:mm:ss**.
- 2. valor\_de\_destino
- 3. item\_id

Para los datos de entrada de consumo de electricidad, las columnas se corresponden con: una marca temporal, el consumo de electricidad a la hora especificada (valor\_de\_destino) y el ID del cliente al que se le imputa el consumo de electricidad (cadena). El orden de las columnas y el formato de marca temporal especificados aquí deben ser coherentes con los datos de serie temporal de entrada.

El panel Detalles del conjunto de datos debería tener un aspecto similar al siguiente:

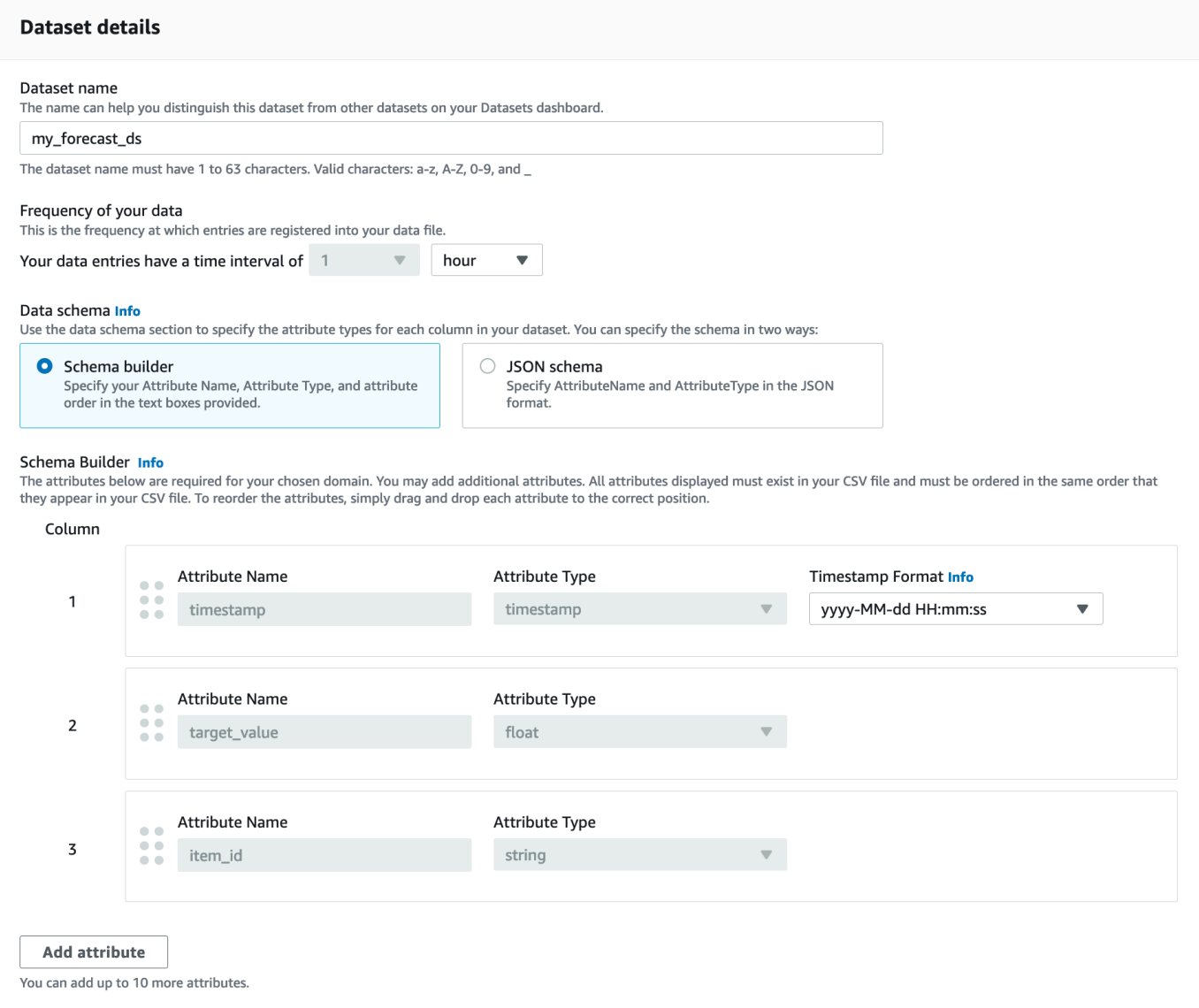

- 6. En Detalles de importación del conjunto de datos, facilite la siguiente información:
	- Nombre de importación del conjunto de datos: escriba un nombre para el conjunto de datos.
	- Seleccionar zona horaria: deje seleccionada la opción predeterminada (No utilizar zona horaria).
	- Ubicación de los datos: utilice el siguiente formato para ingresar la ubicación del archivo .csv en Amazon S3:

#### **s3://<name of your S3 bucket>/<folder path>/<filename.csv>**

• Rol de IAM: mantenga el valor predeterminado Escribir un ARN personalizado para el rol de IAM.

Como alternativa, también puede hacer que Amazon Forecast cree el rol de IAM necesario eligiendo Crear un nuevo rol en el menú desplegable y siguiendo las instrucciones que aparecen en pantalla.

• ARN de rol de IAM personalizado: escriba el nombre de recurso de Amazon (ARN) para el rol de IAM que creó en [Crear un rol de IAM para Amazon Forecast \(consola de IAM\)](#page-14-0).

El panel Detalles de importación del conjunto de datos debería tener un aspecto similar al siguiente:

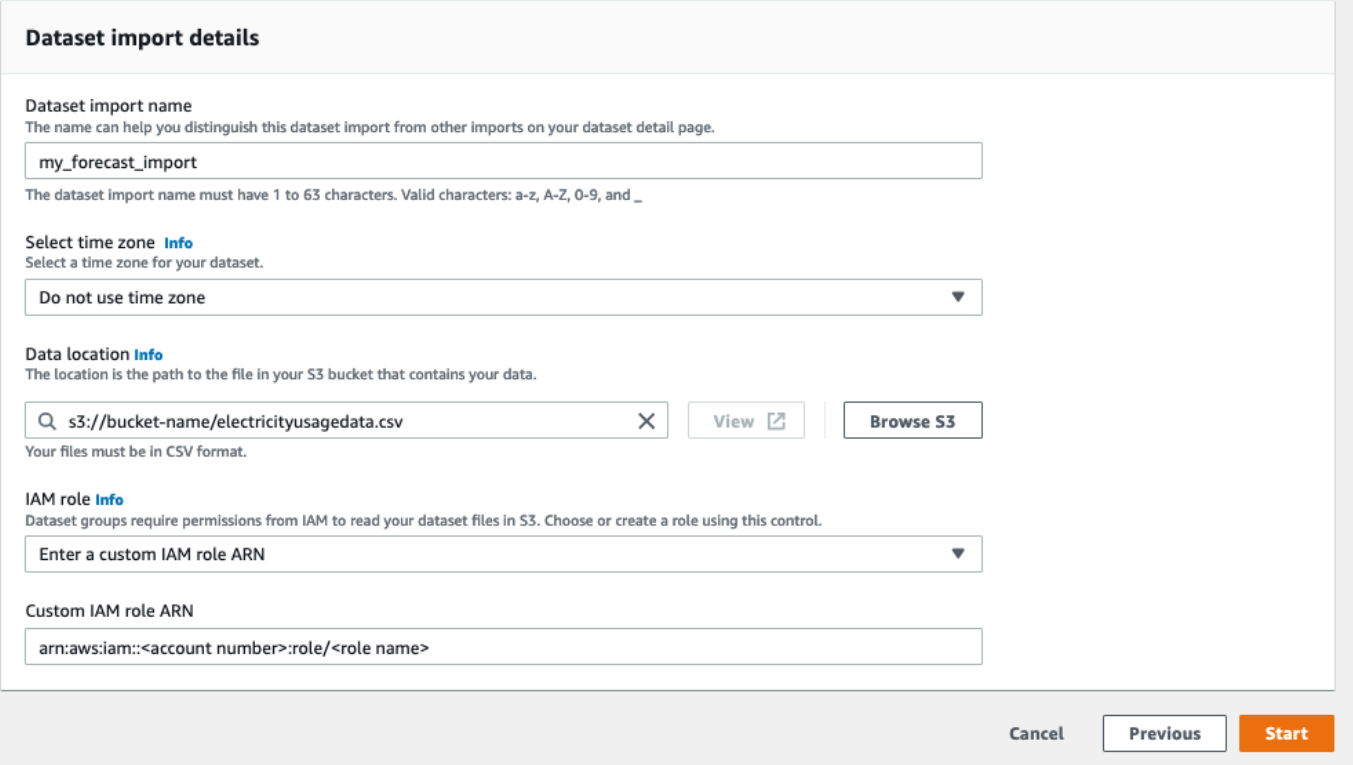

- 7. Elija Iniciar. Si ha vuelto a la página de inicio de Amazon Forecast, elija Consultar grupo de conjuntos de datos.
- 8. Haga clic en el nombre del grupo de conjunto de datos que acaba de crear. Se muestra la página Dashboard (Panel) del grupo de conjuntos de datos. La pantalla debería tener un aspecto similar al siguiente:

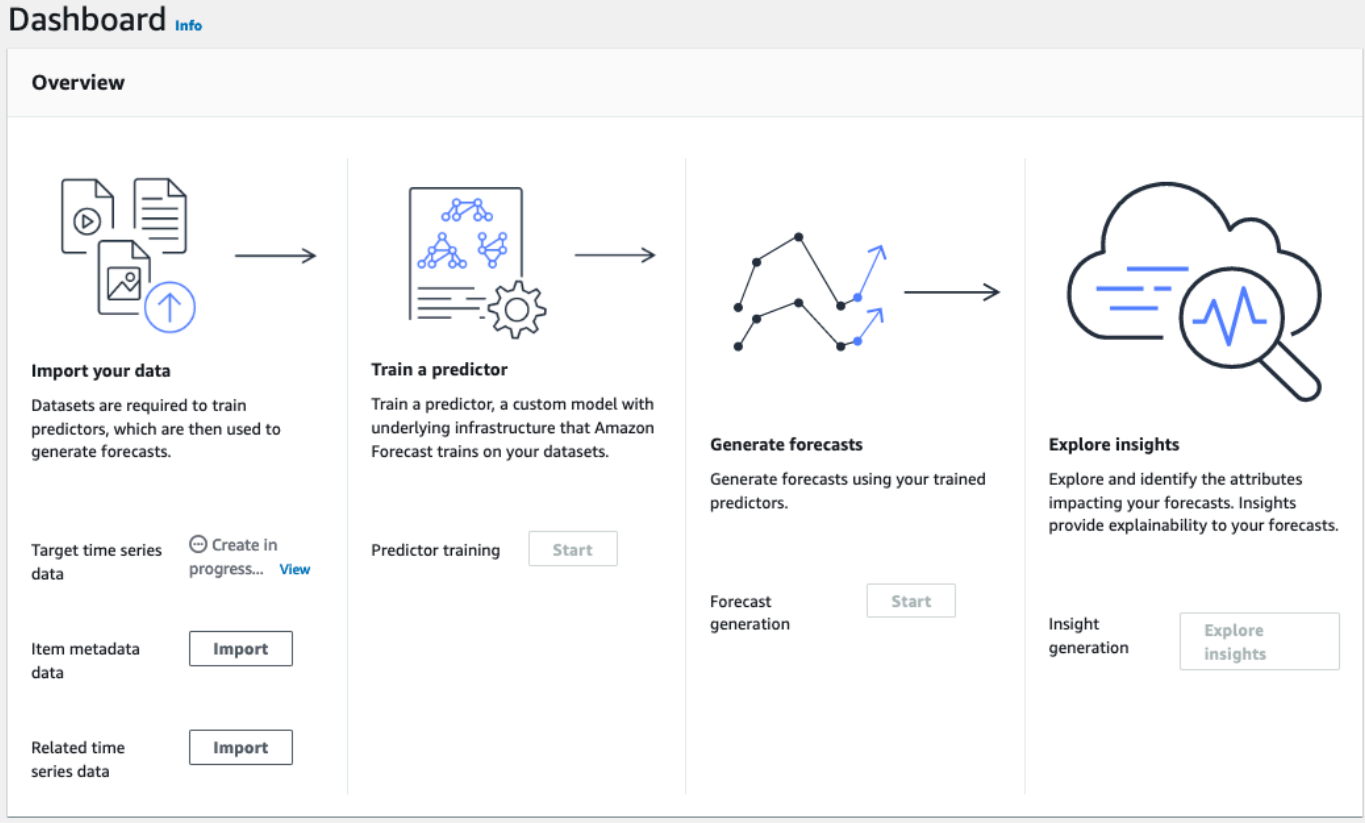

Junto a Datos de serie temporal de destino, verá el estado del trabajo de importación. Espere a que Amazon Forecast termine de importar sus datos de serie temporal. El proceso puede tardar unos minutos o más. Cuando se haya importado el conjunto de datos, el estado pasará a Activo y el banner de la parte superior del panel de control le notificará que los datos se importaron correctamente.

Ahora que se ha importado el conjunto de datos de serie temporal de destino, puede crear un predictor.

## Paso 2: Crear un predictor

A continuación, cree un predictor, que se utilice para generar previsiones basadas en los datos de serie temporal. Forecast aplica la combinación óptima de algoritmos a cada serie temporal de sus conjuntos de datos

Para crear un predictor con la consola Forecast, debe especificar un nombre de predictor, una frecuencia de previsión y definir un horizonte de previsión. Para obtener más información acerca de los campos adicionales que puede configurar, consulte [Predictores de reentrenamiento](#page-103-0).

#### Para crear un predictor

1. Cuando finalice la importación del conjunto de datos de serie temporal de destino, el Dashboard (Panel) del grupo de conjuntos de datos debería ser similar al siguiente:

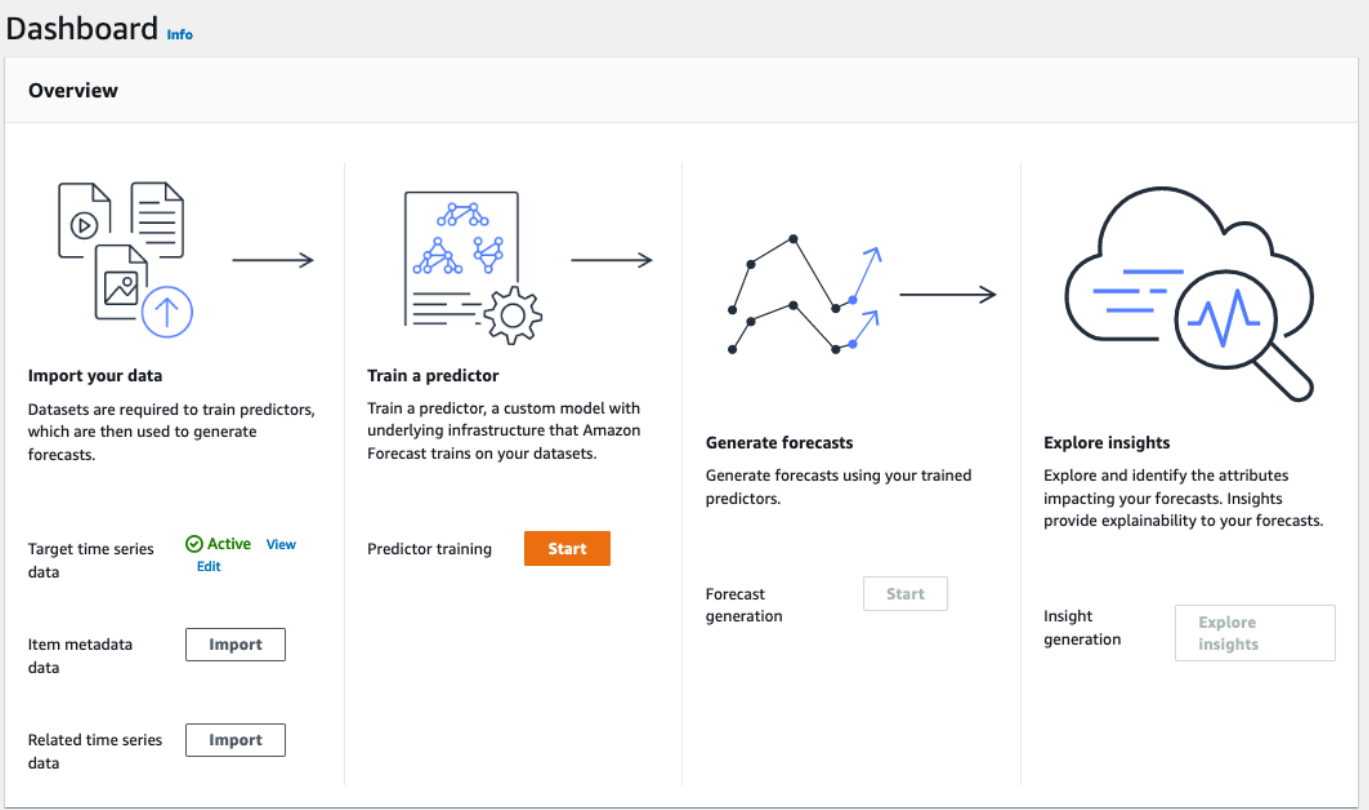

En Train a predictor (Entrenar un predictor), seleccione Start (Empezar). Aparece la página Train predictor (Entrenar predictor).

## **a** Note

El Status de Target time series data (Datos de la serie temporal de destino) debe estar Active, lo que significa que el proceso de importación ha finalizado correctamente, antes de que pueda entrenar el predictor.

- 2. En la página Entrenar predictor, en Configuración del predictor, proporcione la siguiente información:
	- Nombre del predictor: escriba un nombre para el predictor.
- Frecuencia de previsíon: mantenga el valor predeterminado de **1**. En el menú desplegable, elija hour (hora). Esta configuración debe ser coherente con los datos de la serie temporal de entrada. El intervalo temporal del ejemplo de datos de uso de electricidad es una hora.
- Horizonte de previsión: elija cuán lejos en el futuro desea hacer predicciones. Este número se multiplica por la frecuencia de entrada de datos (hourly) que se especificó en el Step 1: Import the Training Data y determina hasta qué momento del futuro se van a realizar las predicciones. En este ejercicio, establezca el número en 36, para proporcionar predicciones de 36 horas.
- Dimensiones de previsión y Cuantiles de previsión: deje los valores predeterminados de estos campos.

El resto de las secciones de configuración de datos de entrada y etiquetas son opcionales, por lo que debe dejar los valores predeterminados. Las secciones de Configuración del predictor deberían tener un aspecto similar al siguiente:

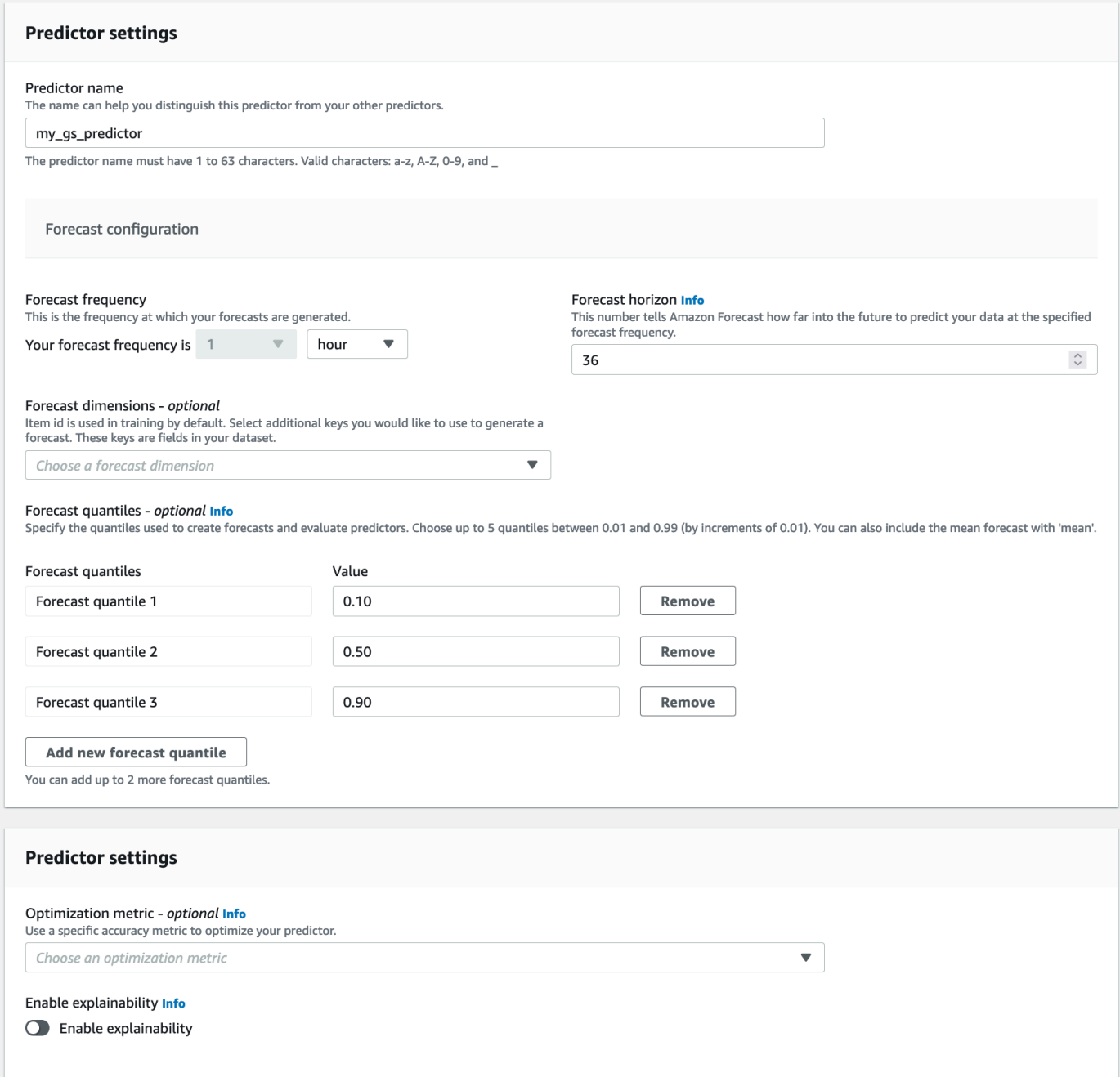

3. Seleccione Crear. Se muestra la página Dashboard (Panel) del grupo de conjuntos de datos. La pantalla debería tener un aspecto similar al siguiente:

#### Dachhoard

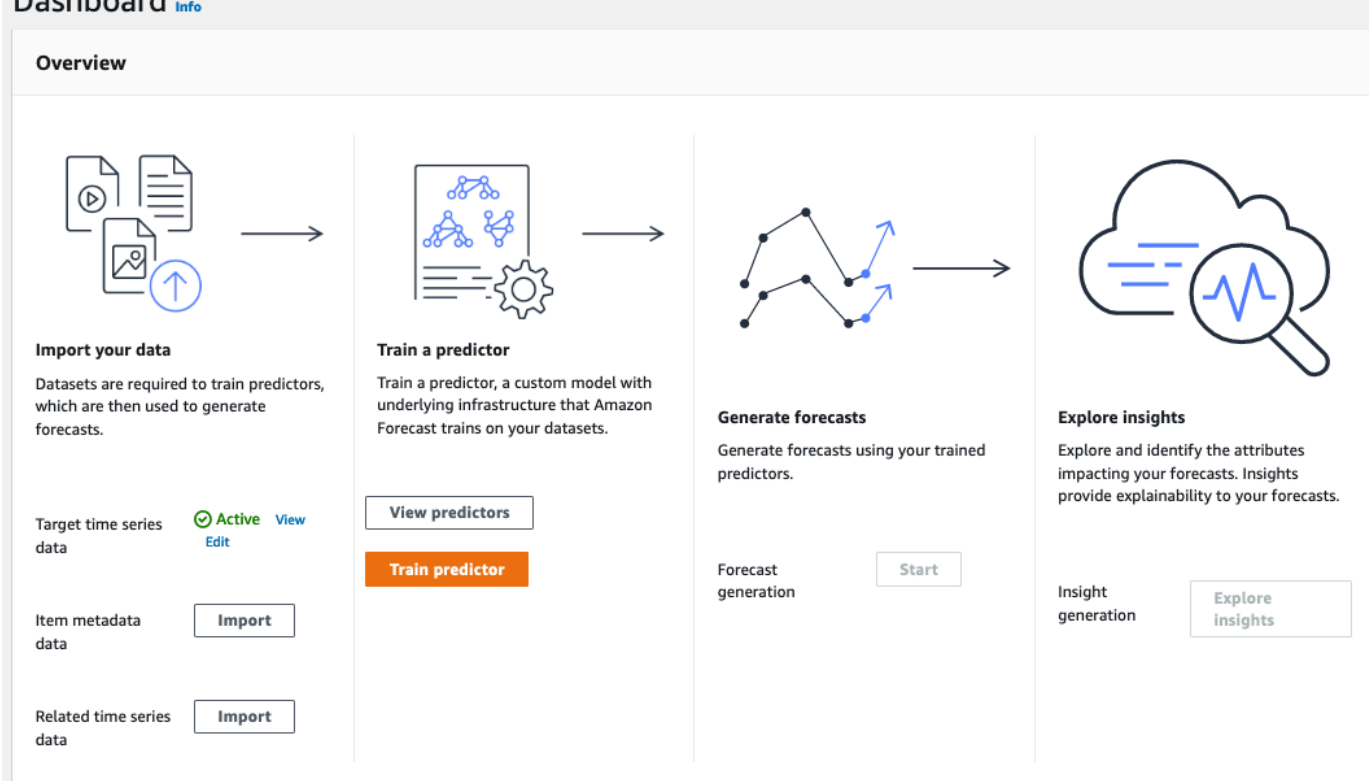

- 4. Para averiguar el estado de su predictor, elija Ver predictores.
- 5. En la página Predictores, busque el estado de su predictor en la columna Estado del entrenamiento. La pantalla debería tener un aspecto similar al siguiente:

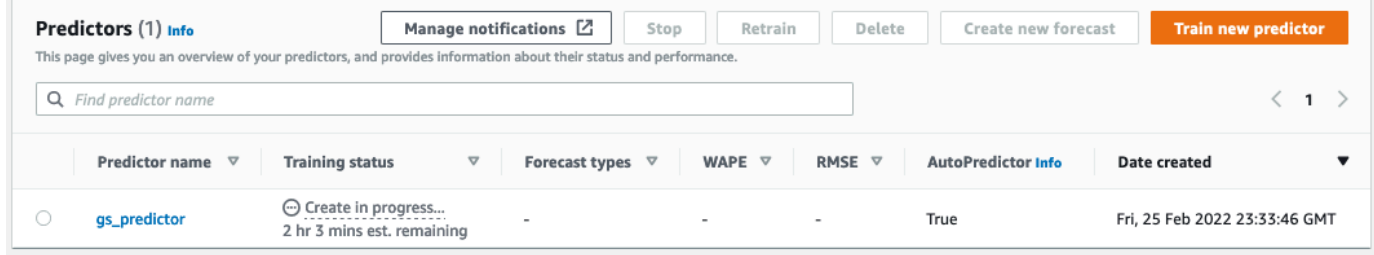

Espere a que Amazon Forecast finalice el entrenamiento del predictor. El proceso puede tardar unos minutos o más. Cuando se haya entrenado el predictor, el estado pasará a Activo y aparecerá un banner que le notificará que puede empezar a generar previsiones.

## Paso 3: Crear una previsión

Una vez activo el predictor, puede crear una previsión. Una previsión es un grupo de predicciones, una para cada artículo del conjunto de datos de destino. Para recuperar la previsión completa, cree un trabajo de exportación.

Para obtener y ver la previsión

1. En el Panel del grupo de conjuntos de datos, en Generar previsiones, elija Iniciar. Aparecerá la página Create a forecast (Crear una previsión).

#### **a** Note

El Status de Predictor training (Entrenamiento del predictor) debe estar Active antes de que pueda generar una previsión.

- 2. En la página Create a forecast (Crear una previsión), en Forecast details (Detalles de la previsión), facilite la siguiente información:
	- Nombre de previsión: ingrese un nombre para su previsión.
	- Predictor: en el menú desplegable, elija el predictor que creó en Step 2: Train a Predictor.

Los campos Cuantiles de previsión y Etiquetas son opcionales, así que deje el valor predeterminado. La pantalla debería tener un aspecto similar al siguiente:
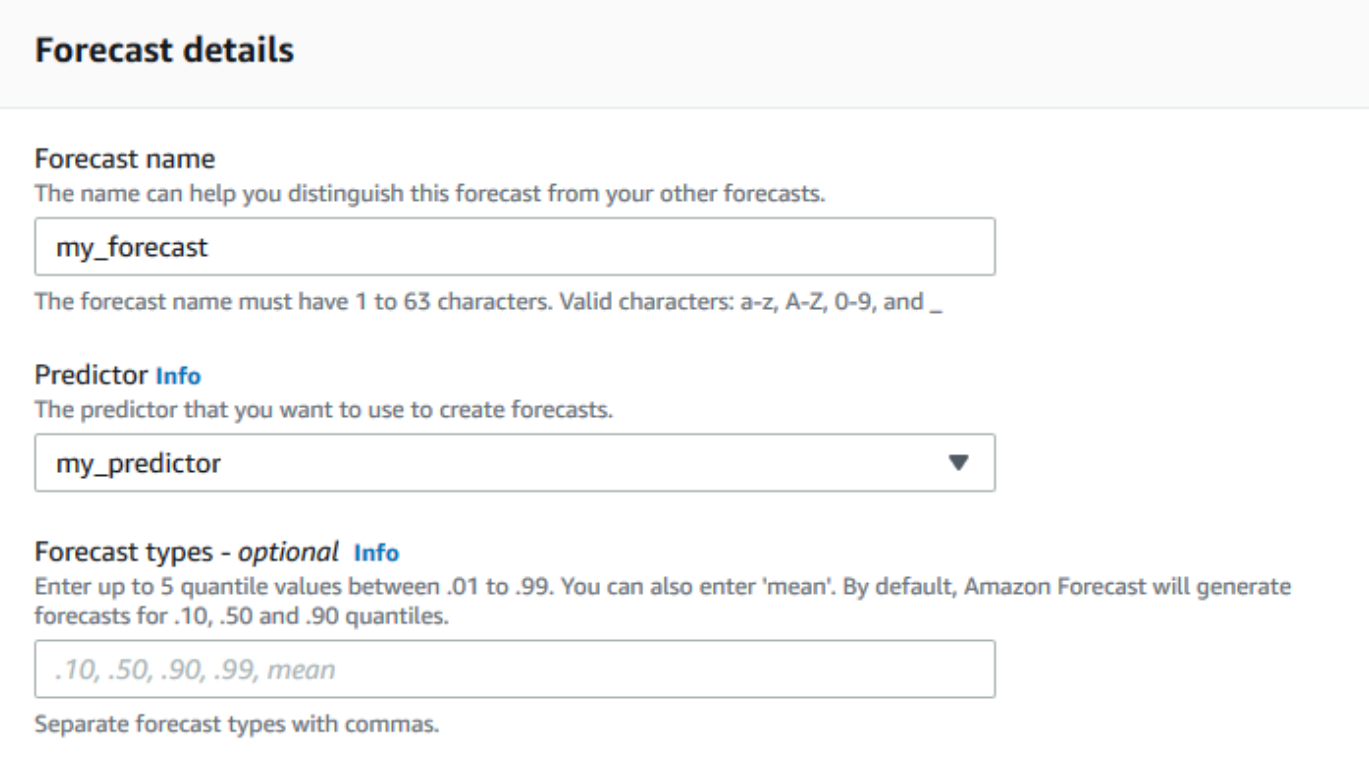

Haga clic en Iniciar.

3. Se muestra la página Previsiones. La pantalla debería tener un aspecto similar al siguiente:

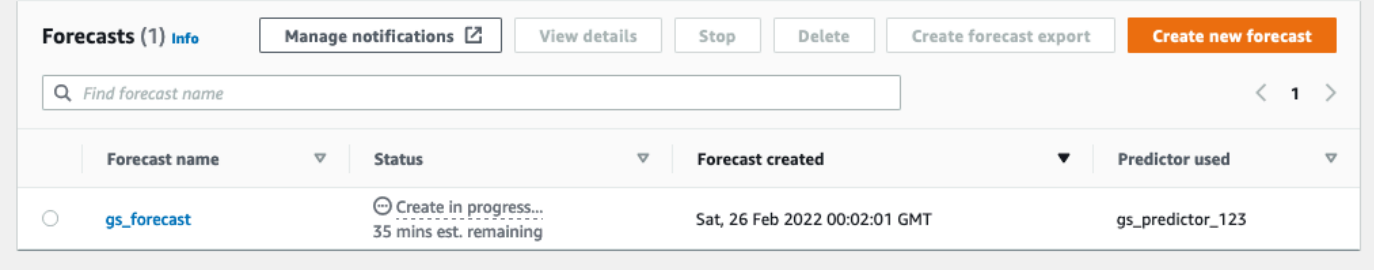

En la columna Estado se muestra el estado de la previsión. Espere a que Amazon Forecast termine de crear la previsión. El proceso puede tardar unos minutos o más. Una vez creada la previsión, el estado pasa a Activo.

Ahora que se ha creado la previsión, puede exportarla.

Paso 4: Exportación de una previsión

Una vez creada la previsión, puede exportar la previsión completa.

#### Para exportar la previsión completa

- 1. En la página Grupos de conjuntos de datos, elija el grupo de conjuntos de datos que creó en Step 1: Import Training Data.
- 2. Haga clic
	- Ξ

en la esquina superior izquierda de la pantalla para abrir el panel de navegación. En el grupo de conjuntos de datos, haga clic en Previsiones.

- 3. Seleccione el botón de opción situado junto a la previsión que ha creado en Step 3: Create a Forecast.
- 4. Seleccione Create forecast export (Crear exportación de la previsión). Aparecerá la página Create forecast export (Crear exportación de la previsión).
- 5. En la página Create forecast export (Crear exportación de la previsión), en Export details (Detalles de la exportación), facilite la siguiente información.
	- Nombre de exportación: escriba un nombre para su trabajo de exportación de previsión.
	- Rol de IAM: mantenga el valor predeterminado Escribir un ARN personalizado para el rol de IAM.

Como alternativa, también puede hacer que Amazon Forecast cree el rol de IAM necesario eligiendo Crear un nuevo rol en el menú desplegable y siguiendo las instrucciones que aparecen en pantalla.

- ARN de rol de IAM personalizado: escriba el nombre de recurso de Amazon (ARN) para el rol de IAM que creó en [Crear un rol de IAM para Amazon Forecast \(consola de IAM\)](#page-14-0).
- Ubicación de exportación de previsión de S3: use el siguiente formato para ingresar la ubicación de su bucket o carpeta de Amazon Simple Storage Service (Amazon S3) en el bucket:

### **s3://<name of your S3 bucket>/<folder path>/**

La pantalla debería tener un aspecto similar al siguiente:

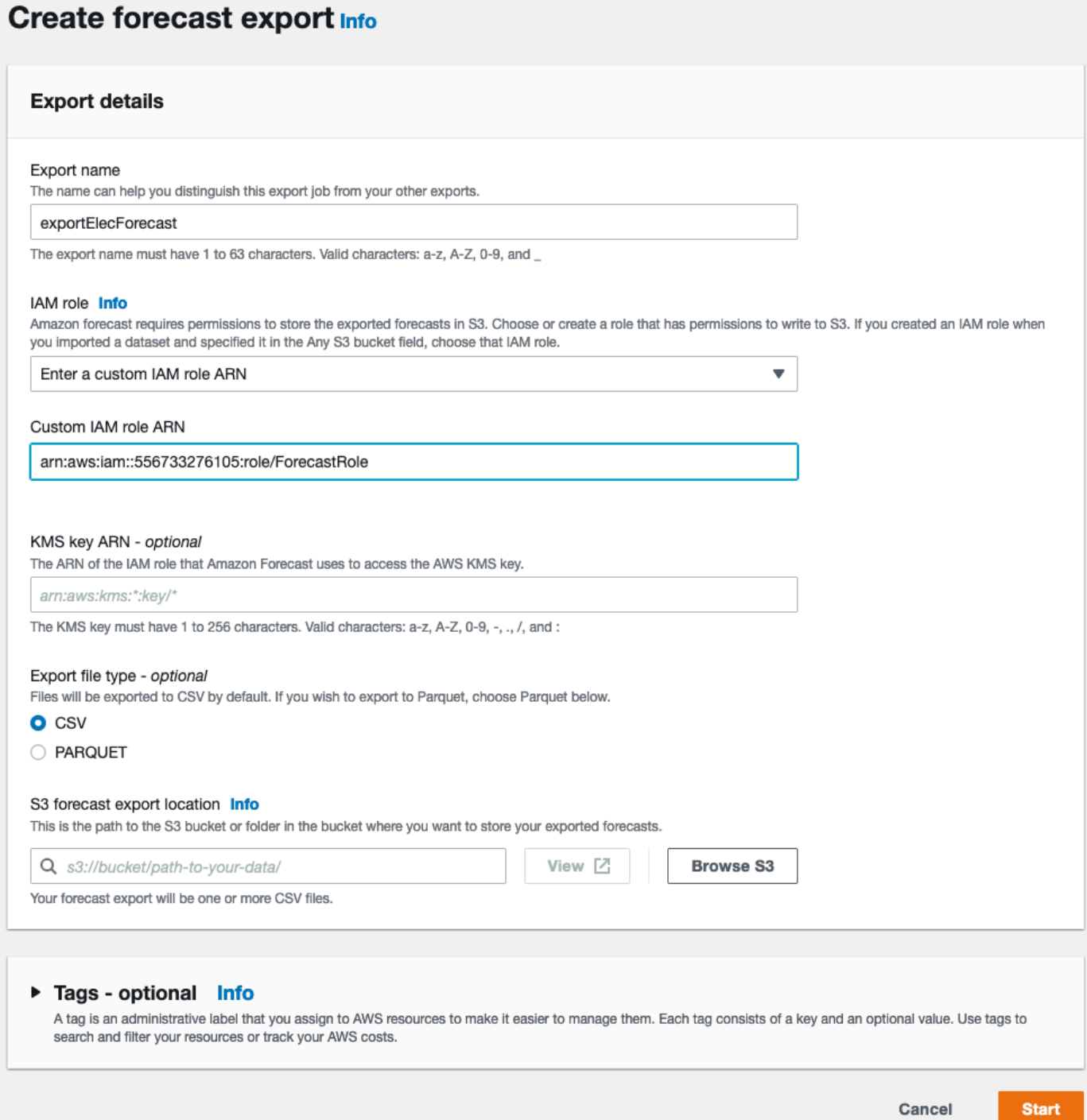

- 6. Haga clic en Iniciar. Se muestra la página Previsiones.
- 7. Haga clic en la previsión que creó en Step 3: Create a Forecast. Busque la sección Exportaciones. La pantalla debería tener un aspecto similar al siguiente:

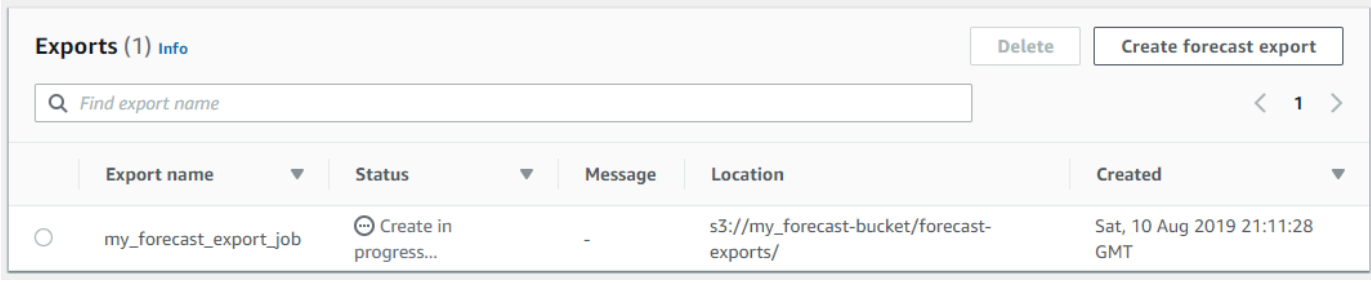

Debería ver el progreso del estado. Espere a que Amazon Forecast termine de exportar la previsión. El proceso puede tardar unos minutos o más. Una vez exportada la previsión, el estado cambia a Active (Activo) y puede encontrar los archivos de previsión en el bucket de S3.

## Introducción (AWS CLI)

En este ejercicio, utilizará la AWS Command Line Interface (AWS CLI) para explorar Amazon Forecast. Puede crear un conjunto de datos de Amazon Forecast, entrenar un predictor y utilizar el predictor resultante para generar una previsión. Antes de empezar, asegúrese de tiene una cuenta de Cuenta de AWS y ha configurado la AWS CLI. Para obtener más información, consulte [Configuración](#page-12-0).

### **a** Note

La comandos de la AWS CLI de este ejercicio se han probado en Linux. Para obtener información sobre el uso de comandos de la AWS CLI en Windows, consulte [Especificación](https://docs.aws.amazon.com/cli/latest/userguide/cli-using-param.html)  [de valores de parámetros para la AWS Command Line Interface](https://docs.aws.amazon.com/cli/latest/userguide/cli-using-param.html) en la Guía del usuario de AWS Command Line Interface.

### Paso 1: Importar los datos de entrenamiento

Para empezar, cree un conjunto de datos e importe en él los datos de uso de electricidad.

Para crear un conjunto de datos de Amazon Forecast

1. Decida qué dominio y tipo de conjunto de datos es adecuado.

Los datos de entrenamiento que va a importar en el conjunto de datos influye en la elección del dominio y el tipo del conjunto de datos. Por tanto, analicemos algunos de los ejemplos as filas de los datos de uso de electricidad.

```
2014-01-01 01:00:00, 2.53807106598985, client_0
2014-01-01 01:00:00, 23.648648648648624, client_1
2014-01-01 02:00:00, 9.648648648612345, client_0
```
El formato de datos es CSV (valores separados por comas) y se recopilan cada hora (tal y como se muestra con las marcas temporales). Incluye estas columnas:

- Columna 1: Marcas temporales que muestran cuándo se registró el consumo de electricidad.
- Columna 2: Valores de consumo de electricidad por hora (observe cómo los valores de la marca temporal aumentan cada hora).
- Columna 3: valores de ID de cliente que identifican a los clientes que consumen electricidad.

Para estos datos, elija el siguiente dominio de conjunto de datos y tipo de conjunto de datos predefinidos:

- Dominio personalizado: ninguno de los dominios del conjunto de datos, como METRICS, RETAIL o WEB\_TRAFFIC, se aplica a estos datos, así que elija el dominio personalizado.
- Tipo de serie temporal de destino: los datos son una serie temporal porque hacen un seguimiento del consumo de electricidad a lo largo del tiempo. También incluye el objetivo para el que queremos realizar la previsión (Columna 2, uso de electricidad). Por tanto, seleccione el tipo de conjunto de datos de serie temporal de destino.

Para entender por qué elegir este tipo, consulte [Tipos de conjunto de datos y dominios de](#page-77-0) [conjunto de datos predefinidos](#page-77-0).

2. Decida esquema de conjunto de datos.

El tipo de serie temporal de destino para [Dominio CUSTOM](#page-82-0) requiere estos campos: timestamp, target\_value e item\_id. El campo target\_value es el de destino. Amazon Forecast genera la previsión para este campo.

Cree un esquema para asignar los campos obligatorios a las columnas de datos. Cada atributo del esquema se asigna a un campo en los datos.

#### **A** Important

El orden de los atributos en el esquema debe coincidir con el orden de los campos en los datos de entrenamiento.

```
{ 
   "Attributes":[ 
     { 
         "AttributeName": "timestamp", 
         "AttributeType": "timestamp" 
     }, 
     { 
         "AttributeName": "target_value", 
         "AttributeType": "float" 
     }, 
     { 
         "AttributeName": "item_id", 
         "AttributeType": "string" 
     } 
   ]
}
```
Ahora tiene la información necesaria para crear un conjunto de datos e importar datos en él.

3. Cree un conjunto de datos.

```
aws forecast create-dataset \
--dataset-name electricity_demand_ds \
--domain CUSTOM \
--dataset-type TARGET_TIME_SERIES \
--data-frequency H \
--schema '{ 
   "Attributes": [ 
     { 
       "AttributeName": "timestamp", 
       "AttributeType": "timestamp" 
     }, 
     { 
       "AttributeName": "target_value", 
       "AttributeType": "float"
```

```
 }, 
      { 
         "AttributeName": "item_id", 
         "AttributeType": "string" 
      } 
  \mathbb{I}}'
```
En la solicitud, el valor data-frequency H representa una frecuencia de recopilación de datos por hora. A continuación, se muestra un ejemplo de respuesta.

```
{ 
     "DatasetArn": "arn:aws:forecast:us-west-2:acct-id:dataset/
electricity_demand_ds"
}
```
Para obtener más información acerca de esta operación, consulte [CreateDataset.](#page-372-0)

4. (Opcional) Obtener la descripción del conjunto de datos.

```
aws forecast describe-dataset \
--dataset-arn arn:aws:forecast:us-west-2:acct-id:dataset/electricity_demand_ds
```
A continuación, se muestra un ejemplo de respuesta.

```
{ 
     "DatasetName": "electricity_demand_ds", 
     "DatasetArn": "arn:aws:forecast:us-west-2:acct-id:dataset/
electricity_demand_ds", 
     "CreationTime": 1564533087.907, 
     "LastModificationTime": 1564533087.907, 
     "Domain": "CUSTOM", 
     "DatasetType": "TARGET_TIME_SERIES", 
     "DataFrequency": "H", 
     "Schema": { ... }, 
     "EncryptionConfig": {}, 
     "Status": "ACTIVE"
}
```
#### **a** Note

El orden de los pares de clave/valor en la respuesta es arbitrario.

5. Cree un grupo de conjunto de datos y añádale el conjunto de datos. El valor del parámetro domain debe coincidir con el domain del conjunto de datos.

```
aws forecast create-dataset-group \
--dataset-group-name electricity_ds_group \
--dataset-arns arn:aws:forecast:us-west-2:acct-id:dataset/electricity_demand_ds \
--domain CUSTOM
```
A continuación, se muestra un ejemplo de respuesta.

```
{ 
     "DatasetGroupArn": "arn:aws:forecast:us-west-2:acct-id:dataset-group/
electricity_ds_group"
}
```
Para obtener más información acerca de esta operación, consulte [CreateDatasetGroup.](#page-378-0)

6. (Opcional) Obtener la descripción del grupo del conjunto de datos.

```
aws forecast describe-dataset-group \
--dataset-group-arn arn:aws:forecast:us-west-2:acct-id:dataset-group/
electricity_ds_group
```
A continuación, se muestra un ejemplo de respuesta.

```
{ 
     "DatasetGroupName": "electricity_ds_group", 
     "DatasetGroupArn": "arn:aws:forecast:us-west-2:acct-id:dataset-group/
electricity_ds_group", 
     "DatasetArns": [ 
         "arn:aws:forecast:us-west-2:acct-id:dataset-group/electricity_ds_group" 
     ], 
     "Domain": "CUSTOM", 
     "CreationTime": 1564533719.852, 
     "LastModificationTime": 1564533719.852, 
     "Status": "ACTIVE"
```
}

7. Importe los datos de entrenamiento de consumo de electricidad desde su bucket de Amazon S3 al conjunto de datos. El rol de IAM que proporcione debe tener permiso para leer datos de su bucket de S3. Para obtener información sobre cómo crear un rol de IAM, consulte [Crear un rol](#page-16-0)  [de IAM para Amazon Forecast \(AWS CLI\)](#page-16-0).

```
aws forecast create-dataset-import-job \
--dataset-arn arn:aws:forecast:us-west-2:acct-id:dataset/electricity_demand_ds \
--dataset-import-job-name electricity_ds_import_job \
--data-source '{ 
     "S3Config": { 
       "Path": "s3://bucket/electricityusagedata.csv", 
       "RoleArn": "arn:aws:iam::acct-id:role/Role" 
     } 
   }'
```
A continuación se muestra la sintaxis abreviada del parámetro data-source.

```
--data-source S3Config="{Path='s3://bucket/
electricityusagedata.csv',RoleArn='arn:aws:iam::acct-id:role/Role'}"
```
A continuación, se muestra un ejemplo de respuesta.

```
{ 
     "DatasetImportJobArn": "arn:aws:forecast:us-west-2:acct-id:dataset-import-job/
electricity_demand_ds/electricity_ds_import_job"
}
```
Para obtener más información acerca de esta operación, consulte [CreateDatasetImportJob.](#page-383-0)

8. Compruebe el estado de importación.

```
aws forecast describe-dataset-import-job \
--dataset-import-job-arn arn:aws:forecast:us-west-2:acct-id:dataset-import-job/
electricity_demand_ds/electricity_ds_import_job
```
A continuación, se muestra un ejemplo de respuesta.

"DatasetImportJobName": "electricity\_ds\_import\_job",

{

```
 "DatasetImportJobArn": "arn:aws:forecast:us-west-2:acct-id:dataset-import-job/
electricity demand ds/electricity ds import job",
     "DatasetArn": "arn:aws:forecast:us-west-2:acct-id:dataset/
electricity_demand_ds", 
     "DataSource": { 
         "S3Config": { 
             "Path": "s3://bucket/electricityusagedata.csv", 
             "RoleArn": "arn:aws:iam::acct-id:role/ForecastRole" 
         } 
     }, 
     "DataSize": 0.14639010466635227, 
     "TimeStampFormat": "yyyy-MM-dd HH:mm:ss", 
     "CreationTime": 1564537011.114, 
     "LastModificationTime": 1564537028.223, 
     "Status": "CREATE_IN_PROGRESS"
}
```
Una vez importados todos los datos, el estado cambia a ACTIVE (ACTIVO) y la respuesta incluye estadísticas para los datos, tal y como se muestra en el siguiente ejemplo.

```
{ 
     "DatasetArn": "arn:aws:forecast:us-west-2:acct-id:dataset/
electricity_demand_ds", 
     "Status": "ACTIVE", 
     "FieldStatistics": { 
          "date": { 
              "Min": "2014-01-01T01:00:00Z", 
              "Max": "2015-01-01T00:00:00Z", 
              "Count": 3241200, 
              "CountDistinct": 8760, 
              "CountNull": 0 
         }, 
          "target": { 
              "Min": "0.0", 
              "Max": "168200.0", 
              "Avg": 606.5167610461679, 
              "Stddev": 3518.405223972031, 
              "Count": 3241200, 
              "CountDistinct": 1196961, 
              "CountNull": 0, 
              "CountNan": 0 
         }, 
          "item": {
```

```
 "Count": 3241200, 
                "CountDistinct": 370, 
                "CountNull": 0 
           } 
      }, 
      ...
}
```
#### **A** Important

Debe esperar hasta que el estado sea ACTIVE (ACTIVO) antes de crear un predictor con el grupo de conjuntos de datos.

Para obtener más información acerca de esta operación, consulte [DescribeDatasetImportJob](#page-494-0).

### Paso 2: Crear un predictor

Para crear un predictor, use la operación [CreateAutoPredictor](#page-363-0) y proporcione lo siguiente información:

- Nombre del predictor: asigne un nombre al predictor para que pueda distinguirlo del resto de los predictores
- Grupo de conjuntos de datos: creó el grupo de conjuntos de datos en el paso anterior.
- Frecuencia de previsión: la granularidad de sus previsiones (por hora, por día, por semana, etc.).
- Horizonte de previsión: el número de pasos de tiempo que se están previendo.

Una vez creado el predictor, revise las métricas de precisión generadas por Amazon Forecast. Las métricas le ayudan a decidir si desea utilizar el predictor para generar una previsión. Para obtener más información sobre los predictores, consulte [Predictores de reentrenamiento](#page-103-0).

Para crear un predictor y revisar las métricas de precisión

1. Cree el predictor.

```
aws forecast create-predictor \
--predictor-name electricitypredictor \
--input-data-config DatasetGroupArn="arn:aws:forecast:us-west-2:acct-id:dsgroup/
electricity_ds_group" \
```
{

```
--forecast-horizon 36 \
--forecast-frequency D
```
A continuación, se muestra un ejemplo de respuesta.

```
 "PredictorArn": "arn:aws:forecast:us-west-2:acct-id:predictor/
electricitypredictor"
}
```
2. Obtenga el estado del predictor.

```
aws forecast describe-predictor \
--predictor-arn arn:aws:forecast:us-west-2:acct-id:predictor/electricitypredictor
```
A continuación, se muestra un ejemplo de respuesta.

```
{ 
     "PredictorArn": "arn:aws:forecast:<region>:<acct-num>:predictor/
electricitypredictor", 
     "PredictorName": "electricitypredictor", 
     "ForecastHorizon": 36, 
     "ForecastTypes": [ 
         "0.1", 
         "0.5", 
         "0.9" 
     ], 
     "ForecastFrequency": "D", 
     "DatasetImportJobArns": [ 
         "arn:aws:forecast:<region>:<acct-num>:dataset-import-job/
getting_started_dataset/gs_import" 
     ], 
     "DataConfig": { 
         "DatasetGroupArn": "arn:aws:forecast:<region>:<acct-num>:dataset-group/
getting_started", 
         "AttributeConfigs": [ 
\{\hspace{.1cm} \} "AttributeName": "target_value", 
                  "Transformations": { 
                       "aggregation": "sum", 
                       "backfill": "zero", 
                       "frontfill": "none",
```
}

```
 "middlefill": "zero" 
 } 
 } 
        ] 
    }, 
    "EstimatedTimeRemainingInMinutes": 97, 
    "Status": "CREATE_IN_PROGRESS", 
    "CreationTime": "2022-02-23T09:26:24.643000-08:00", 
    "LastModificationTime": "2022-02-23T09:49:26.899000-08:00", 
    "ExplainabilityInfo": { 
        "Status": "NOT_AVAILABLE" 
    }
```
### **A** Important

El entrenamiento de modelos lleva tiempo. No continúe hasta que se haya completado el entrenamiento y el estado del predictor sea ACTIVE.

3. Obtenga las métricas de precisión para el predictor.

```
aws forecast get-accuracy-metrics \
--predictor-arn arn:aws:forecast:us-west-2:acct-id:predictor/electricitypredictor
```
A continuación, se muestra un ejemplo de respuesta.

```
{ 
    "PredictorEvaluationResults": [ 
      \{ "TestWindows": [ 
\overline{a} "EvaluationType": "SUMMARY", 
                 "Metrics": { 
                    "RMSE": 448.19602551622864, 
                    "WeightedQuantileLosses": [ 
\{ "Quantile": 0.9, 
                          "LossValue": 0.11574311406253326 
 }, 
\{ "Quantile": 0.5,
```

```
 "LossValue": 0.1706269067283527 
 }, 
\{ "Quantile": 0.1, 
                      "LossValue": 0.11724164222477837 
 } 
\blacksquare1999 1999 1999 1999 1999
           }, 
\overline{a} "EvaluationType": "COMPUTED", 
              "Metrics": { 
                 "RMSE": 448.19602551622864, 
                 "WeightedQuantileLosses": [ 
\{ "Quantile": 0.9, 
                      "LossValue": 0.11574311406253326 
 }, 
\{ "Quantile": 0.5, 
                      "LossValue": 0.1706269067283527 
 }, 
\{ "Quantile": 0.1, 
                      "LossValue": 0.11724164222477837 
 } 
\blacksquare\}, \{ "TestWindowEnd": 1420070400.0, 
              "TestWindowStart": 1420002000.0 
 } 
 ] 
      } 
   ]
}
```
Las métricas muestran la pérdida de errores para cada cuantil. Por ejemplo, se produjo un error del 11,7 % para el primer cuantil. Las métricas también muestran la desviación cuadrática media (RMSE).

Las métricas de resumen muestran la media de las métricas calculadas en todas las ventanas de prueba. Dado que solo había una ventana de prueba, el resumen y las métricas calculadas son iguales.

Para obtener más información acerca de esta operación, consulte [GetAccuracyMetrics.](#page-558-0)

### Paso 3: Crear una previsión

Amazon Forecast crea una previsión para el campo target\_value (según determine el dominio del conjunto de datos y el tipo) para cada item\_id único en el conjunto de datos. En este ejercicio, el campo target\_value proporciona uso de electricidad e item\_id proporciona los ID de cliente. Puede obtener una previsión para uso de electricidad por hora por parte del cliente.

Una vez creada la previsión, puede consultar un único artículo o exportar la previsión completa.

Para crear, recuperar y exportar una previsión

1. Cree la previsión.

```
aws forecast create-forecast \
--forecast-name electricityforecast \
--predictor-arn arn:aws:forecast:us-west-2:acct-id:predictor/electricitypredictor
```
La operación utiliza el predictor para crear una previsión. En la respuesta, se obtiene el nombre de recurso de Amazon (ARN) de la previsión. Puede utilizar este ARN para recuperar y exportar la previsión. A continuación, se muestra un ejemplo de respuesta.

```
{ 
     "ForecastArn": "arn:aws:forecast:us-west-2:acct-id:forecast/
electricityforecast"
}
```
Para obtener más información acerca de esta operación, consulte [CreateForecast.](#page-403-0)

2. Recupere las primeras dos horas de la previsión para client\_1.

**a** Note El nombre del servicio, forecastquery, es diferente del nombre del servicio utilizado en otro lugar.

```
aws forecastquery query-forecast \
```

```
--forecast-arn arn:aws:forecast:us-west-2:acct-id:forecast/electricityforecast \
--start-date 2015-01-01T00:00:00 \
--end-date 2015-01-01T02:00:00 \
--filters '{"item_id":"client_1"}'
```
La operación incluye los siguientes parámetros.

- start-date y end-date: especifica un intervalo de fechas opcional del que recuperar la previsión. Si no especifica estos parámetros, la operación devuelve toda la previsión de client\_1.
- filters: especifica el filtro item\_id para recuperar la previsión de electricidad de client\_1.

A continuación se muestra la sintaxis abreviada del parámetro filters.

```
--filters item_id="client_1"
```
A continuación, se muestra un ejemplo de respuesta.

```
{ 
     "Forecast": { 
         "Predictions": { 
             "mean": [ 
\overline{a} "Timestamp": "2015-01-01T01:00:00", 
                     "Value": 20.952411651611328 
                 }, 
\overline{a} "Timestamp": "2015-01-01T02:00:00", 
                     "Value": 19.11078453063965 
 } 
             ], 
             "p90": [ 
\overline{a} "Timestamp": "2015-01-01T01:00:00", 
                     "Value": 24.524038314819336 
                 }, 
\overline{a} "Timestamp": "2015-01-01T02:00:00", 
                     "Value": 22.319091796875
```

```
 } 
            ], 
            "p50": [ 
\overline{a} "Timestamp": "2015-01-01T01:00:00", 
                   "Value": 20.7841739654541 
               }, 
\overline{a} "Timestamp": "2015-01-01T02:00:00", 
                   "Value": 19.237524032592773 
 } 
            ], 
            "p10": [ 
\overline{a} "Timestamp": "2015-01-01T01:00:00", 
                   "Value": 18.507278442382812 
               }, 
\overline{a} "Timestamp": "2015-01-01T02:00:00", 
                   "Value": 16.15062141418457 
 } 
 ] 
        } 
    }
}
```
Dado que se trata de una previsión por hora, la respuesta muestra los valores previstos por hora. En la respuesta, tenga en cuenta lo siguiente:

- mean: para la fecha y hora específicas, la media es el valor promedio de consumo de electricidad previsto para el cliente.
- p90, p50, y p10: especifique el nivel de confianza de que el valor real estará por debajo del valor indicado en la fecha y hora especificadas. Por ejemplo, el 2015-01-01T01:00:00, Amazon Forecast confía un 90% en que el consumo de electricidad será inferior al 24,5. Amazon Forecast confía un 50% en que el uso será inferior a 20,8 y un 10% en que será inferior a 18,5.

Para obtener más información acerca de esta operación, consulte [QueryForecast.](#page-633-0)

3. Exporte la previsión completa a su bucket de Amazon S3. El rol de IAM que proporcione debe tener permiso para escribir datos en su bucket de S3. Para obtener información sobre cómo crear un rol de IAM, consulte [Crear un rol de IAM para Amazon Forecast \(AWS CLI\)](#page-16-0).

Crear un trabajo de exportación de previsión.

```
aws forecast create-forecast-export-job \
--forecast-export-job-name electricityforecast_exportjob \
--forecast-arn arn:aws:forecast:us-west-2:acct-id:forecast/electricityforecast \
--destination S3Config="{Path='s3://bucket',RoleArn='arn:aws:iam::acct-
id:role/Role'}"
```
A continuación, se muestra un ejemplo de respuesta.

```
{ 
    "ForecastExportJobArn": "arn:aws:forecast::us-west-2:acct-id:forecast-
export/64bbc087"
}
```
Para obtener más información acerca de esta operación, consulte [CreateForecastExportJob.](#page-409-0)

4. Obtenga el estado del trabajo de exportación.

```
aws forecast describe-forecast-export-job \
--forecast-export-job-arn arn:aws:forecast:us-west-2:acct-id:forecast/
electricityforecast
```
A continuación, se muestra un ejemplo de respuesta.

```
{ 
     "ForecastExportJobArn": "arn:aws:forecast::us-west-2:acct-id:forecast-
export/64bbc087", 
     "ForecastExportJobName": "electricityforecast_exportjob", 
     "Status": "CREATE_IN_PROGRESS"
}
```
Cuando el estado sea ACTIVE, podrá encontrar los archivos de previsión en el bucket de S3 especificado.

## Introducción (Cuadernos de Python)

### **a** Note

Para ver una lista completa de tutoriales sobre el uso de cuadernos de Python, consulte la página de [ejemplos de Github](https://github.com/aws-samples/amazon-forecast-samples/tree/master/notebooks) de Amazon Forecast.

Para empezar a utilizar las API de Amazon Forecast con los cuadernos de Python, consulte el [tutorial](https://github.com/aws-samples/amazon-forecast-samples/blob/main/notebooks/basic/Getting_Started/Amazon_Forecast_Quick_Start_Guide.ipynb)  [de introducción](https://github.com/aws-samples/amazon-forecast-samples/blob/main/notebooks/basic/Getting_Started/Amazon_Forecast_Quick_Start_Guide.ipynb). El tutorial lo guía a través de los pasos básicos de Forecast de principio a fin.

Para obtener tutoriales básicos sobre procesos específicos, consulte los siguientes cuadernos de Python:

- 1. [Preparación de datos](https://github.com/aws-samples/amazon-forecast-samples/blob/master/notebooks/basic/Tutorial/1.Importing_Your_Data.ipynb): prepare un conjunto de datos, cree un grupo de conjuntos de datos, defina el esquema e importe el grupo de conjuntos de datos.
- 2. [Creación de su predictor](https://github.com/aws-samples/amazon-forecast-samples/blob/master/notebooks/basic/Tutorial/2.Building_Your_Predictor.ipynb): entrene un predictor a partir de los datos que ha importado a su conjunto de datos de Forecast.
- 3. [Evaluación de predictores](https://github.com/aws-samples/amazon-forecast-samples/blob/master/notebooks/basic/Tutorial/3.Evaluating_Your_Predictor.ipynb): obtenga predicciones, visualice las predicciones y compare los resultados.
- 4. [Reentrenamiento de los predictores](https://github.com/aws-samples/amazon-forecast-samples/blob/main/notebooks/advanced/Retraining_AutoPredictor/Retraining.ipynb): reentrene un predictor existente con datos actualizados.
- 5. [Actualización a AutoPredictor](https://github.com/aws-samples/amazon-forecast-samples/blob/main/notebooks/basic/Upgrading_to_AutoPredictor/UpgradeToAutoPredictor.ipynb): actualice los predictores antiguos a AutoPredictor.
- 6. [Limpiar:](https://github.com/aws-samples/amazon-forecast-samples/blob/master/notebooks/basic/Tutorial/4.Cleanup.ipynb) elimine los grupos de conjuntos de datos, los predictores y las previsiones creados durante los tutoriales.

Para repetir el tutorial de introducción a AutoML, consulte [Introducción a AutoML.](https://github.com/aws-samples/amazon-forecast-samples/blob/master/notebooks/advanced/Getting_started_with_AutoML/Getting_started_with_AutoML.ipynb)

### Tutoriales avanzados

Para obtener tutoriales más avanzados, consulte los siguientes cuadernos de Python:

- [Explicabilidad a nivel de artículo:](https://github.com/aws-samples/amazon-forecast-samples/blob/main/notebooks/advanced/Item_Level_Explainability/Item_Level_Explanability.ipynb) comprenda cómo los atributos del conjunto de datos afectan a las previsiones para series temporales y puntos de tiempo específicos.
- [Comparación de varios modelos](https://github.com/aws-samples/amazon-forecast-samples/blob/master/notebooks/advanced/Compare_Multiple_Models/Compare_Multiple_Models.ipynb): cree predictores con Prophet, ETS y DeepAR+ y compare sus rendimientos visualizando los resultados.
- [Previsión de arranque en frío:](https://github.com/aws-samples/amazon-forecast-samples/blob/master/notebooks/advanced/Forecast%20with%20Cold%20Start%20Items/Forecast%20with%20Cold%20Start%20Items.ipynb) utilice los metadatos de los artículos y el algoritmo DeepAR+ para prever escenarios de arranque en frío (cuando hay pocos o ningún dato histórico).
- [Incorporación de conjuntos de datos de series temporales relacionadas](https://github.com/aws-samples/amazon-forecast-samples/blob/master/notebooks/advanced/Incorporating_Related_Time_Series_dataset_to_your_Predictor/Incorporating_Related_Time_Series_dataset_to_your_Predictor.ipynb): utilice conjuntos de datos de series temporales relacionadas para mejorar la precisión del modelo.
- [Incorporación de metadatos de artículos:](https://github.com/aws-samples/amazon-forecast-samples/blob/master/notebooks/advanced/Incorporating_Item_Metadata_Dataset_to_your_Predictor/Incorporating_Item_Metadata_Dataset_to_your_Predictor.ipynb) utilice los metadatos de los artículos para mejorar la precisión de su modelo.
- [Uso del índice meteorológico:](https://github.com/aws-samples/amazon-forecast-samples/tree/master/notebooks/advanced/Weather_index) utilice el índice meteorológico para incorporar información meteorológica histórica y proyectada al entrenar sus predictores.
- [Realizar un análisis condicional](https://github.com/aws-samples/amazon-forecast-samples/blob/master/notebooks/advanced/WhatIf_Analysis/WhatIf_Analysis.ipynb): explore diferentes escenarios de precios y evalúe cómo afecta a la demanda.
- [Evaluar precisión a nivel de artículo](https://github.com/aws-samples/amazon-forecast-samples/blob/master/notebooks/advanced/Item_Level_Accuracy/Item_Level_Accuracy_Using_Bike_Example.ipynb): exporte métricas y previsiones de pruebas retrospectivas y evalúe el rendimiento de su predictor a nivel de artículo.

## Eliminación de los recursos

Para evitar incurrir en gastos innecesarios, elimine los recursos que ha creado cuando termine el ejercicio de introducción. Para eliminar los recursos, utilice la consola de Amazon Forecast o las API de Delete de los SDK o la AWS Command Line Interface (AWS CLI). Por ejemplo, utilice la API [DeleteDataset](#page-449-0) para eliminar un conjunto de datos.

Para eliminar un recurso, su estado debe estar en ACTIVE, CREATE FAILED o UPDATE FAILED. Compruebe el estado utilizando las API Describe; por ejemplo, [DescribeDataset.](#page-485-0)

Algunos recursos deben eliminarse antes que otros, tal y como se muestra en la siguiente tabla. Este proceso puede tardar algún tiempo.

Para eliminar los datos de entrenamiento que cargó, electricityusagedata.csv, consulte [¿Cómo se eliminan objetos de un bucket de S3?](https://docs.aws.amazon.com/AmazonS3/latest/user-guide/delete-objects.html)

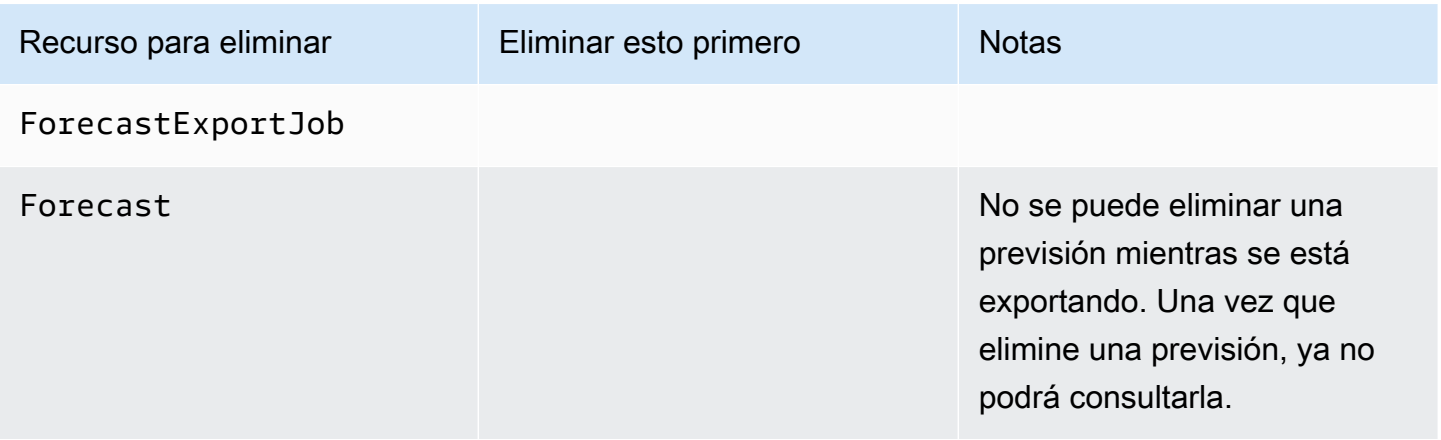

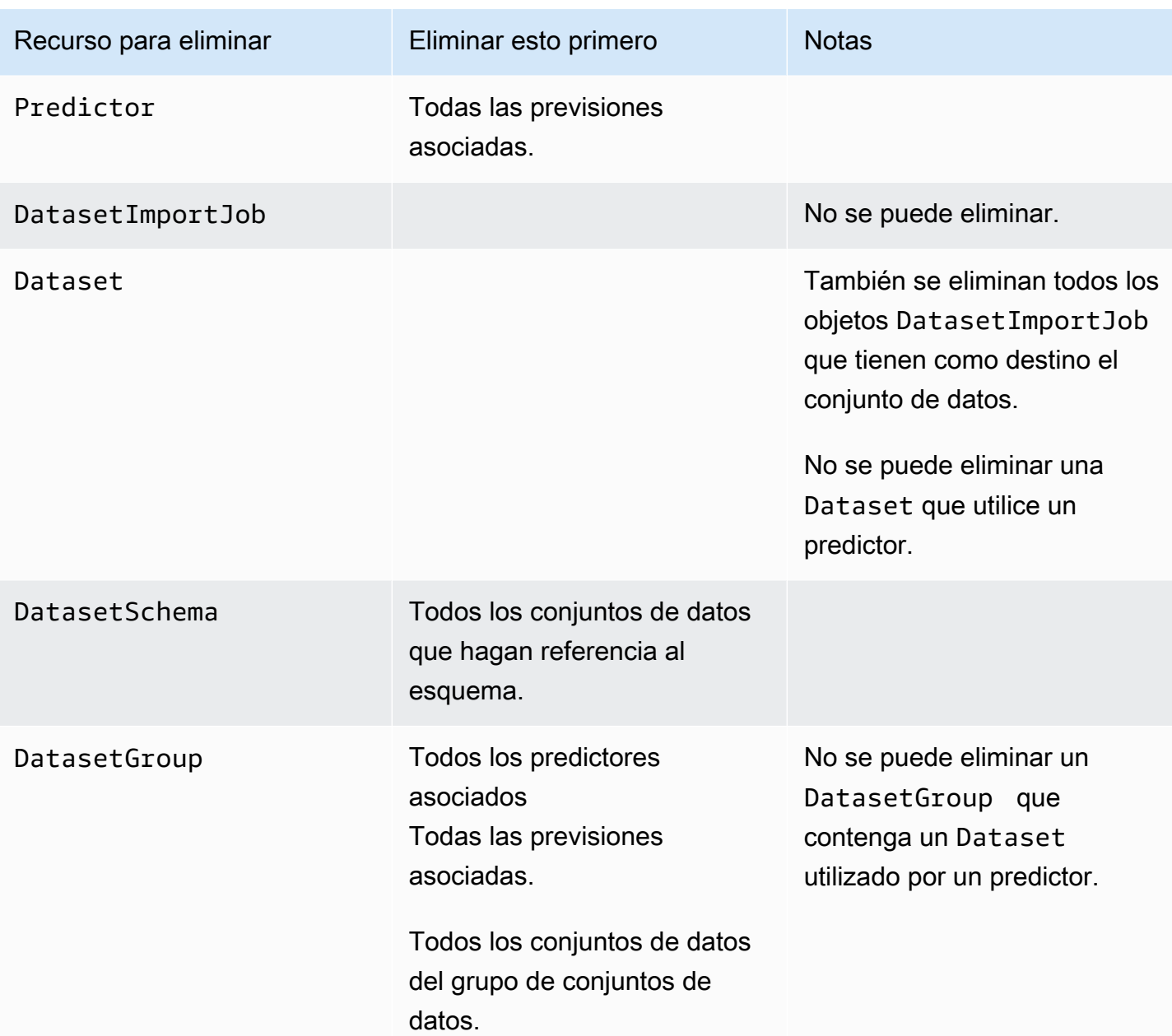

# **Tutoriales**

En el siguiente tutorial, se muestra cómo realizar tareas habituales en Amazon Forecast y se proporcionan soluciones listas para usar para casos de uso habituales. Para ver una lista completa de tutoriales sobre el uso de cuadernos de Python, consulte la página de [ejemplos de Github](https://github.com/aws-samples/amazon-forecast-samples/tree/master/notebooks) de Amazon Forecast.

**Tutoriales** 

• [Automatización de Forecast con CloudFormation:](#page-57-0) utilice una pila AWS CloudFormation para implementar automáticamente conjuntos de datos en un bucket de S3 y desencadenar una canalización de Forecast.

## <span id="page-57-0"></span>Automatización con AWS CloudFormation

En este tutorial, utilizará una pila de automatización AWS CloudFormation para lanzar una canalización de Amazon Forecast y generar previsiones mediante un conjunto de datos de demostración.

La pila AWS CloudFormation de AWS Forecast:

- Implementa la plantilla AWS CloudFormation [Mejora de la precisión de Forecast con la solución de](https://docs.aws.amazon.com/solutions/latest/improving-forecast-accuracy-with-machine-learning/automated-deployment.html) [Machine Learning](https://docs.aws.amazon.com/solutions/latest/improving-forecast-accuracy-with-machine-learning/automated-deployment.html).
- Implementa los [conjuntos de datos de taxis de Nueva York](https://registry.opendata.aws/nyc-tlc-trip-records-pds/) en el bucket Amazon S3 de datos de **Forecast**
- Inicia automáticamente la versión de demostración de previsiones de taxis de Nueva York en Forecast.

La plantilla AWS CloudFormation viene precargada con series temporales de destino, series temporales relacionadas y conjuntos de datos de demostración de metadatos de artículos. Los campos relevantes de la consola se llenan previamente con sus respectivas ubicaciones en S3.

Tras completar este tutorial con los conjuntos de datos de demostración, puede utilizar la misma pila de automatización para generar previsiones con sus propios conjuntos de datos.

En el siguiente diagrama se muestran los componentes que se utilizan en este tutorial.

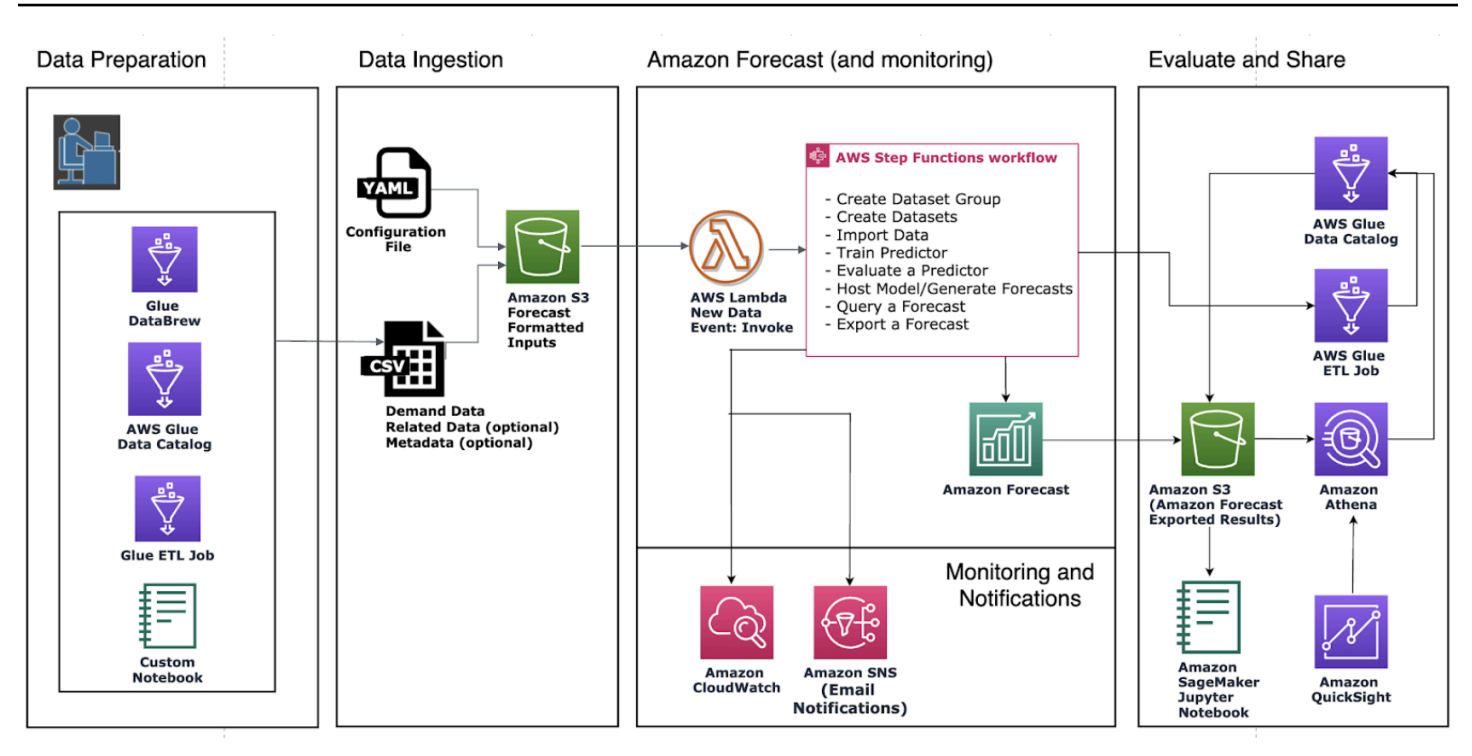

## Requisitos previos

Antes de comenzar el tutorial, asegúrese de haber iniciado sesión en su Cuenta de AWS y de haber instalado la plantilla AWS CloudFormation:

- 1. Inicie sesión en su Cuenta de AWS. Si todavía no tiene una, [cree una Cuenta de AWS](https://aws.amazon.com/premiumsupport/knowledge-center/create-and-activate-aws-account/).
- 2. Instale la plantilla AWS CloudFormation. Elija la región que esté más próxima a usted:
	- Tokio: [ap-northeast-1](https://console.aws.amazon.com/cloudformation/home?region=ap-northeast-1#/stacks/new?stackName=forecast-stack&templateURL=https:%2F%2Fs3.amazonaws.com%2Fsolutions-reference%2Fimproving-forecast-accuracy-with-machine-learning%2Flatest%2Fimproving-forecast-accuracy-with-machine-learning-demo.template)
	- Seúl: [ap-northeast-2](https://console.aws.amazon.com/cloudformation/home?region=ap-northeast-2#/stacks/new?stackName=forecast-stack&templateURL=https:%2F%2Fs3.amazonaws.com%2Fsolutions-reference%2Fimproving-forecast-accuracy-with-machine-learning%2Flatest%2Fimproving-forecast-accuracy-with-machine-learning-demo.template)
	- Bombay: [ap-south-1](https://console.aws.amazon.com/cloudformation/home?region=ap-south-1#/stacks/new?stackName=forecast-stack&templateURL=https:%2F%2Fs3.amazonaws.com%2Fsolutions-reference%2Fimproving-forecast-accuracy-with-machine-learning%2Flatest%2Fimproving-forecast-accuracy-with-machine-learning-demo.template)
	- Singapur: [ap-southeast-1](https://console.aws.amazon.com/cloudformation/home?region=ap-southeast-1#/stacks/new?stackName=forecast-stack&templateURL=https:%2F%2Fs3.amazonaws.com%2Fsolutions-reference%2Fimproving-forecast-accuracy-with-machine-learning%2Flatest%2Fimproving-forecast-accuracy-with-machine-learning-demo.template)
	- Sídnay: [ap-southeast-2](https://console.aws.amazon.com/cloudformation/home?region=ap-southeast-2#/stacks/new?stackName=forecast-stack&templateURL=https:%2F%2Fs3.amazonaws.com%2Fsolutions-reference%2Fimproving-forecast-accuracy-with-machine-learning%2Flatest%2Fimproving-forecast-accuracy-with-machine-learning-demo.template)
	- Fráncfort: [eu-cental-1](https://console.aws.amazon.com/cloudformation/home?region=eu-central-1#/stacks/new?stackName=forecast-stack&templateURL=https:%2F%2Fs3.amazonaws.com%2Fsolutions-reference%2Fimproving-forecast-accuracy-with-machine-learning%2Flatest%2Fimproving-forecast-accuracy-with-machine-learning-demo.template)
	- Irlanda: [eu-west-1](https://console.aws.amazon.com/cloudformation/home?region=eu-west-1#/stacks/new?stackName=forecast-stack&templateURL=https:%2F%2Fs3.amazonaws.com%2Fsolutions-reference%2Fimproving-forecast-accuracy-with-machine-learning%2Flatest%2Fimproving-forecast-accuracy-with-machine-learning-demo.template)
	- Virginia del Norte: [us-east-1](https://console.aws.amazon.com/cloudformation/home?region=us-east-1#/stacks/new?stackName=forecast-stack&templateURL=https:%2F%2Fs3.amazonaws.com%2Fsolutions-reference%2Fimproving-forecast-accuracy-with-machine-learning%2Flatest%2Fimproving-forecast-accuracy-with-machine-learning-demo.template)
	- Ohio: [us-east-2](https://console.aws.amazon.com/cloudformation/home?region=us-east-2#/stacks/new?stackName=forecast-stack&templateURL=https:%2F%2Fs3.amazonaws.com%2Fsolutions-reference%2Fimproving-forecast-accuracy-with-machine-learning%2Flatest%2Fimproving-forecast-accuracy-with-machine-learning-demo.template)
	- Oregón: [us-west-2](https://console.aws.amazon.com/cloudformation/home?region=us-west-2#/stacks/new?stackName=forecast-stack&templateURL=https:%2F%2Fs3.amazonaws.com%2Fsolutions-reference%2Fimproving-forecast-accuracy-with-machine-learning%2Flatest%2Fimproving-forecast-accuracy-with-machine-learning-demo.template)

De este modo se implementa una pila de demostración utilizando el [conjunto de datos de taxis de](https://registry.opendata.aws/nyc-tlc-trip-records-pds/) [Nueva York.](https://registry.opendata.aws/nyc-tlc-trip-records-pds/)

# Implementación de una plantilla AWS CloudFormation para la automatización de Forecast

Para implementar la plantilla CloudFormation mediante el conjunto de datos de taxis de NYC

Paso 1: Acepte los valores predeterminados y seleccione Siguiente.

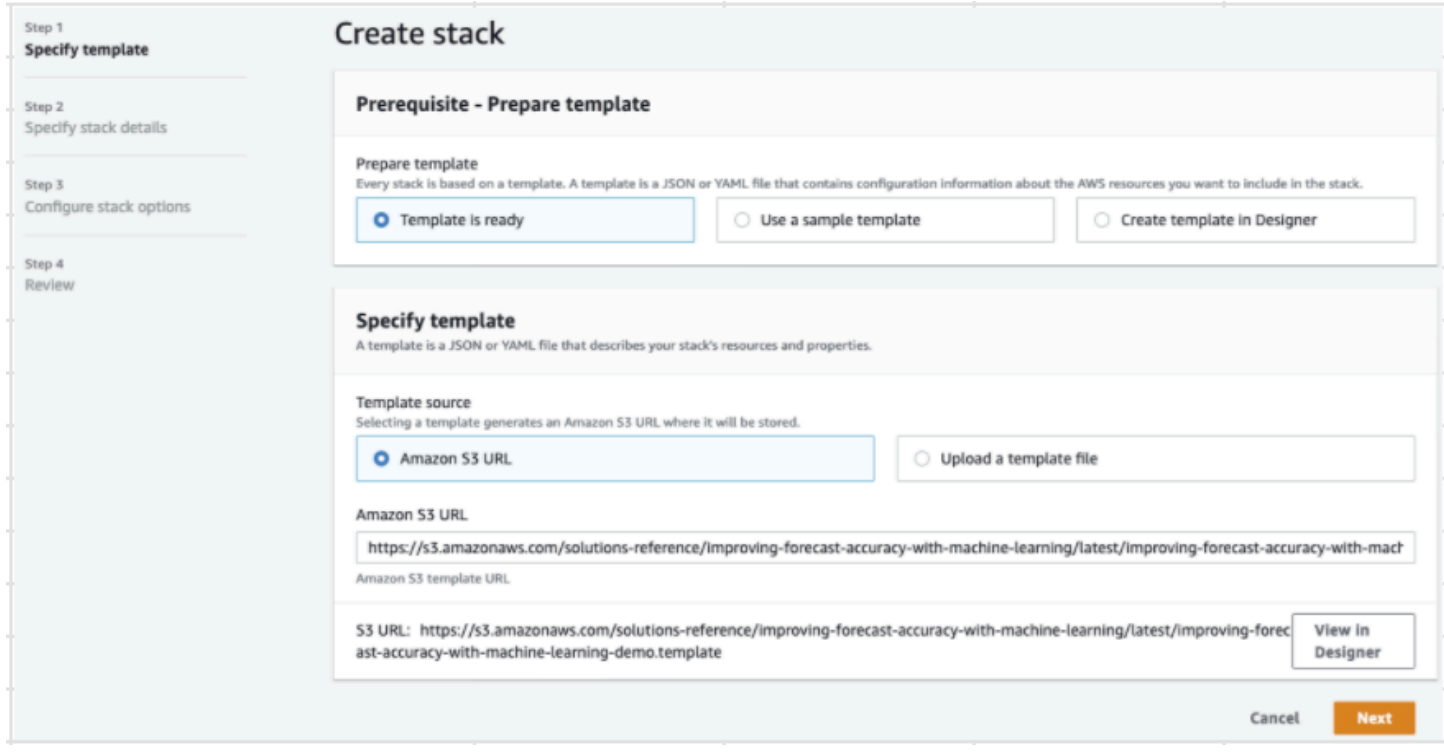

Paso 2: Proporcione una dirección de correo electrónico para las notificaciones y seleccione Siguiente.

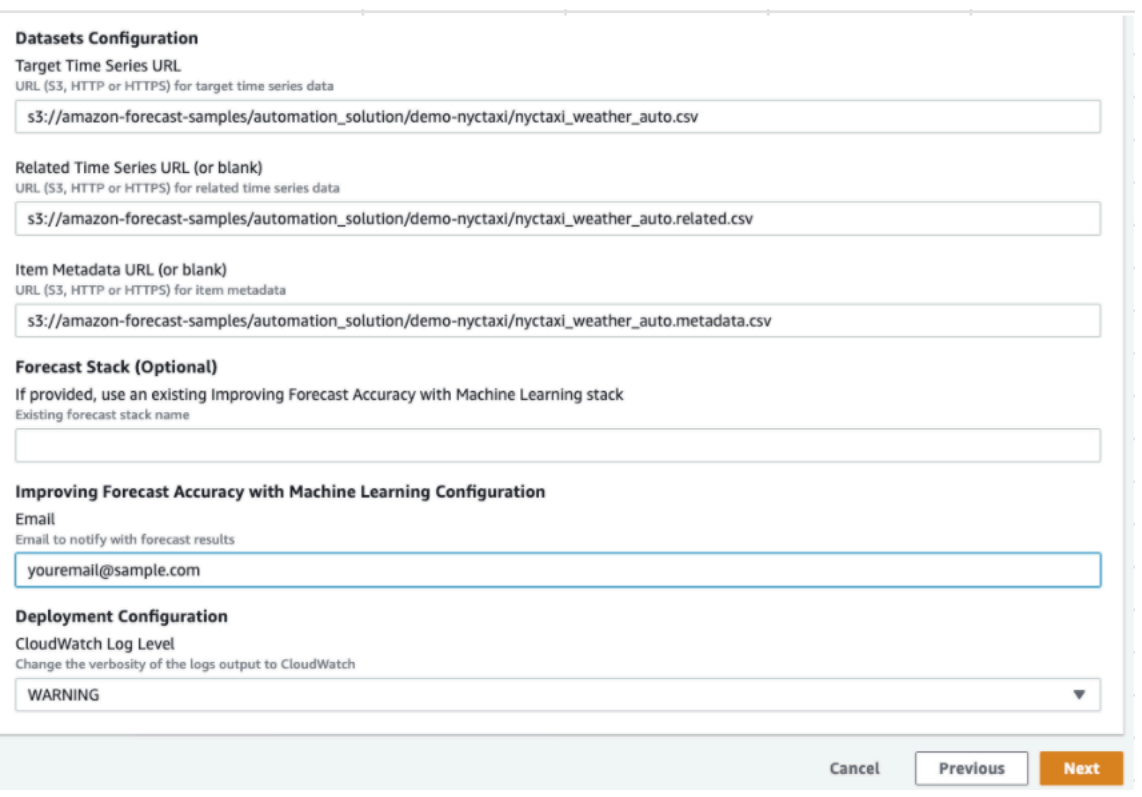

Paso 3: Acepte los valores predeterminados y seleccione Siguiente.

Paso 4: En Capacidades, seleccione ambas casillas de verificación para permitir que AWS CloudFormation cree recursos de AWS Identity and Access Management (IAM) y pilas anidadas. Elija Crear pila.

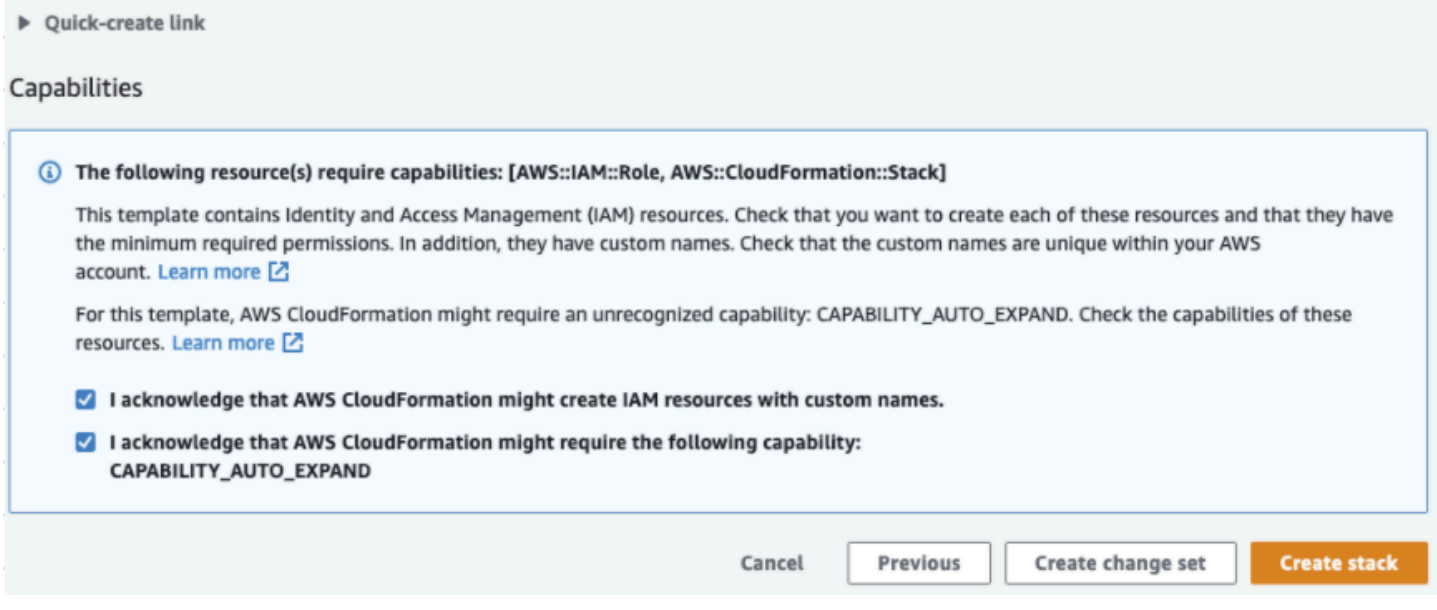

Ha implementado una plantilla AWS CloudFormation en Forecast.

## Eliminación

Tras implementar esta plantilla AWS CloudFormation, puede limpiar los recursos recién creados, implementar la pila AWS CloudFormation con sus propios conjuntos de datos y explorar otras opciones de implementación.

- Limpieza: al eliminar la pila de demostraciones se conserva la pila "Mejora de la precisión de previsión con la pila Machine Learning". Al eliminar la pila "Mejora de la precisión de previsión con la pila Machine Learning" se conservan todos los datos de S3, Athena, QuickSight y Forecast.
- Uso de sus propios conjuntos de datos: para implementar esta plantilla AWS CloudFormation con sus propios datos de serie temporal, introduzca las ubicaciones de S3 de sus conjuntos de datos en la sección Configuración de conjuntos de datos del paso 2.
- Otras opciones de implementación: para ver más opciones de implementación, consulte [Implementación automatizada](https://docs.aws.amazon.com/solutions/latest/improving-forecast-accuracy-with-machine-learning/automated-deployment.html). Si los datos ya están disponibles, puede implementar la pila sin los datos de demostración.

# Importación de conjuntos de datos

Losconjuntos de datos contienen los datos utilizados para entrenar un [predictor](#page-103-0). Debe crear uno o más conjuntos de datos de Amazon Forecast y, a continuación, importar en ellos los datos de entrenamiento. Un grupo de conjuntos de datos es una colección de conjuntos de datos complementarios que detallan un conjunto de parámetros cambiantes durante un período de tiempo. Después de crear un grupo de conjuntos de datos, puede utilizarlo para entrenar un predictor.

Cada grupo puede tener hasta tres conjuntos de datos, uno de cada tipo de [conjunto de datos](#page-63-0): serie temporal de destino, serie temporal relacionada y metadatos de artículo.

Para crear y administrar conjuntos de datos y grupos de conjuntos de datos de Forecast, puede utilizar la consola de AWS Command Line Interface (AWS CLI), o el SDK de AWS.

Para ver, por ejemplo, conjuntos de datos de Forecast, consulte el [GitHubrepositorio de muestras de](https://github.com/aws-samples/amazon-forecast-samples)  [Amazon Forecast.](https://github.com/aws-samples/amazon-forecast-samples)

### Temas

- [Conjuntos de datos](#page-62-0)
- [Grupos de conjuntos de datos](#page-67-0)
- [Resolución de conflictos en la frecuencia de recopilación de datos](#page-68-0)
- [Uso de conjuntos de datos de serie temporal relacionada](#page-68-1)
- [Uso de conjuntos de datos de metadatos de artículos](#page-74-0)
- [Tipos de conjunto de datos y dominios de conjunto de datos predefinidos](#page-77-0)
- [Actualización de datos](#page-90-0)
- [Gestión de valores faltantes](#page-93-0)
- [Directrices de conjuntos de datos para Forecast](#page-99-0)

## <span id="page-62-0"></span>Conjuntos de datos

Para crear y administrar conjuntos de datos de Forecast, puede utilizar las API de Forecast, incluidas las operaciones [CreateDataset](#page-372-0) y [DescribeDataset.](#page-485-0) Para ver una lista completa de las API de Forecast, consulte [Referencia de la API](#page-358-0).

Al crear un conjunto de datos, debe proporcionar información, como la siguiente:

- La frecuencia/el intervalo en el que ha registrado sus datos. Por ejemplo, podría agregar y registrar las ventas de artículos al por menor cada semana. En el ejercicio [Introducción,](#page-22-0) utilice la electricidad media utilizada por hora.
- El formato de predicción (el dominio) y el tipo de conjunto de datos (dentro del dominio). Un dominio de conjunto de datos especifica qué tipo de previsión desea realizar, mientras que un tipo de conjunto de datos le ayuda a organizar los datos de entrenamiento en categorías compatibles con Forecast.
- Esquema de conjunto de datos Un esquema asigna los encabezados de columna del conjunto de datos. Por ejemplo, al supervisar la demanda, es posible que haya recopilado datos por hora sobre las ventas de un artículo en varias tiendas. En este caso, el esquema definiría el orden, de izquierda a derecha, en el que aparecerán la marca temporal, la ubicación y las ventas por hora en el archivo de datos de capacitación. Los esquemas también definen el tipo de datos de cada columna, como string o integer.
- Información de geolocalización y zona horaria. El atributo de geolocalización se define en el esquema con el tipo de atributo geolocation. La información de la zona horaria se define con la [CreateDatasetImportJobo](#page-383-0)peración. Se deben incluir tanto los datos de geolocalización como los de zona horaria para habilitar el [índice meteorológico.](#page-133-0)

Cada columna del conjunto de datos de Forecast representa una dimensión o una característica de previsión. Las dimensiones de previsión describen los aspectos de los datos que no cambian con el tiempo, como store o location. Las funciones de previsión incluyen cualquier parámetro de los datos que varía con el tiempo, como price o promotion. Algunas dimensiones, como timestamp o itemId, son necesarias en los conjuntos de datos de serie temporal de destino y serie temporal relacionada.

## <span id="page-63-0"></span>Dominios de conjunto de datos y tipos de conjunto de datos

Cuando crea un conjunto de datos de Forecast, elige un dominio y un tipo de conjunto de datos. Forecast proporciona dominios para una serie de casos de uso, como la previsión de la demanda minorista o el tráfico web. También puede crear un dominio personalizado. Para obtener una lista completa de dominios de Forecast, consulte [Tipos de conjunto de datos y dominios de conjunto de](#page-77-0)  [datos predefinidos](#page-77-0).

Dentro de cada dominio, los usuarios de Forecast pueden especificar los siguientes tipos de conjuntos de datos:

- Conjunto de datos de series temporales objetivo (obligatorio): use este tipo de conjunto de datos cuando los datos de entrenamiento sean una serie temporal e incluyan el campo para el que desea generar una previsión. Este campo se denomina campo de destino.
- Conjunto de datos de series temporales relacionadas (opcional): elije este tipo de conjunto de datos cuando los datos de entrenamiento sean una serie temporal, pero no incluyan el campo de destino. Por ejemplo, si está haciendo una previsión sobre la demanda de artículos, el conjunto de datos de serie temporal relacionada podría tener price como campo, pero no demand.
- Conjunto de datos de metadatos de artículos (opcional): elija este tipo de conjunto de datos si sus datos de entrenamiento no son datos de series temporales, sino que incluyen información de metadatos sobre los artículos de la serie temporal de destino o conjuntos de datos de series temporales relacionadas. Por ejemplo, si realiza una previsión de la demanda de artículos, es posible que un conjunto de datos de metadatos de artículos tenga color o brand como dimensiones.

Forecast solo tiene en cuenta los datos proporcionados por un tipo de conjunto de datos de metadatos de artículos cuando se utiliza el algoritmo [CNN-QR](#page-189-0) o [DeepAR+](#page-197-0).

Los metadatos de artículos son especialmente útiles en escenarios de previsión de inicio de arranque en frío, en los que se dispone de pocos datos históricos directos con los que realizar predicciones, pero sí disponen de datos históricos sobre artículos con atributos de metadatos similares. Al incluir los metadatos de los artículos, Forecast crea previsiones de arranque en frío basadas en series temporales similares, lo que puede generar una previsión más precisa.

En función de la información de los datos de entrenamiento y de lo que desee prever, es posible que cree más de un conjunto de datos.

Por ejemplo, supongamos que desea generar una previsión de la demanda de artículos de venta al por menor, como, por ejemplo, zapatos y calcetines. Es posible crear los siguientes conjuntos de datos en el dominio RETAIL:

• Conjunto de datos de series temporales de destino: incluye los datos de la demanda de los artículos minoristas (item\_id, timestamp y el campo de destino demand) en series temporales históricas. Dado que designa el campo de destino del que desea realizar una previsión, debe tener al menos un conjunto de datos de serie temporal de destino en un grupo de conjuntos de datos.

También puede añadir hasta diez dimensiones adicionales a un conjunto de datos de serie temporal de destino. Si solo incluye un conjunto de datos de serie temporal de destino en su grupo de conjuntos de datos, puede crear previsiones en el nivel de artículo o en el nivel de detalle de la dimensión de previsión únicamente. Para obtener más información, consulte [CreatePredictor.](#page-418-0)

• Conjunto de datos de series temporales relacionados: incluye datos históricos de series temporales distintos del campo de destino, como price o revenue. Dado que los datos de series temporales relacionadas deben asignarse a datos de series temporales de destino, cada conjunto de datos de series temporales relacionadas debe contener los mismos campos de identificación. En el dominio RETAIL, serían item\_id y timestamp.

Los conjuntos de datos de las series temporales relacionadas pueden contener datos que refinen las previsiones realizadas con el conjunto de datos de series temporales de destino. Por ejemplo, puede incluir datos price en el conjunto de datos de serie temporal relacionada en las fechas futuras para las que desea generar una previsión. De esta manera, Forecast podrá realizar predicciones con una dimensión contextual adicional. Para obtener más información, consulte [Uso](#page-68-1) [de conjuntos de datos de serie temporal relacionada.](#page-68-1)

• Conjunto de datos de metadatos de artículos: incluye los metadatos de los artículos de venta minorista. Otros ejemplos de metadatos son brand, category, color y genre.

Conjunto de datos de ejemplo con una dimensión de previsión

Siguiendo con el ejemplo anterior, imagine que desea prever la demanda de zapatos y calcetines en función de las ventas anteriores de una tienda. En el siguiente conjunto de datos de serie temporal de destino, store es una dimensión de previsión de serie temporal, mientras que demand es el campo de destino. Los calcetines se venden en dos ubicaciones de tiendas (NYC y SFO), y los zapatos solo se venden en ORD.

Las tres primeras filas de esta tabla contienen los primeros datos de ventas disponibles para los almacenes de NYC, SFO y ORD. Las tres últimas filas contienen los últimos datos de ventas registrados para cada tienda. La fila ... representa todos los datos de ventas de artículos registrados entre la primera y la última entrada.

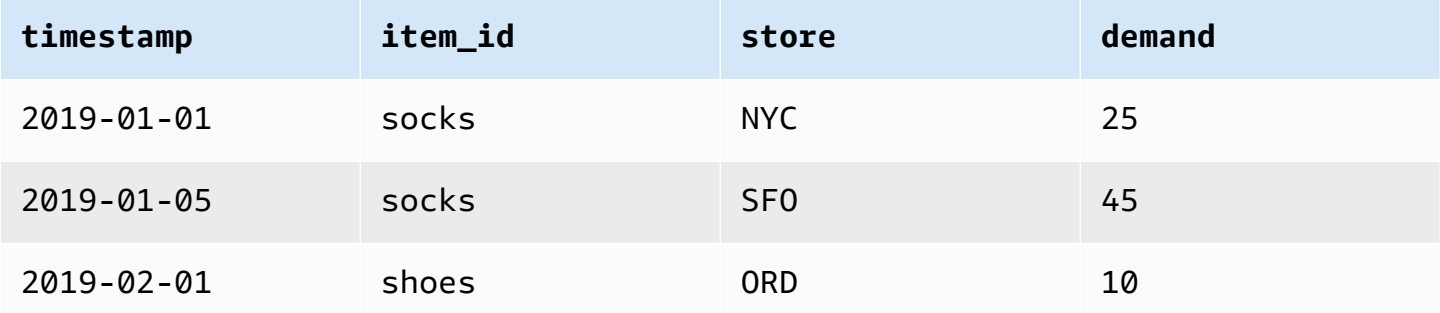

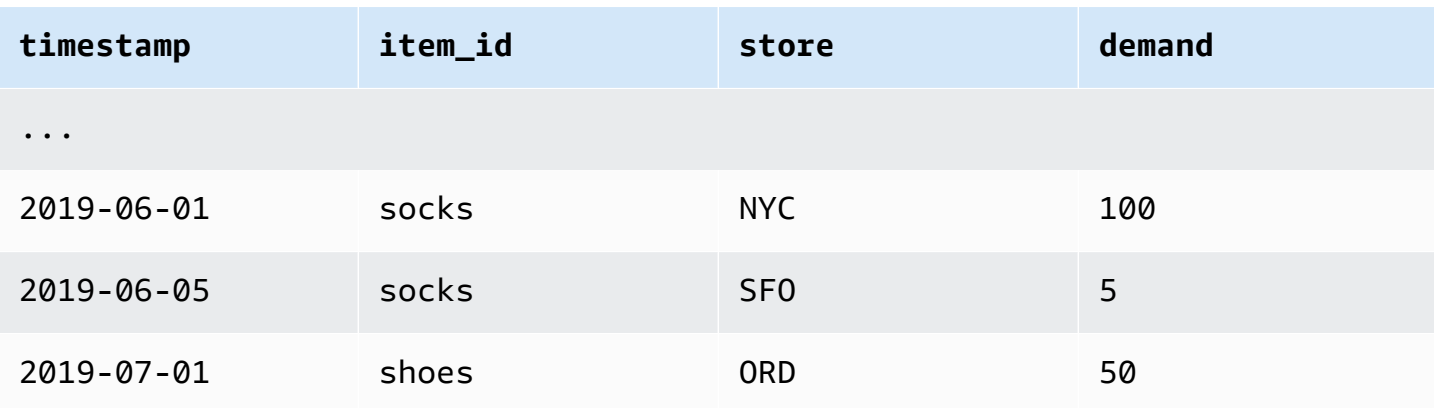

### Esquema de conjunto de datos

Todos los conjuntos de datos necesitan un esquema, una correspondencia proporcionada por el usuario en formato JSON de los campos de los datos de entrenamiento. Aquí es donde indica las dimensiones y funciones, tanto obligatorias como opcionales, que desea incluir en el conjunto de datos.

Si su conjunto de datos incluye un atributo de geolocalización, defina el atributo dentro del esquema con el tipo de atributo geolocation. Para obtener más información, consulte [Cómo añadir](#page-135-0)  [información de geolocalización.](#page-135-0) Para aplicar el [índice meteorológico](#page-133-0), debe incluir un atributo de geolocalización en su serie temporal de destino y en cualquier conjunto de datos de series temporales relacionado.

Algunos dominios tienen dimensiones opcionales que recomendamos incluir. Las dimensiones opcionales se enumeran en las descripciones de cada dominio más adelante en esta guía. Para ver un ejemplo, consulte [Dominio RETAIL.](#page-80-0) Todas las dimensiones opcionales toman el tipo de datos string.

Se requiere un esquema para cada conjunto de datos. A continuación, se muestra el esquema asociado al conjunto de datos de series temporales de destino del ejemplo anterior.

```
{ 
       "attributes": [ 
           { 
               "AttributeName": "timestamp", 
               "AttributeType": "timestamp" 
           }, 
\overline{\mathcal{L}} "AttributeName": "item_id",
```

```
 "AttributeType": "string" 
           }, 
           { 
               "AttributeName": "store", 
               "AttributeType": "string" 
           }, 
           { 
               "AttributeName": "demand", 
               "AttributeType": "float" 
           } 
     \mathbf{I}}
```
Cuando carga los datos de entrenamiento en el conjunto de datos que utiliza este esquema, Forecast presupone que el campo timestamp es la columna 1, que el campo item\_id es la columna 2, que el campo store es la columna 3 y que el campo demand, el campo de destino, es la columna 4.

Para el tipo de conjunto de datos de serie temporal relacionada, todas las características relacionadas deben tener un tipo de atributo de valor flotante o entero. Para el tipo de conjunto de datos de metadatos de artículo, todas las características deben tener un tipo de atributo de cadena. Para obtener más información, consulte [SchemaAttribute.](#page-747-0)

#### **a** Note

Se requiere un par attributeName y attributeType para cada columna del conjunto de datos. Forecast reserva una serie de nombres que no se pueden usar como nombre de un atributo de esquema. Para ver la lista de los nombres reservados, consulte [Nombres de](#page-281-0) [campo reservados.](#page-281-0)

## <span id="page-67-0"></span>Grupos de conjuntos de datos

Un grupo de conjuntos de datos es una colección de uno a tres conjuntos de datos complementarios, uno de cada tipo. Puede importar conjuntos de datos a un grupo de conjuntos de datos y, a continuación, utilizar el grupo de conjuntos de datos para entrenar un predictor.

Forecast incluye las siguientes operaciones para crear grupos de conjuntos de datos y añadirles conjuntos de datos:

• [CreateDatasetGroup](#page-378-0)

• [UpdateDatasetGroup](#page-630-0)

## <span id="page-68-0"></span>Resolución de conflictos en la frecuencia de recopilación de datos

Forecast puede entrenar predictores con datos que no se alinean con la frecuencia de datos que especifique en la operación [CreateDataset.](#page-372-0) Por ejemplo, puede importar los datos registrados en intervalos de una hora aunque algunos de los datos no tengan una marca de tiempo al principio de la hora (02:20, 02:45). Forecast usa la frecuencia de datos que especifique para obtener información sobre sus datos. A continuación, Forecast agrega los datos durante el entrenamiento del predictor. Para más información, consulte [Agregación de datos para distintas frecuencias de previsión.](#page-109-0)

## <span id="page-68-1"></span>Uso de conjuntos de datos de serie temporal relacionada

Un conjunto de datos de serie temporal relacionada incluye datos de serie temporal que no se incluyen en un conjunto de datos de serie temporal de destino y que podría mejorar la precisión del predictor.

Por ejemplo, en el dominio de previsión de la demanda, un conjunto de datos de serie temporal de destino podría incluir las dimensiones timestamp y item\_id, mientras que un conjunto de datos de serie temporal relacionada complementario también incluiría las siguientes características suplementarias: item price, promotion y weather.

Los conjuntos de datos de serie temporal relacionada pueden tener hasta 10 dimensiones de previsión (las mismas del conjunto de datos de serie temporal de destino) y hasta 13 entidades de serie temporal relacionada.

### **G** Cuadernos de Python

Para obtener una step-by-step guía sobre el uso de conjuntos de datos de series temporales relacionadas, consulte [Incorporación de series temporales relacionadas](https://github.com/aws-samples/amazon-forecast-samples/blob/master/notebooks/advanced/Incorporating_Related_Time_Series_dataset_to_your_Predictor/Incorporating_Related_Time_Series_dataset_to_your_Predictor.ipynb).

### Temas

- [Series temporales relacionadas históricas y prospectivas](#page-69-0)
- [Validación de conjuntos de datos de serie temporal relacionada](#page-69-1)
- [Ejemplo: archivo de series temporales relacionadas prospectivas](#page-71-0)
- [Ejemplo: granularidad de la previsión](#page-72-0)
- [Predictores heredados y series temporales relacionadas](#page-73-0)

### <span id="page-69-0"></span>Series temporales relacionadas históricas y prospectivas

#### **a** Note

Una serie temporal relacionada que contiene cualquier valor dentro del horizonte de previsión se considera una serie temporal prospectiva.

Las series temporales relacionadas se presentan de dos formas:

- Series temporales históricas: series temporales sin puntos de datos dentro del horizonte de previsión.
- Series temporales prospectivas: series temporales con puntos de datos dentro del horizonte de previsión.

Las series temporales históricas relacionadas contienen puntos de datos hasta el horizonte de previsión y no contienen ningún punto de datos dentro del horizonte de previsión. Las series temporales relacionadas prospectivas contienen puntos de datos hasta y dentro del horizonte de previsión.

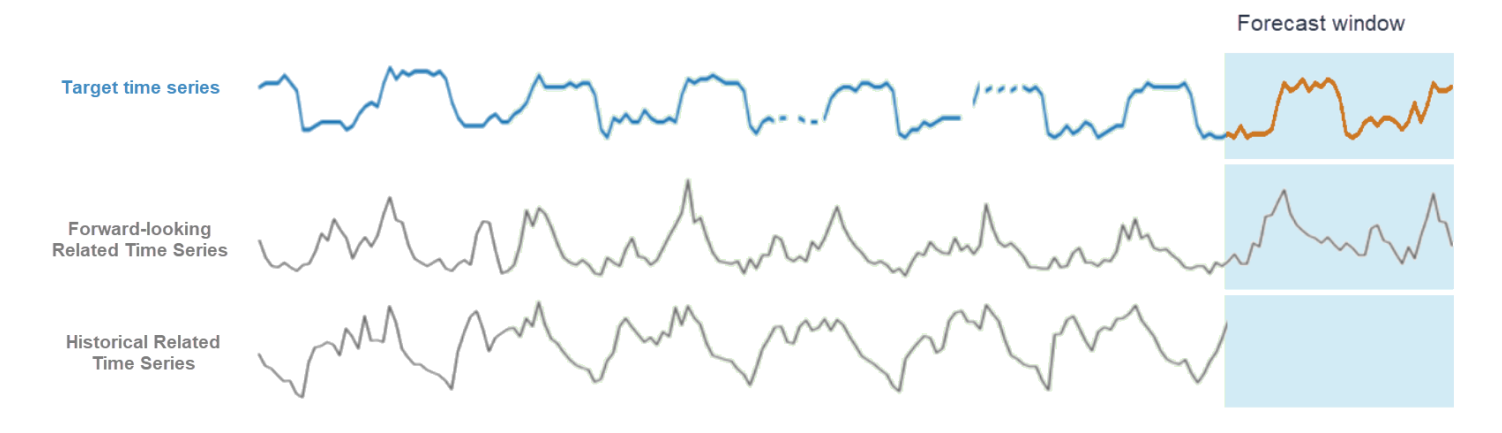

### <span id="page-69-1"></span>Validación de conjuntos de datos de serie temporal relacionada

Un conjunto de datos de serie temporal relacionada tiene las siguientes restricciones:

• No puede incluir el valor de destino de la serie temporal de destino.

- Debe incluir las dimensiones item id y timestamp, y al menos una característica relacionada (por ejemplo, price).
- Los datos de la característica de serie temporal relacionada deben ser del tipo int o float.
- Para utilizar la serie temporal de destino completa, todos los artículos del conjunto de datos de series temporales de destino también deben incluirse en el conjunto de datos de series temporales relacionadas. Si una serie temporal relacionada solo contiene un subconjunto de artículos de la serie temporal de destino, la creación del modelo y la generación de previsiones se limitarán a ese subconjunto específico de artículos.

Por ejemplo, si la serie temporal de destino contiene 1000 artículos y el conjunto de datos de series temporales relacionadas solo contiene 100 artículos, el modelo y las previsiones se basarán únicamente en esos 100 artículos.

• La frecuencia con la que se registran los datos en el conjunto de datos de serie temporal relacionado debe coincidir con el intervalo en el que desea generar las previsiones (la granularidadde la previsión).

Por ejemplo, si desea generar previsiones con una granularidad semanal, la frecuencia con la que se registren los datos en las series temporales relacionadas también deberá ser semanal, incluso aunque loa datos se registren en la serie temporal de destino con una frecuencia diaria.

• Los datos de cada artículo en el conjunto de datos de serie temporal relacionada deben tener una fecha de inicio igual o anterior al comienzo del timestamp del item\_id correspondiente en el conjunto de datos de serie temporal de destino.

Por ejemplo, si los datos de la serie temporal de destino de socks comienzan el 01-01-2019 y los datos de la serie temporal relacionada para shoes comienzan el 01-02-2019, los datos de la serie temporal relacionada para socks deben comenzar el 01-01-2019 o antes y los datos de shoes deben comenzar el 01-02-2019 o antes.

• En el caso de los conjuntos de datos de series temporales relacionadas prospectivas, la última marca temporal de cada artículo debe coincidir con la última marca temporal del periodo de previsión designado por el usuario (denominado horizonte de previsión).

En el archivo de serie temporal relacionada de ejemplo siguiente, los datos timestamp de los calcetines y los zapatos deben terminar el 01-07-2019 (la última marca temporal registrada) más el horizonte de previsión. Si la frecuencia de los datos en la serie temporal de destino es diaria y el horizonte de previsión es de 10 días, se deben proporcionar puntos de datos diarios en el archivo de la serie temporal relacionada prospectiva hasta el 11-07-2019.

• En el caso de los conjuntos de datos de series temporales relacionadas históricas, la última marca temporal de cada artículo debe coincidir con la última marca temporal de la serie temporal de destino.

En el archivo de serie temporal relacionada de ejemplo siguiente, los datos de timestamp de los calcetines y los zapatos deben terminar el 01-07-2019 (la última marca temporal registrada).

- Las dimensiones de Forecast proporcionadas en el conjunto de datos de la serie temporal relacionada deben ser iguales o un subconjunto de las dimensiones designadas en el conjunto de datos de la serie temporal de destino.
- No pueden faltar valores en las series temporales relacionadas. Para obtener más información sobre los valores faltantes en un conjunto de datos de series temporales relacionadas, consulte [Gestión de valores faltantes.](#page-93-0)

### <span id="page-71-0"></span>Ejemplo: archivo de series temporales relacionadas prospectivas

En la siguiente tabla se muestra un archivo de conjunto de datos de serie temporal relacionada correctamente configurado. En este ejemplo, suponga lo siguiente:

- El último punto de datos se registró en el conjunto de datos de serie temporal de destino el 01-07-2019.
- El horizonte de previsión es de 10 días.
- La granularidad de la previsión es diaria (D).

Una fila"…"indica todos los puntos de datos entre las filas anteriores y posteriores.

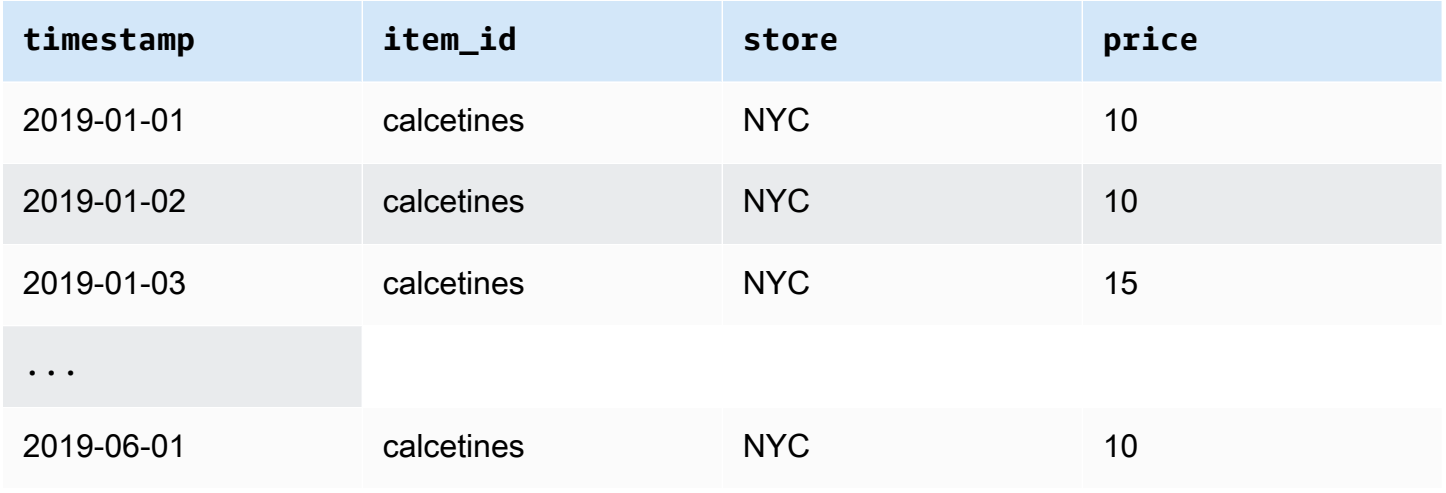
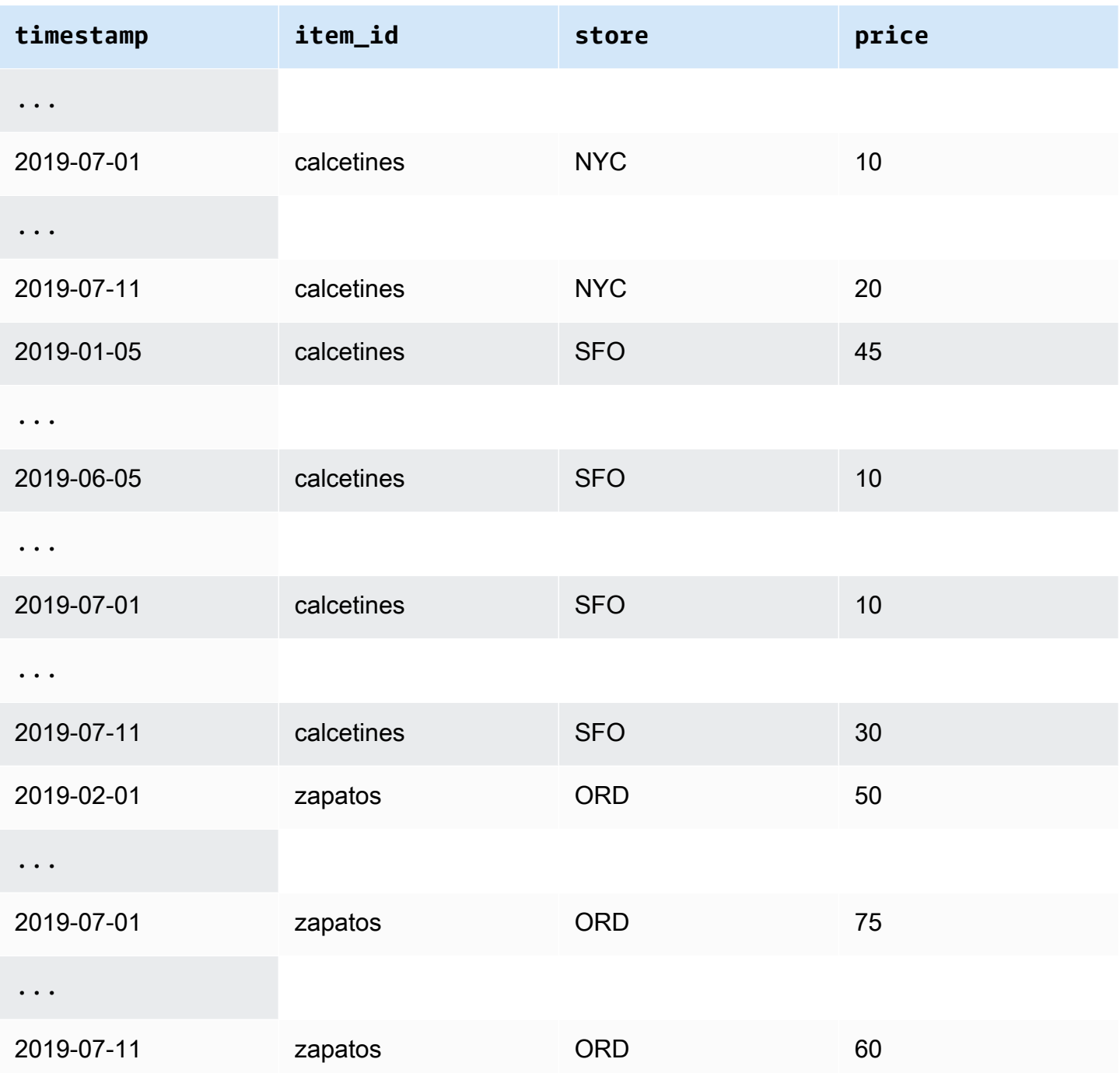

## Ejemplo: granularidad de la previsión

En la tabla siguiente, se muestran las frecuencias de registro de datos compatibles con las series temporales de destino y las series temporales relacionadas para realizar previsiones con una granularidad semanal. Dado que los datos de un conjunto de datos de serie temporal relacionada no se pueden agregar, Forecast solo acepta una frecuencia de datos de serie temporal relacionada que sea la misma que la granularidad de la previsión elegida.

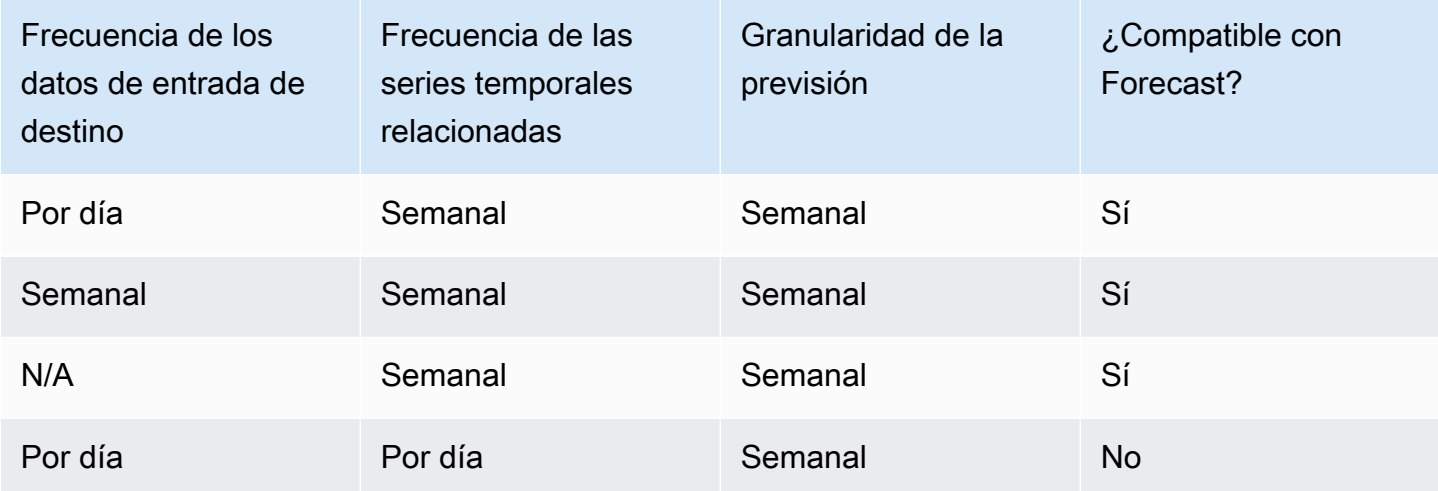

### Predictores heredados y series temporales relacionadas

#### **a** Note

Para actualizar un predictor existente a, consulte AutoPredictor [the section called](#page-107-0) ["Actualización a AutoPredictor"](#page-107-0)

Al usar un predictor heredado, puede utilizar un conjunto de datos de serie temporal relacionada al entrenar un predictor con los algoritmos [CNN-QR](#page-189-0), [DeepAR+](#page-197-0) y [Prophet](#page-212-0) [NPTS](#page-207-0), [ARIMA](#page-187-0) y [ETS](#page-206-0) no aceptan datos de series temporales relacionadas.

En la siguiente tabla se muestran los tipos de series temporales relacionadas que acepta cada algoritmo de Amazon Forecast.

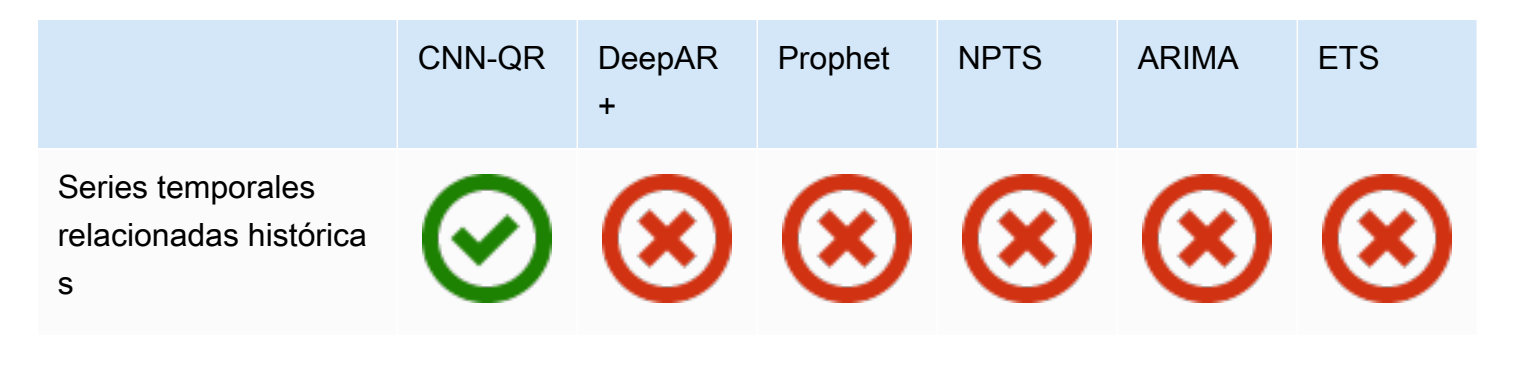

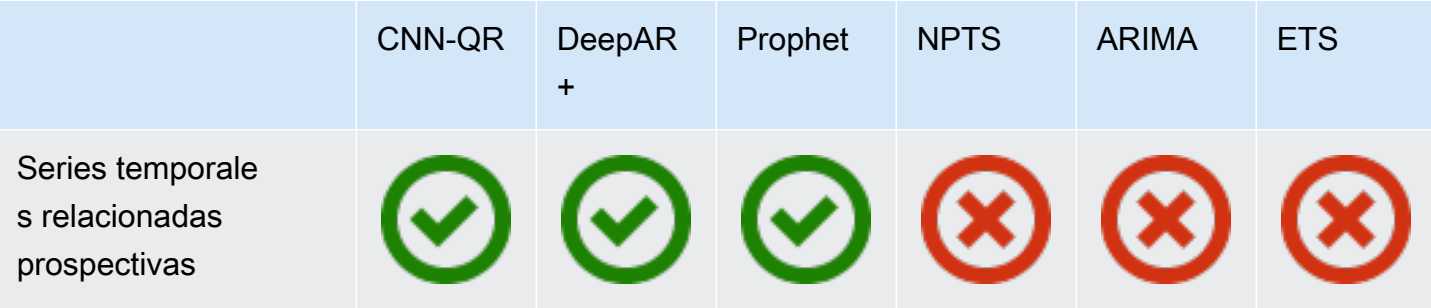

Al utilizar AutoML, puede proporcionar datos de series temporales relacionadas tanto históricas como prospectivas, y Forecast solo utilizará esas series temporales cuando proceda.

Si proporciona datos de series temporales relacionadas prospectivas, Forecast utilizará los datos relacionados con CNN-QR, DeepAR+ y Prophet, y no utilizará los datos relacionados con NPTS, ARIMA y ETS. Si proporciona datos de series temporales relacionadas históricas, Forecast utilizará los datos relacionados con CNN-QR y no utilizará los datos relacionados con DeepAR+, Prophet, NPTS, ARIMA y ETS.

# Uso de conjuntos de datos de metadatos de artículos

Un conjunto de datos de metadatos de artículos contiene datos categóricos que proporcionan contexto valioso para artículos en un conjunto de datos de serie temporal de destino. A diferencia de los conjuntos de datos de serie temporal relacionados, los conjuntos de datos de metadatos de artículos proporcionan información estática. Es decir, los valores de datos se mantienen constantes a lo largo del tiempo, como el color o la marca de un artículo. Los conjuntos de datos de metadatos de los artículos son adiciones opcionales a sus grupos de conjuntos de datos. Solo puede utilizar los metadatos de artículos si cada uno de los artículos del conjunto de datos de serie temporal de destino está presente en el conjunto de datos de metadatos de artículos correspondiente.

Los metadatos del artículo pueden incluir la marca, el color, el modelo, la categoría, el lugar de origen u otra característica complementaria de un artículo en particular. Por ejemplo, un conjunto de datos de metadatos de artículos puede proporcionar el contexto de algunos de los datos de demanda encontrados en un conjunto de datos de serie temporal de destino que representa las ventas de ereaders de Amazon de color negro con 32 GB de almacenamiento. Porque estas características no cambian de un conjunto de datos de metadatos de elementos day-to-day ni hour-to-hour pertenecen a él.

Los metadatos de artículos son útiles para descubrir y realizar un seguimiento de patrones descriptivos a través de los datos de series temporales. Si se incluye un conjunto de datos de

metadatos de artículos en un grupo de conjuntos de datos, puede entrenar el modelo para que realice predicciones más acertadas basándose en las similitudes entre los artículos. Por ejemplo, es posible predecir que los productos de asistente virtual fabricados por Amazon se agotarán más rápidamente que los creados por otras empresas y planificar la cadena de suministro en consecuencia.

Los metadatos de artículos son especialmente útiles en escenarios de previsión de inicio de arranque en frío, en los que no se dispone de datos históricos con los que realizar predicciones, pero sí disponen de datos históricos sobre artículos con atributos de metadatos similares. Los metadatos de los artículos permiten a Forecast aprovechar artículos similares a los de arranque en frío para generar una previsión.

Al incluir los metadatos de los artículos, Forecast crea previsiones de arranque en frío basadas en series temporales similares, lo que puede generar una previsión más precisa. Las previsiones de arranque en frío se generan para los artículos que se encuentran en el conjunto de datos de metadatos de los artículos, pero no en la serie temporal final. En primer lugar, Forecast genera previsiones para los artículos que no son de arranque en frío, que son artículos con datos históricos de las series temporales finales. A continuación, para cada artículo de arranque en frío, sus vecinos más cercanos se encuentran utilizando el conjunto de datos de metadatos del artículo. A continuación, estos vecinos más cercanos se utilizan para crear una previsión de arranque en frío.

Cada fila de un conjunto de datos de metadatos de artículos puede contener hasta 10 campos de metadatos, uno de los cuales debe ser un campo de identificación para hacer coincidir los metadatos con un artículo de la serie temporal de destino. Al igual que sucede con todos los tipos de conjunto de datos, los valores de cada campo se designan mediante un esquema de conjunto de datos.

#### **G** Cuadernos de Python

Para obtener una step-by-step guía sobre el uso de los metadatos de los elementos, consulte [Incorporar los metadatos de los elementos.](https://github.com/aws-samples/amazon-forecast-samples/blob/master/notebooks/advanced/Incorporating_Item_Metadata_Dataset_to_your_Predictor/Incorporating_Item_Metadata_Dataset_to_your_Predictor.ipynb)

#### Temas

- [Ejemplo: Archivo de metadatos de artículos y esquema](#page-76-0)
- [Predictores heredados y metadatos de artículos](#page-77-0)
- [Véase también](#page-77-1)

# <span id="page-76-0"></span>Ejemplo: Archivo de metadatos de artículos y esquema

En la siguiente tabla se muestra una sección de un archivo de conjunto de datos de metadatos de artículos configurado correctamente que describe los e-readers de Amazon. En este ejemplo, suponga que la fila de encabezado representa el esquema del conjunto de datos y que cada artículo de la lista está en un conjunto de datos de la serie temporal de destino correspondiente.

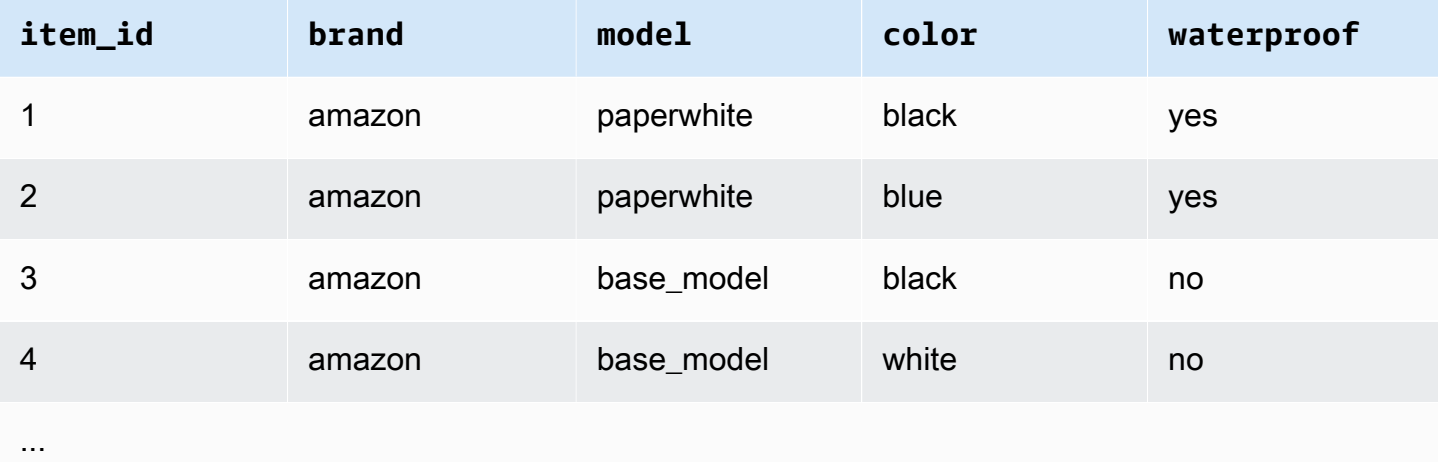

A continuación aparece la misma información representada en formato CSV.

```
1,amazon,paperwhite,black,yes
2,amazon,paperwhite,blue,yes
3,amazon,base_model,black,no
4,amazon,base_model,white,no
...
```
A continuación se muestra el esquema de este conjunto de datos de ejemplo.

```
{ 
       "attributes": [ 
           { 
               "AttributeName": "item_id", 
               "AttributeType": "string" 
           }, 
\overline{\mathcal{L}} "AttributeName": "brand", 
               "AttributeType": "string" 
           }, 
           {
```

```
 "AttributeName": "model", 
               "AttributeType": "string" 
          }, 
           { 
              "AttributeName": "color", 
              "AttributeType": "string" 
          }, 
\overline{\mathcal{L}} "AttributeName": "waterproof", 
              "AttributeType": "string" 
           } 
      ]
}
```
<span id="page-77-0"></span>Predictores heredados y metadatos de artículos

#### **a** Note

Para actualizar un predictor existente a AutoPredictor, consulte [the section called](#page-107-0) ["Actualización a AutoPredictor"](#page-107-0)

Al utilizar un predictor heredado, puede utilizar los metadatos de los artículos al entrenar un predictor con los algoritmos [CNN-QR](#page-189-0) o [DeepAR+.](#page-197-0) Al usar AutoML, puede proporcionar metadatos de artículo y Forecast solo usará esas series temporales cuando corresponda.

### <span id="page-77-1"></span>Véase también

[Para obtener un recorrido detallado sobre el uso de conjuntos de datos de metadatos de artículos,](https://github.com/aws-samples/amazon-forecast-samples)  [consulte](https://github.com/aws-samples/amazon-forecast-samples) [Incorporar conjuntos de datos de metadatos de artículos a su predictor en](https://github.com/aws-samples/amazon-forecast-samples/blob/master/notebooks/advanced/Incorporating_Item_Metadata_Dataset_to_your_Predictor/Incorporating_Item_Metadata_Dataset_to_your_Predictor.ipynb) [el repositorio de](https://github.com/aws-samples/amazon-forecast-samples) [muestras de Amazon Forecast. GitHub](https://github.com/aws-samples/amazon-forecast-samples)

# Tipos de conjunto de datos y dominios de conjunto de datos predefinidos

Para entrenar un predictor, debe crear uno o más conjuntos de datos para añadirlos a un grupo de conjunto de datos y proporcionar el grupo de conjuntos de datos para el entrenamiento.

A cada conjunto de datos que se crea, se le asocia un dominio y un tipo de conjunto de datos. Un dominio de conjunto de datos especifica un esquema de conjunto de datos predefinido para un caso de uso común y no afecta a los algoritmos de modelo ni a los hiperparámetros.

Amazon Forecast admite los siguientes dominios de conjunto de datos:

- [Dominio RETAIL](#page-80-0): para prever la demanda minorista
- [Dominio INVENTORY\\_PLANNING:](#page-83-0) para la planificación de la cadena de suministro y el inventario
- [Dominio EC2 CAPACITY:](#page-85-0) para prever la capacidad de Amazon Elastic Compute Cloud (Amazon EC2)
- [Dominio WORK\\_FORCE:](#page-86-0) para la planificación del personal
- [Dominio WEB\\_TRAFFIC](#page-88-0): para estimar el tráfico web futuro
- [Dominio METRICS](#page-89-0): para prever métricas, como los ingresos y el flujo de caja
- [Dominio CUSTOM](#page-82-0): para todos los demás tipos de previsión de series temporales

Cada dominio puede tener entre uno y tres tipos de conjuntos de datos. Los tipos de conjuntos de datos que crea para un dominio se basan en el tipo de datos que tenga y lo que desee incluir en el entrenamiento.

Cada dominio requiere un conjunto de datos de serie temporal de destino y, opcionalmente, admite los tipos de conjuntos de datos de metadatos de artículo y serie temporal relacionada.

Los tipos de conjuntos de datos incluyen:

- Serie temporal de destino: el único tipo de conjunto de datos obligatorio. Este tipo define el campo de destino sobre el que desea crear previsiones. Por ejemplo, si desea prever las ventas para un conjunto de productos, debe crear un conjunto de datos de series temporales históricos para cada uno de los productos sobre los que desea realizar la previsión. Del mismo modo, puede crear un conjunto de datos de serie temporal de destino para métricas como, por ejemplo, ingresos, flujo de caja y ventas, sobre los que tal vez desee realizar una previsión.
- Serie temporal relacionada: datos de series temporales que están relacionados con los datos de la serie temporal de destino. Por ejemplo, el precio está relacionado con los datos de ventas de un producto, por lo que podría proporcionarse como una serie temporal relacionada.
- Metadatos del artículo: metadatos que se aplican a los datos de la serie temporal de destino. Por ejemplo, si está realizando la previsión de ventas de un producto determinado, los atributos del producto (como marca, color y género) van a formar parte de los metadatos del artículo. Al realizar

una previsión de la capacidad de EC2 para instancias EC2, los metadatos podrían incluir la CPU y la memoria de los tipos de instancia.

Para cada tipo de conjunto de datos, los datos de entrada deben contener determinados campos obligatorios. También puede incluir campos opcionales que Amazon Forecast sugiere incluir.

Los siguientes ejemplos muestran cómo elegir un dominio de conjunto de datos y los tipos de conjuntos de datos correspondientes.

Example Ejemplo 1: tipos de conjunto de datos en el dominio RETAIL

Si es un vendedor minorista interesado en la previsión de demanda de artículos, puede crear los siguientes conjuntos de datos en la dominio RETAIL:

- La serie temporal de destino es el conjunto de datos de la demanda de la serie temporal histórica (ventas) necesario para cada artículo (cada producto que vende un minorista). En el dominio RETAIL, este tipo de conjunto de datos exige que el conjunto de datos incluya los campos item\_id, timestamp y demand. El campo demand es el objetivo de la previsión y normalmente es el número de artículos vendidos por el minorista en una semana o día concreto.
- Opcionalmente, un conjunto de datos del tipo de serie temporal relacionada. En el dominio RETAIL, este tipo puede incluir información de series temporales opcionales, pero sugeridas como price, inventory\_onhand y webpage\_hits.
- Opcionalmente, un conjunto de datos del tipo de metadatos de artículo. En el dominio RETAIL, Amazon Forecast sugiere proporcionar información de metadatos relacionados con los artículos proporcionados en la serie temporal de destino, como brand, color, category y genre.

Example Ejemplo 2: tipos de conjunto de datos en el dominio METRICS

Si desea realizar una previsión de las principales métricas para su organización como, por ejemplo, los ingresos, las ventas y el flujo de caja, puede proporcionar a Amazon Forecast los siguientes conjuntos de datos:

• El conjunto de datos de la serie temporal de destino que proporciona datos históricos de serie temporal para la métrica para la que desea realizar la previsión. Si su objetivo es realizar la previsión de los ingresos de todas las unidades de negocio de su organización, puede crear un conjunto de datos target time series con los campos metric, business unit y metric\_value.

Tipos de conjunto de datos y dominios de conjunto de datos predefinidos 72

• Si tiene algún metadato para cada métrica que no sea necesario, como category o location, podría proporcionar conjuntos de datos del tipo de serie temporal relacionada y metadatos de artículo.

Como mínimo, debe proporcionar un conjunto de datos de serie temporal de destino para que Forecast pueda generar las previsiones de las métricas de destino.

Example Ejemplo 3: tipos de conjunto de datos en el dominio CUSTOM

Los datos de entrenamiento para su aplicación de previsión no encajan en ningún dominio de Amazon Forecast. Si ese es el caso, elija el dominio CUSTOM. Debe proporcionar el conjunto de datos de serie temporal de destino, pero puede añadir sus propios campos personalizados.

El ejercicio [Introducción](#page-22-0) realiza una previsión del uso de electricidad para un cliente. Los datos de entrenamiento del uso de electricidad no encajan en ninguno de los dominios de conjuntos de datos, por lo que hemos usado el dominio CUSTOM. En el ejercicio, solo utilizamos un único tipo de conjunto de datos, el tipo de serie temporal de destino. Asignamos los campos de datos a los campos mínimos requeridos por el tipo de conjunto de datos.

# <span id="page-80-0"></span>Dominio RETAIL

El dominio RETAIL admite los siguientes tipos de conjuntos de datos. Para cada tipo de conjunto de datos, incluimos los campos obligatorios y opcionales. Para obtener más información acerca de cómo asignar los campos a columnas en los datos de entrenamiento, consulte [Dominios de conjunto](#page-63-0) [de datos y tipos de conjunto de datos.](#page-63-0)

### Temas

- [Tipo de conjuntos de datos de serie temporal de destino](#page-80-1)
- [Tipo de conjunto de datos de serie temporal relacionada](#page-81-0)
- [Tipo de conjunto de datos de metadatos de artículo](#page-82-1)

### <span id="page-80-1"></span>Tipo de conjuntos de datos de serie temporal de destino

La serie temporal objetivo son los datos de la serie temporal de cada artículo o producto vendido por la organización de venta al por menor. Los siguientes campos son obligatorios:

• item\_id (cadena): identificador único del artículo o producto del que desea predecir la demanda.

- timestamp (marca temporal)
- demand (flotante): el número de ventas de ese artículo en la marca temporal. Este también es el campo objetivo para el que Amazon Forecast genera una previsión.

La dimensión siguiente es opcional y se puede utilizar para cambiar la granularidad de la previsión:

• location (cadena): la ubicación de la tienda en la que se vendió el artículo. Solo debe usarse si hay varias tiendas o ubicaciones.

Lo ideal es que solo se incluyan los campos obligatorios y las dimensiones opcionales. El resto de los datos de serie temporal adicionales debería incluirse en un conjunto de datos de serie temporal relacionada.

### <span id="page-81-0"></span>Tipo de conjunto de datos de serie temporal relacionada

Puede proporcionar a Amazon Forecast conjuntos de datos de series temporales relacionadas, como, por ejemplo, el precio o el número de visitas web que este artículo recibió en una fecha determinada. Cuanta más información proporcione, más precisa será la previsión. Los siguientes campos son obligatorios:

- item\_id (cadena)
- timestamp (marca temporal)

Los siguientes campos son opcionales y pueden ser útiles para mejorar los resultados de las previsiones:

- price (flotante): el precio del artículo en el momento de la marca temporal.
- promotion\_applied (entero; 1=verdadero, 0=falso): indicador que especifica si había una promoción de marketing para ese artículo en la marca temporal.

Además de los campos obligatorios y opcionales sugeridos, los datos de entrenamiento pueden incluir otros campos. Para incluir otros campos en el conjunto de datos, proporcione los campos en un esquema al crear el conjunto de datos.

### <span id="page-82-1"></span>Tipo de conjunto de datos de metadatos de artículo

Este conjunto de datos proporciona a Amazon Forecast información sobre metadatos (atributos) de los artículos de cuya demanda se está realizando la previsión. Los siguientes campos son obligatorios:

• item\_id (cadena)

Los siguientes campos son opcionales y pueden ser útiles para mejorar los resultados de las previsiones:

- category (cadena)
- brand (cadena)
- color (cadena)
- genre (cadena)

Además de los campos obligatorios y opcionales sugeridos, los datos de entrenamiento pueden incluir otros campos. Para incluir otros campos en el conjunto de datos, proporcione los campos en un esquema al crear el conjunto de datos.

## <span id="page-82-0"></span>Dominio CUSTOM

El dominio CUSTOM admite los siguientes tipos de conjuntos de datos. Para cada tipo de conjunto de datos, incluimos los campos obligatorios y opcionales. Para obtener más información acerca de cómo asignar los campos a columnas en los datos de entrenamiento, consulte [Dominios de conjunto](#page-63-0) [de datos y tipos de conjunto de datos.](#page-63-0)

#### Temas

- [Tipo de conjuntos de datos de serie temporal de destino](#page-82-2)
- [Tipo de conjunto de datos de serie temporal relacionada](#page-83-1)
- [Tipo de conjunto de datos de metadatos de artículo](#page-83-2)

<span id="page-82-2"></span>Tipo de conjuntos de datos de serie temporal de destino

Los siguientes campos son obligatorios:

• item\_id (cadena)

- timestamp (marca temporal)
- target\_value (entero de punto flotante): este también es el campo target para el que Amazon Forecast genera una previsión.

Idealmente, solo se deberían incluir estos campos obligatorios. El resto de los datos de serie temporal adicionales debería incluirse en un conjunto de datos de serie temporal relacionada.

<span id="page-83-1"></span>Tipo de conjunto de datos de serie temporal relacionada

Los siguientes campos son obligatorios:

- item id (cadena)
- timestamp (marca temporal)

Además de los campos obligatorios, los datos de entrenamiento pueden incluir otros campos. Para incluir otros campos en el conjunto de datos, proporcione los campos en un esquema al crear el conjunto de datos.

<span id="page-83-2"></span>Tipo de conjunto de datos de metadatos de artículo

El campo siguiente es obligatorio:

• item id (cadena)

El siguiente campo es opcional y puede ser útil para mejorar los resultados de las previsiones:

• category (cadena)

Además de los campos obligatorios y opcionales sugeridos, los datos de entrenamiento pueden incluir otros campos. Para incluir otros campos en el conjunto de datos, proporcione los campos en un esquema al crear el conjunto de datos.

## <span id="page-83-0"></span>Dominio INVENTORY\_PLANNING

Utilice el dominio INVENTORY\_PLANNING para la previsión de la demanda de materias primas y para determinar la cantidad de inventario de un determinado artículo en existencias. Admite los tipos de conjunto de datos siguientes: Para cada tipo de conjunto de datos, incluimos los campos obligatorios y opcionales. Para obtener más información acerca de cómo asignar los campos a

columnas en los datos de entrenamiento, consulte [Dominios de conjunto de datos y tipos de conjunto](#page-63-0)  [de datos](#page-63-0).

#### Temas

- [Tipo de conjuntos de datos de serie temporal de destino](#page-84-0)
- [Tipo de conjunto de datos de serie temporal relacionada](#page-84-1)
- [Tipo de conjunto de datos de metadatos de artículo](#page-85-1)

<span id="page-84-0"></span>Tipo de conjuntos de datos de serie temporal de destino

Los siguientes campos son obligatorios:

- item id (cadena)
- timestamp (marca temporal)
- demand (flotante): este también es el campo target para el que Amazon Forecast genera una previsión.

La dimensión siguiente es opcional y se puede utilizar para cambiar la granularidad de la previsión:

• location (cadena): la ubicación del centro de distribución donde se encuentra almacenado el artículo. Solo debe usarse si hay varias tiendas o ubicaciones.

Lo ideal es que solo se incluyan los campos obligatorios y las dimensiones opcionales. El resto de los datos de serie temporal adicionales debería incluirse en un conjunto de datos de serie temporal relacionada.

### <span id="page-84-1"></span>Tipo de conjunto de datos de serie temporal relacionada

Los siguientes campos son obligatorios:

- item id (cadena)
- timestamp (marca temporal)

Los siguientes campos son opcionales y pueden ser útiles para mejorar los resultados de las previsiones:

• price (flotante): el precio del artículo

Además de los campos obligatorios y opcionales sugeridos, los datos de entrenamiento pueden incluir otros campos. Para incluir otros campos en el conjunto de datos, proporcione los campos en un esquema al crear el conjunto de datos.

<span id="page-85-1"></span>Tipo de conjunto de datos de metadatos de artículo

Los siguientes campos son obligatorios:

• item id (cadena)

Los siguientes campos son opcionales y pueden ser útiles para mejorar los resultados de las previsiones:

- category (cadena): la categoría del artículo.
- brand (cadena): la marca del artículo.
- lead\_time (cadena): el plazo, en días, para fabricar el artículo.
- order\_cycle (cadena): el ciclo de pedidos comienza cuando comienza el trabajo y finaliza cuando el artículo está listo para su entrega.
- safety stock (cadena): la cantidad mínima de existencias que hay que tener a mano para ese artículo.

Además de los campos obligatorios y opcionales sugeridos, los datos de entrenamiento pueden incluir otros campos. Para incluir otros campos en el conjunto de datos, proporcione los campos en un esquema al crear el conjunto de datos.

# <span id="page-85-0"></span>Dominio EC2 CAPACITY

Utilice el dominio EC2 CAPACITY para prever la capacidad de Amazon EC2. Admite los tipos de conjunto de datos siguientes: Para cada tipo de conjunto de datos, incluimos los campos obligatorios y opcionales. Para obtener más información acerca de cómo asignar los campos a columnas en los datos de entrenamiento, consulte [Dominios de conjunto de datos y tipos de conjunto de datos.](#page-63-0)

Tipo de conjuntos de datos de serie temporal de destino

Los siguientes campos son obligatorios:

• instance\_type (cadena): el tipo de instancia (por ejemplo, c5.xlarge).

- timestamp (marca temporal)
- number\_of\_instances (entero): el número de instancias de ese tipo de instancia concreto que se consumieron en la marca temporal. Este también es el campo target para el que Amazon Forecast genera una previsión.

La dimensión siguiente es opcional y se puede utilizar para cambiar la granularidad de la previsión:

• location (cadena): puede proporcionar una Región de AWS, como la región us-west-2 o useast-1. Solo debe utilizarse si se están modelando varias regiones.

Idealmente, solo se deberían incluir estos campos opcionales obligatorios y sugeridos. El resto de los datos de serie temporal adicionales debería incluirse en un conjunto de datos de serie temporal relacionada.

#### Tipo de conjunto de datos de serie temporal relacionada

Los siguientes campos son obligatorios:

- instance\_type (cadena)
- timestamp (marca temporal)

Además de los campos obligatorios, los datos de entrenamiento pueden incluir otros campos. Para incluir otros campos en el conjunto de datos, proporcione los campos en un esquema al crear el conjunto de datos.

## <span id="page-86-0"></span>Dominio WORK\_FORCE

Utilice el dominio WORK\_FORCE para realizar la previsión de demanda de personal. Admite los tipos de conjunto de datos siguientes: Para cada tipo de conjunto de datos, incluimos los campos obligatorios y opcionales. Para obtener más información acerca de cómo asignar los campos a columnas en los datos de entrenamiento, consulte [Dominios de conjunto de datos y tipos de conjunto](#page-63-0)  [de datos](#page-63-0).

#### Temas

- [Tipo de conjuntos de datos de serie temporal de destino](#page-87-0)
- [Tipo de conjunto de datos de serie temporal relacionada](#page-87-1)
- [Tipo de conjunto de datos de metadatos de artículo](#page-87-2)

### <span id="page-87-0"></span>Tipo de conjuntos de datos de serie temporal de destino

Los siguientes campos son obligatorios:

- workforce\_type (cadena): el tipo de personal que se prevé. Por ejemplo, la demanda del centro de llamadas o la demanda de mano de obra en el centro logístico.
- timestamp (marca temporal)
- workforce\_demand (entero de punto flotante): este también es el campo target para el que Amazon Forecast genera una previsión.

La dimensión siguiente es opcional y se puede utilizar para cambiar la granularidad de la previsión:

• location (cadena): la ubicación en la que se buscan los recursos de personal. Debe utilizarse si hay varias tiendas o ubicaciones.

Lo ideal es que solo se incluyan los campos obligatorios y las dimensiones opcionales. El resto de los datos de serie temporal adicionales debería incluirse en un conjunto de datos de serie temporal relacionada.

<span id="page-87-1"></span>Tipo de conjunto de datos de serie temporal relacionada

Los siguientes campos son obligatorios:

- workforce type (cadena)
- timestamp (marca temporal)

Además de los campos obligatorios, los datos de entrenamiento pueden incluir otros campos. Para incluir otros campos en el conjunto de datos, proporcione los campos en un esquema al crear el conjunto de datos.

### <span id="page-87-2"></span>Tipo de conjunto de datos de metadatos de artículo

El campo siguiente es obligatorio:

• workforce\_type (cadena)

Los siguientes campos son opcionales y pueden ser útiles para mejorar los resultados de las previsiones:

- wages (flotante): el salario promedio de ese tipo de personal en particular.
- shift\_length (cadena): la duración del turno.
- location (cadena): la ubicación del personal.

Además de los campos obligatorios y opcionales sugeridos, los datos de entrenamiento pueden incluir otros campos. Para incluir otros campos en el conjunto de datos, proporcione los campos en un esquema al crear el conjunto de datos.

# <span id="page-88-0"></span>Dominio WEB\_TRAFFIC

Utilice el dominio WEB\_TRAFFIC para realizar una previsión del tráfico web a una propiedad web o un conjunto de propiedades web. Admite los tipos de conjunto de datos siguientes: Los temas relevantes describen los campos obligatorios y opcionales que admite el tipo del conjunto de datos. Para obtener más información sobre cómo asignar estos campos a columnas en los datos de entrenamiento, consulte [Dominios de conjunto de datos y tipos de conjunto de datos.](#page-63-0)

### Temas

- [Tipo de conjuntos de datos de serie temporal de destino](#page-88-1)
- [Tipo de conjunto de datos de serie temporal relacionada](#page-88-2)

### <span id="page-88-1"></span>Tipo de conjuntos de datos de serie temporal de destino

Los siguientes campos son obligatorios:

- item id (cadena): el identificador único para cada propiedad web que se vaya a prevenir.
- timestamp (marca temporal)
- value (flotante): este también es el campo target para el que Amazon Forecast genera una previsión.

Idealmente, solo se deberían incluir estos campos obligatorios. El resto de los datos de serie temporal adicionales debería incluirse en un conjunto de datos de serie temporal relacionada.

<span id="page-88-2"></span>Tipo de conjunto de datos de serie temporal relacionada

Los siguientes campos son obligatorios:

• item\_id (cadena)

• timestamp (marca temporal)

Además de los campos obligatorios, los datos de entrenamiento pueden incluir otros campos. Para incluir otros campos en el conjunto de datos, proporcione los campos en un esquema al crear el conjunto de datos.

Tipo de conjunto de datos de metadatos de artículo

El campo siguiente es obligatorio:

• item\_id (cadena)

El siguiente campo es opcional y puede ser útil para mejorar los resultados de las previsiones:

• category (cadena)

Además de los campos obligatorios y opcionales sugeridos, los datos de entrenamiento pueden incluir otros campos. Para incluir otros campos en el conjunto de datos, proporcione los campos en un esquema al crear el conjunto de datos.

### <span id="page-89-0"></span>Dominio METRICS

Utilice el dominio METRICS para realizar una previsión de las métricas, como, por ejemplo, ingresos, ventas y flujo de caja. Admite los tipos de conjunto de datos siguientes: Para cada tipo de conjunto de datos, incluimos los campos obligatorios y opcionales. Para obtener más información acerca de cómo asignar los campos a columnas en los datos de entrenamiento, consulte [Dominios de conjunto](#page-63-0) [de datos y tipos de conjunto de datos.](#page-63-0)

#### Temas

- [Tipo de conjuntos de datos de serie temporal de destino](#page-89-1)
- [Tipo de conjunto de datos de serie temporal relacionada](#page-90-0)
- [Tipo de conjunto de datos de metadatos de artículo](#page-90-1)

<span id="page-89-1"></span>Tipo de conjuntos de datos de serie temporal de destino

Los siguientes campos son obligatorios:

• metric\_name (cadena)

- timestamp (marca temporal)
- metric\_value (entero de punto flotante): este es el campo target para el que Amazon Forecast genera una previsión (por ejemplo, la cantidad de ingresos generados en un día concreto).

Idealmente, solo se deberían incluir estos campos obligatorios. El resto de los datos de serie temporal adicionales debería incluirse en un conjunto de datos de serie temporal relacionada.

<span id="page-90-0"></span>Tipo de conjunto de datos de serie temporal relacionada

Los siguientes campos son obligatorios:

- metric name (cadena)
- timestamp (marca temporal)

Además de los campos obligatorios, los datos de entrenamiento pueden incluir otros campos. Para incluir otros campos en el conjunto de datos, proporcione los campos en un esquema al crear el conjunto de datos.

### <span id="page-90-1"></span>Tipo de conjunto de datos de metadatos de artículo

El campo siguiente es obligatorio:

• metric\_name (cadena)

El siguiente campo es opcional y puede ser útil para mejorar los resultados de las previsiones:

• category (cadena)

Además de los campos obligatorios y opcionales sugeridos, los datos de entrenamiento pueden incluir otros campos. Para incluir otros campos en el conjunto de datos, proporcione los campos en un esquema al crear el conjunto de datos.

# Actualización de datos

A medida que recopile nuevos datos, querrá importarlos a Forecast. Para ello, tiene dos opciones: actualizaciones de reemplazo y actualizaciones incrementales. Un trabajo de importación de un

conjunto de datos de reemplazo sobrescribirá todos los datos existentes con los datos recién importados. Una actualización incremental añadirá los datos recién importados al conjunto de datos.

Después de importar los nuevos datos, puede usar un predictor existente para generar una previsión para esos datos.

Temas

- [Modos de importación](#page-91-0)
- [Actualización de conjuntos de datos existentes](#page-92-0)
- [Actualización de las previsiones](#page-93-0)

# <span id="page-91-0"></span>Modos de importación

Para configurar la forma en que Amazon Forecast añade nuevos datos al conjunto de datos existente, debe especificar el modo de importación del trabajo de importación del conjunto de datos. El modo de importación predeterminado es FULL. Solo puede configurar el modo de importación mediante la API de Amazon Forecast.

- Para sobrescribir todos los datos existentes del conjunto de datos, especifique FULL en la operación de la API [CreateDatasetImportJob.](#page-383-0)
- Para añadir los registros a los datos existentes del conjunto de datos, especifique INCREMENTAL en la operación de la API [CreateDatasetImportJob.](#page-383-0) Si un registro existente y un registro importado tienen el mismo ID de serie temporal (ID de articulo, dimensión y marca temporal), el registro existente se sustituye por el registro recién importado. Amazon Forecast siempre utiliza el registro con la marca temporal más reciente.

Si no ha importado un conjunto de datos, la opción incremental no estará disponible. El modo de importación predeterminado es un reemplazo completo.

### Directrices sobre el modo de importación incremental

Al realizar una importación incremental de un conjunto de datos, no puede cambiar el formato de la marca temporal, el formato de los datos ni los datos de geolocalización. Para cambiar cualquiera de estos artículos, debe realizar una importación completa del conjunto de datos.

## <span id="page-92-0"></span>Actualización de conjuntos de datos existentes

#### **A** Important

De forma predeterminada, un trabajo de importación de conjuntos de datos reemplaza cualquier dato existente en el conjunto de datos que haya importado. Puede cambiarlo especificando el trabajo de importación del conjunto de datos [Modos de importación.](#page-91-0)

Para actualizar un conjunto de datos, cree un trabajo de importación del conjunto de datos para el conjunto de datos y especifique el modo de importación.

#### $CLI$

Para actualizar un conjunto de datos, utilice el comando create-dataset-import-job. Para el import-mode, especifique FULL para reemplazar los datos existentes o INCREMENTAL para agregarlos. Para obtener más información, consulte [Modos de importación.](#page-91-0)

El siguiente código muestra cómo crear un trabajo de importación de conjuntos de datos que importe datos nuevos a un conjunto de datos de forma incremental.

```
aws forecast create-dataset-import-job \ 
                          --dataset-import-job-name dataset import job name \ 
                          --dataset-arn dataset arn \ 
                          --data-source "S3Config":{"KMSKeyArn":"string", 
  "Path":"string", "RoleArn":"string"} \ 
                          --import-mode INCREMENTAL
```
#### Python

Para actualizar un conjunto de datos, utilice el método create\_dataset\_import\_job. Para el import-mode, especifique FULL para reemplazar los datos existentes o INCREMENTAL para agregarlos. Para obtener más información, consulte [Modos de importación.](#page-91-0)

```
import boto3
forecast = boto3.client('forecast')
response = forecast.create_dataset_import_job( 
     datasetImportJobName = 'YourImportJob',
```

```
 datasetArn = 'dataset_arn', 
     dataSource = {"S3Config":{"KMSKeyArn":"string", "Path":"string", 
  "RoleArn":"string"}}, 
     importMode = 'INCREMENTAL'
)
```
## <span id="page-93-0"></span>Actualización de las previsiones

A medida que recopile nuevos datos, es posible que desee utilizarlos para generar nuevas previsiones. Forecast no reentrena automáticamente un predictor al importar un conjunto de datos actualizado, pero puede reentrenar manualmente un predictor para generar una nueva previsión con los datos actualizados. Por ejemplo, si recopila datos de las ventas diarias y desea incluir nuevos puntos de datos en la previsión, puede importar los datos actualizados y utilizarlos para generar una previsión sin entrenar a un nuevo predictor. Para que los datos recién importados tengan un impacto en sus previsiones, debe volver a entrenar el predictor.

Para generar una previsión a partir de datos nuevos:

- 1. Cargue los datos nuevos en el bucket de Amazon S3. Los nuevos datos deben contener solo los datos agregados desde la última importación del conjunto de datos.
- 2. Cree un trabajo de importación de conjunto de datos incremental con los nuevos datos. Los nuevos datos se adjuntan a los datos existentes y la previsión se genera a partir de los datos actualizados. Si el nuevo archivo de datos contiene datos importados anteriormente y datos nuevos, cree un trabajo de importación del conjunto de datos completo.
- 3. Cree una nueva previsión utilizando el predictor existente.
- 4. Recupere la previsión de la forma habitual.

# Gestión de valores faltantes

Un problema habitual en los datos de predicción de series temporales es la presencia de valores faltantes. Es posible que sus datos contengan valores faltantes por varias razones, como fallos de medición, problemas de formato, errores humanos o falta de información para registrar. Por ejemplo, si pronostica la demanda de productos para una tienda minorista y un artículo está agotado o no está disponible, no habría datos de ventas que registrar mientras ese artículo estuviera agotado. Si están suficientemente extendidos, los valores faltantes pueden afectar de manera significativa a la precisión de un modelo.

Amazon Forecast proporciona una serie de métodos de llenado para gestionar los valores que faltan en las series temporales de destino y los conjuntos de datos de series temporales relacionadas. El llenado es el proceso de añadir valores estandarizados a las entradas que faltan en su conjunto de datos.

Forecast admite los siguientes métodos de llenado:

- Llenado intermedio: rellena los valores que falten entre las fechas de inicio y finalización de los artículos del conjunto de datos.
- Llenado inverso: rellena los valores que falten entre el último punto de datos registrado y la fecha de finalización global de un conjunto de datos.
- Llenado futuro (solo series temporales relacionadas): rellena los valores que falten entre la fecha de finalización global y el final del horizonte de previsión.

La siguiente imagen proporciona una representación visual de diferentes métodos de llenado.

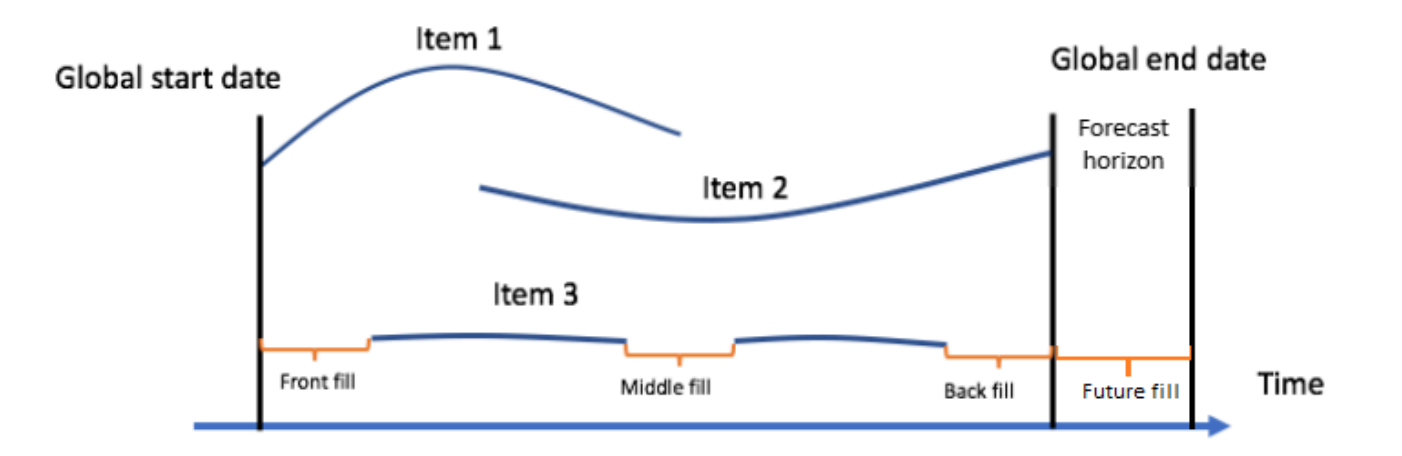

# Elección de la lógica de llenado

Al elegir una lógica de llenado, debe considerar cómo interpretará su modelo la lógica. Por ejemplo, en un caso comercial, registrar 0 ventas de un artículo disponible es diferente de registrar 0 ventas de un artículo no disponible, ya que este último no implica una falta de interés del cliente en el artículo. Debido a esto, el llenado de 0 en la serie temporal de destino podría causar que el predictor sea poco sesgado en sus predicciones, mientras que el llenado NaN podría pasar por alto las ocurrencias reales de 0 artículos disponibles que se venden y hacer que el predictor sea excesivamente sesgado.

Los siguientes gráficos de series temporales ilustran cómo elegir un valor de llenado incorrecto puede afectar significativamente a la precisión del modelo. Los gráficos A y B muestran la demanda de un artículo de forma parcial out-of-stock, y las líneas negras representan los datos de ventas reales. Los valores que faltan en A1 se llenan con 0, lo que lleva a predicciones relativamente poco sesgadas (representadas por las líneas punteadas) en A2. Del mismo modo, los valores que faltan en B1 se llenan con NaN, lo que lleva a predicciones que son más exactas en B2.

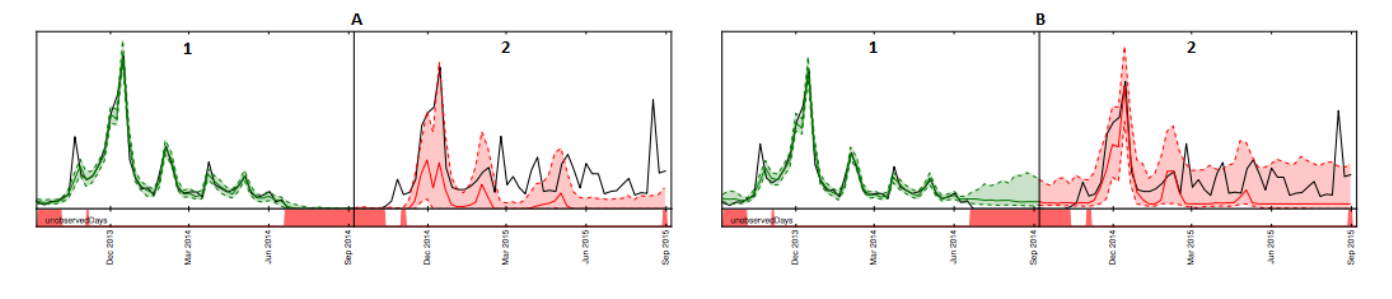

Para obtener una lista de la lógica de llenado admitida, consulte la siguiente sección.

# Lógica de llenado de series temporales de destino y series temporales relacionadas

Puede realizar el llenado tanto en series temporales de destino como en conjuntos de datos de series temporales relacionadas. Cada tipo de conjunto de datos tiene diferentes directrices y restricciones de llenado.

Directrices de llenado

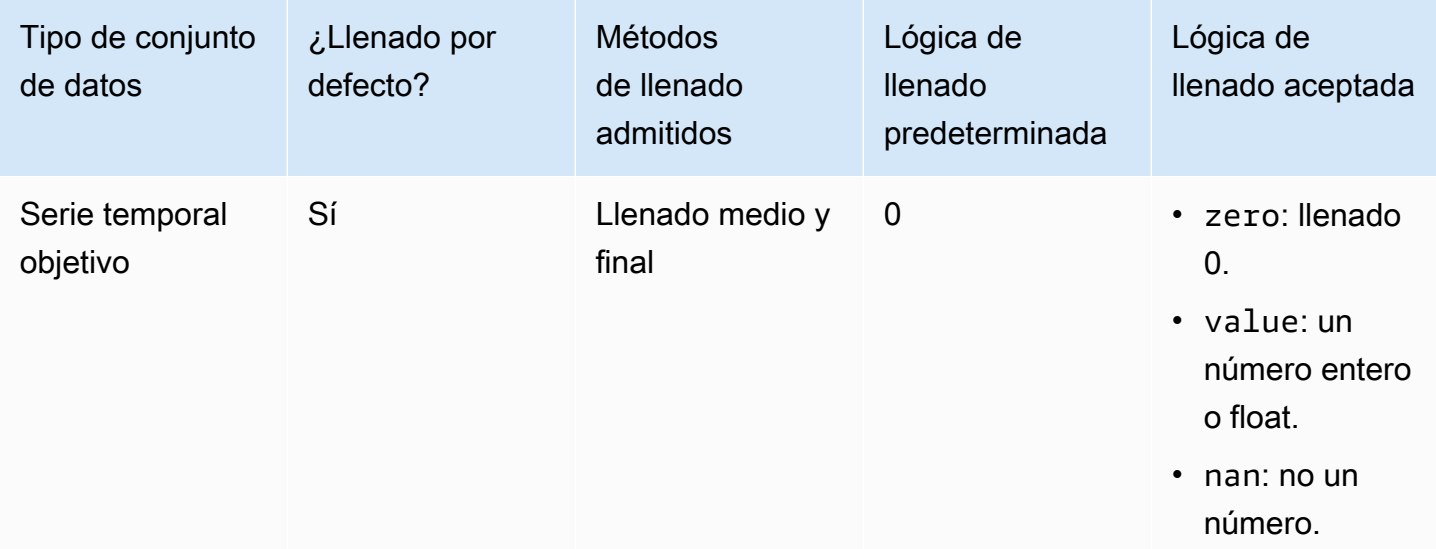

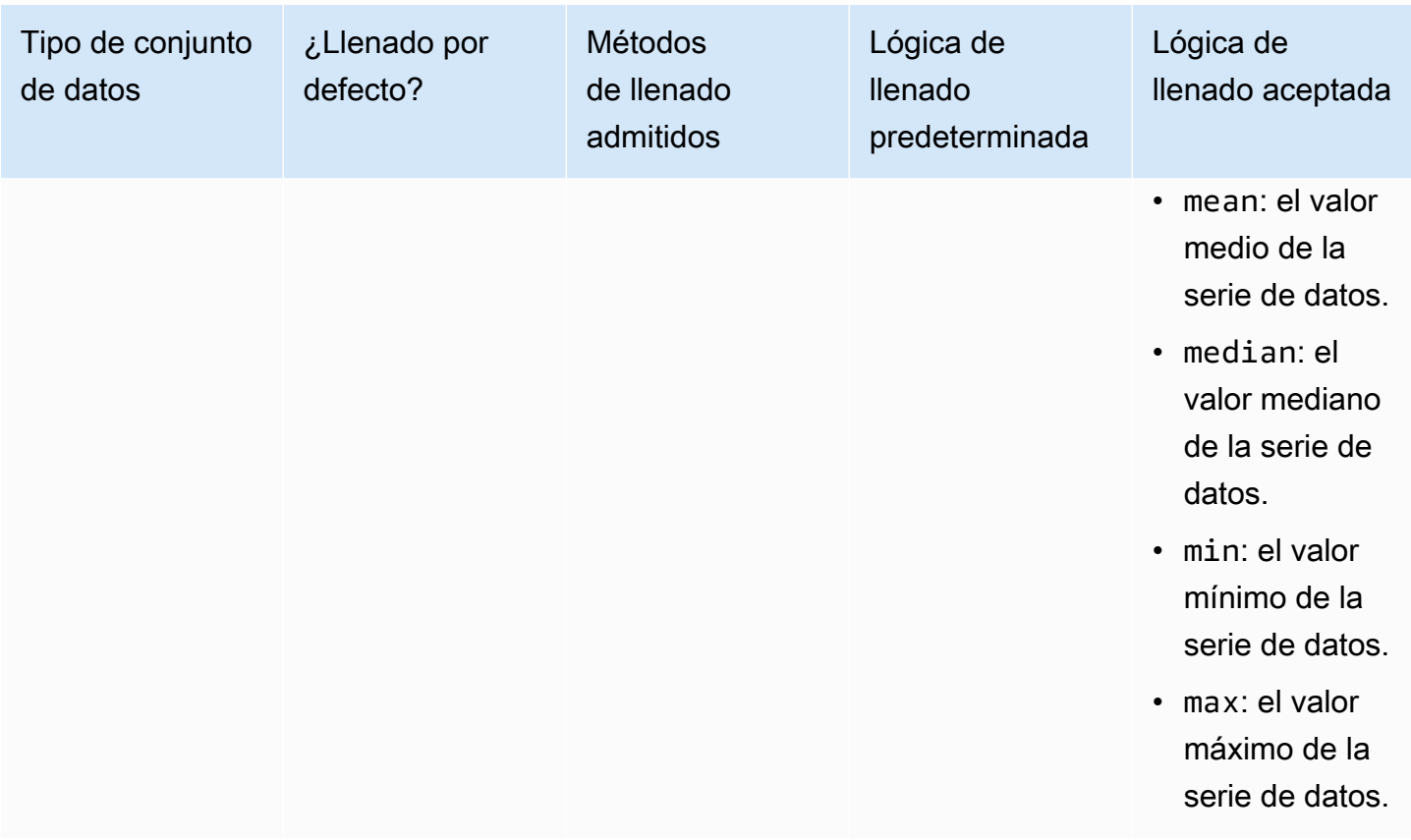

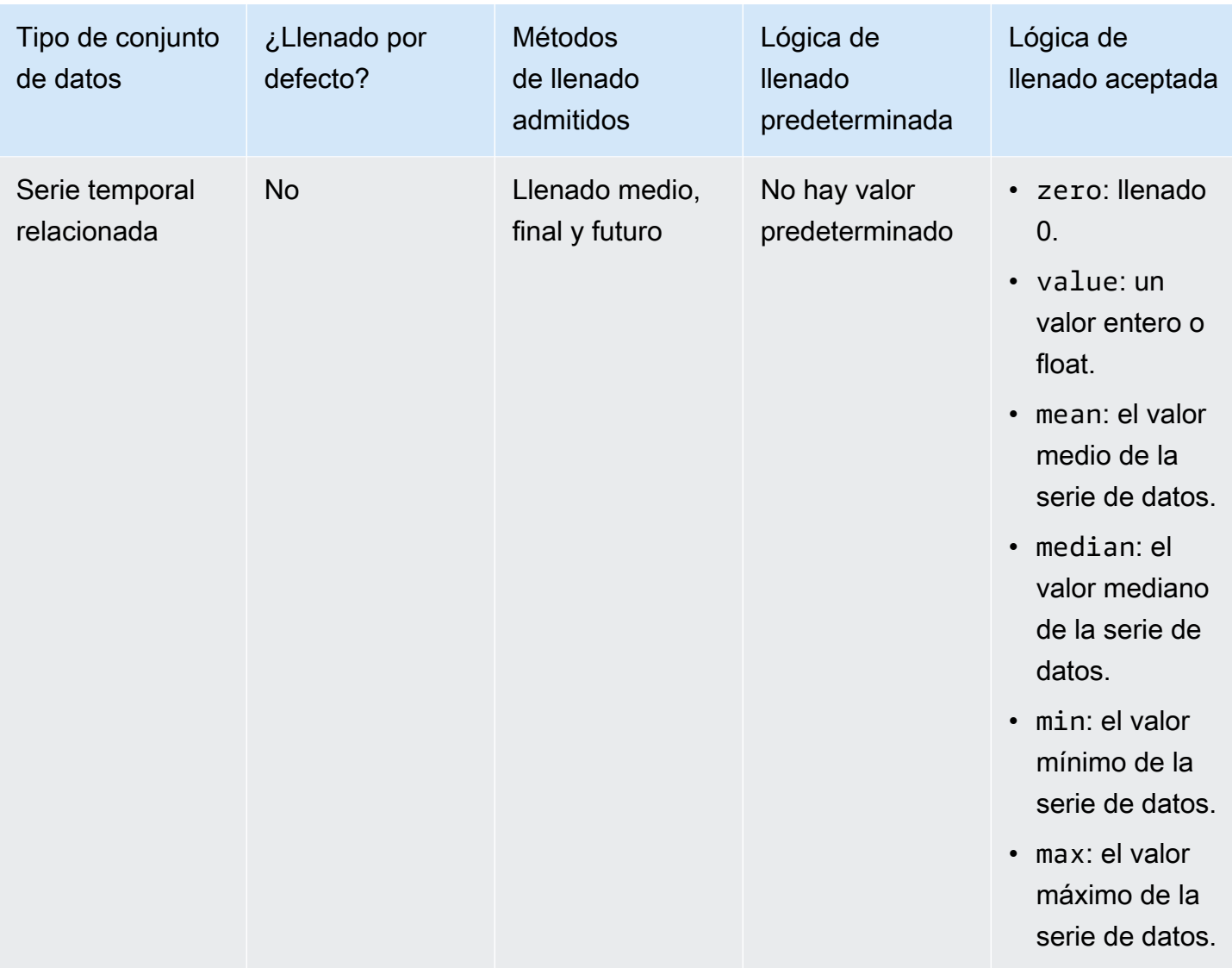

### **A** Important

Para los conjuntos de datos de series temporales de destino y relacionadas mean, median, min y max se calculan en función de una ventana sucesiva de las 64 entradas de datos más recientes antes de los valores faltantes.

## Sintaxis de valores faltantes

Para rellenar los valores faltantes, especifique los tipos de llenado que se van a implementar cuando llame a la [CreatePredictoro](#page-418-0)peración. La lógica de llenado se especifica en [FeaturizationMethodl](#page-702-0)os objetos.

En el siguiente extracto se muestra un objeto de FeaturizationMethod con el formato correcto para un atributo de serie de tiempo de destino y un atributo de serie de tiempo relacionado (target\_value y price respectivamente).

Para establecer un método de llenado en un valor específico, defina el parámetro de llenado en \_value y defina el valor en un parámetro value correspondiente. Como se muestra a continuación, la reposición de la serie temporal relacionada se establece en un valor de 2 con lo siguiente: "backfill": "value" y "backfill\_value":"2".

```
\Gamma { 
         "AttributeName": "target_value", 
         "FeaturizationPipeline": [ 
\{\hspace{.1cm} \} "FeaturizationMethodName": "filling", 
                  "FeaturizationMethodParameters": { 
                       "aggregation": "sum", 
                      "middlefill": "zero", 
                      "backfill": "zero" 
 } 
 } 
        \mathbf{I} }, 
     { 
         "AttributeName": "price", 
         "FeaturizationPipeline": [ 
\{\hspace{.1cm} \} "FeaturizationMethodName": "filling", 
                  "FeaturizationMethodParameters": { 
                       "middlefill": "median", 
                      "backfill": "value", 
                      "backfill_value": "2", 
                      "futurefill": "max" 
1 1 1 1 1 1 1
 } 
        \mathbf{I} }
\mathbf{I}
```
# Directrices de conjuntos de datos para Forecast

Consulte las siguientes directrices si Amazon Forecast no puede importar el conjunto de datos o si el conjunto de datos no funciona como se esperaba.

Formato de la marca temporal

Para las frecuencias de recopilación anual (Y), mensual (M), semanal (W), y diaria (D), Forecast admite el formato de marca temporal yyyy-MM-dd (por ejemplo, 2019-08-21) y, de forma opcional, el formato HH:mm:ss (por ejemplo, 2019-08-21 15:00:00).

Para las frecuencias de hora (H) y minuto (M), Forecast admite solo el formato yyyy-MM-dd HH:mm:ss (por ejemplo, 2019-08-21 15:00:00).

Directriz: cambie el formato de marca temporal de la frecuencia de recopilación del conjunto de datos al formato admitido.

Archivo o bucket de Amazon S3

Al importar un conjunto de datos, puede especificar la ruta a un archivo CSV o Parquet en su bucket de Amazon Simple Storage Service (Amazon S3) que contiene los datos o el nombre del bucket de S3 que contiene los datos. Si especifica un archivo CSV o Parquet, Forecast importará solo ese archivo. Si especifica un bucket de S3, Forecast importa todos los archivos CSV o Parquet del bucket hasta 10 000 archivos. Si importa varios archivos especificando un nombre de bucket, todos los archivos CSV o Parquet deben ajustarse al esquema especificado.

Instrucciones: especifique un archivo específico o un bucket de S3 con la siguiente sintaxis:

s3://bucket-name/example-object.csv

s3://bucket-name/example-object.parquet

s3://bucket-name/prefix/

s3://bucket-name

Los archivos de Parquet pueden tener la extensión .parquet, .parq, .pqt o no tener ninguna extensión.

#### Actualizaciones completas del conjunto de datos

La primera importación de un conjunto de datos es siempre una importación completa, las importaciones posteriores pueden ser actualizaciones completas o incrementales. Debe usar la API de Forecast para especificar el modo de importación.

Con una actualización completa, todos los datos existentes se sustituyen por los datos recién importados. Como los trabajos de importación de conjuntos de datos completos no se agregan, la importación de conjuntos de datos más reciente es la que se utiliza para entrenar al predictor o generar una previsión.

Instrucciones: cree una actualización incremental del conjunto de datos para añadir los nuevos datos a los datos existentes. Si no, asegúrese de que la importación de conjunto de datos más reciente contenga todos los datos que desee utilizar para el modelado y no solo los datos nuevos que se recopilaron desde la importación anterior.

Actualizaciones incrementales de los conjuntos de datos

Los campos como la marca temporal, el formato de datos, la geolocalización, etc., se leen a partir del conjunto de datos actualmente activo. No es necesario incluir esta información en una importación incremental de conjuntos de datos. Si se incluyen, deben coincidir con los valores proporcionados originalmente.

Instrucciones: realice una importación completa del conjunto de datos para cambiar cualquiera de estos valores.

Orden de los atributos

El orden de los atributos especificado en la definición del esquema debe coincidir con el orden de las columnas del archivo CSV o Parquet que está importando. Por ejemplo, si definió timestamp como el primer atributo, timestamp deberá ser también la primera columna del archivo de entrada.

Instrucciones: verifique que las columnas del archivo de entrada están en el mismo orden que los atributos del esquema que ha creado.

#### Índice meteorológico

Para aplicar el índice meteorológico, debe incluir un [atributo de geolocalización](#page-135-0) en su serie temporal de destino y en cualquier conjunto de datos de series temporales relacionadas. También debe especificar las [zonas horarias](#page-146-0) para las marcas temporales de sus series temporales de destino.

Instrucciones: asegúrese de que sus conjuntos de datos incluyan un atributo de geolocalización y de que sus marcas temporales tengan una zona horaria asignada. Para obtener más información, consulta las [condiciones y restricciones](#page-151-0) del índice meteorológico.

Encabezado del conjunto de datos

Los encabezados del conjunto de datos del CSV de entrada pueden causar errores de validación. Es recomendable omitir los encabezados para archivos CSV.

Instrucciones: elimine el encabezado del conjunto de datos e intente realizar de nuevo la importación.

Se requiere un encabezado de conjunto de datos para los archivos de Parquet.

Estado del conjunto de datos

Para poder importar datos de entrenamiento con la operación [the section called](#page-383-0) ["CreateDatasetImportJob",](#page-383-0) el Status del conjunto de datos debe ser ACTIVE.

Directriz: utilice la operación [DescribeDataset](#page-485-0) para obtener el estado del conjunto de datos. Si no se pudo crear o actualizar el conjunto de datos, compruebe el formato del archivo del conjunto de datos e intente crearlo de nuevo.

Formato de registro predeterminado

El formato de archivo predeterminado es CSV.

Formato y delimitador de archivos

Forecast solo admite el formato de archivo de valores separados por comas (CSV) y Parquet. Los valores no se pueden separar mediante tabulaciones, espacios, dos puntos ni ningún otro carácter.

Instrucciones: convierta el conjunto de datos al formato CSV (utilizando solo comas como delimitador) o Parquet e intente volver a importar el archivo.

#### Nombre de archivo

Los nombres de archivo deben contener al menos un caracter alfabético. Los archivos con nombres que solo son numéricos no se pueden importar.

Instrucciones: cambie el nombre del archivo de datos de entrada para incluir al menos un carácter alfabético e intente volver a importar el archivo.

Datos de Parquet particionados

Forecast no lee archivos Parquet particionados.

Análisis condicional: requisitos del conjunto de datos

Los análisis condicionales requieren conjuntos de datos CSV. El TimeSeriesSelector funcionamiento de la [CreateWhatIfAnalysis](#page-434-0) acción y el TimeSeriesReplacementDataSource funcionamiento de [CreateWhatIfForecast](#page-439-0) no aceptar archivos de Parquet.

# Predictores de reentrenamiento

Un predictor es un modelo de Amazon Forecast que se entrena con la serie temporal de destino, las series temporales relacionadas, los metadatos de artículos s y cualquier conjunto de datos adicional que incluya. Puede usar los predictores para generar previsiones basadas en los datos de serie temporal.

De forma predeterminada, Amazon Forecast crea una AutoPredictor, en la que Forecast aplica la combinación óptima de algoritmos a cada serie temporal de sus conjuntos de datos.

Temas

- [Creación de un predictor](#page-103-0)
- [Actualización a AutoPredictor](#page-107-0)
- [Agregación de datos para distintas frecuencias de previsión](#page-109-0)
- [Uso de conjuntos de datos adicionales](#page-116-0)
- [Cómo trabajar con predictores heredados](#page-116-1)
- [Evaluación de la precisión del predictor](#page-117-0)
- [Predictores de reentrenamiento](#page-132-0)
- [Índice meteorológico](#page-133-0)
- [Característica Festivos](#page-153-0)
- [Explicabilidad del predictor.](#page-168-0)
- [Supervisión de predictores](#page-176-0)
- [Algoritmos de Amazon Forecast](#page-184-0)

# <span id="page-103-0"></span>Creación de un predictor

Amazon Forecast requiere las siguientes entradas para entrenar un predictor:

• Grupo de conjuntos de datos: un grupo de conjuntos de datos que debe incluir un conjunto de datos de series temporales de destino. El conjunto de datos de series temporales de destino incluye el atributo de destino (item\_id) y el atributo de marca temporal, así como cualquier dimensión. Los metadatos relacionados con las series temporales y los artículos son opcionales. Para obtener más información, consulte [Importación de conjuntos de datos.](#page-62-0)

• Frecuencia de previsión: la granularidad de sus previsiones (por hora, por día, por semana, etc.). Amazon Forecast le permite determinar la granularidad exacta de sus previsiones al proporcionar la unidad de frecuencia y el valor. Solo se permiten valores enteros

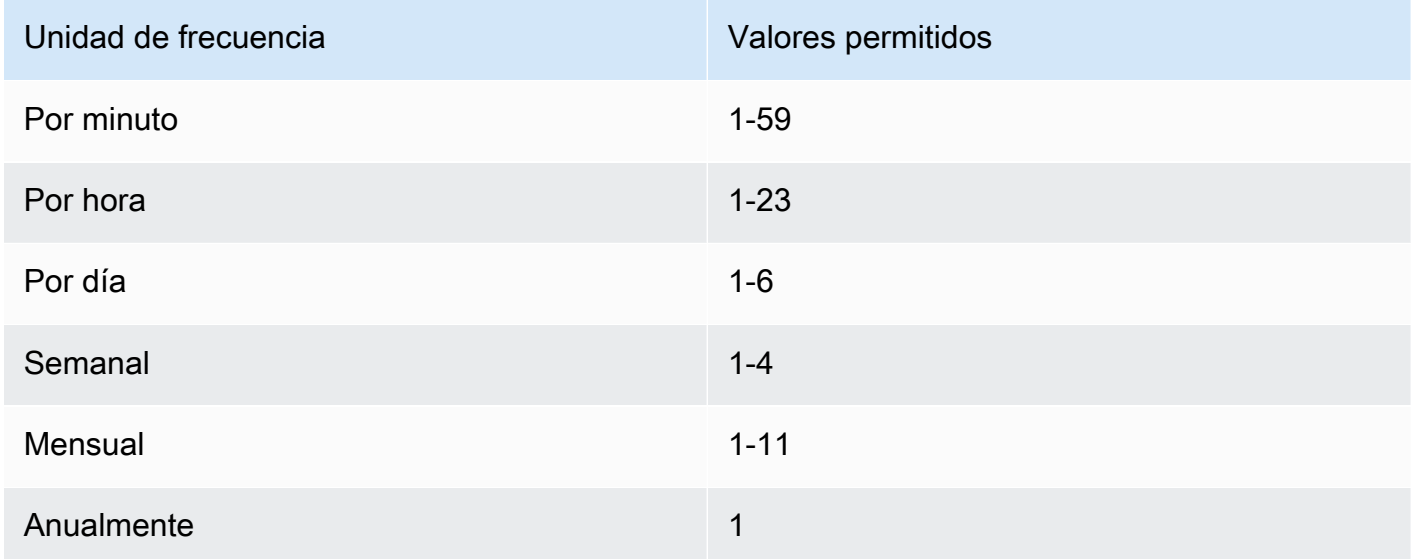

Por ejemplo, si desea previsiones cada dos semanas, su unidad de frecuencia es semanal y el valor es 2. O, si desea previsiones trimestrales, su unidad de frecuencia es mensual y el valor es 3.

Cuando los datos se recopilan con una frecuencia mayor que la frecuencia de previsión, se agregan a la frecuencia de previsión. Esto incluye las series temporales finales y los datos de series temporales relacionadas. Para obtener más información sobre agregación, consulte [Agregación de datos para distintas frecuencias de previsión](#page-109-0).

• Horizonte de previsión: el número de pasos de tiempo que se están previendo.

También puede establecer valores para las siguientes entradas opcionales:

- Límite de alineación de tiempo: el límite de tiempo que Forecast utiliza para agregar sus datos y generar previsiones que se alinean con la frecuencia de previsión que especifique. Para obtener más información sobre agregación, consulte [Agregación de datos para distintas frecuencias de](#page-109-0)  [previsión](#page-109-0). Para obtener información sobre cómo especificar un límite de tiempo, consulte [Límites](#page-111-0)  [de tiempo.](#page-111-0)
- Dimensiones de previsión: las dimensiones son atributos opcionales del conjunto de datos de series temporales de destino que se pueden utilizar en combinación con el valor de destino (item\_id) para crear series temporales independientes.
- Tipos de previsión: los cuantiles que se utilizan para evaluar el predictor.
- Métrica de optimización: métrica de precisión utilizada para optimizar el predictor.
- Conjuntos de datos adicionales: conjuntos de datos de Amazon Forecast integrados, como festivos y el índice meteorológico.

Puede crear un predictor mediante el kit de desarrollo de software (SDK) o la consola Amazon Forecast.

#### Console

Para crear un predictor

- 1. Inicie sesión en la AWS Management Console y abra la consola de Amazon Forecast en [https://console.aws.amazon.com/forecast/.](https://console.aws.amazon.com/forecast/)
- 2. En Grupos de conjuntos de datos, elija su grupo de conjuntos de datos.
- 3. En el panel de navegación, elija Predictores.
- 4. Elija Entrenar un nuevo predictor.
- 5. Proporcione valores para los siguientes campos obligatorios:
	- Nombre: un nombre de predictor único.
	- Frecuencia de previsión: la granularidad de sus previsiones.
	- Horizonte de previsión: el número de pasos de tiempo que se preven.
- 6. Elija Iniciar.

Para obtener información sobre conjuntos de datos adicionales, consulte [the section called "](#page-133-0)  [Índice meteorológico"](#page-133-0) y [the section called "Característica Festivos"](#page-153-0). Para obtener más información sobre la personalización de los tipos de previsión y las métricas de optimización, consulte the [section called "Métricas de predictores".](#page-117-0)

#### AWS CLI

Para crear un autopredictor con la AWS CLI, utilice el comando create-predictor. El siguiente código crea un autopredictor que hace predicciones para 14 días en el futuro..

Proporcione un nombre para el predictor y el nombre de recurso de Amazon (ARN) del grupo de conjunto de datos que incluye sus datos de entrenamiento. Si lo desea, modifique el horizonte de previsión y la frecuencia de previsión. Añada, opcionalmente, cualquier etiqueta par el predictor. Para más información, consulte [Etiquetado de recursos de Amazon Forecast.](#page-262-0)

Para obtener más información acerca de los parámetros obligatorios y opcionales, consulte [CreateAutoPredictor.](#page-363-0)

```
aws forecast create-predictor \
--predictor-name predictor_name \
--data-config DatasetGroupArn="arn:aws:forecast:region:account:dataset-
group/datasetGroupName" \
--forecast-horizon 14 \
--forecast-frequency D \
--tags Key=key1,Value=value1 Key=key2,Value=value2
```
Para obtener más información sobre la personalización de los tipos de previsión y las métricas de optimización, consulte [the section called "Métricas de predictores"](#page-117-0) Los conjuntos de datos adicionales del índice meteorológico y los festivos se definen dentro del tipo de datos de DataConfig. Para obtener información sobre conjuntos de datos adicionales, consulte [the](#page-133-0) [section called " Índice meteorológico"](#page-133-0) y [the section called "Característica Festivos".](#page-153-0)

#### Python

Para crear un autopredictor con el SDK para Python (Boto3), use el método create\_auto\_predictor. El siguiente código crea un autopredictor que hace predicciones para 14 días en el futuro..

Proporcione un nombre para el predictor y el nombre de recurso de Amazon (ARN) del grupo de conjunto de datos que incluye sus datos de entrenamiento. Si lo desea, modifique el horizonte de previsión y la frecuencia de previsión. Añada, opcionalmente, cualquier etiqueta par el predictor. Para más información, consulte [Etiquetado de recursos de Amazon Forecast.](#page-262-0)

Para obtener más información acerca de los parámetros obligatorios y opcionales, consulte [CreateAutoPredictor.](#page-363-0)

```
import boto3 
forecast = boto3.client('forecast')
create_predictor_response = forecast.create_auto_predictor( 
     PredictorName = 'predictor_name', 
     ForecastHorizon = 14, 
     ForecastFrequency = 'D', 
    DataConfig = \{ "DatasetGroupArn": "arn:aws:forecast:region:account:dataset-
group/datasetGroupName"
```

```
 }, 
     Tags = [
        { 
            "Key": "key1", 
            "Value": "value1" 
        }, 
        { 
            "Key": "key2", 
            "Value": "value2" 
        } 
      ]
)
print(create_predictor_response['PredictorArn'])
```
Para obtener más información sobre la personalización de los tipos de previsión y las métricas de optimización, consulte [the section called "Métricas de predictores"](#page-117-0) Los conjuntos de datos adicionales del índice meteorológico y los festivos se definen dentro del tipo de datos de DataConfig. Para obtener información sobre conjuntos de datos adicionales, consulte [the](#page-133-0) [section called " Índice meteorológico"](#page-133-0) y [the section called "Característica Festivos".](#page-153-0)

# <span id="page-107-0"></span>Actualización a AutoPredictor

#### **G** Cuadernos de Python

Para obtener una step-by-step guía sobre cómo actualizar los predictores a AutoPredictor, consulte [Actualizar un predictor](https://github.com/aws-samples/amazon-forecast-samples/blob/main/notebooks/basic/Upgrading_to_AutoPredictor/UpgradeToAutoPredictor.ipynb) a. AutoPredictor

Los predictores creados con AutoML o selección manual CreatePredictor () se pueden actualizar a un. AutoPredictor Si se actualiza uno existente a, AutoPredictor se transferirán todos los ajustes de configuración del predictor relevantes.

Tras la actualización a AutoPredictor, el predictor original permanecerá activo y el predictor actualizado tendrá un ARN de predictor independiente. Esto le permite comparar las métricas de precisión entre los dos predictores y seguir generando previsiones con el predictor original.

Puede actualizar un predictor mediante el kit de desarrollo de software (SDK) o la consola Amazon Forecast.
#### Console

Para actualizar un predictor

- 1. Inicie sesión en la AWS Management Console y abra la consola de Amazon Forecast en [https://console.aws.amazon.com/forecast/.](https://console.aws.amazon.com/forecast/)
- 2. En el panel de navegación, elija Predictores.
- 3. Elija el predictor que desea actualizar y, a continuación, seleccione Actualizar.
- 4. Establezca un nombre único para el predictor actualizado.
- 5. Elija Actualizar a. AutoPredictor

#### CLI

Para actualizar un predictor con la AWS CLI, utilice el método create-predictor, pero especifique solo el nombre del predictor y el valor de reference-predictor-arn (el ARN del predictor que desea actualizar).

```
aws forecast create-predictor \
--predictor-name predictor_name \
--reference-predictor-arn arn:aws:forecast:region:account:predictor/predictorName
```
#### Python

Para actualizar un predictor con el SDK para Python (Boto3), utilice el método create\_auto\_predictor, pero especifique solo el nombre del predictor y el valor de ReferencePredictorArn (el ARN del predictor que desea actualizar).

```
import boto3 
forecast = boto3.client('forecast')
create_predictor_response = forecast.create_auto_predictor( 
     PredictorName = 'predictor_name', 
     ReferencePredictorArn = 
  'arn:aws:forecast:region:account:predictor/predictorName'
)
print(create_predictor_response['PredictorArn'])
```
# Agregación de datos para distintas frecuencias de previsión

Cuando se crea un predictor, se debe especificar una frecuencia de prevención. La frecuencia de previsión determina la frecuencia de las predicciones en sus previsiones. Por ejemplo, las previsiones de ventas mensuales. Los predictores de Amazon Forecast pueden generar previsiones para frecuencias de datos superiores a la frecuencia de previsión que especificó. Por ejemplo, puede generar previsiones semanales incluso si sus datos se registran a diario. Durante el entrenamiento, Forecast agrega los datos diarios para generar previsiones con la frecuencia de previsión semanal.

#### Temas

- [Cómo funciona la agregación](#page-109-0)
- [Límites de tiempo](#page-111-0)
- [Suposiciones de la agregación de datos](#page-115-0)

# <span id="page-109-0"></span>Cómo funciona la agregación

Durante el entrenamiento, Amazon Forecast agrega cualquier dato que no se ajuste a la frecuencia de previsión que especifique. Por ejemplo, puede que tenga algunos datos diarios, pero que especifique una frecuencia de previsión semanal. Forecast ajusta los datos diarios en función de la semana a la que pertenecen. Luego, Forecast los combina en un solo registro para cada semana. Forecast determina a qué semana (o mes o día, etc.) pertenecen los datos en función de su relación con un límite de tiempo. Los límites de tiempo especifican el comienzo de una unidad de tiempo, como la hora en que comienza un día o el día en que comienza una semana.

Para las previsiones por hora y por minuto, o para límites de tiempo no especificados, Forecast utiliza un límite de tiempo predeterminado basado en la unidad de tiempo de la frecuencia. Para los autopredictores con frecuencias de prevención diarias, semanales, mensuales o anuales, puede especificar un límite de tiempo personalizado. Para obtener más información sobre los límites de tiempo, consulte [Límites de tiempo](#page-111-0).

Durante la agregación, el método de transformación predeterminado consiste en sumar los datos. Puede configurar la transformación al crear el predictor. Esto se hace en la sección Configuración de datos de entrada de la página Crear predictor de la consola de Forecast. O bien, puede establecer el método de transformación en el Transformations parámetro [AttributeConfig](#page-660-0) de la operación CreateAutoPredictor.

En las tablas siguientes se muestra un ejemplo de agregación de una frecuencia de previsión horaria utilizando el límite de tiempo predeterminado: cada hora comienza al principio de la hora.

#### Pretransformación

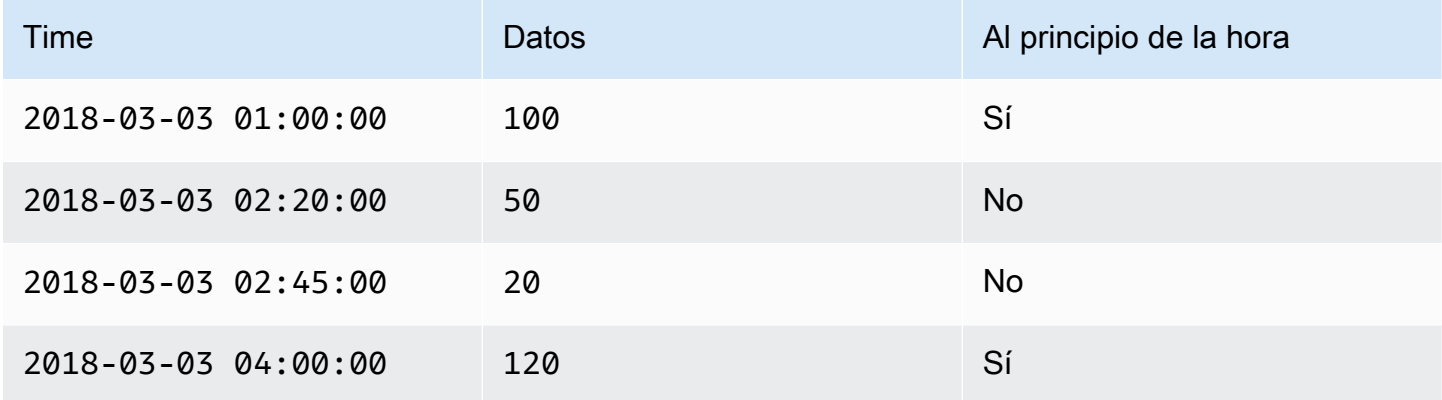

#### Postransformación

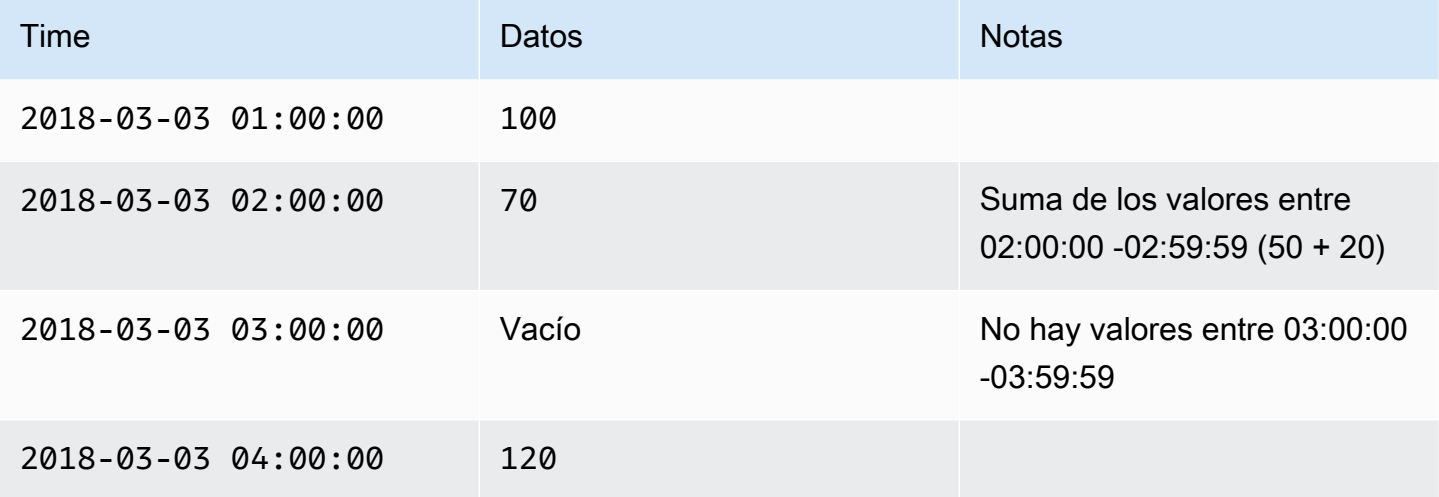

En el siguiente gráfico se muestra cómo Forecast transforma los datos para adaptarse al límite de tiempo semanal predeterminado:

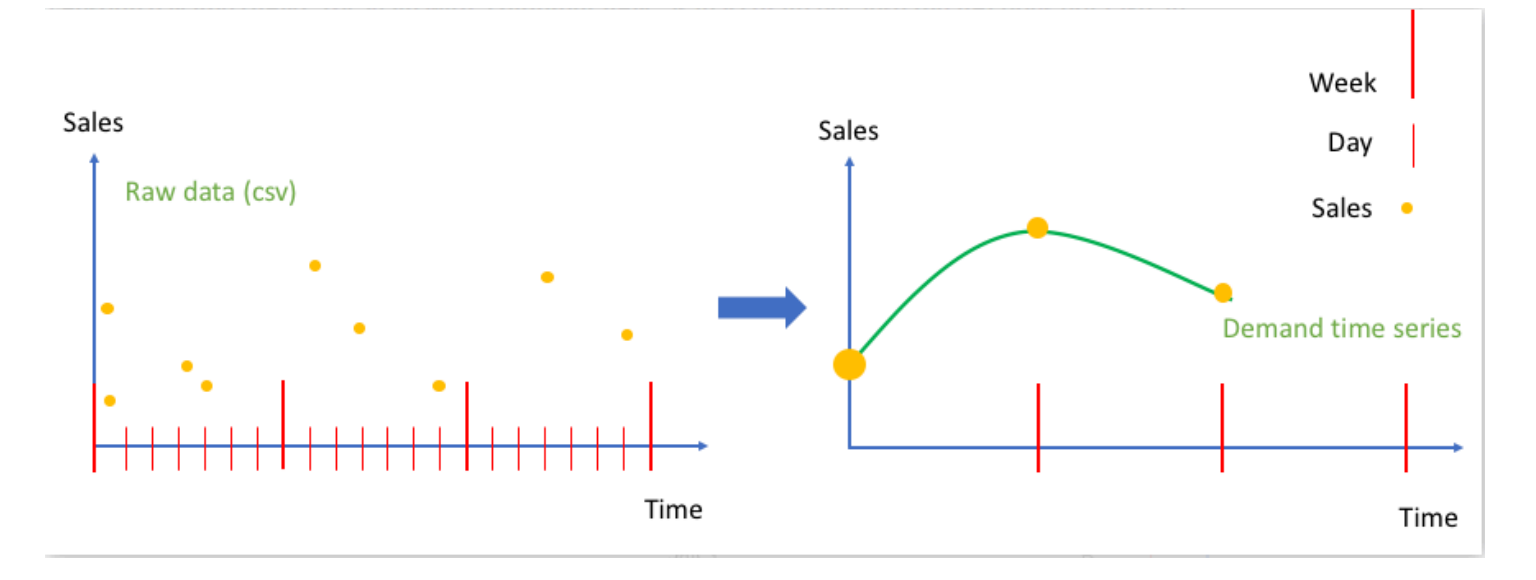

# <span id="page-111-0"></span>Límites de tiempo

Los límites de tiempo especifican el comienzo de una unidad de tiempo, como el día en que comienza una semana. Antes de agregar los datos, Amazon Forecast los alinea en función de la unidad de tiempo de su frecuencia de previsión. Lo hace en función de la relación de los datos con un límite de tiempo.

Por ejemplo, si especifica una frecuencia de previsión diaria pero no su propio límite de tiempo, Forecast alinea cada registro horario en función del día al que pertenece. Cada día comienza a las 0 horas. La definición de cuándo comienza el día, 0 horas, es el límite de tiempo. A continuación, Forecast agrega los registros por hora en un único registro para ese día.

Forecast utiliza un límite de tiempo predeterminado en función de la unidad de tiempo de la frecuencia de previsión. Si se crea un autopredictor, se puede especificar un límite de tiempo personalizado.

Si especifica un límite de tiempo personalizado y una frecuencia de previsión personalizada, Forecast agrega los datos dentro de la frecuencia de previsión y los alinea con el límite de tiempo personalizado. La frecuencia de previsión determina la frecuencia con la que se agregan los datos, mientras que el límite de tiempo personalizado determina dónde se encuentra la alineación. Por ejemplo, supongamos que sus datos se recopilan a diario y que desea que Amazon Forecast genere previsiones trimestrales el día 15 del mes durante un año. Para ello, establezca la frecuencia de previsión en cada 3 meses y el límite de tiempo personalizado en 15. Consulte el siguiente ejemplo, AWS Command Line Interface.

```
aws forecast create-predictor \
```

```
--predictor-name predictor_name \
--data-config DatasetGroupArn="arn:aws:forecast:region:account:dataset-
group/datasetGroupName" \
--forecast-horizon 4 \
--forecast-frequency 3M \
--time-alignment-boundary DayOfMonth=15
```
En este ejemplo, todos los datos diarios se suman (la agregación predeterminada) el día 15 de cada tres meses.

Tenga en cuenta que esta agregación no requiere datos diarios, solo que los datos se recopilan mensualmente o con mayor frecuencia.

#### Temas

- [Límites de tiempo predeterminados](#page-112-0)
- [Cómo especificar un límite de tiempo](#page-113-0)

### <span id="page-112-0"></span>Límites de tiempo predeterminados

En la siguiente tabla se muestran los límites de alineación de tiempo personalizados que utiliza Forecast al agregar datos.

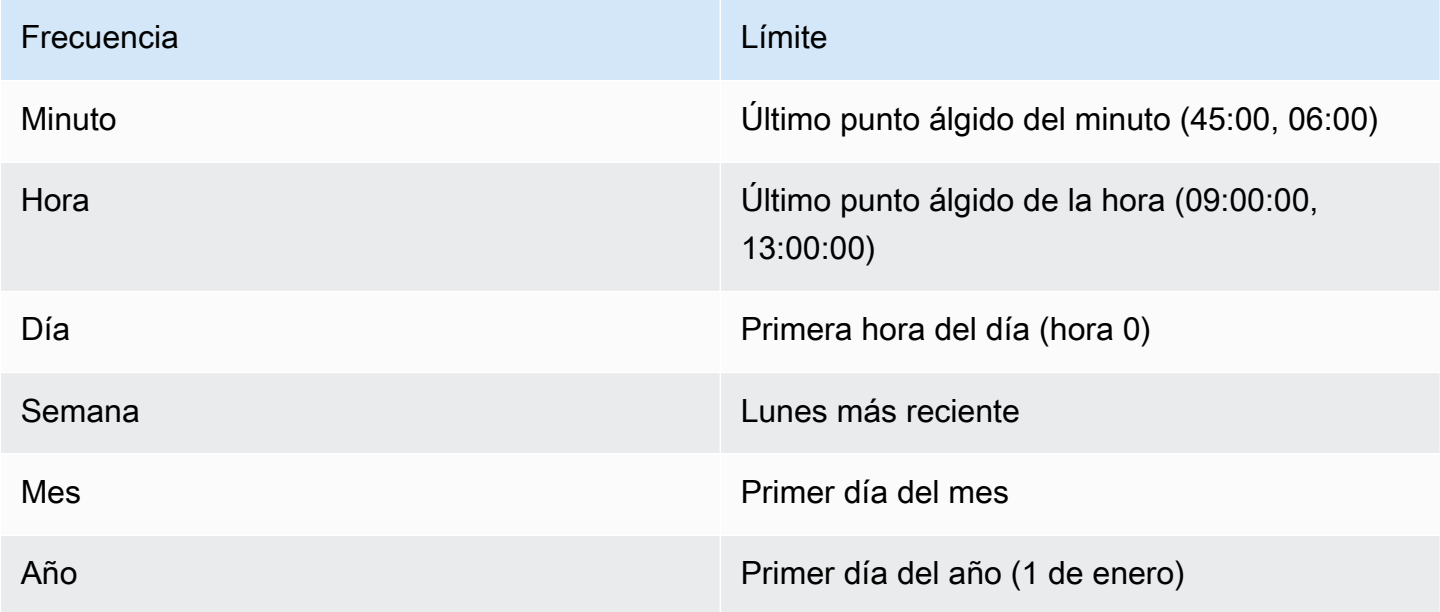

## <span id="page-113-0"></span>Cómo especificar un límite de tiempo

### **a** Note

Solo puede especificar un límite de tiempo para un autopredictor.

Al crear un autopredictor con una frecuencia de previsión diaria, semanal, mensual o anual, puede especificar el límite de tiempo que Forecast utiliza para agregar datos. Puede especificar un límite de tiempo si su agenda comercial no se alinea con los límites de tiempo predeterminados. Por ejemplo, es posible que desee generar previsiones mensuales en las que cada mes comience el tercer día del mes. Si no especifica un límite de tiempo, Forecast utiliza un conjunto de [Límites de tiempo](#page-112-0)  [predeterminados](#page-112-0).

La unidad límite de tiempo que especifique debe ser una unidad más precisa que la frecuencia de previsión. La siguiente tabla muestra la unidad de límite de tiempo y los valores que puede especificar, organizados por frecuencia de previsión.

Solo puede especificar un límite de tiempo Monthly con un valor de límite de 28 o inferior.

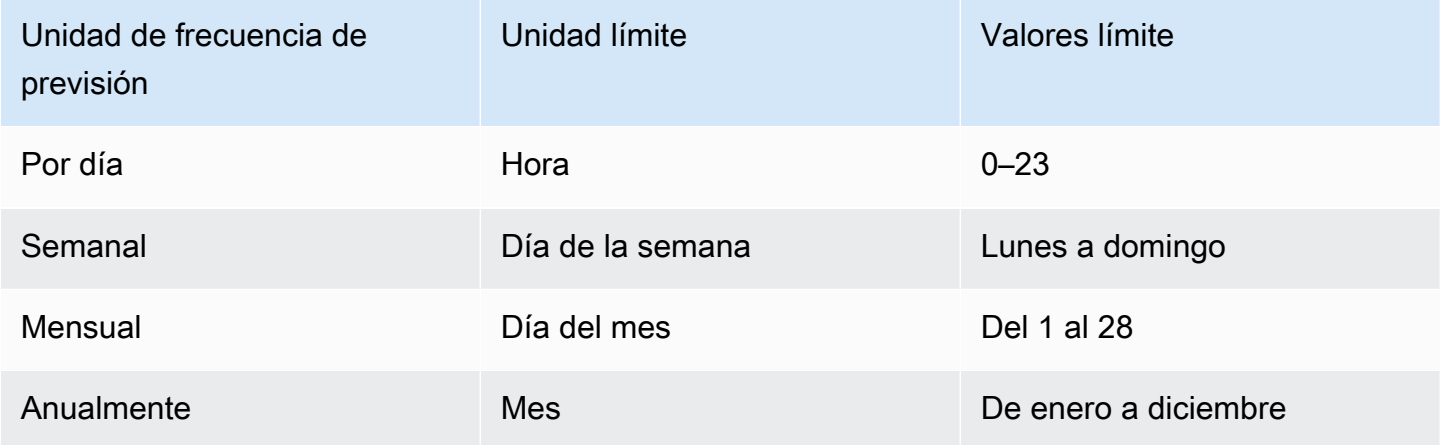

Al crear un predictor, se especifica un límite de alineación temporal de la siguiente manera. Para obtener información sobre las diferentes unidades de límite de tiempo y los valores límite que puede especificar mediante programación, consulte [TimeAlignmentBoundary.](#page-767-0)

Console

Para especificar un límite de alineación temporal para un predictor

- 1. Inicie sesión en la AWS Management Console y abra la consola de Amazon Forecast en <https://console.aws.amazon.com/forecast/>.
- 2. En Grupos de conjuntos de datos, elija su grupo de conjuntos de datos.
- 3. En el panel de navegación, elija Predictores.
- 4. Elija Entrenar un nuevo predictor.
- 5. Proporcione valores para los campos obligatorios Nombre, Frecuencia de previsión y Horizonte de previsión.
- 6. En Límite de alineación temporal, especifique el límite de tiempo que utilizará el predictor al agregar los datos. Los valores de esta lista dependen de la frecuencia de previsión que elija.
- 7. Elija Start (Inicio). Forecast agregará los datos utilizando el límite de alineación temporal que especifique al crear el predictor.

### AWS CLI

Para especificar un límite de alineación temporal para un predictor con la AWS CLI, utilice el comando create-predictor. Para el parámetro time-alignment-boundary, proporcione la unidad de tiempo y el valor límite. El siguiente código crea un autopredictor que hace predicciones para 5 semanas en el futuro, donde cada semana comienza un martes.

Los valores de DayOfWeek y DayOfMonth deben estar todos en mayúsculas. Para obtener información sobre las diferentes unidades de límite de tiempo y los valores límite que puede especificar, consulte [TimeAlignmentBoundary](#page-767-0). Para obtener más información acerca de los parámetros obligatorios y opcionales, consulte [CreateAutoPredictor.](#page-363-0)

```
aws forecast create-predictor \
--predictor-name predictor_name \
--data-config DatasetGroupArn="arn:aws:forecast:region:account:dataset-
group/datasetGroupName" \
--forecast-horizon 5 \
--forecast-frequency W \
--time-alignment-boundary DayOfWeek=TUESDAY
```
### Python

Para especificar un límite de alineación de tiempo para un predictor con el SDK para Python (Boto3), utilice el método create\_auto\_predictor. Para el parámetro

TimeAlignmentBoundary, proporcione un diccionario con la unidad de tiempo como clave y el valor límite como valor. El siguiente código crea un autopredictor que hace predicciones para 5 semanas en el futuro, donde cada semana comienza un martes.

Los valores de DayOfWeek y DayOfMonth deben estar todos en mayúsculas. Para obtener información sobre las diferentes unidades de límite de tiempo y los valores límite que puede especificar, consulte [TimeAlignmentBoundary](#page-767-0). Para obtener más información acerca de los parámetros obligatorios y opcionales, consulte [CreateAutoPredictor.](#page-363-0)

```
import boto3 
forecast = boto3.client('forecast')
create_predictor_response = forecast.create_auto_predictor( 
     PredictorName = 'predictor_name', 
     ForecastHorizon = 5, 
     ForecastFrequency = 'W', 
    DataConfig = \{ "DatasetGroupArn": "arn:aws:forecast:region:account:dataset-
group/datasetGroupName" 
     }, 
     TimeAlignmentBoundary = { 
       "DayOfWeek": "TUESDAY" 
     }
\lambdaprint(create_predictor_response['PredictorArn'])
```
# <span id="page-115-0"></span>Suposiciones de la agregación de datos

Forecast no asume que los datos proceden de una zona horaria específica. Sin embargo, hace las siguientes suposiciones al agregar datos de serie temporal:

- Todos los datos proceden de la misma zona horaria.
- Todas las previsiones están en la misma zona horaria que los datos del conjunto de datos.
- Si especifica la característica de vacaciones [the section called "SupplementaryFeature"](#page-752-0) en el parámetro [the section called "InputDataConfig"](#page-713-0) de la operación [the section called](#page-418-0) ["CreatePredictor",](#page-418-0) los datos de entrada proceden del mismo país.

# Uso de conjuntos de datos adicionales

Amazon Forecast puede incluir el índice meteorológico y los días festivos al crear el predictor. El índice meteorológico incorpora información meteorológica en su modelo y Festivos incorpora información sobre los festivos nacionales.

El índice meteorológico requiere un atributo de "geolocalización" en el conjunto de datos de series temporales de destino e información sobre las zonas horarias para sus marcas temporales. Para obtener más información, consulte [the section called " Índice meteorológico".](#page-133-0)

Festivos incluyen información sobre días festivos en más de 250 países. Para obtener más información, consulte [the section called "Característica Festivos".](#page-153-0)

# Cómo trabajar con predictores heredados

**a** Note

Para actualizar un predictor existente a AutoPredictor, consulte [the section called](#page-107-0) ["Actualización a AutoPredictor"](#page-107-0)

AutoPredictor es el método predeterminado y preferido para crear un predictor con Amazon Forecast. AutoPredictor crea predictores aplicando la combinación óptima de algoritmos para cada serie temporal del conjunto de datos.

Los predictores creados con generalmente AutoPredictor son más precisos que los predictores creados con AutoML o selección manual. Las funciones de explicabilidad de Forecast y reentrenamiento de predictores solo están disponibles para los predictores creados con. AutoPredictor

Amazon Forecast también puede crear predictores heredados de las siguientes maneras:

- 1. AutoML: Forecast busca el algoritmo con mejor rendimiento y lo aplica a todo el conjunto de datos.
- 2. Selección manual: elija manualmente un único algoritmo que se aplique a todo el conjunto de datos.

Es posible que pueda crear un predictor heredado con el kit de desarrollo de software (SDK).

### SDK

Para usar AutoML

Establezca el valor de PerformAutoML en "true" mediante la operación [CreatePredictor](#page-418-0).

```
{ 
 ... 
     "PerformAutoML": "true",
}
```
Si usa AutoML, no puede establecer un valor para los siguientes CreatePredictor parámetros:AlgorithmArn,,HPOConfig. TrainingParameters

# Evaluación de la precisión del predictor

Amazon Forecast produce métricas de precisión para evaluar los predictores y ayudarle a elegir cuál usar para generar previsiones. Forecast evalúa los predictores mediante el error cuadrático medio (RMSE), la pérdida cuantil ponderada (wQL), el error porcentual absoluto medio (MAPE), el error escalado absoluto medio (MASE) y el error porcentual absoluto ponderado (WAPE).

Amazon Forecast utiliza pruebas retrospectivas (backtesting) para ajustar los parámetros y producir métricas de precisión. Durante las pruebas retrospectivas, Forecast divide automáticamente los datos de serie temporal en dos conjuntos: un conjunto de entrenamiento y un conjunto de pruebas. El conjunto de entrenamiento se usa para entrenar un modelo y generar previsiones para los puntos de datos del conjunto de pruebas. Forecast evalúa la precisión del modelo comparando los valores pronosticados con los valores observados en el conjunto de pruebas.

Forecast le permite evaluar los predictores mediante diferentes tipos de previsión, que pueden ser un conjunto de previsiones cuantílicas y la previsión media. La previsión media proporciona una estimación puntual, mientras que las previsiones cuantílicas suelen ofrecer un rango de posibles resultados.

## Cuadernos de Python

Para obtener una guía paso a paso para evaluar las métricas de los predictores, consulte [Computación de métricas mediante pruebas de datos a nivel de artículo.](https://github.com/aws-samples/amazon-forecast-samples/blob/master/notebooks/advanced/Item_Level_Accuracy/Item_Level_Accuracy_Using_Bike_Example.ipynb)

#### Temas

- [Interpretación de las métricas de precisión](#page-118-0)
- [Pérdida cuantil ponderada \(wQL\)](#page-119-0)
- [Error porcentual absoluto ponderado \(WAPE\)](#page-121-0)
- [Error cuadrático medio \(RMSE\)](#page-122-0)
- [Error porcentual absoluto medio \(MAPE\)](#page-123-0)
- [Error de escala absoluto medio \(MASE\)](#page-123-1)
- [Exportación de métricas de precisión](#page-124-0)
- [Elección de los tipos de previsión](#page-126-0)
- [Cómo trabajar con predictores heredados](#page-129-0)

# <span id="page-118-0"></span>Interpretación de las métricas de precisión

Amazon Forecast proporciona métricas de error cuadrático medio (RMSE), pérdida cuantil ponderada (wQL), pérdida de cuantil ponderada media (wQL promedio), error de escala absoluto medio (MASE), error porcentual absoluto medio (MAPE) y error porcentual absoluto ponderado (WAPE) para evaluar sus predictores. Junto con las métricas del predictor general, Forecast calcula las métricas para cada ventana de prueba de datos.

Puede ver métricas de precisión para sus precisores mediante el kit de desarrollo de software (SDK) de Amazon Forecast y la consola Amazon Forecast.

Forecast SDK

Con la operación [GetAccuracyMetrics](#page-558-0), especifique su PredictorArn para ver las métricas RMSE, MASE, MAPE, WAPE, wQL promedio y wQL de cada prueba de datos.

```
{ 
     "PredictorArn": "arn:aws:forecast:region:acct-id:predictor/example-id"
}
```
### Forecast Console

Elija su predictor en la página Predictores. Las métricas de precisión del predictor se muestran en la sección Métricas del predictor.

## **a** Note

En el caso de las métricas wQL promedio, wQL, RMSE, MASE, MAPE y WAPE, un valor inferior indica un modelo superior.

Temas

- [Pérdida cuantil ponderada \(wQL\)](#page-119-0)
- [Error porcentual absoluto ponderado \(WAPE\)](#page-121-0)
- [Error cuadrático medio \(RMSE\)](#page-122-0)
- [Error porcentual absoluto medio \(MAPE\)](#page-123-0)
- [Error de escala absoluto medio \(MASE\)](#page-123-1)
- [Exportación de métricas de precisión](#page-124-0)
- [Elección de los tipos de previsión](#page-126-0)
- [Cómo trabajar con predictores heredados](#page-129-0)

# <span id="page-119-0"></span>Pérdida cuantil ponderada (wQL)

La métrica de pérdida cuantil ponderada (wQL) mide la precisión de un modelo en un cuantil específico. Resulta especialmente útil cuando la predicción insuficiente y la sobrepredicción conllevan distintos costos. Al establecer la ponderación (τ) de la función wQL, puede incorporar automáticamente diferentes penalizaciones por predicción insuficiente y sobrepredicción.

La función de pérdida se calcula de la siguiente manera.

$$
\text{wQL}[\tau] = 2 \frac{\sum_{i,t} [\tau \max(y_{i,t} - q_{i,t}^{(\tau)}, 0) + (1 - \tau) \max(q_{i,t}^{(\tau)} - y_{i,t}, 0)]}{\sum_{i,t} |y_{i,t}|}
$$

Donde:

τ: un cuantil del conjunto {0,01, 0,02, ..., 0,99}

 ${q_{i,t}}^{(r)}$ : el cuantil τ que predice el modelo.

 $y_{i,t}$ : el valor observado en el punto (i,t)

Los cuantiles (τ) de wQL pueden oscilar entre 0,01 (P1) y 0,99 (P99). La métrica wQL no se puede calcular para la previsión media.

De forma predeterminada, Forecast calcula wQL en 0.1 (P10), 0.5 (P50) y 0.9 (P90).

- P10 (0,1): se espera que el valor real sea menor que el valor predicho el 10 % del tiempo.
- P50 (0,5): se espera que el valor real sea menor que el valor predicho el 50 % del tiempo. Esto también se conoce como previsión media.
- P90 (0,9): se espera que el valor real sea menor que el valor predicho el 90 % del tiempo.

En el sector minorista, el costo de la falta de existencias suele ser mayor que el costo de la sobreoferta, por lo que hacer una previsión a P75 (τ=0,75) puede ser más informativo que hacer una previsión a un cuantil medio (P50). En estos casos, wQL[0,75] asigna una penalización mayor a la infraprevisión (0,75) y una penalización menor a la sobreprevisión (0,25).

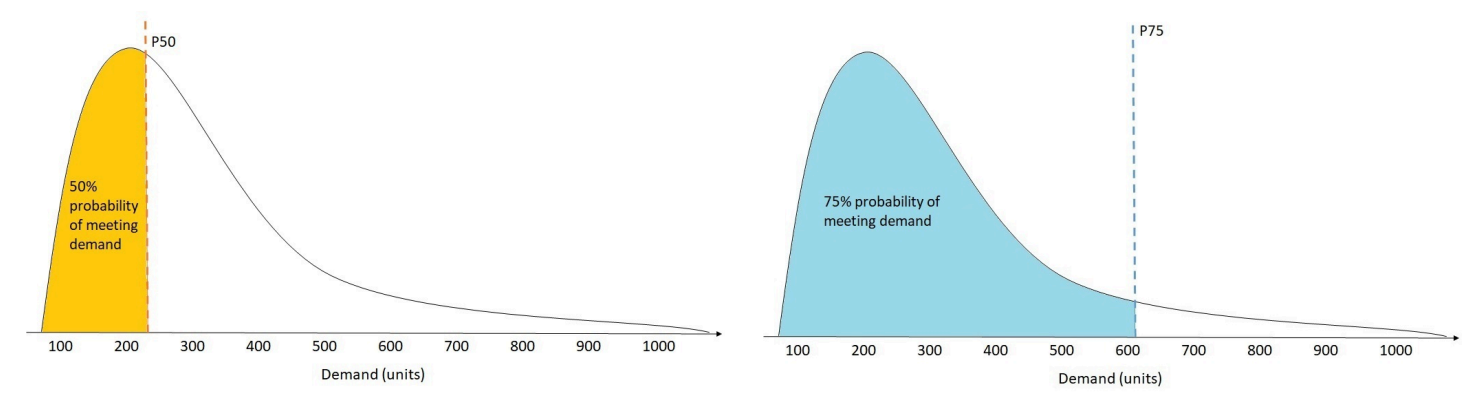

La figura anterior muestra las diferentes previsiones de demanda en wQL[0,50] y wQL[0,75]. El valor previsto en P75 es significativamente superior al valor previsto en P50, ya que se espera que la previsión P75 satisfaga la demanda el 75 % de las veces, mientras que la previsión P50 solo satisfaga la demanda el 50 % de las veces.

Cuando la suma de valores observados de todos los artículos y puntos de tiempo es aproximadamente cero en un determinado período de las pruebas de datos, la expresión de pérdida de cuantil ponderada no está definida. En estos casos, Forecast genera la pérdida de cuantil no ponderada, que es el numerador de la expresión wQL.

Forecast también calcula la wQL promedio, que es el valor medio de las pérdidas cuantiles ponderadas sobre todos los cuantiles especificados. De forma predeterminada, será el promedio de wQL[0,10], wQL[0,50] y wQL[0,90].

# <span id="page-121-0"></span>Error porcentual absoluto ponderado (WAPE)

El error porcentual absoluto ponderado (WAPE) mide la desviación general de los valores pronosticados con respecto a los valores observados. El WAPE se calcula tomando la suma de los valores observados y la suma de los valores pronosticados y calculando el error entre esos dos valores. Un valor más bajo indica un modelo más exacto.

Cuando la suma de valores observados de todos los artículos y puntos de tiempo es aproximadamente cero en un determinado período de las pruebas de datos, la expresión de error porcentual absoluto ponderado no está definida. En estos casos, Forecast genera la suma de errores absolutos no ponderados, que es el numerador de la expresión WAPE.

$$
\text{WAPE} = \frac{\sum_{i,t} |y_{i,t} - \hat{y}_{i,t}|}{\sum_{i,t} |y_{i,t}|}
$$

Donde:

 $y_{i,t}$ : el valor observado en el punto (i,t)

 $\hat{y}_{i,t}$ : el valor previsto en el punto (i,t)

Forecast usa la previsión media como el valor previsto,  $\hat{y}_{i,t}$ .

El WAPE es más resistente a los valores atípicos que el error cuadrático medio (RMSE) porque utiliza el error absoluto en lugar del error cuadrático.

Anteriormente, Amazon Forecast denominaba a la métrica WAPE Error porcentual absoluto medio (MAPE) y utilizaba la previsión media (P50) como valor previsto. Forecast ahora usa la previsión media para calcular WAPE. La métrica wQL[0,5] equivale a la métrica WAPE [mediana], como se muestra a continuación:

$$
\text{wQL}[0.5]=2\frac{\sum_{i,t} 0.5[\max(y_{i,t}-q_{i,t}^{(0.5)},0)+\max(q_{i,t}^{(0.5)}-y_{i,t}),0]}{\sum_{i,t}|y_{i,t}|}=\frac{\sum_{i,t}|y_{i,t}-q_{i,t}^{(0.5)}|}{\sum_{i,t}|y_{i,t}|}
$$

# <span id="page-122-0"></span>Error cuadrático medio (RMSE)

Error cuadrático medio (RMSE) es la raíz cuadrada del promedio de los errores cuadrados y, por tanto, es más sensible a los valores atípicos que otras métricas de precisión. Un valor más bajo indica un modelo más exacto.

$$
\text{RMSE} = \sqrt{\frac{1}{nT} \sum_{i,t} (\hat{y}_{i,t} - y_{i,t})^2},
$$

$$
i = 1, \dots, n
$$

$$
t = 1, \dots, T
$$

Donde:

- $y_{i,t}$ : el valor observado en el punto (i,t)
- $\hat{y}_{i,t}$ : el valor previsto en el punto (i,t)
- nT: el número de puntos de datos en un conjunto de pruebas

Forecast usa la previsión media como el valor previsto,  $\hat{y}_{i,t}$ . Al calcular las métricas predictoras, nT es el número de puntos de datos en una ventana de prueba de datos.

RMSE utiliza el valor cuadrado de los valores residuales, lo que amplifica el impacto de los valores atípicos. En los casos de uso en los que solo unas pocas predicciones erróneas importantes pueden resultar muy costosas, RMSE es la métrica más relevante.

Los predictores creados antes del 11 de noviembre de 2020 calcularon el RMSE utilizando el cuantil 0,5 (P50) de forma predeterminada. Forecast ahora usa la previsión media.

# <span id="page-123-0"></span>Error porcentual absoluto medio (MAPE)

Error porcentual absoluto medio (MAPE) toma el valor absoluto del porcentaje de error entre los valores observados y pronosticados para cada unidad de tiempo y, a continuación, promedia esos valores. Un valor más bajo indica un modelo más exacto.

$$
MAPE = \frac{1}{n} \sum_{t=1}^{n} \left| \frac{A_t - F_t}{A_t} \right|
$$

Donde:

A<sub>t</sub>: el valor observado en el punto t

 $\mathsf{F}_{\mathsf{t}}$ : el valor previsto en el punto t

n: el número de puntos de datos en la serie temporal

Forecast usa la previsión media como el valor previsto,  $\hat{\text{y}}_{\text{t}}$ .

MAPE es útil para los casos en los que los valores difieren significativamente entre puntos de tiempo y los valores atípicos tienen un impacto significativo.

# <span id="page-123-1"></span>Error de escala absoluto medio (MASE)

El error de escala absoluto medio (MASE) se calcula dividiendo el error promedio entre un factor de escala. Este factor de escala depende del valor de estacionalidad, m, que se selecciona en función de la frecuencia de previsión. Un valor más bajo indica un modelo más exacto.

$$
\text{MASE} = \text{mean}\left(\frac{|e_j|}{\frac{1}{T-m} \sum_{t=m+1}^{T} |Y_t - Y_{t-m}|}\right) = \frac{\frac{1}{J} \sum_{j} |e_j|}{\frac{1}{T-m} \sum_{t=m+1}^{T} |Y_t - Y_{t-m}|}
$$

Donde:

 $\mathsf{Y}_\mathsf{t}$ : el valor observado en el punto t

 $Y_{t-m}$ : el valor observado en el punto t-m

e<sub>j</sub>: el error en el punto j (valor observado - valor previsto)

m: el valor de estacionalidad

Forecast usa la previsión media como el valor previsto.

MASE es ideal para conjuntos de datos que son de naturaleza cíclica o que tienen propiedades estacionales. Por ejemplo, sería útil tener en cuenta el impacto estacional para pronosticar los artículos que tienen una gran demanda durante los veranos y una demanda baja durante los inviernos.

# <span id="page-124-0"></span>Exportación de métricas de precisión

#### **a** Note

Los archivos de exportación pueden devolver directamente información de la importación del conjunto de datos. Esto hace que los archivos sean vulnerables a ejecuciones CSV si los datos importados contienen fórmulas o comandos. Por este motivo, los archivos exportados pueden provocar advertencias de seguridad. Para evitar actividades maliciosas, desactive los enlaces y las macros al leer los archivos exportados.

Forecast le permite exportar los valores previstos y las métricas de precisión generadas durante las pruebas de datos.

Puede utilizar estas exportaciones para evaluar artículos específicos en puntos de tiempo y cuantiles específicos y comprender mejor su predictor. Las exportaciones de prueba de datos se envían a una ubicación de S3 específica y contienen dos carpetas:

- valores previstos: contiene archivos CSV o Parquet con valores previstos en cada tipo de previsión para cada prueba de datos.
- valores métricos de precisión: contiene archivos CSV o Parquet con las métricas de cada prueba de datos, junto con el promedio de todas las pruebas de datos. Estas métricas incluyen la wQL para cada cuantil, la wQL promedio, el RMSE, el MASE, el MAPE y el WAPE.

La carpeta forecasted-values contiene los valores previstos en cada tipo de previsión para cada período de prueba de datos. También incluye información sobre los ID de los artículos, las dimensiones, las marcas temporales, los valores de destino y las horas de inicio y finalización del período de prueba de datos.

La carpeta accuracy-metrics-values contiene las métricas de precisión de cada período de pruebas de datos, así como las métricas medias de todas los períodos de pruebas de datos. Contiene métricas wQL para cada cuantil especificado, así como métricas wQL promedio, RMSE, MASE, MAPE y WAPE.

Los archivos de ambas carpetas siguen la convención de nomenclatura: <ExportJobName>\_<ExportTimestamp>\_<PartNumber>.csv.

Puede exportar métricas de precisión mediante el kit de desarrollo de software (SDK) de Amazon Forecast y la consola Amazon Forecast.

Forecast SDK

Mediante la operación [CreatePredictorBacktestExportJob](#page-429-0), especifique su ubicación en S3 y el rol de IAM en el objeto de [DataDestination](#page-671-0), junto con PredictorArn y PredictorBacktestExportJobName.

Por ejemplo:

```
{ 
    "Destination": { 
       "S3Config": { 
           "Path": "s3://bucket/example-path/", 
           "RoleArn": "arn:aws:iam::000000000000:role/ExampleRole" 
       } 
    }, 
    "Format": PARQUET; 
    "PredictorArn": "arn:aws:forecast:region:predictor/example", 
    "PredictorBacktestExportJobName": "backtest-export-name",
}
```
#### Forecast Console

Elija su predictor en la página Predictores. En la sección Métricas del predictor, seleccione Exportar resultados de prueba de datos.

Durante la etapa Crear exportación de la prueba de datos del predictor, defina los campos Nombre de exportación, Rol de IAM y Ubicación de exportación de la prueba de datos del predictor de S3.

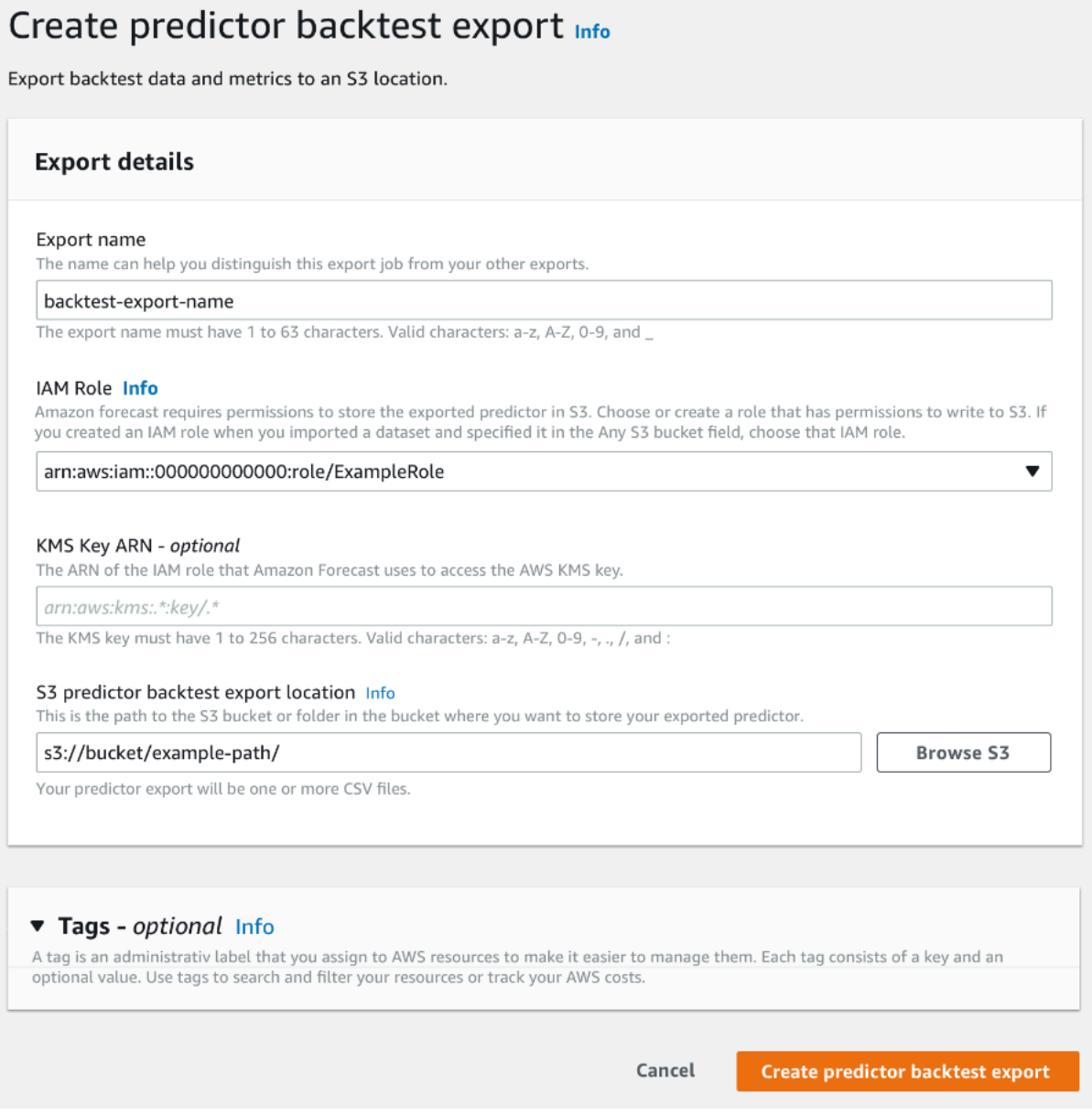

# <span id="page-126-0"></span>Elección de los tipos de previsión

Amazon Forecast utiliza tipos de previsión para crear predicciones y evaluar predictores. Los tipos de Forecast se presentan de dos formas:

• Tipo de previsión media: previsión que utiliza la media como valor esperado. Suele utilizarse como previsiones puntuales para un momento dado.

• Tipo de previsión de cuantil: previsión en un cuantil especificado. Normalmente se utiliza para proporcionar un intervalo de predicción, que es un rango de valores posibles para tener en cuenta la incertidumbre de la previsión. Por ejemplo, una previsión en el cuantil 0.65 estimará un valor inferior al valor observado el 65 % de las veces.

De forma predeterminada, Forecast usa los siguientes valores para los tipos de previsión del predictor: 0.1 (P10), 0.5 (P50) y 0.9 (P90). Puede elegir hasta cinco tipos de previsión personalizados, incluidos cuantiles mean que van desde 0.01 (P1) hasta 0.99 (P99).

Los cuantiles pueden proporcionar un límite superior e inferior para las previsiones. Por ejemplo, el uso de los tipos de previsión 0.1 (P10) y 0.9 (P90) proporciona un rango de valores conocido como intervalo de confianza del 80 %. Se espera que el valor observado sea inferior al valor P10 el 10 % del tiempo y que el valor P90 sea superior al valor observado el 90 % del tiempo. Al generar previsiones en p10 y P90, es de esperar que el valor real se sitúe entre esos límites el 80 % de las veces. Este rango de valores se representa mediante la región sombreada entre P10 y P90 en la siguiente figura.

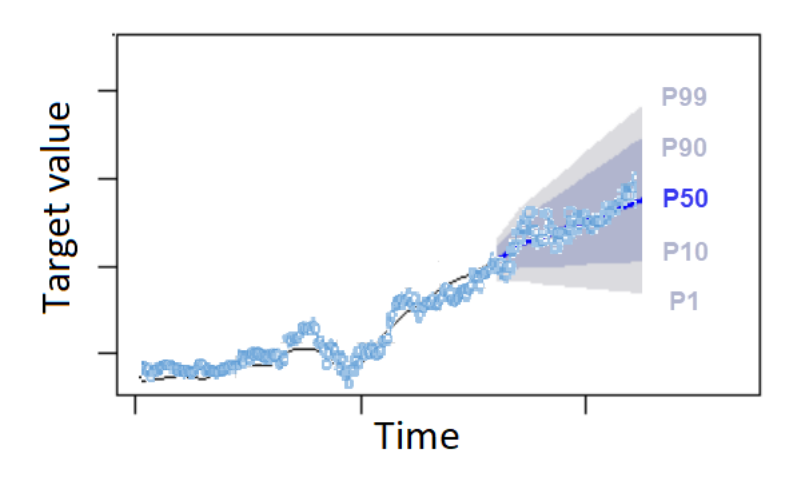

También puede utilizar una previsión de cuantil como previsión puntual cuando el costo de la predicción insuficiente difiera del costo de la sobrepredicción. Por ejemplo, en algunos casos de venta minorista, el costo de no tener existencias suficientes es mayor que el costo de tener un exceso de existencias. En estos casos, la previsión de 0,65 (P65) es más informativa que la mediana (P50) o la previsión media.

Al entrenar un predictor, puede elegir tipos de previsión personalizados mediante el kit de desarrollo de software (SDK) de Amazon Forecast y la consola Amazon Forecast.

#### Forecast SDK

Mediante la operación [CreateAutoPredictor](#page-363-0), especifique los tipos de previsión personalizados en el parámetro ForecastTypes. Formatee el parámetro como matriz de cadenas.

Por ejemplo, para crear un predictor en los tipos de previsión 0.01, mean, 0.65 y 0.99, utilice el siguiente código.

```
{ 
     "ForecastTypes": [ "0.01", "mean", "0.65", "0.99" ],
},
```
Forecast Console

Durante la etapa de Entrenar predictor, especifique los tipos de previsión personalizados en el campo Tipos de previsión. Seleccione Añadir nuevo tipo de previsión e ingrese un valor de tipo de previsión.

Por ejemplo, para crear un predictor con los tipos de previsión 0.01, mean, 0.65 y 0.99, escriba los siguientes valores en los campos de Tipos de previsión que se muestran a continuación.

#### Forecast types - optional Info

Enter up to 5 quantile values between .01 and .99. The word 'mean' may also be entered if you wish to include the mean value.

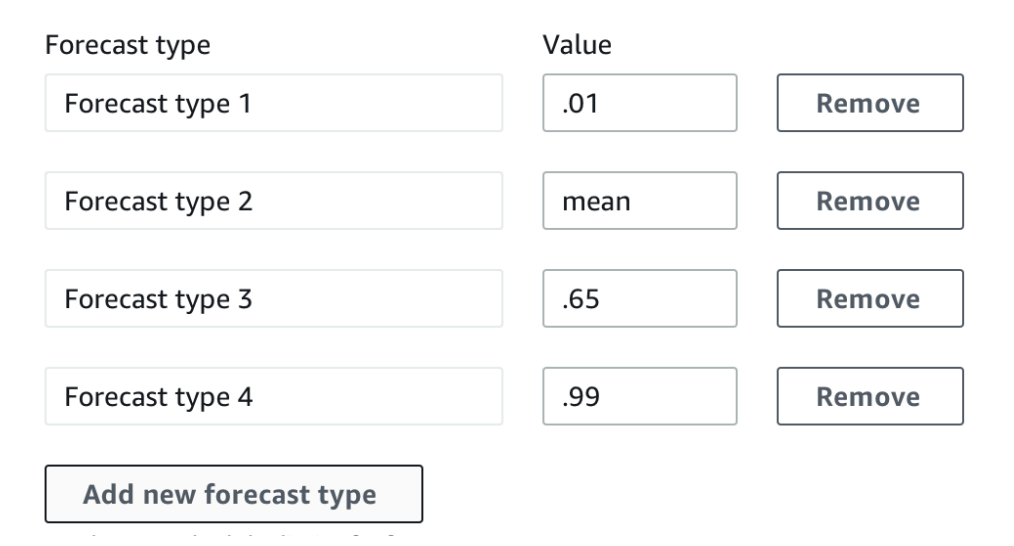

# <span id="page-129-0"></span>Cómo trabajar con predictores heredados

## Configuración de los parámetros de la prueba de datos

Forecast utiliza pruebas de datos para calcular las métricas de precisión. Si ejecuta varias pruebas de datos, Forecast calcula el promedio de cada métrica a lo largo de todos los períodos de pruebas de datos. De forma predeterminada, Forecast calcula una prueba de datos, con el tamaño del período de prueba de datos (conjunto de pruebas) igual a la duración del horizonte de previsión (ventana de predicción). Al entrenar un predictor, puede establecer tanto la duración del período de pruebas de datos como el número de escenarios de pruebas de datos.

Forecast omite los valores llenados del proceso de prueba de datos, y cualquier artículo con valores llenados dentro de un período de prueba de datos determinado se excluirá de esa prueba de datos. Esto se debe a que Forecast solo compara los valores previstos con los valores observados durante las pruebas de datos y los valores llenados no son valores observados.

La ventana de prueba de datos debe ser al menos tan grande como el horizonte de previsión y menor de la mitad de la duración de todo el conjunto de datos de series temporales de destino. Puede elegir entre 1 y 5 pruebas de datos.

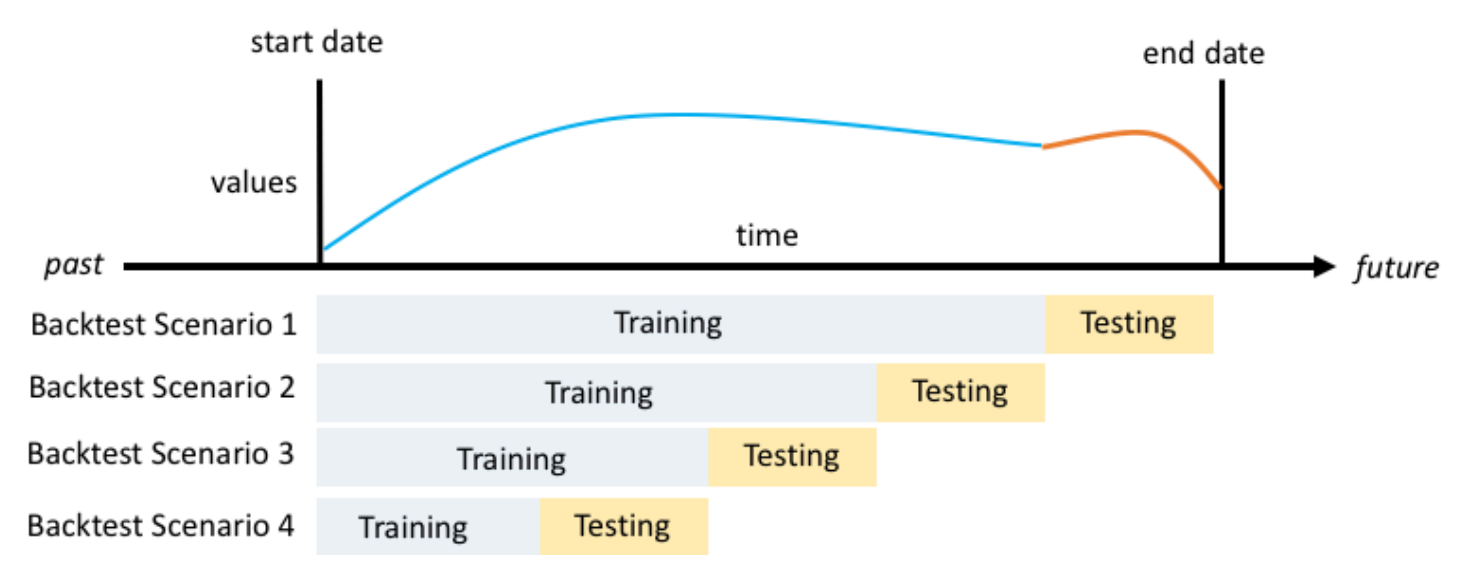

Por lo general, al aumentar el número de pruebas de datos se obtienen métricas de precisión más fiables, ya que se utiliza una mayor parte de la serie temporal durante las pruebas y Forecast puede obtener una media de las métricas de todas las pruebas de datos.

Puede establecer los parámetros de prueba de datos mediante el kit de desarrollo de software (SDK) de Amazon Forecast y la consola Amazon Forecast.

#### Forecast SDK

Mediante la operación [CreatePredictor](#page-418-0), establezca los parámetros de la prueba de datos en el tipo de datos [EvaluationParameters.](#page-684-0) Especifique la duración del conjunto de pruebas durante la prueba de datos con el parámetro BackTestWindowOffset y el número de períodos de prueba de datos con el parámetro NumberOfBacktestWindows.

Por ejemplo, para ejecutar 2 pruebas de datos con un conjunto de pruebas de 10 puntos de tiempo, use el siguiente código.

```
"EvaluationParameters": { 
     "BackTestWindowOffset": 10, 
     "NumberOfBacktestWindows": 2
}
```
Forecast Console

Durante la etapa Entrenar predictor, establezca la duración del conjunto de pruebas durante las pruebas de datos con el campo de Desplazamiento del período de prueba de datos y el número de períodos de prueba de datos con el campo Número de ventanas de prueba de datos.

Por ejemplo, para ejecutar 2 pruebas de datos con un conjunto de pruebas de 10 puntos de tiempo, establezca los siguientes valores.

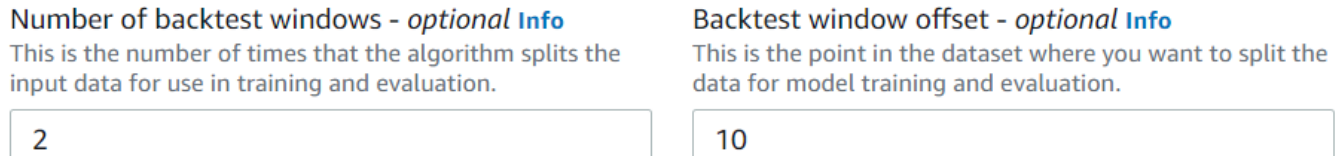

## HPO y AutoML

De forma predeterminada, Amazon Forecast utiliza los cuantiles 0.1 (P10), 0.5 (P50) y 0.9 (P90) para el ajuste de hiperparámetros durante la optimización de hiperparámetros (HPO) y para la selección de modelos durante AutoML. Si especifica tipos de previsión personalizados al crear un predictor, Forecast utiliza esos tipos de previsión durante la HPO y AutoML.

Si se especifican tipos de previsión personalizados, Forecast utiliza esos tipos de previsión especificados para determinar los resultados óptimos durante HPO y AutoML. Durante la HPO, Forecast utiliza el primer período de prueba de datos para encontrar los valores de hiperparámetros óptimos. Durante AutoML, Forecast utiliza los promedios de todos los períodos de prueba de datos y los valores de hiperparámetros óptimos de HPO para encontrar el algoritmo óptimo.

Tanto para AutoML como para HPO, Forecast elige la opción que minimiza las pérdidas medias en comparación con los tipos de previsión. También puede optimizar su predictor durante AutoML y HPO con una de las siguientes métricas de precisión: pérdida de cuantil ponderada media (wQL promedio), error porcentual absoluto ponderado (WAPE), error cuadrático medio (RMSE), error porcentual absoluto medio (MAPE) o error escalado medio absoluto (MASE).

Puede seleccionar una métrica de optimización mediante el kit de desarrollo de software (SDK) de Amazon Forecast y la consola de Amazon Forecast.

#### Forecast SDK

Mediante la operación [CreatePredictor](#page-418-0), especifique los tipos de previsión personalizados en el parámetro ObjectiveMetric.

El parámetro ObjectiveMetric acepta los siguientes valores:

- AverageWeightedQuantileLoss: Pérdida de cuantil ponderada media
- WAPE: Error porcentual absoluto ponderado
- RMSE: Error cuadrático medio
- MAPE: Error porcentual absoluto medio
- MASE: Error de escala absoluto medio

Por ejemplo, para crear un predictor con AutoML y optimizarlo mediante la métrica de precisión del error de escala absoluto medio (MASE), utilice el siguiente código.

```
{ 
 ... 
     "PerformAutoML": "true", 
 ... 
     "ObjectiveMetric": "MASE",
},
```
#### Forecast Console

Durante la etapa Entrenar predictor, elija Automático (AutoML). En la sección Métrica objetiva, elija la métrica de precisión que desee utilizar para optimizar el predictor.

Por ejemplo, la siguiente imagen muestra un predictor creado con AutoML y optimizado mediante la métrica de precisión de error de escala absoluto medio (MASE).

Al utilizar la consola, solo puede especificar la métrica objetiva al crear un predictor mediante AutoML. Si selecciona un algoritmo manualmente, no podrá especificar la métrica objetiva para HPO.

# Predictores de reentrenamiento

#### **a** Note

El reentrenamiento solo está disponible para los predictores creados con autoPredictor ([CreateAutoPredictor](#page-363-0)). Puede actualizar los predictores heredados existentes a AutoPredictor. Consulte [the section called "Actualización a AutoPredictor".](#page-107-0)

Los predictores se pueden retener con conjuntos de datos actualizados para mantener los predictores actualizados. Al volver a entrenar un predictor, Amazon Forecast mantiene los mismos valores de configuración del predictor. Tras el reentrenamiento, el predictor original permanecerá activo y el predictor reentrenado tendrá un ARN de predictor independiente.

El reentrenamiento de un predictor puede mejorar la precisión de la previsión de dos maneras:

- 1. Datos más actuales: su predictor reentrenado incorporará datos más actualizados al entrenar un modelo.
- 2. Mejoras del predictor: su predictor reentrenado incorporará todas las actualizaciones y mejoras en los algoritmos de Amazon Forecast y en los conjuntos de datos adicionales.

Reentrenar un predictor puede ser hasta un 50% más rápido que crear un nuevo predictor desde cero. Los tiempos de entrenamiento del predictor son más rápidos y Forecast utiliza automáticamente los ajustes de configuración existentes.

#### Cuadernos de Python

Para obtener una guía paso a paso para volver a entrenar los predictores, consulte [Reentrenamiento de un predictor](https://github.com/aws-samples/amazon-forecast-samples/blob/main/notebooks/advanced/Retraining_AutoPredictor/Retraining.ipynb).

Puede reentrenar un predictor mediante el kit de desarrollo de software (SDK) o la consola Amazon Forecast.

#### Console

Para entrenar un predictor

- 1. Inicie sesión en la AWS Management Console y abra la consola de Amazon Forecast en [https://console.aws.amazon.com/forecast/.](https://console.aws.amazon.com/forecast/)
- 2. En el panel de navegación, elija Predictores.
- 3. Elija el predictor que desee volver a entrenar.
- 4. En el menú desplegable Acciones del predictor, elija Volver a entrenar.
- 5. Establezca un nombre único para el predictor actualizado.
- 6. Elija Entrenar predictor.

## SDK

Para entrenar un predictor

Mediante la operación [CreateAutoPredictor](#page-363-0), asigne al predictor un nombre único y establezca el valor de ReferencePredictorArn en el predictor que desee volver a entrenar.

```
{ 
   "PredictorName": "RetrainedPredictor", 
   "ReferencePredictorArn": "arn:aws:forecast:us-west-2:938097332257:predictor/
OriginalPredictor"
}
```
Al volver a entrenar un predictor, asigne valores únicamente a los parámetros PredictorName y ReferencePredictorArn.

# <span id="page-133-0"></span>Índice meteorológico

El Índice meteorológico de Amazon Forecast es una caracterización integrada que incorpora información meteorológica histórica y proyectada en su modelo. Resulta especialmente útil para los casos de uso en el sector minorista, en los que la temperatura y las precipitaciones pueden afectar considerablemente a la demanda de productos.

Cuando el índice meteorológico está activado, Forecast aplica la caracterización del clima solo a las series temporales en las que detecta mejoras en la precisión durante el entrenamiento del predictor. Si complementar una serie temporal con información meteorológica no mejora su precisión predictiva durante las pruebas de datos, Forecast no aplicará el índice meteorológico a esa serie temporal en particular.

Para aplicar el índice meteorológico, debe incluir un [atributo de geolocalización](#page-135-0) en su conjunto de datos de series temporales de destino y en cualquier conjunto de datos de series temporales relacionadas. También debe especificar las [zonas horarias](#page-146-0) para las marcas temporales de sus series temporales de destino. Para obtener más información sobre los requisitos del conjunto de datos, consulte [Condiciones y restricciones](#page-151-0).

### **G** Cuadernos de Python

Para obtener una guía paso a paso sobre el uso del índice meteorológico, consulte Taxi de [NY: Amazon Forecast con Índice meteorológico.](https://github.com/aws-samples/amazon-forecast-samples/tree/master/notebooks/advanced/Weather_index)

### Temas

- [Cómo habilitar el índice meteorológico](#page-134-0)
- [Cómo agregar información de geolocalización a los conjuntos de datos](#page-135-0)
- [Especificación de zonas horarias](#page-146-0)
- [Condiciones y restricciones](#page-151-0)

# <span id="page-134-0"></span>Cómo habilitar el índice meteorológico

El índice meteorológico se activa durante la fase de entrenamiento del predictor. Al utilizar la operación [CreateAutoPredictor](#page-363-0), el índice meteorológico se incluye en el tipo de datos [AdditionalDataset.](#page-649-0)

Antes de activar el índice meteorológico, debe incluir un atributo de geolocalización en la serie temporal de destino y en los conjuntos de datos de series temporales relacionadas, y definir las zonas horarias de las marcas temporales. Para obtener más información, consulte [Cómo añadir](#page-135-0)  [información de geolocalización](#page-135-0) y [Especificación de zonas horarias.](#page-146-0)

Puede habilitar Índice meteorológico con la consola de Forecast o el kit de desarrollo de software (SDK).

#### Console

Para habilitar el índice meteorológico

- 1. Inicie sesión en la AWS Management Console y abra la consola de Amazon Forecast en [https://console.aws.amazon.com/forecast/.](https://console.aws.amazon.com/forecast/)
- 2. En Grupos de conjuntos de datos, elija su grupo de conjuntos de datos.
- 3. En el panel de navegación, elija Predictores.
- 4. Elija Entrenar un nuevo predictor.
- 5. Seleccione Habilitar índice meteorológico.

#### SDK

Para habilitar el índice meteorológico

Mediante la operación [CreateAutoPredictor](#page-363-0), habilite el índice meteorológico agregando "Name": "weather" y "Value": "true" en el tipo de datos [AdditionalDataset.](#page-649-0)

```
 "DataConfig": { 
 ... 
        "AdditionalDatasets": [ 
           ... 
           { 
               "Name": "weather", 
 } 
 ] 
        },
```
# <span id="page-135-0"></span>Cómo agregar información de geolocalización a los conjuntos de datos

Para usar el índice meteorológico, debe incluir un atributo de geolocalización para cada artículo en sus series temporales de destino y conjuntos de datos de series temporales relacionadas. El atributo se define con el tipo de atributo geolocation dentro de los esquemas de conjuntos de datos.

Todos los valores de geolocalización de un conjunto de datos deben estar exclusivamente dentro de una sola región. Las regiones son: EE.UU. (excepto Hawái y Alaska), Canadá, Sudamérica, Centroamérica, Asia-Pacífico, Europa y África y Oriente Medio.

Especifique el atributo de geolocalización en uno de los dos formatos:

- Latitud y longitud (todas las regiones): especifique la latitud y la longitud en formato decimal (ejemplo: 47,61\_-122,33)
- Código postal (solo EE.UU.): especifique el código de país (US) seguido del código postal de 5 dígitos (ejemplo: US\_98121).

El formato de latitud y longitud es compatible con todas las regiones. El formato de código postal solo se admite en la región de EE.UU.

#### Temas

- [Límites de latitud y longitud](#page-136-0)
- [Inclusión de la geolocalización en el esquema del conjunto de datos](#page-143-0)
- [Configuración del formato de geolocalización](#page-144-0)

## <span id="page-136-0"></span>Límites de latitud y longitud

Los siguientes son los límites latitudinales y longitudinales de las regiones aceptadas:

#### US Region

Límites: latitud (24,6, 50,0), longitud (-126,0, -66,4).

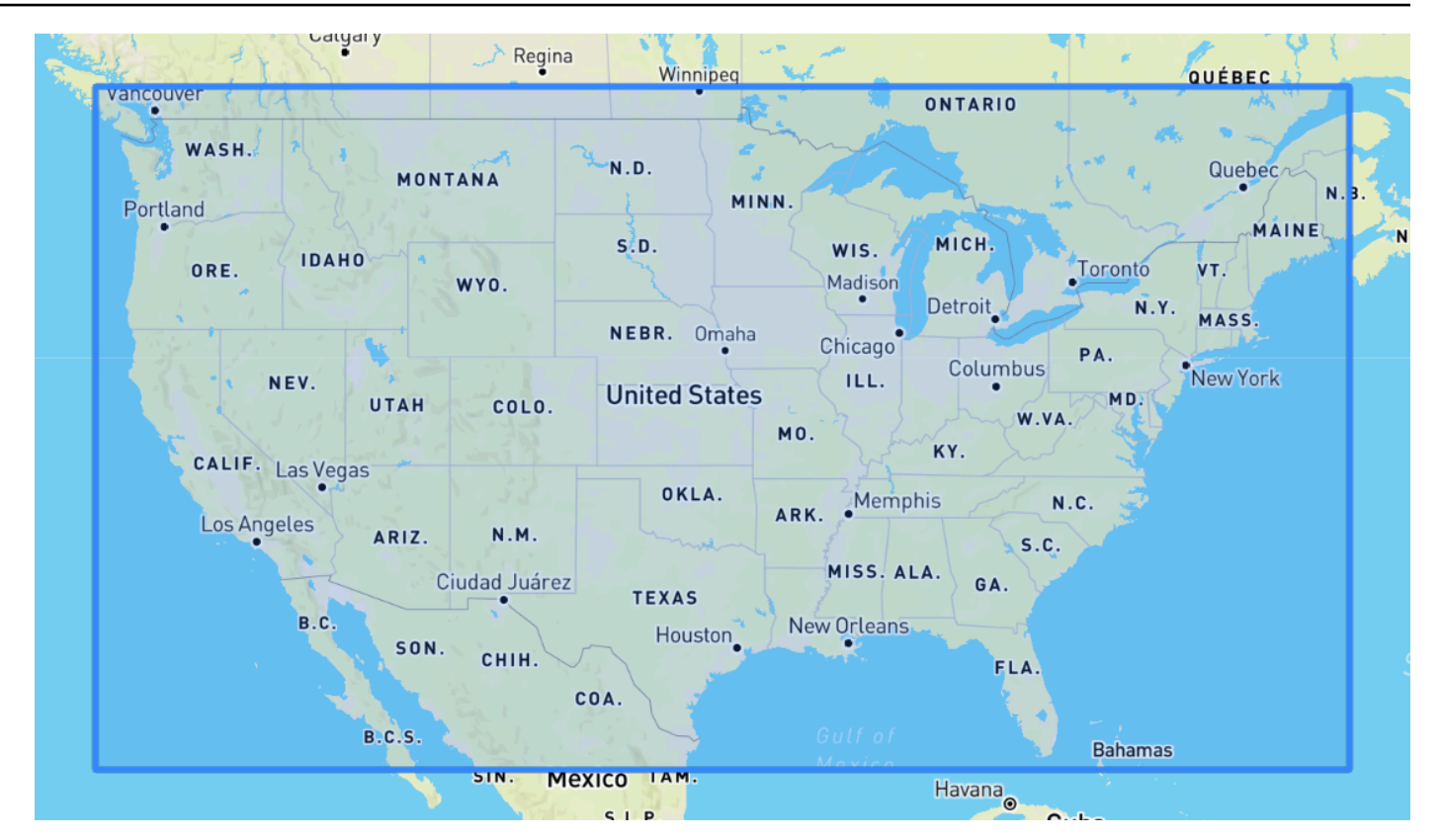

### Canada Region

Límites: latitud (41,0, 75,0), longitud (-142.0, -52.0).

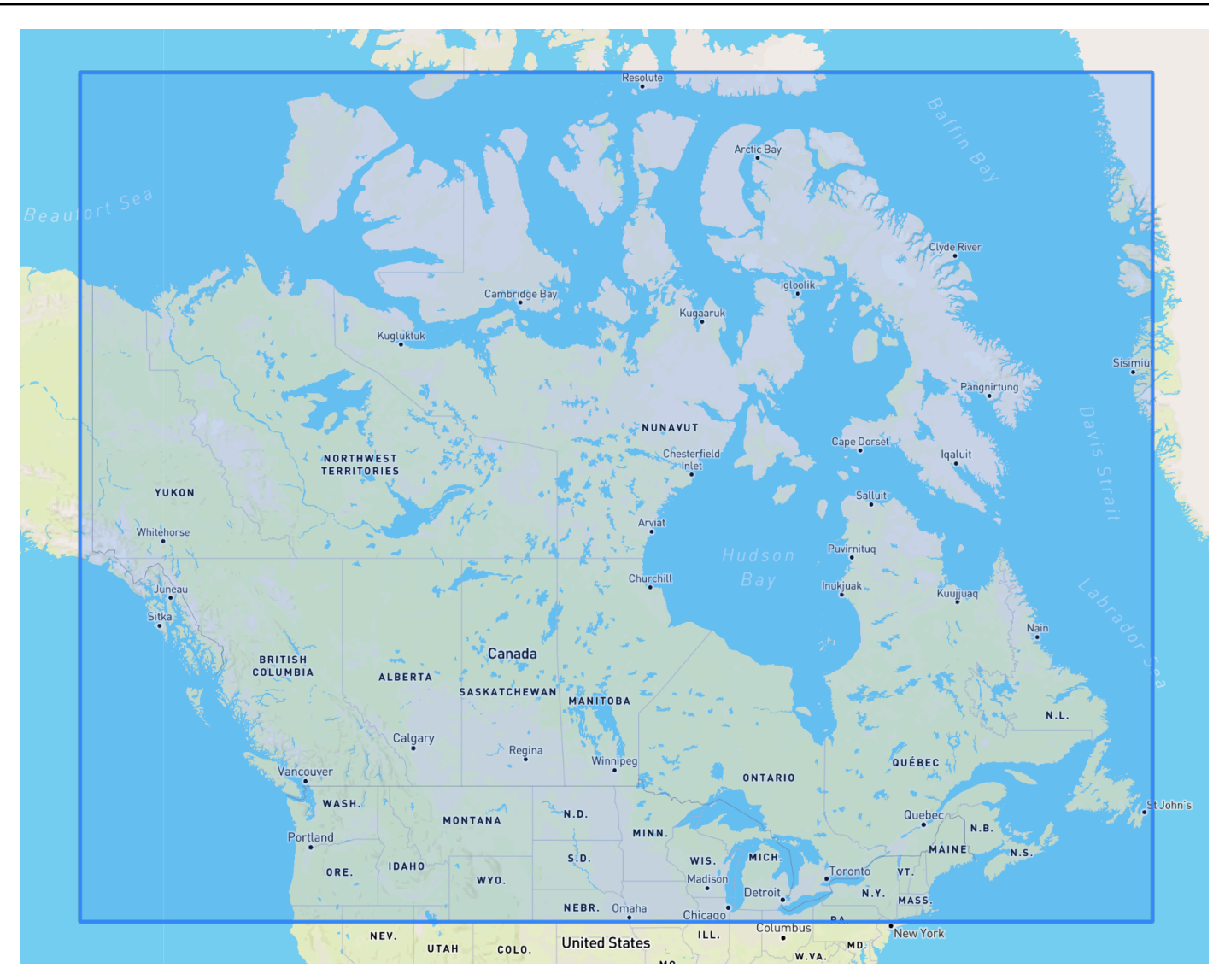

## Europe Region

Límites: latitud (34,8, 71,8), longitud (-12,6, 44,8).

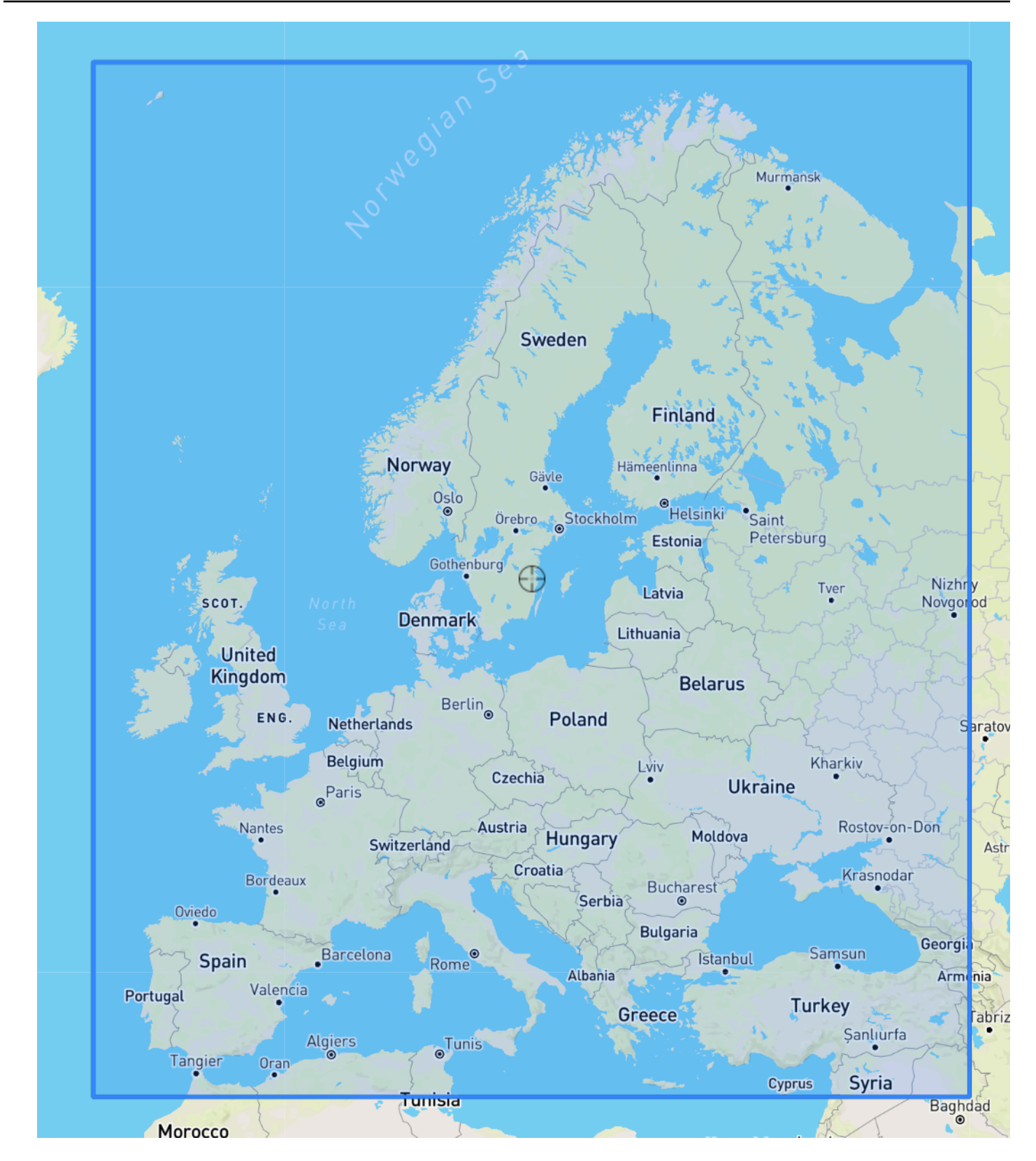

### South America Region

Límites: latitud (-56,6, 14,0), longitud (-82,4, -33,00).

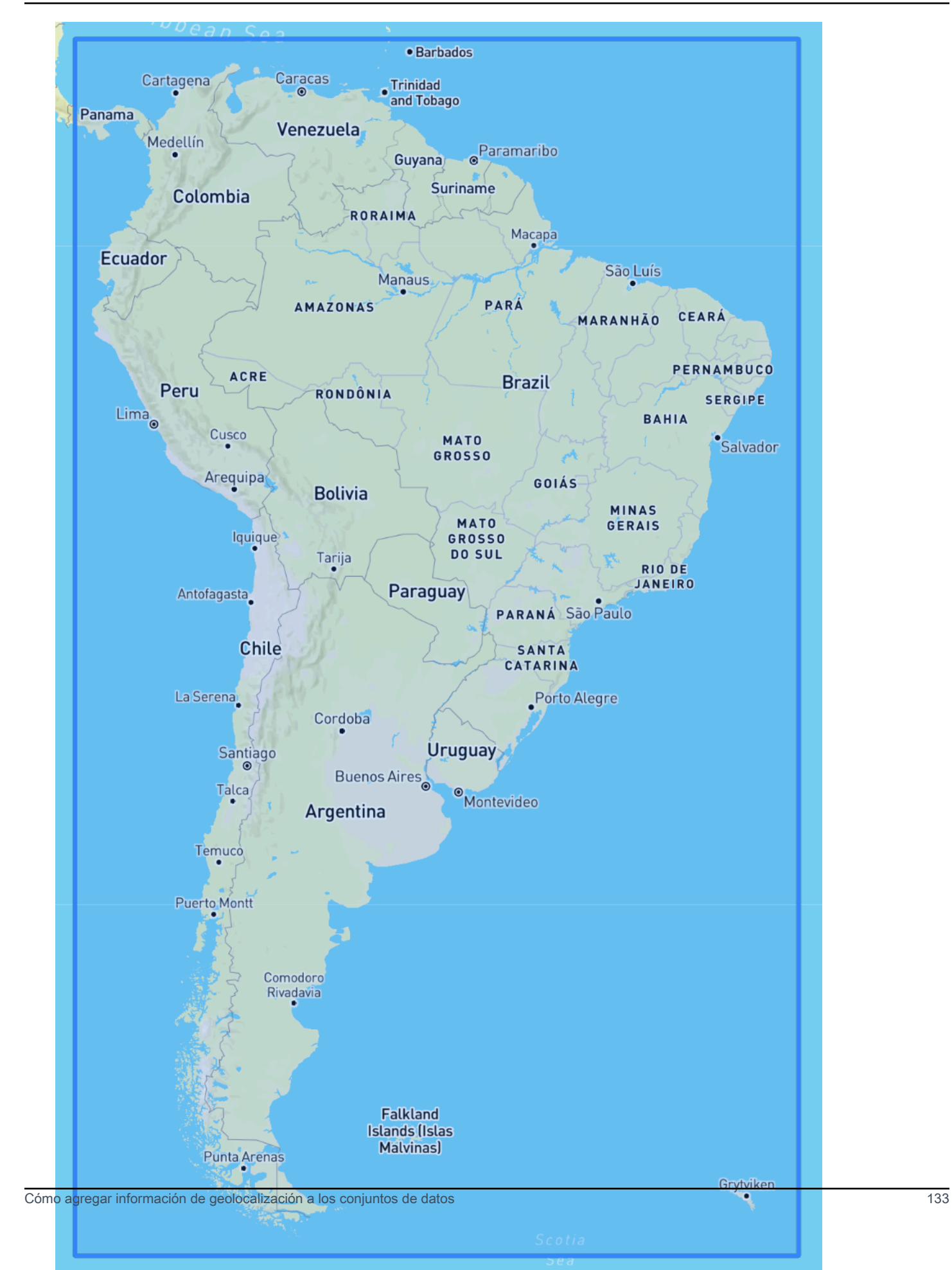

#### Asia Pacific Region

al<mark>thstan</mark> Mongolia Kyrgyzstan **North Korea** n **South Korea** Japan China ar istan al istan **Nepal Bangladesh** Taiwan India Laos Vietnam **Philippines** Sri Lanka Malaysia **Brunei Maldives** Indonesia Papua New Guinea **Australia New Zealand** 

Límites: latitud (-47,8, 55,0), longitud (67,0, 180,60).

### Central America Region

Límites: latitud (6,80, 33,20), longitud (-118,80, -58,20).

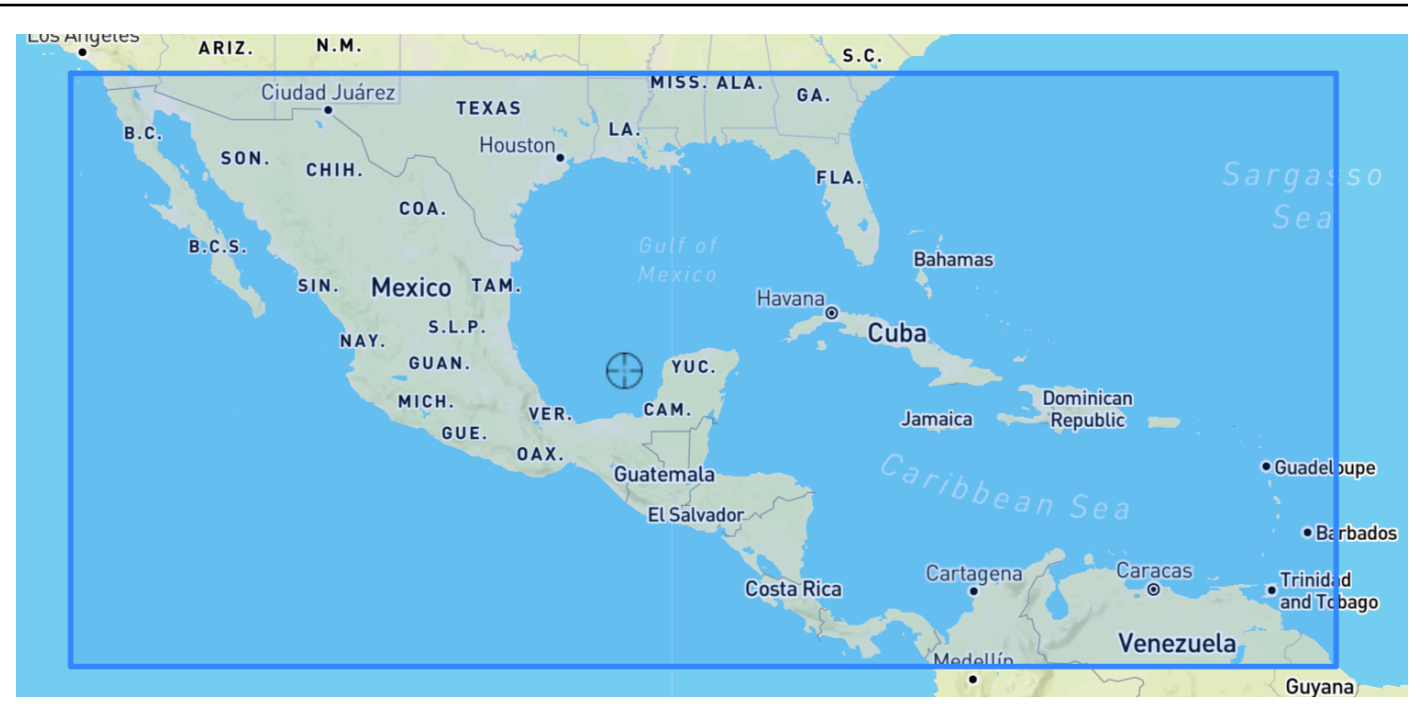

### Africa & Middle East Region

Límites: latitud (-35,60, 43,40), longitud (-18,80, -58,20).

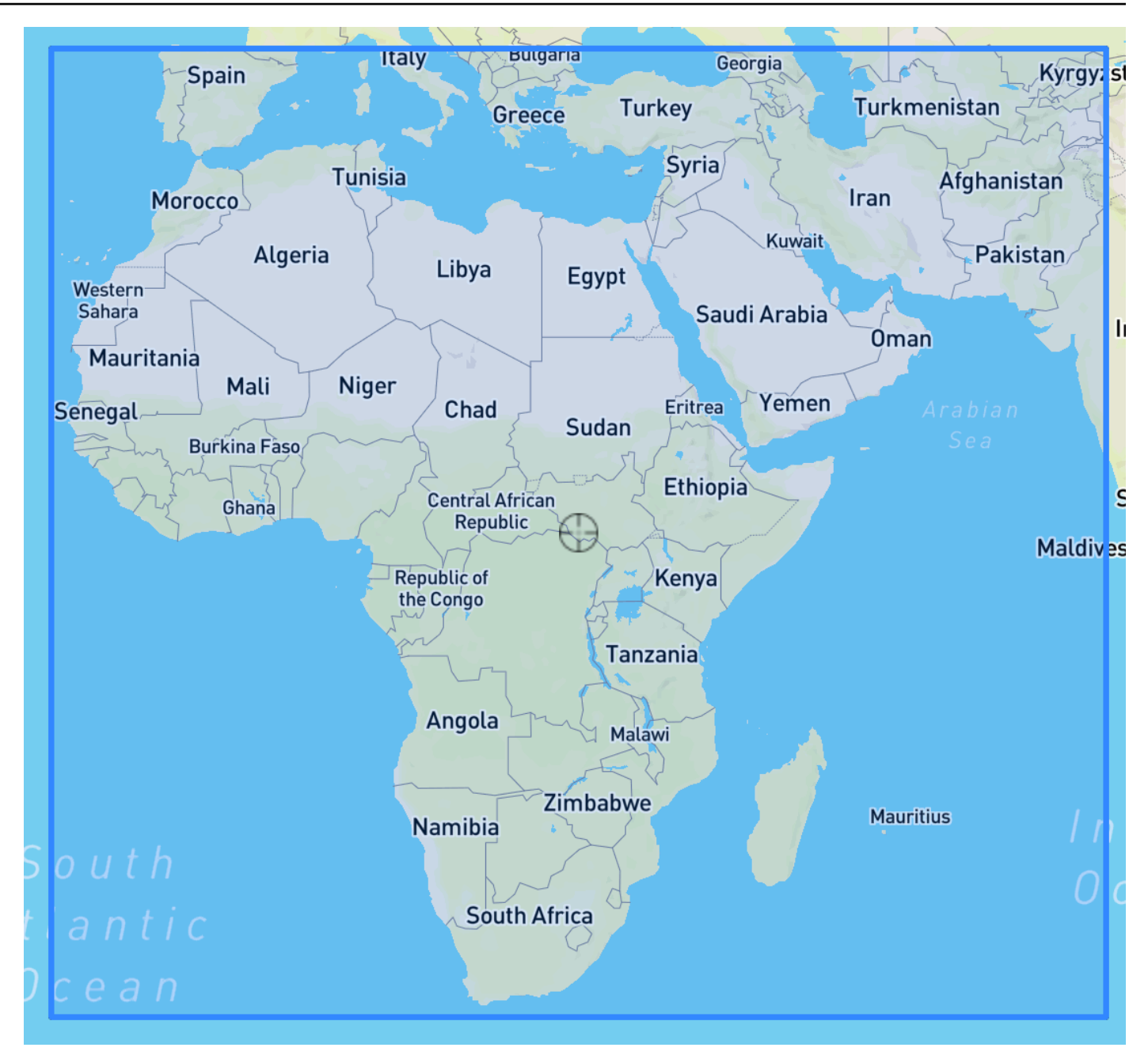

<span id="page-143-0"></span>Inclusión de la geolocalización en el esquema del conjunto de datos

Mediante la consola o la operación [CreateDataset](#page-372-0), defina el tipo de atributo de ubicación como "geolocalización" en el esquema JSON para la serie temporal de destino y cualquier serie temporal relacionada. Los atributos del esquema deben ordenarse tal como aparecen en los conjuntos de datos.

```
 { 
  "Attributes":[
```
```
 { 
         "AttributeName": "timestamp", 
         "AttributeType": "timestamp" 
      }, 
    \mathcal{L} "AttributeName": "target_value", 
         "AttributeType": "float" 
     }, 
      { 
         "AttributeName": "item_id", 
         "AttributeType": "string" 
     }, 
      { 
         "AttributeName": "location", 
         "AttributeType": "geolocation" 
      } 
   ]
}
```
Configuración del formato de geolocalización

El formato del atributo de geolocalización puede estar en formato de código postal o de latitud y longitud. Puede establecer el formato de geolocalización con la consola de Forecast o el kit de desarrollo de software (SDK) de Forecast.

#### Console

Para añadir un atributo de geolocalización a un conjunto de datos de series temporales

- 1. Inicie sesión en la AWS Management Console y abra la consola de Amazon Forecast en [https://console.aws.amazon.com/forecast/.](https://console.aws.amazon.com/forecast/)
- 2. Elija Create dataset group (Crear grupo de conjuntos de datos).
- 3. En el generador de esquemas, defina el tipo de atributo de geolocalización en geolocation.
- 4. En el menú desplegable Formato de geolocalización, elija el formato de ubicación.

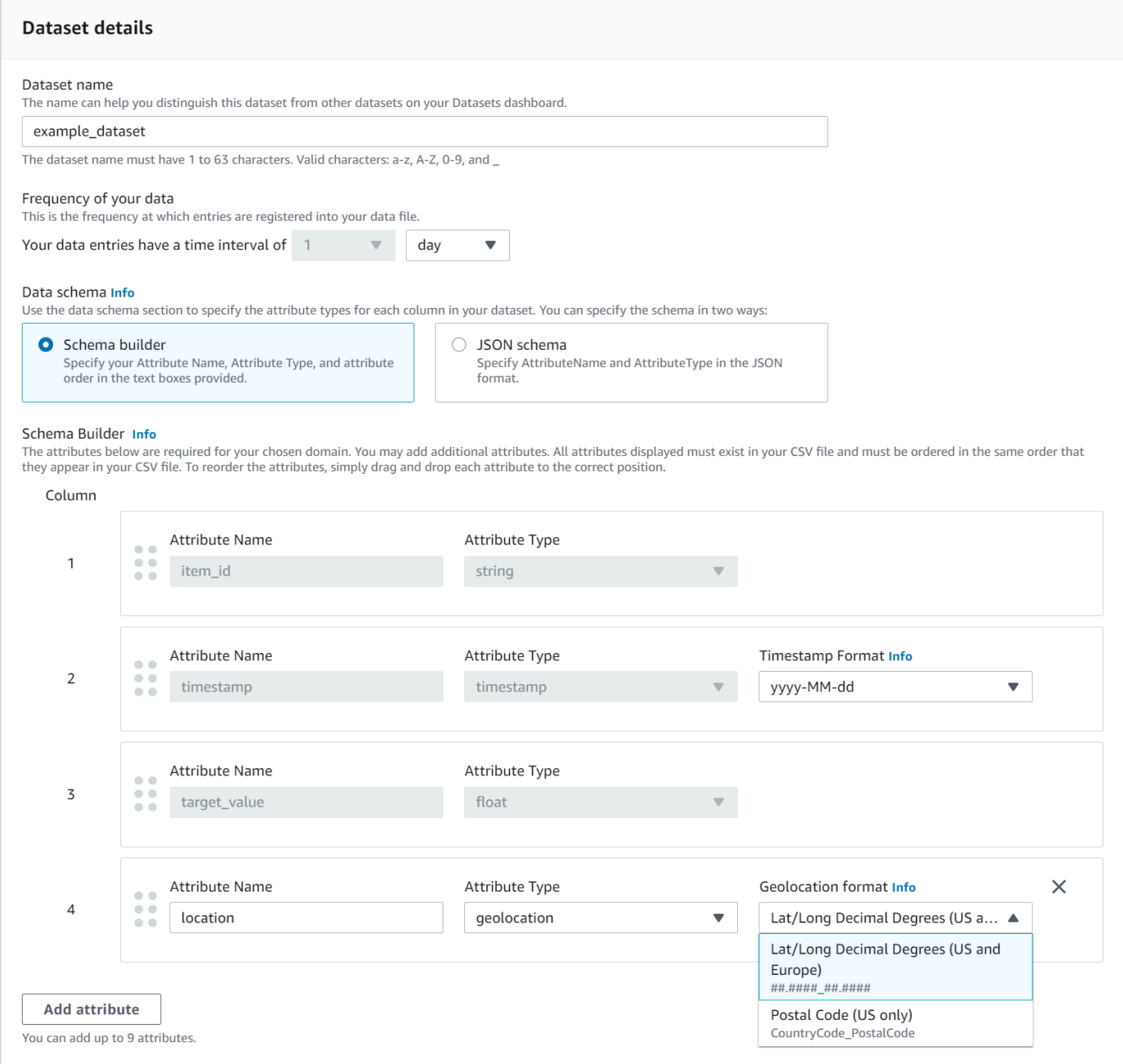

También puede definir sus atributos en formato JSON y seleccionar un formato de ubicación en el menú desplegable Formato de geolocalización.

## SDK

Para añadir un atributo de geolocalización a un conjunto de datos de series temporales

Mediante la operación [CreateDatasetimportJob](#page-383-0), establezca el valor de GeolocationFormat en uno de los siguientes valores:

- Latitud y longitud (todas las regiones): "LAT\_LONG"
- Código postal (solo EE.UU.): "CC\_POSTALCODE"

Por ejemplo, para especificar el formato de latitud y longitud, incluya lo siguiente en la solicitud de CreateDatasetImportJob:

```
{ 
 ... 
     "GeolocationFormat": "LAT_LONG"
}
```
# Especificación de zonas horarias

Puede permitir que Amazon Forecast sincronice automáticamente la información de su zona horaria con el atributo de geolocalización o puede asignar manualmente una única zona horaria a todo su conjunto de datos.

## Temas

- [Sincronizar automáticamente las zonas horarias con la geolocalización](#page-146-0)
- [Seleccionar manualmente una zona horaria única](#page-148-0)

## <span id="page-146-0"></span>Sincronizar automáticamente las zonas horarias con la geolocalización

Esta opción es ideal para conjuntos de datos que contienen marcas temporales en varias zonas horarias y si esas marcas temporales se expresan en hora local. Forecast asigna una zona horaria a cada artículo del conjunto de datos de series temporales de destino en función del atributo de geolocalización del artículo.

Puede sincronizar automáticamente sus marcas temporales con el atributo de geolocalización mediante la consola de Forecast o el SDK de Forecast.

## **Console**

Para sincronizar las zonas horarias con el atributo de geolocalización

1. Inicie sesión en la AWS Management Console y abra la consola de Amazon Forecast en [https://console.aws.amazon.com/forecast/.](https://console.aws.amazon.com/forecast/)

- 2. En el panel de navegación, elija Crear grupo de conjunto de datos.
- 3. En Detalles de importación del conjunto de datos, seleccione Sincronizar la zona horaria con la ubicación.

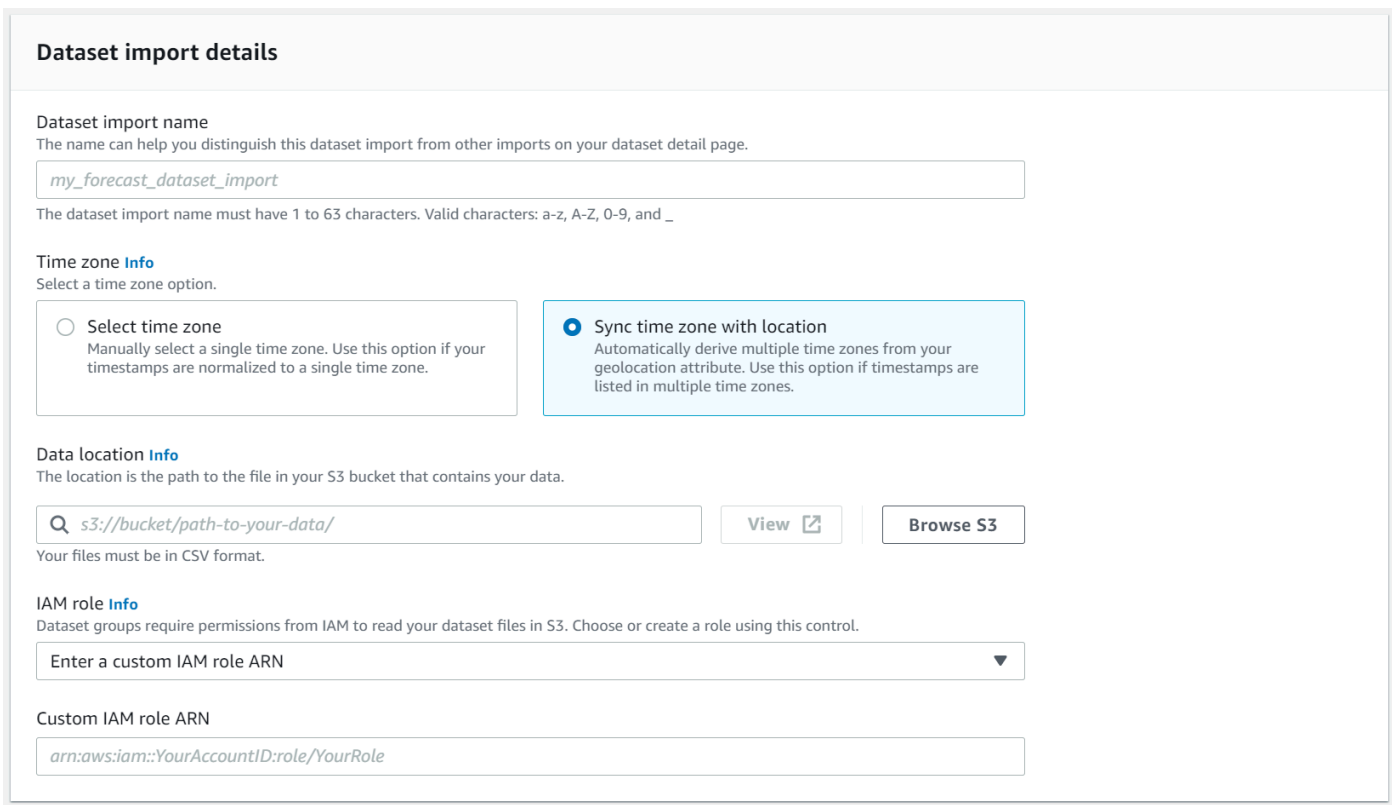

### SDK

Para sincronizar las zonas horarias con el atributo de geolocalización

Mediante la operación [CreateDatasetImportJob](#page-383-0), establezca "UseGeolocationForTimeZone" en "true".

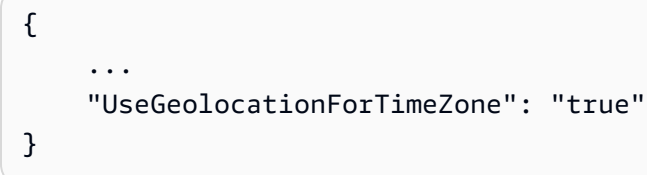

## <span id="page-148-0"></span>Seleccionar manualmente una zona horaria única

## **a** Note

Puede seleccionar manualmente una zona horaria fuera de la región de EE.UU., la región de Canadá, la región de Sudamérica, la región de América Central, la región de Asia-Pacífico, la región de Europa y la región de África y Medio Oriente. Sin embargo, todos los valores de geolocalización deben seguir estando dentro de una de esas regiones.

Esta opción es ideal para conjuntos de datos con todas las marcas temporales dentro de una sola zona horaria, o si todas las marcas temporales están normalizadas en una sola zona horaria. El uso de esta opción aplica la misma zona horaria a todos los artículos del conjunto de datos.

El índice meteorológico acepta las siguientes zonas horarias:

### Región de EE.UU.

- America/Los\_Angeles
- América/Phoenix
- América/Denver
- América/Chicago
- America/New\_York

#### Región de Canadá

- América/Vancouver
- América/Edmonton
- América/Regina
- América/Winnipeg
- América/Toronto
- América/Halifax
- América/St\_Johns

#### Región de Europa

• Europa/Londres

- Europa/París
- Europa/Helsinki

## Región de Sudamérica

- América/Buenos\_Aires
- América/Noronha
- América/Caracas

## Región Asia-Pacífico

- Asia/Kabul
- Asia/Karachi
- Asia/Calcuta
- Asia/Katmandú
- Asia/Dhaka
- Asia/Rangún
- Asia/Bangkok
- Asia/Singapur
- Asia/Seúl
- Australia/Adelaida
- Australia/Melbourne
- Australia/Lord\_Howe
- Australia/Eucla
- Pacífico/Norfolk
- Pacífico/Auckland

### América Central

• América/Puerto\_Rico

## África y Medio Oriente

- África/Nairobi
- Asia/Teherán
- Asia/Dubái

#### Amazon Forecast Guía para desarrolladores

#### **Otros**

- Pacífico/Midway
- Pacífico/Honolulú
- Pacífico/Marquesas
- América/Anchorage
- Atlántico/Cabo Verde
- Asia/Anádyr
- Pacífico/Chatham
- Pacífico/Enderbury
- Pacífico/Kiritimati

Seleccione una zona horaria de la lista Otros si los artículos de su conjunto de datos se encuentran dentro de una de las regiones aceptadas, pero las marcas horarias están estandarizadas para una zona horaria fuera de esa región.

Para obtener una lista completa de los nombres de zonas horarias válidos, consulta la [biblioteca](http://joda-time.sourceforge.net/timezones.html)  [Joda-Time.](http://joda-time.sourceforge.net/timezones.html)

Puede configurar manualmente una zona horaria para sus conjuntos de datos mediante la consola de Forecast o el SDK de Forecast.

#### Console

Para seleccionar una zona horaria única para su conjunto de datos

- 1. Inicie sesión en la AWS Management Console y abra la consola de Amazon Forecast en [https://console.aws.amazon.com/forecast/.](https://console.aws.amazon.com/forecast/)
- 2. En el panel de navegación, elija Crear grupo de conjunto de datos.
- 3. En Detalles de importación del conjunto de datos, seleccione Seleccionar zona horaria.

Por ejemplo, utilice lo siguiente para aplicar la hora de Los Ángeles (hora estándar del Pacífico) a sus conjuntos de datos.

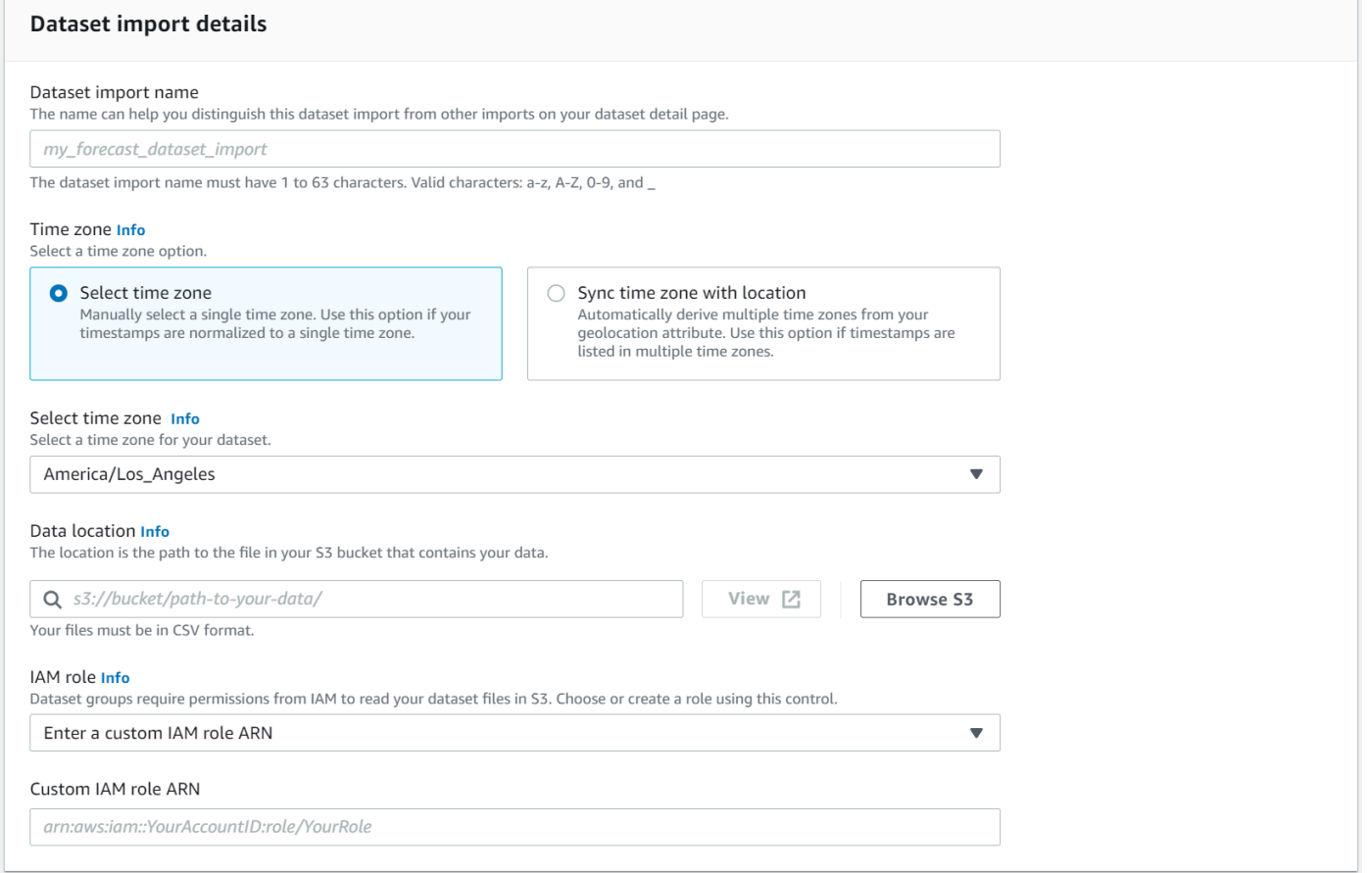

#### SDK

Para seleccionar una zona horaria única para su conjunto de datos

Mediante la operación [CreateDatasetimportJob](#page-383-0), establezca "TimeZone" en una zona horaria válida.

Por ejemplo, utilice lo siguiente para aplicar la hora de Los Ángeles (hora estándar del Pacífico) a sus conjuntos de datos.

```
{ 
 ... 
     "TimeZone": "America/Los_Angeles"
}
```
# Condiciones y restricciones

Al utilizar el índice meteorológico se aplican las siguientes condiciones y restricciones:

- Algoritmos disponibles: si se utiliza un predictor tradicional, el índice meteorológico se puede activar al entrenar un predictor con los algoritmos CNN-QR, DeepAR+ y Prophet. El índice meteorológico no se aplica a ARIMA, ETS ni NPTS.
- Frecuencia de previsión: las frecuencias de previsión válidas son Minutely, Hourly y Daily.
- Horizonte de previsión: el horizonte de previsión no puede extenderse más de 14 días en el futuro. Para conocer los límites del horizonte de previsión para cada frecuencia de previsión, consulte la siguiente lista:
	- 1 minute: 500
	- 5 minutes: 500
	- 10 minutes: 500
	- 15 minutes: 500
	- Hourly: 330
	- Daily: 14
- Duración de la serie temporal: al entrenar un modelo con el índice meteorológico, Forecast trunca todos los conjuntos de datos de series temporales con marcas temporales antes de la fecha de inicio de la caracterización del conjunto de datos meteorológicos de Forecast. La caracterización del conjunto de datos meteorológicos de Forecast contiene las siguientes fechas de inicio:
	- Región de EE.UU.: 2 de julio de 2018
	- Región de Europa: 2 de julio de 2018
	- Región Asia-Pacífico: 2 de julio de 2018
	- Región de Canadá: 2 de julio de 2019
	- Región de Sudamérica: 2 de enero de 2020
	- Región de Centroamérica: 2 de septiembre de 2020
	- Región de África y Medio Oriente: 25 de marzo de 2021

Con el índice meteorológico habilitado, los puntos de datos con marcas temporales anteriores a la fecha de inicio no se utilizarán durante el entrenamiento con el predictor.

- Número de ubicaciones: el conjunto de datos de la serie temporal de destino no puede superar las 2000 ubicaciones únicas.
- Límites regionales: todos los artículos de sus conjuntos de datos deben estar ubicados en una sola región.

• Longitud mínima de la serie temporal: debido a los requisitos de datos adicionales que se requieren al probar el índice meteorológico, la longitud mínima de un conjunto de datos de series temporales es:

3 × ForecastHorizon + (BacktestWindows + 1) × BacktestWindowOffset

Si sus conjuntos de datos de series temporales no cumplen este requisito, considere la posibilidad de reducir lo siguiente:

- ForecastHorizon: reduzca su horizonte de previsión.
- BacktestWindowOffset: reduzca la duración del conjunto de pruebas durante las pruebas de datos.
- BacktestWindows: reduzca el número de pruebas de datos.

# Característica Festivos

Festivos es una característica integrada que incorpora en su modelo un conjunto de datos de información sobre los festivos nacionales diseñado por característica. Proporciona soporte nativo para los calendarios de días festivos de más de 250 países. Amazon Forecast incorpora la [biblioteca](https://holidayapi.com/countries)  [de API de Holiday](https://holidayapi.com/countries) y la [API de Jollyday](https://jollyday.sourceforge.net/data.html) para generar calendarios de días festivos.

La característica Festivos es especialmente útil en el sector minorista, donde los días festivos pueden afectar significativamente a la demanda.

La característica Festivos admite una frecuencia de previsión mínima de 5 minutos y máxima de 1 mes.

Temas

- [Habilitación de la característica Festivos](#page-153-0)
- [Códigos de país](#page-155-0)
- [Calendarios de días festivos adicionales](#page-167-0)

# <span id="page-153-0"></span>Habilitación de la característica Festivos

La característica Festivos se incluye en Amazon Forecast como un [conjunto de datos adicional](#page-649-0) y se habilita antes de entrenar un predictor. Se recomienda que los datos históricos contengan al menos dos años de datos. Esto permite a Forecast identificar los patrones de demanda asociados a días

festivos específicos. Después de elegir un país, Festivos aplica el calendario de días festivos de ese país a todos los artículos de su conjunto de datos durante el entrenamiento.

Puede habilitar Festivos con la consola de Amazon Forecast o el kit de desarrollo de software (SDK).

#### Forecast SDK

Con la operación [CreateAutoPredictor](#page-363-0), habilite Festivos añadiendo "Name": "holiday" y estableciendo "Configuration" para asignar un código de país de dos letras "CountryCode". Consulte [the section called "Códigos de país".](#page-155-0)

Por ejemplo, para incluir el calendario de festivos de EE.UU., utilice el siguiente código.

```
 "DataConfig": { 
         "AdditionalDatasets": [ 
\{\hspace{.1cm} \} "Name": "holiday", 
                 "Configuration": { 
                     "CountryCode" : ["US"] 
 } 
            }, 
 ] 
        },
```
#### Forecast Console

Elija un país en el menú desplegable País para vacaciones durante la etapa Entrenar predictor.

## Holidays Info Include holidays in predictor training to improve forecast accuracy.

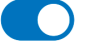

Activate holidays

#### Select a country

Choose a country

# <span id="page-155-0"></span>Códigos de país

Amazon Forecast proporciona soporte nativo para los calendarios de días festivos de los siguientes países. Use el código de país al especificar un país con la API.

Países admitidos

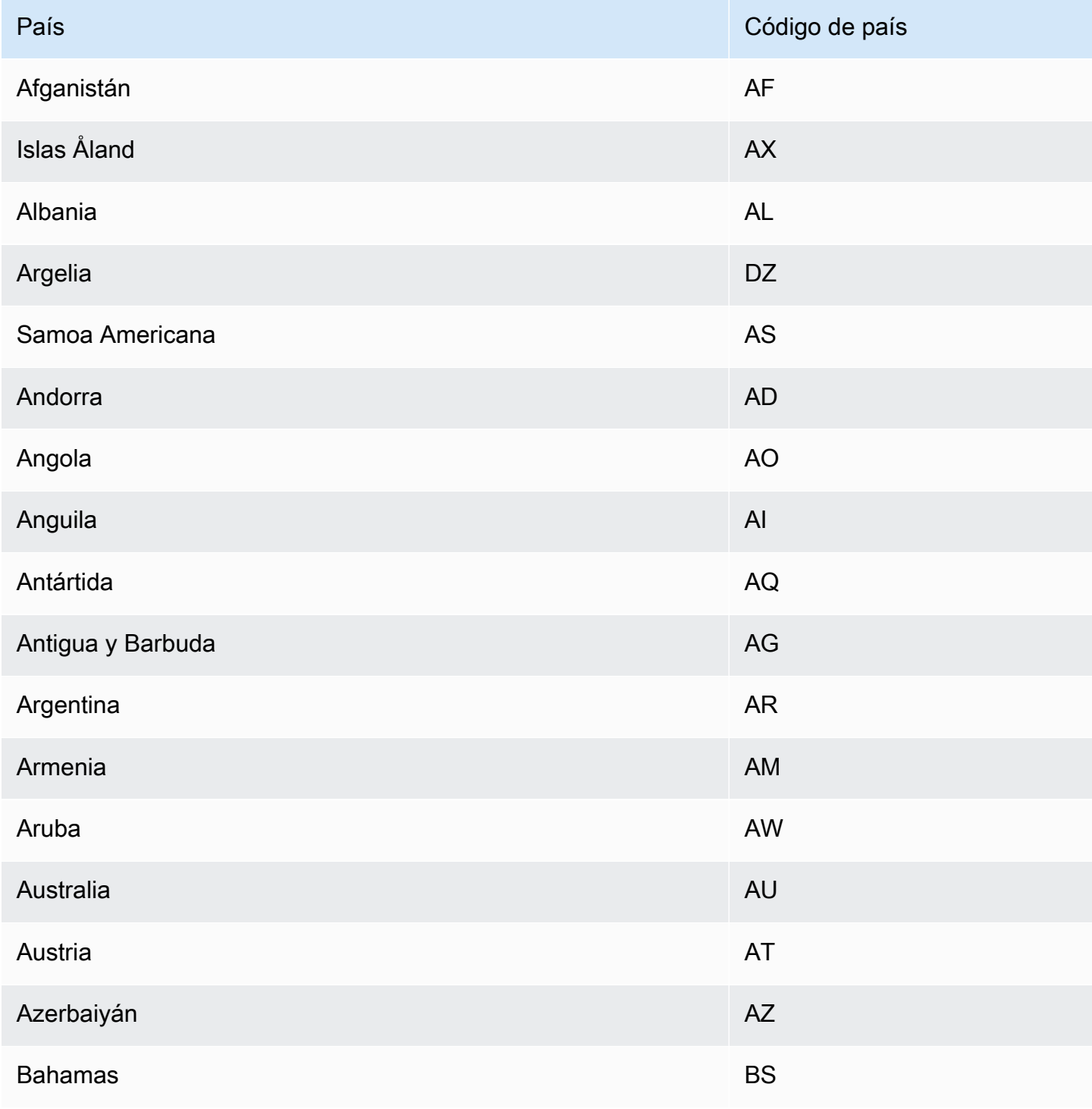

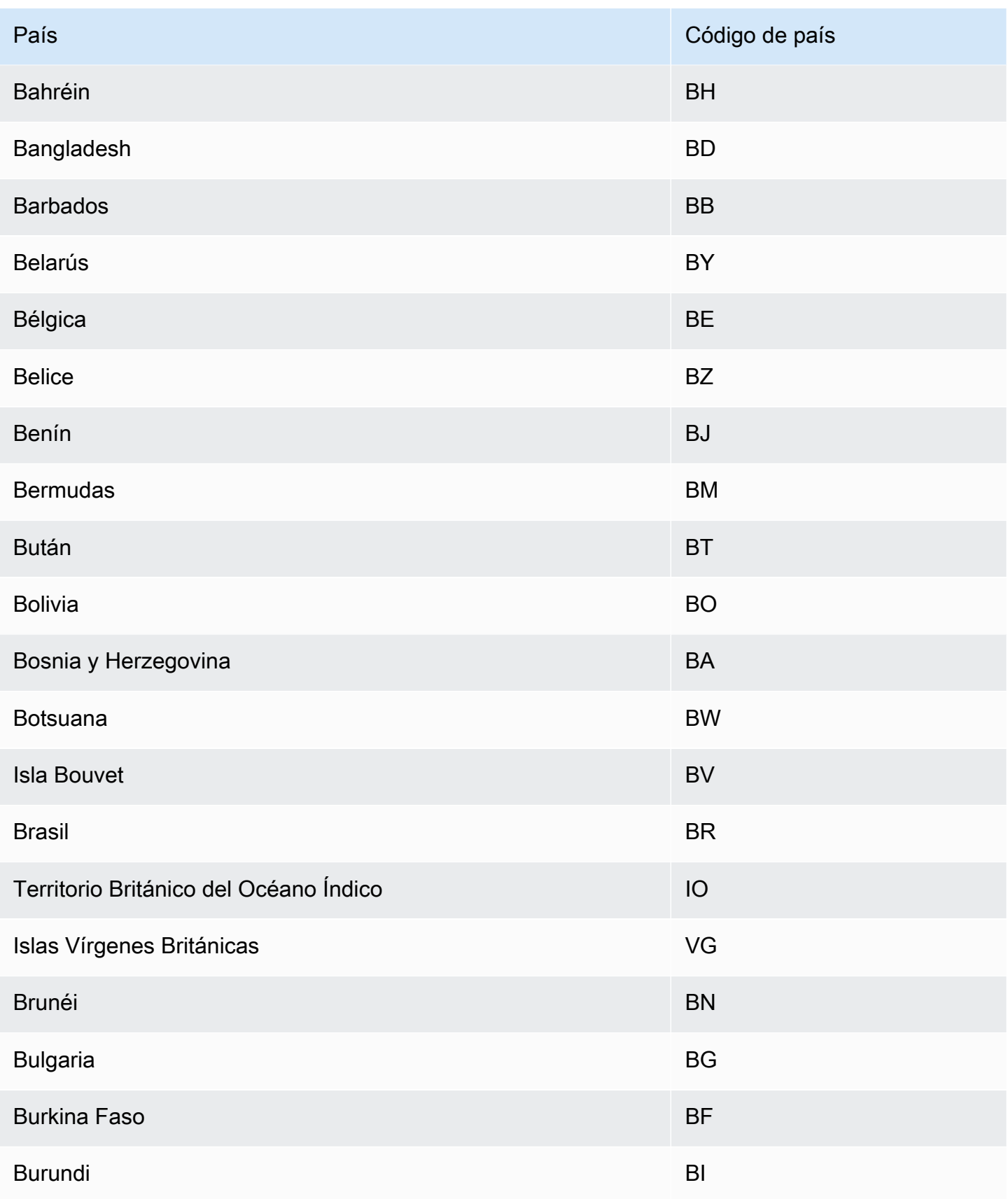

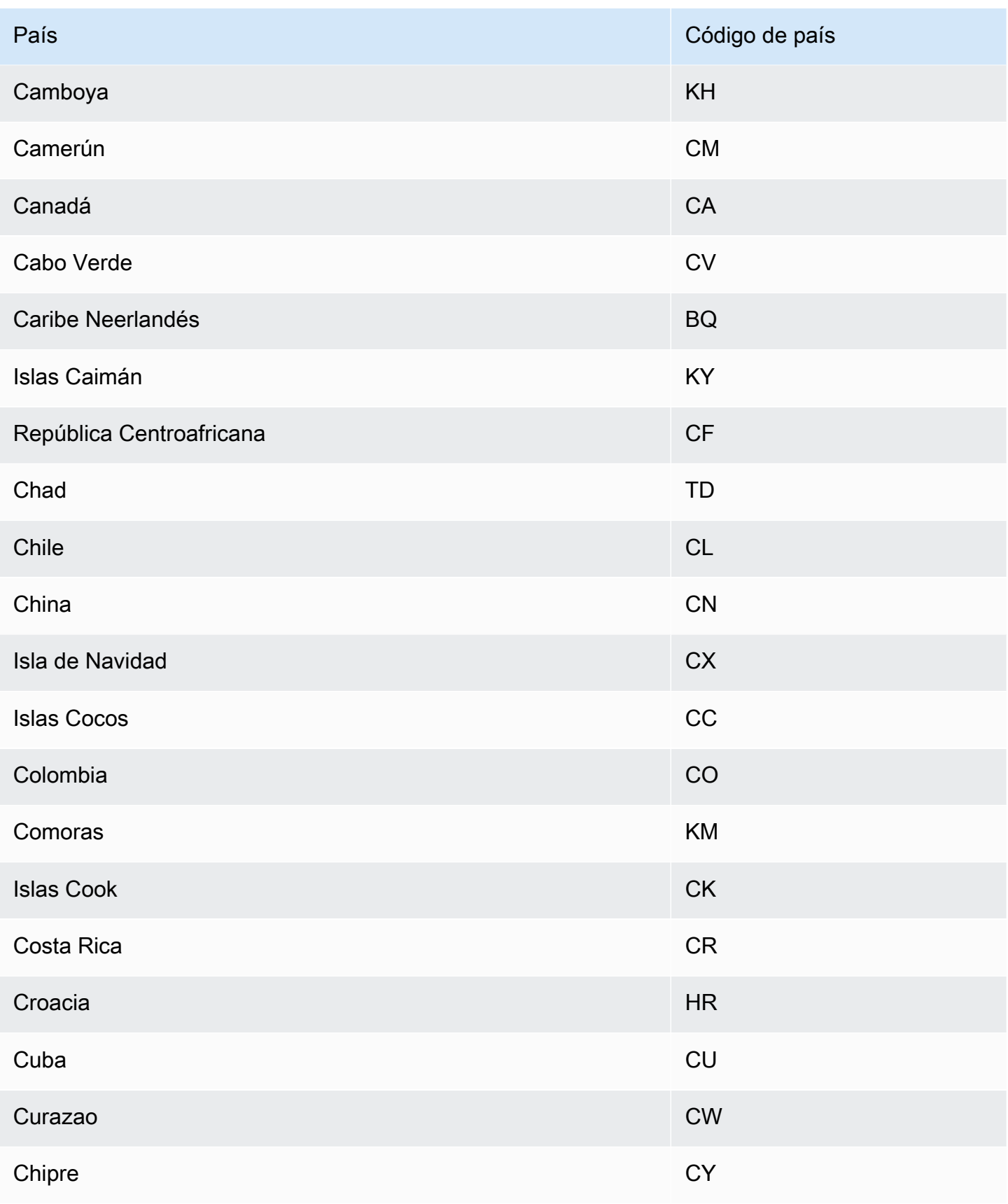

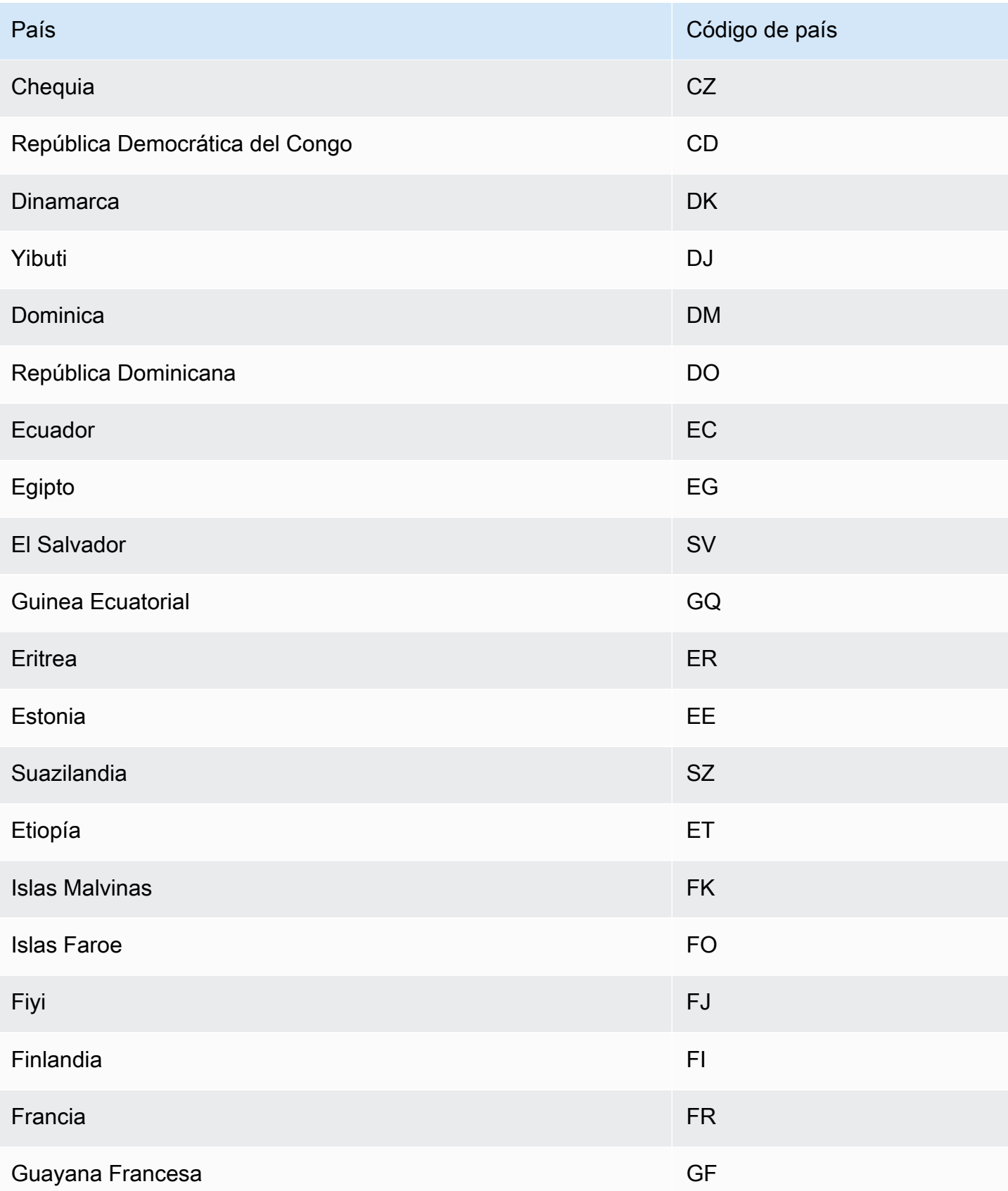

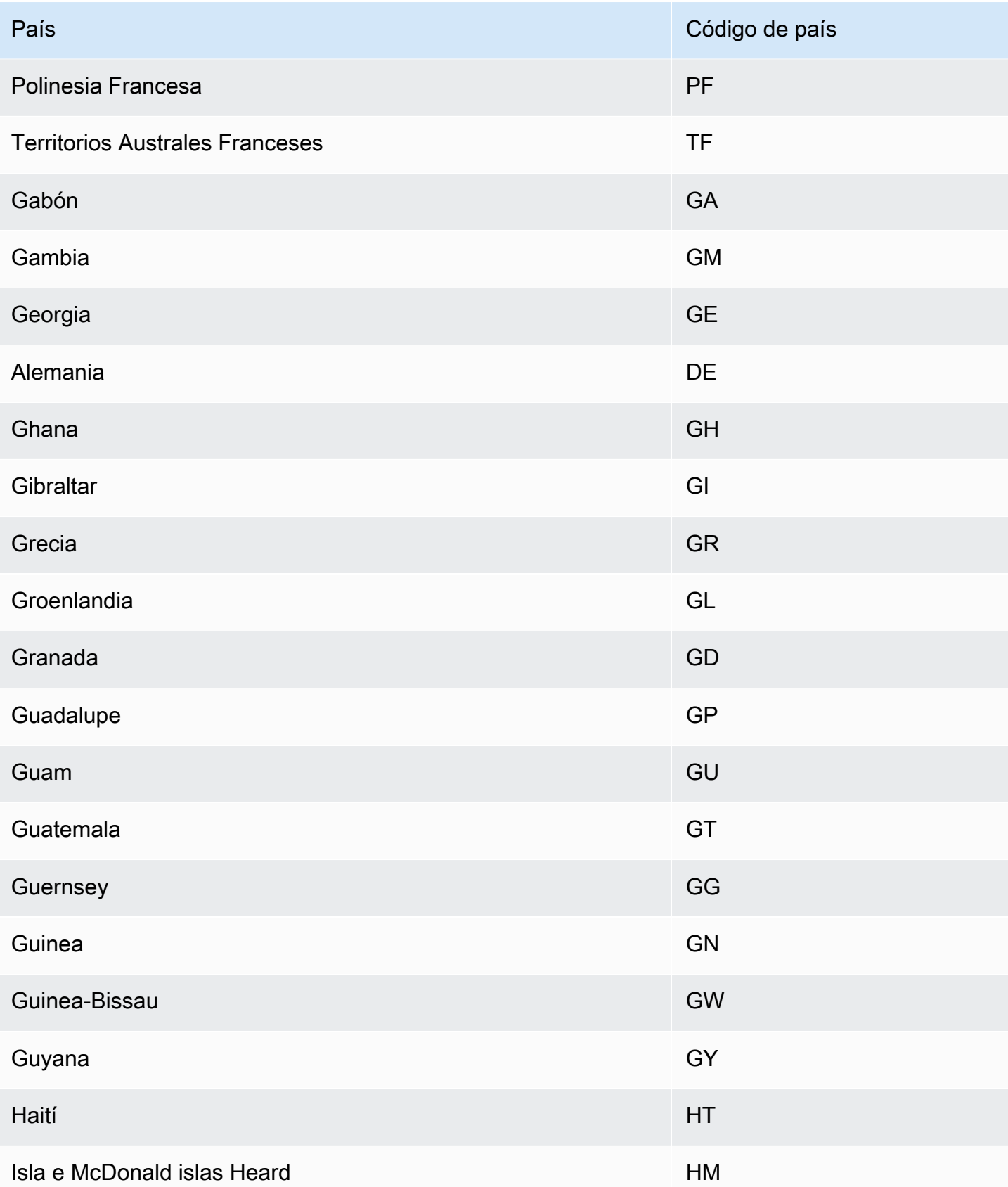

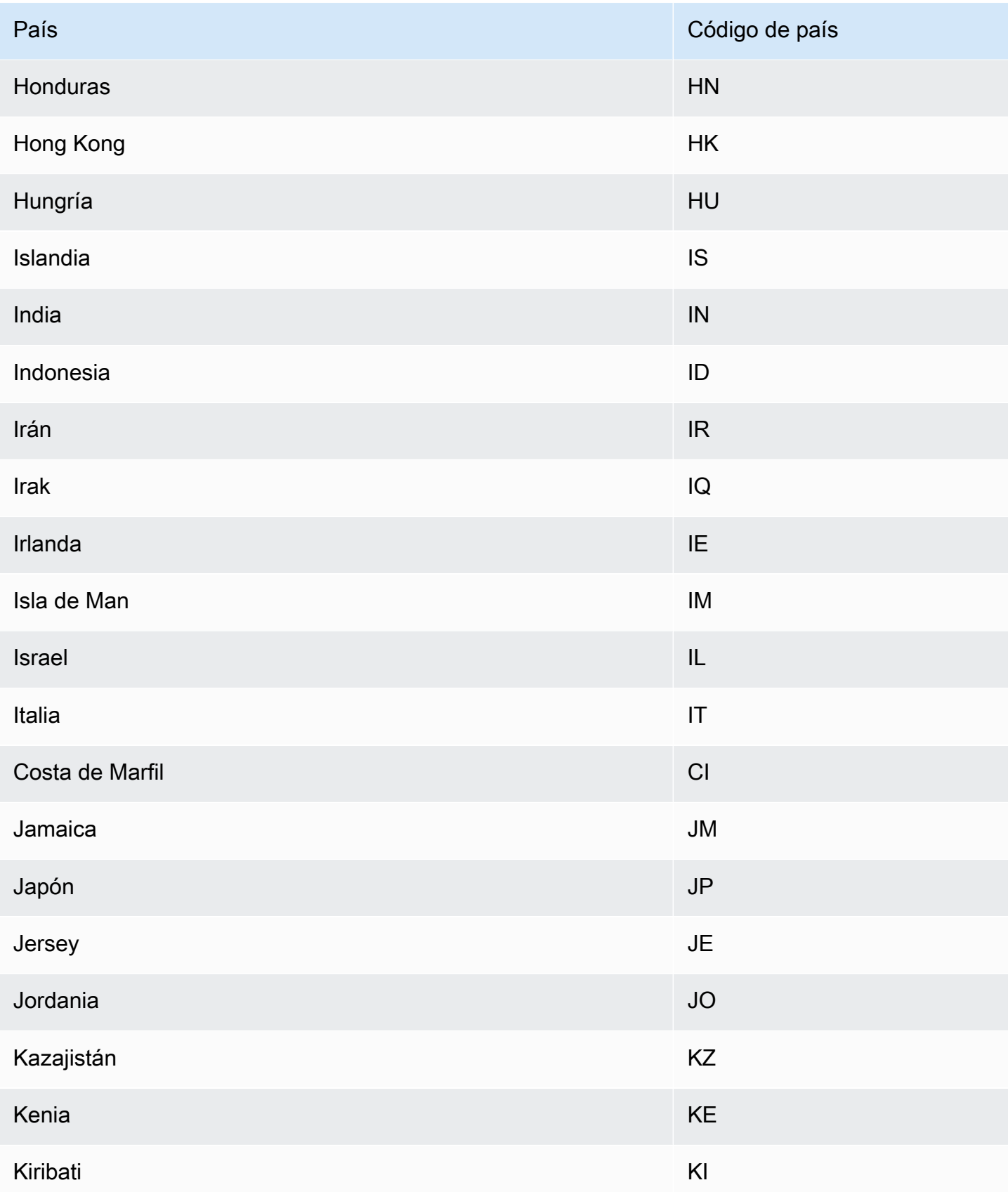

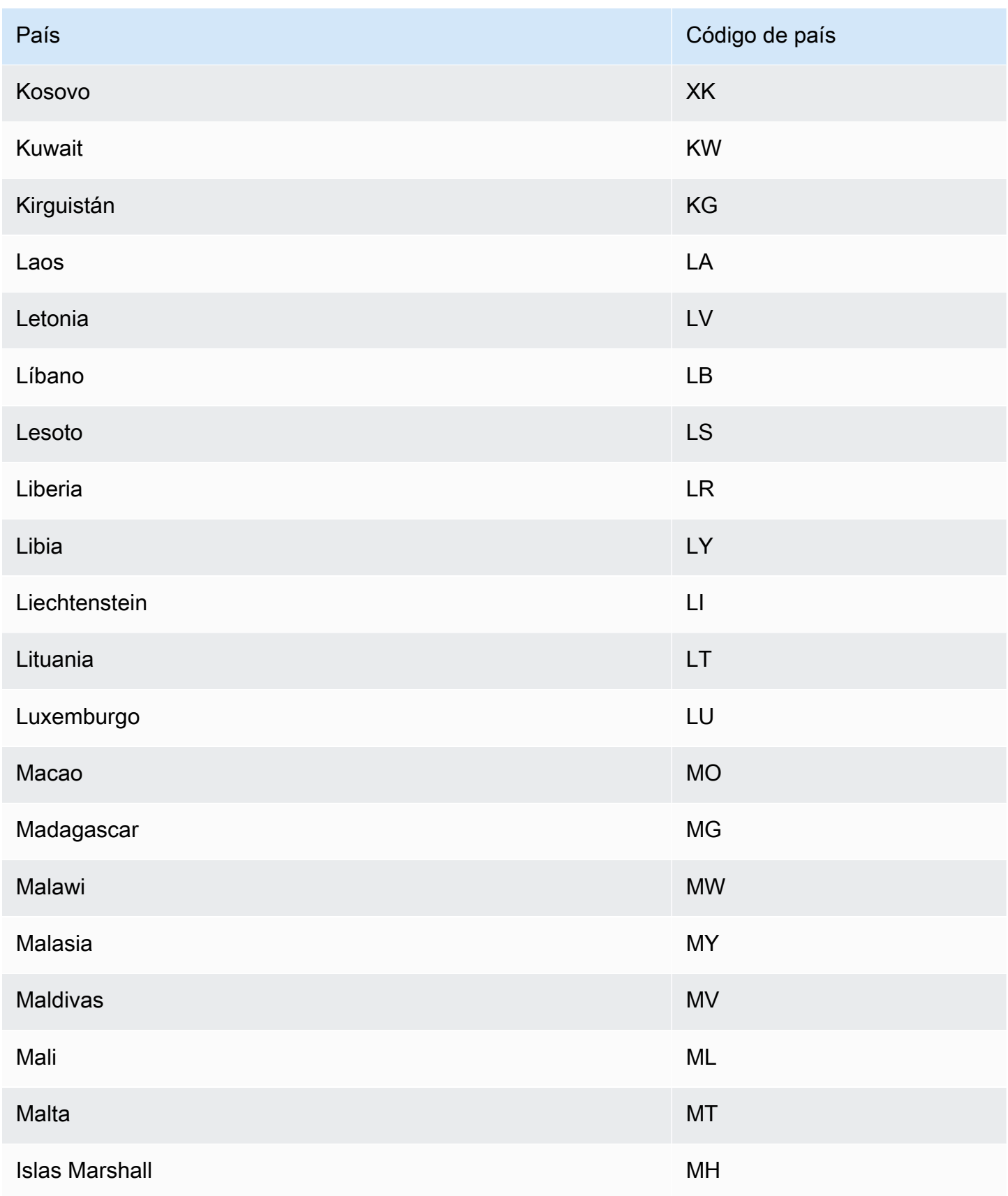

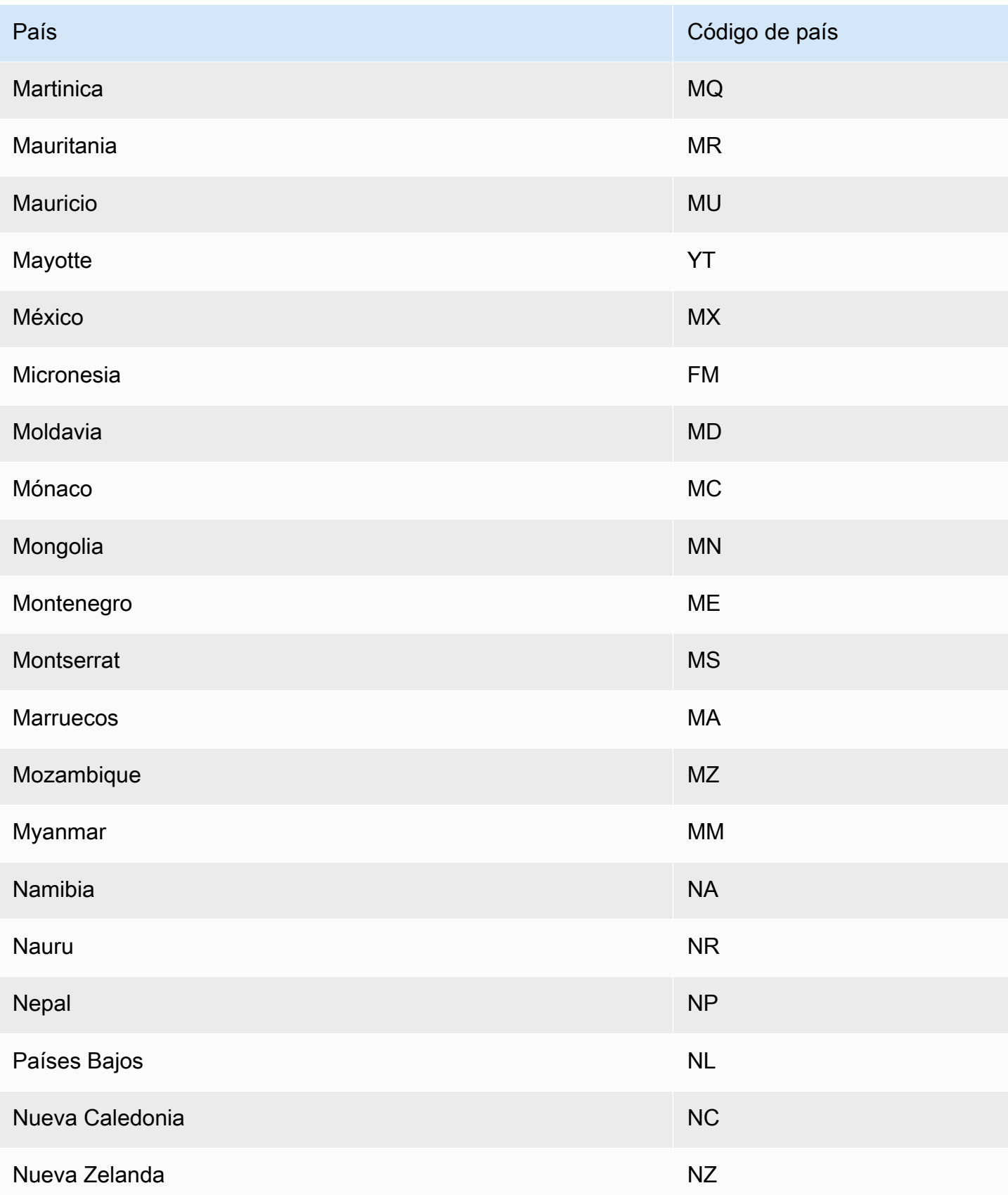

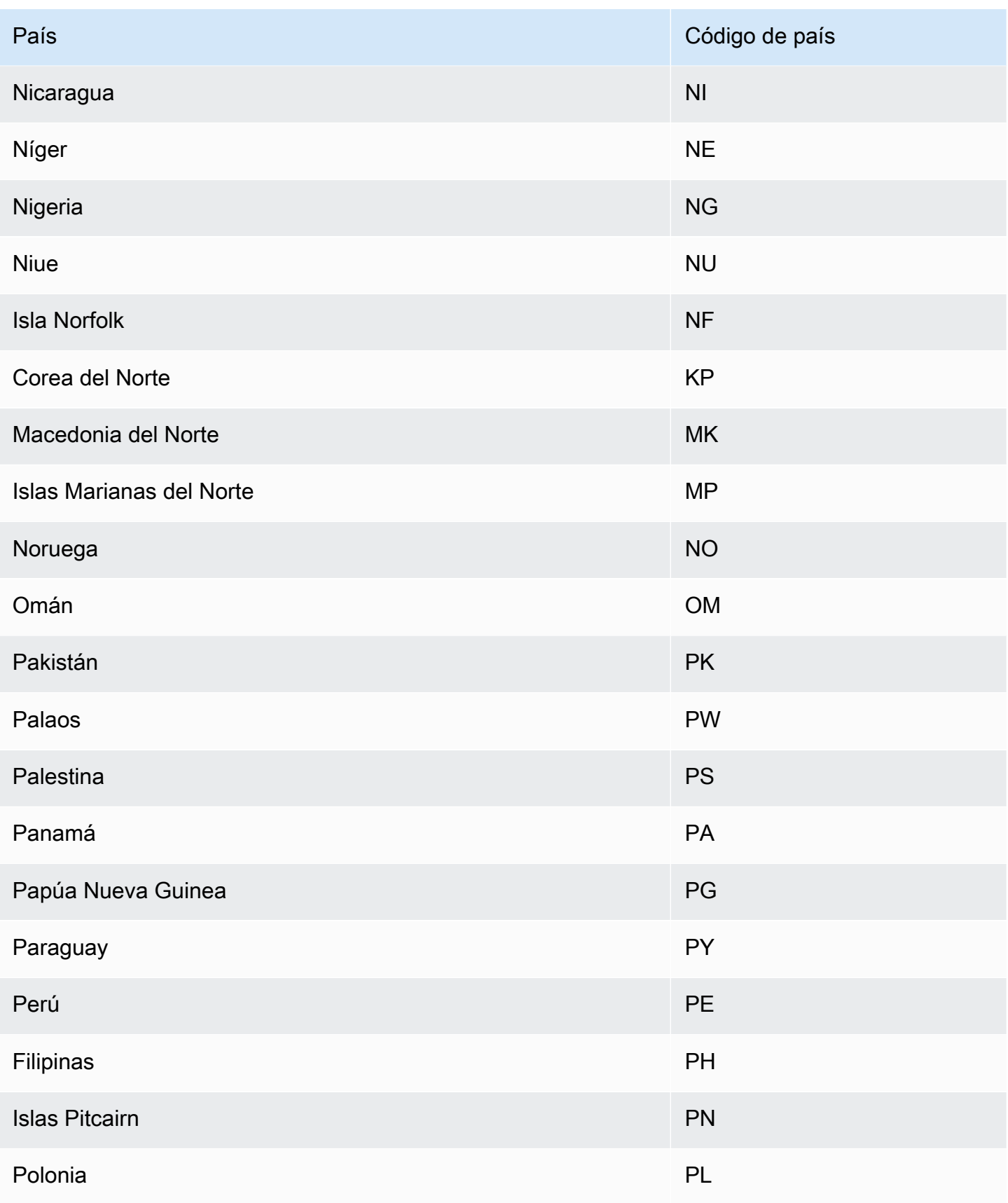

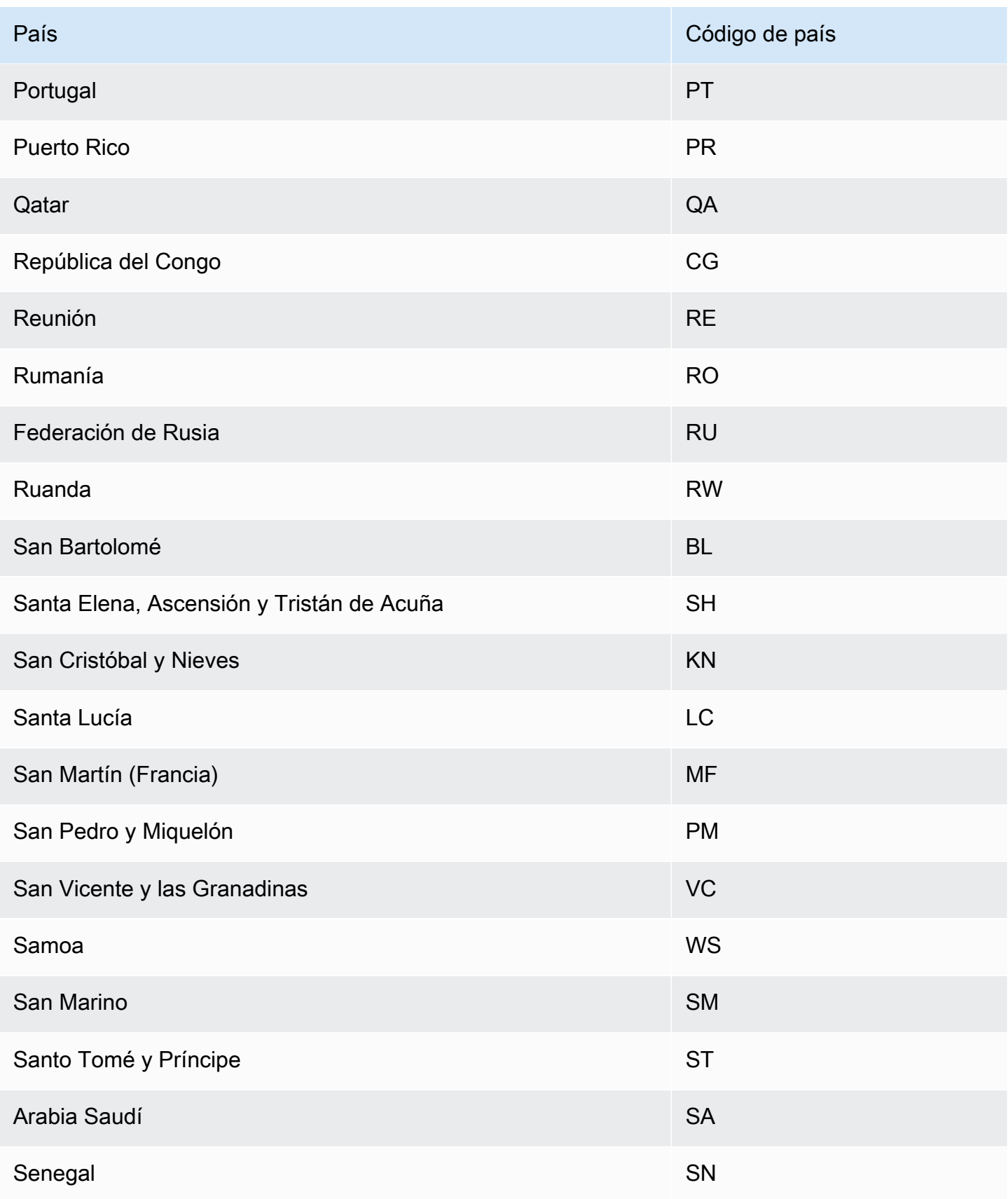

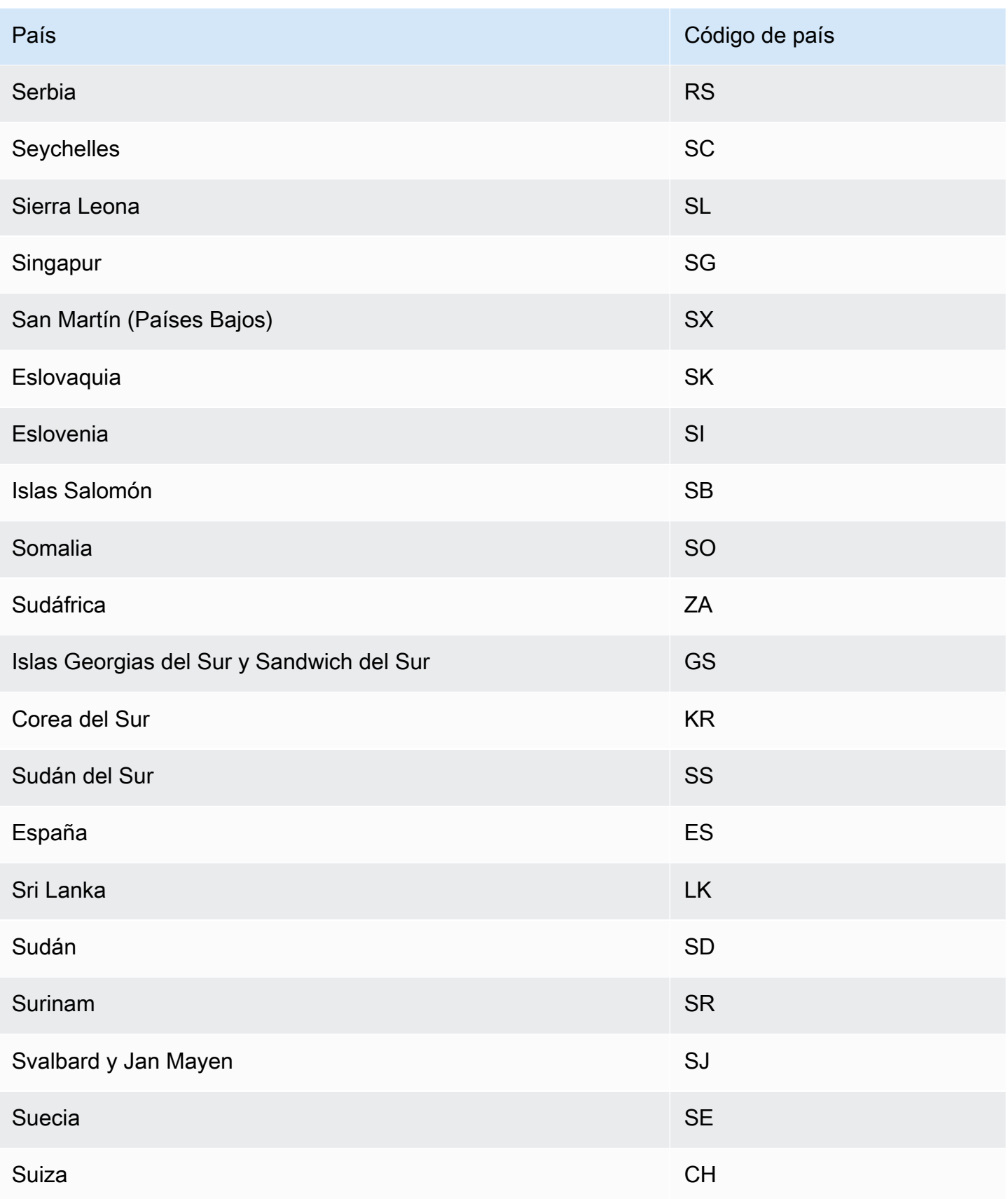

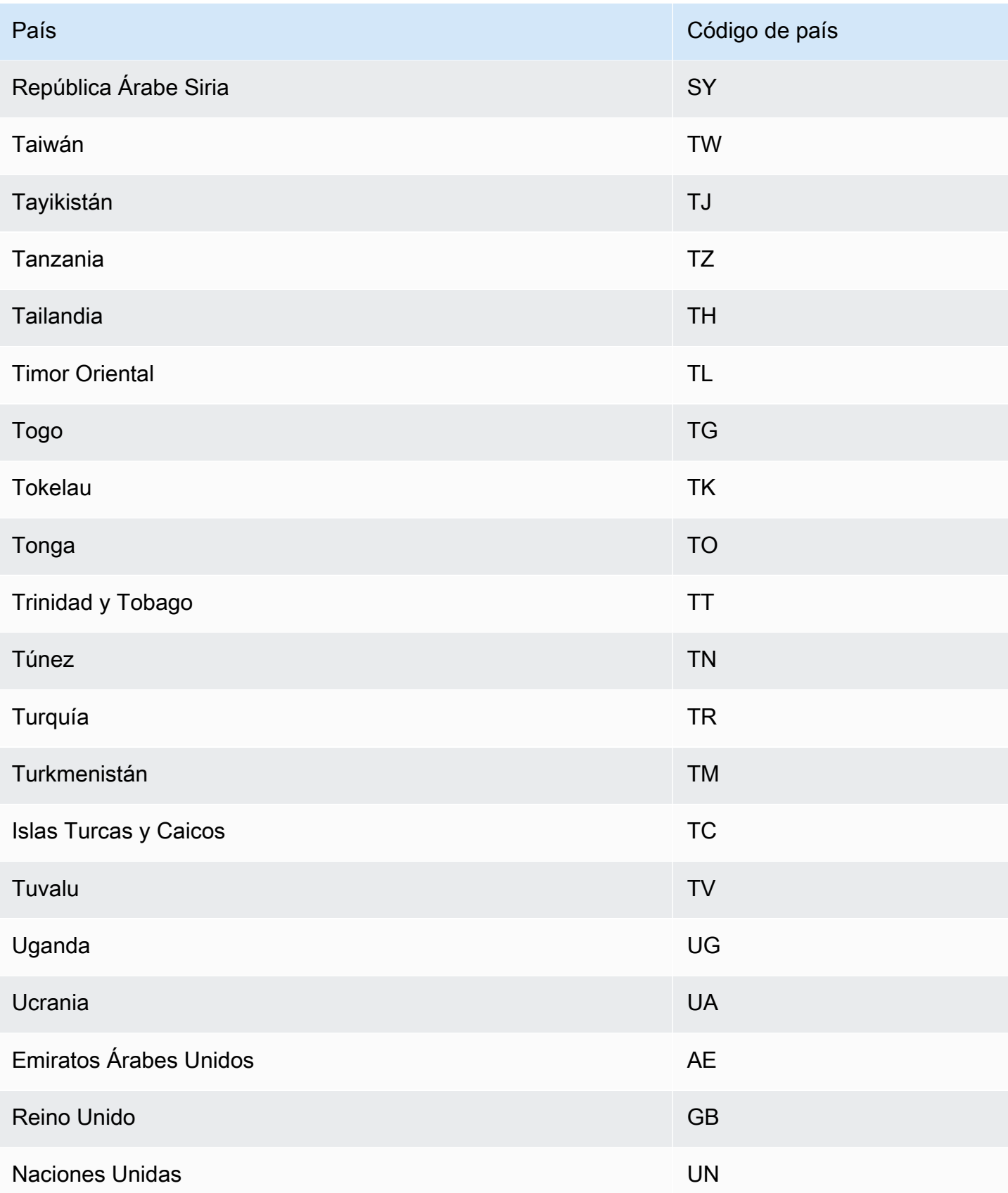

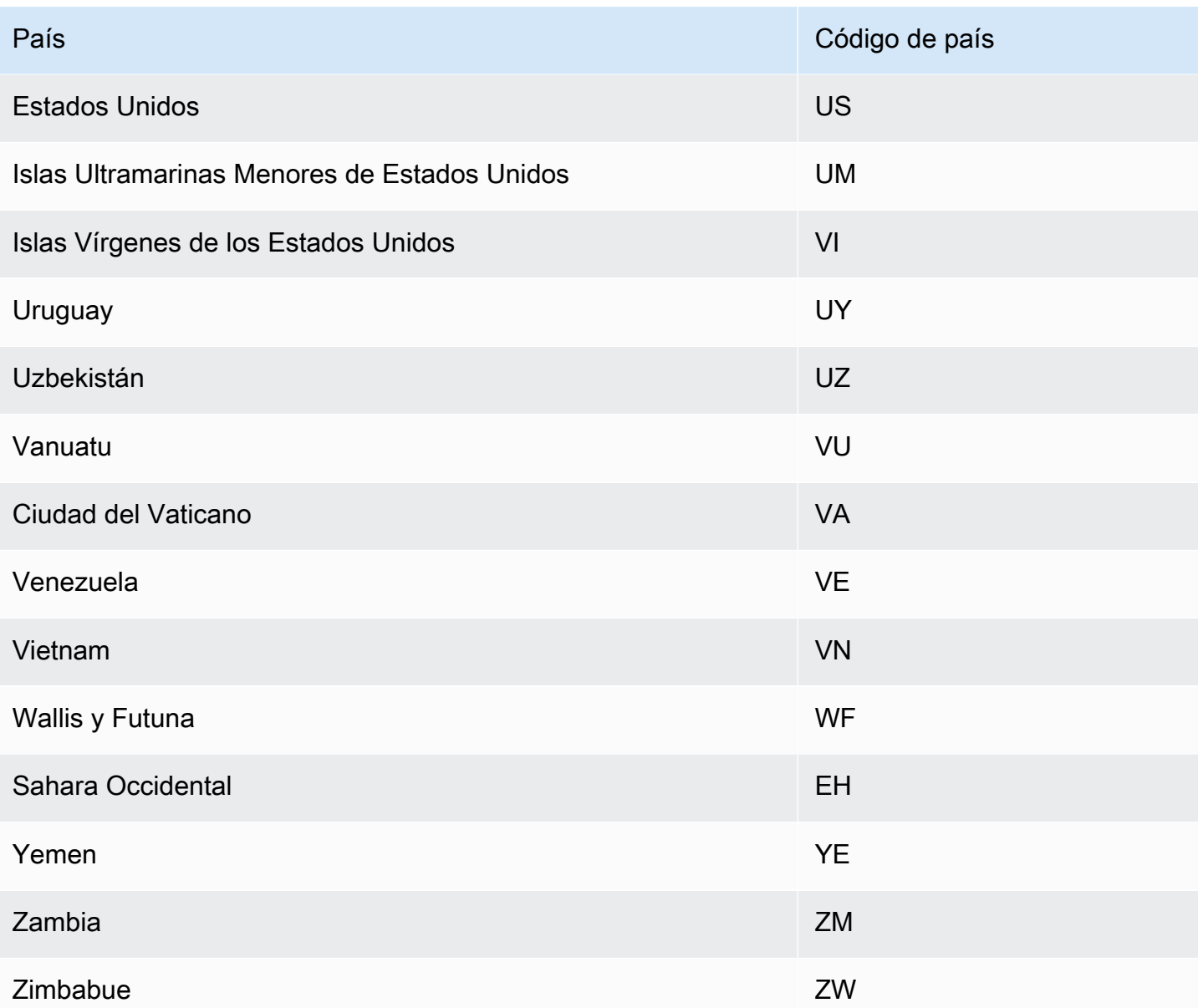

# <span id="page-167-0"></span>Calendarios de días festivos adicionales

Amazon Forecast también admite los días festivos de la India, Corea y los Emiratos Árabes Unidos. A continuación aparecen sus días festivos.

India - "IN"

26 de enero: Día de la República

15 de agosto: Día de la Independencia

2 de octubre: Gandhi Jayanti

#### Korea - "KR"

1 de enero: año nuevo

1 de marzo: Día del Movimiento Independentista

5 de mayo: Día del Niño

6 de junio: Día de los Caídos

15 de agosto: Día de la Liberación

3 de octubre: Día de la Fundación Nacional

9 de octubre: Día de Hangul

25 de diciembre: día de Navidad

#### United Arab Emirates - "AE"

1 de enero: año nuevo

1 de diciembre: Día de la Conmemoración

2-3 de diciembre: Día Nacional

Ramadán\*

Eid al-Fitr\*

Eid al-Adha\*

Año nuevo islámico\*

\*Las fiestas islámicas están determinadas por los ciclos lunares.

# Explicabilidad del predictor.

#### **a** Note

La explicabilidad del predicto solo está disponible para los predictores creados con AutoPredictor. Puede actualizar los predictores heredados existentes a AutoPredictor. Consulte [Actualización a AutoPredictor](#page-107-0).

La explicabilidad del predictor le ayuda a comprender mejor cómo afectan los atributos de sus conjuntos de datos a la variable de destino. Forecast utiliza una métrica llamada puntuaciones de impacto para cuantificar el impacto relativo de cada atributo y determinar si aumentan o disminuyen los valores de previsión.

Por ejemplo, imaginemos un escenario de previsión en el que el objetivo es sales y hay dos atributos relacionados: price y color. Forecast puede determinar que el precio de un artículo tiene un impacto significativo en las ventas (puntuación de impacto alta), mientras que el color del artículo tiene un efecto insignificante (puntuación de impacto baja).

Para habilitar la explicabilidad del predictor, su predictor debe incluir al menos uno de los siguientes elementos: series temporales relacionadas, metadatos de artículos o conjuntos de datos adicionales, como Días festivos e Índice meteorológico.

Para ver las puntuaciones de impacto agregadas de todas las series temporales y puntos de tiempo de sus conjuntos de datos, utilice Explicabilidad de previsión en lugar de Explicabilidad del predictor. Consulte [Explicabilidad de previsión](#page-222-0).

## Temas

- [Interpretación de las puntuaciones de impacto](#page-169-0)
- [Creación de la explicabilidad del predictor](#page-170-0)
- [Exportación de la explicabilidad del predictor](#page-173-0)
- [Restricciones y prácticas recomendadas](#page-175-0)

# <span id="page-169-0"></span>Interpretación de las puntuaciones de impacto

Las puntuaciones de impacto miden el impacto relativo que tienen los atributos en los valores de previsión. Por ejemplo, si el atributo "precio" tiene una puntuación de impacto dos veces superior a la del atributo "ubicación de tienda", podemos concluir que el precio de un artículo tiene el doble de impacto en los valores de previsión que la ubicación de la tienda.

Las puntuaciones de impacto también proporcionan información sobre si los atributos aumentan o disminuyen los valores de previsión. En la consola, esto se indica mediante los dos gráficos. Los atributos con barras azules aumentan los valores de previsión, mientras que los atributos con barras rojas disminuyen los valores de previsión.

StoreLocation

 $\Omega$ 

#### Attributes increasing impact score

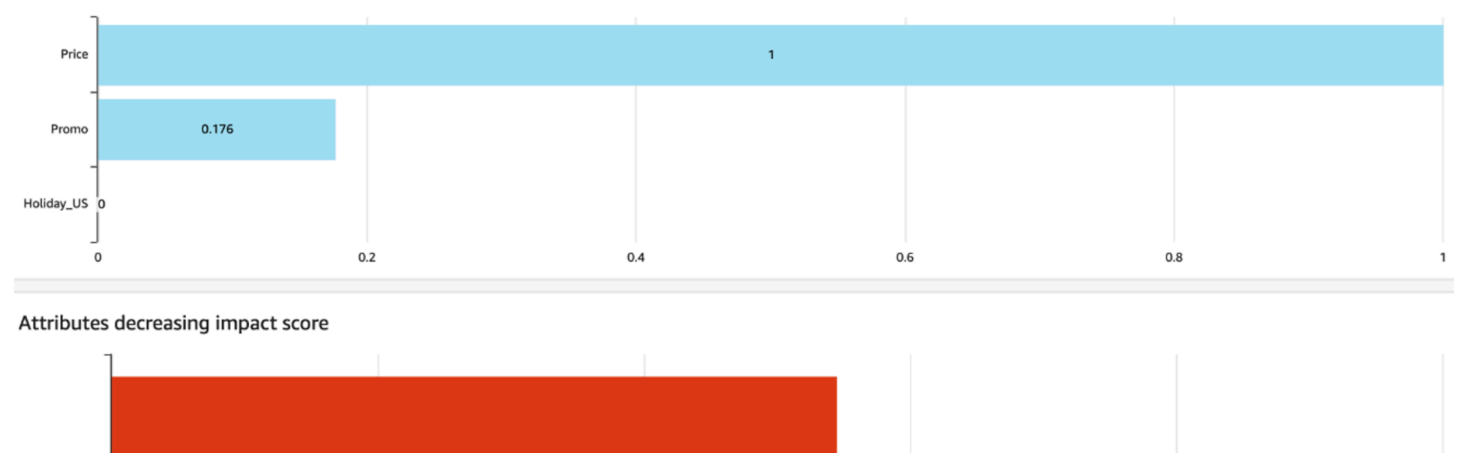

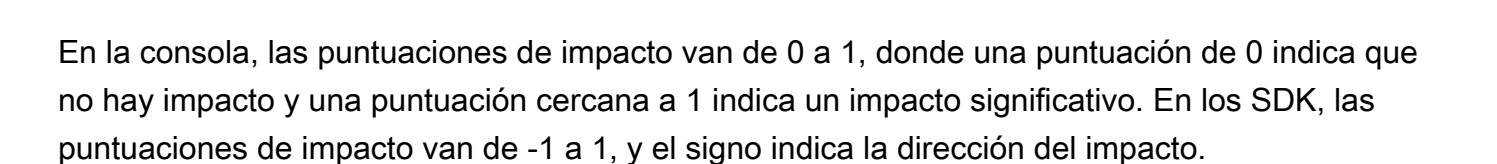

0.6

 $0.8$ 

 $0.4$ 

Es importante tener en cuenta que las puntuaciones de impacto miden el impacto relativo de los atributos, no el impacto absoluto. Por lo tanto, las puntuaciones de impacto no se pueden utilizar para determinar si determinados atributos mejoran la precisión del modelo. Si un atributo tiene una puntuación de impacto baja, eso no significa necesariamente que tenga un impacto bajo en los valores de previsión; significa que tiene un impacto menor en los valores de previsión que otros atributos utilizados por el predictor.

## <span id="page-170-0"></span>Creación de la explicabilidad del predictor

0.5442

 $0.2$ 

#### **a** Note

Puede crear un máximo de una explicabilidad del predictor por predictor

Al activar la explicabilidad del predictor, Amazon Forecast calcula las puntuaciones de impacto de todos los atributos de sus conjuntos de datos. Las puntuaciones de impacto se pueden interpretar como el impacto que tienen los atributos en los valores generales de las previsiones. Puede habilitar la explicabilidad del predictor cuando cree un predictor o puede habilitar la característica después de crear el predictor.

## Cómo habilitar la explicabilidad del predictor para un nuevo predictor

Al habilitar la explicabilidad del predictor al crear un nuevo predictor, se crearán tanto un recurso de predictor como un recurso de explicabilidad. Puede habilitar Explicabilidad del predictor para un nuevo predictor mediante el kit de desarrollo de software (SDK) o la consola Amazon Forecast.

#### Console

Para habilitar Explicabilidad del predictor

- 1. Inicie sesión en la AWS Management Console y abra la consola de Amazon Forecast en [https://console.aws.amazon.com/forecast/.](https://console.aws.amazon.com/forecast/)
- 2. En Grupos de conjuntos de datos, elija su grupo de conjuntos de datos.
- 3. En el panel de navegación, elija Predictores.
- 4. Elija Entrenar un nuevo predictor.
- 5. En la sección de Configuración del predictor, elija Habilitar explicabilidad.
- 6. Proporcione valores para los siguientes campos obligatorios:
	- Nombre: un nombre de predictor único.
	- Frecuencia de previsión: la granularidad de sus previsiones.
	- Horizonte de previsión: el número de pasos de tiempo que se preven.
- 7. Elija Inicio

## Python

Para habilitar la explicabilidad de un nuevo predictor con el SDK para Python (Boto3), utilice el método create\_auto\_predictor y establezca ExplainPredictor en true.

El siguiente código crea un autopredictor que hace predicciones para 24 (ForecastHorizon) días (ForecastFrequency) en el futuro y que tiene ExplainPredictor establecido en true. Para obtener más información acerca de los parámetros obligatorios y opcionales, consulte [CreateAutoPredictor.](#page-363-0)

```
import boto3 
forecast = boto3.client('forecast')
create_predictor_response = forecast.create_auto_predictor(
```

```
 PredictorName = 'predictor_name', 
     ForecastHorizon = 24, 
     ForecastFrequency = 'D', 
    DataConfig = \{ "DatasetGroupArn": "arn:aws:forecast:region:account:dataset-
group/datasetGroupName" 
     }, 
     ExplainPredictor = True
)
```
## Cómo habilitar la explicabilidad del predictor para un predictor existente

Al habilitar la explicabilidad del predictor para un predictor existente, se creará un recurso de explicabilidad para ese recurso. Solo puede crear un recurso de explicabilidad para los predictores que aún no contengan un recurso de explicabilidad. Para ver las puntuaciones de impacto de un conjunto de datos actualizado, vuelva a entrenar o vuelva a crear el predictor con los datos actualizados.

Puede habilitar Explicabilidad del predictor para un nuevo predictor mediante el kit de desarrollo de software (SDK) o la consola Amazon Forecast.

#### Console

Para habilitar Explicabilidad del predictor

- 1. Inicie sesión en la AWS Management Console y abra la consola de Amazon Forecast en [https://console.aws.amazon.com/forecast/.](https://console.aws.amazon.com/forecast/)
- 2. En Grupos de conjuntos de datos, elija su grupo de conjuntos de datos.
- 3. En el panel de navegación, elija Predictores.
- 4. Elija su predictor.
- 5. En la sección de Explicabilidad del predictor, elija Habilitar explicabilidad.
- 6. Proporcione un nombre único para la explicabilidad del predictor.
- 7. Elija Inicio

## Python

Para habilitar Explicabilidad del predictor de un predictor existente con el SDK para Python (Boto3), utilice el método create\_explainability. Especifique un nombre para la

explicabilidad, el ARN para el predictor y para ExplainabilityConfig, establezca TimePointGranularity y TimeSeriesGranularity en ALL. Para crear una visualización de Explicabilidad que se pueda ver en la consola, establezca EnableVisualization en True.

Para obtener más información acerca de los parámetros obligatorios y opcionales, consulte [CreateExplainability.](#page-390-0)

```
import boto3 
forecast = boto3.client('forecast')
create_explainability_response = forecast.create_explainability( 
     ExplainabilityName = 'explainability_name', 
     ResourceArn = 'arn:aws:forecast:region:accountNumber:predictor/predictorName', 
     ExplainabilityConfig = { 
       "TimePointGranularity": "ALL", 
       "TimeSeriesGranularity": "ALL" 
     }, 
     EnableVisualization = True
)
```
<span id="page-173-0"></span>Exportación de la explicabilidad del predictor

## **a** Note

Los archivos de exportación pueden devolver directamente información de la importación del conjunto de datos. Esto hace que los archivos sean vulnerables a ejecuciones CSV si los datos importados contienen fórmulas o comandos. Por este motivo, los archivos exportados pueden provocar advertencias de seguridad. Para evitar actividades maliciosas, desactive los enlaces y las macros al leer los archivos exportados.

Forecast le permite exportar un archivo CSV o Parquet de puntuaciones de impacto a una ubicación de S3. Las puntuaciones de impacto van de -1 a 1, y el signo indica la dirección del impacto. Puede exportar puntuaciones de impacto mediante el kit de desarrollo de software (SDK) de Amazon Forecast y la consola Amazon Forecast.

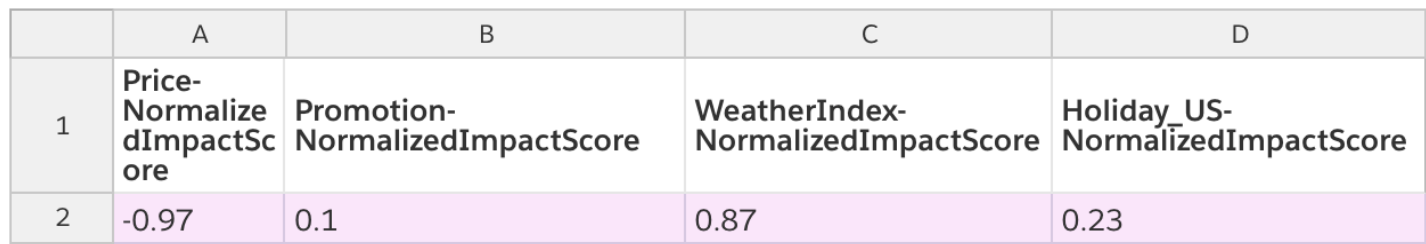

#### Console

Para exportar Explicabilidad del predictor

- 1. Inicie sesión en la AWS Management Console y abra la consola de Amazon Forecast en [https://console.aws.amazon.com/forecast/.](https://console.aws.amazon.com/forecast/)
- 2. En Grupos de conjuntos de datos, elija su grupo de conjuntos de datos.
- 3. En el panel de navegación, elija Predictores.
- 4. Elija su predictor.
- 5. En la sección de Explicabilidad del predictor, elija Exportar.
- 6. Para el campo Nombre de exportación, proporcione un nombre exclusivo para la exportación.
- 7. Para el campo Ubicación de exportación de explicabilidad de S3, proporcione una ubicación de S3 para exportar el archivo CSV.
- 8. Para el campo Rol de IAM, proporcione un rol con acceso a la ubicación de S3 especificada.
- 9. Elija Crear exportación.

#### Python

Para exportar una eexplicabilidad del predictor con el SDK para Python (Boto3), utilice el método create\_explainability\_export. Asigne un nombre al trabajo, especifique el ARN de la explicabilidad y, en el objeto Destination, especifique la ubicación de destino de Amazon S3 y el rol de servicio de IAM.

Para obtener más información acerca de los parámetros obligatorios y opcionales, consulte [CreateExplainabilityExport.](#page-398-0)

```
import boto3 
forecast = boto3.client('forecast')
```

```
export_response = forecast.create_explainability_export( 
    Destination = \{ "S3Config": { 
              "Path": "s3://bucketName/filename.csv", 
              "RoleArn": "arn:aws:iam::accountNumber:role/roleName" 
         } 
     }, 
     ExplainabilityArn = 
  'arn:aws:forecast:region:accountNumber:explainability/explainabilityName', 
     ExplainabilityExportName = 'job_name'
)
```
## <span id="page-175-0"></span>Restricciones y prácticas recomendadas

Tenga en cuenta las siguientes restricciones y prácticas recomendadas para trabajar con Explicabilidad del predictor.

- Explicabilidad del predictor solo está disponible para los predictores creados con AutoPredictor. No puede habilitar la explicabilidad para los predictores heredados que se crearon con AutoML o mediante una selección manual. Consulte [Actualización a AutoPredictor.](#page-107-0)
- La explicabilidad requiere atributos: el predictor debe incluir al menos uno de los siguientes elementos: series temporales relacionadas, metadatos de los artículos, días festivos o el índice meteorológico.
- Los predictores están limitados a un recurso de explicabilidad: no se pueden crear varios recursos de explicabilidad para un predictor. Si está interesado en las puntuaciones de impacto para un conjunto de datos actualizado, vuelva a entrenar su predictor.
- Las puntuaciones de impacto de cero indican que no hay impacto: si un atributo tiene una puntuación de impacto de 0, dicho atributo no tendrá un impacto significativo en los valores de previsión.
- Reintentar los trabajos de Explicabilidad del predictor fallidos: si Forecast crea correctamente un predictor pero el trabajo de Explicabilidad del predictor falla, puede volver a intentar crear la explicabilidad del predictor en la consola o con la operación CreateExplainability.
- No puede crear puntuaciones de impacto para puntos de tiempo y series temporales específicos. Para ver las puntuaciones de impacto para puntos de tiempo y series temporales específicos, consulte [Explicabilidad de previsión](#page-222-0).
- Las visualizaciones de Explicabilidad del predictor están disponibles durante 90 días después de su creación: para ver la visualización después de 90 días, vuelva a entrenar el predictor.

# Supervisión de predictores

### **a** Note

Si habilita la supervisión de predictores, Amazon Forecast almacenará los datos de cada una de sus previsiones para analizar el rendimiento de los predictores, incluso después de eliminar los datos de las previsiones. Para eliminar estos datos, elimine el recurso de supervisión.

La supervisión del predictor le permite ver cómo cambia el rendimiento de su predictor a lo largo del tiempo. Diversos factores pueden provocar cambios en el rendimiento, como la evolución económica o los cambios en el comportamiento de los clientes.

Por ejemplo, imaginemos un escenario de previsión en el que el objetivo es sales y hay dos atributos relacionados: price y color. En los meses posteriores a la creación del primer predictor, es posible que algunos colores se vuelvan más populares entre los clientes de forma inesperada. Esto podría aumentar las ventas de artículos con este atributo. Estos nuevos datos podrían afectar al rendimiento del predictor y a la precisión de las previsiones que genera.

Con la supervisión de predictores habilitada, Forecast analiza el rendimiento de su predictor a medida que genera previsiones e importa más datos. Forecast compara los nuevos datos con las previsiones anteriores para detectar cualquier cambio en el rendimiento. Puede ver gráficos de cómo han cambiado las diferentes métricas de precisión a lo largo del tiempo en la consola de Forecast. O bien, puede obtener los resultados de la supervisión con la operación [ListMonitorEvaluations.](#page-588-0)

La supervisión de predictores puede ayudar a decidir si ha llegado el momento de volver a entrenar el predictor. Si el rendimiento se está degradando, es posible que desee volver a entrenar el predictor con datos más recientes. Si decide volver a entrenar el predictor, el nuevo predictor incluirá los datos de supervisión del anterior. También puede utilizar la supervisión de predictores para recopilar datos contextuales sobre su entorno de producción o para realizar comparaciones entre distintos experimentos.

La supervisión de predictores solo está disponible para AutoPredictors. Puede actualizar los predictores heredados existentes a AutoPredictor. Consulte [Actualización a AutoPredictor.](#page-107-0)

#### Temas

• [Flujo de trabajo de supervisión de predictores](#page-177-0)

- [Cómo habilitar la supervisión de predictores](#page-177-1)
- [Visualización de resultados de supervisión](#page-180-0)
- [Restricciones y prácticas recomendadas](#page-183-0)

## <span id="page-177-0"></span>Flujo de trabajo de supervisión de predictores

Para obtener los resultados de la supervisión de los predictores, primero debe utilizar el predictor para generar una previsión y, a continuación, importar más datos. El flujo de trabajo de supervisión es el siguiente:

- 1. Habilite la supervisión de predictores para un autopredictor:
	- Cree un nuevo predictor con la supervisión habilitada. Consulte [Cómo habilitar la supervisión de](#page-178-0) [un predictor para un nuevo predictor.](#page-178-0)
	- O habilite la supervisión para un predictor existente. Consulte [Cómo habilitar la supervisión de](#page-179-0) [predictores para un predictor existente](#page-179-0).
- 2. Utilice el predictor para generar una o más previsiones.
- 3. Importe más datos. Para obtener información sobre cómo importar datos en Forecast, consulte [Importación de conjuntos de datos.](#page-62-0)
- 4. Vea los resultados de la supervisión de predictores:
	- Puede ver los resultados en la pestaña Supervisión del predictor.
	- O bien, puede obtener los resultados de la supervisión con la operación [ListMonitorEvaluations.](#page-588-0)

Para obtener más información, consulte [Visualización de resultados de supervisión.](#page-180-0)

## <span id="page-177-1"></span>Cómo habilitar la supervisión de predictores

Puede habilitar la supervisión de predictores al crear el predictor o puede habilitarla para un predictor existente.

### **a** Note

La supervisión de predictores solo está disponible para AutoPredictors. Puede actualizar los predictores heredados existentes a AutoPredictor. Consulte [Actualización a AutoPredictor.](#page-107-0)

#### Temas

- [Cómo habilitar la supervisión de un predictor para un nuevo predictor](#page-178-0)
- [Cómo habilitar la supervisión de predictores para un predictor existente](#page-179-0)

## <span id="page-178-0"></span>Cómo habilitar la supervisión de un predictor para un nuevo predictor

Puede habilitar la supervisión de un predictor nuevo con la consola de AWS CLI, los SDK de AWS y la operación [CreateAutoPredictor](#page-363-0).

#### Console

Para habilitar la supervisión de predictores

- 1. Inicie sesión en la AWS Management Console y abra la consola de Amazon Forecast en [https://console.aws.amazon.com/forecast/.](https://console.aws.amazon.com/forecast/)
- 2. En Grupos de conjuntos de datos, elija su grupo de conjuntos de datos.
- 3. En el panel de navegación, elija Predictores.
- 4. Elija Entrenar un nuevo predictor.
- 5. En la sección de Configuración del predictor, elija Habilitar supervisión.
- 6. Proporcione valores para los siguientes campos obligatorios:
	- Nombre: un nombre de predictor único.
	- Frecuencia de previsión: la granularidad de sus previsiones.
	- Horizonte de previsión: el número de pasos de tiempo que se preven.
- 7. Elija Iniciar para crear un predictor automático con la supervisión habilitada. Verá los resultados de la supervisión a medida que utilice el predictor para generar previsiones y, a continuación, importar más datos.

#### Python

Para habilitar la supervisión de un predictor nuevo con el SDK para Python (Boto3), utilice el método create\_auto\_predictor y dé un nombre de monitor en la MonitoringConfig.

El siguiente código crea un autopredictor que hace predicciones para 24 (ForecastHorizon) días (ForecastFrequency) en el futuro y and especifique MyPredictorMonitor como el MonitorName. Después de generar una previsión y, a continuación, importar más datos, podrá ver los resultados de la supervisión de predictores. Para obtener más información acerca de la recuperación de resultados, consulte [Visualización de resultados de supervisión](#page-180-0).

Para obtener más información acerca de los parámetros obligatorios y opcionales para crear un predictor, consulte [CreateAutoPredictor.](#page-363-0)

```
import boto3 
forecast = boto3.client('forecast')
create_predictor_response = forecast.create_auto_predictor( 
     PredictorName = 'predictor_name', 
     ForecastHorizon = 24, 
     ForecastFrequency = 'D', 
    DataConfig = \{ "DatasetGroupArn": "arn:aws:forecast:region:account:dataset-
group/datasetGroupName" 
     }, 
     MonitorConifg = { 
         "MonitorName": "MyMonitorName" 
     }
)
```
## <span id="page-179-0"></span>Cómo habilitar la supervisión de predictores para un predictor existente

Puede habilitar la supervisión de predictores para un predictor existente con la consola de AWS CLI y los SDK de AWS.

#### Console

Para habilitar la supervisión de predictores

- 1. Inicie sesión en la AWS Management Console y abra la consola de Amazon Forecast en <https://console.aws.amazon.com/forecast/>.
- 2. En Grupos de conjuntos de datos, elija su grupo de conjuntos de datos.
- 3. En el panel de navegación, elija Predictores.
- 4. Elija su predictor.
- 5. Navegue hasta la pestaña Supervisión.
- 6. En la sección Detalles de supervisión, seleccione Iniciar supervisión

Cuando el estado de supervisión es Activo, la supervisión predictora estará habilitada. Después de generar una previsión y, a continuación, importar más datos, podrá ver los
resultados de la supervisión de predictores. Para obtener más información, consulte [Visualización de resultados de supervisión](#page-180-0)

#### Python

Para habilitar la supervisión de predictores de un predictor existente con el SDK para Python (Boto3), utilice el método create\_monitor. Especifique un nombre para la supervisión y para ResourceArn, especifique el nombre de recurso de Amazon (ARN) para el predictor que desea supervisar. Utilice el método describe\_monitor y proporcione el ARN del monitor para obtener el estado del monitor. Después de generar una previsión y, a continuación, importar más datos, podrá ver los resultados de la supervisión de predictores. Para obtener más información, consulte [Visualización de resultados de supervisión](#page-180-0).

Para obtener más información acerca de los parámetros obligatorios y opcionales, consulte la [CreateMonitor](#page-414-0) y la [DescribeMonitor.](#page-522-0)

```
import boto3 
forecast = boto3.client('forecast')
create_monitor_response = forecast.create_monitor( 
     MonitorName = 'monitor_name', 
     ResourceArn = 'arn:aws:forecast:region:accountNumber:predictor/predictorName'
)
monitor_arn = create_monitor_response['MonitorArn']
describe_monitor_response = forecast.describe_monitor( 
     MonitorArn = monitor_arn
\lambdaprint("Monitor status: " + describe_monitor_response['Status'])
```
## <span id="page-180-0"></span>Visualización de resultados de supervisión

Después de generar una previsión y, a continuación, importar más datos, podrá ver los resultados de la supervisión de predictores. Puede ver una visualización de los resultados con la consola Forecast o puede recuperar los resultados mediante programación con la operación [ListMonitorEvaluations](#page-588-0).

La consola de Forecast muestra gráficos de los resultados de cada [métrica del predictor.](#page-117-0) Los gráficos incluyen cómo ha cambiado cada métrica a lo largo de la vida del predictor y de los eventos del predictor, como el reentrenamiento.

La operación [ListMonitorEvaluations](#page-588-0) devuelve los resultados de las métricas y los eventos del predictor para distintos períodos de tiempo.

#### Console

Para ver los resultados de la supervisión de predictores:

- 1. Inicie sesión en la AWS Management Console y abra la consola de Amazon Forecast en <https://console.aws.amazon.com/forecast/>.
- 2. En Grupos de conjuntos de datos, elija su grupo de conjuntos de datos.
- 3. En el panel de navegación, elija Predictores.
- 4. Seleccione el predictor y elija la pestaña la pestaña Supervisión.
	- La sección Resultados de supervisión muestra cómo han cambiado las diferentes métricas de precisión a lo largo del tiempo. Utilice la lista desplegable para cambiar la métrica que realiza seguimiento del gráfico.
	- La sección Historial de supervisión muestra los detalles de los diferentes eventos rastreados en los resultados.

A continuación se muestra un ejemplo de un gráfico que muestra cómo ha cambiado la puntuación Avg wQL de un predictor a lo largo del tiempo. En este gráfico, observe que el valor de Avg wQL aumenta con el tiempo. Este aumento indica que la precisión del predictor está disminuyendo. Utilice esta información para determinar si necesita revalidar el modelo y tomar medidas.

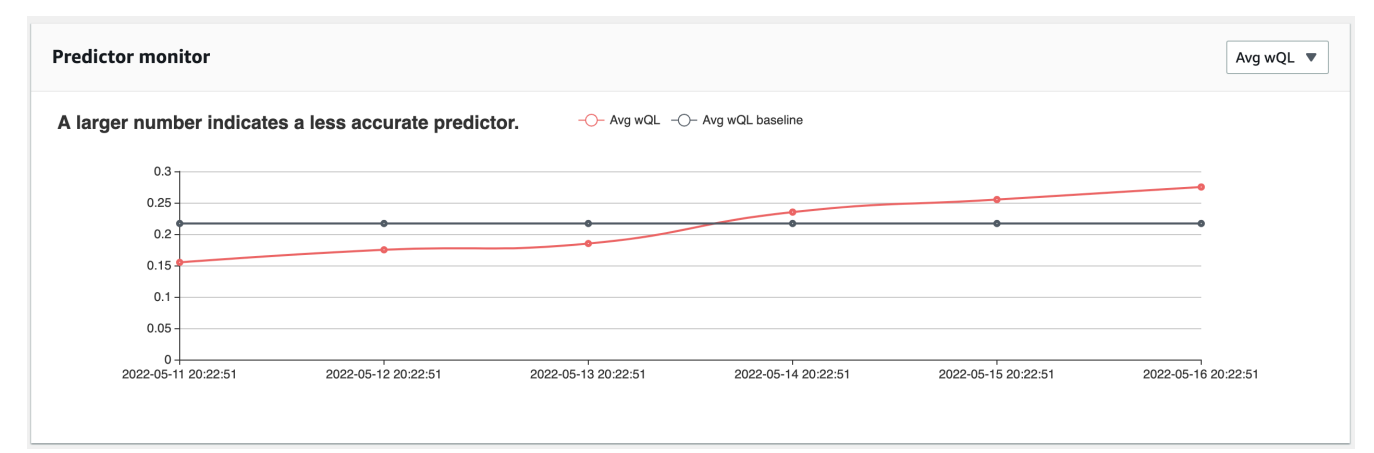

#### SDK for Python (Boto3)

Para obtener resultados de supervisión con el SDK para Python (Boto3), use el método list\_monitor\_evaluations. Proporcione el nombre de recurso de Amazon (ARN) del monitor y, de forma opcional, especifique el número máximo de resultados que desea recuperar con el parámetro MaxResults. Si lo desea, especifique un Filter para filtrar los resultados. Puede filtrar las evaluaciones por un EvaluationState de SUCCESS o FAILURE: El siguiente código permite obtener un máximo de 20 evaluaciones de supervisión correctas.

```
import boto3 
forecast = boto3.client('forecast')
monitor_results = forecast.list_monitor_evaluations( 
     MonitorArn = 'monitor_arn', 
     MaxResults = 20, 
     Filters = [ 
       { 
           "Condition": "IS", 
           "Key": "EvaluationState", 
           "Value": "SUCCESS" 
       } 
    ]
)
print(monitor_results)
```
A continuación, se muestra un ejemplo de respuesta JSON.

```
{ 
   "NextToken": "string", 
   "PredictorMonitorEvaluations": [ 
     { 
       "MonitorArn": "MonitorARN", 
       "ResourceArn": "PredictorARN", 
       "EvaluationTime": "2020-01-02T00:00:00Z", 
       "EvaluationState": "SUCCESS", 
       "WindowStartDatetime": "2019-01-01T00:00:00Z", 
       "WindowEndDatetime": "2019-01-03T00:00:00Z", 
       "PredictorEvent": { 
         "Detail": "Retrain",
```

```
 "Datetime": "2020-01-01T00:00:00Z" 
       }, 
        "MonitorDataSource": { 
          "DatasetImportJobArn": "arn:aws:forecast:region:accountNumber:dataset-
import-job/*", 
          "ForecastArn": "arn:aws:forecast:region:accountNumber:forecast/*", 
          "PredictorArn": "arn:aws:forecast:region:accountNumber:predictor/*", 
        }, 
        "MetricResults": [ 
          { 
            "MetricName": "AverageWeightedQuantileLoss", 
            "MetricValue": 0.17009070456599376 
          }, 
          { 
            "MetricName": "MAPE", 
            "MetricValue": 0.250711322309796 
          }, 
          { 
            "MetricName": "MASE", 
            "MetricValue": 1.6275608734888485 
          }, 
         \mathcal{L} "MetricName": "RMSE", 
            "MetricValue": 3100.7125081405547 
          }, 
          { 
            "MetricName": "WAPE", 
            "MetricValue": 0.17101159704738722} 
       \mathbf{I} } 
   ]
}
```
## Restricciones y prácticas recomendadas

Tenga en cuenta las siguientes restricciones y prácticas recomendadas para trabajar con la supervisión de predictores.

• Supervisión de predictores solo está disponible para autopredictores: no puede habilitar la supervisión para los predictores heredados que se crearon con AutoML o mediante una selección manual. Consulte [Actualización a AutoPredictor](#page-107-0).

- La supervisión de predictores es única para cada autopredictor: solo puede crear un monitor por cada autopredictor.
- La supervisión de predictores requiere nuevos datos y la generación de previsiones: a medida que se importan nuevos datos que se utilizan para generar nuevas previsiones, los resultados de la supervisión de predictores estarán disponibles. Si no está importando datos nuevos o los datos recién importados no cubren un horizonte de previsión completo, no verá los resultados de la supervisión.
- La supervisión de predictores requiere nuevas previsiones: debe generar nuevas previsiones de forma continua para generar los resultados de la supervisión. Si no está generando nuevas previsiones, no verá los resultados de la supervisión.
- Amazon Forecast almacenará los datos de cada una de sus previsiones para el análisis del rendimiento de los predictores: Forecast almacena estos datos incluso si elimina las previsiones. Para eliminar estos datos, elimine el monitor asociado.
- La operación [StopResource](#page-622-0) detendrá todas las evaluaciones actuales y futuras.
- La métrica AvgWQL solo está disponible cuando se generan previsiones para cuantiles distintos de la media.
- Las evaluaciones del monitor en curso no se muestran en la operación [ListMonitorEvaluations](#page-588-0).

## Algoritmos de Amazon Forecast

Un predictor de Amazon Forecast utiliza un algoritmo para entrenar un modelo con sus conjuntos de datos de series temporales. A continuación, el modelo entrenado se utiliza para generar métricas y predicciones.

Si no está seguro de qué algoritmo usar para entrenar su modelo, elija AutoML al crear un predictor y deje que Forecast entrene el modelo óptimo para sus conjuntos de datos. De lo contrario, puede seleccionar de forma manual uno de los algoritmos de Amazon Forecast.

#### **G** Cuadernos de Python

Para obtener una guía paso a paso sobre el uso de AutoML, consulte [Introducción a AutoML.](https://github.com/aws-samples/amazon-forecast-samples/blob/master/notebooks/advanced/Getting_started_with_AutoML/Getting_started_with_AutoML.ipynb)

## Algoritmos de previsión integrados

Amazon Forecast ofrece seis algoritmos integrados entre los que puede elegir. Estos van desde algoritmos estadísticos de uso común, como Autoregressive Integrated Moving Average (ARIMA), hasta algoritmos complejos de redes neuronales, como CNN-QR y DeepAR+.

### [CNN-QR](#page-189-0)

#### arn:aws:forecast:::algorithm/CNN-QR

CNN-QR de Amazon Forecast, Red neuronal convolucional (regresión cuantil), es un algoritmo de machine learning patentado que permite pronosticar series temporales mediante redes neuronales convolucionales causales (CNN). CNN-QR funciona mejor con conjuntos de datos grandes que contienen cientos de series temporales. Acepta metadatos de artículos y es el único algoritmo de Forecast que acepta datos de series temporales relacionadas sin valores futuros.

### [DeepAR+](#page-197-0)

```
arn:aws:forecast:::algorithm/Deep_AR_Plus
```
DeepAR+ de Amazon Forecast es un algoritmo de machine learning patentado para pronosticar series temporales mediante redes neuronales recurrentes (RNN). DeepAR+ funciona mejor con conjuntos de datos grandes que contienen cientos de series temporales de características. El algoritmo acepta series temporales y metadatos de artículos relacionados con el futuro.

#### [Prophet](#page-212-0)

```
arn:aws:forecast:::algorithm/Prophet
```
Prophet es un algoritmo de previsión de series temporales basado en un modelo aditivo en el que las tendencias no lineales se ajustan a la estacionalidad anual, semanal y diaria. Funciona mejor con series temporales con fuertes efectos estacionales y con una cantidad de datos históricos que refleje varios periodos estacionales.

### [NPTS](#page-207-0)

```
arn:aws:forecast:::algorithm/NPTS
```
El algoritmo patentado Non-Parametric Time Series (NPTS) de Amazon es un analista probabilístico escalable de referencia. El NPTS resulta especialmente útil cuando se trabaja con series temporales

dispersas o intermitentes. Forecast proporciona cuatro variantes de algoritmo: NPTS estándar, NPTS estacional, Analista climatológico y Analista climatológico estacional.

### [ARIMA](#page-187-0)

```
arn:aws:forecast:::algorithm/ARIMA
```
Autoregressive Integrated Moving Average (ARIMA) es un algoritmo estadístico local de uso común para la predicción de series temporales. Resulta especialmente útil para conjuntos de datos simples con menos de 100 series temporales.

## [ETS](#page-206-0)

```
arn:aws:forecast:::algorithm/ETS
```
Suavizamiento exponencial (ETS) es un algoritmo estadístico local de uso común para la predicción de series temporales. El algoritmo es especialmente útil para conjuntos de datos simples con menos de 100 series temporales y conjuntos de datos con patrones de estacionalidad. El ETS calcula un promedio ponderado sobre todas las observaciones en el conjunto de datos de las series temporales como su predicción, y la ponderación decrece exponencialmente a lo largo del tiempo.

## Comparación de los algoritmos de Forecast

Utilice la siguiente tabla para encontrar la mejor opción para sus conjuntos de datos de series temporales.

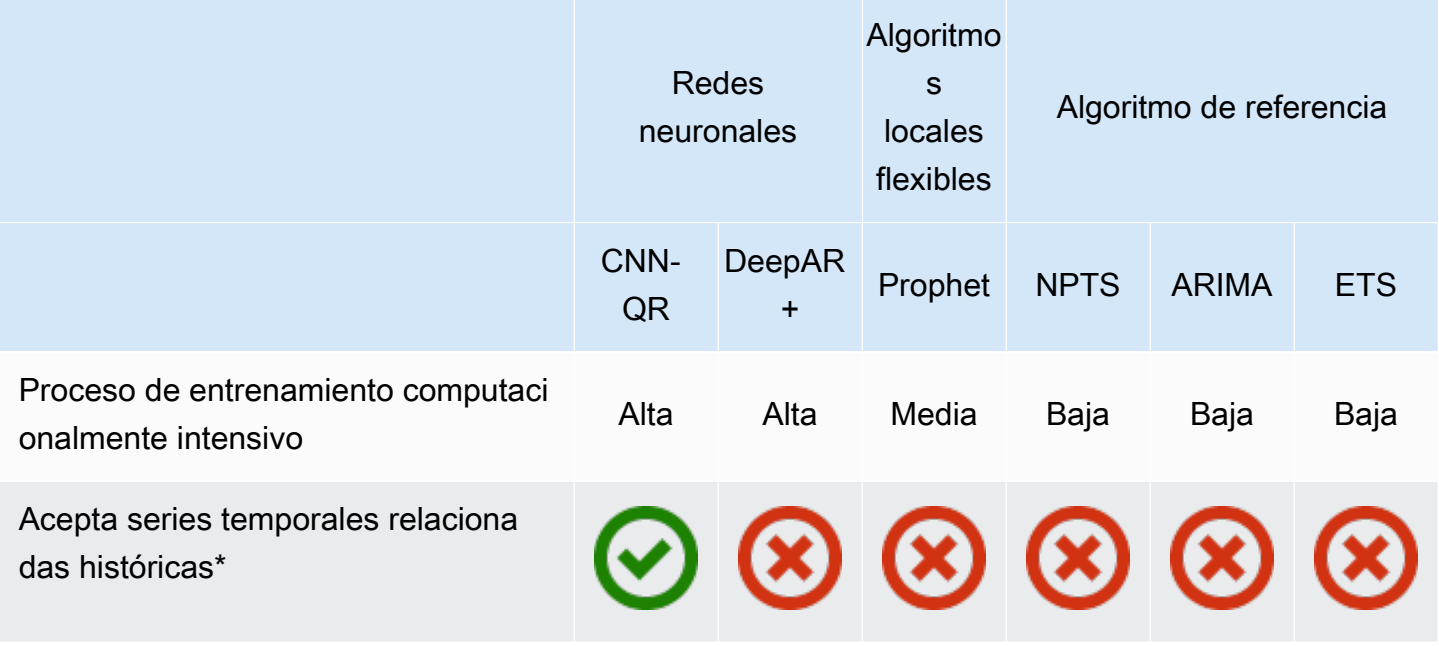

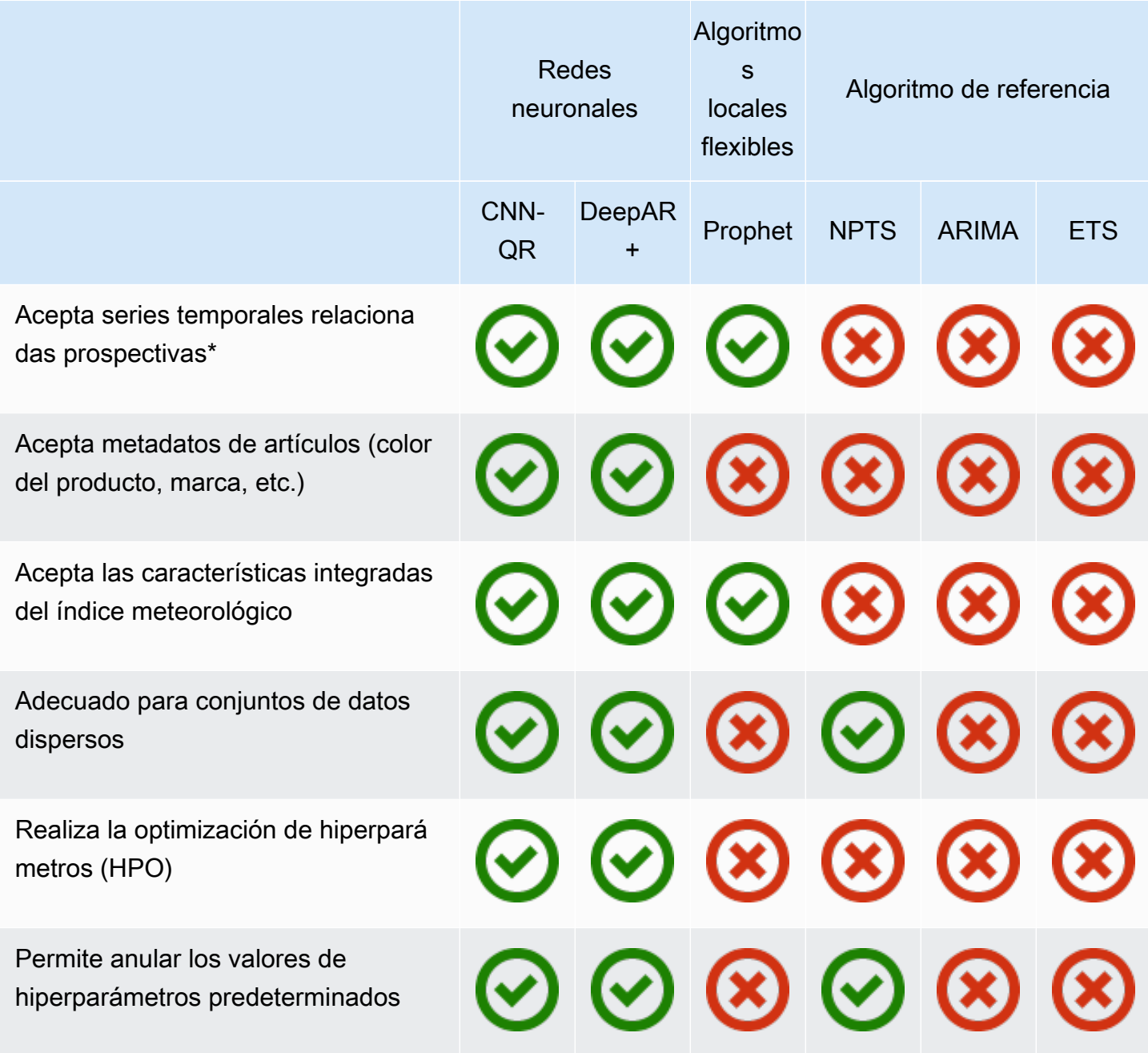

\*Para obtener más información sobre series temporales relacionadas, consulte [Series temporales](#page-68-0) [relacionadas](#page-68-0).

## <span id="page-187-0"></span>Algoritmo Autoregressive Integrated Moving Average (ARIMA)

Autoregressive Integrated Moving Average ([ARIMA\)](https://en.wikipedia.org/wiki/Autoregressive_integrated_moving_average) es un algoritmo estadístico local de uso común para la predicción de series temporales. ARIMA captura estructuras temporales estándar (organizaciones con patrones de tiempo) en el conjunto de datos de entrada. El algoritmo ARIMA de Amazon Forecast llama a la [función Arima](https://cran.r-project.org/web/packages/forecast/forecast.pdf#Rfn.Arima.1) en el Package 'forecast' de Comprehensive R Archive Network (CRAN).

## Cómo funciona ARIMA

El algoritmo ARIMA es especialmente útil para conjuntos de datos que pueden ser mapeados a series temporales fijas. Las propiedades estadísticas de las series temporales fijas, como las autocorrelaciones, son independientes del tiempo. Los conjuntos de datos con series temporales fijas suelen contener una combinación de señal y ruido. La señal puede presentar un patrón de oscilación sinusoidal o tener un componente estacional. ARIMA actúa como un filtro para separar la señal del ruido y, a continuación, extrapola la señal en el futuro para realizar predicciones.

### Hiperparámetros y ajuste de ARIMA

Para obtener información sobre los hiperparámetros y el ajuste de ARIMA, consulte la documentación de la función Arima en el [paquete "forecast"](https://cran.r-project.org/web/packages/forecast/forecast.pdf) de [CRAN](https://cran.r-project.org).

Amazon Forecast convierte el parámetro DataFrequency especificado en la operación [CreateDataset](#page-372-0) en el parámetro frequency de la función R [ts](https://www.rdocumentation.org/packages/stats/versions/3.6.1/topics/ts) utilizando la siguiente tabla:

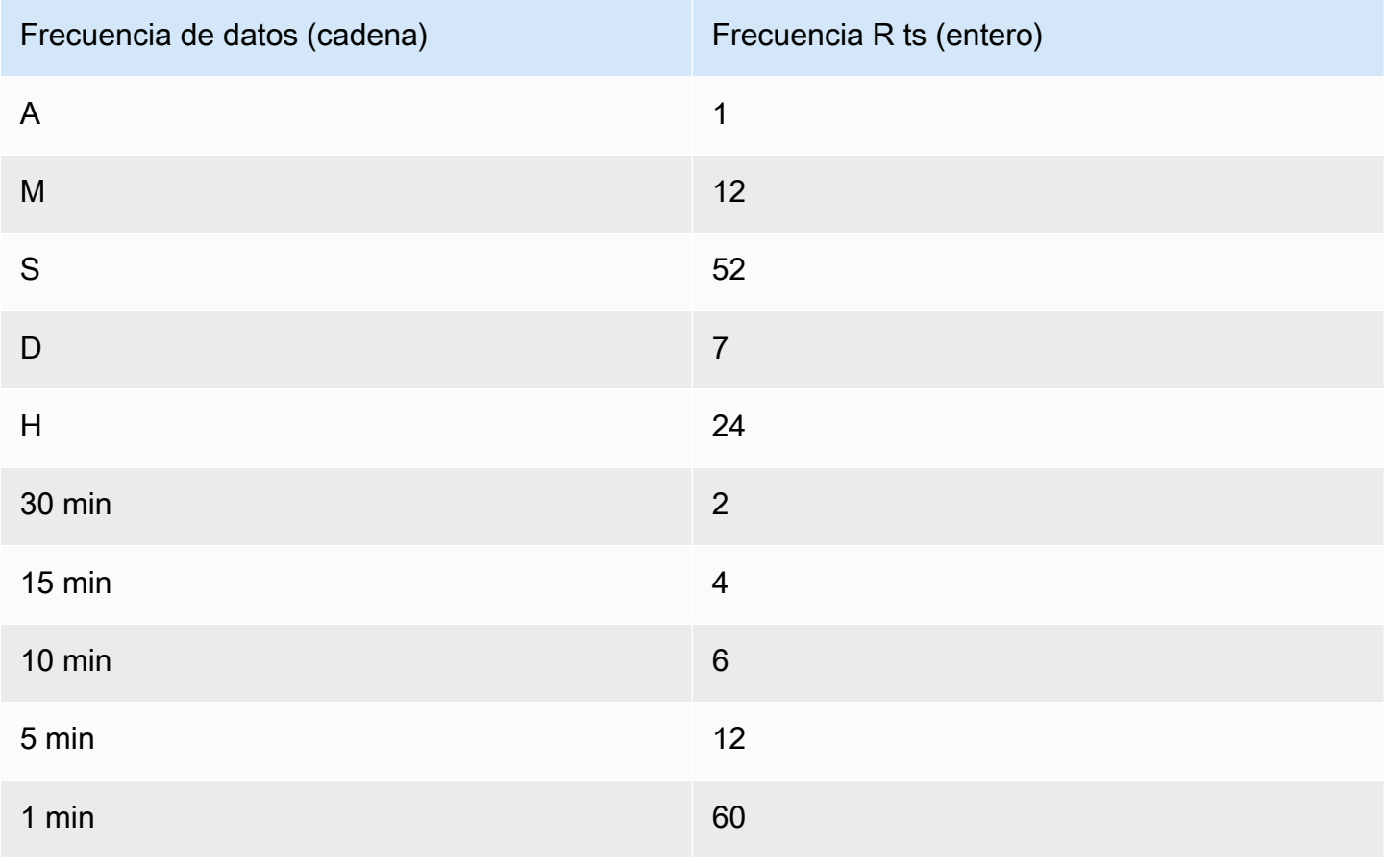

Para frecuencias inferiores a 24 o series temporales cortas, los hiperparámetros se establecen con la función auto.arima de la Package 'forecast' de [CRAN](https://cran.r-project.org). Para frecuencias mayores o iguales que 24 y series temporales largas, utilizamos una serie Fourier con  $K = 4$ , tal y como se describe aquí, [Forecasting with long seasonal periods](https://robjhyndman.com/hyndsight/longseasonality/).

Las frecuencias de datos admitidas que no están en la tabla tienen una frecuencia ts predeterminada de 1.

## <span id="page-189-0"></span>Algoritmo CNN-QR

CNN-QR de Amazon Forecast, Red neuronal convolucional (regresión cuantil), es un algoritmo de machine learning patentado que permite pronosticar series temporales escalares (de una dimensión) mediante redes neuronales convolucionales causales (CNN). Este algoritmo de aprendizaje supervisado entrena un modelo global a partir de una gran colección de series temporales y utiliza un decodificador de cuantiles para realizar predicciones probabilísticas.

#### Temas

- [Introducción a CNN-QR](#page-189-1)
- [Cómo funciona CNN-QR](#page-190-0)
- [Uso de datos relacionados con CNN-QR](#page-192-0)
- [Hiperparámetros CNN-QR](#page-192-1)
- [Consejos y prácticas recomendadas](#page-196-0)

### <span id="page-189-1"></span>Introducción a CNN-QR

Puede entrenar un predictor con CNN-QR de dos maneras:

- 1. Selección manual del algoritmo CNN-QR.
- 2. Selección de AutoML (CNN-QR forma parte de AutoML).

Si no está seguro del algoritmo que debe utilizar, le recomendamos que seleccione AutoML y Forecast seleccionará CNN-QR si es el algoritmo más preciso para sus datos. Para ver si se seleccionó CNN-QR como el modelo más preciso, utilice la API [DescribePredictor](https://docs.aws.amazon.com/forecast/latest/dg/API_DescribePredictor.html) o elija el nombre del predictor en la consola.

Estos son algunos casos de uso clave de CNN-QR:

- Forecast con conjuntos de datos grandes y complejos: CNN-QR funciona mejor cuando se entrena con conjuntos de datos grandes y complejos. La red neuronal puede aprender de muchos conjuntos de datos, lo que resulta útil cuando se tienen metadatos de artículos y series temporales relacionadas.
- Previsión con series temporales relacionadas históricas: CNN-QR no requiere que las series temporales relacionadas contengan puntos de datos dentro del horizonte de previsión. Esta flexibilidad adicional le permite incluir una gama más amplia de series temporales y metadatos de artículos relacionados, como el precio de los artículos, los eventos, las métricas web y las categorías de productos.

## <span id="page-190-0"></span>Cómo funciona CNN-QR

El CNN-QR es un modelo de secuencia a secuencia (Seq2Seq) para la previsión probabilística que comprueba cuán bien reconstruye una previsión la secuencia de decodificación, condicionada a la secuencia de codificación.

El algoritmo permite distintas características en las secuencias de codificación y decodificación, por lo que se puede utilizar una serie temporal relacionada en el codificador y omitirla del decodificador (y viceversa). De forma predeterminada, las series temporales relacionadas con puntos de datos en el horizonte de previsión se incluirán tanto en el codificador como en el decodificador. Las series temporales relacionadas de puntos de datos en el horizonte de previsión se incluirán solo en el codificador.

CNN-QR realiza una regresión cuantil con una CNN causal jerárquica que sirve como extractor de características que se pueden aprender.

Para facilitar patrones de aprendizaje que dependan del tiempo, como picos durante fines de semana, CNN-QR crea automáticamente series temporales basándose en la granularidad de las series temporales. Por ejemplo, CNN-QR crea dos series temporales de características (día del mes y día del año) a una frecuencia de serie temporal semanal. El algoritmo utiliza estas series temporales de características derivadas junto con la serie temporal de características personalizadas proporcionada durante el entrenamiento y la inferencia. En el siguiente ejemplo se muestra una serie temporal de destino,  $z_{i,t}$ , y dos características de la serie temporal derivada: u<sub>i, 1,t</sub> representa la hora del día y u<sub>i,2,t</sub> el día de la semana.

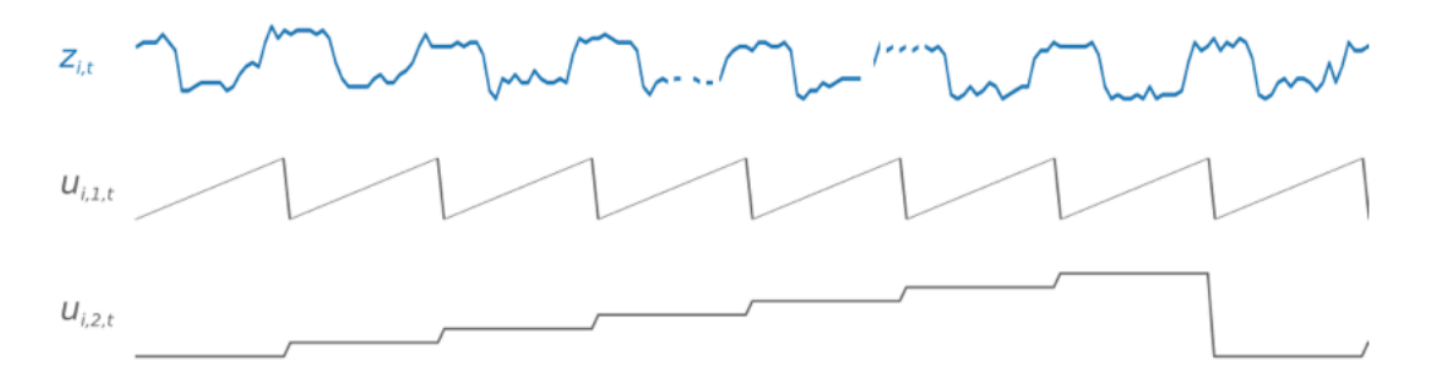

CNN-QR incluye automáticamente estas series temporales de características basándose en la frecuencia de los datos y el tamaño de los datos de entrenamiento. En la siguiente tabla se muestran las características que se pueden derivar para cada frecuencia temporal básica admitida.

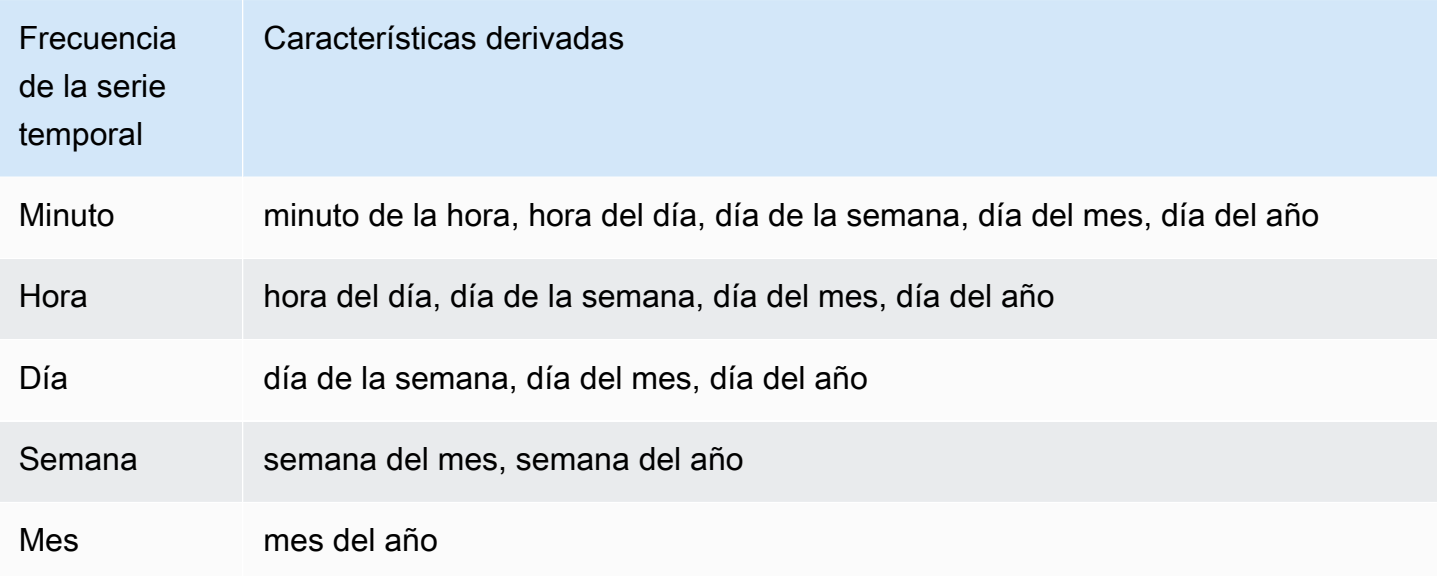

Durante el entrenamiento, cada serie temporal del conjunto de datos de entrenamiento consta de un par de ventanas adyacentes de contexto y previsión con longitudes predefinidas fijas. Esto se muestra en la siguiente figura, donde la ventana de contexto se representa en verde y la ventana de previsión se representa en azul.

Puede utilizar un modelo entrenado en un determinado conjunto de entrenamiento para generar predicciones para series temporales en el conjunto de entrenamiento y para otras series temporales. El conjunto de datos de entrenamiento consiste en una serie temporal de destino, que puede estar asociada a una lista de series temporales y metadatos de artículos relacionados.

La siguiente figura muestra este funcionamiento para un elemento de un conjunto de datos de entrenamiento indexado con i. El conjunto de entrenamiento se compone de una serie temporal objetivo  $z_{i,t}$  y dos series temporales relacionadas asociadas  $x_{i,1,t}$  y  $x_{i,2,t}$ . La primera serie temporal relacionada,  $x_{i,1,t}$ , es una serie temporal prospectiva y la segunda,  $x_{i,2,t}$ , es una serie temporal histórica.

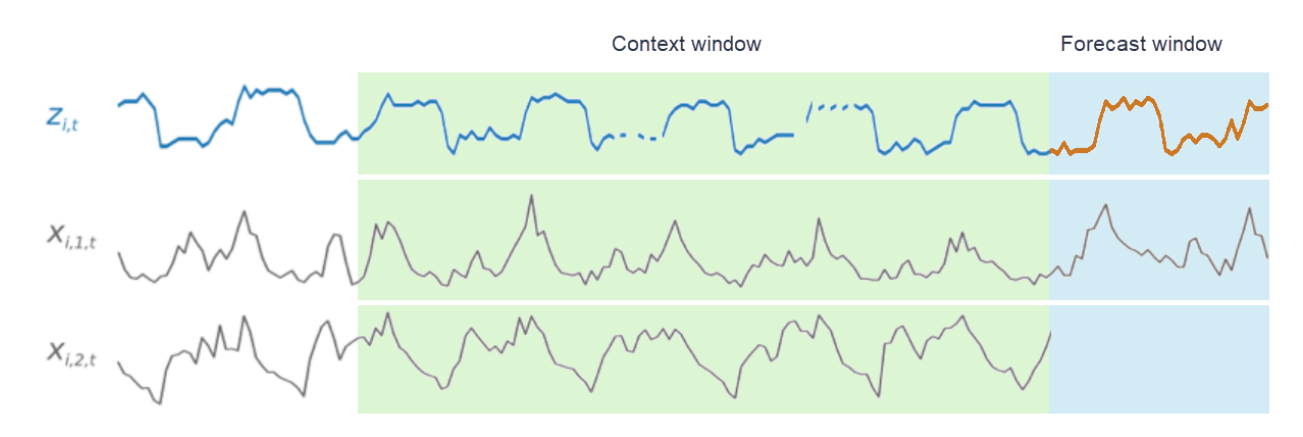

CNN-QR aprende sobre la serie temporal de destino,  $z_{i,t}$ , y las series temporales relacionadas,  $x_{i,1,t}$  y  $x_{i,2,t}$ , para generar predicciones en el período de previsión, representada por la línea naranja.

#### <span id="page-192-0"></span>Uso de datos relacionados con CNN-QR

CNNQR admite conjuntos de datos de series temporales relacionadas tanto históricos como prospectivos. Si proporciona un conjunto de datos de series temporales relacionadas y prospectivas, cualquier valor que falte se rellenará mediante el [método de llenado futuro.](#page-93-0) Para obtener más información sobre series temporales relacionadas históricas y prospectivas, consulte [Uso de](#page-68-0) [conjuntos de datos de series temporales relacionadas.](#page-68-0)

También puedes usar conjuntos de datos de metadatos de artículos con CNN-QR. Se trata de conjuntos de datos con información estática sobre los artículos de su serie temporal de destino. Los metadatos de artículos son especialmente útiles para los escenarios de previsión incipiente en los que hay pocos o ningún dato histórico. [Para obtener más información sobre los metadatos de](#page-74-0)  [artículos, consulte Metadatos de artículos](#page-74-0).

#### <span id="page-192-1"></span>Hiperparámetros CNN-QR

Amazon Forecast optimiza los modelos CNN-QR en hiperparámetros seleccionados. Al seleccionar CNN-QR manualmente, tiene la opción de transferir los parámetros de entrenamiento para estos

hiperparámetros. En la siguiente tabla se muestran los hiperparámetros ajustables para el algoritmo CNN-QR.

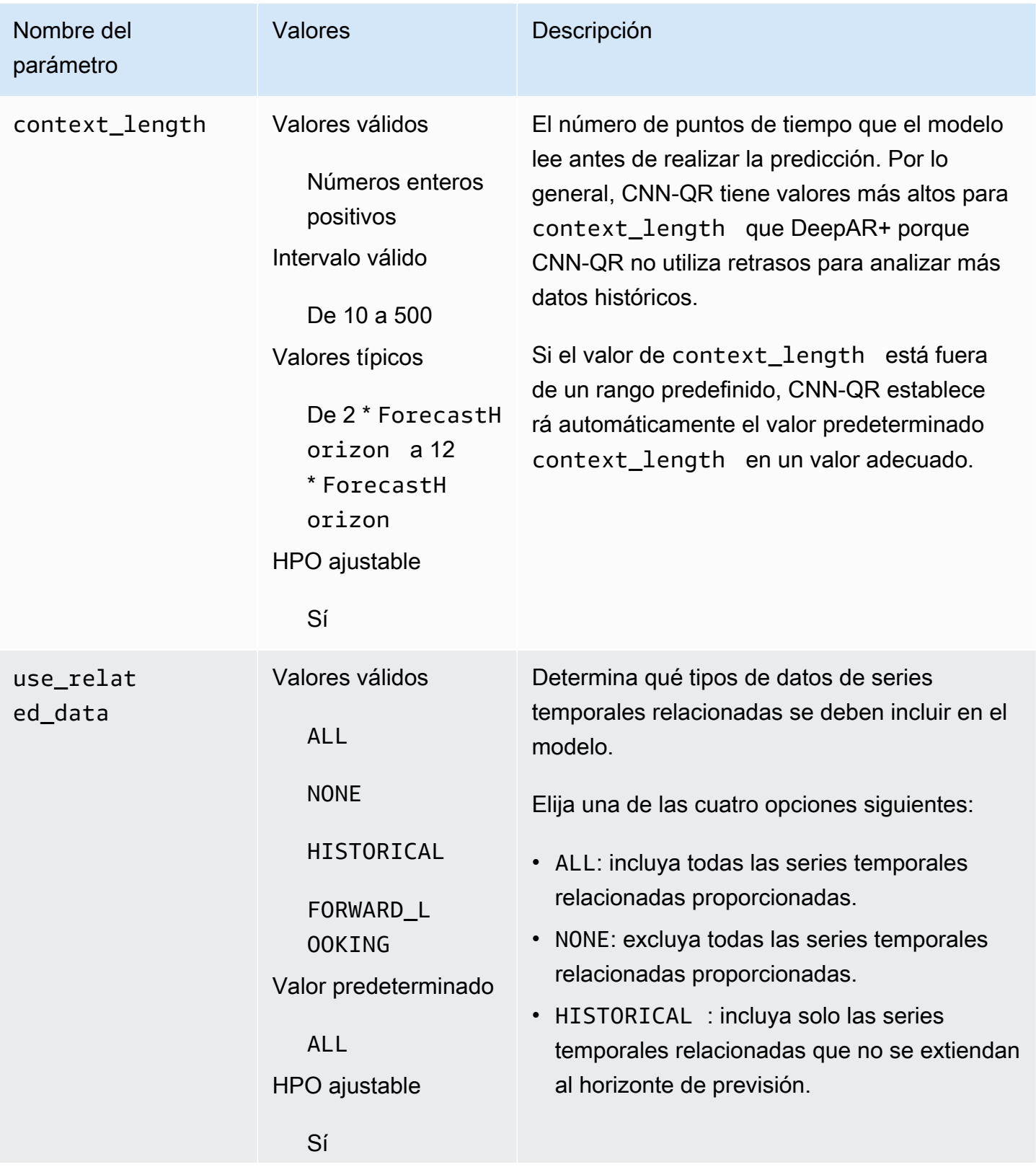

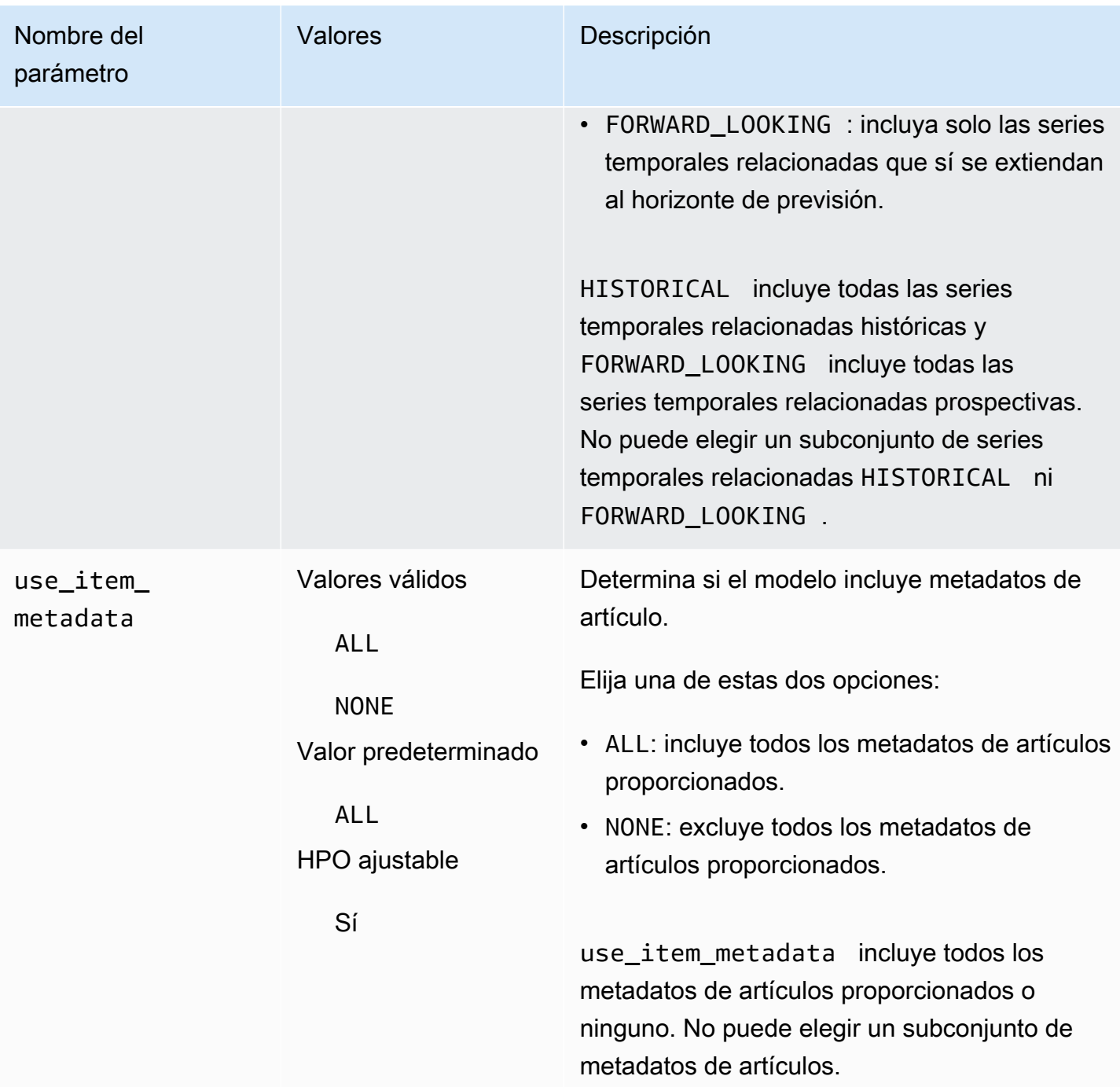

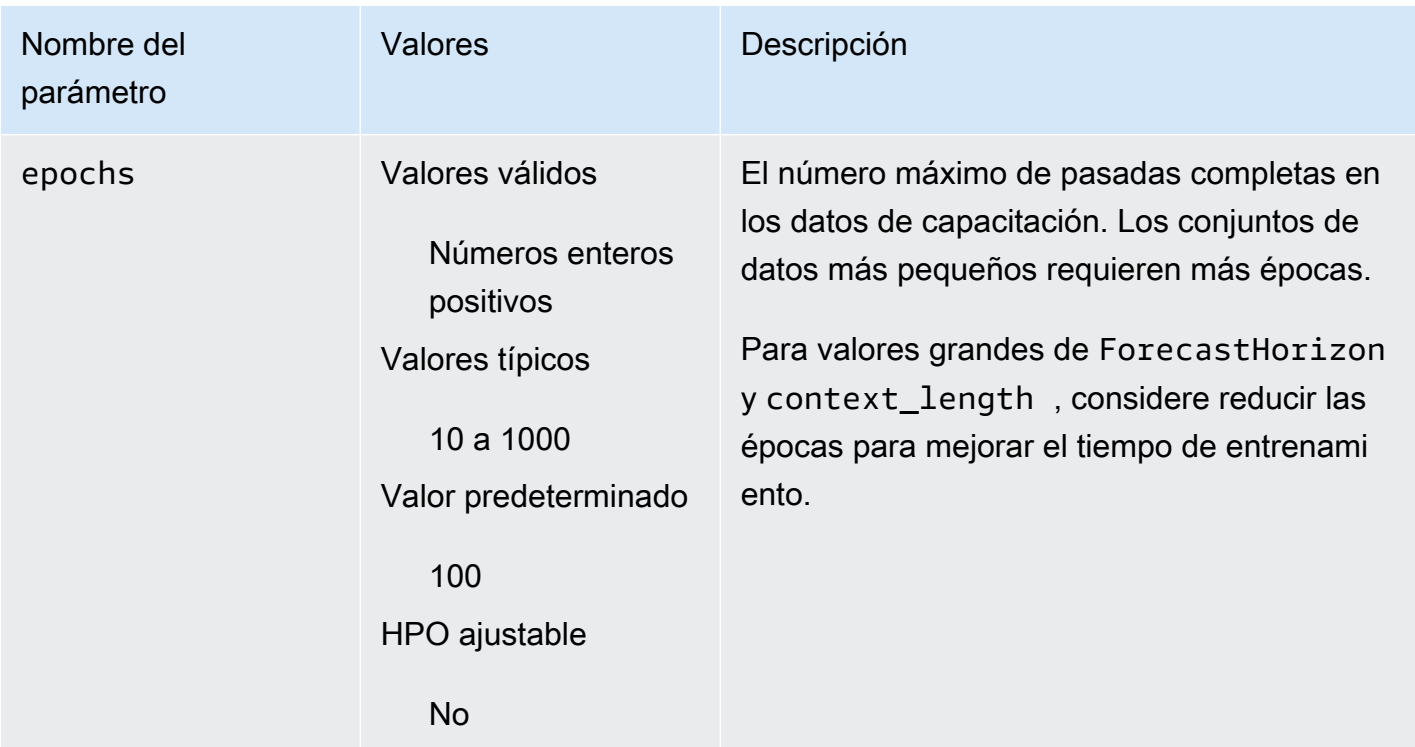

Optimización de hiperparámetros (HPO)

La optimización de hiperparámetros (HPO) es la tarea de elegir los valores de hiperparámetros óptimos para alcanzar un objetivo de aprendizaje específico. Con Forecast, puede automatizar este proceso de dos maneras:

- 1. Eligiendo AutoML, para que HPO se ejecute automáticamente para CNN-QR.
- 2. Realizando la selección manual de CNN-QR y estableciéndola en PerformHPO = TRUE.

Los metadatos de artículos y las series temporales relacionadas adicionales no siempre mejoran la precisión del modelo CNN-QR. Cuando ejecuta AutoML o habilita HPO, CNN-QR comprueba la precisión de su modelo con y sin las series temporales relacionadas y los metadatos de los artículos proporcionados, y selecciona el modelo con la mayor precisión.

Amazon Forecast optimiza automáticamente los tres hiperparámetros siguientes durante la HPO y le proporciona los valores finales entrenados:

• longitud\_contexto: determina cuán lejos puede ver la red en el pasado. El proceso de HPO establece automáticamente un valor context\_length que maximiza la precisión del modelo y, al mismo tiempo, tiene en cuenta el tiempo de entrenamiento.

- usar datos relacionados: determina qué tipos de datos de series temporales relacionadas se deben incluir en el modelo. El proceso de HPO comprueba automáticamente si los datos de series temporales relacionadas mejoran el modelo y selecciona la configuración óptima.
- usar\_metadatos\_artículos: determina si se deben incluir los metadatos de artículos en el modelo. El proceso de HPO comprueba automáticamente si los metadatos de artículos mejoran el modelo y selecciona la configuración óptima.

**a** Note

Si use\_related\_data se establece como NONE o HISTORICAL cuando se selecciona la característica complementaria Holiday, esto significa que incluir datos de festivos no mejora la precisión del modelo.

Puede establecer la configuración de HPO para el hiperparámetro context\_length si establece PerformHPO = TRUE durante la selección manual. Sin embargo, no puede modificar ningún aspecto de la configuración de HPO si elige AutoML. Para obtener más información sobre la configuración de HPO, consulte la API de [IntergerParameterRange.](https://docs.aws.amazon.com/forecast/latest/dg/API_IntegerParameterRange.html)

### <span id="page-196-0"></span>Consejos y prácticas recomendadas

Evitar valores grandes para ForecastHorizon: utilizar valores superiores a 100 para el ForecastHorizon aumentará el tiempo de entrenamiento y puede reducir la precisión del modelo. Si desea realizar previsiones en el futuro, considere agregar a una frecuencia superior. Por ejemplo, utilice 5min en lugar de 1min.

Las CNN permiten una longitud de contexto mayor: con CNN-QR, puede establecer la context\_length ligeramente superior a la de DeepAR+, ya que las CNN suelen ser más eficientes que las RNN.

Ingeniería de características de datos relacionados: experimente con diferentes combinaciones de series temporales y metadatos de artículos relacionados al entrenar su modelo y evalúe si la información adicional mejora la precisión. Las distintas combinaciones y transformaciones de series temporales y metadatos de artículos relacionados arrojarán resultados diferentes.

CNN-QR no prevé en el cuantil medio: si establece ForecastTypes en mean con la API de [CreateForecast,](https://docs.aws.amazon.com/forecast/latest/dg/API_CreateForecast.html) las previsiones se generarán en el cuantil medio (0.5 o P50).

## <span id="page-197-0"></span>Algoritmo DeepAR+

DeepAR+ de Amazon Forecast es un algoritmo de aprendizaje supervisado para las series temporales (monodimensionales) escalares de previsión que utilizan las redes neuronales recurrentes (RNN). Los métodos de previsión clásicos, como el modelo autorregresivo integrado de media móvil (ARIMA) o el suavizamiento exponencial (ETS), encajan en un solo modelo para cada serie temporal individual y, a continuación, utilizan ese modelo para extrapolar la serie temporal en el futuro. En muchas aplicaciones, sin embargo, disponen de muchas series temporales similares en un conjunto de unidades transversales. Estas agrupaciones de series temporales exigen productos, cargas de servidor y solicitudes de páginas web diferentes. En este caso, puede ser beneficioso entrenar un modelo único de forma conjunta en todas las series temporales. DeepAR+toma este enfoque. Cuando el conjunto de datos contiene cientos de series temporales de características, el algoritmo DeepAR+ supera los métodos ARIMA y ETS estándar. También puede utilizar el modelo entrenado para generar previsiones de series temporales nuevas que son similares a las que se han entrenado.

#### Cuadernos de Python

Para obtener una guía paso a paso para usar el algoritmo DeepAR+, consulte [Introducción a](https://github.com/aws-samples/amazon-forecast-samples/blob/master/notebooks/advanced/Getting_started_with_DeepAR%2B/Getting_started_with_DeepAR%2B.ipynb)  [DeepAR+](https://github.com/aws-samples/amazon-forecast-samples/blob/master/notebooks/advanced/Getting_started_with_DeepAR%2B/Getting_started_with_DeepAR%2B.ipynb).

#### Temas

- [Cómo funciona DeepAR+](#page-197-1)
- [Hiperparámetros de DeepAR+](#page-201-0)
- [Ajustar modelos DeepAR+](#page-205-0)

#### <span id="page-197-1"></span>Cómo funciona DeepAR+

Durante el entrenamiento, DeepAR+ utiliza un conjunto de datos de entrenamiento y un conjunto de datos de pruebas. Utiliza el conjunto de datos de pruebas para evaluar el modelo entrenado. En general, los conjuntos de datos de entrenamiento y de prueba no tienen que contener el mismo conjunto de series temporales. Puede utilizar un modelo capacitado en un determinado conjunto de capacitación para generar las previsiones para el futuro de las series temporales en el conjunto de capacitación y para otras series temporales. Tanto los conjuntos de datos de entrenamiento como de pruebas se componen de series temporales objetivo (preferiblemente más de una).

Opcionalmente, pueden estar asociados a un vector de serie temporal de funciones y un vector de características categóricas (para obtener más información, consulte [Interfaz de entrada/salida](https://docs.aws.amazon.com/sagemaker/latest/dg/deepar.html#deepar-inputoutput) [de DeepAR](https://docs.aws.amazon.com/sagemaker/latest/dg/deepar.html#deepar-inputoutput) en la Guía para desarrolladores de SageMaker). En el siguiente ejemplo, se muestra su funcionamiento en un elemento de un conjunto de datos de entrenamiento indexado con i. El conjunto de entrenamiento se compone de una serie temporal objetivo  $z_{i,t}$  y dos series temporales de características asociadas  $x_{i,1,t}$  y  $x_{i,2,t}$ .

 $Z_{i,t}$  $X_{i,1,t}$  $X_{i,2,t}$ 

La serie temporal objetivo puede contener valores que faltan (indicados en los gráficos por las interrupciones en la serie temporal). DeepAR+ solo admite series temporales de características que son conocidas en el futuro. Esto le permite ejecutar escenarios "hipotéticos" contrafactuales. Por ejemplo, "¿Qué ocurre si puedo cambiar el precio de un producto de algún modo?"

Cada serie temporal de destino también puede asociarse a un número de características categóricas. Puede utilizarlas para codificar que una serie temporal pertenece a determinadas agrupaciones. Usar características categóricas permite que el modelo aprenda el comportamiento típico de dichas agrupaciones, lo que puede aumentar la precisión. Para realizar la implementación, los modelos obtienen información de un vector de integración de cada grupo que captura las propiedades comunes de todas las series temporales del grupo.

Para facilitar patrones de aprendizaje que dependan del tiempo, como picos durante fines de semana, DeepAR+ crea automáticamente series temporales basándose en la granularidad de las series temporales. Por ejemplo, DeepAR+ crea dos series temporales de características (día del mes y día del año) a una frecuencia de serie temporal semanal. Utiliza estas series temporales de características derivadas junto con la serie temporal de características personalizadas que proporcione durante el entrenamiento y la inferencia. En el siguiente ejemplo se muestran dos características de la serie temporal derivada:  $u_{i,1,t}$  representa la hora del día y  $u_{i,2,t}$  el día de la semana.

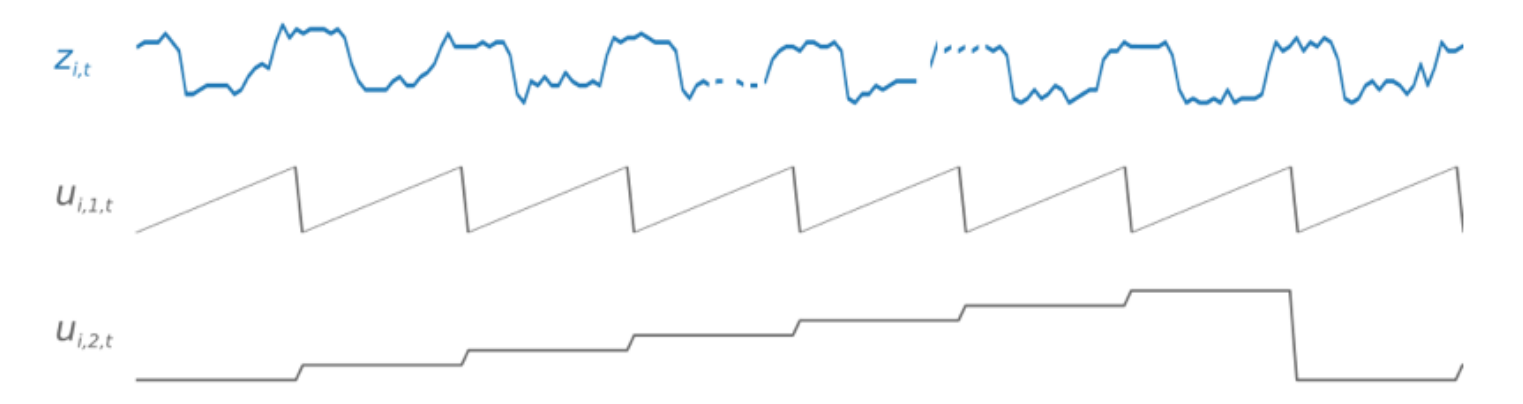

DeepAR+ incluye automáticamente estas series temporales de características basándose en la frecuencia de los datos y el tamaño de los datos de entrenamiento. En la siguiente tabla se muestran las características que se pueden derivar para cada frecuencia temporal básica admitida.

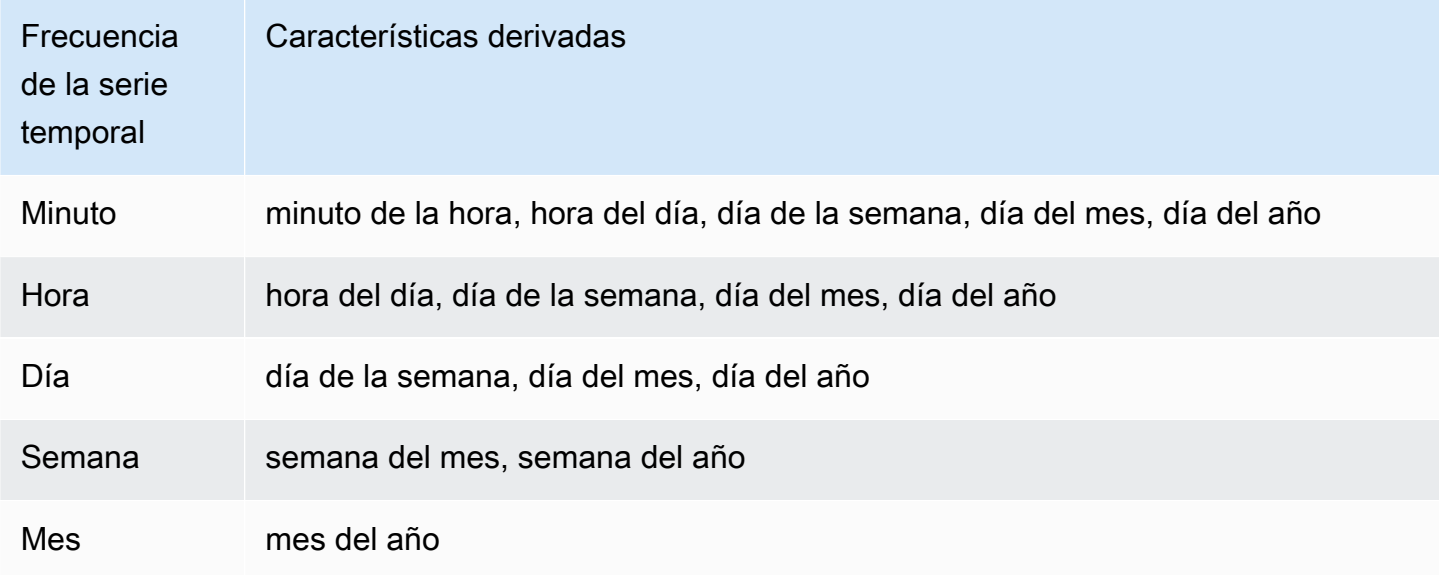

Un modelo DeepAR+ se entrena realizando muestreos aleatorios de varios ejemplos de entrenamiento en cada una de las series temporales del conjunto de datos de entrenamiento. Cada ejemplo de capacitación se compone de un par de ventanas adyacentes de contexto y predicción con longitudes predefinidas fijas. El hiperparámetro context\_length controla hasta qué punto del pasado puede ver la red y el parámetro ForecastHorizon controla hasta qué punto del futuro se pueden hacer predicciones. Durante el entrenamiento, Amazon Forecast no tiene en cuenta elementos del conjunto de datos de entrenamiento con series temporales más cortas que la longitud de predicción especificada. En el siguiente ejemplo, se presentan cinco muestras con una longitud de contexto de 12 horas (resaltado en verde) y una longitud de predicción de 6 horas (resaltado en

azul), extraídas del elemento i. En aras de la brevedad, hemos excluido las series temporales de características  $x_{i,1,t}$  y  $u_{i,2,t}$ .

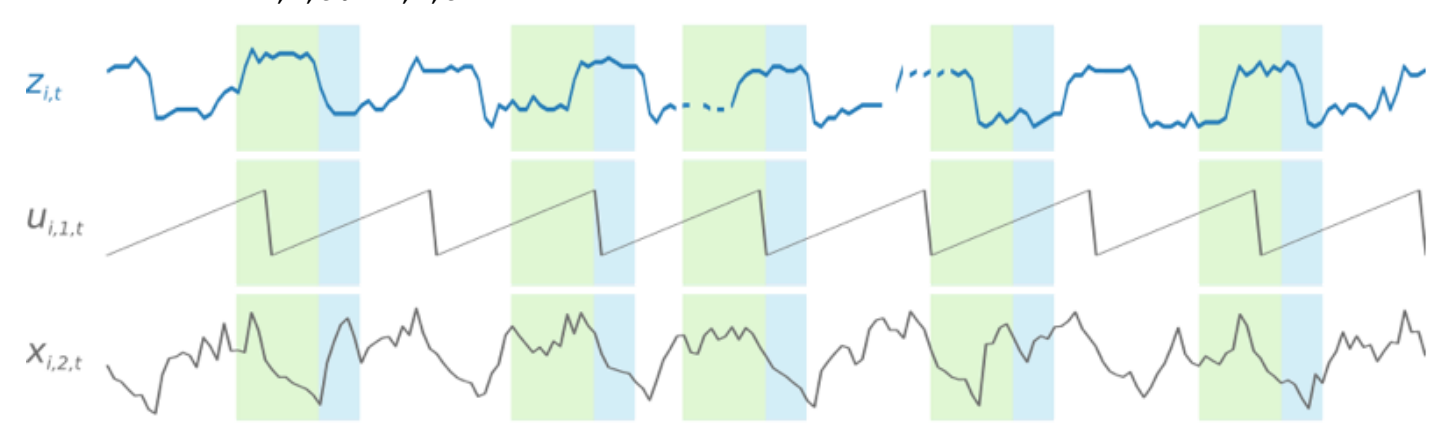

Para capturar los patrones de estacionalidad, DeepAR+ también incluye automáticamente valores atrasados (periodos pasados) procedentes de series temporales de destino. En nuestro ejemplo, que tiene muestras tomadas con una frecuencia de una hora, para cada índice temporal  $t = T$ , el modelo expone los valores de  $z_{i,t}$ , que se produjeron aproximadamente hace uno, dos y tres días (resaltado en rosa).

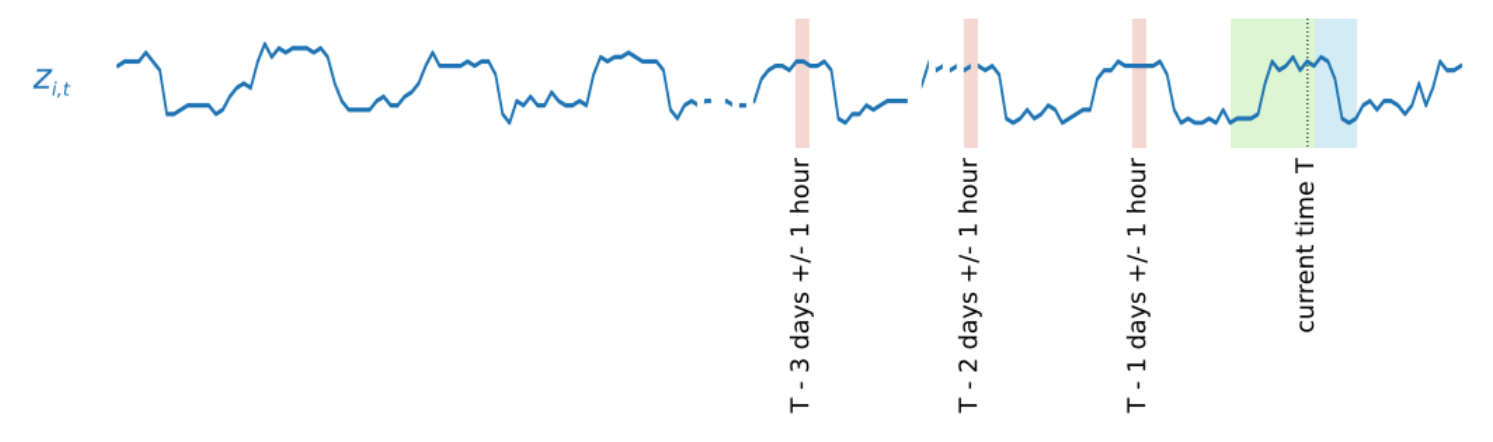

Para la inferencia, el modelo entrenado toma como entrada la serie temporal objetivo, que puede haberse usado o no durante el entrenamiento y prevé una distribución de la probabilidad para los siguientes valores de ForecastHorizon. Dado que DeepAR+ se entrena en todo el conjunto de datos, la previsión tiene en cuenta los patrones aprendidos de series temporales similares.

Para obtener información sobre las operaciones matemáticas que se encuentran detrás de DeepAR +, consulte [DeepAR: Probabilistic Forecasting with Autoregressive Recurrent Networks](https://arxiv.org/abs/1704.04110) (DeepAR: Previsión probabilística con redes recurrentes autorregresivas) en el sitio web de Cornell University Library.

## <span id="page-201-0"></span>Hiperparámetros de DeepAR+

En la siguiente tabla se enumeran los hiperparámetros que puede usar en el algoritmo de DeepAR+. Los parámetros en negrita participan en la optimización de hiperparámetros (HPO).

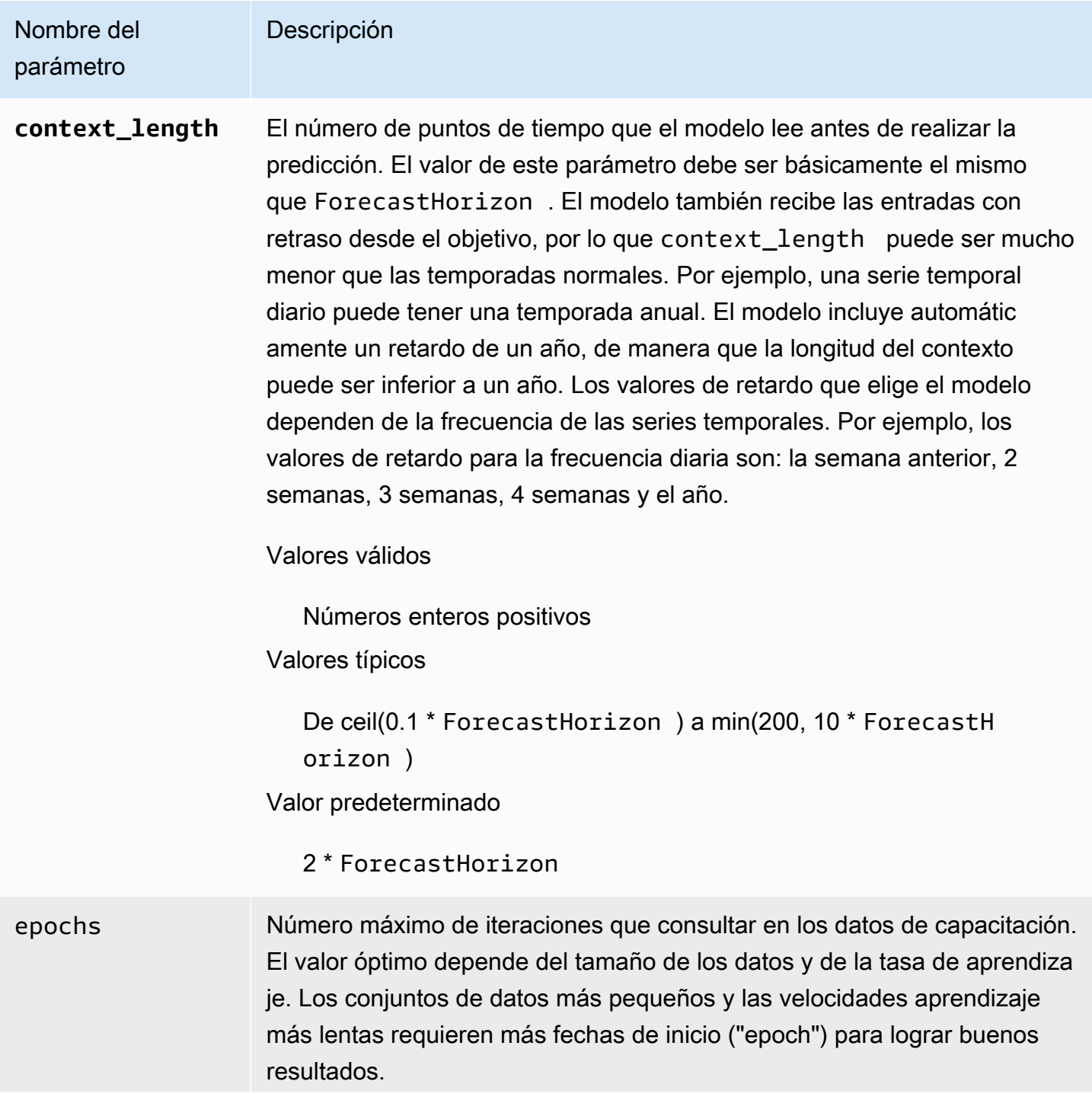

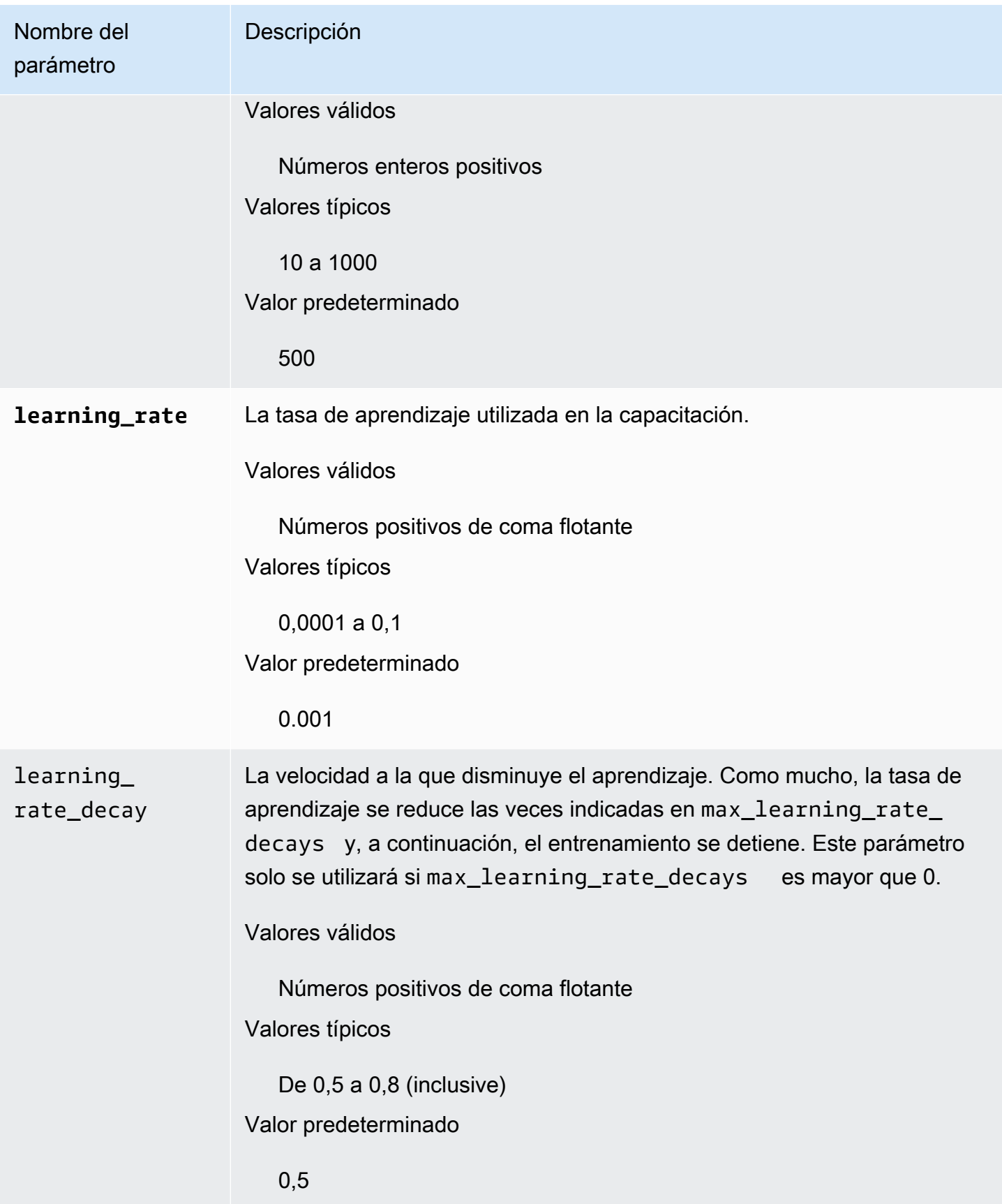

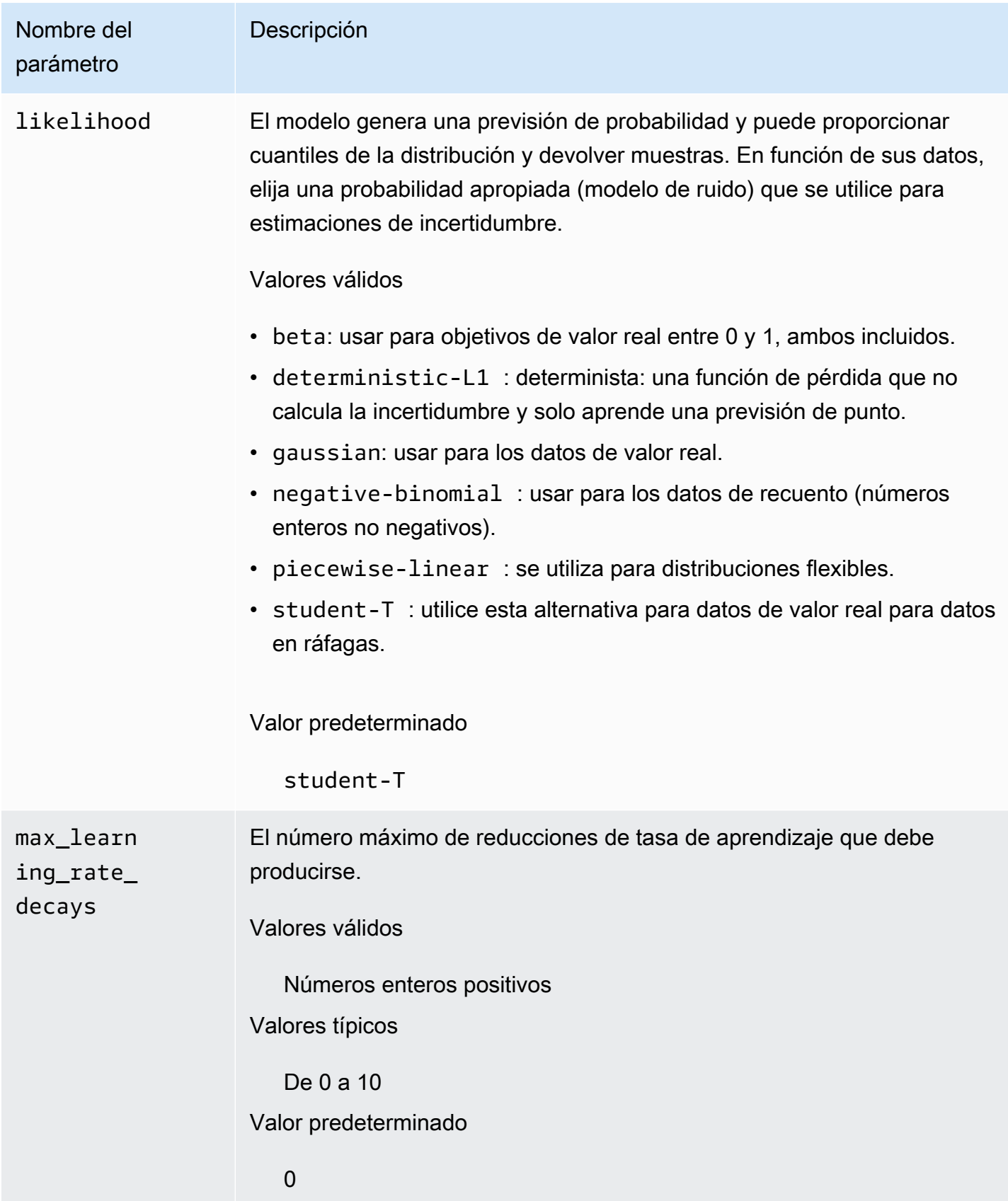

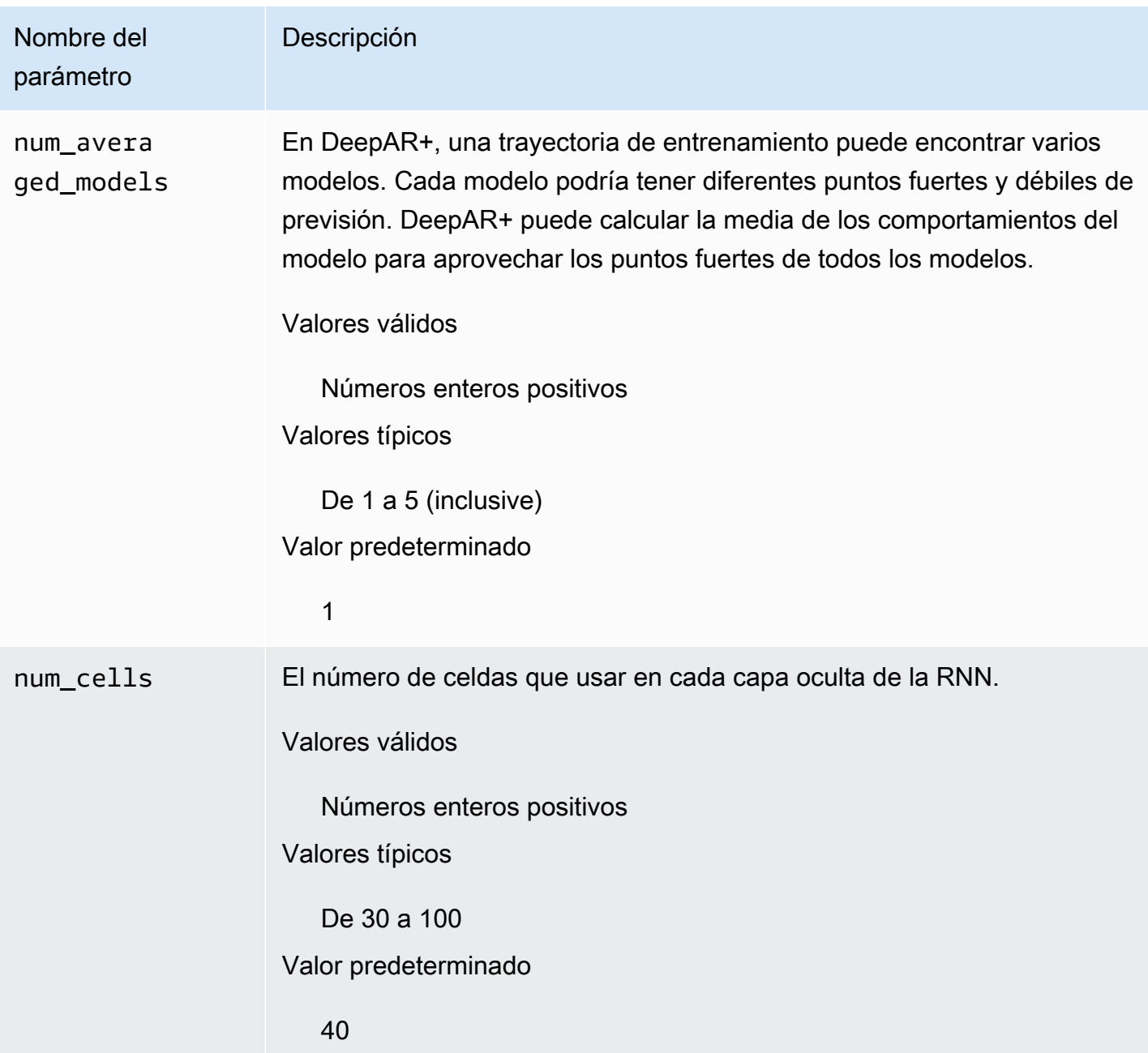

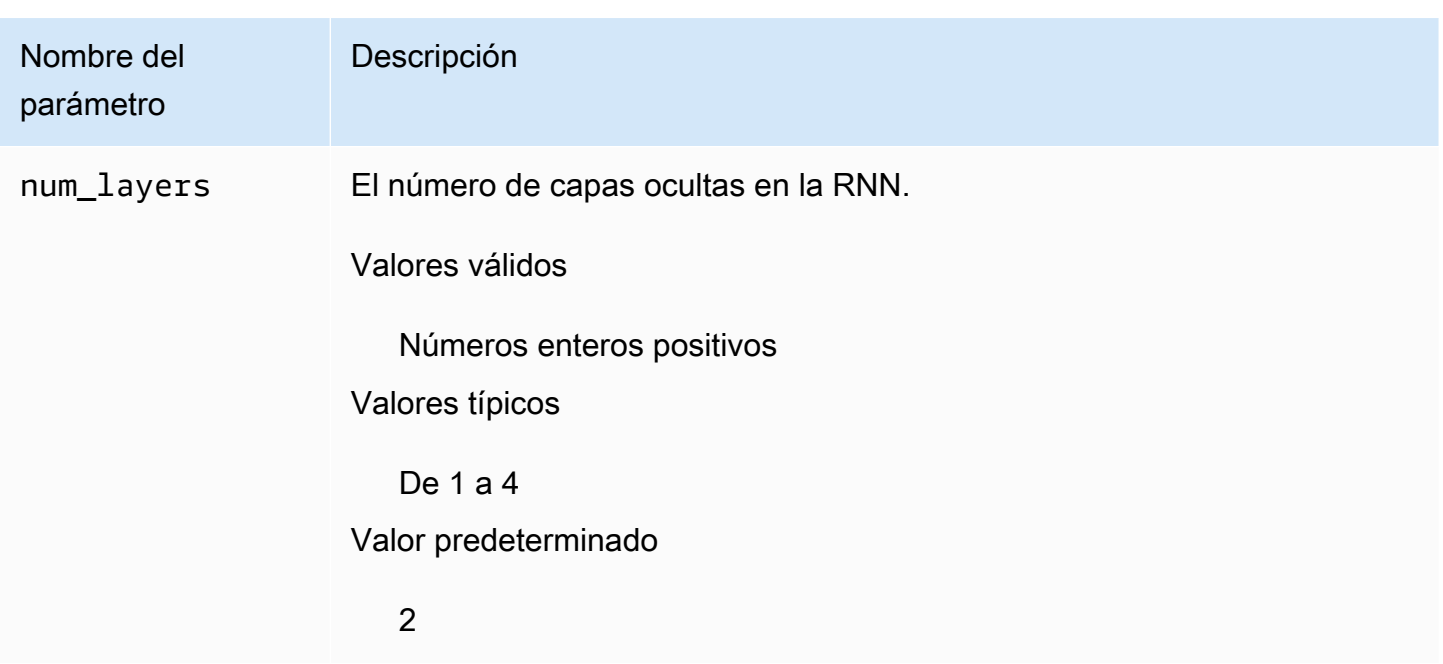

### <span id="page-205-0"></span>Ajustar modelos DeepAR+

Para ajustar modelos DeepAR+ de Amazon Forecast, siga estas recomendaciones para optimizar el proceso de entrenamiento y la configuración de hardware.

Prácticas recomendadas para la optimización de procesos

Para lograr los mejores resultados, siga estas recomendaciones:

- Salvo cuando se dividan los conjuntos de datos de entrenamiento y pruebas, proporcione siempre series temporales completas para el entrenamiento y las pruebas, y cuando se llame al modelo para inferencias. Independientemente de cómo se establezca context\_length, no divida la serie temporal ni proporcione solo una parte de ella. El modelo utilizará puntos de datos situados más atrás que context\_length para la característica de valores con retraso.
- Para el ajuste de modelos, puede dividir el conjunto de datos en conjuntos de datos de entrenamiento y pruebas. En un escenario de evaluación típico, debe probar el modelo en la misma serie temporal utilizada en el entrenamiento, pero en los puntos de tiempo de ForecastHorizon futuros, inmediatamente después del último punto de tiempo visible durante el entrenamiento. Para crear conjuntos de datos de entrenamiento y pruebas que se ajusten a estos criterios, utilice el conjunto de datos completo (todos los de la serie temporal) como un conjunto de datos de pruebas y elimine los últimos puntos de ForecastHorizon de cada serie temporal para el entrenamiento. De esta forma, durante el entrenamiento, el modelo no ve los valores objetivo de los puntos de tiempo en los que se evalúa durante las pruebas. En esta fase de pruebas, se

conservan los últimos puntos de ForecastHorizon de cada serie temporal de conjunto de datos de pruebas y se genera una predicción. La previsión se comparará después con los valores reales de los últimos puntos de ForecastHorizon. Puede crear evaluaciones más complejas repitiendo series temporales varias veces en el conjunto de datos de pruebas, pero cortándolas en diferentes puntos finales. Esto produce métricas de precisión que se promedian sobre las múltiples previsiones de diferentes puntos de tiempo.

- Evite utilizar valores muy grandes (> 400) para ForecastHorizon, ya que esto ralentiza el modelo y hace que resulte menos preciso. Si desea realizar previsiones en el futuro, considere agregar a una frecuencia superior. Por ejemplo, utilice 5min en lugar de 1min.
- Debido a los retrasos, el modelo puede retroceder más en el tiempo que context\_length. Por tanto, no tiene que establecer este parámetro en un valor grande. Un buen punto inicial para este parámetro es el mismo valor que ForecastHorizon.
- Entrene modelos DeepAR+ con tantas series temporales como sea posible. Aunque un modelo DeepAR+ entrenado en una sola serie temporal ya podría funcionar bien, los métodos de previsión estándar como ARIMA o ETS podrían ser más precisos y estar más adaptados a este caso de uso. DeepAR+ empieza a superar los métodos estándar cuando el conjunto de datos contiene cientos de series temporales de características. En la actualidad, DeepAR+ requiere que el número total de observaciones disponibles en todas las series temporales de entrenamiento, sea al menos 300.

## <span id="page-206-0"></span>Algoritmo de suavizamiento exponencial (ETS)

Suavizamiento exponencial [\(ETS\)](https://en.wikipedia.org/wiki/Exponential_smoothing) es un algoritmo estadístico local de uso común para la predicción de series temporales. El algoritmo de ETS de Amazon Forecast llama a la [función ets](https://cran.r-project.org/web/packages/forecast/forecast.pdf#Rfn.ets.1) en el Package 'forecast' de Comprehensive R Archive Network (CRAN).

## Funcionamiento de ETS

El algoritmo ETS es especialmente útil para conjuntos de datos con estacionalidad y otras suposiciones previas sobre los datos. ETS calcula un promedio ponderado sobre todas las observaciones en el conjunto de datos de las series temporales de entrada como su predicción. Las ponderaciones disminuyen exponencialmente con el tiempo, en lugar de las ponderaciones constantes en los métodos de promedio móvil simple. Las ponderaciones dependen de un parámetro constante, conocido como parámetro de suavizamiento.

### Hiperparámetros y ajuste de ETS

Para obtener información sobre los hiperparámetros y el ajuste de ETS, consulte la documentación de la función ets en el [paquete "forecast"](https://cran.r-project.org/web/packages/forecast/forecast.pdf) de [CRAN](https://cran.r-project.org).

Amazon Forecast convierte el parámetro DataFrequency especificado en la operación [CreateDataset](#page-372-0) en el parámetro frequency de la función R [ts](https://www.rdocumentation.org/packages/stats/versions/3.6.1/topics/ts) utilizando la siguiente tabla:

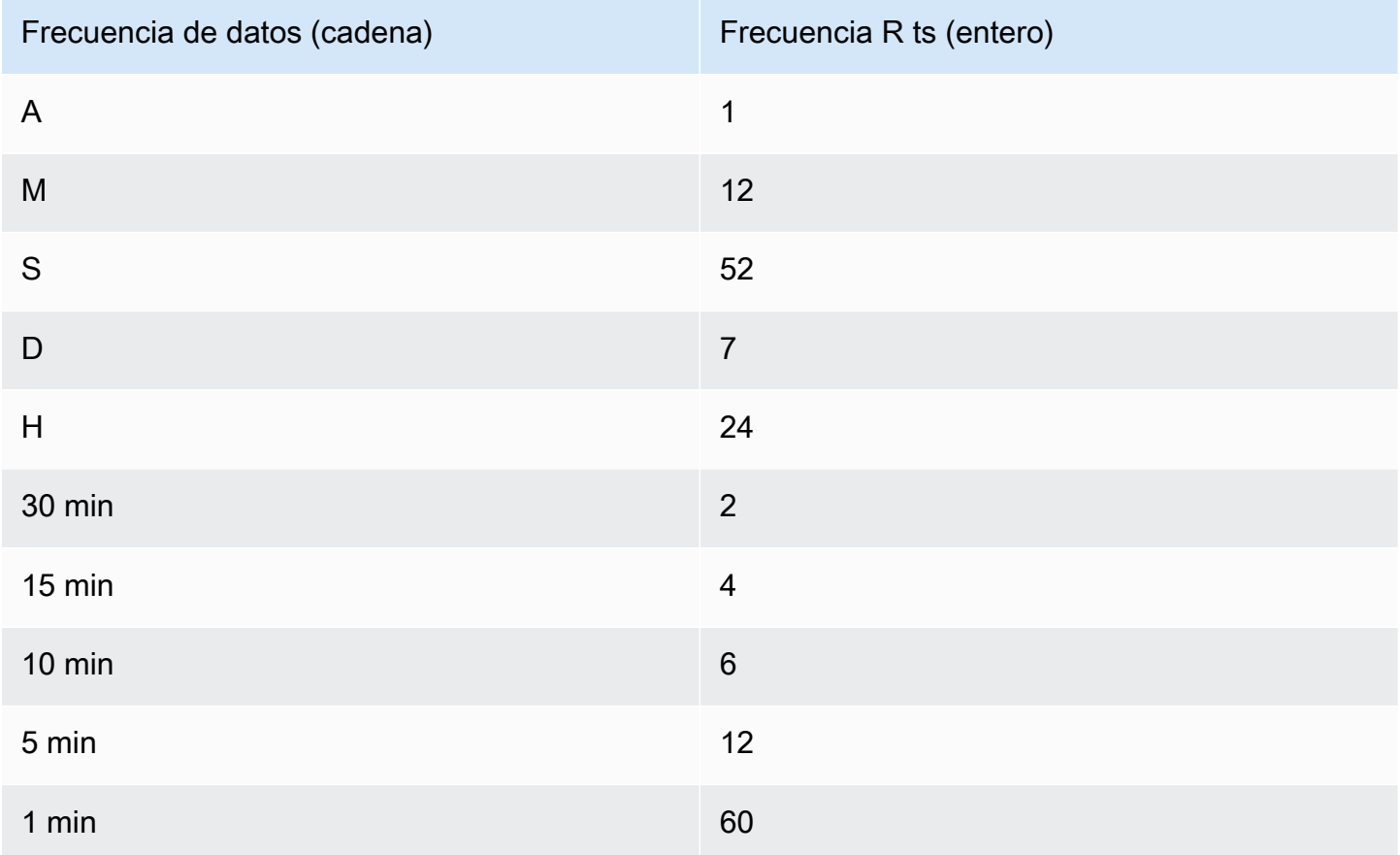

Las frecuencias de datos admitidas que no están en la tabla tienen una frecuencia ts predeterminada de 1.

## <span id="page-207-0"></span>Algoritmo Non-Parametric Time Series (NPTS)

El algoritmo Non-Parametric Time Series (NPTS) de Amazon es un analista básico probabilístico escalable. Predice la distribución de valores futura de una serie temporal determinada mediante muestreos de observaciones pasadas. Las predicciones se rigen por los valores observados. NPTS resulta especialmente útil cuando la serie temporal es intermitente (o dispersa, que contiene muchos 0) y con ráfagas. Por ejemplo, la previsión de demanda de artículos individuales donde la serie

temporal tiene muchos recuentos bajos. Amazon Forecast proporciona variantes de NPTS que se diferencian en qué últimas observaciones se muestran y cómo se muestrean. Para utilizar un variante de NPTS, seleccione una configuración de hiperparámetro.

### Funcionamiento de NPTS

Al igual que los métodos de previsión clásicos, como, por ejemplo, la estabilización exponencial (ETS) y el modelo autorregresivo integrado de media móvil (ARIMA), NPTS genera predicciones para cada serie temporal de manera individual. Las series temporales del conjunto de datos pueden tener diferentes longitudes. Los puntos de tiempo donde las observaciones están disponibles se denominan el rango de entrenamiento y los puntos de tiempo donde se desea la predicción se denominan rango de predicción.

Los analistas de NPTS de Amazon Forecast tienen las siguientes variantes: NPTS, NPTS estacionales, analista climatológico y analista climatológico estacional.

#### Temas

- [NPTS](#page-208-0)
- **NPTS** estacional
- [Analista climatológico](#page-209-1)
- [Analista climatológico estacional](#page-209-2)
- [Características estacionales](#page-209-3)
- [Prácticas recomendadas](#page-210-0)

#### <span id="page-208-0"></span>NPTS

En esta variante, las predicciones se generan por muestreo a partir de todas las observaciones del rango de entrenamiento de la serie temporal. Sin embargo, en lugar de realizar un muestreo de manera uniforme a partir de todas las observaciones, esta variante asigna ponderación a cada una de las últimas observaciones de acuerdo con la distancia en relación con el paso temporal actual en el que se necesita la predicción. En particular, utiliza ponderaciones que decaen exponencialmente de acuerdo con la distancia de las últimas observaciones. De esta forma, las observaciones del pasado reciente se muestran con mucho mayor probabilidad que las observaciones de un pasado lejano. Se presupone que el pasado cercano es más indicativo para el futuro que el pasado lejano. Puede controlar la cantidad de decadencia en las ponderaciones con el hiperparámetro exp\_kernel\_weights.

Para utilizar esta variante NPTS en Amazon Forecast, establezca el hiperparámetro use\_seasonal\_model en False y acepte el resto de la configuración predeterminada.

#### <span id="page-209-0"></span>NPTS estacional

La variante de NPTS estacional es similar a NPTS salvo que en lugar de realizar el muestreo a partir de todas las observaciones, utiliza únicamente las observaciones de las últimas estaciones. De forma predeterminada, la estación se determina en función del grado de detalle de la serie temporal. Por ejemplo, en el caso de una serie temporal por hora, para pronosticar una hora t, esta variante realiza un muestreo a partir de las observaciones que corresponden a la hora t en los últimos días. Al igual que NPTS, la observación en la hora t el día anterior tiene más ponderación que las observaciones en la hora t en días anteriores. Para obtener más información acerca de cómo determinar la estacionalidad en función del grado de detalle de la serie temporal, consulte [the section](#page-209-3)  [called "Características estacionales".](#page-209-3)

#### <span id="page-209-1"></span>Analista climatológico

La variante del analista estacional realiza un muestreo de todas las últimas observaciones con probabilidad uniforme.

Para utilizar el analista climatológico, establezca el hiperparámetro kernel\_type en uniform y el hiperparámetro use\_seasonal\_model en False. Acepte los valores predeterminados para todos los demás hiperparámetros.

#### <span id="page-209-2"></span>Analista climatológico estacional

Al igual que la NPTS estacional, el analista climatológico estacional realiza un muestreo de las observaciones de estaciones anteriores, pero muestrearlos con probabilidad uniforme.

Para utilizar el analista climatológico estacional, establezca el hiperparámetro kernel\_type en uniform. Acepte todos los otros valores predeterminados de todos los demás hiperparámetros.

#### <span id="page-209-3"></span>Características estacionales

Para determinar lo que corresponde a una estación para la NPTS estacional y el analista climatológico estacional, utilice las características que se muestran en la siguiente tabla. En la tabla se enumeran las características derivadas para las frecuencias temporales básicas admitidas, en función del grado de detalle. Amazon Forecast incluye estas series temporales de características, por lo que no tiene que facilitarlas.

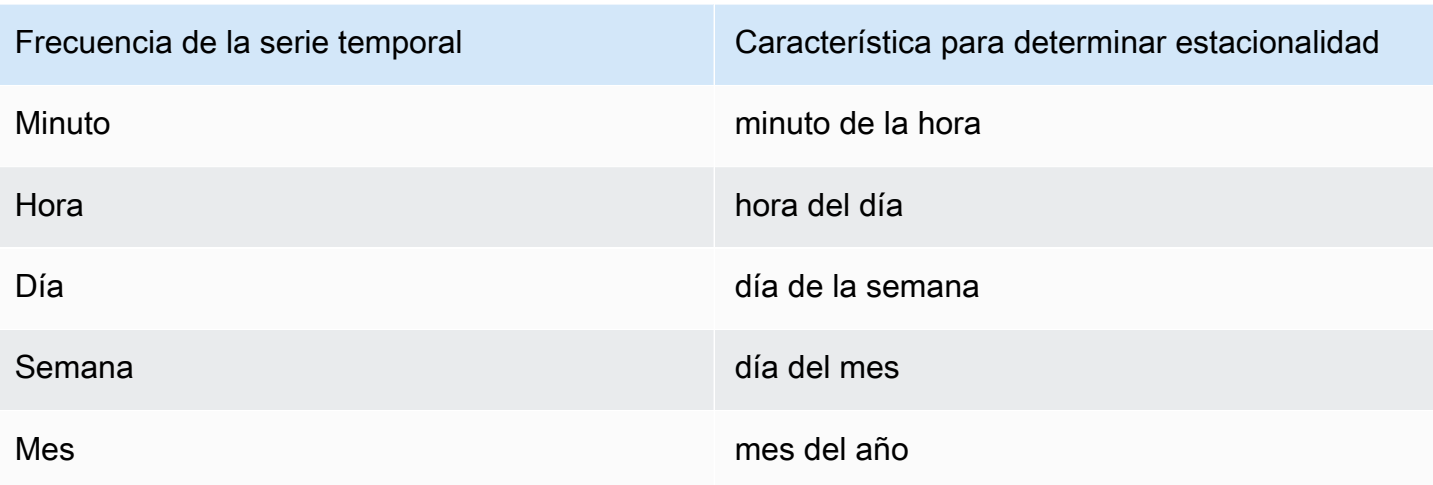

#### <span id="page-210-0"></span>Prácticas recomendadas

Cuando se utilizan los algoritmos de la NPTS de Amazon Forecast, tenga en cuenta las siguientes prácticas recomendadas para preparar los datos y lograr resultados óptimos:

- Dado que NPTS genera predicciones para cada serie temporal de manera individual, proporcione toda la serie temporal cuando llame al modelo de predicción. Además, acepte el valor predeterminado del hiperparámetro context\_length. Esto hace que el algoritmo utilice toda la serie temporal.
- Si cambia el context\_length (porque los datos de entrenamiento son demasiado largos), asegúrese de que es lo suficientemente grande y que cubre varias estaciones anteriores. Por ejemplo, en el caso de una serie temporal diaria, este valor debe ser al menos 365 días (siempre que tenga esa cantidad de datos).

### Hiperparámetros de NPTS

En la tabla siguiente, se enumeran los hiperparámetros que puede usar en el algoritmo de NPTS.

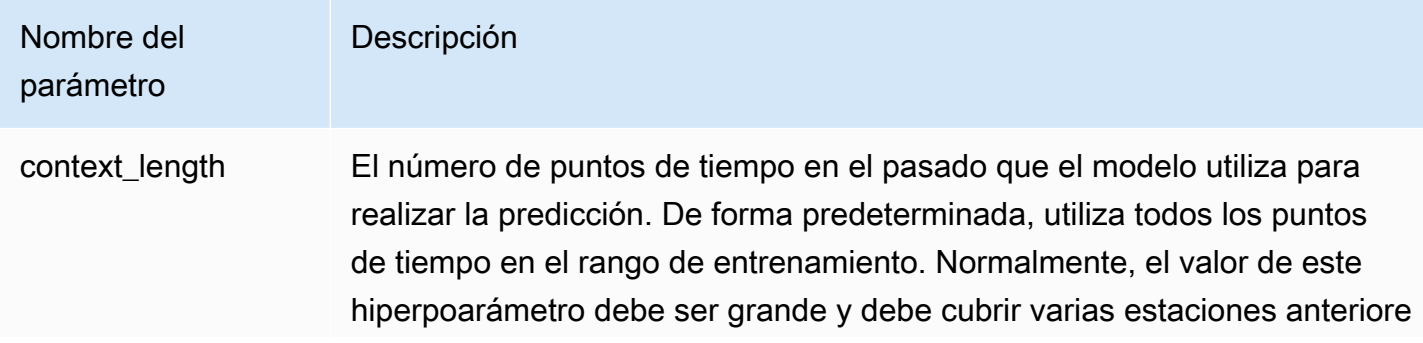

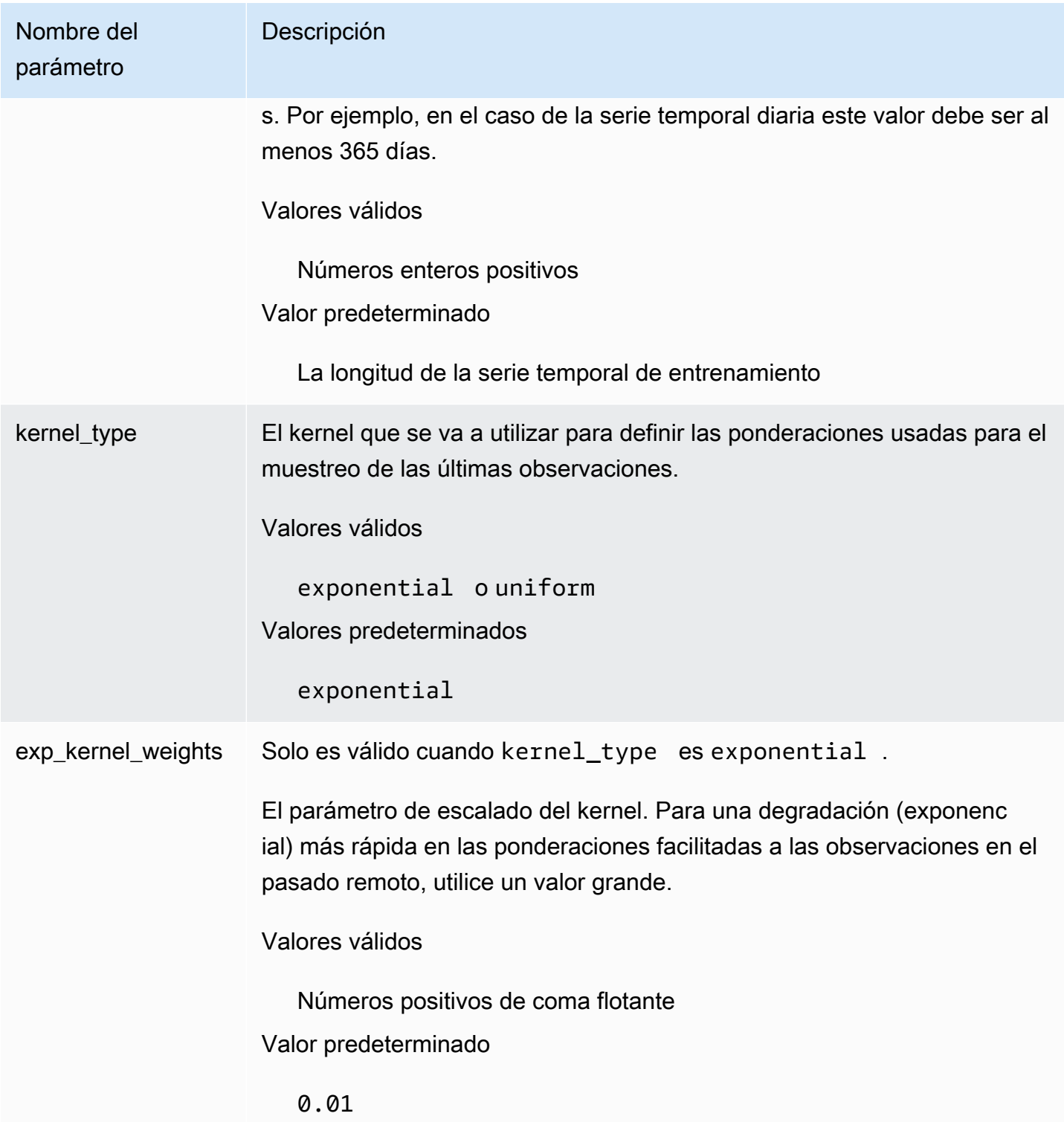

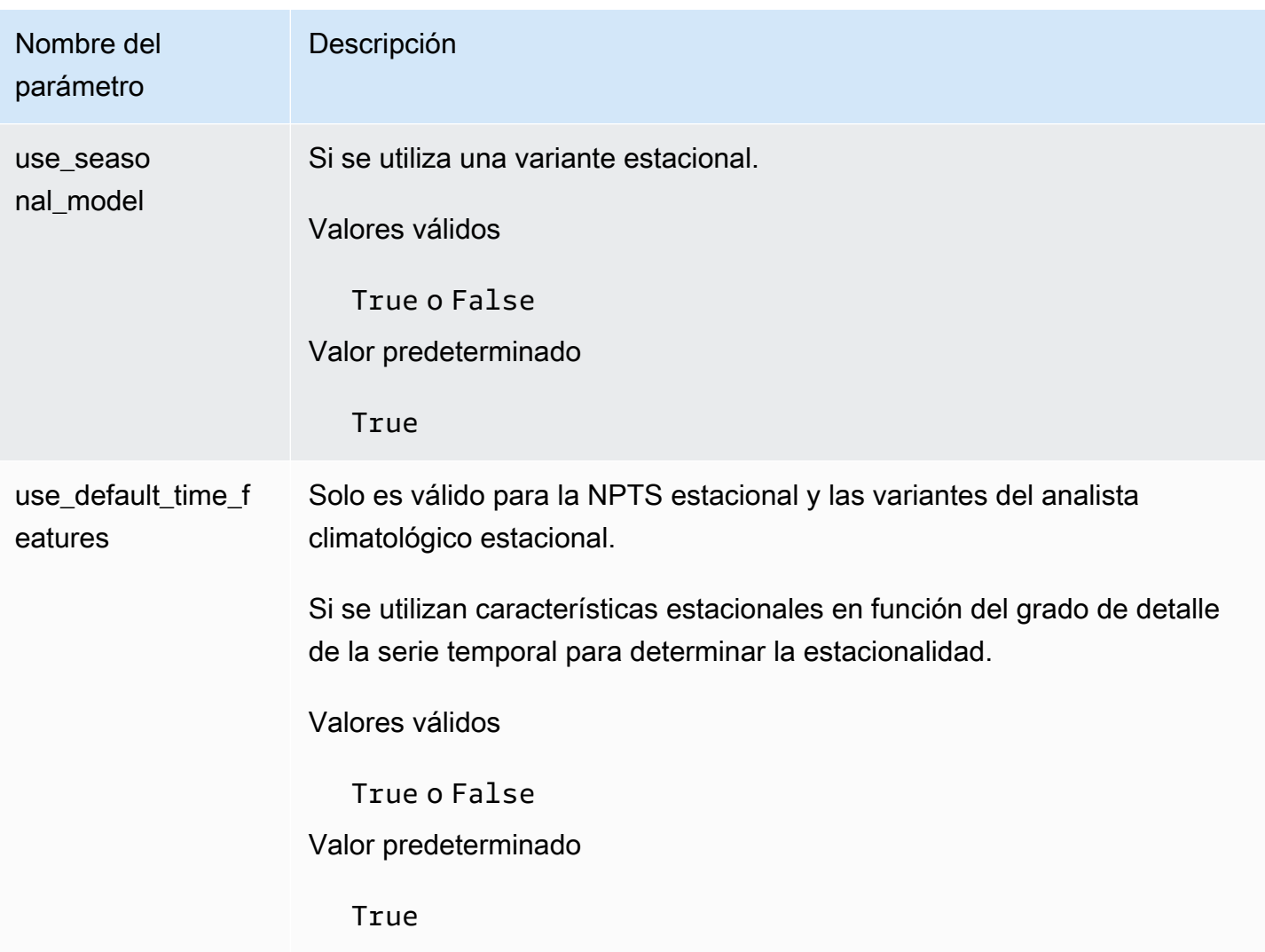

## <span id="page-212-0"></span>Algoritmo Prophet

[Prophet](https://facebook.github.io/prophet/) es un conocido modelo local de series temporales estructurales bayesianas. El algoritmo Prophet de Amazon Forecast utiliza la [clase Prophet](https://facebook.github.io/prophet/docs/quick_start.html#python-ap) de la implementación de Prophet en Python.

### Cómo funciona Prophet

Prophet es muy útil para conjuntos de datos:

- Que contengan un periodo de tiempo extendido (meses o años) de observaciones históricas detalladas (por hora, día o semana)
- Que tengan varias estacionalidades muy marcadas
- Que incluyan eventos anteriormente conocidos importantes, pero irregulares
- Que les falten puntos de datos o tengan casos atípicos grandes

• Que tengan tendencias de crecimiento no lineal que se aproximen a un límite.

Prophet es un modelo de regresión aditiva con una tendencia de curva de crecimiento lineal o logística por partes. Incluye un componente estacional anual modelado usando series de Fourier y un componente estacional semanal modelado usando variables ficticias.

Para obtener más información, consulte [Prophet: previsión a gran escala](https://research.facebook.com/blog/2017/2/prophet-forecasting-at-scale/).

#### Hiperparámetros de Prophet y series temporales relacionadas

Amazon Forecast utiliza los [hiperparámetros](https://facebook.github.io/prophet/docs/quick_start.html#python-ap) de Prophet predeterminados. Prophet también admite series temporales relacionadas como características, proporcionadas a Amazon Forecast en el archivo CSV de serie temporal relacionada.

# Generación de previsiones

Tras crear un predictor de Amazon Forecast, estará listo para crear una previsión. De forma predeterminada, una previsión incluye predicciones para cada artículo (item\_id) del grupo de conjuntos de datos que se utilizó para entrenar el predictor. Sin embargo, puede especificar un subconjunto de artículos que se utilicen para generar una previsión.

Tras crear una previsión, puede exportarla a su bucket de Amazon Simple Storage Service (Amazon S3).

#### Temas

- [Creación de una previsión](#page-214-0)
- [Especificación de series temporales](#page-216-0)
- [Exportación de una previsión](#page-217-0)
- [Consulta de una previsión](#page-220-0)
- [Previsiones de arranque en frío](#page-221-0)

## <span id="page-214-0"></span>Creación de una previsión

Puede crear una previsión con la consola de Forecast, la AWS o los SDK de AWS CLI. El estado del predictor debe ser Activo para poder generar una previsión.

#### Console

Para crear una previsión

- 1. Inicie sesión en la AWS Management Console y abra la consola de Amazon Forecast en <https://console.aws.amazon.com/forecast/>.
- 2. En Grupos de conjuntos de datos, elija su grupo de conjuntos de datos.
- 3. En el Panel del grupo de conjuntos de datos, en Generar previsiones, elija Crear una previsión. Aparecerá la página Crear previsión.
- 4. En la página Crear una previsión, en Detalles de la previsión, proporcione un nombre para la previsión y elija el predictor que desee utilizar para crear previsiones.
- 5. En Cuantiles de previsión, especifique opcionalmente los cuantiles en los que se generan las previsiones probabilísticas. Los cuantiles predeterminados son los cuantiles que especificó durante la creación del predictor.
- 6. Si lo desea, pulse el botón de radio de los artículos seleccionados para especificar un subconjunto de series temporales que se utilicen para la generación de previsiones.
- 7. Si lo desea, añada cualquier etiqueta a la previsión. Para obtener más información, consulte [Etiquetado de recursos de Amazon Forecast](#page-262-0).
- 8. Elija Start (Inicio). Aparece la página de Previsiones.

En la columna Estado se muestra el estado de la previsión. Espere a que Amazon Forecast termine de crear la previsión. El proceso puede tardar unos minutos o más. Una vez creada la previsión, el estado pasa a Activo.

Ahora que se ha creado la previsión, puede exportarla. Consulte [Exportación de una](#page-217-0) [previsión](#page-217-0).

### CLI

Para crear una previsión con la AWS CLI, utilice el comando create-forecast. Proporcione un nombre para la previsión y el nombre de recurso de Amazon (ARN) del predictor. Para forecast-types, especifique opcionalmente los cuantiles en los que se generan las previsiones probabilísticas. Los valores predeterminados son los cuantiles que especificó al crear el predictor. Añada, opcionalmente, cualquier etiqueta a la previsión. Para obtener más información, consulte [Etiquetado de recursos de Amazon Forecast.](#page-262-0)

Para obtener más información acerca de los parámetros obligatorios y opcionales, consulte [CreateForecast.](#page-403-0)

```
aws forecast create-forecast \
--forecast-name forecast_name \
--forecast-types 0.1 0.5 0.9 \
--predictor-arn arn:aws:forecast:region:account_number:predictor/predictorName \
--tags Key=key1,Value=value1 Key=key2,Value=value2
```
#### Python

Para crear una previsión con el SDK para Python (Boto3), use el método create\_forecast. Proporcione un nombre para la previsión y el nombre de recurso de Amazon (ARN) del predictor.
Para ForecastTypes, especifique opcionalmente los cuantiles en los que se generan las previsiones probabilísticas. Los valores predeterminados son los cuantiles que especificó al crear el predictor. Añada, opcionalmente, cualquier etiqueta a la previsión. Para obtener más información, consulte [Etiquetado de recursos de Amazon Forecast.](#page-262-0)

Para obtener más información acerca de los parámetros obligatorios y opcionales, consulte [CreateForecast.](#page-403-0)

```
import boto3 
forecast = boto3.client('forecast')
create_forecast_response = forecast.create_forecast( 
    ForecastName = "Forecast_Name", 
   ForecastTypes = [0.1", 0.5", 0.9'], * optional, the default types/
quantiles are what you specified for the predictor 
    PredictorArn = "arn:aws:forecast:region:accountNumber:predictor/predictorName", 
   Tags = [
       { 
          "Key": "key1", 
          "Value": "value1" 
       }, 
       { 
          "Key": "key2", 
          "Value": "value2" 
       } 
   \mathbf{I}\lambdaforecast_arn = create_forecast_response['ForecastArn']
print(forecast_arn)
```
### Especificación de series temporales

#### **G** Note

Una serie temporal es una combinación del artículo (id\_artículo) y todas las dimensiones de los conjuntos de datos

Para especificar una lista de series temporales, cargue un archivo CSV que identifique las series temporales por su id artículo y sus valores de dimensión en un bucket de S3. También debe definir los atributos y los tipos de atributos de las series temporales en un esquema.

Por ejemplo, es posible que un minorista desee saber cómo afecta una campaña de publicidad a las ventas de un artículo específico (item\_id) en una ubicación de tienda específica (store\_location). En este caso de uso, debe especificar la serie temporal que es la combinación de id\_artículo y ubicación\_tienda.

El siguiente archivo CSV selecciona las cinco series temporales siguientes:

- 1. Id\_artículo: 001, ubicación\_tienda: Seattle
- 2. Id\_artículo: 001, ubicación\_tienda: Nueva York
- 3. Id\_artículo: 002, ubicación\_tienda: Seattle
- 4. Id\_artículo: 002, ubicación\_tienda: Nueva York
- 5. Id\_artículo: 003, ubicación\_tienda: Denver
	- 001, Seattle
	- 001, New York 002, Seattle
	- 002, New York
	- 003, Denver

El esquema define la primera columna como item\_id y la segunda columna como store location.

La creación de previsiones se omite para cualquier serie temporal que especifique y que no esté en el conjunto de datos de entrada. El archivo de exportación de previsiones no contendrá estas series temporales ni sus valores previstos.

# Exportación de una previsión

Tras crear una previsión, puede exportarla a un bucket de Amazon S3. Al exportar una previsión, se copia la previsión en su bucket de Amazon S3 como un archivo CSV (de forma predeterminada) y los datos exportados incluyen todos los atributos de cualquier conjunto de datos de metadatos de artículos, además de las predicciones de los artículos. Puede especificar el formato de archivo Parquet al exportar una previsión.

La granularidad de las previsiones exportadas (por ejemplo, por hora, por día o por semana) es la frecuencia de previsión que especificó al crear el predictor. Opcionalmente, puede especificar una clave de AWS Key Management Service para cifrar los datos antes de que se escriban en el bucket.

#### **a** Note

Los archivos de exportación pueden devolver directamente información de la importación del conjunto de datos. Esto hace que los archivos sean vulnerables a ejecuciones CSV si los datos importados contienen fórmulas o comandos. Por este motivo, los archivos exportados pueden provocar advertencias de seguridad. Para evitar actividades maliciosas, desactive los enlaces y las macros al leer los archivos exportados.

#### Console

Para exportar una previsión

- 1. En el panel de navegación, en el grupo de conjuntos de datos, seleccione Forecasts (Previsiones).
- 2. Seleccione el botón de radio de la previsión y seleccione Crear exportación de previsión. Aparecerá la página Create forecast export (Crear exportación de la previsión).
- 3. En la página Create forecast export (Crear exportación de la previsión), en Export details (Detalles de la exportación), facilite la siguiente información.
	- Nombre de exportación: escriba un nombre para su trabajo de exportación de previsión.
	- Previsión generada: en el menú desplegable, elija la previsión que creó en Step 3: Create a Forecast.
	- Rol de IAM: mantenga el valor predeterminado Escribir un ARN de rol de IAM personalizado o seleccione Crear un nuevo rol para que Amazon Forecast cree el rol.
	- ARN de rol de IAM personalizado: si ingresa un rol de IAM personalizado, ingrese el nombre de recurso de Amazon (ARN) del rol de IAM que creó en [Crear un rol de IAM para](#page-14-0)  [Amazon Forecast \(consola de IAM\).](#page-14-0)
	- ARN de clave de KMS: si utiliza AWS Key Management Service para el cifrado de bucket, proporcione el nombre de recurso de Amazon (ARN) de la clave de AWS KMS.
	- Ubicación de exportación de previsión de S3: use el siguiente formato para ingresar la ubicación de su bucket o carpeta de Amazon Simple Storage Service (Amazon S3) en el bucket:

#### **s3://<name of your S3 bucket>/<folder path>/**

4. Seleccione Create forecast export (Crear exportación de la previsión). Se muestra la página my\_forecast.

Espere a que Amazon Forecast termine de exportar la previsión. El proceso puede tardar unos minutos o más. Una vez exportada la previsión, el estado cambia a Activo y puede encontrar los archivos de previsión en el bucket de Amazon S3.

#### **CLI**

Para exportar una previsión con la AWS CLI, utilice el comando export-forecast-job. Asigne un nombre al trabajo de exportación de previsión, especifique el ARN de la previsión que se va a exportar y, si lo desea, añada cualquier etiqueta. Para el destination, especifique la ruta al bucket de Amazon S3 de salida, el ARN del rol de IAM creó en [Crear un rol de IAM para Amazon](#page-14-0)  [Forecast \(consola de IAM\)](#page-14-0) y, si utiliza una clave de AWS KMS para el cifrado del bucket, el ARN de su clave.

Para obtener más información sobre los parámetros obligatorios y opcionales, consulte la operación [CreateForecastExportJob.](#page-409-0)

```
forecast create-forecast-export-job \
--forecast-export-job-name exportJobName \
--forecast-arn arn:aws:forecast:region:acctNumber:forecast/forecastName \
--destination 
  S3Config="{Path='s3://bucket/folderName',RoleArn='arn:aws:iam::acctNumber:role/
Role, KMSKeyArn='arn:aws:kms:region:accountNumber:key/keyID'}"
--tags Key=key1,Value=value1 Key=key2,Value=value2
```
#### Python

Para exportar una previsión con el SDK para Python (Boto3), use el método export\_forecast\_job. Asigne un nombre al trabajo de exportación de previsión, especifique el ARN de la previsión que se va a exportar y, si lo desea, añada cualquier etiqueta. Para el Destination, especifique la ruta al bucket de Amazon S3 de salida, el ARN del rol de IAM creó en [Crear un rol de IAM para Amazon Forecast \(consola de IAM\)](#page-14-0) y, si utiliza una clave de AWS KMS para el cifrado del bucket, el ARN de su clave.

Para obtener más información sobre los parámetros obligatorios y opcionales, consulte la operación [CreateForecastExportJob.](#page-409-0)

```
import boto3 
forecast = boto3.client('forecast')
export_forecast_response = forecast.create_forecast_export_job( 
   Destination = \{ "S3Config": { 
           "Path": "s3://bucketName/folderName/", 
           "RoleArn": "arn:aws:iam::accountNumber:role/roleName", 
           "KMSKeyArn": "arn:aws:kms:region:accountNumber:key/keyID" 
       } 
    }, 
    ForecastArn = "arn:aws:forecast:region:accountNumber:forecast/forecastName", 
    ForecastExportJobName = "export_job_name", 
   Tags = \Gamma\{ "Key": "key1", 
           "Value": "value1" 
       }, 
       { 
           "Key": "key2", 
           "Value": "value2" 
       } 
   \overline{1}\lambdaforecast_export_job_arn = export_forecast_response["ForecastExportJobArn"]
print(forecast_export_job_arn)
```
## Consulta de una previsión

Para consultar una previsión mediante la operación [QueryForecast.](#page-633-0) De forma predeterminada, se devuelve el intervalo completo de la previsión. Puede solicitar un intervalo de fechas específico en la previsión completa.

Cuando consulte una previsión, debe especificar los criterios de filtrado. Un filtro es un par de clave/valor. La claves es uno de los nombre de atributo del esquema (incluidas las dimensiones de previsión) de uno de los conjuntos de datos utilizados para crear la previsión. El valor es un valor válido de la clave especificada. Puede especificar varios pares de clave/valor. La previsión devuelta solo incluirá artículos que cumplan con todos los criterios.

### Previsiones de arranque en frío

Un desafío común al que se enfrentan los clientes de sectores como el comercio minorista, la fabricación o los bienes de consumo envasados es generar previsiones para artículos sin datos históricos. Este escenario se conoce como previsión de arranque en frío y suele producirse cuando las empresas introducen nuevos productos en el mercado, incorporan marcas o catálogos o realizan ventas cruzadas de productos en nuevas regiones.

Amazon Forecast requiere los metadatos de los artículos para realizar las previsiones de arranque en frío. Aprovechando las características de los artículos que se encuentran en los metadatos del artículo, Forecast identifica explícitamente los artículos de los metadatos del artículo que son similares al artículo sin datos históricos. Forecast utiliza las características de demanda de los artículos existentes para generar una previsión de arranque en frío para el nuevo artículo.

Amazon Forecast identifica los artículos de arranque en frío como aquellos que se incluyen en el archivo de metadatos del artículo pero que no se incluyen en el archivo de series temporales de destino. Para identificar correctamente un artículo de arranque en frío, asegúrese de que el ID del artículo de arranque en frío esté especificado como una fila en el archivo de metadatos del artículo y de que no esté ingresado en el archivo de series temporales de destino. En el caso de varios artículos de arranque en frío, introduzca el ID de cada artículo como una fila independiente en el archivo de metadatos del artículo. Si el artículo de arranque en frío no tiene un ID de artículo, puede utilizar cualquier combinación alfanumérica de menos de 64 caracteres que no esté siendo utilizada por otro artículo del conjunto de datos.

La previsión de arranque en frío requiere un conjunto de datos de metadatos de artículo y un AutoPredictor.

# Explicabilidad de previsión

#### **a** Note

Explicabilidad de previsión solo está disponible para las previsiones generadas a partir de un AutoPredictor. Puede actualizar los predictores heredados existentes a AutoPredictor. Consulte [Actualización a AutoPredictor](#page-107-0).

La explicabilidad de previsión automática le ayuda a comprender mejor el impacto de los atributos de sus conjuntos de datos sobre las previsiones para series temporales (combinaciones de artículos y dimensiones) y puntos temporales específicos. Forecast utiliza una métrica llamada puntuaciones de impacto para cuantificar el impacto relativo de cada atributo y determinar si aumentan o disminuyen los valores de previsión.

Por ejemplo, imaginemos un escenario de previsión en el que el objetivo es sales y hay dos atributos relacionados: price y color. Forecast puede detectar que el color del artículo tiene un gran impacto en las ventas de algunos artículos, pero un efecto insignificante en el caso de otros artículos. También puede descubrir que una promoción en verano tiene un gran impacto en las ventas, mientras que una promoción en invierno tiene poco efecto.

Para habilitar la explicabilidad de previsión, su predictor debe incluir al menos uno de los siguientes elementos: series temporales relacionadas, metadatos de artículos o conjuntos de datos adicionales, como Días festivos e Índice meteorológico.

Para ver las puntuaciones de impacto agregadas de todas las series temporales y puntos temporales de sus conjuntos de datos, utilice Explicabilidad del predictor en lugar de Explicabilidad de previsión. Consulte [Explicabilidad del predictor](#page-168-0).

#### **G** Cuadernos de Python

Para obtener una guía paso a paso sobre la explicabilidad de previsión, consulte [Explicabilidad a nivel de artículo.](https://github.com/aws-samples/amazon-forecast-samples/blob/main/notebooks/advanced/Item_Level_Explainability/Item_Level_Explanability.ipynb)

#### Temas

• [Interpretación de las puntuaciones de impacto](#page-223-0)

- [Creación de Explicabilidad de previsión](#page-224-0)
- [Visualización de Explicabilidad de previsión](#page-230-0)
- [Exportación de Explicabilidad de previsión](#page-230-1)
- [Restricciones y prácticas recomendadas](#page-232-0)

## <span id="page-223-0"></span>Interpretación de las puntuaciones de impacto

Las puntuaciones de impacto miden el impacto relativo que tienen los atributos en los valores de previsión. Por ejemplo, si el atributo "precio" tiene una puntuación de impacto dos veces superior a la del atributo "ubicación de tienda", podemos concluir que el precio de un artículo tiene el doble de impacto en los valores de previsión que la ubicación de la tienda.

Las puntuaciones de impacto también proporcionan información sobre si los atributos aumentan o disminuyen los valores de previsión. En la consola, esto se indica mediante los dos gráficos. Los atributos con barras azules aumentan los valores de previsión, mientras que los atributos con barras rojas disminuyen los valores de previsión.

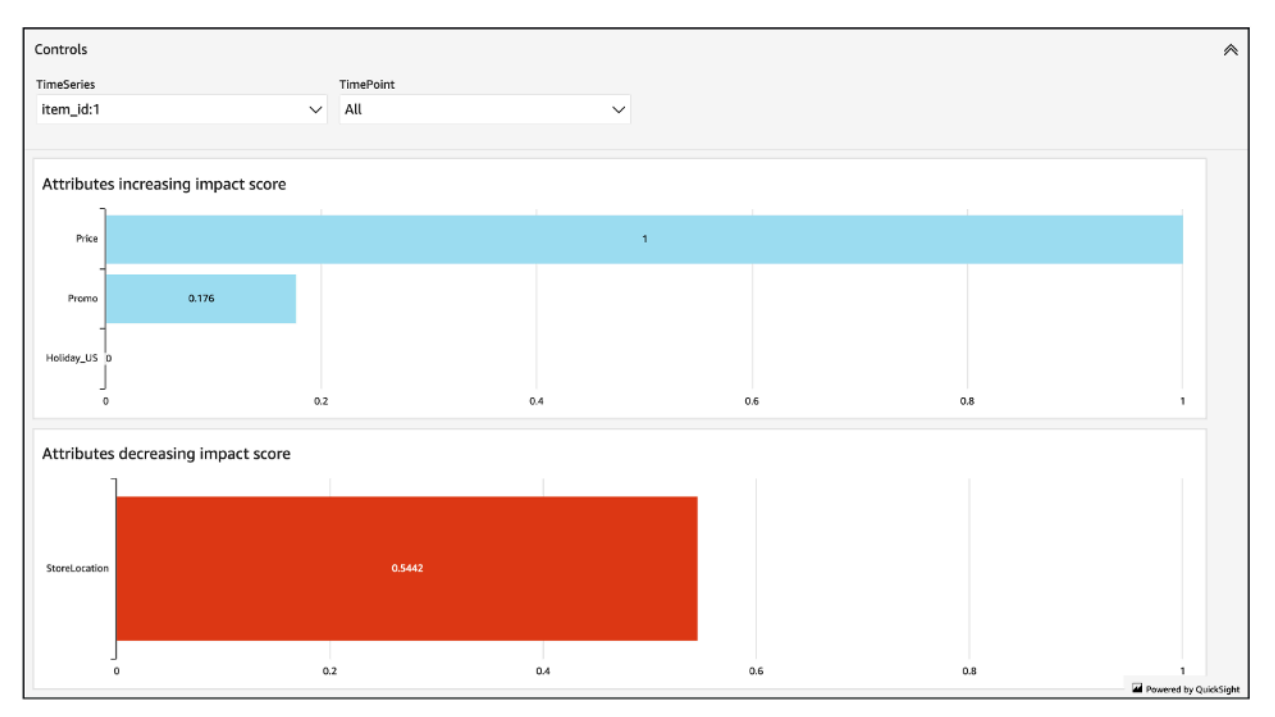

Es importante tener en cuenta que las puntuaciones de impacto miden el impacto relativo de los atributos, no el impacto absoluto. Por lo tanto, las puntuaciones de impacto no se pueden utilizar para determinar si determinados atributos mejoran la precisión del modelo. Si un atributo tiene una puntuación de impacto baja, eso no significa necesariamente que tenga un impacto bajo en los

valores de previsión; significa que tiene un impacto menor en los valores de previsión que otros atributos utilizados por el predictor.

Es posible que todas las puntuaciones de impacto o algunas de ellas sean cero. Esto puede ocurrir si las características no influyen en los valores de previsión, si el AutoPredictor utilizó únicamente un algoritmo que no era de ML o si no proporcionó series temporales o metadatos de artículos relacionados.

Para Explicabilidad de previsión, las puntuaciones de impacto vienen en dos formas: puntuaciones de impacto normalizadas y puntuaciones de impacto brutas. Las puntuaciones de impacto brutas se basan en los valores de Shapley y no están escaladas ni limitadas. Las puntuaciones de impacto normalizadas escalan las puntuaciones brutas a un valor entre -1 y 1.

Las puntuaciones de impacto brutas son útiles para combinar y comparar las puntuaciones de distintos recursos de explicabilidad. Por ejemplo, si su predictor contiene más de 50 series temporales o más de 500 puntos temporales, puede crear varios recursos de Explicabilidad de previsión para cubrir un mayor número combinado de series temporales o puntos temporales y comparar directamente las puntuaciones de impacto brutas de los atributos. Sin embargo, las puntuaciones de impacto brutas de los recursos de Explicabilidad de previsión de diferentes previsiones no son directamente comparables.

Cuando consulte las puntuaciones de impacto en la consola, solo verá las puntuaciones de impacto normalizadas. Al exportar Explicabilidad, obtendrá puntuaciones brutas y normalizadas.

## <span id="page-224-0"></span>Creación de Explicabilidad de previsión

Con Explicabilidad de previsión, puede explorar cómo los atributos afectan a los valores de previsión para series temporales específicas en momentos temporales específicos. Tras especificar las series temporales y los puntos temporales, Amazon Forecast calcula las puntuaciones de impacto solo para esas series temporales y esos puntos temporales específicos.

Puede activar Explicabilidad de previsión para un predictor mediante el kit de desarrollo de software (SDK) o la consola Amazon Forecast. Cuando utilice el SDK, utilice la operación [CreateExplainability.](#page-390-0)

#### Temas

- [Especificación de series temporales](#page-225-0)
- [Especificación de puntos temporales](#page-227-0)

### <span id="page-225-0"></span>Especificación de series temporales

#### **a** Note

Una serie temporal es una combinación del artículo (id\_artículo) y todas las dimensiones de los conjuntos de datos

Al especificar series temporales (combinaciones de artículos y dimensiones) para Explicabilidad de previsión, Amazon Forecast calcula las puntuaciones de impacto de los atributos solo para esas series temporales específicas.

Para especificar una lista de series temporales, cargue un archivo CSV que identifique las series temporales por su id\_artículo y sus valores de dimensión en un bucket de S3. Puede especificar hasta 50 series temporales. También debe definir los atributos y los tipos de atributos de las series temporales en un esquema.

Por ejemplo, es posible que un minorista desee saber cómo afecta una promoción a las ventas de un artículo específico (item\_id) en una ubicación de tienda específica (store\_location). En este caso de uso, debe especificar la serie temporal que es la combinación de id\_artículo y ubicación\_tienda.

El siguiente archivo CSV selecciona las cinco series temporales siguientes:

- 1. Id\_artículo: 001, ubicación\_tienda: Seattle
- 2. Id\_artículo: 001, ubicación\_tienda: Nueva York
- 3. Id\_artículo: 002, ubicación\_tienda: Seattle
- 4. Id\_artículo: 002, ubicación\_tienda: Nueva York
- 5. Id\_artículo: 003, ubicación\_tienda: Denver
	- 001, Seattle
	- 001, New York
	- 002, Seattle
	- 002, New York
	- 003, Denver

El esquema define la primera columna como item\_id y la segunda columna como store\_location.

Puede especificar series temporales mediante la consola de Forecast o el kit de desarrollo de software (SDK) de Forecast.

#### **Console**

Para especificar series temporales para Explicabilidad de previsión

- 1. Inicie sesión en la AWS Management Console y abra la consola de Amazon Forecast en [https://console.aws.amazon.com/forecast/.](https://console.aws.amazon.com/forecast/)
- 2. En Grupos de conjuntos de datos, elija su grupo de conjuntos de datos.
- 3. En el panel de navegación, elija Insights.
- 4. Seleccione Crear explicabilidad.
- 5. En el campo Nombre de explicabilidad, proporcione un nombre exclusivo para Explicabilidad de previsión.
- 6. En el campo Seleccionar previsión, seleccione su previsión.
- 7. En el campo de Ubicación de S3, ingrese la ubicación del archivo con su serie temporal.
- 8. En el campo Esquema de datos, defina el nombre de atributo y el tipo de atributo del ID de artículo y las dimensiones utilizados en la serie temporal.
- 9. Seleccione Crear explicabilidad.

#### **SDK**

Para especificar series temporales para Explicabilidad de previsión

Mediante la operación [CreateExplainability](#page-390-0), proporcione un nombre exclusivo para ExplainabilityName y proporcione su ARN de previsión para ResourceArn.

Configure los siguientes tipos de datos:

- ExplainabilityConfig: establezca los valores de TimeSeriesGranularity en "SPECIFIC" y de TimePointGranularity en "ALL". (Para especificar puntos temporales, establezca TimePointGranularity en "SPECIFIC". Consulte [Especificación de puntos temporales\)](#page-227-0)
- S3Config: establezca los valores de "Path" en la ubicación de S3 del archivo de serie temporal y de "RoleArn" en un rol con acceso al bucket de S3.
- Schema: defina "AttributeName" y "AttributeType" para el id\_artículo y las dimensiones de la serie temporal.

El siguiente ejemplo muestra un esquema de series temporales que utilizan una combinación de "id\_artículo" y la dimensión "ubicación\_tienda".

```
{ 
     "ExplainabilityName" : [unique_name], 
     "ResourceArn" : [forecast_arn], 
     "ExplainabilityConfig" { 
         "TimeSeriesGranularity": "SPECIFIC", 
         "TimePointGranularity": "ALL" 
     }, 
     "DataSource": { 
          "S3Config": { 
              "Path": [S3_path_to_file], 
             "RoleArn":[role-to-access-s3-bucket] 
          } 
       }, 
     "Schema": { 
          "Attributes": [ 
\{\hspace{.1cm} \} "AttributeName": "item_id", 
                 "AttributeType": "string" 
             }, 
 { 
                 "AttributeName": "store_location", 
                 "AttributeType": "string" 
 } 
         \mathbf{1} },
}
```
### <span id="page-227-0"></span>Especificación de puntos temporales

#### **a** Note

Si no especifica puntos temporales ("TimePointGranularity": "ALL"), Amazon Forecast tendrá en cuenta todo el horizonte de previsión al calcular las puntuaciones de impacto.

Al especificar puntos temporales para Explicabilidad de previsión, Amazon Forecast calcula las puntuaciones de impacto de los atributos para ese intervalo de tiempo específico. Puede especificar hasta 500 puntos temporales consecutivos dentro del horizonte de previsión.

Por ejemplo, es posible que un minorista quiera saber cómo afectan sus atributos a las ventas durante el invierno. En este caso de uso, especificarían los puntos temporales para que abarcaran solo el período de invierno en el horizonte de previsión.

Puede especificar puntos temporales mediante la consola de Forecast o el kit de desarrollo de software (SDK) de Forecast.

#### Console

Para especificar series temporales para Explicabilidad de previsión

- 1. Inicie sesión en la AWS Management Console y abra la consola de Amazon Forecast en [https://console.aws.amazon.com/forecast/.](https://console.aws.amazon.com/forecast/)
- 2. En Grupos de conjuntos de datos, elija su grupo de conjuntos de datos.
- 3. En el panel de navegación, elija Insights.
- 4. Seleccione Crear explicabilidad.
- 5. En el campo Nombre de explicabilidad, proporcione un nombre exclusivo para Explicabilidad de previsión.
- 6. En el campo Seleccionar previsión, seleccione su previsión.
- 7. En el campo de Ubicación de S3, ingrese la ubicación del archivo con su serie temporal.
- 8. En el campo Esquema de datos, establezca el nombre del atributo y el tipo de atributo del ID del artículo y las dimensiones utilizadas en la serie temporal.
- 9. En el campo Duración del tiempo, especifique la fecha de inicio y la fecha de finalización en el calendario.

10.Seleccione Crear explicabilidad.

#### SDK

Para especificar series temporales para Explicabilidad de previsión

Mediante la operación [CreateExplainability](#page-390-0), proporcione un nombre exclusivo para ExplainabilityName y proporcione su ARN de previsión para ResourceArn. Establezca la fecha de inicio (StartDateTime) y la fecha de finalización (EndDateTime) con el siguiente formato de marca temporal: yyyy-MM-ddTHH:mm:ss (ejemplo: 2015-01-01T20:00:00).

Configure los siguientes tipos de datos:

- ExplainabilityConfig: establezca los valores de TimeSeriesGranularity en "SPECIFIC" y de TimePointGranularity en "SPECIFIC".
- S3Config: establezca los valores de "Path" en la ubicación de S3 del archivo de serie temporal y de "RoleArn" en un rol con acceso al bucket de S3.
- Schema: defina "AttributeName" y "AttributeType" para el id artículo y las dimensiones de la serie temporal.

El siguiente ejemplo muestra un esquema de series temporales que utilizan una combinación de "id\_artículo" y la dimensión "ubicación\_tienda".

```
{ 
     "ExplainabilityName" : [unique_name], 
     "ResourceArn" : [forecast_arn], 
     "ExplainabilityConfig" { 
          "TimeSeriesGranularity": "SPECIFIC", 
          "TimePointGranularity": "SPECIFIC" 
     }, 
     "DataSource": { 
           "S3Config": { 
              "Path": [S3_path_to_file], 
              "RoleArn":[role-to-access-s3-bucket] 
          } 
       }, 
     "Schema": { 
           "Attributes": [ 
              { 
                 "AttributeName": "item_id", 
                 "AttributeType": "string" 
              }, 
 { 
                 "AttributeName": "store_location", 
                 "AttributeType": "string" 
              } 
          ] 
       }, 
     "StartDateTime": "string",
```
}

"EndDateTime": "string",

## <span id="page-230-0"></span>Visualización de Explicabilidad de previsión

Al crear Explicabilidad de previsión en la consola, Forecast visualiza automáticamente sus puntuaciones de impacto. Al crear Explicabilidad de previsión con la operación [CreateExplainability,](#page-390-0) establezca EnableVisualization en "true" y las puntuaciones de impacto de ese recurso de Explicabilidad se visualizarán en la consola.

Las visualizaciones de las puntuaciones de impacto duran 30 días a partir de la fecha de creación de Explicabilidad. Para volver a crear la visualización, cree una nueva Explicabilidad de previsión.

## <span id="page-230-1"></span>Exportación de Explicabilidad de previsión

**a** Note

Los archivos de exportación pueden devolver directamente información de la importación del conjunto de datos. Esto hace que los archivos sean vulnerables a ejecuciones CSV si los datos importados contienen fórmulas o comandos. Por este motivo, los archivos exportados pueden provocar advertencias de seguridad. Para evitar actividades maliciosas, desactive los enlaces y las macros al leer los archivos exportados.

Forecast le permite exportar un archivo CSV de puntuaciones de impacto a una ubicación de S3.

La exportación contiene puntuaciones de impacto brutas y normalizadas para la serie temporal especificada, así como puntuaciones de impacto agregadas normalizadas para todas las series temporales y todos los puntos temporales especificados. Si no especificó puntos temporales, las puntuaciones de impacto ya estarán agregadas para todos los puntos temporales del horizonte de previsión.

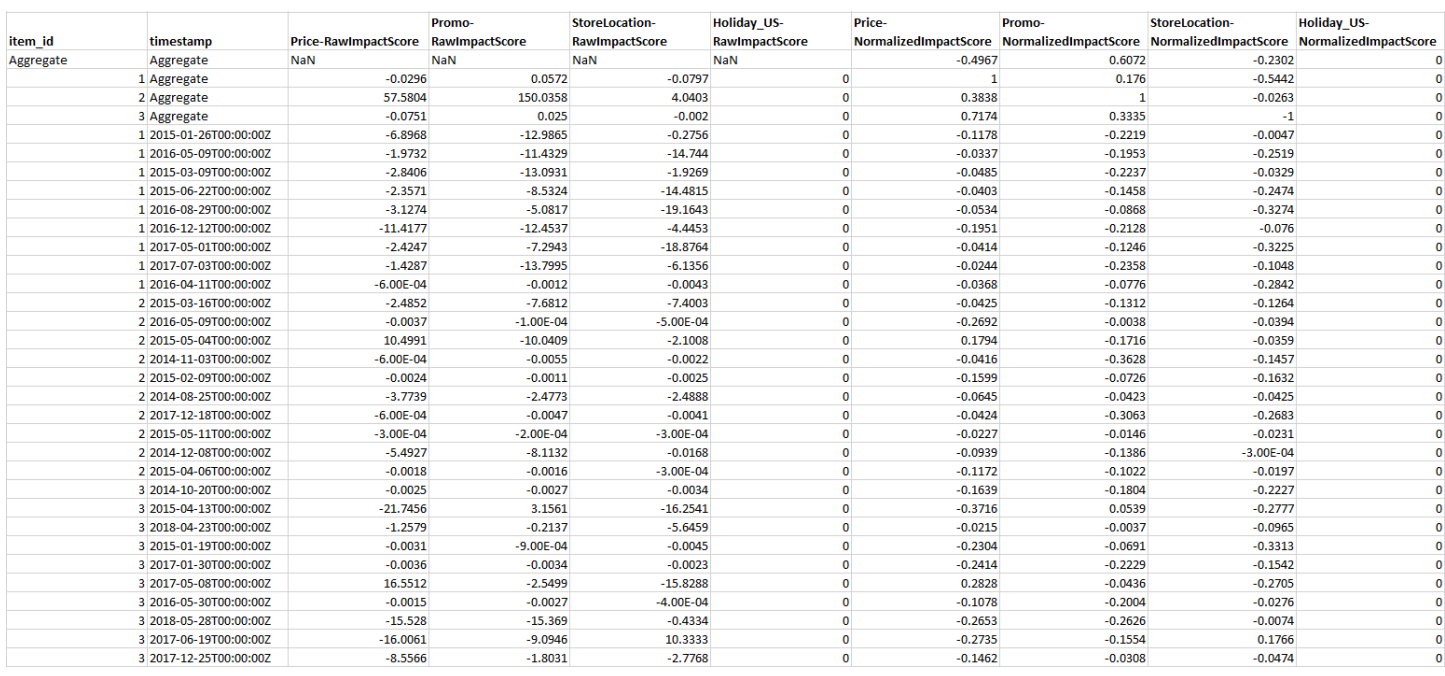

Puede exportar Explicabilidad de previsión mediante el kit de desarrollo de software (SDK) de Amazon Forecast y la consola Amazon Forecast.

#### Console

Para exportar Explicabilidad de previsión

- 1. Inicie sesión en la AWS Management Console y abra la consola de Amazon Forecast en [https://console.aws.amazon.com/forecast/.](https://console.aws.amazon.com/forecast/)
- 2. En Grupos de conjuntos de datos, elija su grupo de conjuntos de datos.
- 3. En el panel de navegación, elija Insights.
- 4. Seleccione su explicabilidad.
- 5. En el desplegable Accionoes, elija Exportar.
- 6. En el campo Nombre de exportación, proporcione un nombre exclusivo para la exportación de Explicabilidad de previsión.
- 7. En el campo Ubicación de exportación de explicabilidad de S3, escriba la ubicación de S3 para exportar el archivo CSV.
- 8. En el campo Rol de IAM, elija un rol con acceso a la ubicación de S3 elegida.
- 9. Seleccione Crear exportación de explicabilidad.

#### SDK

Para exportar Explicabilidad de previsión

Mediante la operación [CreateExplainabilityExport,](#page-398-0) especifique su ubicación en S3 y el rol de IAM en el objeto de Destination, junto con ExplainabilityArn y ExplainabilityExportName.

Por ejemplo:

```
{ 
    "Destination": { 
       "S3Config": { 
           "Path": "s3://bucket/example-path/", 
           "RoleArn": "arn:aws:iam::000000000000:role/ExampleRole" 
       } 
    }, 
    "ExplainabilityArn": "arn:aws:forecast:region:explainability/example", 
    "ExplainabilityName": "Explainability-export-name",
}
```
### <span id="page-232-0"></span>Restricciones y prácticas recomendadas

Tenga en cuenta las siguientes restricciones y prácticas recomendadas para trabajar con Explicabilidad de prevención.

• Explicabilidad de prevención solo está disponible para las previsiones generadas a partir de AutoPredictor: no puede habilitar Explicabilidad de prevención para las previsiones generadas a partir de predictores heredados (AutoML o selección manual). Consulte [Actualización a](#page-107-0) [AutoPredictor.](#page-107-0)

La explicabilidad requiere atributos: el predictor debe incluir al menos uno de los siguientes elementos: series temporales relacionadas, metadatos de los artículos, días festivos o el índice meteorológico.

• Las puntuaciones de impacto de cero indican que no hay impacto: si uno o más atributos tienen una puntuación de impacto de cero, estos atributos no tienen un impacto significativo en los valores de previsión. Las puntuaciones también pueden ser cero si el Autopredictor utilizó solo un algoritmo que no fuera de aprendizaje automático o si no proporcionaste series temporales o metadatos de artículos relacionados.

- Especifique un máximo de 50 series temporales: puede especificar hasta 50 series temporales por Explicabilidad de previsión.
- Especifique un máximo de 500 puntos temporales: puede especificar hasta 500 puntos temporales consecutivos por Explicabilidad de previsión.
- Forecast también calcula algunas puntuaciones de impacto agregadas: Forecast también proporcionará puntuaciones de impacto agregadas para las series temporales y los puntos temporales especificados.
- Cree varios recursos de Explicabilidad de previsión para una sola previsión: si desea puntuaciones de impacto para más de 50 series temporales o 500 puntos temporales, puede crear recursos de Explicabilidad en lotes para abarcar un rango más amplio.
- Compare las puntuaciones de impacto brutas entre diferentes recursos de Explicabilidad de previsión: las puntuaciones de impacto brutas se pueden comparar directamente entre los recursos de Explicabilidad de la misma previsión.
- Las visualizaciones de Explicabilidad de previsión están disponibles durante 30 días después de su creación: para ver la visualización después de 30 días, cree una nueva Explicabilidad de previsión con la misma configuración.

# Análisis condicional

Un análisis condicional es una herramienta que ayuda a investigar y explicar cómo los diferentes escenarios podrían afectar a la previsión de referencia creada por Amazon Forecast. La previsión de referencia es la previsión que crea Amazon Forecast en función de la serie temporal original relacionada que proporciona.

Un análisis condicional crea una serie de previsiones condicionales en función de la forma en que haya decidido modificar la serie temporal relacionada. Esas previsiones condicionales se comparan y contrastan con la previsión de referencia para ayudarle a comprender cómo los cambios específicos podrían afectar a su modelo.

Existen dos métodos para crear una serie temporal relacionada. Puede proporcionar una serie temporal relacionada modificada en una ruta de Amazon S3 o especificar un conjunto de transformaciones en la serie temporal relacionada existente. Al especificar un conjunto de transformaciones, se crea una copia de la serie temporal original relacionada para contener estos cambios.

Las transformaciones permiten crear un subconjunto de la serie temporal relacionada y modificar atributos específicos de la serie temporal relacionada. Para obtener más información, consulte [the](#page-249-0)  [section called "Conjunto de datos de reemplazo"](#page-249-0) y [the section called "Funciones de transformación".](#page-242-0)

#### Temas

- [Creación de un análisis condicional](#page-234-0)
- [Funciones de transformación](#page-242-0)
- [Conjunto de datos de reemplazo](#page-249-0)

## <span id="page-234-0"></span>Creación de un análisis condicional

Un análisis condicional explora cómo los cambios en las series temporales relacionadas de referencia pueden afectar a una previsión. Solo puede crear un análisis condicional a partir de una previsión que utilice un autopredictor. Tras crear un análisis condicional, se crean una o varias previsiones condicionales. Compare las previsiones condicionales y la previsión de referencia y, a continuación, exporte una o más previsiones condicionales.

#### **a** Note

Los datos deben tener un formato de valores separados por comas (CSV) para poder crear un análisis condicional.

Temas

- [Crear de un análisis condicional](#page-235-0)
- [Crear una previsión condicional](#page-236-0)
- [Comparar sus previsiones condicionales](#page-239-0)
- [Exportar sus previsiones condicionales](#page-240-0)
- [Consultar sus previsiones condicionales](#page-241-0)

### <span id="page-235-0"></span>Crear de un análisis condicional

Puede crear un análisis condicional mediante la consola de Forecast o el kit de desarrollo de software (SDK) de Forecast.

#### Console

Para crear un análisis condicional, siga los pasos que se describen a continuación:

- 1. Cree una previsión que se entrene con un AutoPredictor.
- 2. Abra el panel de datos del grupo de datos que contiene la previsión que le interesa.
- 3. Elija Explorar análisis condicional.
- 4. En la pestaña Análisis condicional de la página Información, seleccione Crear.
- 5. Proporcione un nombre exclusivo en el campo Nombre del análisis condicional y elija la previsión de referencia para este análisis.
- 6. En el área de selección de artículos, seleccione si desea incluir automáticamente todos los artículos del análisis o especificar los artículos que desea incluir en un archivo.

Si elige Seleccionar artículos con un archivo, debe proporcionar un conjunto de datos que contenga solo los artículos que desee modificar en las previsiones condicionales. Para obtener más información, consulte [Especificación de series temporales](#page-225-0).

7. Elija Crear análisis condicional. Un banner en la parte superior de la página de análisis condicional mostrará el estado del trabajo de creación del análisis condicional.

#### SDK

Mediante la operación [CreateWhatIfAnalysis,](#page-434-0) proporcione un nombre exclusivo para WhatIfAnalysisName y proporcione el ARN de previsión de la previsión de referencia para ForecastArn. El siguiente ejemplo muestra un esquema de series temporales que utilizan una combinación de "id\_artículo" y la dimensión "ubicación\_tienda". Para obtener más información, consulte [Especificación de series temporales](#page-225-0).

```
{ 
   "ForecastArn": "arn:aws:forecast:region:acctNumber:forecast/baselineForecast", 
   "WhatIfAnalysisName": "unique_name", 
   "TimeSeriesSelector": { 
     "TimeSeriesIdentifiers": { 
       "DataSource": { 
          "S3Config": { 
            "Path": "s3://bucket/example-path", 
            "RoleArn": "arn:aws:iam::000000000000:role/ExampleRole" 
          } 
       }, 
       "Schema": { 
          "Attributes": [ 
            { 
              "AttributeName": "item_id", 
              "AttributeType": "string" 
            } 
            { 
              "AttributeName": "store_location", 
              "AttributeType": "string" 
            } 
 ] 
       } 
     } 
   }
}
```
### <span id="page-236-0"></span>Crear una previsión condicional

Puede crear una previsión condicional mediante la consola de Forecast o el kit de desarrollo de software (SDK) de Forecast.

#### Console

Para crear una previsión condicional, siga los pasos que se describen a continuación:

- 1. En la pestaña Análisis condicional de la página Información, elija el análisis condicional que le interese.
- 2. En la sección Previsión condicional, seleccione Crear.
- 3. En la página Crear previsión condicional, proporcione un nombre de previsión condicional único y elija Usar funciones de transformación o Definir la previsión condicional con un conjunto de datos de reemplazo. Para obtener más información, consulte [the section called](#page-249-0)  ["Conjunto de datos de reemplazo"](#page-249-0) y [the section called "Funciones de transformación"](#page-242-0).
	- a. Si elige Usar funciones de transformación, debe usar el generador de funciones de transformación para seleccionar y modificar las filas que se incluyen en la previsión condicional. Todas las transformaciones se aplican en el orden en el que se especificaron. Las condiciones se aplican en el orden en que se especifican y se unen mediante una operación AND. La transformación se aplica solo cuando se cumplen todas las condiciones.
	- b. Si elige Definir la previsión condicional con un conjunto de datos de reemplazo, debe proporcionar un conjunto de datos de reemplazo que contenga solo las filas que desee cambiar para la previsión condicional.
- 4. Seleccione Create (Crear).

#### SDK - Transformation Function

Mediante la operación [CreateWhatIfForecast,](#page-439-0) proporcione un nombre exclusivo para WhatIfAnalysisName y proporcione el ARN de previsión para ForecastArn. El siguiente ejemplo muestra un esquema para una transformación a "precio" cuando "ubicación\_tienda" no es "tacoma".

```
{ 
   "WhatIfAnalysisArn": "arn:aws:forecast:us-west-2:666488130463:what-if-analysis/
jan2020forecast/PromotionAnalysis_01G8MB3PZM89J9V1VEXCC0BS63", 
   "WhatIfForecastName": "unique_name", 
   "TimeSeriesTransformations": [ 
     { 
       "Action": { 
         "AttributeName": "price", 
         "Operation": "MULTIPLY", 
         "Value": 0.85
```

```
 }, 
        "TimeSeriesConditions": [ 
           { 
              "AttributeName": "store_location", 
             "AttributeValue": "tacoma", 
             "Condition": "NOT_EQUALS" 
           } 
       \mathbf{I} } 
   ]
}
```
En este ejemplo, jan2020forecast es la previsión de referencia y PromotionAnalysis\_01G8MB3PZM89J9V1VEXCC0BS63 es el nombre del análisis condicional.

También puede especificar un conjunto de datos de reemplazo con la operación [TimeSeriesReplacementsDataSource.](#page-773-0)

#### SDK - Replacement Dataset

Mediante la operación [CreateWhatIfForecast,](#page-439-0) proporcione un nombre exclusivo para WhatIfAnalysisName y proporcione el ARN de previsión para ForecastArn. En el siguiente ejemplo se muestra un esquema para un origen de datos de reemplazo.

```
{ 
   "WhatIfAnalysisArn": "arn:aws:forecast:us-west-2:666488130463:what-if-analysis/
jan2020forecast/PromotionAnalysis_01G8MB3PZM89J9V1VEXCC0BS63", 
   "WhatIfForecastName": "unique_name", 
   "TimeSeriesReplacementsDataSource": { 
     "S3config": { 
       "Path" : "s3://bucket-name/replacementDatasource.csv", 
       "RoleArn": "arn:aws:iam::acct-id:role/Role" 
     }, 
     "Schema": { 
       Attributes" : [ 
         { 
            "AttributeName": "item_id", 
            "AttributeType": "string" 
         }, 
\overline{\mathcal{L}} "AttributeName": "timestamp", 
            "AttributeType": "timestamp" 
         },
```

```
 { 
             "AttributeName": "price", 
             "AttributeType": "float" 
          }, 
           { 
             "AttributeName": "stock_count", 
             "AttributeType": "integer" 
          }, 
        ] 
     } 
   }
}
```
También puede especificar cambios en la serie temporal relacionada con la operación [TimeSeriesTransformation](#page-776-0).

### <span id="page-239-0"></span>Comparar sus previsiones condicionales

Para comparar las previsiones condicionales, lleve a cabo los siguientes pasos en la consola de Forecast:

- 1. En la pestaña Análisis condicional de la página Información, elija el análisis condicional que le interese.
- 2. En la sección Comparar previsiones condicionales, especifique el artículo que se va a analizar, uno o más previsiones condicionales y al menos un tipo de previsión.

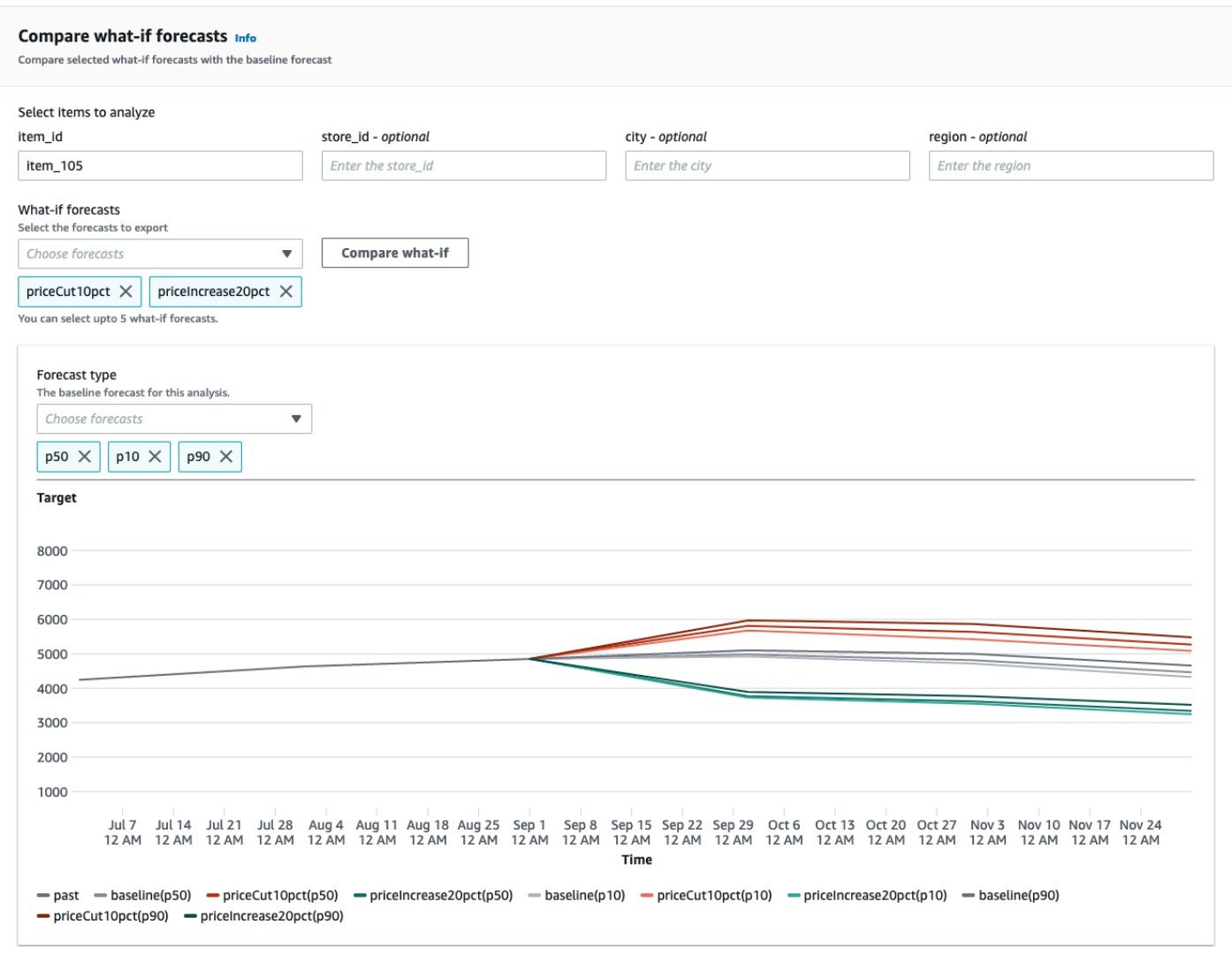

En este ejemplo, hay dos previsiones condicionales, priceCut10pct y priceIncrease20pct, que se comparan en los tipos de previsión p50, p10 y p90 para item\_105. El gráfico le permite ver cómo se comparan estas previsiones con la serie temporal de referencia.

3. Pase el ratón sobre el gráfico para ver cómo se comparan las previsiones condicionales con la previsión de referencia.

### <span id="page-240-0"></span>Exportar sus previsiones condicionales

Puede exportar una previsión condicional mediante la consola de Forecast o el kit de desarrollo de software (SDK) de Forecast.

#### Console

Para exportar las previsiones condicionales, lleve a cabo estos pasos:

- 1. En la pestaña Análisis condicional de la página Información, elija el análisis condicional que le interese.
- 2. En la sección Exportación de previsión condicional, seleccione Crear exportación.
- 3. En la página Crear exportación de previsión condicional, proporcione un nombre de exportación de previsión condicional único, especifique las previsiones condicionales que desea incluir, elija una Ubicación de exportación y proporcione el rol de IAM.
- 4. Elija Crear exportación.

#### SDK

Mediante la operación [CreateWhatIfForecastExport](#page-444-0), configure el "destino" para que apunte al bucket de Amazon S3 que contendrá la exportación. Especifique qué previsiones condicionales desea exportar y proporcione un nombre único para la exportación.

```
{ 
   "WhatIfForecastArns": [ "arn:aws:forecast:region:acctNumber:what-if-forecast/
id1" , "arn:aws:forecast:region:acctNumber:what-if-forecast/id2" ], 
   "WhatIfForecastExportName": "unique_export_name", 
   "Destination": { 
     "S3Config": { 
       "Path": "s3://bucket/example-path", 
       "RoleArn": "arn:aws:iam::000000000000:role/ExampleRole" 
     } 
   },
}
```
### <span id="page-241-0"></span>Consultar sus previsiones condicionales

Puede consultar una previsión condicional mediante la operación [QueryWhatIfForecast](#page-638-0). De forma predeterminada, se devuelve el intervalo completo de la previsión. Puede solicitar un intervalo de fechas específico en la previsión completa.

Cuando consulte una previsión condicional, debe especificar los criterios de filtrado. Un filtro es un par de clave/valor. La claves es uno de los nombre de atributo del esquema (incluidas las

dimensiones de previsión) de uno de los conjuntos de datos utilizados para crear la previsión. El valor es un valor válido de la clave especificada. Puede especificar varios pares de clave/valor. La previsión condicional devuelta solo incluirá artículos que cumplan con todos los criterios.

Por ejemplo, use este código para obtener la previsión condicional product\_42.

```
{ 
            "Filters": { 
            "item_id" : "product_42" 
            }, 
            "WhatIfForecastArn": "arn:aws:forecast:region:acctNumber:what-if-forecast/
id1"
}
```
## <span id="page-242-0"></span>Funciones de transformación

Una función de transformación es un conjunto de operaciones que seleccionan y modifican las filas de una serie temporal relacionada. Seleccione las filas que desee con una operación de condición. A continuación, modifique las filas con una operación de transformación. Todas las condiciones se unen con una operación AND, lo que significa que todas las condiciones deben cumplirse para que se aplique la transformación. Las transformaciones se aplican en el orden en el que se enumeran.

Al crear una previsión condicional, utilice el generador de funciones de transformación para especificar las condiciones y transformaciones que desee aplicar. La siguiente imagen ilustra esta funcionalidad.

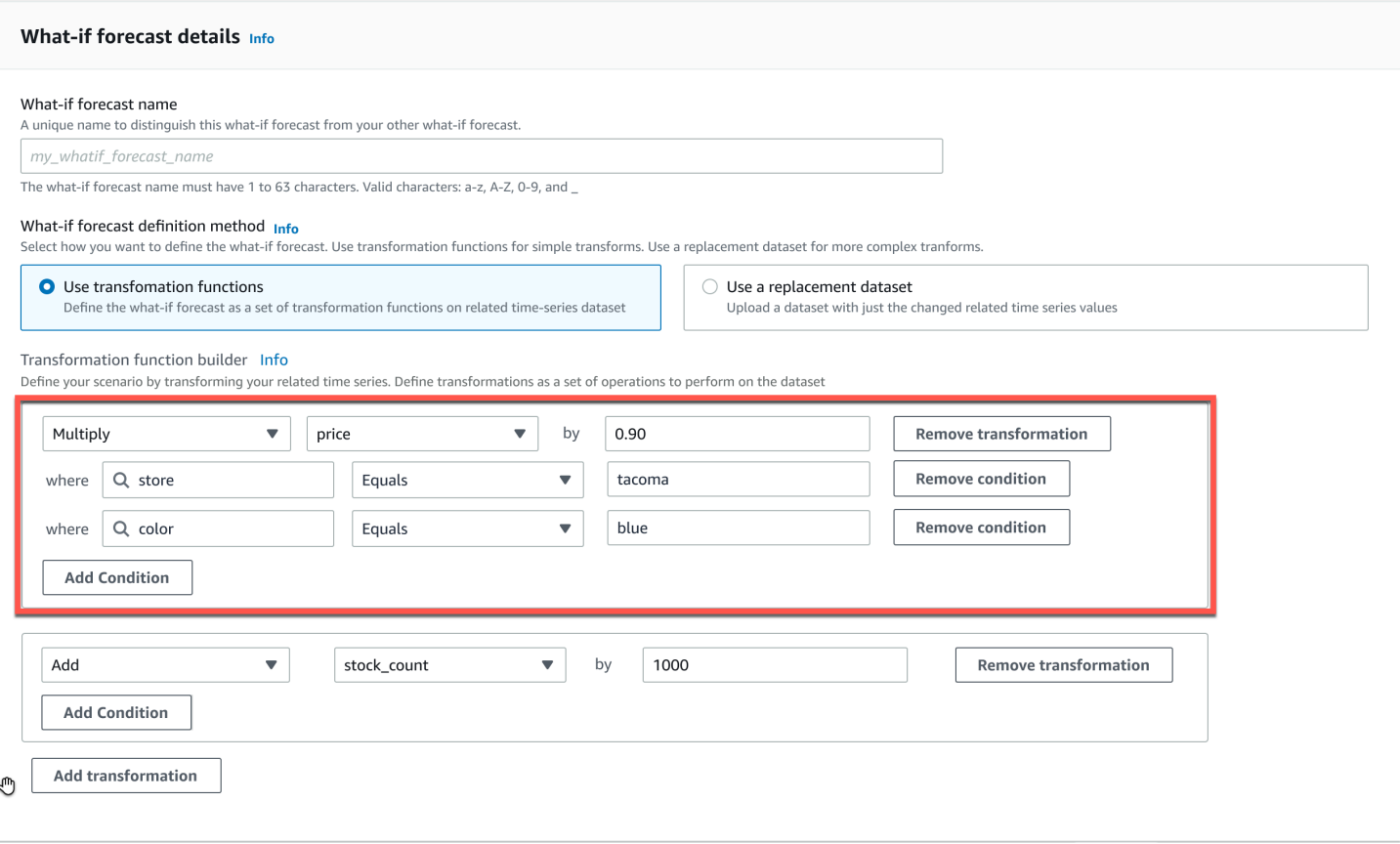

En la sección resaltada, la columna price se multiplica por 0,90 (es decir, un 10% de descuento) en la tienda tacoma (es decir, Tacoma, Washington) para los artículos coloreados blue. Para ello, Amazon Forecast crea primero un subconjunto de las series temporales relacionadas de referencia para que contenga solo las filas de store que sean iguales a tacoma.

Ese subconjunto se reduce aún más para incluir solo las filas de color que sean iguales a blue. Por último, todos los valores de la columna price se multiplican por 0,90 para crear una nueva serie temporal relacionada que se utilizará en la previsión condicional.

Amazon Forecast admite las siguientes condiciones:

- EQUALS: el valor de la columna es el mismo que el valor que se proporcionó en la condición.
- NOT\_EQUALS: el valor de la columna no es el mismo que el valor que se proporcionó en la condición.
- LESS\_THAN: el valor de la columna es menor que el valor que se proporcionó en la condición.
- GREATER\_THAN: el valor de la columna es mayor que el valor que se proporcionó en la condición.

Amazon Forecast admite las siguientes acciones:

- ADD: suma el valor proporcionado a todas las filas de la columna.
- SUBTRACT: resta el valor proporcionado a todas las filas de la columna.
- MULTIPLY: multiplica todas las filas de la columna por el valor proporcionado.
- DIVIDE: divide todas las filas de la columna por el valor proporcionado.

A continuación se muestran ejemplos de cómo puede especificar una transformación de serie temporal utilizando el SDK.

Example 1

En este ejemplo, se aplica un descuento del 10 % a todos los artículos de la tienda de Seattle. Tenga en cuenta que "Ciudad" es una dimensión de previsión.

```
TimeSeriesTransformations=[ 
   { 
      "Action": { 
        "AttributeName": "price", 
        "Operation": "MULTIPLY", 
        "Value": 0.90 
        }, 
      "TimeSeriesConditions": [ 
        { 
           "AttributeName": "city", 
           "AttributeValue": "seattle", 
           "Condition": "EQUALS" 
        } 
    \mathbf{I} }
]
```
#### Example 2

En este ejemplo, se aplica un descuento del 10 % en todos los artículos de la categoría "electrónica". Tenga en cuenta que "categoría\_producto" es un metadato de un artículo.

```
TimeSeriesTransformations=[ 
   { 
     "Action": { 
        "AttributeName": "price", 
        "Operation": "MULTIPLY",
```
Amazon Forecast Guía para desarrolladores

```
 "Value": 0.90 
        }, 
      "TimeSeriesConditions": [ 
        { 
           "AttributeName": "product_category", 
           "AttributeValue": "electronics", 
           "Condition": "EQUALS" 
        } 
    \mathbf{I} }
]
```
#### Example 3

En este ejemplo, se aplica un margen de beneficio del 20 % al id\_artículo específico BOA21314K.

```
TimeSeriesTransformations=[ 
   { 
     "Action": { 
        "AttributeName": "price", 
        "Operation": "MULTIPLY", 
        "Value": 1.20 
        }, 
      "TimeSeriesConditions": [ 
        { 
           "AttributeName": "item_id", 
           "AttributeValue": "BOA21314K", 
           "Condition": "EQUALS" 
        } 
    \mathbf{I} }
\mathbf{I}
```
#### Example 4

En este ejemplo, se añade 1\$ dólar a todos los artículos de las tiendas de Seattle y Bellevue.

```
TimeSeriesTransformations=[ 
   { 
     "Action": { 
        "AttributeName": "price", 
        "Operation": "ADD", 
        "Value": 1.0
```

```
 }, 
     "TimeSeriesConditions": [ 
        { 
          "AttributeName": "city", 
          "AttributeValue": "seattle", 
          "Condition": "EQUALS" 
        } 
     ] 
   }, 
   { 
     "Action": { 
        "AttributeName": "price", 
        "Operation": "ADD", 
        "Value": 1.0 
        }, 
     "TimeSeriesConditions": [ 
        { 
          "AttributeName": "city", 
          "AttributeValue": "bellevue", 
          "Condition": "EQUALS" 
        } 
     ] 
   }
]
```
#### Example 5

En este ejemplo, se resta 1\$ de todos los artículos de Seattle del mes de septiembre de 2022.

```
TimeSeriesTransformations=[ 
   { 
     "Action": { 
        "AttributeName": "price", 
        "Operation": "SUBTRACT", 
       "Value": 1.0 
       }, 
     "TimeSeriesConditions": [ 
        { 
          "AttributeName": "city", 
          "AttributeValue": "seattle", 
          "Condition": "EQUALS" 
       }, 
        { 
          "AttributeName": "timestamp",
```

```
 "AttributeValue": "2022-08-31 00:00:00", 
          "Condition": "GREATER_THAN" 
        }, 
        { 
          "AttributeName": "timestamp", 
          "AttributeValue": "2022-10-01 00:00:00", 
          "Condition": "LESS_THAN" 
        } 
    \mathbf{I} }
]
```
#### Example 6

En este ejemplo, primero se multiplica el precio por 10 y, a continuación, se restan 5\$ del precio. Tenga en cuenta que las acciones se aplican en el orden en que se declaran.

```
TimeSeriesTransformations=[ 
   { 
     "Action": { 
        "AttributeName": "price", 
        "Operation": "MULTIPLY", 
        "Value": 10.0 
       }, 
     "TimeSeriesConditions": [ 
        { 
          "AttributeName": "city", 
          "AttributeValue": "seattle", 
          "Condition": "EQUALS" 
       } 
    \mathbf{I} }, 
     { 
     "Action": { 
        "AttributeName": "price", 
        "Operation": "SUBTRACT", 
        "Value": 5.0 
        }, 
     "TimeSeriesConditions": [ 
        { 
          "AttributeName": "city", 
          "AttributeValue": "seattle", 
          "Condition": "EQUALS"
```
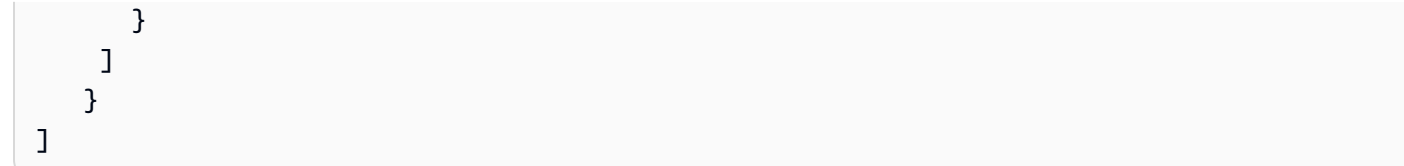

#### Example 7

En este ejemplo se crea un conjunto vacío, por lo que la acción no se aplica a ninguna serie temporal. Este código intenta modificar el precio de todos los artículos de las tiendas de Seattle y Bellevue. Como las condiciones se unen a la operación AND y una tienda solo puede existir en una ciudad, el resultado es un conjunto vacío. Por lo tanto, la acción no se aplica.

```
TimeSeriesTransformations=[ 
   { 
      "Action": { 
        "AttributeName": "price", 
        "Operation": "MULTIPLY", 
        "Value": 10.0 
        }, 
      "TimeSeriesConditions": [ 
       \mathcal{L} "AttributeName": "city", 
          "AttributeValue": "seattle", 
          "Condition": "EQUALS" 
        }, 
        { 
          "AttributeName": "city", 
           "AttributeValue": "bellevue", 
          "Condition": "EQUALS" 
        }, 
    \mathbf{I} }
]
```
Para ver un ejemplo práctico de cómo aplicar una condición a varios atributos, consulte el ejemplo 4.

#### Example 8

Las condiciones de transformación que utilizan una marca temporal se aplican a los datos alineados con los límites, no a los datos sin procesar. Por ejemplo, ingresa sus datos cada hora y realiza una previsión diaria. En este caso, Forecast alinea las marcas temporales con el día,

por lo que 2020-12-31 01:00:00 se alinea con 2020-12-31 00:00:00. Este código creará un conjunto vacío porque no especifica la marca temporal en la marca temporal alineada con los límites.

```
TimeSeriesTransformations=[ 
   { 
     "Action": { 
        "AttributeName": "price", 
        "Operation": "MULTIPLY", 
        "Value": 10.0 
        }, 
     "TimeSeriesConditions": [ 
        { 
          "AttributeName": "timestamp", 
          "AttributeValue": "2020-12-31 01:00:00", 
          "Condition": "EQUALS" 
        }, 
     ] 
   }
\mathbf{I}
```
## <span id="page-249-0"></span>Conjunto de datos de reemplazo

Un conjunto de datos de reemplazo es una versión modificada de la serie temporal relacionada de referencia que contiene solo los valores que desea cambiar en una previsión condicional. El conjunto de datos de reemplazo debe contener las dimensiones de la previsión, los identificadores de los artículos y las marcas temporales en las series temporales relacionadas de referencia, así como al menos 1 serie temporal cambiada. Este conjunto de datos se fusiona con la serie temporal relacionada de referencia para crear un conjunto de datos transformado que se utiliza para la previsión condicional. El conjunto de datos de reemplazo debe estar en formato CSV.

Este conjunto de datos no debe contener marcas temporales duplicadas para la misma serie temporal.

A continuación se muestran varios ejemplos de cómo se puede especificar una serie temporal de reemplazo y cómo se interpretan esas especificaciones. Considere el caso en el que realiza una previsión diaria y el horizonte de previsión va desde el 1 de agosto de 2022 hasta el 3 de agosto de 2022. La serie temporal relacionada de referencia de todos los ejemplos se muestra en la siguiente tabla.

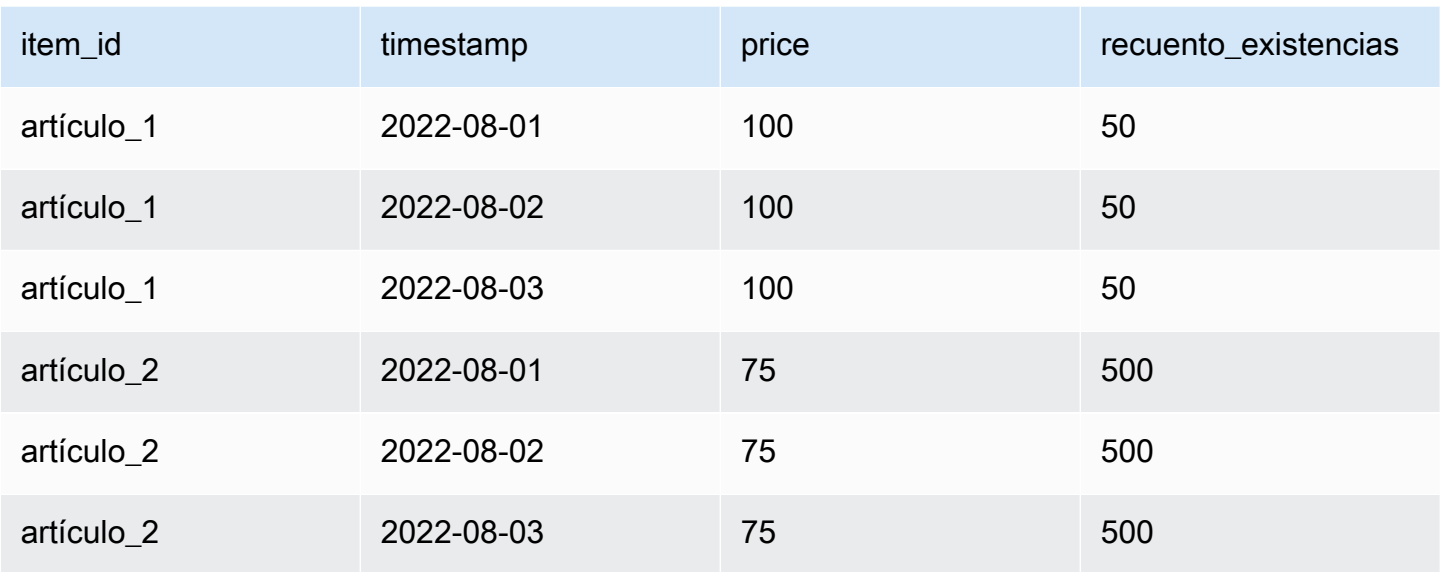

#### Unchanged values

Para aplicar un descuento del 10 % en el artículo\_1 para el 2 de agosto de 2022 y el 3 de agosto de 2022, basta con especificar lo siguiente para el conjunto de datos de reemplazo:

Conjunto de datos de reemplazo

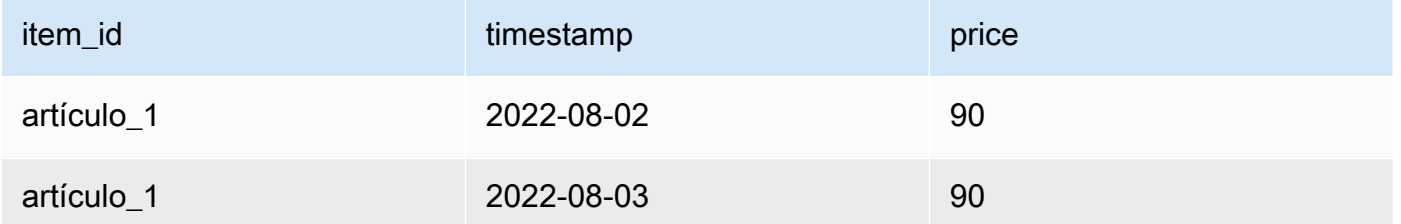

Sin embargo, también es válido especificar valores sin cambios en el conjunto de datos de reemplazo. Cuando se utilizan como conjuntos de datos de reemplazo, cada una de las tres tablas siguientes arrojará los mismos resultados que la tabla proporcionada anteriormente.

Conjunto de datos de reemplazo con una columna sin cambios

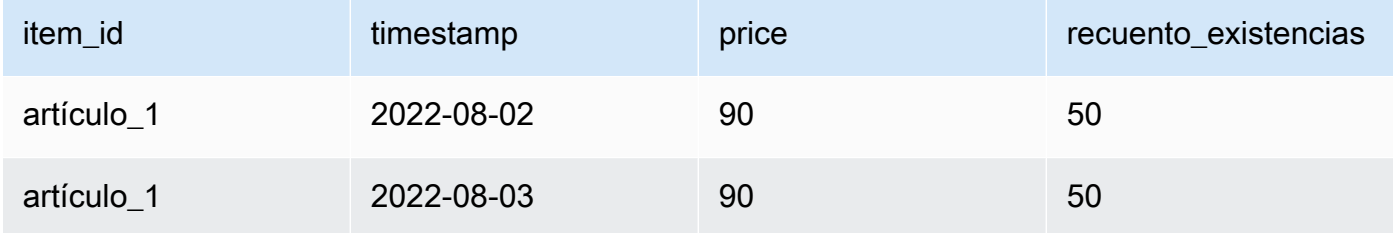

#### Conjunto de datos de reemplazo con filas sin cambios

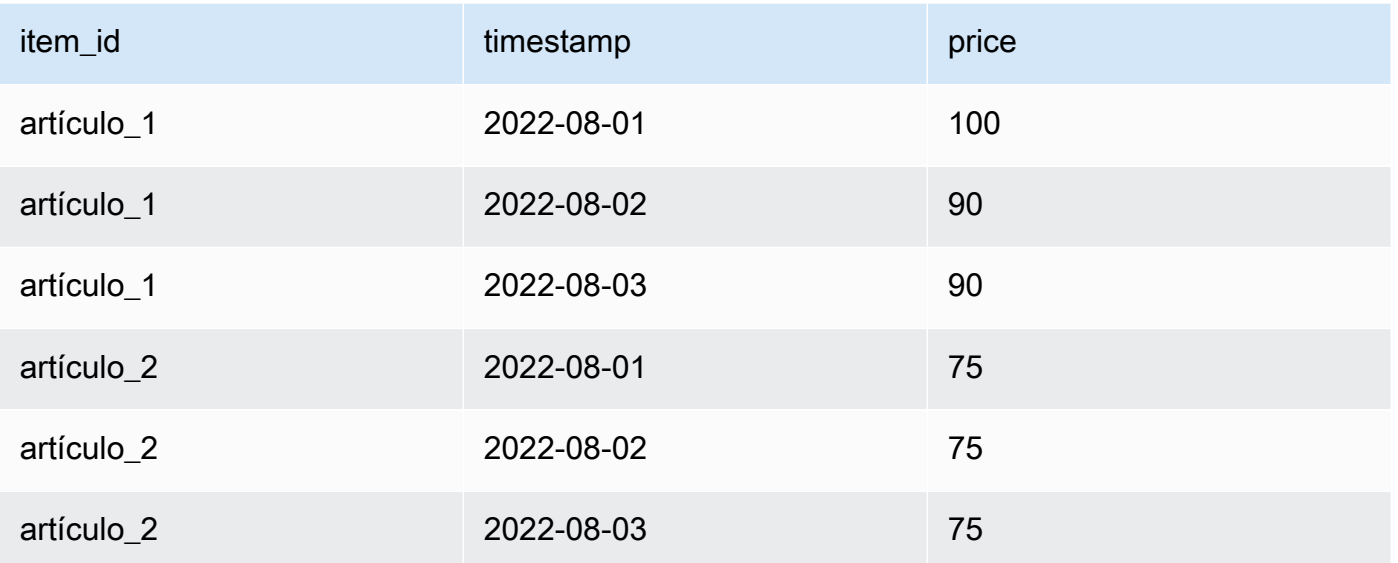

Conjunto de datos de reemplazo con filas y columnas sin cambios

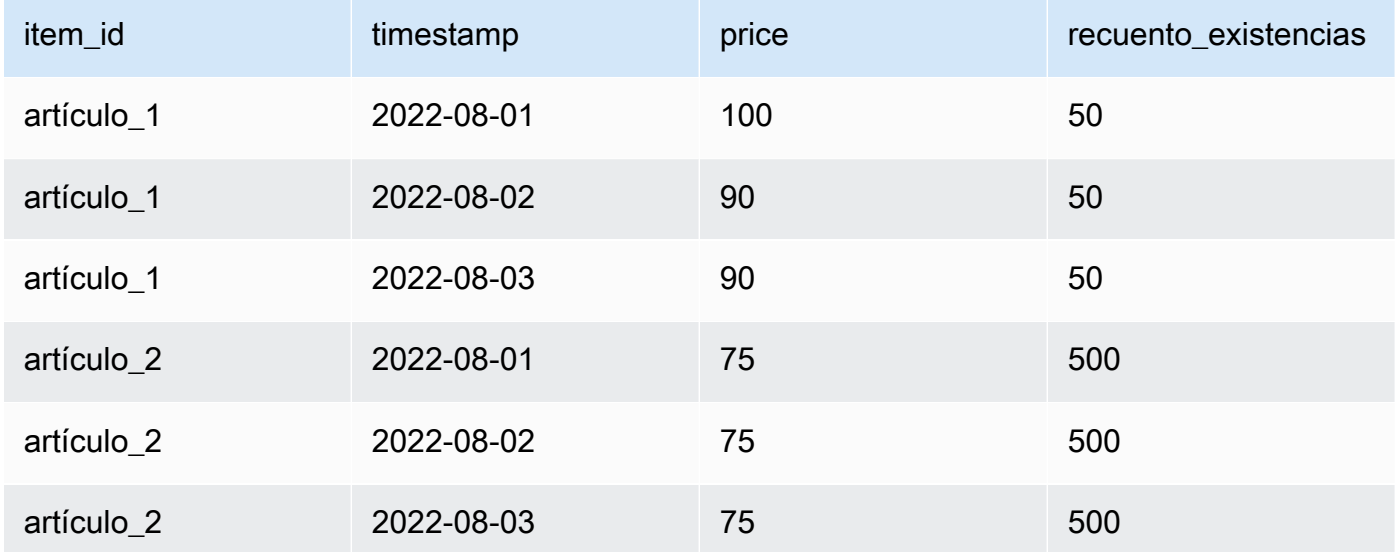

#### Missing values

Los valores que faltan en la serie temporal de reemplazo se sustituyen por valores de la serie temporal relacionada de referencia. Considere el escenario en el que aplica un 10 % de descuento en el artículo\_1 para el 2 de agosto de 2022 y el 3 de agosto de 2022 y aumenta las existencias del artículo\_2 el 1 de agosto de 2022. Este conjunto de datos de reemplazo es suficiente:
Conjunto de datos de reemplazo con valores que faltan

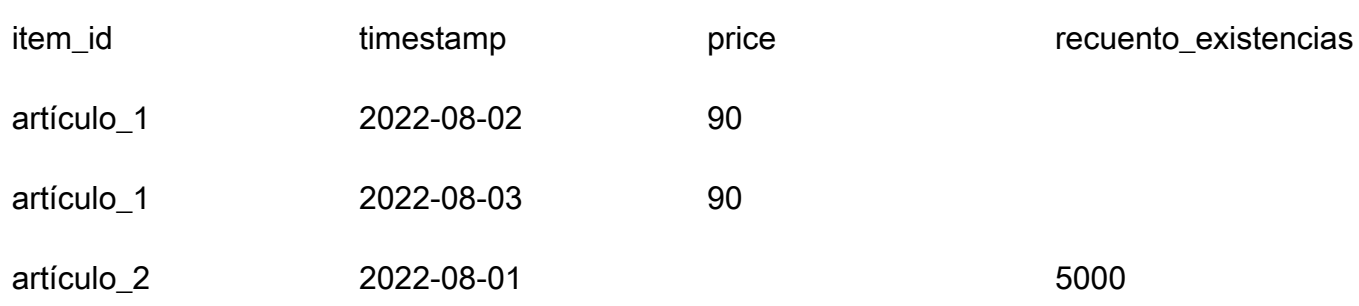

Los valores que faltan en esta tabla se imputan a la serie temporal relacionada de referencia. Extraneous values

Los valores ajenos a la serie temporal de reemplazo se ignoran al crear una previsión condicional. Es decir, los valores del conjunto de datos de reemplazo que no se corresponden con los valores de la serie temporal relacionada de referencia no se modelan. Considere este conjunto de datos de reemplazo:

Conjunto de datos de reemplazo con valores ajenos

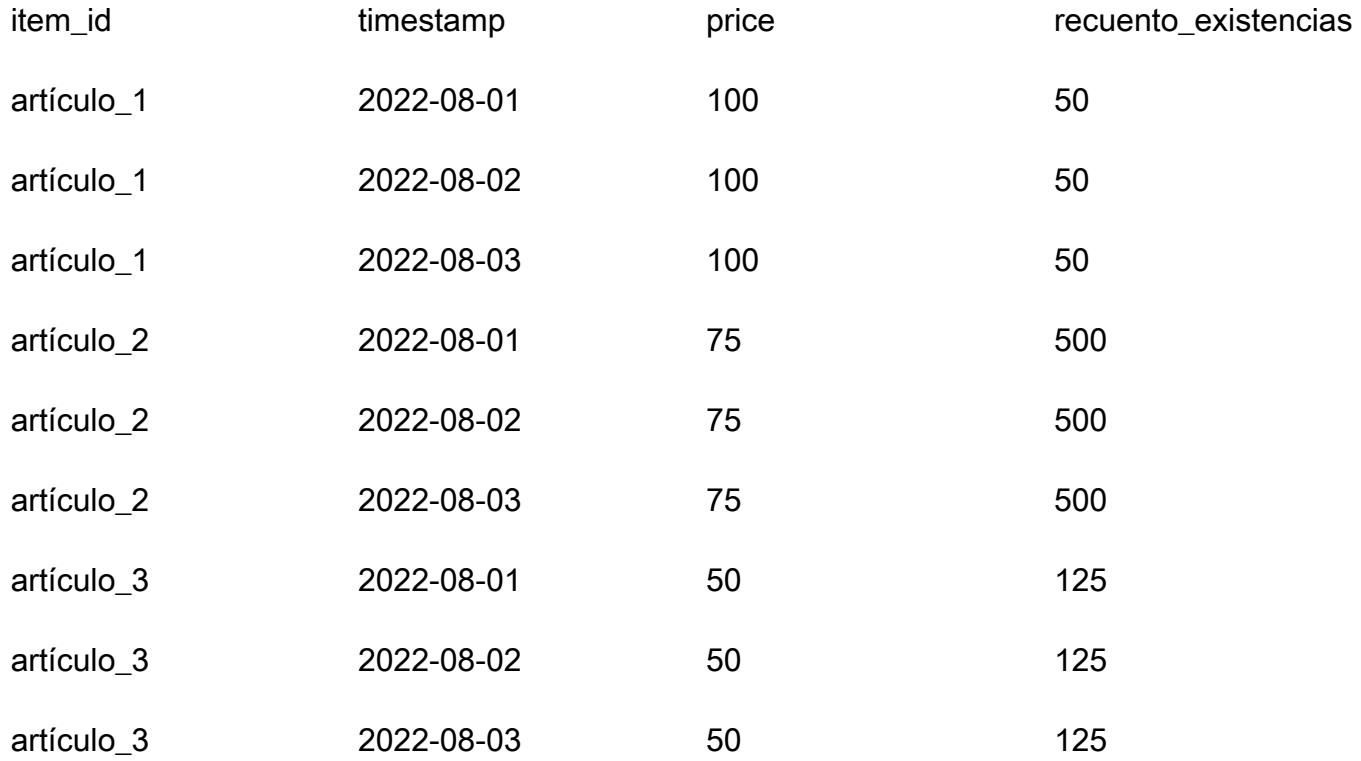

Las filas que contienen el artículo\_3 se ignoran y no forman parte del análisis condicional.

### Historical changes

Se ignoran los cambios en el conjunto de datos de reemplazo que estén fuera del horizonte de previsión. Considere este conjunto de datos de reemplazo:

Conjunto de datos de reemplazo con valores fuera del horizonte de previsión

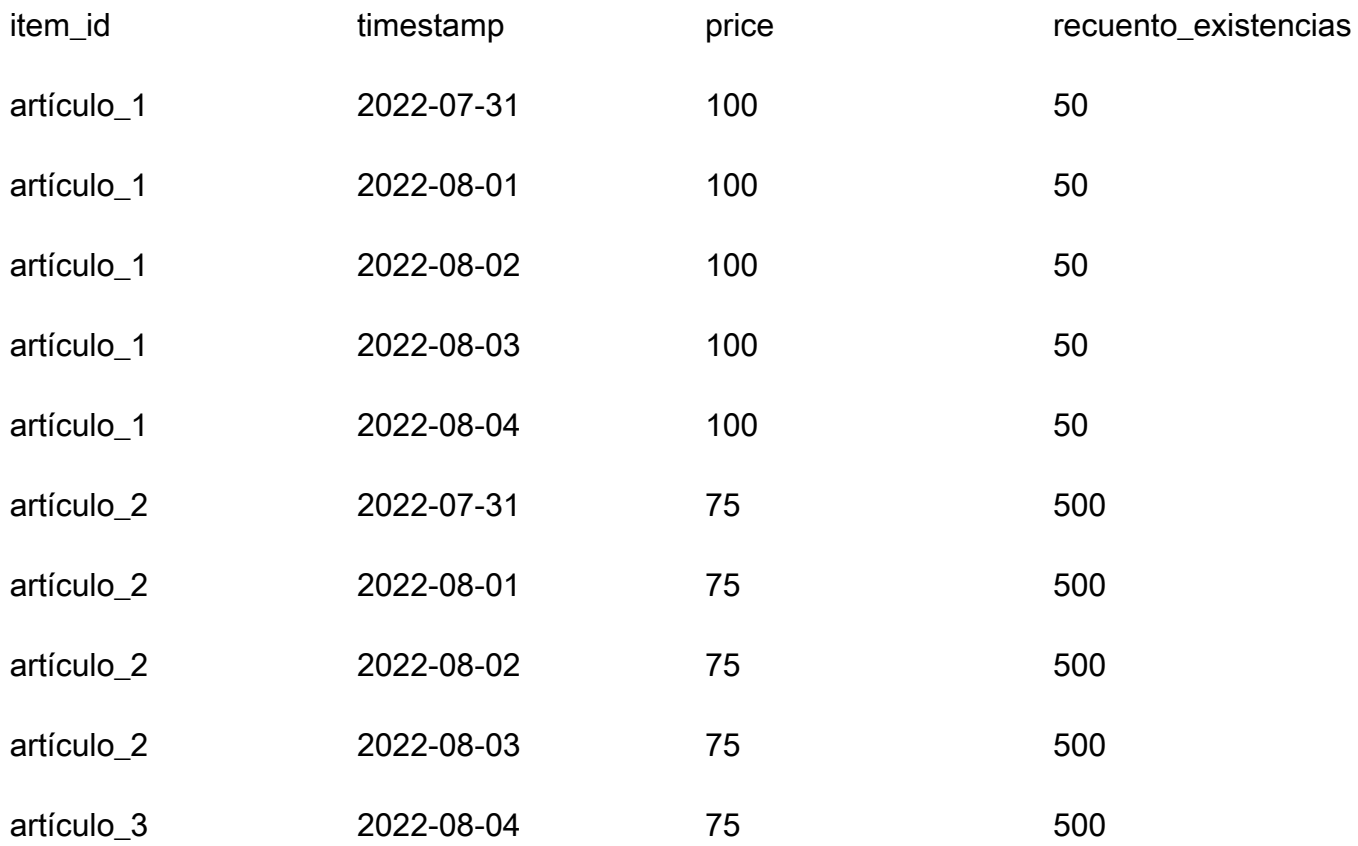

Las filas que contienen el 31 de julio de 2022 y el 4 de agosto de 2022 se omiten y no forman parte del análisis condicional.

## Dimensiones de Forecast

Si incluye las dimensiones de previsión en su conjunto de datos, debe incluirlas en el conjunto de datos de reemplazo. Considere esta serie temporal relacionada de referencia:

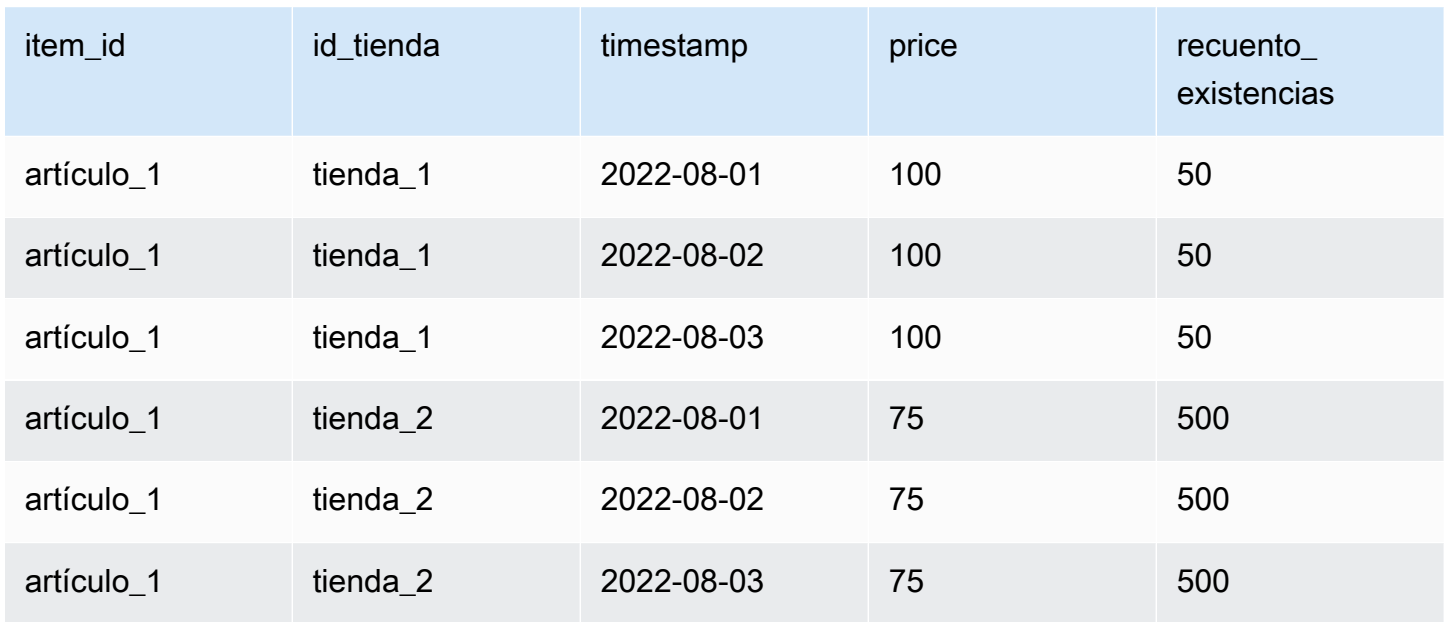

Por lo tanto, el conjunto de datos para reemplazar un 10 % de descuento en todas las tiendas el 2 de agosto de 2022 sería el siguiente:

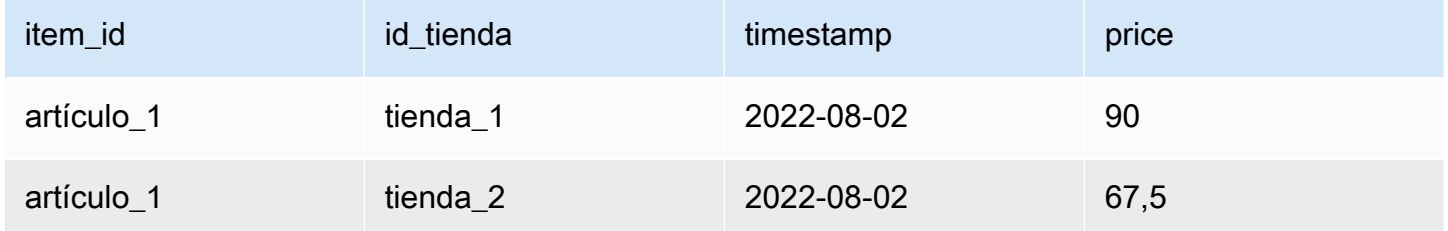

# Administración de recursos de

Puede administrar sus recursos de Amazon Forecast deteniendo los trabajos en curso, eliminando los recursos finalizados o fallidos, etiquetando los recursos y configurando las notificaciones de eventos a través de Amazon EventBridge y Eventos de Amazon CloudWatch.

#### Temas

- [Detención de recursos](#page-255-0)
- [Eliminación de recursos](#page-257-0)
- [Etiquetado de recursos de Amazon Forecast](#page-262-0)
- [Recepción de notificaciones sobre el estado del trabajo](#page-266-0)

## <span id="page-255-0"></span>Detención de recursos

La operación Stop Resource de Amazon Forecast ([StopResource](#page-622-0)) detiene un trabajo de recurso que está en curso. Puede detener los siguientes trabajos de recursos:

- Importación de grupos de conjuntos de datos (CreateDatasetImportJob)
- Entrenamiento del predictor (CreateAutoPredictor y CreatePredictor)
- Exportación de pruebas de datos del predictor (CreatePredictorBacktestExportJob)
- Previsión (CreateForecast)
- Exportación de previsión (CreateForecastExportJob)
- Análisis condicional (CreateWhatIfAnalysis)
- Previsión condicional (CreateWhatIfForecast)
- Exportación de previsión condicional (CreateWhatIfForecastExportJob)

No se puede reanudar un trabajo de recurso una vez que se ha detenido.

La detención de un recurso finaliza su flujo de trabajo, pero no lo elimina. Puede seguir obteniendo una vista previa de los parámetros del recurso en la consola y con la operación [Describe](#page-360-0).

Al detener un trabajo de previsión o predictor, se le facturan los recursos utilizados hasta el momento en que se detuvo el trabajo.

Puede detener un trabajo de recurso mediante la consola de Forecast o el kit de desarrollo de software (SDK) de AWS.

### Console

Para detener un trabajo de recurso

- 1. Inicie sesión en la AWS Management Console y abra la consola de Amazon Forecast en [https://console.aws.amazon.com/forecast/.](https://console.aws.amazon.com/forecast/)
- 2. En el panel de navegación, seleccione el tipo de recurso.
- 3. Elija el trabajo de recurso.
- 4. Elija Detener.

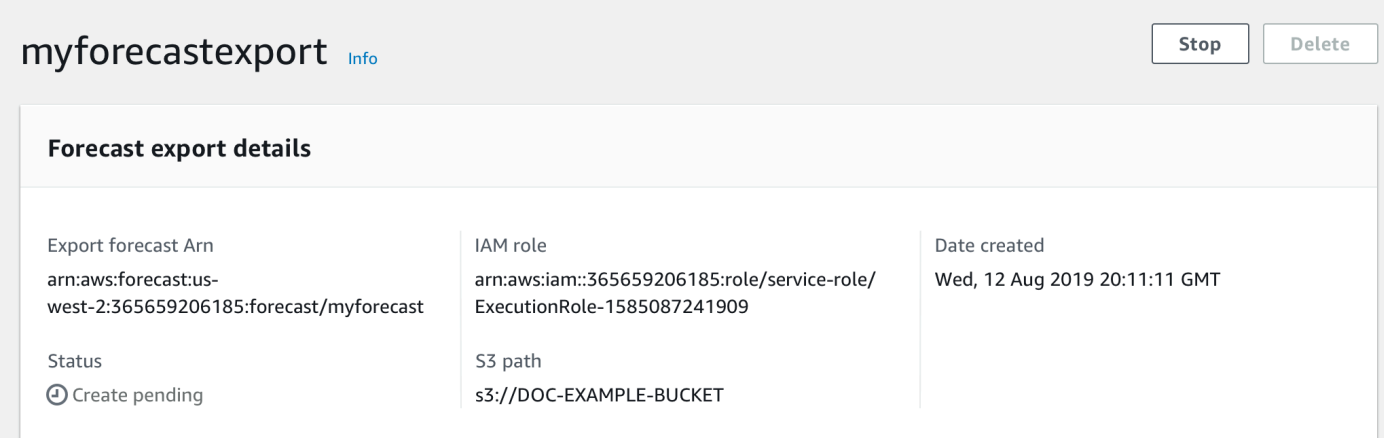

### SDK

Para detener un trabajo de recurso

Mediante la operación [StopResource](#page-622-0), establezca el valor de ResourceArn en el Nombre de recurso de Amazon (ARN) que identifica el trabajo de recurso que desea detener.

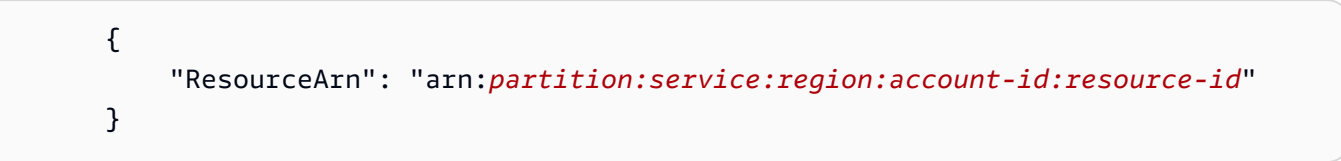

# <span id="page-257-0"></span>Eliminación de recursos

Puede eliminar recursos individuales de Amazon Forecast y árboles de recursos completos con la consola de Amazon Forecast y el kit de desarrollo de software (SDK) de AWS.

Un árbol de recursos de Forecast es una estructura jerárquica principal-secundario. Los recursos secundarios son recursos que se crearon a partir de otros recursos. Por ejemplo, cuando se crea un predictor con un grupo de conjuntos de datos, el grupo de conjuntos de datos es el recurso principal y el predictor es el recurso secundario. Cuando se elimina un recurso de Forecast, también se eliminan sus recursos secundarios.

Eliminar un recurso o un árbol de recursos es una acción irreversible. No se puede detener después de que comience

### Temas

- [Descripción de los árboles de recursos](#page-257-1)
- [Eliminación de recursos individuales](#page-259-0)
- [Eliminación de árboles de recursos](#page-261-0)

## <span id="page-257-1"></span>Descripción de los árboles de recursos

El árbol de recursos de Forecast es una estructura jerárquica principal-secundario. Los recursos secundarios son recursos que se crearon a partir de otro recurso. Por ejemplo, cuando se genera una previsión a partir de un predictor, la previsión es el recurso secundario y el predictor es el recurso principal.

Para eliminar un recurso de Forecast, también debe eliminar todo su árbol de recursos. Esto incluye todos los recursos secundarios del recurso principal y también los recursos secundarios de esos recursos secundarios.

### **a** Note

Al eliminar un árbol de recursos, solo se eliminan los recursos de Amazon Forecast. No elimina los conjuntos de datos o los archivos exportados almacenados en Amazon Simple Storage Service (Amazon S3).

Los recursos de Forecast poseen las siguientes jerarquías de recursos principales-secundarios:

Por ejemplo, el árbol de recursos de un predictor incluye los trabajos de prueba de datos del predictor, las previsiones y los trabajos de exportación de previsión como recursos secundarios. El árbol de recursos de una previsión incluye solo los trabajos de exportación de previsión como recursos secundarios.

El árbol de recursos del conjunto de datos incluye los trabajos de importación del conjunto de datos como recurso secundario. Ni los conjuntos de datos ni los trabajos de importación de conjuntos de datos forman parte del árbol de recursos del grupo de conjuntos de datos.

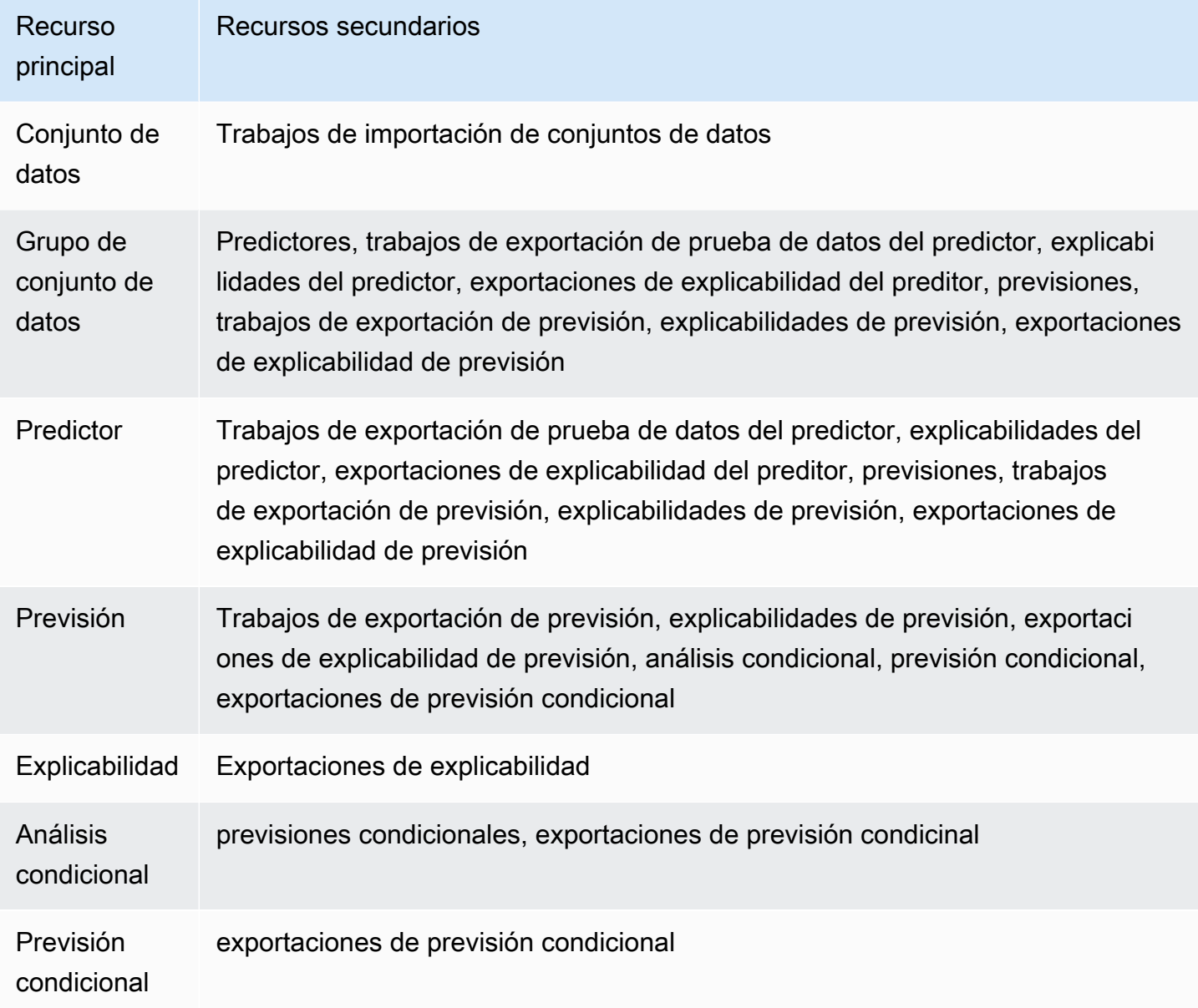

Si un recurso no tiene recursos secundarios, puede eliminarlo de forma individual. Si un recurso tiene recursos secundarios, debe eliminar todo el árbol de recursos.

Cuando utilice la consola de Forecast, se le solicitará automáticamente que elimine todo el árbol de recursos cuando elimine un recurso con recursos secundarios. Cuando utilice el kit de desarrollo de software (SDK) de AWS, utilice la operación [DeleteResourceTree](#page-469-0) para eliminar un árbol de recursos.

## <span id="page-259-0"></span>Eliminación de recursos individuales

No puede eliminar un recurso individual si no está asociado a algún recurso secundario. Por ejemplo, puede eliminar un predictor individual que no se haya utilizado para crear previsiones ni exportar trabajos.

Puede eliminar recursos mediante la consola Amazon Forecast o el kit de desarrollo de software (SDK) de AWS.

### Console

Para eliminar un recurso

- 1. Inicie sesión en la AWS Management Console y abra la consola de Amazon Forecast en [https://console.aws.amazon.com/forecast/.](https://console.aws.amazon.com/forecast/)
- 2. En el panel de navegación, elija el tipo de recurso del recurso que desea eliminar.
- 3. Seleccione el recurso y elija Eliminar.
- 4. En el campo de confirmación, escriba **delete**.
- 5. Elija Eliminar (Delete).

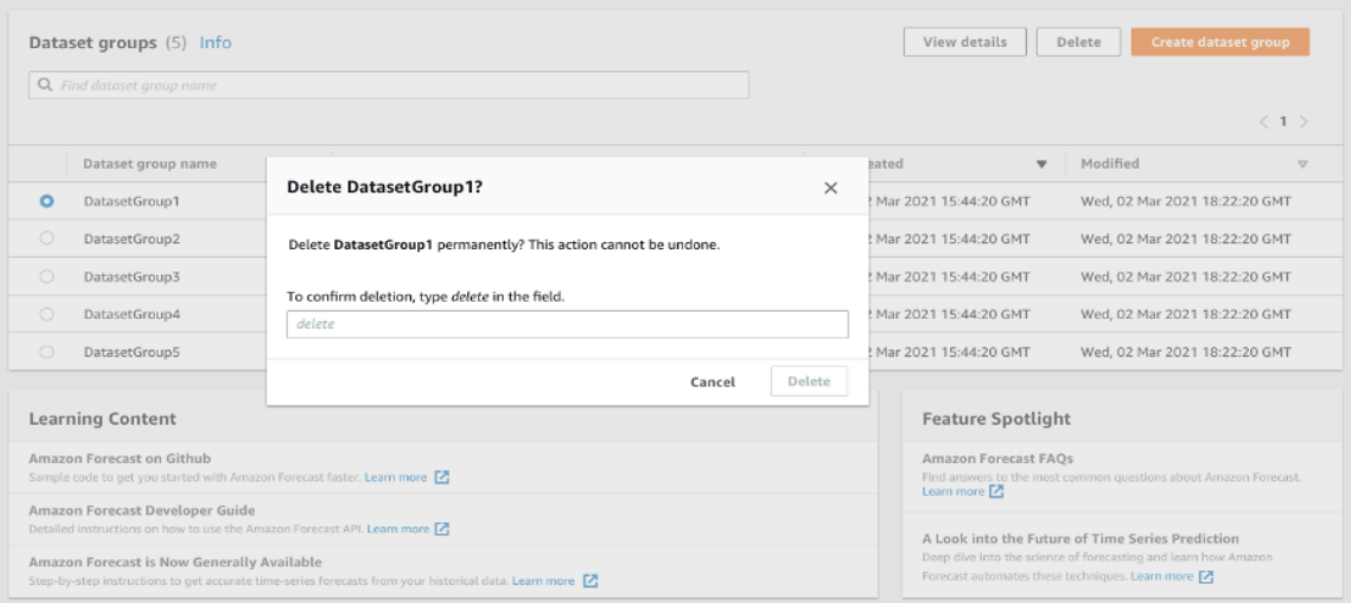

#### SDK

Para eliminar un recurso

La operación que utilice para eliminar un recurso depende de su tipo de recurso. Especifique el nombre de recurso de Amazon (ARN) en la operación para el tipo de recurso que desea eliminar:

- [DeleteDataset](#page-449-0)
- [DeleteDatasetGroup](#page-451-0)
- [DeleteDatasetImportJob](#page-453-0)
- [DeletePredictor](#page-465-0)
- [DeletePredictorBacktestExportJob](#page-467-0)
- [DeleteForecast](#page-459-0)
- [DeleteForecastExportJob](#page-461-0)
- [DeleteExplainability](#page-455-0)

{

Por ejemplo, para eliminar un predictor con la operación [DeletePredictor,](#page-465-0) especifique el valor de PredictorArn en el ARN del predictor que desea eliminar.

> "PredictorArn": arn:*partition:service:region:account-id:resource-id* }

## <span id="page-261-0"></span>Eliminación de árboles de recursos

Al eliminar un árbol de recursos, se eliminan el recurso principal y todos los recursos secundarios asociados. Por ejemplo, puede eliminar un predictor y todos los recursos secundarios (trabajos de exportación de prueba de datos del predictor, previsiones y trabajos de exportación de previsión) asociados al predictor. Para eliminar un árbol de recursos, especifique el recurso principal.

Puede eliminar árboles de recursos mediante la consola de Amazon Forecast o el kit de desarrollo de software (SDK) de AWS.

#### Console

Para eliminar un árbol de recursos

- 1. Inicie sesión en la AWS Management Console y abra la consola de Amazon Forecast en [https://console.aws.amazon.com/forecast/.](https://console.aws.amazon.com/forecast/)
- 2. En el panel de navegación, elija el tipo de recurso del recurso principal.
- 3. Seleccione el recurso principal que desea eliminar, y elija Eliminar.
- 4. En el campo de confirmación, escriba **delete**.
- 5. Elija Eliminar (Delete).

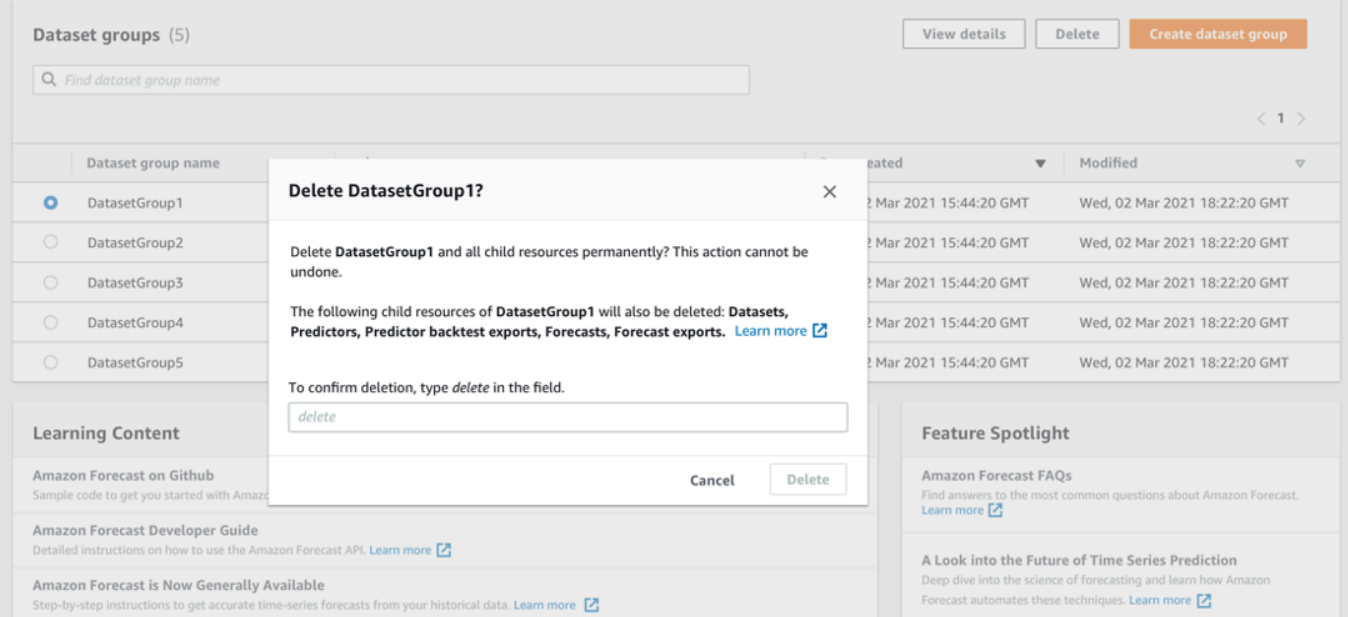

## SDK

Para eliminar un árbol de recursos

Para eliminar un árbol de recursos, utilice la operación [DeleteResourceTree](#page-469-0). Establezca el valor de ResourceArn en el nombre de recurso de Amazon (ARN) del recurso principal.

```
 { 
     "ResourceArn": arn:partition:service:region:account-id:resource-id
 }
```
# <span id="page-262-0"></span>Etiquetado de recursos de Amazon Forecast

Una etiqueta sirve para definirla y asociarla con recursos de AWS, incluidos determinados tipos de recursos de Amazon Forecast. Las etiquetas pueden ayudarle a clasificar y administrar recursos de distintas formas, como, por finalidad, propietario, entorno u otros criterios. Por ejemplo, puede usar etiquetas para aplicar políticas o automatización, o bien para identificar recursos que están sujetos a determinados requisitos de conformidad. Puede añadir etiquetas a los siguientes tipos de recursos de Forecast:

- Grupos de conjuntos de datos
- Conjuntos de datos
- Trabajos de importación de conjuntos de datos
- Predictores
- Trabajos de exportación de predictores
- Previsiones
- Trabajos de exportación de previsiones
- Análisis condicional
- Previsiones condicionales
- Trabajos de exportación de previsiones condicionales

Un recurso puede tener hasta 50 etiquetas.

## Administración de etiquetas

Cada etiqueta está formada por una clave de etiqueta y un valor de etiqueta opcional, ambos definidos por el usuario. Un clave de etiqueta es una etiqueta general que actúa como una categoría para valores de etiqueta más específicos. Un valor de etiqueta actúa como descriptor de una clave

de etiqueta. Por ejemplo, si tiene dos versiones de un trabajo de importación de conjuntos de datos de Forecast (una para pruebas internas y otra para producción), podría asignar una clave de etiqueta Environment a ambos proyectos. El valor de la clave de etiqueta Environment podría ser Test para una versión del trabajo de importación de conjuntos de datos y Production para la otra versión.

Una clave de etiqueta incluye hasta 128 caracteres. Un valor de etiqueta puede incluir hasta 256 caracteres. Los caracteres pueden ser letras Unicode, números, espacios en blanco o uno de los siguientes símbolos: \_ . : / = + -. Las siguientes restricciones adicionales se aplican a las etiquetas:

- Las claves y los valores de las etiquetas distinguen entre mayúsculas y minúsculas.
- Para cada recurso asociado, cada clave de etiqueta debe ser única y solo puede tener un valor.
- No utilice aws:, AWS:, ni ninguna combinación de mayúsculas o minúsculas como prefijo para las claves, ya que su uso está reservado para AWS. Las claves de etiquetas que tienen este prefijo no se pueden editar ni eliminar. Los valores pueden tener este prefijo. Si el valor de una etiqueta tiene aws como prefijo pero la clave no, Forecast la considera una etiqueta de usuario y se contabilizará en el límite de 50 etiquetas. Las etiquetas que tengan solo el prefijo de clave de aws no cuentan para el límite de etiquetas por recurso.
- No puede actualizar ni eliminar un recurso en función únicamente de sus etiquetas. También debe especificar el ID de recurso o nombre de recurso de Amazon (ARN), dependiendo de la operación que use.
- Puede asociar etiquetas a recursos públicos o compartidos. Sin embargo, las etiquetas solo están disponibles para suCuenta de AWS, no para ninguna otra cuenta que comparta el recurso. Además, las etiquetas solo están disponibles para los recursos ubicados en la Región de AWS especificada para su Cuenta de AWS.

Para agregar, mostrar, actualizar y quitar claves de etiqueta y valores de los recursos de Forecast, puede usar la AWS Command Line Interface (AWS CLI), la API de Forecast o un SDK de AWS.

## Uso de etiquetas en políticas de IAM

Después de empezar a implementar etiquetas, puede aplicar permisos de nivel de recursos basados en etiquetas a las políticas de AWS Identity and Access Management (IAM) y las operaciones de API. Esto incluye operaciones que admiten agregar etiquetas a los recursos cuando se crean recursos. Al utilizar las etiquetas de esta manera, puede implementar un control detallado de los grupos y usuarios de su Cuenta de AWS que tienen permiso para crear y etiquetar recursos, y los grupos y usuarios que tienen permiso para crear, actualizar y quitar etiquetas de forma más general.

Por ejemplo, puede crear una política que permita a un usuario tener acceso completo a todos los recursos de Forecast en los que su nombre sea un valor en la etiqueta Owner del recurso.

```
{ 
    "Version": "2012-10-17", 
    "Statement": [ 
        { 
           "Sid": "ModifyResourceIfOwner", 
           "Effect": "Allow", 
           "Action": "forecast:*", 
           "Resource": "*", 
           "Condition": { 
               "StringEqualsIgnoreCase": { 
                  "aws:ResourceTag/Owner": "${aws:username}" 
              } 
           } 
        } 
    ]
}
```
El siguiente ejemplo muestra cómo crear una política para permitir crear y eliminar un conjunto de datos. Estas operaciones solo se permiten si el nombre de dicho usuario es johndoe.

```
{ 
     "Version": "2012-10-17", 
     "Statement": [ 
          { 
               "Effect": "Allow", 
               "Action": [ 
                   "forecast:CreateDataset", 
                   "forecast:DeleteDataset" 
               ], 
               "Resource": "arn:aws:forecast:*:*:dataset/*", 
               "Condition": { 
                   "StringEquals": {"aws:username" : "johndoe"} 
              } 
          }, 
          { 
               "Effect": "Allow", 
               "Action": "forecast:DescribeDataset", 
               "Resource": "*" 
          } 
     ]
```
}

Si define los permisos de nivel de recurso basados en etiquetas, estos entrarán en vigor inmediatamente. Esto significa que sus recursos están más seguros en cuanto se crean y que puede empezar a aplicar el uso de etiquetas de nuevos recursos rápidamente. También puede usar permisos de nivel de recurso para controlar las claves y valores de etiqueta que se pueden asociar a recursos nuevos y existentes. Para obtener más información, consulte [Control del acceso mediante](https://docs.aws.amazon.com/IAM/latest/UserGuide/access_tags.html)  [etiquetas](https://docs.aws.amazon.com/IAM/latest/UserGuide/access_tags.html) en la Guía del usuario de IAM de AWS.

## Adición de etiquetas a los recursos

En los ejemplos siguientes se muestra cómo agregar una etiqueta a recursos de Forecast mediante la [AWS CLI](https://docs.aws.amazon.com/cli/latest/userguide/) y la AWS Management Console.

AWS CLI

Para agregar una etiqueta al crear un nuevo recurso de Forecasta con la AWS CLI, use el comando create adecuado para el recurso e incluya el parámetro tags y los valores. Por ejemplo, el siguiente comando crea un nuevo grupo de conjuntos de datos con el nombre myDatasetGroup para el dominio CUSTOM y agrega las siguientes etiquetas: una clave de etiqueta Environment con un valor de etiqueta Test y una clave de etiqueta Owner y un valor xyzCorp.

```
aws forecast create-dataset-group \
--dataset-group-name myDatasetGroup \
--dataset-arns arn:aws:forecast:region:acct-id:dataset/dataset_name \
--domain CUSTOM \
--tags Key=Environment,Value=Test Key=Owner,Value=xyzCorp
```
Para obtener información acerca de los comandos que puede usar para crear un recurso de Forecast, consulte la [Referencia de comandos de la AWS CLI de Forecast.](https://docs.aws.amazon.com/cli/latest/reference/forecast/)

Para añadir una etiqueta a un recurso existente, utilice el comando tag-resource y especifique el ARN del recurso y proporcione la clave y el valor de la etiqueta en el parámetro tags-model.

```
aws forecast tag-resource \
--resource-arn resource ARN \
--tags Key=key,Value=value
```
#### AWS Management Console

Al crear un recurso en Forecast, puede añadir etiquetas opcionales. El siguiente ejemplo añade una etiqueta a un grupo de conjuntos de datos. La adición de etiquetas a otros recursos sigue un patrón similar.

Para agregar etiquetas a un grupo de conjunto de datos nuevo

- 1. Inicie sesión en la AWS Management Console y abra la consola de Amazon Forecast en <https://console.aws.amazon.com/forecast/>.
- 2. Elija Create dataset group (Crear grupo de conjuntos de datos).
- 3. Para Nombre del grupo de conjuntos de datos, escriba un nombre.
- 4. Para Dominio de previsión, elija un dominio.
- 5. Elija Add new tag (Agregar nueva etiqueta).
- 6. Escriba un valor adecuado para Clave y Valor.

Por ejemplo, **Environment** y **Test**, respectivamente.

7. Para añadir más etiquetas, elija Añadir nueva etiqueta.

Puede agregar hasta 50 etiquetas a un recurso.

8. Seleccione Siguiente para seguir creando el recurso.

## Información adicional

Para obtener más información sobre el etiquetado, consulte los siguientes recursos.

- [Principios de etiquetado de AWS](https://docs.aws.amazon.com/general/latest/gr/aws_tagging.html) en la referencia general de AWS
- [Estrategias de etiquetado de AWS](https://d1.awsstatic.com/whitepapers/aws-tagging-best-practices.pdf) (PDF descargable)
- [Control de acceso de AWS](https://docs.aws.amazon.com/IAM/latest/UserGuide/access_tags.html) en la guía del usuario de IAMAWS
- [Políticas de etiquetado de AWS](https://docs.aws.amazon.com/organizations/latest/userguide/orgs_introduction.html) en la guía del usuario de AWS Organizations

## <span id="page-266-0"></span>Recepción de notificaciones sobre el estado del trabajo

Puede hacer que Amazon EventBridge o Eventos de Amazon CloudWatch le notifiquen con actualizaciones de estado de los trabajos de recursos de Amazon Forecast en curso, como crear predictores o previsiones. EventBridge y Eventos de CloudWatch entrega un flujo de eventos de

sistema casi en tiempo real que describen cambios en los recursos de Amazon Web Services (AWS). Por ejemplo, puede configurar un evento para que le notifique cuándo un predictor de Forecast termine de entrenarse.

Los eventos se emiten en la medida de lo posible. Para obtener más información sobre eventos, consulte la [Guía del usuario de Amazon EventBridge](https://docs.aws.amazon.com/eventbridge/latest/userguide/what-is-amazon-eventbridge.html) o la [Guía del usuario de Eventos de Amazon](https://docs.aws.amazon.com/AmazonCloudWatch/latest/events/WhatIsCloudWatchEvents.html)  [CloudWatch](https://docs.aws.amazon.com/AmazonCloudWatch/latest/events/WhatIsCloudWatchEvents.html).

### **a** Note

Recomendamos utilizar Amazon EventBridge para gestionar los eventos. Eventos de CloudWatch y EventBridge utilizan la misma API y proporcionan la misma funcionalidad, pero EventBridge ofrece más características. Los cambios que realice en CloudWatch o EventBridge aparecerán en cada consola. Para obtener más información, consulte [Amazon](https://docs.aws.amazon.com/eventbridge/index.html)  [EventBridge](https://docs.aws.amazon.com/eventbridge/index.html).

### Temas

- [Supervisión de los trabajos de recursos de Forecast](#page-267-0)
- [Creación de una regla de EventBridge para las notificaciones de estado del trabajo](#page-270-0)
- [Creación de una regla de Eventos de CloudWatch para las notificaciones de estado del trabajo](#page-271-0)

## <span id="page-267-0"></span>Supervisión de los trabajos de recursos de Forecast

Un evento indica un cambio en su entorno de AWS y una regla hace coincidir eventos de entrada y los direcciona a destinos para su procesamiento. Puede configurar reglas para hacer coincidir los eventos de Forecast y dirigirlos a una o más secuencias o funciones de destino. Los eventos de EventBridge y CloudWatch detectan los eventos a medida que se producen e invocan el destino en la regla de coincidencia.

En la siguiente tabla se enumeran los trabajos de recursos de Forecast y sus eventos de cambio de estado, que puede supervisar.

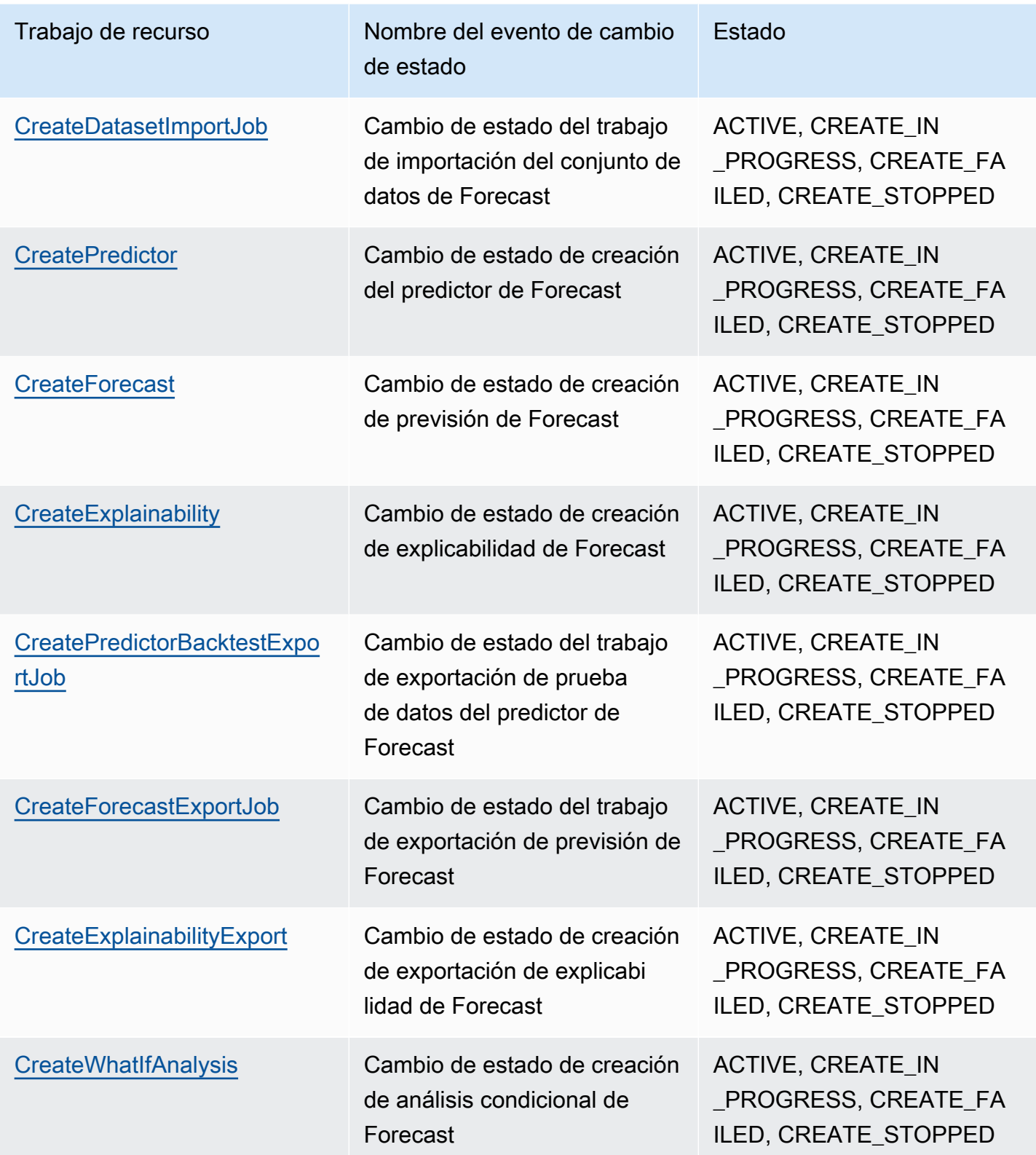

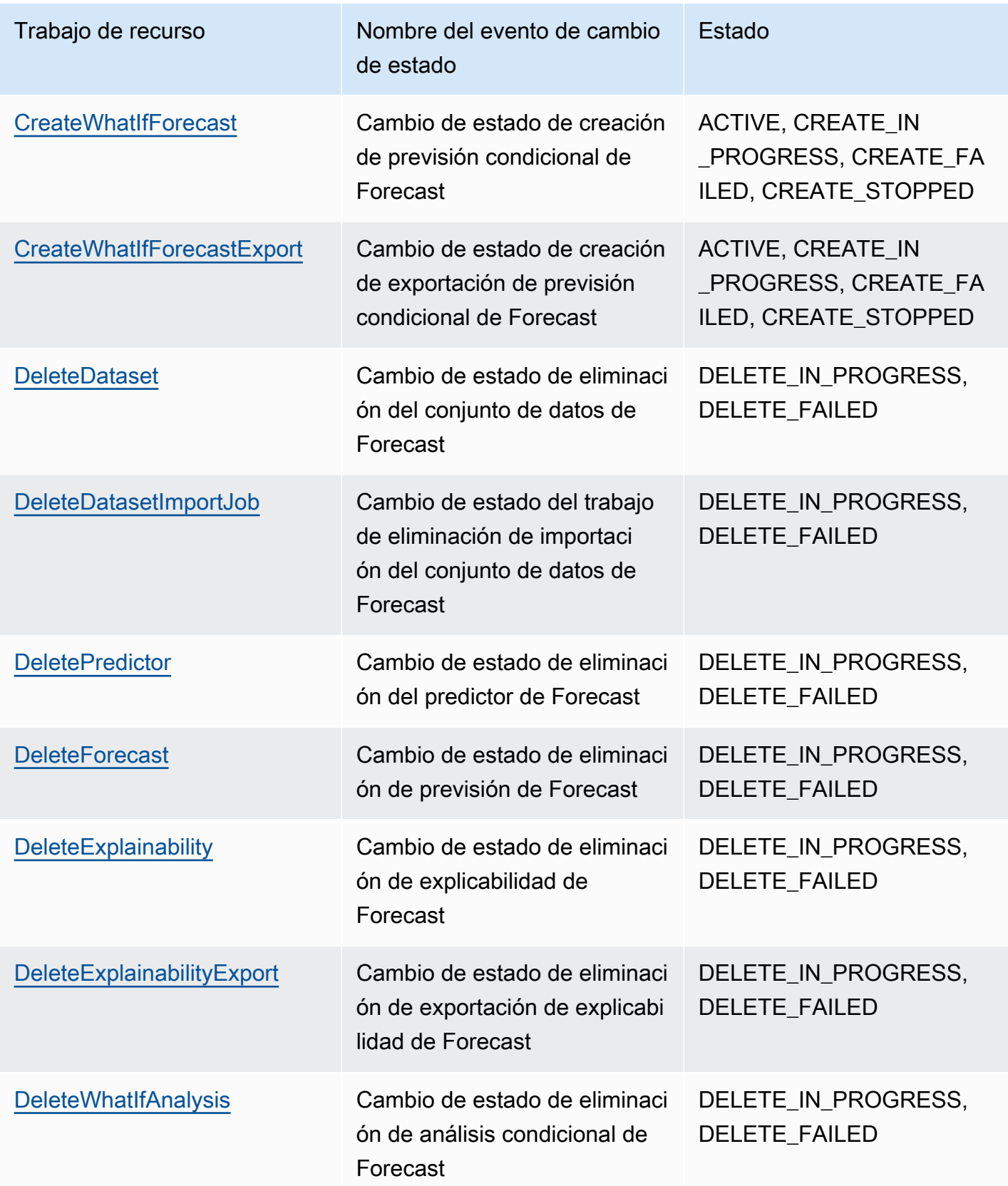

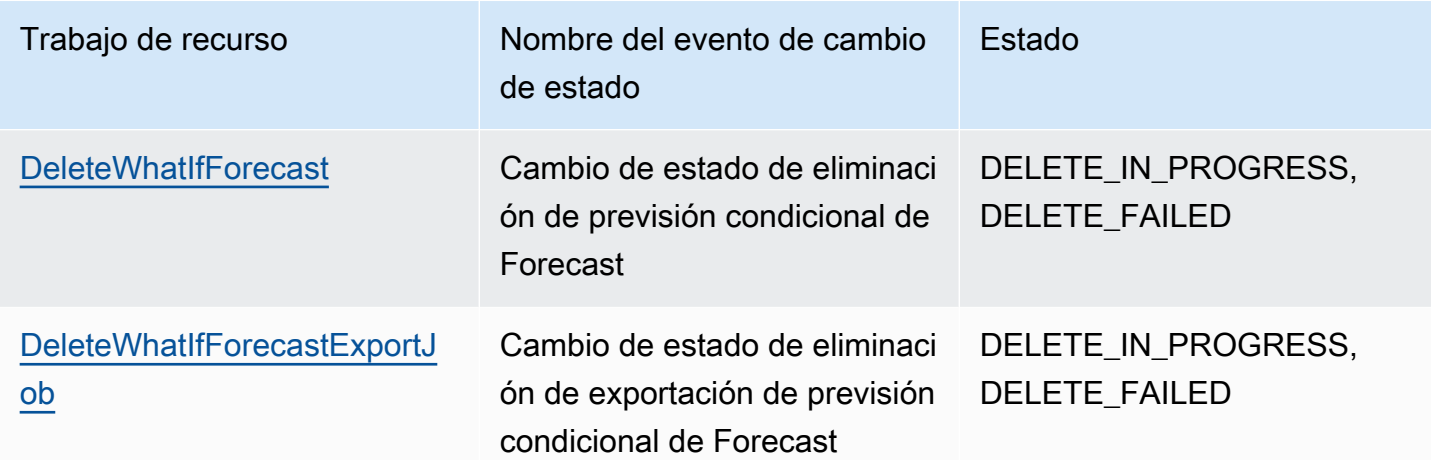

Las notificaciones contienen información sobre el recurso, como el nombre de recurso de Amazon (ARN), el estado del trabajo, la duración del trabajo (en minutos) y, si el trabajo falló, un mensaje de error. Las notificaciones de eliminación de eventos no incluyen ningún campo de Duration. A continuación se muestra un ejemplo de notificación:

```
{ 
     "version": "0", 
     "id": "017fcb6d-7ca3-ebf8-819e-3e0fa956ee17", 
     "detail-type": "Forecast Dataset Import Job State Change", 
     "source": "aws.forecast", 
     "account": "000000000001", 
     "time": "2021-02-19T05:45:51Z", 
     "region": "us-east-1", 
     "resources": [ 
         "arn:aws:forecast:us-west-2:000000000001:dataset/example_data" 
     ], 
     "detail": { 
         "Arn": "arn:aws:forecast:us-west-2:000000000001:dataset/example_data", 
         "Duration": 60, 
         "Status": "ACTIVE", 
     }
}
```
# <span id="page-270-0"></span>Creación de una regla de EventBridge para las notificaciones de estado del trabajo

Para crear una regla de EventBridge que le notifique los cambios de estado de los trabajos de recursos de Forecast en curso, consulte [Creación de una regla para un servicio de AWS](https://docs.aws.amazon.com/eventbridge/latest/userguide/create-eventbridge-rule.html) en la Guía del usuario de Amazon EventBridge. En el procedimiento, en Nombre del servicio, elija Amazon Forecast. En Tipo de evento, elija el evento de Forecast que desee supervisar. Para ver la lista de eventos de Forecast, consulte [Supervisión de los trabajos de recursos de Forecast.](#page-267-0)

# <span id="page-271-0"></span>Creación de una regla de Eventos de CloudWatch para las notificaciones de estado del trabajo

Para crear una regla de Eventos de CloudWatch que le notifique cambios de estado de trabajos de recursos de previsión en curso, consulte [Creación de una regla de Eventos de CloudWatch que se](https://docs.aws.amazon.com/AmazonCloudWatch/latest/events/Create-CloudWatch-Events-Rule.html)  [dispara en función de un evento](https://docs.aws.amazon.com/AmazonCloudWatch/latest/events/Create-CloudWatch-Events-Rule.html) en la Guía del usuario de Amazon CloudWatch. En el procedimiento, en Nombre del servicio, elija Amazon Forecast. En Tipo de evento, elija el evento de Forecast que desee supervisar. Para ver una lista de eventos de Forecast, consulte [Supervisión de los trabajos de](#page-267-0) [recursos de Forecast.](#page-267-0)

# Directrices y cuotas

En las siguientes secciones se ofrece información sobre las directrices y las cuotas de Amazon Forecast.

Temas

- [Regiones de AWS compatibles](#page-272-0)
- **[Conformidad](#page-272-1)**
- **[Service Quotas](#page-272-2)**
- [Condiciones y restricciones](#page-278-0)

# <span id="page-272-0"></span>Regiones de AWS compatibles

Para ver una lista de las regiones de AWS que admiten Forecast, consulte [Regiones y puntos de](https://docs.aws.amazon.com/general/latest/gr/rande.html#forecast_region) [conexión de AWS](https://docs.aws.amazon.com/general/latest/gr/rande.html#forecast_region) en la Referencia general de Amazon Web Services.

# <span id="page-272-1"></span>Conformidad

Para obtener más información sobre los programas de conformidad de Forecast, consulte [Conformidad de AWS,](https://aws.amazon.com/compliance/) [Programas de conformidad de AWS](https://aws.amazon.com/compliance/programs/) y [Servicios de AWS en ámbito por](https://aws.amazon.com/compliance/services-in-scope)  [programa de conformidad](https://aws.amazon.com/compliance/services-in-scope).

# <span id="page-272-2"></span>Service Quotas

### **a** Note

Para solicitar un aumento de las cuotas ajustables, utilice la [consola de Service Quotas](https://console.aws.amazon.com/servicequotas/) y siga los pasos de la sección [Solicitud de un aumento de cuota](https://docs.aws.amazon.com/servicequotas/latest/userguide/request-quota-increase.html) de la Guía del usuario de Service Quotas.

Forecast tiene las siguientes service quotas.

## Cuotas impuestas por la API de [CreateDatasetImportJob](#page-383-0)

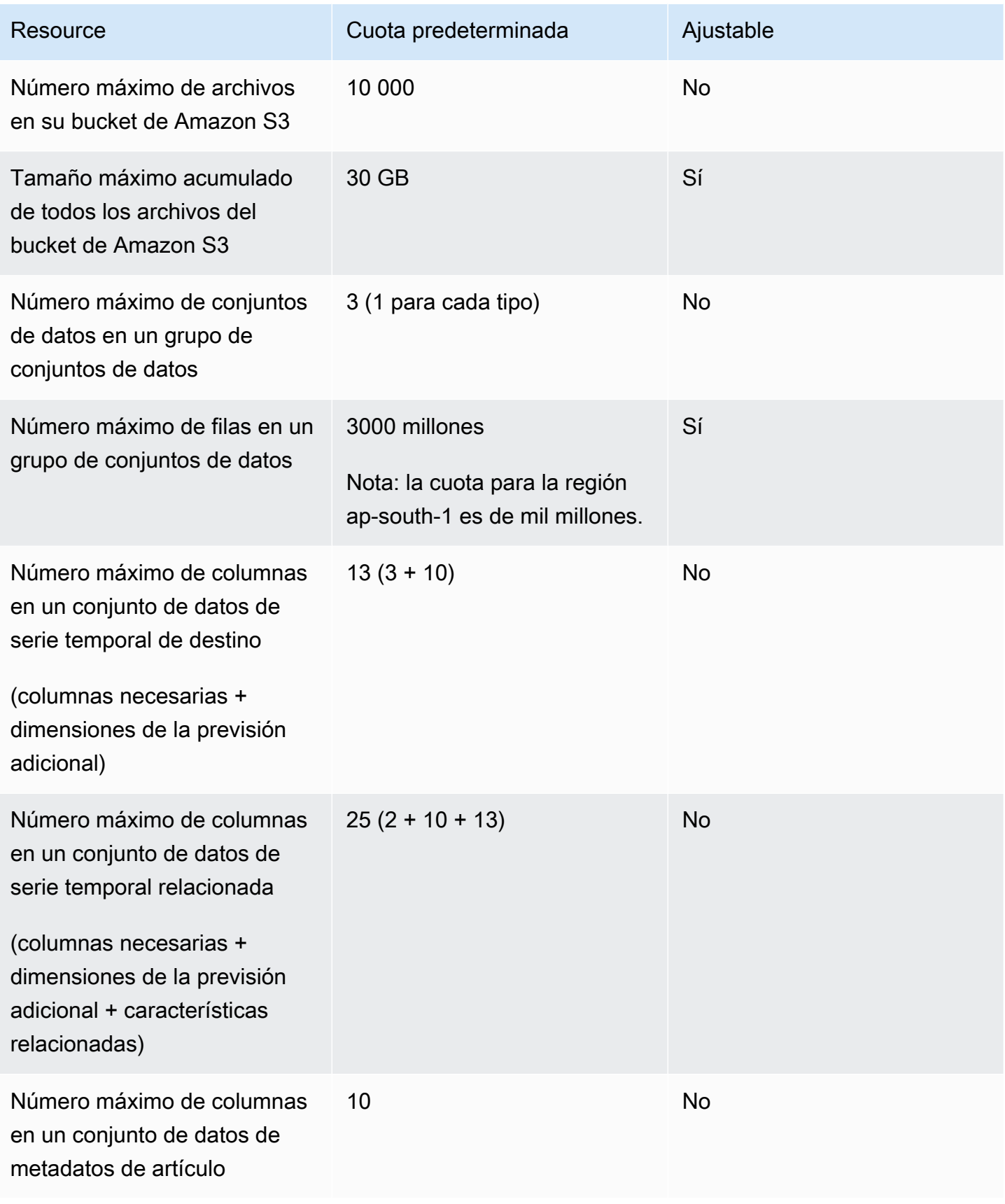

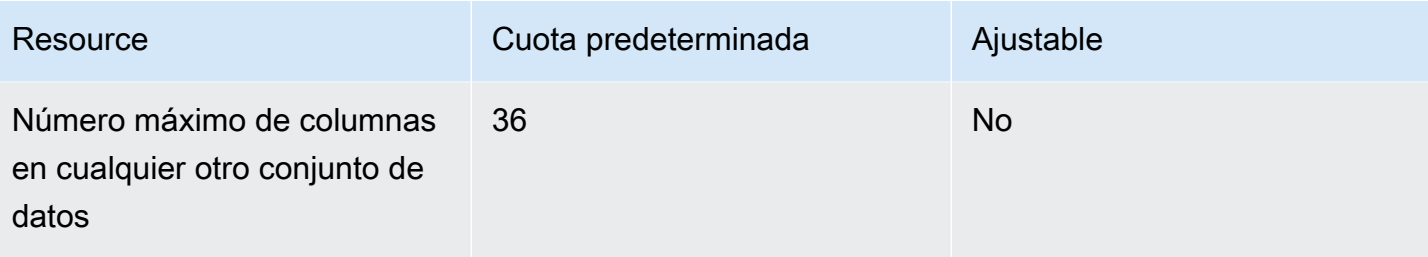

## Cuotas impuestas por la API de [CreatePredictor](#page-418-0)

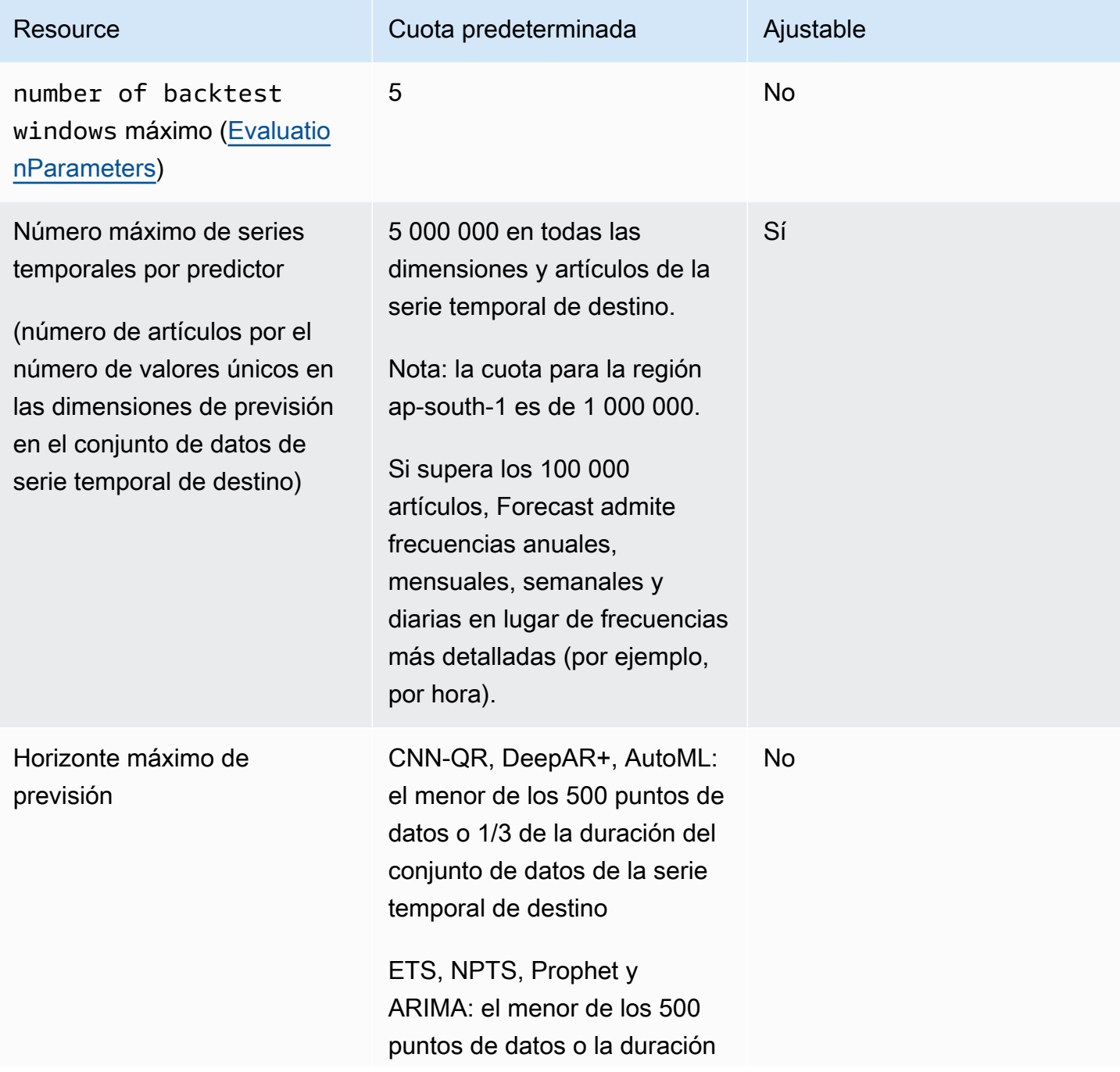

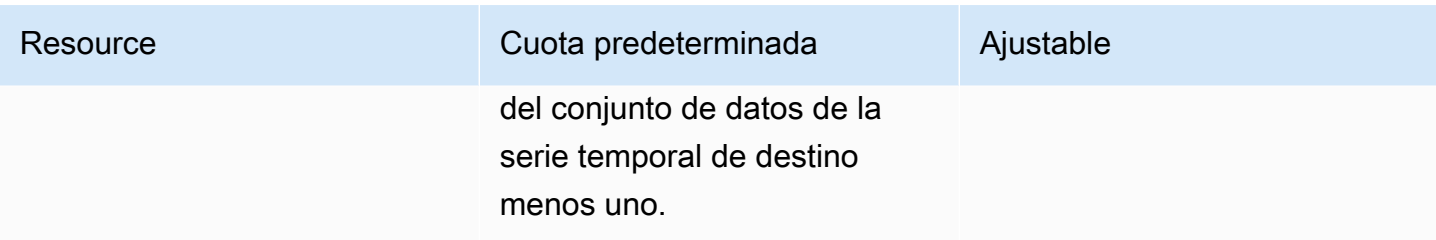

## Cuotas de recursos generales

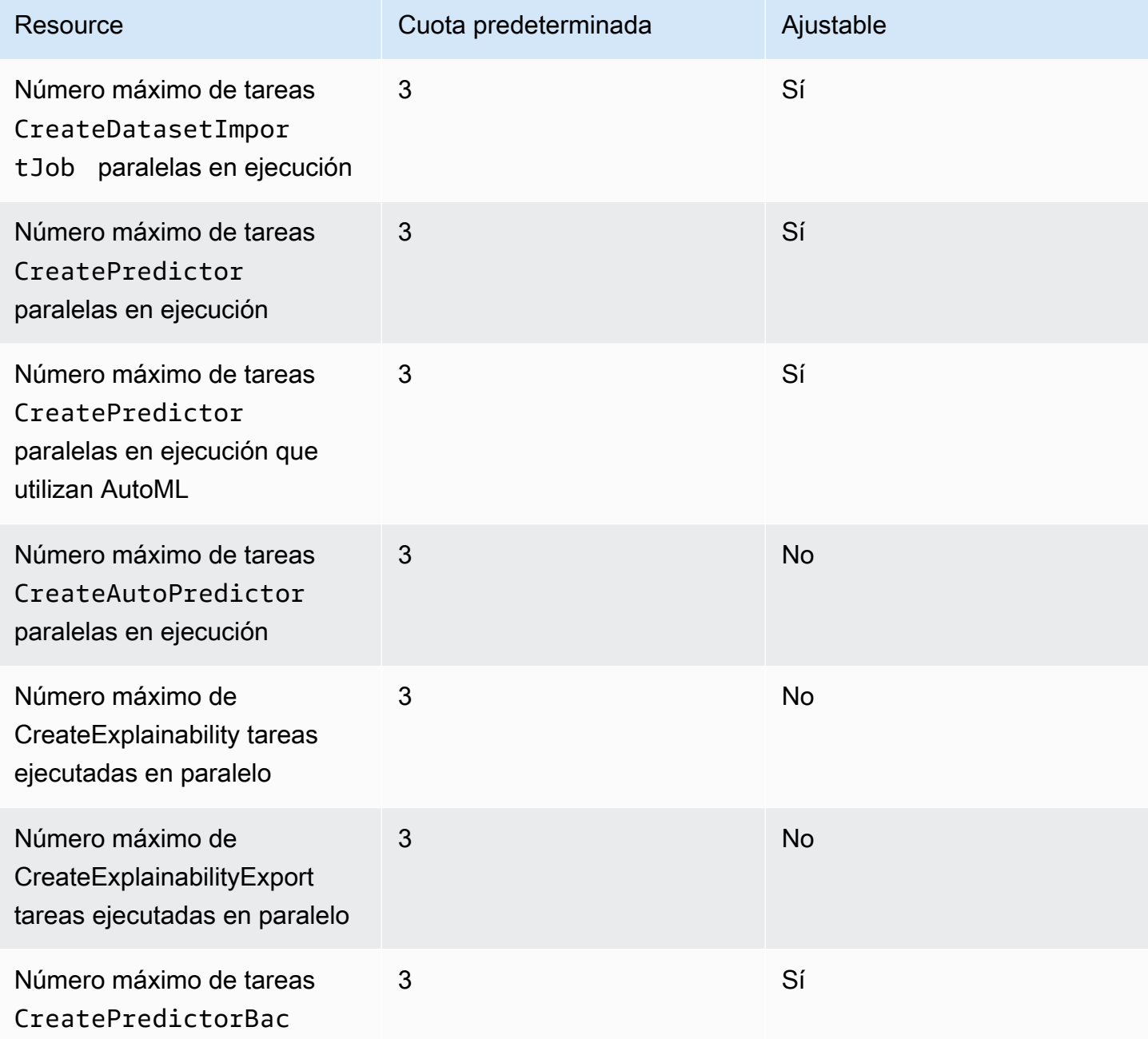

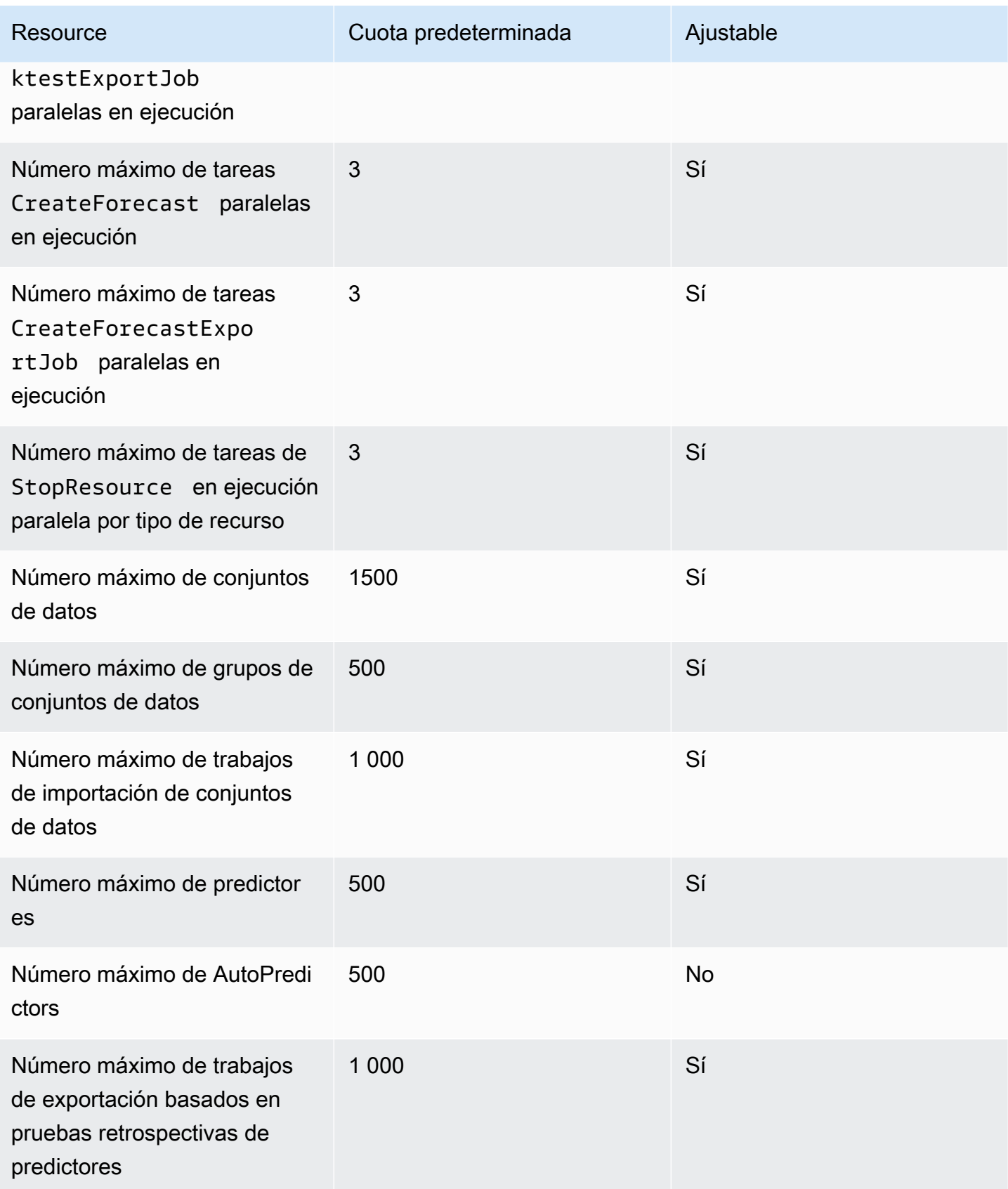

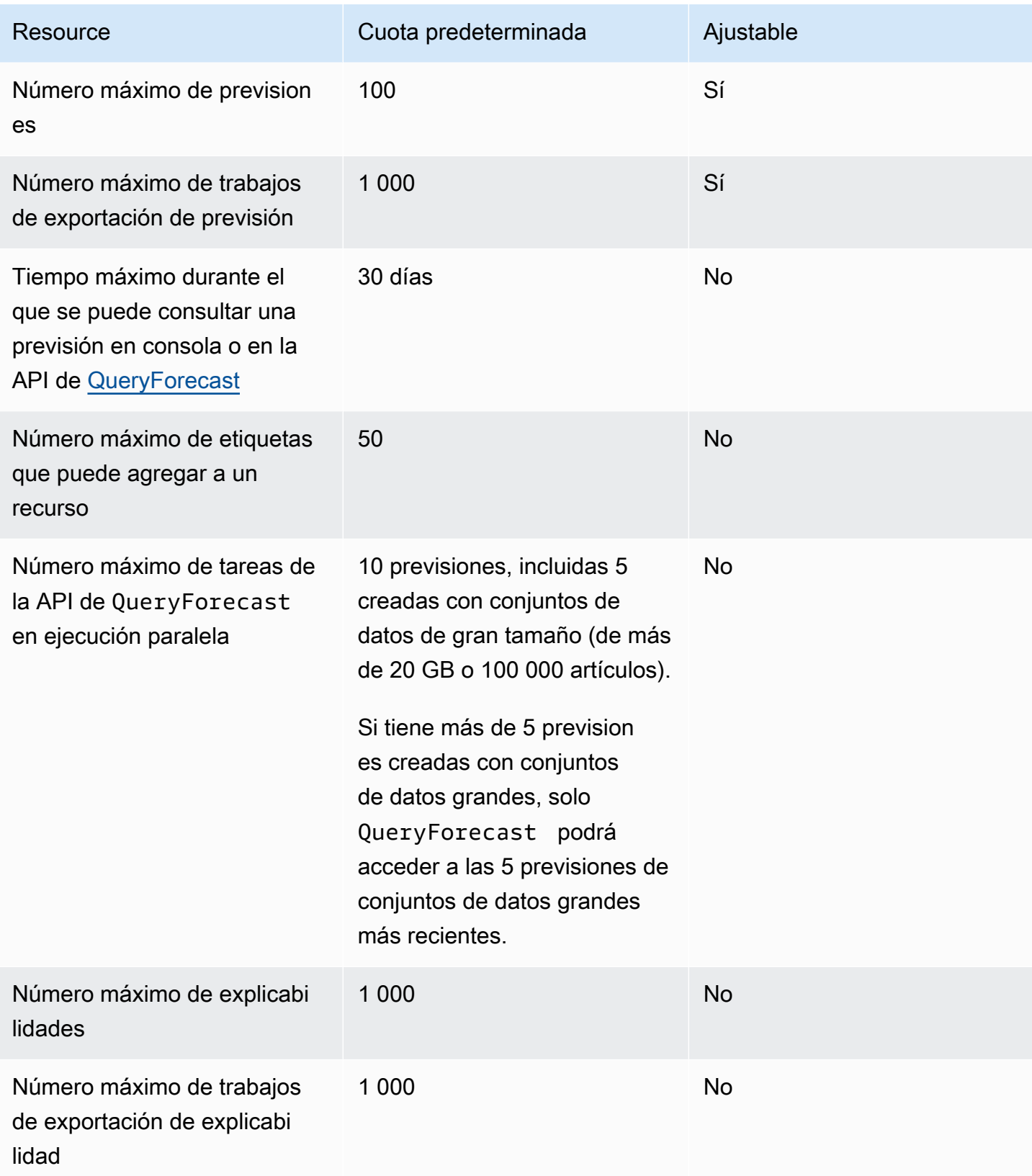

## Cuotas de análisis condicional

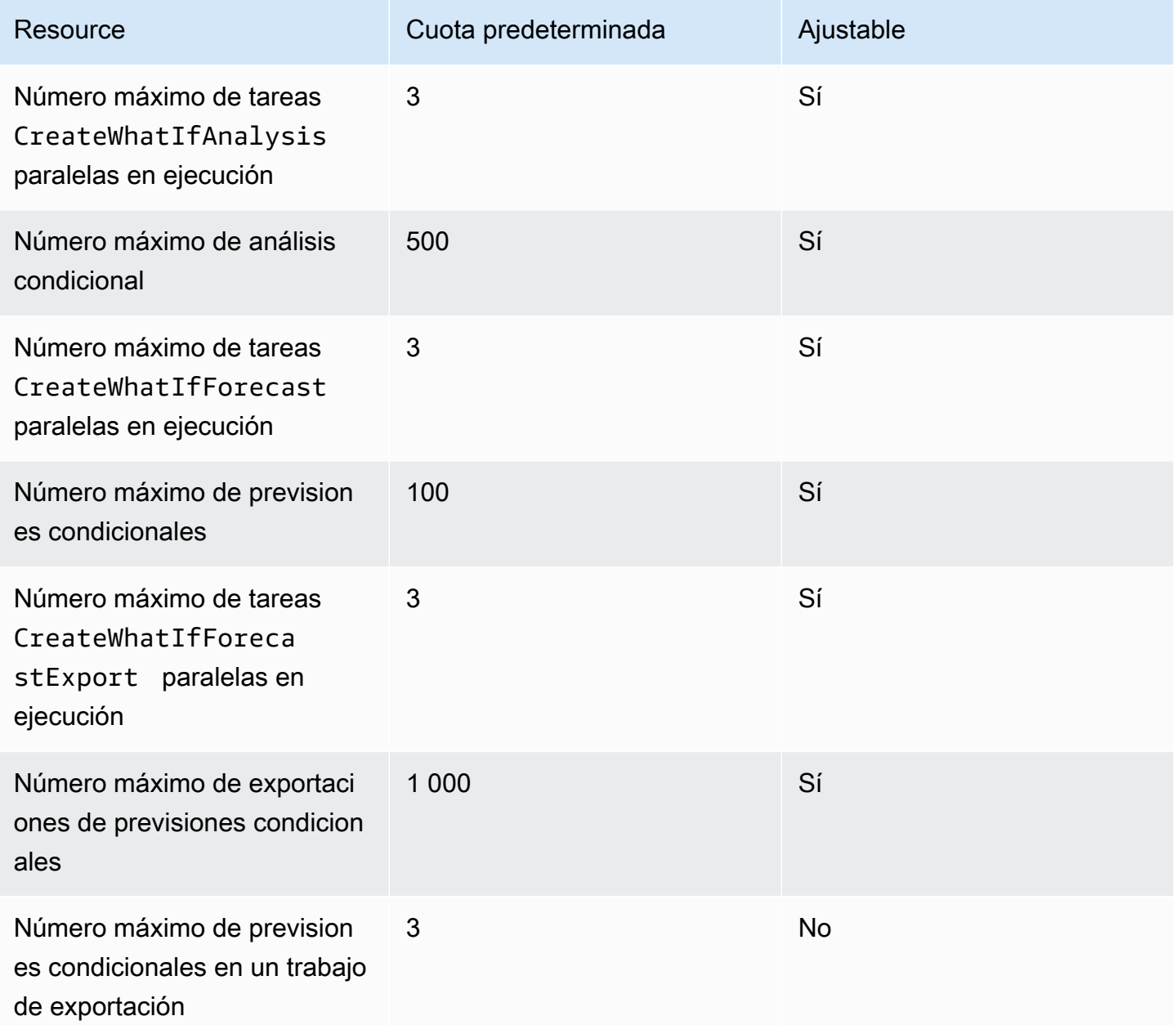

## <span id="page-278-0"></span>Condiciones y restricciones

Al utilizar el índice meteorológico se aplican las siguientes condiciones y restricciones:

• Algoritmos disponibles: si se utiliza un predictor tradicional, el índice meteorológico se puede activar al entrenar un predictor con los algoritmos CNN-QR, DeepAR+ y Prophet. El índice meteorológico no se aplica a ARIMA, ETS ni NPTS.

- Frecuencia de previsión: las frecuencias de previsión válidas son Minutely, Hourly y Daily.
- Horizonte de previsión: el horizonte de previsión no puede extenderse más de 14 días en el futuro. Para conocer los límites del horizonte de previsión para cada frecuencia de previsión, consulte la siguiente lista:
	- 1 minute- 500
	- 5 minutes- 500
	- 10 minutes- 500
	- 15 minutes- 500
	- Hourly- 330
	- Daily- 14
- Duración de la serie temporal: al entrenar un modelo con el índice meteorológico, Forecast trunca todos los conjuntos de datos de series temporales con marcas temporales antes de la fecha de inicio de la caracterización del conjunto de datos meteorológicos de Forecast. La caracterización del conjunto de datos meteorológicos de Forecast contiene las siguientes fechas de inicio:
	- Región de EE.UU.: 2 de julio de 2018
	- Región de Europa: 2 de julio de 2018
	- Región Asia-Pacífico: 2 de julio de 2018
	- Región de Canadá: 2 de julio de 2019
	- Región de Sudamérica: 2 de enero de 2020
	- Región de Centroamérica: 2 de septiembre de 2020
	- Región de África y Medio Oriente: 25 de marzo de 2021

Con el índice meteorológico habilitado, los puntos de datos con marcas temporales anteriores a la fecha de inicio no se utilizarán durante el entrenamiento con el predictor.

- Número de ubicaciones: el conjunto de datos de la serie temporal de destino no puede superar las 2000 ubicaciones únicas.
- Límites regionales: todos los artículos de sus conjuntos de datos deben estar ubicados en una sola región.
- Longitud mínima de la serie temporal: debido a los requisitos de datos adicionales que se requieren al probar el índice meteorológico, la longitud mínima de un conjunto de datos de series temporales es:

Si sus conjuntos de datos de series temporales no cumplen este requisito, considere la posibilidad de reducir lo siguiente:

- ForecastHorizon: reduzca su horizonte de previsión.
- BacktestWindowOffset: reduzca la duración del conjunto de pruebas durante las pruebas de datos.
- BacktestWindows: reduzca el número de pruebas de datos.

# Nombres de campo reservados

Amazon Forecast se reserva los siguientes nombres. No puede utilizar estos nombres con los campos de esquema ni con los encabezados de conjuntos de datos.

A

- A
- ABORT
- ABS
- ABSOLUTE
- ACCESS
- ACTION
- ADA
- ADD
- ADMIN
- AFTER
- AGGREGATE
- ALIAS
- ALL
- ALLOCATE
- ALSO
- ALTER
- ALWAYS
- ANALYSE
- ANALYZE
- AND
- ANY
- ARE
- ARRAY
- AS
- ASC
- ASENSITIVE
- ASSERTION
- ASSIGNMENT
- ASYMMETRIC
- AT
- ATOMIC
- ATTRIBUTE
- ATTRIBUTES
- AUDIT
- AUTHORIZATION
- AUTO\_INCREMENT
- AVG
- AVG\_ROW\_LENGTH

## B

- BACKUP
- BACKWARD
- BEFORE
- BEGIN
- BERNOULLI
- BETWEEN
- BIGINT
- BINARY
- BIT
- BIT\_LENGTH
- BITVAR
- BLOB
- BOOL
- BOOLEAN
- BOTH
- BREADTH
- BREAK
- BROWSE
- BULK
- BY

## C

- C
- CACHE
- CALL
- CALLED
- CARDINALITY
- CASCADE
- CASCADED
- CASE
- CAST
- CATALOG
- CATALOG\_NAME
- CEIL
- CEILING
- CHAIN
- CHANGE
- CHAR
- CHAR\_LENGTH
- CHARACTER
- CHARACTER\_LENGTH
- CHARACTER\_SET\_CATALOG
- CHARACTER\_SET\_NAME
- CHARACTER\_SET\_SCHEMA
- CHARACTERISTICS
- CHARACTERS
- CHECK
- CHECKED
- CHECKPOINT
- CHECKSUM
- CLASS
- CLASS\_ORIGIN
- CLOB
- CLOSE
- CLUSTER
- CLUSTERED
- COALESCE
- COBOL
- COLLATE
- COLLATION
- COLLATION\_CATALOG
- COLLATION\_NAME
- COLLATION\_SCHEMA
- COLLECT
- COLUMN
- COLUMN\_NAME
- COLUMNS
- COMMAND\_FUNCTION
- COMMAND\_FUNCTION\_CODE
- COMMENT
- COMMIT
- COMMITTED
- COMPLETION
- COMPRESS
- COMPUTE
- CONDITION
- CONDITION\_NUMBER
- CONNECT
- CONNECTION
- CONNECTION\_NAME
- CONSTRAINT
- CONSTRAINT\_CATALOG
- CONSTRAINT\_NAME
- CONSTRAINT\_SCHEMA
- CONSTRAINTS
- CONSTRUCTOR
- CONTAINS
- CONTAINSTABLE
- CONTINUE
- CONVERSION
- CONVERT
- COPY
- CORR
- CORRESPONDING
- COUNT
- COVAR\_POP
- COVAR\_SAMP
- CREATE
- CREATEDB
- CREATEROLE
- CREATEUSER
- CROSS
- CSV
- CUBE
- CUME\_DIST
- CURRENT
- CURRENT\_DATE
- CURRENT\_DEFAULT\_TRANSFORM\_GROUP
- CURRENT\_PATH
- CURRENT\_ROLE
- CURRENT\_TIME
- CURRENT\_TIMESTAMP
- CURRENT\_TRANSFORM\_GROUP\_FOR\_TYPE
- CURRENT\_USER
- CURSOR
- CURSOR\_NAME
- CYCLE

### D

- DATA
- DATABASE
- DATABASES
- DATETIME
- DATETIME\_INTERVAL\_CODE
- DATETIME\_INTERVAL\_PRECISION
- DAY
- DAY\_HOUR
- DAY\_MICROSECOND
- DAY\_MINUTE
- DAY\_SECOND
- DAYOFMONTH
- DAYOFWEEK
- DAYOFYEAR
- DBCC
- DEALLOCATE
- DEC
- DECIMAL
- DECLARE
- DEFAULT
- DEFAULTS
- DEFERRABLE
- DEFERRED
- DEFINED
- DEFINER
- DEGREE
- DELAY\_KEY\_WRITE
- DELAYED
- DELETE
- DELIMITER
- DELIMITERS
- DENSE\_RANK
- DENY
- DEPTH
- DEREF
- DERIVED
- DESC
- DESCRIBE
- DESCRIPTOR
- DESTROY
- DESTRUCTOR
- DETERMINISTIC
- DIAGNOSTICS
- DICTIONARY
- DISABLE
- DISCONNECT
- DISK
- DISPATCH
- DISTINCT
- DISTINCTROW
- DISTRIBUTED
- DIV
- DO
- DOMAIN
- DOUBLE
- DROP
- DUAL
- DUMMY
- DUMP
- DYNAMIC
- DYNAMIC\_FUNCTION
- DYNAMIC\_FUNCTION\_CODE

### E

- EACH
- ELEMENT
- ELSE
- ELSEIF
- ENABLE
- ENCLOSED
- ENCODING
- ENCRYPTED
- END
- END-EXEC
- ENUM
- EQUALS
- ERRLVL
- ESCAPE
- ESCAPED
- EVERY
- EXCEPT
- EXCEPTION
- EXCLUDE
- EXCLUDING
- EXCLUSIVE
- EXEC
- EXECUTE
- EXISTING
- EXISTS
- EXIT
- EXP
- EXPLAIN
- EXTERNAL
- EXTRACT

#### F

- FALSE
- FETCH
- FIELDS
- FILE
- FILLFACTOR
- FILTER
- FINAL
- FIRST
- FLOAT
- FLOAT4
- FLOAT8
- FLOOR
- FLUSH
- FOLLOWING
- FOR
- FORCE
- FOREIGN
- FORTRAN
- FORWARD
- FOUND
- FREE
- FREETEXT
- FREETEXTTABLE
- FREEZE
- FROM
- FULL
- FULLTEXT
- FUNCTION
- FUSION

### G

- G
- GENERAL
- GENERATED
- GET
- GLOBAL
- GO
- GOTO
- GRANT
- GRANTED
- GRANTS
- GREATEST
- GROUP
- GROUPING

### H

- HANDLER
- HAVING
- HEADER
- HEAP
- HIERARCHY
- HIGH\_PRIORITY
- HOLD
- HOLDLOCK
- HOST
- HOSTS
- HOUR
- HOUR\_MICROSECOND
- HOUR\_MINUTE
- HOUR\_SECOND

### I

- IDENTIFIED
- IDENTITY
- IDENTITY\_INSERT
- IDENTITYCOL
- IF
- IGNORE
- ILIKE
- IMMEDIATE
- IMMUTABLE
- IMPLEMENTATION
- IMPLICIT
- IN
- INCLUDE
- INCLUDING
- INCREMENT
- INDEX
- INDICATOR
- INFILE
- INFIX
- INHERIT
- INHERITS
- INITIAL
- INITIALIZE
- INITIALLY
- INNER
- INOUT
- INPUT
- INSENSITIVE
- INSERT
- INSERT\_ID
- INSTANCE
- INSTANTIABLE
- INSTEAD
- INT
- INT1
- INT2
- INT3
- INT4
- INT8
- INTEGER
- INTERSECT
- INTERSECTION
- INTERVAL
- INTO
- INVOKER
- IS
- ISAM
- ISNULL
- ISOLATION
- ITERATE

J

• JOIN

# K

- K
- KEY
- KEY\_MEMBER
- KEY\_TYPE
- KEYS
- KILL

## L

- LANCOMPILER
- LANGUAGE
- LARGE
- LAST
- LAST\_INSERT\_ID
- LATERAL
- LEADING
- LEAST
- LEAVE
- LEFT
- LENGTH
- LESS
- LEVEL
- LIKE
- LIMIT
- LINENO
- LINES
- LISTEN
- LN
- LOAD
- LOCAL
- LOCALTIME
- LOCALTIMESTAMP
- LOCATOR
- LOCK
- LOGIN
- LOGS
- LONG
- LONGBLOB
- LONGTEXT
- LOOP
- LOW\_PRIORITY
- LOWER
- M
- MAP
- MATCH
- MATCHED
- MAX
- MAX\_ROWS
- MAXEXTENTS
- MAXVALUE
- MEAN
- MEDIUMBLOB
- MEDIUMINT
- MEDIUMTEXT
- MEMBER
- MERGE
- MESSAGE\_LENGTH
- MESSAGE\_OCTET\_LENGTH
- MESSAGE\_TEXT
- METHOD
- MIDDLEINT
- MIN
- MIN\_ROWS
- MINUS
- MINUTE
- MINUTE\_MICROSECOND
- MINUTE\_SECOND
- MINVALUE
- MLSLABEL
- MOD
- MODE
- MODIFIES
- MODIFY
- MODULE
- MONTH
- MONTHNAME
- MORE
- MOVE
- MULTISET
- MUMPS
- MYISAM

### N

- NAME
- NAMES
- NATIONAL
- NATURAL
- NCHAR
- NCLOB
- NESTING
- NEW
- NEXT
- NO
- NO\_WRITE\_TO\_BINLOG
- NOAUDIT
- NOCHECK
- NOCOMPRESS
- NOCREATEDB
- NOCREATEROLE
- NOCREATEUSER
- NOINHERIT
- NOLOGIN
- NONCLUSTERED
- NONE
- NORMALIZE
- NORMALIZED
- NOSUPERUSER
- NOT
- NOTHING
- NOTIFY
- NOTNULL
- NOWAIT
- NULL
- NULLABLE
- NULLIF
- NULLS
- NUMBER
- NUMERIC

### O

- OBJECT
- OCTET\_LENGTH
- OCTETS
- OF
- OFF
- OFFLINE
- OFFSET
- OFFSETS
- OIDS
- OLD
- ON
- ONLINE
- ONLY
- OPEN
- OPENDATASOURCE
- OPENQUERY
- OPENROWSET
- OPENXML
- OPERATION
- OPERATOR
- OPTIMIZE
- OPTION
- OPTIONALLY
- OPTIONS
- OR
- ORDER
- ORDERING
- ORDINALITY
- OTHERS
- OUT
- OUTER
- OUTFILE
- OUTPUT
- OVER
- OVERLAPS
- OVERLAY
- OVERRIDING
- OWNER

#### P

• PACK\_KEYS

- PAD
- PARAMETER
- PARAMETER\_MODE
- PARAMETER\_NAME
- PARAMETER\_ORDINAL\_POSITION
- PARAMETER\_SPECIFIC\_CATALOG
- PARAMETER\_SPECIFIC\_NAME
- PARAMETER\_SPECIFIC\_SCHEMA
- PARAMETERS
- PARTIAL
- PARTITION
- PASCAL
- PASSWORD
- PATH
- PCTFREE
- PERCENT
- PERCENT\_RANK
- PERCENTILE\_CONT
- PERCENTILE\_DISC
- PLACING
- PLAN
- PLI
- POSITION
- POSTFIX
- POWER
- PRECEDING
- PRECISION
- PREFIX
- PREORDER
- PREPARE
- PREPARED
- PRESERVE
- PRIMARY
- PRINT
- PRIOR
- PRIVILEGES
- PROC
- PROCEDURAL
- PROCEDURE
- PROCESS
- PROCESSLIST
- PUBLIC
- PURGE

# Q

• QUOTE

### R

- RAID0
- RAISERROR
- RANGE
- RANK
- RAW
- READ
- READS
- READTEXT
- REAL
- RECHECK
- RECONFIGURE
- RECURSIVE
- REF
- REFERENCES
- REFERENCING
- REGEXP
- REGR\_AVGX
- REGR\_AVGY
- REGR\_COUNT
- REGR\_INTERCEPT
- REGR\_R2
- REGR\_SLOPE
- REGR\_SXX
- REGR\_SXY
- REGR\_SYY
- REINDEX
- RELATIVE
- RELEASE
- RELOAD
- RENAME
- REPEAT
- REPEATABLE
- REPLACE
- REPLICATION
- REQUIRE
- RESET
- RESIGNAL
- RESOURCE
- RESTART
- RESTORE
- RESTRICT
- RESULT
- RETURN
- RETURNED\_CARDINALITY
- RETURNED\_LENGTH
- RETURNED\_OCTET\_LENGTH
- RETURNED\_SQLSTATE
- RETURNS
- REVOKE
- RIGHT
- RLIKE
- ROLE
- ROLLBACK
- ROLLUP
- ROUTINE
- ROUTINE\_CATALOG
- ROUTINE\_NAME
- ROUTINE\_SCHEMA
- ROW
- ROW\_COUNT
- ROW\_NUMBER
- ROWCOUNT
- ROWGUIDCOL
- ROWID
- ROWNUM
- ROWS
- RULE

### S

- SAVE
- SAVEPOINT
- SCALE
- SCHEMA
- SCHEMA\_NAME
- SCHEMAS
- SCOPE
- SCOPE\_CATALOG
- SCOPE\_NAME
- SCOPE\_SCHEMA
- SCROLL
- SEARCH
- SECOND
- SECOND\_MICROSECOND
- SECTION
- SECURITY
- SELECT
- SELF
- SENSITIVE
- SEPARATOR
- SEQUENCE
- SERIALIZABLE
- SERVER\_NAME
- SESSION
- SESSION\_USER
- SET
- SETOF
- SETS
- SETUSER
- SHARE
- SHOW
- SHUTDOWN
- SIGNAL
- SIMILAR
- SIMPLE
- SIZE
- SMALLINT
- SOME
- SONAME
- SOURCE
- SPACE
- SPATIAL
- SPECIFIC
- SPECIFIC\_NAME
- SPECIFICTYPE
- SQL
- SQL\_BIG\_RESULT
- SQL\_BIG\_SELECTS
- SQL\_BIG\_TABLES
- SQL\_CALC\_FOUND\_ROWS
- SQL\_LOG\_OFF
- SQL\_LOG\_UPDATE
- SQL\_LOW\_PRIORITY\_UPDATES
- SQL\_SELECT\_LIMIT
- SQL\_SMALL\_RESULT
- SQL\_WARNINGS
- SQLCA
- SQLCODE
- SQLERROR
- SQLEXCEPTION
- SQLSTATE
- SQLWARNING
- SQRT
- SSL
- STABLE
- START
- STARTING
- STATE
- STATEMENT
- STATIC
- STATISTICS
- STATUS
- STDDEV\_POP
- STDDEV\_SAMP
- STDIN
- STDOUT
- STORAGE
- STRAIGHT\_JOIN
- STRICT
- STRING
- STRUCTURE
- STYLE
- SUBCLASS\_ORIGIN
- SUBLIST
- SUBMULTISET
- SUBSTRING
- SUCCESSFUL
- SUM
- SUPERUSER
- SYMMETRIC
- SYNONYM
- SYSDATE
- SYSID
- SYSTEM
- SYSTEM\_USER

T

- TABLE
- TABLE\_NAME
- TABLES
- TABLESAMPLE
- TABLESPACE
- TEMP
- TEMPLATE
- TEMPORARY
- TERMINATE
- TERMINATED
- TEXT
- TEXTSIZE
- THAN
- THEN
- TIES
- TIME
- TIMEZONE\_HOUR
- TIMEZONE\_MINUTE
- TINYBLOB
- TINYINT
- TINYTEXT
- TO
- TOAST
- TOP
- TOP\_LEVEL\_COUNT
- TRAILING
- TRAN
- TRANSACTION
- TRANSACTION\_ACTIVE
- TRANSACTIONS\_COMMITTED
- TRANSACTIONS\_ROLLED\_BACK
- TRANSFORM
- TRANSFORMS
- TRANSLATE
- TRANSLATION
- TREAT
- TRIGGER
- TRIGGER\_CATALOG
- TRIGGER\_NAME
- TRIGGER\_SCHEMA
- TRIM
- TRUE
- TRUNCATE
- TRUSTED
- TSEQUAL
- TYPE

### U

- UESCAPE
- UID
- UNBOUNDED
- UNCOMMITTED
- UNDER
- UNDO
- UNENCRYPTED
- UNION
- UNIQUE
- UNKNOWN
- UNLISTEN
- UNLOCK
- UNNAMED
- UNNEST
- UNSIGNED
- UNTIL
- UPDATE
- UPDATETEXT
- UPPER
- USAGE
- USE
- USER
- USER\_DEFINED\_TYPE\_CATALOG
- USER\_DEFINED\_TYPE\_CODE
- USER\_DEFINED\_TYPE\_NAME
- USER\_DEFINED\_TYPE\_SCHEMA
- USING
- UTC\_DATE
- UTC\_TIME
- UTC\_TIMESTAMP

#### V

- VACUUM
- VALID
- VALIDATE
- VALIDATOR
- VALUE
- VALUES
- VAR\_POP
- VAR\_SAMP
- VARBINARY
- VARCHAR
- VARCHAR2
- VARCHARACTER
- VARIABLE
- VARIABLES
- VARYING
- VERBOSE
- VIEW
- VOLATILE

### W

- WAITFOR
- WHEN
- WHENEVER
- WHERE
- WHILE
- WIDTH\_BUCKET
- WINDOW
- WITH
- WITHIN
- WITHOUT
- WORK
- WRITE
- WRITETEXT

### X

• X509

## Y

- YEAR
- YEAR\_MONTH

# Z

- ZEROFILL
- ZONE

# Seguridad en Amazon Forecast

En AWS, la seguridad en la nube es la máxima prioridad. Como cliente de AWS, se beneficiará de una arquitectura de red y de centros de datos diseñados para satisfacer los requisitos de seguridad de las organizaciones más exigentes.

La seguridad es una responsabilidad compartida entre AWS y usted. El [modelo de responsabilidad](https://aws.amazon.com/compliance/shared-responsibility-model/)  [compartida](https://aws.amazon.com/compliance/shared-responsibility-model/) la describe como seguridad de la nube y seguridad en la nube:

- Seguridad de la nube: AWS es responsable de proteger la infraestructura que ejecuta los servicios de AWS en la nube de AWS. AWS también proporciona servicios que puede utilizar de forma segura. Los auditores externos prueban y verifican periódicamente la eficacia de nuestra seguridad como parte de los [Programas de conformidad de AWS](https://aws.amazon.com/compliance/programs/) . Para obtener información sobre los programas de conformidad que se aplican a Amazon Forecast, consulte [Servicios de AWS en el](https://aws.amazon.com/compliance/services-in-scope/) [ámbito del programa de conformidad](https://aws.amazon.com/compliance/services-in-scope/).
- Seguridad en la nube: su responsabilidad se determina según el servicio de AWS que utilice. También es responsable de otros factores, incluida la confidencialidad de los datos, los requisitos de la empresa y la legislación y la normativa aplicables.

Esta documentación le ayuda a comprender cómo aplicar el modelo de responsabilidad compartida cuando se utiliza Forecast. En los siguientes temas, se le mostrará cómo configurar Forecast para satisfacer sus objetivos de seguridad y conformidad. También aprenderá a utilizar otros Servicios de AWS que le ayudarán a supervisar y a proteger los recursos de Forecast.

### Temas

- [Protección de datos en Amazon Forecast](#page-312-0)
- [Administración de identidades y accesos para Amazon Forecast](#page-321-0)
- [Registro y supervisión de Amazon Forecast](#page-347-0)
- [Validación de la conformidad en Amazon Forecast](#page-352-0)
- [Resiliencia en Amazon Forecast](#page-353-0)
- [Seguridad de la infraestructura en Amazon Forecast](#page-354-0)
- [Forecast y puntos de conexión de la VPC de interfaz \(AWS PrivateLink\)](#page-354-1)

# <span id="page-312-0"></span>Protección de datos en Amazon Forecast

El [modelo de responsabilidad compartida](https://aws.amazon.com/compliance/shared-responsibility-model/) de AWS se aplica a la protección de datos en Amazon Forecast. Como se describe en este modelo, AWS es responsable de proteger la infraestructura global que ejecuta la totalidad de Nube de AWS. Usted es responsable de mantener el control sobre el contenido alojado en esta infraestructura. Usted también es responsable de las tareas de administración y configuración de seguridad para los Servicios de AWS que utiliza. Para obtener más información sobre la privacidad de los datos, consulte las [Preguntas frecuentes sobre la privacidad](https://aws.amazon.com/compliance/data-privacy-faq) [de datos](https://aws.amazon.com/compliance/data-privacy-faq). Para obtener información sobre la protección de datos en Europa, consulte la publicación de blog [Modelo de responsabilidad compartida y GDPR de AWS](https://aws.amazon.com/blogs/security/the-aws-shared-responsibility-model-and-gdpr/) en el Blog de seguridad de AWS.

Con fines de protección de datos, recomendamos proteger las credenciales de la cuenta de Cuenta de AWS y configurar cuentas de usuario individuales con AWS IAM Identity Center o AWS Identity and Access Management (IAM). De esta manera, solo se otorgan a cada usuario los permisos necesarios para cumplir sus obligaciones laborales. También recomendamos proteger sus datos de la siguiente manera:

- Utilice autenticación multifactor (MFA) en cada cuenta.
- Utilice SSL/TLS para comunicarse con los recursos de AWS. reSe recomienda el uso de TLS 1.2 y recomendamos TLS 1.3.
- Configure la API y el registro de actividad del usuario con AWS CloudTrail.
- Utilice las soluciones de cifrado de AWS, junto con todos los controles de seguridad predeterminados dentro de los Servicios de AWS.
- Utilice servicios de seguridad gestionados avanzados, como Amazon Macie, que lo ayuden a detectar y proteger los datos confidenciales almacenados en Amazon S3.
- Si necesita módulos criptográficos validados FIPS 140-2 al acceder a AWS a través de una interfaz de la línea de comandos o una API, utilice un punto de conexión de FIPS. Para obtener más información sobre los puntos de conexión de FIPS disponibles, consulte [Estándar de](https://aws.amazon.com/compliance/fips/)  [procesamiento de la información federal \(FIPS\) 140-2](https://aws.amazon.com/compliance/fips/).

Se recomienda encarecidamente no introducir nunca información confidencial o sensible, como, por ejemplo, direcciones de correo electrónico de clientes, en etiquetas o campos de formato libre, tales como el campo Nombre. Incluye las situaciones en las que debe trabajar con Forecast u otros Servicios de AWS a través de la consola, la API, la AWS CLI o los SDK de AWS. Cualquier dato que ingrese en etiquetas o campos de formato libre utilizados para nombres se puede emplear para los registros de facturación o diagnóstico. Si proporciona una URL a un servidor externo, recomendamos encarecidamente que no incluya la información de las credenciales en la URL para validar la solicitud para ese servidor.

# Cifrado en reposo

En Amazon Forecast, la configuración de cifrado se proporciona durante las operaciones [CreateDataset](#page-372-0) y [CreatePredictor.](#page-418-0) Si la operación incluye una configuración de cifrado, en la CreateDataset operación se utilizará su rol de CMK e IAM para el [CreateDatasetImportJob](#page-383-0) cifrado en reposo.

Por ejemplo, si proporciona el KMS de su clave KeyArn y una RoleArn en la EncryptionConfig declaración de la CreateDataset operación, Forecast asumirá esa función y utilizará la clave para cifrar el conjunto de datos. Si no se proporciona ninguna configuración, Forecast utiliza las claves de servicio predeterminadas para el cifrado. Además, si proporciona la EncryptionConfig información para la CreatePredictor operación, todas las operaciones subsiguientes (por ejemplo CreatePredictorExplanability CreatePredictorBacktestExportJob, CreateForecast y) utilizarán la misma configuración para realizar el cifrado en reposo. De nuevo, si no proporciona una configuración de cifrado, Forecast utilizará el cifrado de servicio predeterminado.

Para todos los datos almacenados en su bucket de Amazon S3, los datos se cifran con la clave de Amazon S3 predeterminada. También puede usar su propia clave AWS KMS para cifrar los datos y dar acceso a Forecast a esta clave. Para más información sobre el cifrado de datos en Amazon S3, consulte [Protección de datos mediante cifrado.](https://docs.aws.amazon.com/AmazonS3/latest/userguide/UsingEncryption.html) Para obtener información sobre cómo administrar su propia clave AWS KMS, consulte [Administración de claves](https://docs.aws.amazon.com/kms/latest/developerguide/overview.html) en la Guía para desarrolladores de AWS Key Management Service.

# Cifrado en tránsito y procesamiento

Amazon Forecast utiliza TLS con certificados de AWS para cifrar los datos enviados a otros servicios de AWS. Cualquier comunicación con otros servicios de AWS se realiza a través de HTTPS, y los puntos de conexión de Forecast solo admiten conexiones seguras a través de HTTPS.

Amazon Forecast copia los datos de su cuenta y los procesa en un sistema interno de AWS. Al procesar datos, Forecast cifra los datos con una clave AWS KMS de Forecast o con cualquier clave AWS KMS que usted proporcione.

# Cómo utiliza Amazon Forecast las concesiones en AWS KMS

Amazon Forecast requiere una [concesión](https://docs.aws.amazon.com/kms/latest/developerguide/grants.html) para utilizar su clave administrada por el cliente.

Forecast crea una concesión mediante el rol de IAM que se transfiere durante EncryptionConfigla [CreateDataset](https://docs.aws.amazon.com/forecast/latest/dg/API_CreateDataset.html#forecast-CreateDataset-request-EncryptionConfig)operación [CreatePredictor](https://docs.aws.amazon.com/forecast/latest/dg/API_CreatePredictor.html#forecast-CreatePredictor-request-EncryptionConfig)o. Forecast asume la el rol y realiza una operación de creación de concesiones en su nombre. Consulte [Configuración del rol de IAM](https://docs.aws.amazon.com/forecast/latest/dg/aws-forecast-iam-roles.html) para obtener más información.

Sin embargo, cuando creas un predictor cifrado con una clave gestionada por el cliente, Amazon Forecast crea una subvención en tu nombre enviando una [CreateGrant](https://docs.aws.amazon.com/kms/latest/APIReference/API_CreateGrant.html)solicitud aAWS KMS. Las concesiones en AWS KMS se utilizan para otorgar a Amazon Forecast acceso a una clave AWS KMS de la cuenta de un cliente.

Amazon Forecast requiere la concesión para poder utilizar la clave administrada por el cliente a la que enviar solicitudes Decrypt con AWS KMS a fin de leer los artefactos de conjuntos de datos cifrados. Forecast también utiliza la concesión para enviar GenerateDataKey solicitudes a AWS KMS fin de volver a [cifrar](https://docs.aws.amazon.com/AmazonS3/latest/userguide/UsingKMSEncryption.html) los artefactos de entrenamiento y devolverlos a Amazon S3.

Puede revocar el acceso a la concesión o eliminar el acceso del servicio a la clave administrada por el cliente en cualquier momento. Si lo hace, Amazon Forecast no podrá acceder a ninguno de los datos cifrados por la clave administrada por el cliente, lo que afectará a las operaciones que dependen de esos datos. Por ejemplo, si intentas realizar la CreateForecast operación en un predictor cifrado al que Amazon Forecast no puede acceder, la operación devolverá un AccessDeniedException error.

# Crear una clave administrada por el cliente

Puede crear una clave administrada por el cliente a través de la AWS Management Console o la API de AWS KMS. Para crear una clave simétrica administrada por el cliente, siga los pasos para [crear claves asimétricas administradas por el cliente](https://docs.aws.amazon.com/kms/latest/developerguide/create-keys.html#create-symmetric-cmk) de la Guía del desarrollador de AWS Key Management Service.

Las políticas de clave controlan el acceso a la clave administrada por el cliente. Cada clave administrada por el cliente debe tener exactamente una política de clave, que contiene instrucciones que determinan quién puede usar la clave y cómo puede utilizarla. Cuando crea la clave administrada por el cliente, puede especificar una política de clave. Para obtener más información, consulte [Administración del acceso a las claves](https://docs.aws.amazon.com/kms/latest/developerguide/control-access-overview.html#managing-access) en la Guía para desarrolladores de AWS Key Management Service.

Para utilizar su clave administrada por el cliente con sus recursos de Amazon Forecast, en la política de claves deben permitirse las siguientes operaciones de API:

- [kms: DescribeKey](https://docs.aws.amazon.com/kms/latest/APIReference/API_DescribeKey.html)  Proporciona los detalles clave gestionados por el cliente que permiten a Amazon Forecast validar la clave.
- [kms: CreateGrant](https://docs.aws.amazon.com/kms/latest/APIReference/API_CreateGrant.html)  Añade una concesión a una clave gestionada por el cliente. Le concede acceso de control a una clave AWS KMS especificada, lo que le permite acceder a las [operaciones](https://docs.aws.amazon.com/kms/latest/developerguide/grants.html#terms-grant-operations) [de concesión](https://docs.aws.amazon.com/kms/latest/developerguide/grants.html#terms-grant-operations) que Amazon Forecast necesita. Esta operación permite que Amazon Forecast llame a GenerateDataKey para generar una clave de datos cifrada y almacenarla, ya que la clave de datos no se utiliza inmediatamente para el cifrado. Además, la operación permite a Amazon Forecast llamar a Decrypt para que pueda usar la clave de datos cifrados almacenada y acceder a los datos cifrados.
- [kms: RetireGrant](https://docs.aws.amazon.com/kms/latest/APIReference/API_RetireGrant.html)  Retira todas las subvenciones concedidas durante la CreateGrant operación una vez finalizada la operación.

### **a** Note

Amazon Forecast realiza una validación de kms:Decrypt y kms:GenerateDataKey de la identidad de la persona que llama. Recibirás una AccessDeniedException en caso de que la persona que llama no tenga los permisos correspondientes. La política de claves también debe parecerse al código siguiente:

```
"Effect": "Allow",
"Principal": { 
     "AWS": "AWS Invoking Identity"
},
"Action": [ 
     "kms:Decrypt", 
     "kms:GenerateDataKey" 
     ], 
     "Resource": "*"
}
```
Para obtener más información, consulte [Política de IAM.](https://docs.aws.amazon.com/forecast/latest/dg/security_iam_id-based-policy-examples.html)

Los siguientes son ejemplos de declaraciones de política que puede agregar para Amazon Forecast. Estos son los permisos mínimos necesarios, que también se pueden añadir mediante las políticas de IAM.

"Statement" : [

```
 {"Sid" : "Allow access to principals authorized to use Amazon Forecast", 
      "Effect" : "Allow", 
      "Principal" : {"AWS" : "arn:aws:iam::111122223333:role/ROLE_PASSED_TO_FORECAST" 
      }, 
      "Action" : [ 
        "kms:DescribeKey", 
        "kms:CreateGrant", 
        "kms:RetireGrant" 
      ], 
      "Resource" : "*", 
      "Condition" : {"StringEquals" : {"kms:ViaService" : 
 "forecast.region.amazonaws.com", 
           "kms:CallerAccount" : "111122223333" 
        } 
    }, 
    {"Sid": "Allow access for key administrators", 
      "Effect": "Allow", 
      "Principal": {"AWS": "arn:aws:iam::111122223333:root" 
       }, 
      "Action" : [ 
        "kms:*" 
       ], 
      "Resource": "arn:aws:kms:region:111122223333:key/key_ID" 
    } 
 ]
```
Consulte la Guía para desarrolladores de AWS Key Management Service para obtener información sobre cómo [especificar permisos en una política](https://docs.aws.amazon.com/kms/latest/developerguide/control-access-overview.html#overview-policy-elements) y cómo [solucionar problemas de acceso a las](https://docs.aws.amazon.com/kms/latest/developerguide/policy-evaluation.html#example-no-iam)  [claves](https://docs.aws.amazon.com/kms/latest/developerguide/policy-evaluation.html#example-no-iam).

# Supervisión de las claves de cifrado para Amazon Forecast Service

Cuando utilizas una clave gestionada por el AWS KMS cliente con tus recursos de Amazon Forecast Service, puedes utilizar [AWS CloudTrail](https://docs.aws.amazon.com/awscloudtrail/latest/userguide/cloudtrail-user-guide.html)[Amazon CloudWatch Logs](https://docs.aws.amazon.com/AmazonCloudWatch/latest/logs/WhatIsCloudWatchLogs.html) para realizar un seguimiento de las solicitudes a las que Forecast envíaAWS KMS. Los siguientes ejemplos son eventos AWS CloudTrail para CreateGrant, RetireGrant y DescribeKey para supervisar las operaciones de AWS KMS solicitadas por Amazon Forecast para acceder al cifrado de datos por su clave administrada por el cliente.

### **DescribeKey**

```
 "eventVersion": "1.08", 
    "userIdentity": { 
        "type": "AssumedRole", 
        "principalId": "AROAIGDTESTANDEXAMPLE:Sampleuser01", 
        "arn": "arn:aws:sts::111122223333:assumed-role/Admin/Sampleuser01", 
        "accountId": "111122223333", 
        "accessKeyId": "AKIAIOSFODNN7EXAMPLE3", 
        "sessionContext": { 
             "sessionIssuer": { 
                 "type": "Role", 
                 "principalId": "AROAIGDTESTANDEXAMPLE:Sampleuser01", 
                 "arn": "arn:aws:sts::111122223333:assumed-role/Admin/Sampleuser01", 
                 "accountId": "111122223333", 
                 "userName": "Admin" 
            }, 
            "webIdFederationData": {}, 
            "attributes": { 
                 "creationDate": "2022-10-05T21:16:23Z", 
                 "mfaAuthenticated": "false" 
            } 
        } 
    }, 
    "eventTime": "2022-10-05T21:16:23Z", 
    "eventSource": "kms.amazonaws.com", 
    "eventName": "DescribeKey", 
    "awsRegion": "region", 
    "sourceIPAddress": "172.12.34.56", 
    "userAgent": "ExampleDesktop/1.0 (V1; OS)", 
    "requestParameters": { 
        "keyId": 
 "arn:aws:kms:region:111122223333:key/1234abcd-12ab-34cd-56ef-123456SAMPLE" 
    }, 
    "responseElements": null, 
    "requestID": "ff000af-00eb-00ce-0e00-ea000fb0fba0SAMPLE", 
    "eventID": "ff000af-00eb-00ce-0e00-ea000fb0fba0SAMPLE", 
    "readOnly": true, 
    "resources": [ 
        { 
             "accountId": "111122223333", 
             "type": "AWS::KMS::Key", 
            "ARN": 
 "arn:aws:kms:region:111122223333:key/1234abcd-12ab-34cd-56ef-123456SAMPLE" 
        } 
    ],
```

```
 "eventType": "AwsApiCall", 
     "managementEvent": true, 
     "recipientAccountId": "111122223333", 
     "eventCategory": "Management", 
     "tlsDetails": { 
         "tlsVersion": "TLSv1.2", 
         "cipherSuite": "ECDHE-RSA-AES256-GCM-SHA384", 
         "clientProvidedHostHeader": "kms.region.amazonaws.com" 
     }
}
```
**CreateGrant** 

```
{ 
     "eventVersion": "1.08", 
     "userIdentity": { 
         "type": "AssumedRole", 
         "principalId": "AROAIGDTESTANDEXAMPLE:Sampleuser01", 
         "arn": "arn:aws:sts::111122223333:assumed-role/Admin/Sampleuser01", 
         "accountId": "111122223333", 
         "accessKeyId": "AKIAIOSFODNN7EXAMPLE3", 
         "sessionContext": { 
              "sessionIssuer": { 
                  "type": "Role", 
                  "principalId": "AROAIGDTESTANDEXAMPLE:Sampleuser01", 
                  "arn": "arn:aws:sts::111122223333:assumed-role/Admin/Sampleuser01", 
                  "accountId": "111122223333", 
                  "userName": "Admin" 
             }, 
             "webIdFederationData": {}, 
             "attributes": { 
                  "creationDate": "2022-10-05T23:10:27Z", 
                  "mfaAuthenticated": "false" 
 } 
         } 
     }, 
     "eventTime": "2022-10-05T23:10:27Z", 
     "eventSource": "kms.amazonaws.com", 
     "eventName": "CreateGrant", 
     "awsRegion": "region", 
     "sourceIPAddress": "172.12.34.56", 
     "userAgent": "ExampleDesktop/1.0 (V1; OS)", 
     "requestParameters": {
```

```
 "operations": [ 
              "Decrypt", 
              "GenerateDataKey" 
         ], 
          "granteePrincipal": "AWS Internal", 
         "keyId": 
  "arn:aws:kms:region:111122223333:key/1234abcd-12ab-34cd-56ef-123456SAMPLE" 
     }, 
     "responseElements": { 
         "grantId": 
  "0ab0ac0d0b000f00ea00cc0a0e00fc00bce000c000f0000000c0bc0a0000aaafSAMPLE" 
     }, 
     "requestID": "ff000af-00eb-00ce-0e00-ea000fb0fba0SAMPLE", 
     "eventID": "ff000af-00eb-00ce-0e00-ea000fb0fba0SAMPLE", 
     "readOnly": false, 
     "resources": [ 
         { 
              "accountId": "111122223333", 
             "type": "AWS::KMS::Key",
              "ARN": 
  "arn:aws:kms:region:111122223333:key/1234abcd-12ab-34cd-56ef-123456SAMPLE" 
         } 
     ], 
     "eventType": "AwsApiCall", 
     "managementEvent": true, 
     "recipientAccountId": "111122223333", 
     "eventCategory": "Management", 
     "tlsDetails": { 
         "tlsVersion": "TLSv1.2", 
          "cipherSuite": "ECDHE-RSA-AES256-GCM-SHA384", 
         "clientProvidedHostHeader": "kms.region.amazonaws.com" 
     }
}
```
### RetireGrant

```
{ 
     "eventVersion": "1.08", 
     "userIdentity": { 
         "type": "AssumedRole", 
         "principalId": "AROAIGDTESTANDEXAMPLE:Sampleuser01", 
         "arn": "arn:aws:sts::111122223333:assumed-role/Admin/Sampleuser01", 
         "accountId": "111122223333",
```

```
 "accessKeyId": "AKIAIOSFODNN7EXAMPLE3", 
         "sessionContext": { 
             "sessionIssuer": { 
                  "type": "Role", 
                  "principalId": "AROAIGDTESTANDEXAMPLE:Sampleuser01", 
                  "arn": "arn:aws:sts::111122223333:assumed-role/Admin/Sampleuser01", 
                  "accountId": "111122223333", 
                  "userName": "Admin" 
             }, 
             "webIdFederationData": {}, 
             "attributes": { 
                  "creationDate": "2022-10-06T04:56:14Z", 
                  "mfaAuthenticated": "false" 
 } 
         } 
     }, 
     "eventTime": "2022-10-06T04:56:14Z", 
     "eventSource": "kms.amazonaws.com", 
     "eventName": "RetireGrant", 
     "awsRegion": "region", 
     "sourceIPAddress": "172.12.34.56", 
     "userAgent": "ExampleDesktop/1.0 (V1; OS)", 
     "requestParameters": null, 
     "responseElements": null, 
     "additionalEventData": { 
         "grantId": 
 "0ab0ac0d0b000f00ea00cc0a0e00fc00bce000c000f0000000c0bc0a0000aaafSAMPLE" 
     }, 
     "requestID": "ff000af-00eb-00ce-0e00-ea000fb0fba0SAMPLE", 
     "eventID": "ff000af-00eb-00ce-0e00-ea000fb0fba0SAMPLE", 
     "readOnly": false, 
     "resources": [ 
         { 
              "accountId": "111122223333", 
            "type": "AWS::KMS::Key",
             "ARN": 
 "arn:aws:kms:region:111122223333:key/1234abcd-12ab-34cd-56ef-123456SAMPLE" 
         } 
     ], 
     "eventType": "AwsApiCall", 
     "managementEvent": true, 
     "recipientAccountId": "111122223333", 
     "eventCategory": "Management", 
     "tlsDetails": {
```

```
 "tlsVersion": "TLSv1.2", 
          "cipherSuite": "ECDHE-RSA-AES256-GCM-SHA384", 
          "clientProvidedHostHeader": "kms.region.amazonaws.com" 
     }
}
```
# <span id="page-321-0"></span>Administración de identidades y accesos para Amazon Forecast

AWS Identity and Access Management (IAM) es un Servicio de AWS que ayuda a los administradores a controlar de forma segura el acceso a los recursos de AWS. Los administradores de IAM controlan quién puede estar autenticado (ha iniciado sesión) y autorizado (tiene permisos) para utilizar recursos de Forecast. IAM es un servicio de Servicio de AWS que se puede utilizar sin cargo adicional.

Temas

- [Público](#page-321-1)
- [Autenticación con identidades](#page-322-0)
- [Administración de acceso mediante políticas](#page-326-0)
- [Cómo funciona Amazon Forecast con IAM](#page-328-0)
- [Ejemplos de políticas basadas en identidades de Amazon Forecast](#page-336-0)
- [Solución de problemas de identidad y acceso de Amazon Forecast](#page-345-0)

# <span id="page-321-1"></span>Público

La forma en que utilice AWS Identity and Access Management (IAM) difiere en función del trabajo que realice en Forecast.

Usuario de servicio: si utiliza el servicio de Forecast para realizar su trabajo, su administrador le proporciona las credenciales y los permisos que necesita. A medida que utilice más características de Forecast para realizar su trabajo, es posible que necesite permisos adicionales. Entender cómo se administra el acceso puede ayudarlo a solicitar los permisos correctos al administrador. Si no puede acceder a una característica en Forecast, consulte [Solución de problemas de identidad y](#page-345-0)  [acceso de Amazon Forecast](#page-345-0) .

Administrador de servicio: si está a cargo de los recursos de Forecast en su empresa, es probable que tenga acceso completo a Forecast. Su trabajo consiste en determinar a qué características y

recursos de Forecast deben acceder los usuarios del servicio. Luego, debe enviar solicitudes a su administrador de IAM para cambiar los permisos de los usuarios de su servicio. Revise la información de esta página para conocer los conceptos básicos de IAM. Para obtener más información sobre cómo su empresa puede utilizar IAM con Forecast, consulte [Cómo funciona Amazon Forecast con](#page-328-0)  [IAM](#page-328-0).

Administrador de IAM: si es un administrador de IAM, es posible que quiera conocer más detalles sobre cómo escribir políticas para administrar el acceso a Forecast. Para consultar ejemplos de políticas basadas en la identidad de Forecast que puede utilizar en IAM, consulte [Ejemplos de](#page-336-0)  [políticas basadas en identidades de Amazon Forecast](#page-336-0).

# <span id="page-322-0"></span>Autenticación con identidades

La autenticación es la manera de iniciar sesión en AWS mediante credenciales de identidad. Debe estar autenticado (haber iniciado sesión en AWS) como Usuario raíz de la cuenta de AWS, como un usuario de IAM o asumiendo un rol de IAM.

Puede iniciar sesión en AWS como una identidad federada mediante las credenciales proporcionadas a través de una fuente de identidad de AWS IAM Identity Center. Los usuarios (del IAM Identity Center), la autenticación de inicio de sesión único de su empresa y sus credenciales de Google o Facebook son ejemplos de identidades federadas. Al iniciar sesión como una identidad federada, su administrador habrá configurado previamente la federación de identidades mediante roles de IAM. Cuando accede a AWS mediante la federación, está asumiendo un rol de forma indirecta.

Según el tipo de usuario que sea, puede iniciar sesión en la AWS Management Console o en el portal de acceso a AWS. Para obtener más información sobre el inicio de sesión en AWS, consulte [Cómo iniciar sesión en su Cuenta de AWS](https://docs.aws.amazon.com/signin/latest/userguide/how-to-sign-in.html) en la Guía del usuario de AWS Sign-In.

Si accede a AWS mediante programación, AWS proporciona un kit de desarrollo de software (SDK) y una interfaz de la línea de comandos (CLI) para firmar criptográficamente las solicitudes mediante el uso de las credenciales. Si no usa las herramientas de AWS, debe firmar usted mismo las solicitudes. Para obtener más información sobre el método recomendado para la firma de solicitudes, consulte [Firma de solicitudes API de AWS](https://docs.aws.amazon.com/IAM/latest/UserGuide/reference_aws-signing.html) en la Guía del usuario de IAM.

Independientemente del método de autenticación que use, es posible que deba proporcionar información de seguridad adicional. Por ejemplo, AWS le recomienda el uso de la autenticación multifactor (MFA) para aumentar la seguridad de su cuenta. Para obtener más información,

consulte [Autenticación multifactor](https://docs.aws.amazon.com/singlesignon/latest/userguide/enable-mfa.html) en la Guía del usuario de AWS IAM Identity Center y [Uso de la](https://docs.aws.amazon.com/IAM/latest/UserGuide/id_credentials_mfa.html)  [autenticación multifactor \(MFA\) en AWS](https://docs.aws.amazon.com/IAM/latest/UserGuide/id_credentials_mfa.html) en la Guía del usuario de IAM.

## Usuario raíz de Cuenta de AWS

Cuando se crea una Cuenta de AWS, se comienza con una identidad de inicio de sesión que tiene acceso completo a todos los recursos y Servicios de AWS de la cuenta. Esta identidad recibe el nombre de usuario raíz de la Cuenta de AWS y se accede a ella iniciando sesión con el email y la contraseña que utilizó para crear la cuenta. Recomendamos encarecidamente que no utilice el usuario raíz para sus tareas diarias. Proteja las credenciales del usuario raíz y utilícelas solo para las tareas que solo el usuario raíz pueda realizar. Para ver la lista completa de las tareas que requieren que inicie sesión como usuario raíz, consulte [Tareas que requieren credenciales de usuario raíz](https://docs.aws.amazon.com/IAM/latest/UserGuide/root-user-tasks.html) en la Guía del usuario de IAM.

## Identidad federada

Como práctica recomendada, solicite que los usuarios humanos, incluidos los que requieren acceso de administrador, utilicen la federación con un proveedor de identidades para acceder a Servicios de AWS utilizando credenciales temporales.

Una identidad federada es un usuario del directorio de usuarios de su empresa, un proveedor de identidad web, el AWS Directory Service, el directorio del Identity Center, o cualquier usuario que acceda a Servicios de AWS utilizando credenciales proporcionadas a través de una fuente de identidad. Cuando identidades federadas acceden a las Cuentas de AWS, asumen roles y los roles proporcionan credenciales temporales.

Para una administración de acceso centralizada, le recomendamos que utilice AWS IAM Identity Center. Puede crear usuarios y grupos en el IAM Identity Center o puede conectarse y sincronizar con un conjunto de usuarios y grupos de su propia fuente de identidad para usarlos en todas sus aplicaciones y Cuentas de AWS. Para obtener más información, consulte  $i$  Qué es el IAM Identity [Center?](https://docs.aws.amazon.com/singlesignon/latest/userguide/what-is.html) en la Guía del usuario de AWS IAM Identity Center.

## Usuarios y grupos de IAM

Un [usuario de IAM](https://docs.aws.amazon.com/IAM/latest/UserGuide/id_users.html) es una identidad en su Cuenta de AWS que dispone de permisos específicos para una sola persona o aplicación. Siempre que sea posible, recomendamos emplear credenciales temporales, en lugar de crear usuarios de IAM que tengan credenciales de larga duración como contraseñas y claves de acceso. No obstante, si tiene casos de uso específicos que requieran credenciales de larga duración con usuarios de IAM, recomendamos rotar las claves de acceso.
Para más información, consulte [Rotar las claves de acceso periódicamente para casos de uso que](https://docs.aws.amazon.com/IAM/latest/UserGuide/best-practices.html#rotate-credentials)  [requieran credenciales de larga duración](https://docs.aws.amazon.com/IAM/latest/UserGuide/best-practices.html#rotate-credentials) en la Guía del Usuario de IAM.

Un [grupo de IAM](https://docs.aws.amazon.com/IAM/latest/UserGuide/id_groups.html) es una identidad que especifica un conjunto de usuarios de IAM. No puede iniciar sesión como grupo. Puede usar los grupos para especificar permisos para varios usuarios a la vez. Los grupos facilitan la administración de los permisos de grandes conjuntos de usuarios. Por ejemplo, podría tener un grupo cuyo nombre fuese IAMAdmins y conceder permisos a dicho grupo para administrar los recursos de IAM.

Los usuarios son diferentes de los roles. Un usuario se asocia exclusivamente a una persona o aplicación, pero la intención es que cualquier usuario pueda asumir un rol que necesite. Los usuarios tienen credenciales permanentes a largo plazo y los roles proporcionan credenciales temporales. Para más información, consulte [Cuándo crear un usuario de IAM \(en lugar de un rol\)](https://docs.aws.amazon.com/IAM/latest/UserGuide/id.html#id_which-to-choose) en la Guía del Usuario de IAM.

### Roles de IAM

Un [rol de IAM](https://docs.aws.amazon.com/IAM/latest/UserGuide/id_roles.html) es una identidad de tu Cuenta de AWS que dispone de permisos específicos. Es similar a un usuario de IAM, pero no está asociado a una determinada persona. Puede asumir temporalmente un rol de IAM en la AWS Management Consol[ecambiando de roles.](https://docs.aws.amazon.com/IAM/latest/UserGuide/id_roles_use_switch-role-console.html) Puede asumir un rol llamando a una operación de AWS CLI o de la API de AWS, o utilizando una URL personalizada. Para más información sobre los métodos para el uso de roles, consulte [Uso de roles de IAM](https://docs.aws.amazon.com/IAM/latest/UserGuide/id_roles_use.html) en la Guía del Usuario de IAM.

Los roles de IAM con credenciales temporales son útiles en las siguientes situaciones:

- Acceso de usuario federado: para asignar permisos a una identidad federada, puede crear un rol y definir sus permisos. Cuando se autentica una identidad federada, se asocia la identidad al rol y se le conceden los permisos define el rol. Para obtener información acerca de roles para federación, consulte [Creación de un rol para un proveedor de identidades de terceros](https://docs.aws.amazon.com/IAM/latest/UserGuide/id_roles_create_for-idp.html) en la Guía del Usuario de IAM. Si utiliza el IAM Identity Center, debe configurar un conjunto de permisos. El IAM Identity Center correlaciona el conjunto de permisos con un rol en IAM para controlar a qué pueden acceder las identidades después de autenticarse. Para obtener información acerca de los conjuntos de permisos, consulte [Conjuntos de permisos](https://docs.aws.amazon.com/singlesignon/latest/userguide/permissionsetsconcept.html) en la Guía del usuario de AWS IAM Identity Center.
- Permisos de usuario de IAM temporales: un usuario de IAM puede asumir un rol de IAM para recibir temporalmente permisos distintos que le permitan realizar una tarea concreta.
- Acceso entre cuentas: puede utilizar un rol de IAM para permitir que alguien (una entidad principal de confianza) de otra cuenta acceda a los recursos de la cuenta. Los roles son la forma principal

de conceder acceso entre cuentas. No obstante, con algunos Servicios de AWS se puede asociar una política directamente a un recurso (en lugar de utilizar un rol como representante). Para obtener información sobre la diferencia entre los roles y las políticas basadas en recursos para el acceso entre cuentas, consulte [Cómo los roles de IAM difieren de las políticas basadas en](https://docs.aws.amazon.com/IAM/latest/UserGuide/id_roles_compare-resource-policies.html) [recursos](https://docs.aws.amazon.com/IAM/latest/UserGuide/id_roles_compare-resource-policies.html) en la Guía del usuario de IAM.

- Acceso entre servicios: algunos Servicios de AWS utilizan características de otros Servicios de AWS. Por ejemplo, cuando realiza una llamada en un servicio, es común que ese servicio ejecute aplicaciones en Amazon EC2 o almacene objetos en Amazon S3. Es posible que un servicio haga esto usando los permisos de la entidad principal, usando un rol de servicio o usando un rol vinculado a servicios.
	- Reenviar sesiones de acceso (FAS): cuando utiliza un rol o un usuario de IAM para llevar a cabo acciones en AWS, se le considera una entidad principal. Cuando utiliza algunos servicios, es posible que realice una acción que desencadene otra acción en un servicio diferente. FAS utiliza los permisos de la entidad principal para llamar a un Servicio de AWS, combinados con el Servicio de AWS solicitante para realizar solicitudes a servicios posteriores. Las solicitudes de FAS solo se realizan cuando un servicio recibe una solicitud que requiere interacciones con otros Servicios de AWS o recursos para completarse. En este caso, debe tener permisos para realizar ambas acciones. Para obtener información sobre las políticas a la hora de realizar solicitudes de FAS, consulte [Reenviar sesiones de acceso.](https://docs.aws.amazon.com/IAM/latest/UserGuide/access_forward_access_sessions.html)
	- Rol de servicio: un rol de servicio es un [rol de IAM](https://docs.aws.amazon.com/IAM/latest/UserGuide/id_roles.html) que adopta un servicio para realizar acciones en su nombre. Un administrador de IAM puede crear, modificar y eliminar un rol de servicio desde IAM. Para obtener más información, consulte [Creación de un rol para delegar permisos a](https://docs.aws.amazon.com/IAM/latest/UserGuide/id_roles_create_for-service.html)  [un Servicio de AWS](https://docs.aws.amazon.com/IAM/latest/UserGuide/id_roles_create_for-service.html) en la Guía del usuario de IAM.
	- Rol vinculado a servicios: un rol vinculado a servicios es un tipo de rol de servicio que está vinculado a un Servicio de AWS. El servicio puede asumir el rol para realizar una acción en su nombre. Los roles vinculados a servicios aparecen en la Cuenta de AWS y son propiedad del servicio. Un administrador de IAM puede ver, pero no editar, los permisos de los roles vinculados a servicios.
- Aplicaciones que se ejecutan en Amazon EC2: puede utilizar un rol de IAM que le permita administrar credenciales temporales para las aplicaciones que se ejecutan en una instancia de EC2 y realizan solicitudes a la AWS CLI o a la API de AWS. Es preferible hacerlo de este modo a almacenar claves de acceso en la instancia EC2. Para asignar un rol de AWS a una instancia de EC2 y ponerla a disposición de todas las aplicaciones, cree un perfil de instancia asociado a la instancia. Un perfil de instancia contiene el rol y permite a los programas que se ejecutan en la instancia EC2 obtener credenciales temporales. Para obtener más información, consulte [Uso de un](https://docs.aws.amazon.com/IAM/latest/UserGuide/id_roles_use_switch-role-ec2.html)

[rol de IAM para conceder permisos a aplicaciones que se ejecutan en instancias de Amazon EC2](https://docs.aws.amazon.com/IAM/latest/UserGuide/id_roles_use_switch-role-ec2.html) en la Guía del usuario de IAM.

Para obtener información sobre el uso de los roles de IAM, consulte [Cuándo crear un rol de IAM \(en](https://docs.aws.amazon.com/IAM/latest/UserGuide/id.html#id_which-to-choose_role)  [lugar de un usuario\)](https://docs.aws.amazon.com/IAM/latest/UserGuide/id.html#id_which-to-choose_role) en la Guía del Usuario de IAM.

### Administración de acceso mediante políticas

Para controlar el acceso en AWS, se crean políticas y se adjuntan a identidades o recursos de AWS. Una política es un objeto de AWS que, cuando se asocia a una identidad o un recurso, define sus permisos. AWS evalúa estas políticas cuando una entidad principal (sesión de rol, usuario o usuario raíz) realiza una solicitud. Los permisos en las políticas determinan si la solicitud se permite o se deniega. La mayoría de las políticas se almacenan en AWS como documentos JSON. Para obtener más información sobre la estructura y el contenido de los documentos de política JSON, consulte [Información general de las políticas JSON](https://docs.aws.amazon.com/IAM/latest/UserGuide/access_policies.html#access_policies-json) en la Guía del Usuario de IAM.

Los administradores pueden utilizar las políticas JSON de AWS para especificar quién tiene acceso a qué. Es decir, qué entidad principal puede realizar acciones en qué recursos y en qué condiciones.

De forma predeterminada, los usuarios y los roles no tienen permisos. Para conceder permiso a los usuarios para realizar acciones en los recursos que necesiten, un administrador de IAM puede crear políticas de IAM. A continuación, el administrador puede añadir las políticas de IAM a roles y los usuarios pueden asumirlos.

Las políticas de IAM definen permisos para una acción independientemente del método que se utilice para realizar la operación. Por ejemplo, suponga que dispone de una política que permite la acción iam:GetRole. Un usuario con dicha política puede obtener información del rol de la AWS Management Console, la AWS CLI o la API de AWS.

### Políticas basadas en identidades

Las políticas basadas en identidades son documentos de políticas de permisos JSON que puede adjuntar a una identidad, como un usuario, un grupo de usuarios o un rol de IAM. Estas políticas controlan qué acciones pueden realizar los usuarios y los roles, en qué recursos y en qué condiciones. Para obtener más información sobre cómo crear una política basada en identidad, consulte [Creación de políticas de IAM](https://docs.aws.amazon.com/IAM/latest/UserGuide/access_policies_create.html) en la Guía del usuario de IAM.

Las políticas basadas en identidades pueden clasificarse además como políticas insertadas o políticas administradas. Las políticas insertadas se integran directamente en un único usuario, grupo o rol. Las políticas administradas son políticas independientes que puede asociar a varios usuarios, grupos y roles de su Cuenta de AWS. Las políticas administradas incluyen las políticas administradas de AWS y las políticas administradas por el cliente. Para obtener más información sobre cómo elegir una política administrada o una política insertada, consulte [Elegir entre políticas administradas y](https://docs.aws.amazon.com/IAM/latest/UserGuide/access_policies_managed-vs-inline.html#choosing-managed-or-inline) [políticas insertadas](https://docs.aws.amazon.com/IAM/latest/UserGuide/access_policies_managed-vs-inline.html#choosing-managed-or-inline) en la Guía del usuario de IAM.

### Políticas basadas en recursos

Las políticas basadas en recursos son documentos de política JSON que se asocian a un recurso. Ejemplos de políticas basadas en recursos son las políticas de confianza de roles de IAM y las políticas de bucket de Amazon S3. En los servicios que admiten políticas basadas en recursos, los administradores de servicios pueden utilizarlos para controlar el acceso a un recurso específico. Para el recurso al que se asocia la política, la política define qué acciones puede realizar una entidad principal especificada en ese recurso y en qué condiciones. Debe [especificar una entidad principal](https://docs.aws.amazon.com/IAM/latest/UserGuide/reference_policies_elements_principal.html) en una política en función de recursos. Las entidades principales pueden incluir cuentas, usuarios, roles, usuarios federados o Servicios de AWS.

Las políticas basadas en recursos son políticas insertadas que se encuentran en ese servicio. No se puede utilizar políticas de IAM administradas de AWS en una política basada en recursos.

Listas de control de acceso (ACL)

Las listas de control de acceso (ACL) controlan qué entidades principales (miembros de cuentas, usuarios o roles) tienen permisos para acceder a un recurso. Las ACL son similares a las políticas basadas en recursos, aunque no utilizan el formato de documento de políticas JSON.

Amazon S3, AWS WAF y Amazon VPC son ejemplos de servicios que admiten las ACL. Para obtener más información sobre las ACL, consulte [Información general de Lista de control de acceso](https://docs.aws.amazon.com/AmazonS3/latest/dev/acl-overview.html)  [\(ACL\)](https://docs.aws.amazon.com/AmazonS3/latest/dev/acl-overview.html) en la Guía para Desarrolladores de Amazon Simple Storage Service.

### Otros tipos de políticas

AWS admite otros tipos de políticas adicionales menos frecuentes. Estos tipos de políticas pueden establecer el máximo de permisos que los tipos de políticas más frecuentes le conceden.

• Límites de permisos: un límite de permisos es una característica avanzada que le permite establecer los permisos máximos que una política basada en identidad puede conceder a una entidad de IAM (usuario o rol de IAM). Puede establecer un límite de permisos para una entidad. Los permisos resultantes son la intersección de las políticas basadas en la identidad de la entidad y los límites de permisos. Las políticas basadas en recursos que especifiquen el usuario o rol en

el campo Principal no estarán restringidas por el límite de permisos. Una denegación explícita en cualquiera de estas políticas anulará el permiso. Para obtener más información sobre los límites de los permisos, consulte [Límites de permisos para las entidades de IAM](https://docs.aws.amazon.com/IAM/latest/UserGuide/access_policies_boundaries.html) en la Guía del Usuario de IAM.

- Políticas de control de servicio (SCP): las SCP son políticas de JSON que especifican los permisos máximos de una organización o una unidad organizativa en AWS Organizations. AWS Organizations es un servicio que le permite agrupar y administrar de manera centralizada varias Cuentas de AWS que posea su empresa. Si habilita todas las características en una empresa, entonces podrá aplicar políticas de control de servicio (SCP) a una o todas sus cuentas. Una SCP limita los permisos para las entidades de las cuentas de miembros, incluido cada Usuario raíz de la cuenta de AWS. Para obtener más información acerca de Organizations y las SCP, consulte [Funcionamiento de las SCP](https://docs.aws.amazon.com/organizations/latest/userguide/orgs_manage_policies_about-scps.html) en la Guía del usuario de AWS Organizations.
- Políticas de sesión: las políticas de sesión son políticas avanzadas que se pasan como parámetro cuando se crea una sesión temporal mediante programación para un rol o un usuario federado. Los permisos de la sesión resultantes son la intersección de las políticas basadas en identidades del rol y las políticas de la sesión. Los permisos también pueden proceder de una política en función de recursos. Una denegación explícita en cualquiera de estas políticas anulará el permiso. Para más información, consulte [Políticas de sesión](https://docs.aws.amazon.com/IAM/latest/UserGuide/access_policies.html#policies_session) en la Guía del Usuario de IAM.

### Varios tipos de políticas

Cuando se aplican varios tipos de políticas a una solicitud, los permisos resultantes son más complicados de entender. Para obtener información sobre cómo AWS decide si permite o no una solicitud cuando hay varios tipos de políticas implicados, consulte [Lógica de evaluación de políticas](https://docs.aws.amazon.com/IAM/latest/UserGuide/reference_policies_evaluation-logic.html) en la Guía del usuario de IAM.

### <span id="page-328-0"></span>Cómo funciona Amazon Forecast con IAM

Antes de utilizar IAM para administrar el acceso a Forecast, conozca qué características de IAM se pueden utilizar con Forecast.

Características de IAM que puede utilizar con Amazon Forecast

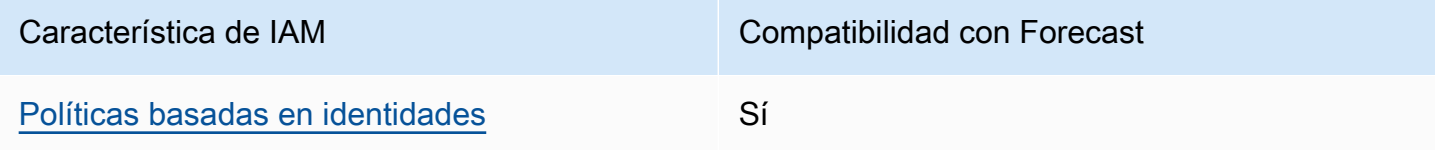

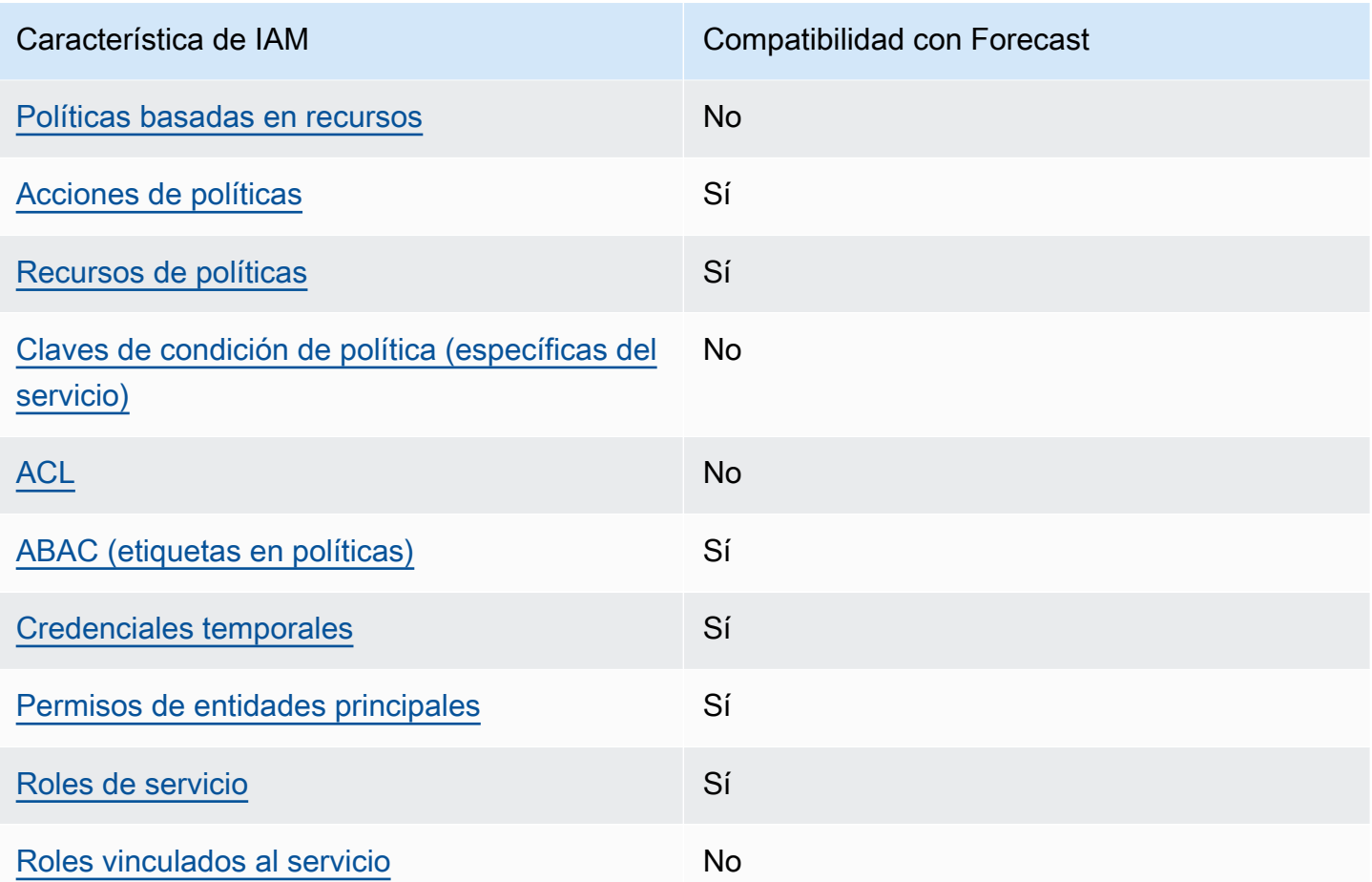

Para obtener información general sobre cómo funcionan Forecast y otros servicios de AWS con la mayoría de las características de IAM, consulte [Servicios de AWS que funcionan con IAM](https://docs.aws.amazon.com/IAM/latest/UserGuide/reference_aws-services-that-work-with-iam.html) en la Guía del usuario de IAM.

<span id="page-329-0"></span>Políticas basadas en identidades de Forecast

Compatibilidad con las políticas basadas en identidades Sí

Las políticas basadas en identidades son documentos de políticas de permisos JSON que puede adjuntar a una identidad, como un usuario, un grupo de usuarios o un rol de IAM. Estas políticas controlan qué acciones pueden realizar los usuarios y los roles, en qué recursos y en qué condiciones. Para obtener más información sobre cómo crear una política basada en identidad, consulte [Creación de políticas de IAM](https://docs.aws.amazon.com/IAM/latest/UserGuide/access_policies_create.html) en la Guía del usuario de IAM.

Con las políticas basadas en identidades de IAM, puede especificar las acciones y los recursos permitidos o denegados, así como las condiciones en las que se permiten o deniegan las acciones. No es posible especificar la entidad principal en una política basada en identidad porque se aplica al usuario o rol al que está adjunto. Para obtener más información sobre los elementos que puede utilizar en una política JSON, consulte [Referencia de los elementos de las políticas JSON de IAM](https://docs.aws.amazon.com/IAM/latest/UserGuide/reference_policies_elements.html) en la Guía del usuario de IAM.

Ejemplos de políticas basadas en identidades de Forecast

Para ver ejemplos de políticas basadas en identidad de Forecast, consulte [Ejemplos de políticas](#page-336-0)  [basadas en identidades de Amazon Forecast.](#page-336-0)

<span id="page-330-0"></span>Políticas basadas en recursos de Forecast

Compatibilidad con las políticas basadas en recursos No

Las políticas basadas en recursos son documentos de políticas JSON que se asocian a un recurso. Ejemplos de políticas basadas en recursos son las políticas de confianza de roles de IAM y las políticas de bucket de Amazon S3. En los servicios que admiten políticas basadas en recursos, los administradores de servicios pueden utilizarlos para controlar el acceso a un recurso específico. Para el recurso al que se asocia la política, la política define qué acciones puede realizar una entidad principal especificada en ese recurso y en qué condiciones. Debe [especificar una entidad principal](https://docs.aws.amazon.com/IAM/latest/UserGuide/reference_policies_elements_principal.html) en una política en función de recursos. Las entidades principales pueden incluir cuentas, usuarios, roles, usuarios federados o servicios de Servicios de AWS.

Para habilitar el acceso entre cuentas, puede especificar toda una cuenta o entidades de IAM de otra cuenta como la entidad principal de una política en función de recursos. Añadir a una política en función de recursos una entidad principal entre cuentas es solo una parte del establecimiento de una relación de confianza. Cuando la entidad principal y el recurso se encuentran en Cuentas de AWS diferentes, un administrador de IAM de la cuenta de confianza también debe conceder a la entidad principal (usuario o rol) permiso para acceder al recurso. Para conceder el permiso, adjunte la entidad a una política basada en identidad. Sin embargo, si la política en función de recursos concede el acceso a una entidad principal de la misma cuenta, no es necesaria una política basada en identidad adicional. Para más información, consulte [Cómo los roles de IAM difieren de las](https://docs.aws.amazon.com/IAM/latest/UserGuide/id_roles_compare-resource-policies.html)  [políticas basadas en recursos](https://docs.aws.amazon.com/IAM/latest/UserGuide/id_roles_compare-resource-policies.html) en la Guía del Usuario de IAM.

### <span id="page-331-0"></span>Acciones de políticas para Forecast

Admite acciones de políticas en el su Sí

Los administradores pueden utilizar las políticas JSON de AWS para especificar quién tiene acceso a qué. Es decir, qué entidad principal puede realizar acciones en qué recursos y en qué condiciones.

El elemento Action de una política JSON describe las acciones que puede utilizar para permitir o denegar el acceso en una política. Las acciones de la política generalmente tienen el mismo nombre que la operación de API de AWS asociada. Hay algunas excepciones, como acciones de solo permiso que no tienen una operación de API coincidente. También hay algunas operaciones que requieren varias acciones en una política. Estas acciones adicionales se denominan acciones dependientes.

Incluya acciones en una política para conceder permisos y así llevar a cabo la operación asociada.

Para ver una lista de las acciones de Forecast, consulte [Acciones definidas por Amazon Forecast](https://docs.aws.amazon.com/service-authorization/latest/reference/list_amazonforecast.html#amazonforecast-actions-as-permissions) en la Referencia de autorizaciones de servicio.

Las acciones de políticas de Forecast utilizan el siguiente prefijo antes de la acción:

forecast

Para especificar varias acciones en una única instrucción, sepárelas con comas.

```
"Action": [ 
       "forecast:action1", 
       "forecast:action2" 
 ]
```
<span id="page-331-1"></span>Recursos de políticas para Forecast

Admite recursos de políticas sobre a substitution of the Sí

Los administradores pueden utilizar las políticas JSON de AWS para especificar quién tiene acceso a qué. Es decir, qué entidad principal puede realizar acciones en qué recursos y en qué condiciones.

El elemento Resource de la política JSON especifica el objeto u objetos a los que se aplica la acción. Las instrucciones deben contener un elemento Resource o NotResource. Como práctica recomendada, especifique un recurso utilizando el [Nombre de recurso de Amazon \(ARN\).](https://docs.aws.amazon.com/general/latest/gr/aws-arns-and-namespaces.html) Puede hacerlo para acciones que admitan un tipo de recurso específico, conocido como permisos de nivel de recurso.

Para las acciones que no admiten permisos de nivel de recurso, como las operaciones de descripción, utilice un carácter comodín (\*) para indicar que la instrucción se aplica a todos los recursos.

"Resource": "\*"

Para ver una lista de los tipos de recursos de Forecast y sus ARN, consulte [Recursos definidos por](https://docs.aws.amazon.com/service-authorization/latest/reference/list_amazonforecast.html#amazonforecast-resources-for-iam-policies) [Amazon Forecast](https://docs.aws.amazon.com/service-authorization/latest/reference/list_amazonforecast.html#amazonforecast-resources-for-iam-policies) en la Referencia de autorizaciones de servicio. Para obtener información acerca de las acciones con las que puede especificar el ARN de cada recurso, consulte [Acciones definidas por](https://docs.aws.amazon.com/service-authorization/latest/reference/list_amazonforecast.html#amazonforecast-actions-as-permissions)  [Amazon Forecast.](https://docs.aws.amazon.com/service-authorization/latest/reference/list_amazonforecast.html#amazonforecast-actions-as-permissions)

Para ver ejemplos de políticas basadas en identidad de Forecast, consulte [Ejemplos de políticas](#page-336-0)  [basadas en identidades de Amazon Forecast.](#page-336-0)

<span id="page-332-0"></span>Claves de condición de política de Forecast

Admite claves de condición de políticas específicas del servicio No

Los administradores pueden utilizar las políticas JSON de AWS para especificar quién tiene acceso a qué. Es decir, qué entidad principal puede realizar acciones en qué recursos y en qué condiciones.

El elemento Condition (o bloque de Condition) permite especificar condiciones en las que entra en vigor una instrucción. El elemento Condition es opcional. Puede crear expresiones condicionales que utilicen [operadores de condición](https://docs.aws.amazon.com/IAM/latest/UserGuide/reference_policies_elements_condition_operators.html), tales como igual o menor que, para que la condición de la política coincida con los valores de la solicitud.

Si especifica varios elementos de Condition en una instrucción o varias claves en un único elemento de Condition, AWS las evalúa mediante una operación lógica AND. Si especifica varios valores para una única clave de condición, AWS evalúa la condición con una operación OR lógica. Se deben cumplir todas las condiciones antes de que se concedan los permisos de la instrucción.

También puede utilizar variables de marcador de posición al especificar condiciones. Por ejemplo, puede conceder un permiso de usuario de IAM para acceder a un recurso solo si está etiquetado con su nombre de usuario de IAM. Para más información, consulte [Elementos de la política de IAM:](https://docs.aws.amazon.com/IAM/latest/UserGuide/reference_policies_variables.html)  [variables y etiquetas](https://docs.aws.amazon.com/IAM/latest/UserGuide/reference_policies_variables.html) en la Guía del usuario de IAM.

AWS admite claves de condición globales y claves de condición específicas del servicio. Para ver todas las claves de condición globales de AWS, consulte [Claves de contexto de condición globales](https://docs.aws.amazon.com/IAM/latest/UserGuide/reference_policies_condition-keys.html)  [de AWS](https://docs.aws.amazon.com/IAM/latest/UserGuide/reference_policies_condition-keys.html) en la Guía del Usuario de IAM.

Para ver una lista de las claves de condición de Forecast, consulte [Claves de condición para Amazon](https://docs.aws.amazon.com/service-authorization/latest/reference/list_amazonforecast.html#amazonforecast-policy-keys)  [Forecast](https://docs.aws.amazon.com/service-authorization/latest/reference/list_amazonforecast.html#amazonforecast-policy-keys) en la Referencia de autorizaciones de servicio. Para obtener más información acerca de las acciones y los recursos con los que puede utilizar una clave de condición, consulte [Acciones](https://docs.aws.amazon.com/service-authorization/latest/reference/list_amazonforecast.html#amazonforecast-actions-as-permissions) [definidas por Amazon Forecast.](https://docs.aws.amazon.com/service-authorization/latest/reference/list_amazonforecast.html#amazonforecast-actions-as-permissions)

Para ver ejemplos de políticas basadas en identidad de Forecast, consulte [Ejemplos de políticas](#page-336-0)  [basadas en identidades de Amazon Forecast.](#page-336-0)

<span id="page-333-0"></span>ACL en Forecast

Admite las ACL No

Las listas de control de acceso (ACL) controlan qué entidades principales (miembros de cuentas, usuarios o roles) tienen permisos para acceder a un recurso. Las ACL son similares a las políticas basadas en recursos, aunque no utilizan el formato de documento de políticas JSON.

#### <span id="page-333-1"></span>ABAC con Forecast

Admite ABAC (etiquetas en las políticas) Sí

El control de acceso basado en atributos (ABAC) es una estrategia de autorización que define permisos en función de atributos. En AWS, estos atributos se denominan etiquetas. Puede adjuntar etiquetas a entidades de IAM (usuarios o roles) y a muchos recursos de AWS. El etiquetado de entidades y recursos es el primer paso de ABAC. A continuación, designa las políticas de ABAC para permitir operaciones cuando la etiqueta de la entidad principal coincida con la etiqueta del recurso al que se intenta acceder.

ABAC es útil en entornos que crecen con rapidez y ayuda en situaciones en las que la administración de las políticas resulta engorrosa.

Para controlar el acceso en función de etiquetas, debe proporcionar información de las etiquetas en el [elemento de condición](https://docs.aws.amazon.com/IAM/latest/UserGuide/reference_policies_elements_condition.html) de una política utilizando las claves de condición aws:ResourceTag/*key-name*, aws:RequestTag/*key-name* o aws:TagKeys.

Si un servicio admite las tres claves de condición para cada tipo de recurso, el valor es Sí para el servicio. Si un servicio admite las tres claves de condición solo para algunos tipos de recursos, el valor es Parcial.

Para obtener más información sobre ABAC, consulte [¿Qué es ABAC?](https://docs.aws.amazon.com/IAM/latest/UserGuide/introduction_attribute-based-access-control.html) en la Guía del Usuario de IAM. Para ver un tutorial con los pasos para configurar ABAC, consulte [Uso del control de acceso](https://docs.aws.amazon.com/IAM/latest/UserGuide/tutorial_attribute-based-access-control.html)  [basado en atributos \(ABAC\)](https://docs.aws.amazon.com/IAM/latest/UserGuide/tutorial_attribute-based-access-control.html) en la Guía del Usuario de IAM.

<span id="page-334-0"></span>Uso de credenciales temporales con Forecast

Admite el uso de credenciales temporales Sí

Algunos Servicios de AWS no funcionan cuando inicia sesión con credenciales temporales. Para obtener información adicional, incluida la información sobre qué Servicios de AWS funcionan con credenciales temporales, consulte [Servicios de AWS que funcionan con IAM](https://docs.aws.amazon.com/IAM/latest/UserGuide/reference_aws-services-that-work-with-iam.html) en la Guía del usuario de IAM.

Utilice credenciales temporales si inicia sesión en la AWS Management Console con cualquier método excepto un nombre de usuario y una contraseña. Por ejemplo, cuando accede a AWS utilizando el enlace de inicio de sesión único (SSO) de la empresa, ese proceso crea automáticamente credenciales temporales. También crea automáticamente credenciales temporales cuando inicia sesión en la consola como usuario y luego cambia de rol. Para obtener más información sobre el cambio de roles, consulte [Cambio a un rol \(consola\)](https://docs.aws.amazon.com/IAM/latest/UserGuide/id_roles_use_switch-role-console.html) en la Guía del usuario de IAM.

Puede crear credenciales temporales de forma manual mediante la AWS CLI o la API de AWS. A continuación, puede usar esas credenciales temporales para acceder a AWS. AWS recomienda generar credenciales temporales de forma dinámica en lugar de usar claves de acceso a largo plazo. Para más información, consulte [Credenciales de seguridad temporales en IAM.](https://docs.aws.amazon.com/IAM/latest/UserGuide/id_credentials_temp.html)

### <span id="page-335-0"></span>Permisos de entidades principales entre servicios de Forecast

Admite Forward access sessions (FAS) Sí

Cuando utiliza un usuario o un rol de IAM para llevar a cabo acciones en AWS, se lo considera una entidad principal. Cuando utiliza algunos servicios, es posible que realice una acción que desencadene otra acción en un servicio diferente. FAS utiliza los permisos de la entidad principal para llamar a un Servicio de AWS, combinados con el Servicio de AWS solicitante para realizar solicitudes a servicios posteriores. Las solicitudes de FAS solo se realizan cuando un servicio recibe una solicitud que requiere interacciones con otros Servicios de AWS o recursos para completarse. En este caso, debe tener permisos para realizar ambas acciones. Para obtener información sobre las políticas a la hora de realizar solicitudes de FAS, consulte [Reenviar sesiones de acceso](https://docs.aws.amazon.com/IAM/latest/UserGuide/access_forward_access_sessions.html).

### <span id="page-335-1"></span>Roles de servicio de Forecast

Compatible con roles de servicio sintensita de Sí

Un rol de servicio es un [rol de IAM](https://docs.aws.amazon.com/IAM/latest/UserGuide/id_roles.html) que asume un servicio para realizar acciones en su nombre. Un administrador de IAM puede crear, modificar y eliminar un rol de servicio desde IAM. Para obtener más información, consulte [Creación de un rol para delegar permisos a un Servicio de AWS](https://docs.aws.amazon.com/IAM/latest/UserGuide/id_roles_create_for-service.html) en la Guía del usuario de IAM.

#### **A** Warning

Cambiar los permisos de un rol de servicio podría interrumpir la funcionalidad de Forecast. Edite los roles de servicio solo cuando Forecast proporcione orientación para hacerlo.

<span id="page-335-2"></span>Roles vinculados a servicios para Forecast

Admite roles vinculados a servicios No

Un rol vinculado a servicios es un tipo de rol de servicio que está vinculado a un Servicio de AWS. El servicio puede asumir el rol para realizar una acción en su nombre. Los roles vinculados a servicios

aparecen en la Cuenta de AWS y son propiedad del servicio. Un administrador de IAM puede ver, pero no editar, los permisos de los roles vinculados a servicios.

Para más información sobre cómo crear o administrar roles vinculados a servicios, consulte [Servicios](https://docs.aws.amazon.com/IAM/latest/UserGuide/reference_aws-services-that-work-with-iam.html)  [de AWS que funcionan con IAM.](https://docs.aws.amazon.com/IAM/latest/UserGuide/reference_aws-services-that-work-with-iam.html) Busque un servicio en la tabla que incluya Yes en la columna Rol vinculado a un servicio. Seleccione el vínculo Sí para ver la documentación acerca del rol vinculado a servicios para ese servicio.

### <span id="page-336-0"></span>Ejemplos de políticas basadas en identidades de Amazon Forecast

De forma predeterminada, los usuarios y roles no tienen permiso para crear, ver ni modificar recursos de Forecast. Tampoco pueden realizar tareas mediante la AWS Management Console, la AWS Command Line Interface (AWS CLI) o la API de AWS. Para conceder permiso a los usuarios para realizar acciones en los recursos que necesiten, un administrador de IAM puede crear políticas de IAM. A continuación, el administrador puede añadir las políticas de IAM a roles, y los usuarios pueden asumirlos.

Para obtener información sobre cómo crear una política basada en identidad de IAM mediante el uso de estos documentos de políticas JSON de ejemplo, consulte [Creación de políticas de IAM](https://docs.aws.amazon.com/IAM/latest/UserGuide/access_policies_create-console.html) en la Guía del usuario de IAM.

A fin de obtener más información sobre las acciones y los tipos de recursos definidos por Forecast, incluido el formato de los ARN para cada tipo de recurso, consulte [Acciones, recursos y claves de](https://docs.aws.amazon.com/service-authorization/latest/reference/list_amazonforecast.html)  [condición para Amazon Forecast](https://docs.aws.amazon.com/service-authorization/latest/reference/list_amazonforecast.html) en la Referencia de autorizaciones de servicio.

Siempre que se invoca una operación, Amazon Forecast realiza una serie de comprobaciones de autenticación de los permisos de la persona que llama. Estas comprobaciones son las siguientes:

- Se valida el permiso de la persona que llama para invocar la operación.
- Si se proporciona un rol dentro de una operación, Amazon Forecast valida el PassRole permiso del rol.
- Si se proporciona una clave KMS en la configuración de cifrado, la GenerateDataKey validación de KMS:Decrypt y kms: se realiza con los permisos de la persona que llama. Esta clave puede ser diferente para cada operación realizada en Amazon Forecast. Recibirás una AccessDeniedException en caso de que no dispongas de los permisos pertinentes. La política de claves debe parecerse al código siguiente:

#### Example

```
"Effect": "Allow",
"Principal": { 
     "AWS": "AWS Invoking Identity"
},
"Action": [ 
     "kms:Decrypt", 
     "kms:GenerateDataKey" 
     ], 
     "Resource": "*"
}
```
#### Temas

- [Prácticas recomendadas sobre las políticas](#page-337-0)
- [Uso de la consola de Forecast](#page-338-0)
- [Cómo permitir a los usuarios consultar sus propios permisos](#page-339-0)
- [Políticas \(predefinidas\) administradas por AWS para Amazon Forecast](#page-340-0)
- [Ejemplos de políticas administradas por el cliente](#page-341-0)

#### <span id="page-337-0"></span>Prácticas recomendadas sobre las políticas

Las políticas basadas en identidades determinan si alguien puede crear, acceder o eliminar los recursos de Forecast de la cuenta. Estas acciones pueden generar costes adicionales para su Cuenta de AWS. Siga estas directrices y recomendaciones al crear o editar políticas basadas en identidades:

- Comience con las políticas administradas de AWS y continúe con los permisos de privilegio mínimo: a fin de comenzar a conceder permisos a los usuarios y las cargas de trabajo, utilice las políticas administradas de AWS, que conceden permisos para muchos casos de uso comunes. Están disponibles en su Cuenta de AWS. Se recomienda definir políticas administradas por el cliente de AWS específicas para los casos de uso a fin de reducir aún más los permisos. Con el fin de obtener más información, consulte las [políticas administradas por AWS](https://docs.aws.amazon.com/IAM/latest/UserGuide/access_policies_managed-vs-inline.html#aws-managed-policies) o las [políticas](https://docs.aws.amazon.com/IAM/latest/UserGuide/access_policies_job-functions.html)  [administradas por AWS para funciones de trabajo](https://docs.aws.amazon.com/IAM/latest/UserGuide/access_policies_job-functions.html) en la Guía del usuario de IAM.
- Aplique permisos de privilegio mínimo: cuando establezca permisos con políticas de IAM, conceda solo los permisos necesarios para realizar una tarea. Para ello, debe definir las acciones que se

pueden llevar a cabo en determinados recursos en condiciones específicas, también conocidos como permisos de privilegios mínimos. Con el fin de obtener más información sobre el uso de IAM para aplicar permisos, consulte [Políticas y permisos en IAM](https://docs.aws.amazon.com/IAM/latest/UserGuide/access_policies.html) en la Guía de usuario de IAM.

- Utilice condiciones en las políticas de IAM para restringir aún más el acceso: puede agregar una condición a sus políticas para limitar el acceso a las acciones y los recursos. Por ejemplo, puede escribir una condición de políticas para especificar que todas las solicitudes deben enviarse utilizando SSL. También puede usar condiciones para conceder acceso a acciones de servicios si se emplean a través de un Servicio de AWS determinado, como por ejemplo AWS CloudFormation. Para obtener más información, consulte [Elementos de la política de JSON de](https://docs.aws.amazon.com/IAM/latest/UserGuide/reference_policies_elements_condition.html) [IAM: Condición](https://docs.aws.amazon.com/IAM/latest/UserGuide/reference_policies_elements_condition.html) en la Guía del usuario de IAM.
- Utilice el analizador de acceso de IAM para validar las políticas de IAM con el fin de garantizar la seguridad y funcionalidad de los permisos: el analizador de acceso de IAM valida políticas nuevas y existentes para que respeten el lenguaje (JSON) de las políticas de IAM y las prácticas recomendadas de IAM. El analizador de acceso de IAM proporciona más de 100 verificaciones de políticas y recomendaciones procesables para ayudar a crear políticas seguras y funcionales. xPara más información, consulte la [política de validación del Analizador de acceso de IAM](https://docs.aws.amazon.com/IAM/latest/UserGuide/access-analyzer-policy-validation.html) en la Guía de usuario de IAM.
- Solicite la autenticación multifactor (MFA): si se encuentra en una situación en la que necesita usuarios raíz o de IAM en su Cuenta de AWS, active la MFA para mayor seguridad. Para solicitar la MFA cuando se invocan las operaciones de la API, agregue las condiciones de la MFA a sus políticas. Para obtener más información, consulte [Configuración de acceso a una API protegida por](https://docs.aws.amazon.com/IAM/latest/UserGuide/id_credentials_mfa_configure-api-require.html)  [MFA](https://docs.aws.amazon.com/IAM/latest/UserGuide/id_credentials_mfa_configure-api-require.html) en la Guía del usuario de IAM.

Para obtener más información sobre las prácticas recomendadas de IAM, consulte las [Prácticas](https://docs.aws.amazon.com/IAM/latest/UserGuide/best-practices.html)  [recomendadas de seguridad en IAM](https://docs.aws.amazon.com/IAM/latest/UserGuide/best-practices.html) en la Guía del usuario de IAM.

### <span id="page-338-0"></span>Uso de la consola de Forecast

Para acceder a la consola de Amazon Forecast, debe tener un conjunto mínimo de permisos. Estos permisos deben permitirle registrar y consultar los detalles acerca de los recursos de Forecast en su Cuenta de AWS. Si crea una política basada en identidades que sea más restrictiva que el mínimo de permisos necesarios, la consola no funcionará del modo esperado para las entidades (usuarios o roles) que tengan esa política.

No es necesario que conceda permisos mínimos para la consola a los usuarios que solo realizan llamadas a la AWS CLI o a la API de AWS. En su lugar, permite acceso únicamente a las acciones que coincidan con la operación de API que intentan realizar.

Para asegurarse de que los usuarios y los roles puedan seguir utilizando la consola de Forecast, adjunte también a las entidades la siguiente política administrada por AWS. Para obtener más información, consulte [Agregar permisos a un usuario](https://docs.aws.amazon.com/IAM/latest/UserGuide/id_users_change-permissions.html#users_change_permissions-add-console) en la Guía del usuario de IAM:

#### AWSForecastFullAccess

La siguiente política concede acceso completo a todas las acciones de Amazon Forecast cuando se utiliza la consola:

```
{ 
     "Version": "2012-10-17", 
     "Statement": [ 
          { 
              "Effect": "Allow", 
              "Action": [ 
                  "forecast:*" 
              ], 
              "Resource": "*" 
         }, 
          { 
              "Effect": "Allow", 
              "Action": [ 
                  "iam:PassRole" 
              ], 
              "Resource": "*", 
              "Condition": { 
                  "StringEquals": { 
                       "iam:PassedToService": "forecast.amazonaws.com" 
 } 
 } 
         } 
     ]
}
```
<span id="page-339-0"></span>Cómo permitir a los usuarios consultar sus propios permisos

En este ejemplo, se muestra cómo podría crear una política que permita a los usuarios de IAM ver las políticas administradas e insertadas que se asocian a la identidad de sus usuarios. Esta política incluye permisos para realizar esta acción en la consola o mediante programación con la AWS CLI o la API de AWS.

```
{ 
     "Version": "2012-10-17", 
     "Statement": [ 
          { 
               "Sid": "ViewOwnUserInfo", 
               "Effect": "Allow", 
               "Action": [ 
                   "iam:GetUserPolicy", 
                   "iam:ListGroupsForUser", 
                   "iam:ListAttachedUserPolicies", 
                   "iam:ListUserPolicies", 
                   "iam:GetUser" 
               ], 
               "Resource": ["arn:aws:iam::*:user/${aws:username}"] 
          }, 
          { 
               "Sid": "NavigateInConsole", 
               "Effect": "Allow", 
               "Action": [ 
                   "iam:GetGroupPolicy", 
                   "iam:GetPolicyVersion", 
                   "iam:GetPolicy", 
                   "iam:ListAttachedGroupPolicies", 
                   "iam:ListGroupPolicies", 
                   "iam:ListPolicyVersions", 
                   "iam:ListPolicies", 
                   "iam:ListUsers" 
               ], 
               "Resource": "*" 
          } 
    \mathbf{I}}
```
### <span id="page-340-0"></span>Políticas (predefinidas) administradas por AWS para Amazon Forecast

AWS aborda muchos casos de uso comunes dando políticas de IAM independientes creadas y administradas por AWS. Estas políticas administradas por AWS conceden los permisos necesarios para casos de uso comunes, lo que le evita tener que investigar los permisos que se necesitan. Para más información, consult[e Políticas administradas de AWS](https://docs.aws.amazon.com/IAM/latest/UserGuide/access_policies_managed-vs-inline.html#aws-managed-policies) en la Guía del usuario de IAM.

Las siguientes políticas administradas por AWS, que se pueden adjuntar a los usuarios de la cuenta, son específicas de Amazon Forecast:

Ejemplos de políticas basadas en identidades 333

• AmazonForecastFullAccess— Otorga acceso completo a los recursos de Amazon Forecast y a todas las operaciones compatibles.

Para consultar estas políticas de permisos, inicie sesión en la consola de IAM y búsquelas.

También puede crear sus propias políticas de IAM personalizadas para conceder permisos a las acciones y recursos de Amazon Forecast. Puede adjuntar estas políticas personalizadas a los usuarios o grupos de IAM; que las requieran.

### <span id="page-341-0"></span>Ejemplos de políticas administradas por el cliente

En esta sección, encontrará ejemplos de políticas de usuario que conceden permisos para diversas acciones de Amazon Forecast. Estas políticas funcionan cuando se utilizan los SDK de AWS o la AWS CLI. Cuando utilice la consola, consulte [Uso de la consola de Forecast.](#page-338-0)

#### Ejemplos

- [Ejemplo 1: conceder permisos de administrador de cuenta](#page-341-1)
- [Ejemplo 2: Permitir todas las acciones de Amazon Forecast e IAM PassRole](#page-342-0)
- [Ejemplo 3: Permitir todas las acciones de Amazon Forecast y limitar las acciones de IAM PassRole](#page-342-1)
- [Ejemplo 4: política basada en acciones: acceso de solo lectura a Amazon Forecast](#page-343-0)
- [Ejemplo 5: permitir todas las acciones de Amazon Forecast con acciones Pasar rol y KMS](#page-344-0)

<span id="page-341-1"></span>Ejemplo 1: conceder permisos de administrador de cuenta

Después de configurar una cuenta (consulte [Inscripción en AWS](#page-12-0)), tiene que crear un usuario administrador que administre la cuenta. El usuario administrador puede crear usuarios y administrar sus permisos.

Para conceder al usuario administrador todos los permisos disponibles para su cuenta, adjunte la siguiente política de permisos a dicho usuario:

```
{ 
      "Version": "2012-10-17", 
      "Statement": [ 
          { 
               "Effect": "Allow", 
               "Action": "*", 
               "Resource": "*"
```
 }  $\mathbf{I}$ }

<span id="page-342-0"></span>Ejemplo 2: Permitir todas las acciones de Amazon Forecast e IAM PassRole

Si lo desea, puede crear un usuario que tenga permiso para todas las acciones de Amazon Forecast pero no para cualquier otro servicio (piense en este usuario como un administrador específico del servicio). Adjunte la siguiente política de permisos a este usuario:

```
{ 
     "Version": "2012-10-17", 
     "Statement": [ 
         \{ "Effect": "Allow", 
              "Action": [ 
                   "forecast:*" 
              ], 
              "Resource": "*" 
          }, 
          { 
              "Effect": "Allow", 
              "Action": [ 
                   "iam:PassRole" 
              ], 
              "Resource": "*", 
              "Condition": { 
                   "StringEquals": { 
                       "iam:PassedToService": "forecast.amazonaws.com" 
 } 
 } 
          } 
    \mathbf{I}}
```
<span id="page-342-1"></span>Ejemplo 3: Permitir todas las acciones de Amazon Forecast y limitar las acciones de IAM PassRole

Puede optar por crear un usuario que tenga permisos para todas las acciones de Amazon Forecast y, al mismo tiempo, limitar sus PassRole acciones de IAM. Adjunte la siguiente política de permisos a este usuario:

<sup>{</sup> 

Ejemplos de políticas basadas en identidades 335

```
 "Version": "2012-10-17", 
     "Statement": [ 
          { 
              "Effect": "Allow", 
              "Action": [ 
                  "forecast:*" 
              ], 
              "Resource": "*" 
         }, 
          { 
              "Effect": "Allow", 
              "Action": [ 
                  "iam:PassRole" 
              ], 
              "Resource": "arn:aws:iam::EXAMPLE_ACCOUNT_ID_12349858:role/
EXAMPLE_ROLE_TO_ALLOW_TO_PASS", 
              "Condition": { 
                  "StringEquals": { 
                       "iam:PassedToService": "forecast.amazonaws.com" 
 } 
 } 
         } 
    \mathbf{I}}
```
<span id="page-343-0"></span>Ejemplo 4: política basada en acciones: acceso de solo lectura a Amazon Forecast

La política siguiente concede permisos a acciones de Amazon Forecast que permiten a un usuario mostrar y describir recursos.

```
{ 
     "Version": "2012-10-17", 
     "Statement": [ 
       { 
          "Effect": "Allow", 
          "Action": [ 
            "forecast:DescribeDataset", 
            "forecast:DescribeDatasetGroup", 
            "forecast:DescribeDatasetImportJob", 
            "forecast:DescribeForecast", 
            "forecast:DescribeForecastExportJob", 
            "forecast:DescribePredictor", 
            "forecast:ListDatasetGroups",
```

```
 "forecast:ListDatasetImportJobs", 
             "forecast:ListDatasets", 
             "forecast:ListDatasetExportJobs", 
             "forecast:ListForecasts", 
             "forecast:ListPredictors" 
          ], 
          "Resource": "*" 
        } 
    \mathbf{I}}
```
<span id="page-344-0"></span>Ejemplo 5: permitir todas las acciones de Amazon Forecast con acciones Pasar rol y KMS

Puede crear un usuario que tenga permisos para todas las acciones de Amazon Forecast, pero que no tenga permisos para ningún otro servicio, mediante una clave administrada por el cliente para el cifrado de varias cuentas en Amazon Forecast. Para obtener más información, consulte [Política de](https://docs.aws.amazon.com/kms/latest/developerguide/key-policy-modifying-external-accounts.html) [claves entre cuentas deAWS](https://docs.aws.amazon.com/kms/latest/developerguide/key-policy-modifying-external-accounts.html) en la Guía para desarrolladores de AWS Key Management Service.

```
{ 
     "Version": "2012-10-17", 
     "Statement": [ 
         { 
              "Effect": "Allow", 
              "Action": [ 
                  "forecast:*" 
              ], 
              "Resource": "*" 
          }, 
          { 
              "Effect": "Allow", 
              "Action": [ 
                  "iam:PassRole" 
              ], 
              "Resource": "*", 
              "Condition": { 
                  "StringEquals": { 
                       "iam:PassedToService": "forecast.amazonaws.com" 
 } 
 } 
          }, 
          { 
              "Effect": "Allow", 
              "Action": [
```

```
 "kms:Decrypt", 
                     "kms:GenerateDataKey" 
                ], 
                "Resource": "arn:aws:iam::1234567890:key/example_key" 
           } 
     \mathbf{I}}
```
### Solución de problemas de identidad y acceso de Amazon Forecast

Utilice la siguiente información para diagnosticar y solucionar los problemas comunes que puedan surgir cuando trabaje con Forecast e IAM.

Temas

- [No tengo autorización para realizar una acción en Forecast](#page-345-0)
- [No estoy autorizado a realizar iam: PassRole](#page-346-0)
- [Soy administrador y deseo permitir que otros obtengan acceso a Forecast](#page-346-1)
- [Quiero permitir a personas externas a mi Cuenta de AWS el acceso a mis recursos de Forecast](#page-346-2)

#### <span id="page-345-0"></span>No tengo autorización para realizar una acción en Forecast

Si recibe un error que indica que no tiene autorización para realizar una acción, las políticas se deben actualizar para permitirle realizar la acción.

En el siguiente ejemplo, el error se produce cuando el usuario de IAM mateojackson intenta utilizar la consola para consultar los detalles acerca de un recurso ficticio *my-example-widget*, pero no tiene los permisos ficticios forecast:*GetWidget*.

```
User: arn:aws:iam::123456789012:user/mateojackson is not authorized to perform: 
  forecast:GetWidget on resource: my-example-widget
```
En este caso, la política del usuario mateojackson debe actualizarse para permitir el acceso al recurso *my-example-widget* mediante la acción forecast:*GetWidget*.

Si necesita ayuda, póngase en contacto con su administrador de AWS. El administrador es la persona que le proporcionó las credenciales de inicio de sesión.

#### <span id="page-346-0"></span>No estoy autorizado a realizar iam: PassRole

Si recibe un error que indica que no tiene autorización para realizar la acción iam:PassRole, se deben actualizar las políticas a fin de permitirle pasar un rol a Forecast.

Algunos Servicios de AWS le permiten transferir un rol existente a dicho servicio en lugar de crear un nuevo rol de servicio o uno vinculado al servicio. Para ello, debe tener permisos para transferir el rol al servicio.

En el siguiente ejemplo, el error se produce cuando un usuario de IAM denominado marymajor intenta utilizar la consola para realizar una acción en Forecast. Sin embargo, la acción requiere que el servicio cuente con permisos que concede un rol de servicio. Mary no tiene permisos para transferir el rol al servicio.

```
User: arn:aws:iam::123456789012:user/marymajor is not authorized to perform: 
  iam:PassRole
```
En este caso, las políticas de Mary se deben actualizar para permitirle realizar la acción iam:PassRole.

Si necesita ayuda, póngase en contacto con su administrador de AWS. El administrador es la persona que le proporcionó las credenciales de inicio de sesión.

<span id="page-346-1"></span>Soy administrador y deseo permitir que otros obtengan acceso a Forecast

Para permitir que otros obtengan acceso a Forecast, debe crear una entidad de IAM (usuario o rol) para la persona o la aplicación que necesita acceso. Esta persona utilizará las credenciales de la entidad para acceder a AWS. A continuación, debe adjuntar una política a la entidad que le conceda los permisos correctos en Forecast.

Para comenzar de inmediato, consulte [Creación del primer grupo y usuario delegado de IAM](https://docs.aws.amazon.com/IAM/latest/UserGuide/getting-started_create-delegated-user.html) en la Guía del usuario de IAM.

<span id="page-346-2"></span>Quiero permitir a personas externas a mi Cuenta de AWS el acceso a mis recursos de Forecast

Puede crear un rol que los usuarios de otras cuentas o las personas externas a la organización puedan utilizar para acceder a sus recursos. Puede especificar una persona de confianza para que asuma el rol. En el caso de los servicios que admitan las políticas basadas en recursos o las listas de control de acceso (ACL), puede utilizar dichas políticas para conceder a las personas acceso a sus recursos.

Para más información, consulte lo siguiente:

- Para obtener información acerca de si Forecast para la investigación admite estas características, consulte [Cómo funciona Amazon Forecast con IAM](#page-328-0).
- Para obtener información acerca de cómo proporcionar acceso a los recursos de las Cuentas de AWS de su propiedad, consulte [Proporcionar acceso a un usuario de IAM a otra Cuenta de AWS](https://docs.aws.amazon.com/IAM/latest/UserGuide/id_roles_common-scenarios_aws-accounts.html) [de la que es propietario](https://docs.aws.amazon.com/IAM/latest/UserGuide/id_roles_common-scenarios_aws-accounts.html) en la Guía del usuario de IAM.
- Para obtener información acerca de cómo proporcionar acceso a tus recursos a Cuentas de AWS de terceros, consulte [Proporcionar acceso a Cuentas de AWS que son propiedad de terceros](https://docs.aws.amazon.com/IAM/latest/UserGuide/id_roles_common-scenarios_third-party.html) en la Guía del usuario de IAM.
- Para obtener información sobre cómo proporcionar acceso mediante federación de identidades, consulte [Proporcionar acceso a usuarios autenticados externamente \(federación de identidades\)](https://docs.aws.amazon.com/IAM/latest/UserGuide/id_roles_common-scenarios_federated-users.html) en la Guía del usuario de IAM.
- Para obtener información sobre la diferencia entre los roles y las políticas basadas en recursos para el acceso entre cuentas, consulte [Cómo los roles de IAM difieren de las políticas basadas en](https://docs.aws.amazon.com/IAM/latest/UserGuide/id_roles_compare-resource-policies.html)  [recursos](https://docs.aws.amazon.com/IAM/latest/UserGuide/id_roles_compare-resource-policies.html) en la Guía del Usuario de IAM.

## Registro y supervisión de Amazon Forecast

La supervisión es una parte importante del mantenimiento de la fiabilidad, la disponibilidad y el rendimiento de sus aplicaciones de Amazon Forecast. Para supervisar las llamadas a la API de Amazon Forecast, puede utilizar AWS CloudTrail. Para supervisar el estado de sus activos y procesos de Forecast, utilice Amazon CloudWatch.

#### Temas

- [Registro de llamadas a la API de Forecast con AWS CloudTrail](#page-347-0)
- [CloudWatch Métricas de Amazon Forecast](#page-351-0)

### <span id="page-347-0"></span>Registro de llamadas a la API de Forecast con AWS CloudTrail

Amazon Forecast está integrado con AWS CloudTrail un servicio que proporciona un registro de las acciones realizadas por un usuario, un rol o un AWS servicio en Forecast. CloudTrail captura todas las llamadas a la API de Forecast como eventos. Las llamadas capturadas incluyen las llamadas desde la consola de Forecast y las llamadas desde el código a las operaciones de la API de Forecast. Si crea un registro, puede habilitar la entrega continua de CloudTrail eventos a un bucket de Amazon Simple Storage Service (Amazon S3), incluidos los eventos de Forecast. Si no configura una ruta, podrá ver los eventos más recientes en la CloudTrail consola, en el historial de eventos. Con la información recopilada por CloudTrail, puede determinar la solicitud que se realizó a Forecast, la dirección IP desde la que se realizó la solicitud, quién la hizo, cuándo se realizó y detalles adicionales.

Para obtener más información CloudTrail, consulte la [Guía AWS CloudTrail del usuario.](https://docs.aws.amazon.com/awscloudtrail/latest/userguide/)

### Información de pronóstico en CloudTrail

CloudTrail está habilitada en su AWS cuenta al crear la cuenta. Cuando se produce una actividad en Forecast, esa actividad se registra en un CloudTrail evento junto con otros eventos de AWS servicio en el historial de eventos. Puede ver, buscar y descargar los últimos eventos de la cuenta de AWS. Para obtener más información, consulte [Visualización de eventos con el historial de CloudTrail](https://docs.aws.amazon.com/awscloudtrail/latest/userguide/view-cloudtrail-events.html)  [eventos](https://docs.aws.amazon.com/awscloudtrail/latest/userguide/view-cloudtrail-events.html).

Para un registro continuo de los eventos de la cuenta de AWS, incluidos los eventos de Forecast, cree un registro de seguimiento. Un rastro permite CloudTrail entregar archivos de registro a un bucket de Amazon S3. De forma predeterminada, cuando se crea un registro de seguimiento en la consola, el registro de seguimiento se aplica a todas las Regiones de AWS. El registro de seguimiento registra los eventos de todas las regiones de la partición de AWS y envía los archivos de registro al bucket de Amazon S3 especificado. Además, puede configurar otros AWS servicios para analizar más a fondo los datos de eventos recopilados en los CloudTrail registros y actuar en función de ellos. Para más información, consulte los siguientes temas:

- [Introducción a la creación de registros de seguimiento](https://docs.aws.amazon.com/awscloudtrail/latest/userguide/cloudtrail-create-and-update-a-trail.html)
- [CloudTrail Integraciones y servicios compatibles](https://docs.aws.amazon.com/awscloudtrail/latest/userguide/cloudtrail-aws-service-specific-topics.html#cloudtrail-aws-service-specific-topics-integrations)
- [Configuración de las notificaciones de Amazon SNS para CloudTrail](https://docs.aws.amazon.com/awscloudtrail/latest/userguide/getting_notifications_top_level.html)
- [Recibir archivos de CloudTrail registro de varias regiones](https://docs.aws.amazon.com/awscloudtrail/latest/userguide/receive-cloudtrail-log-files-from-multiple-regions.html) y [recibir archivos de CloudTrail registro](https://docs.aws.amazon.com/awscloudtrail/latest/userguide/cloudtrail-receive-logs-from-multiple-accounts.html)  [de varias cuentas](https://docs.aws.amazon.com/awscloudtrail/latest/userguide/cloudtrail-receive-logs-from-multiple-accounts.html)

Todas las acciones de Forecast se registran CloudTrail y se documentan en la [Guía para](https://docs.aws.amazon.com/forecast/latest/dg/)  [desarrolladores de Amazon Forecast.](https://docs.aws.amazon.com/forecast/latest/dg/) Por ejemplo, las llamadas a las CreateForecast acciones CreateDataset y acciones generan entradas en los archivos de CloudTrail registro.

Cada entrada de registro o evento contiene información sobre quién generó la solicitud. La información de identidad del usuario lo ayuda a determinar lo siguiente:

- Si la solicitud se realizó con credenciales de usuario AWS Identity and Access Management (IAM) o credenciales de usuario raíz.
- Si la solicitud se realizó con credenciales de seguridad temporales de un rol o fue un usuario federado.
- Si la solicitud la realizó otro servicio de AWS.

Para obtener más información, consulte el Elemento userIdentity de CloudTrail.

Descripción de las entradas de archivos de registro de Forecast

Un rastro es una configuración que permite la entrega de eventos como archivos de registro a un bucket de Amazon S3 que usted especifique. CloudTrail Los archivos de registro contienen una o más entradas de registro. Un evento representa una solicitud única de cualquier fuente e incluye información sobre la acción solicitada, la fecha y la hora de la acción, los parámetros de la solicitud, etc. CloudTrail Los archivos de registro no son un registro ordenado de las llamadas a la API pública, por lo que no aparecen en ningún orden específico.

En el siguiente ejemplo, se muestra una entrada de CloudTrail registro que demuestra la CreateDataset acción.

```
 { 
  "eventVersion": "1.05", 
  "userIdentity": { 
    "type": "IAMUser", 
    "principalId": "AIDAIQ4PAJSMEEPNEXAMPLE", 
    "arn": "arn:aws:iam::acct-id:user/userxyz", 
    "accountId": "111111111111", 
    "accessKeyId": "AKIAIOSFODNN7EXAMPLE", 
    "userName": "userxyz" 
  }, 
  "eventTime": "2018-11-21T23:53:06Z", 
  "eventSource": "forecast.amazonaws.com", 
  "eventName": "CreateDataset", 
  "awsRegion": "us-west-2", 
  "sourceIPAddress": "192.168.0.1",
```

```
 "userAgent": "Boto3/1.7.82 Python/3.6.5 Linux/4.14.72-68.55.amzn1.x86_64 
 Botocore/1.10.84", 
  "requestParameters": { 
    "domain": "CUSTOM", 
    "datasetType": "TARGET_TIME_SERIES", 
    "dataFormat": "CSV", 
    "datasetName": "forecast_test_script_ds", 
    "dataFrequency": "D", 
    "timeStampFormat": "yyyy-MM-dd", 
    "schema": { 
      "attributes": [ 
        { 
           "attributeName": "item_id", 
           "attributeType": "string" 
        }, 
         { 
           "attributeName": "timestamp", 
           "attributeType": "timestamp" 
        }, 
        \mathcal{L} "attributeName": "target_value", 
           "attributeType": "float" 
        }, 
        \mathcal{L} "attributeName": "visits", 
           "attributeType": "float" 
        }, 
         { 
           "attributeName": "was_open", 
           "attributeType": "float" 
        }, 
         { 
           "attributeName": "promotion_applied", 
           "attributeType": "float" 
        } 
      ] 
    } 
  }, 
  "responseElements": { 
    "datasetName": "forecast_test_script_ds", 
    "datasetArn": "arn:aws:forecast:us-west-2:acct-id:ds/forecast_test_script_ds" 
  }, 
  "requestID": "EXAMPLE8-90ab-cdef-fedc-ba987EXAMPLE", 
  "eventID": "EXAMPLE8-90ab-cdef-fedc-ba987EXAMPLE",
```

```
 "eventType": "AwsApiCall", 
   "recipientAccountId": "111111111111"
}
```
### <span id="page-351-0"></span>CloudWatch Métricas de Amazon Forecast

Esta sección contiene información sobre las CloudWatch métricas de Amazon disponibles para Amazon Forecast.

En la siguiente tabla se enumeran las métricas de Amazon Forecast.

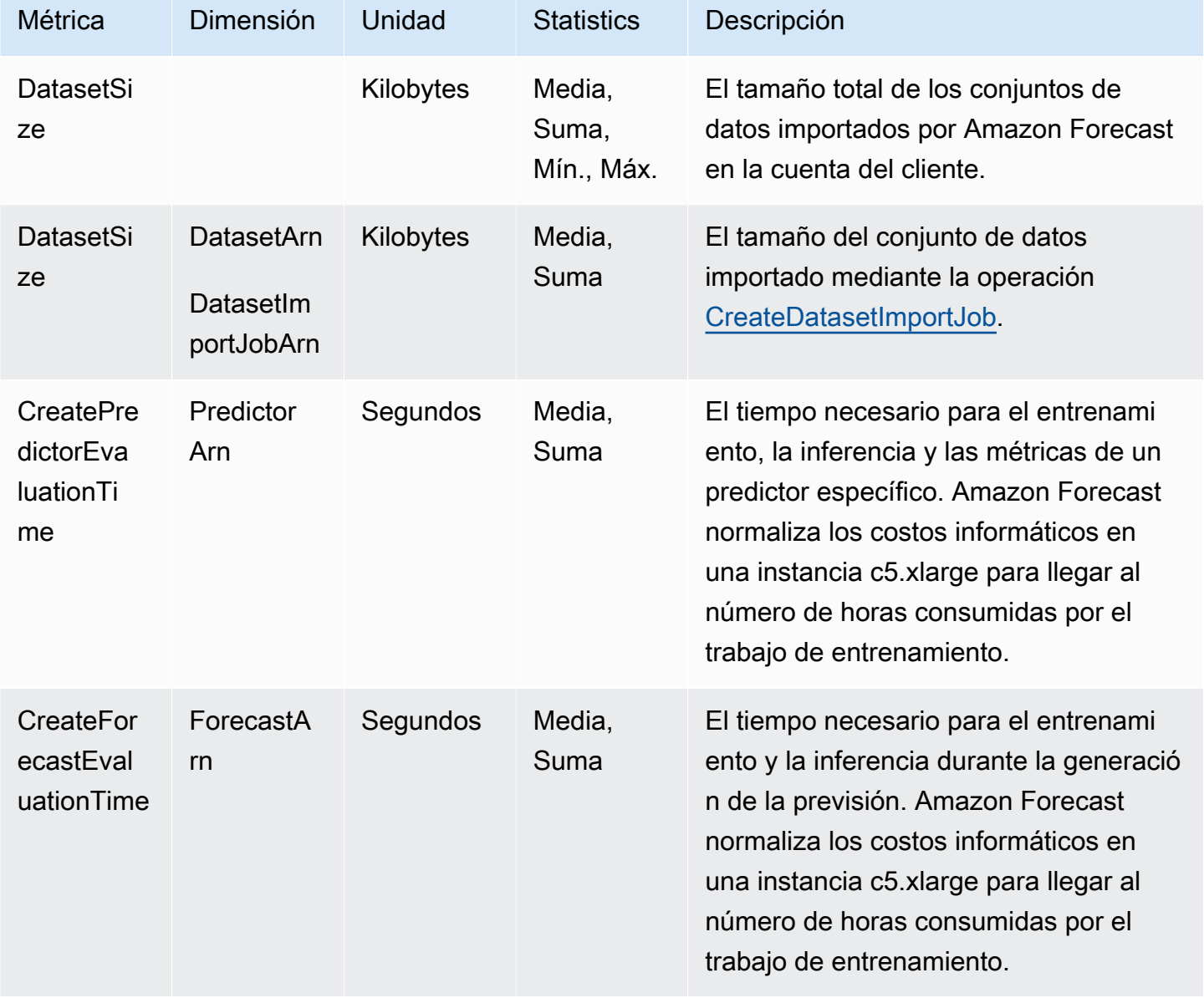

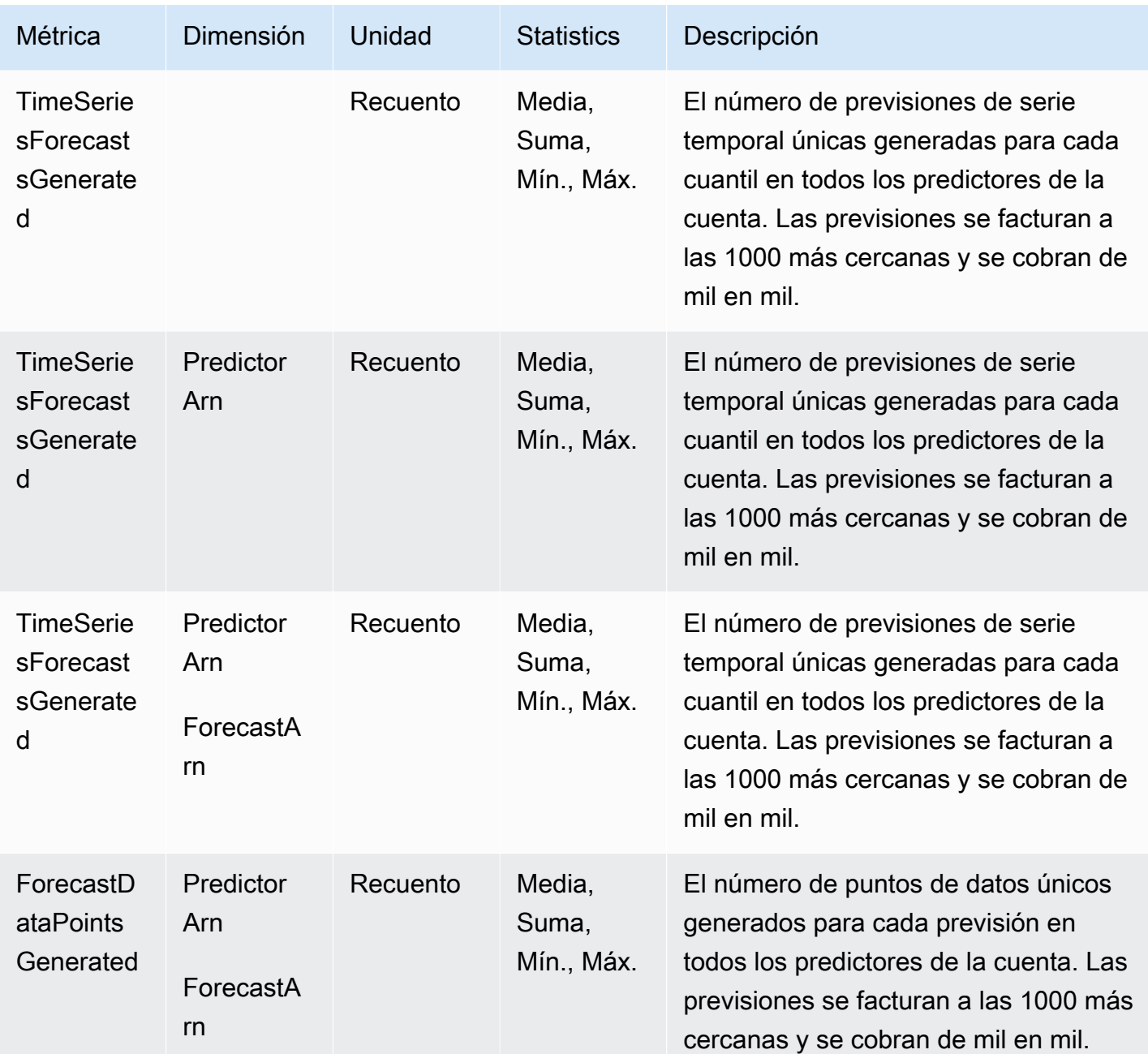

## Validación de la conformidad en Amazon Forecast

Auditores externos evalúan la seguridad y la conformidad de Amazon Forecast en numerosos programas de conformidad de AWS. Esto incluye SOC, PCI, HIPAA y otros.

Para obtener una lista de los servicios de AWS en el ámbito de programas de conformidad específicos, consulte [AWS Services in Scope by Compliance Program \(Servicios en el ámbito de](https://aws.amazon.com/compliance/services-in-scope/) 

[programas de conformidad\)](https://aws.amazon.com/compliance/services-in-scope/). Para obtener información general, consulte [Programas de conformidad](https://aws.amazon.com/compliance/programs/) [de AWS.](https://aws.amazon.com/compliance/programs/)

Puede descargar los informes de auditoría de terceros utilizando AWS Artifact. Para obtener más información, consulte [Descarga de informes en AWS Artifact.](https://docs.aws.amazon.com/artifact/latest/ug/downloading-documents.html)

Su responsabilidad de conformidad al utilizar Forecast se determina en función de la sensibilidad de los datos, los objetivos de cumplimiento de su empresa y la legislación y los reglamentos correspondientes. AWS proporciona los siguientes recursos para ayudar con la conformidad:

- [Security and Compliance Quick Start Guides](https://aws.amazon.com/quickstart/?awsf.quickstart-homepage-filter=categories%23security-identity-compliance) (Guías de inicio rápido de seguridad y conformidad) (Guías de inicio rápido de seguridad y conformidad): Estas guías de implementación analizan consideraciones sobre arquitectura y proporcionan los pasos para implementar los entornos de referencia centrados en la seguridad y la conformidad en AWS.
- [Documento técnico sobre arquitectura para seguridad y conformidad de HIPAA :](https://docs.aws.amazon.com/whitepapers/latest/architecting-hipaa-security-and-compliance-on-aws/architecting-hipaa-security-and-compliance-on-aws.html) en este documento técnico, se describe cómo las empresas pueden utilizar AWS para crear aplicaciones conformes con HIPAA.
- [Recursos de conformidad de AWS:](https://aws.amazon.com/compliance/resources/) este conjunto de manuales y guías podría aplicarse a su sector y ubicación.
- [Evaluación de recursos con reglas](https://docs.aws.amazon.com/config/latest/developerguide/evaluate-config.html) en la Guía para desarrolladores de AWS Config: el servicio AWS Config evalúa en qué medida las configuraciones de sus recursos cumplen las prácticas internas, las directrices del sector y las normativas.
- [AWS Security Hub](https://docs.aws.amazon.com/securityhub/latest/userguide/what-is-securityhub.html): este servicio de AWS proporciona una vista integral de su estado de seguridad en AWS que lo ayuda a verificar la conformidad con los estándares y las prácticas recomendadas del sector de seguridad.

## Resiliencia en Amazon Forecast

La infraestructura global de AWS se compone de regiones y zonas de disponibilidad de AWS. AWS Las regiones proporcionan varias zonas de disponibilidad físicamente independientes y aisladas que se encuentran conectadas mediante redes con un alto nivel de rendimiento y redundancia, además de baja latencia. Mediante las zonas de disponibilidad, puede diseñar y utilizar aplicaciones y bases de datos que realizan una conmutación por error automática entre las zonas sin interrupciones. Las zonas de disponibilidad tienen una mayor disponibilidad, tolerancia a errores y escalabilidad que las infraestructuras tradicionales de centros de datos únicos o múltiples.

Para obtener más información sobre las regiones y zonas de disponibilidad de AWS, consulte [Infraestructura global de AWS.](https://aws.amazon.com/about-aws/global-infrastructure/)

## Seguridad de la infraestructura en Amazon Forecast

Como se trata de un servicio administrado, Amazon Forecast se encuentra protegido por la seguridad de red global de AWS. Para obtener información sobre los servicios de seguridad de AWS y cómo AWS protege la infraestructura, consulte [Seguridad en la nube de AWS.](https://aws.amazon.com/security/) Para diseñar su entorno de AWS conforme a las prácticas recomendadas de seguridad de la infraestructura, consulte [Protección de la infraestructura](https://docs.aws.amazon.com/wellarchitected/latest/security-pillar/infrastructure-protection.html) en Pilar de seguridad del Marco de AWS Well‐Architected.

Puede utilizar llamadas a la API publicadas en AWS para acceder a Forecast a través de la red. Los clientes deben admitir lo siguiente:

- Seguridad de la capa de transporte (TLS). Exigimos TLS 1.2 y recomendamos TLS 1.3.
- Conjuntos de cifrado con confidencialidad directa total (PFS) como DHE (Ephemeral Diffie-Hellman) o ECDHE (Elliptic Curve Ephemeral Diffie-Hellman). La mayoría de los sistemas modernos como Java 7 y posteriores son compatibles con estos modos.

Además, las solicitudes deben estar firmadas mediante un ID de clave de acceso y una clave de acceso secreta que esté asociada a una entidad principal de IAM. También puede utilizar [AWS](https://docs.aws.amazon.com/STS/latest/APIReference/Welcome.html) [Security Token Service](https://docs.aws.amazon.com/STS/latest/APIReference/Welcome.html) (AWS STS) para generar credenciales de seguridad temporales para firmar solicitudes.

# Forecast y puntos de conexión de la VPC de interfaz (AWS PrivateLink)

Si utiliza Amazon Virtual Private Cloud (Amazon VPC) para alojar sus recursos de AWS, puede establecer una conexión entre su VPC y Amazon Forecast. Esta conexión permite a Amazon Forecast comunicarse con sus recursos en su VPC sin pasar por la red pública de Internet.

Amazon VPC es un servicio de Servicio de AWS que puede utilizar para lanzar recursos de AWS en una nube privada virtual (VPC) o red virtual que usted defina. Con una VPC, puede controlar la configuración de la red, como el rango de direcciones IP, las subredes, las tablas de ruteo y las gateways de red. Gracias a los puntos de conexión de VPC, la red de AWS gestiona el direccionamiento entre la VPC y los Servicios de AWS.

Para conectar su VPC a Amazon Forecast, debe definir un punto de conexión de VPC de la interfaz para Amazon Forecast. Un punto de conexión de interfaz es una interfaz de red elástica con una dirección IP privada que actúa como punto de entrada para el tráfico dirigido a un Servicio de AWS compatible. Con el punto de conexión, se ofrece conectividad escalable de confianza con Amazon Forecast sin necesidad de utilizar una puerta de enlace de Internet, una instancia de traducción de direcciones de red (NAT) o una conexión de VPN. Para obtener más información, consulte [Qué es](https://docs.aws.amazon.com/vpc/latest/userguide/) [Amazon VPC](https://docs.aws.amazon.com/vpc/latest/userguide/) en la Guía del usuario de Amazon VPC.

AWS PrivateLink habilita los puntos de conexión de VPC de interfaz. Esta tecnología de AWS permite la comunicación privada entre los Servicios de AWS a través de una interfaz de red elástica con direcciones IP privadas.

#### **a** Note

AWS PrivateLink admite todos los puntos de conexión del Estándar de Procesamiento de Información Federal (FIPS) de Amazon Forecast.

### Consideraciones para los puntos de conexión de VPC de Forecast

Antes de configurar un punto de conexión de VPC de interfaz para Forecast, asegúrese de consultar [Propiedades y limitaciones de los puntos de conexión de interfaz](https://docs.aws.amazon.com/vpc/latest/userguide/vpce-interface.html#vpce-interface-limitations) en la Guía del usuario de Amazon VPC.

Forecast admite realizar llamadas a todas sus acciones de la API desde su VPC.

### Creación del punto de conexión de VPC de interfaz para Forecast

Puede crear un punto de conexión de VPC para el servicio de Forecast mediante la consola de Amazon VPC o la AWS Command Line Interface (AWS CLI). Para obtener más información, consulte [Creación de un punto de conexión de interfaz](https://docs.aws.amazon.com/vpc/latest/userguide/vpce-interface.html#create-interface-endpoint) en la Guía del usuario de Amazon VPC.

Puede crear dos tipos de puntos de conexión de VPC para utilizarlos con Amazon Forecast:

- Un punto de conexión de VPC se utilizará con las operaciones de Amazon Forecast. Para la mayoría de los usuarios, este es el tipo más adecuado.
	- com.amazonaws.*region*.forecast
	- com.amazonaws.*region*.forecastquery
- Un punto de conexión de VPC para las operaciones de Amazon Forecast con puntos de conexión que cumplen la publicación 140-2 del Estándar federal de procesamiento de información (FIPS) del Gobierno de los Estados Unidos (disponible en determinadas regiones, consulte [Cuotas y puntos](https://docs.aws.amazon.com/general/latest/gr/forecast.html#forecast_region)  [de conexión de Amazon Forecast\)](https://docs.aws.amazon.com/general/latest/gr/forecast.html#forecast_region).
	- com.amazonaws.*region*.forecast-fips
	- com.amazonaws.*region*.forecastquery-fips

Si habilita DNS privado para el punto de conexión, puede realizar solicitudes a la API para Forecast usando su nombre de DNS predeterminado para la región, por ejemplo forecast.useast-1.amazonaws.com.

Para obtener más información, consulte [Acceso a un servicio a través de un punto de conexión de](https://docs.aws.amazon.com/vpc/latest/userguide/vpce-interface.html#access-service-though-endpoint)  [interfaz](https://docs.aws.amazon.com/vpc/latest/userguide/vpce-interface.html#access-service-though-endpoint) en la Guía del usuario de Amazon VPC.

### Creación de una política de puntos de conexión de VPC para Forecast

Puede adjuntar una política de puntos de conexión con su punto de conexión de VPC que controla el acceso a Forecast. La política especifica la siguiente información:

- La entidad principal que puede realizar acciones.
- Las acciones que se pueden realizar.
- Los recursos en los que se pueden llevar a cabo las acciones.

Para obtener más información, consulte [Control del acceso a los servicios con puntos de conexión de](https://docs.aws.amazon.com/vpc/latest/userguide/vpc-endpoints-access.html)  [VPC](https://docs.aws.amazon.com/vpc/latest/userguide/vpc-endpoints-access.html) en la guía del usuario de Amazon VPC.

Ejemplo: política de punto de conexión de VPC que permite todas las acciones de Forecast y las acciones PassRole

Cuando se adjunta a un punto de conexión, esta política concede acceso a todas las acciones de Forecast y las acciones PassRole.

```
{ 
      "Statement": [ 
           { 
                "Principal": "*", 
                "Effect": "Allow", 
                "Action": [
```

```
 "forecast:*", 
                      "iam:PassRole" 
                ], 
                "Resource": "*" 
           } 
      ]
}
```
Ejemplo: política de puntos finales de VPC que permite acciones de Forecast ListDatasets

Cuando se adjunta a un punto final, esta política otorga acceso a las ListDatasets acciones de Forecast enumeradas.

```
{ 
      "Statement": [ 
           { 
                "Principal": "*", 
                "Effect": "Allow", 
                "Action": [ 
                     "forecast:ListDatasets" 
                ], 
                "Resource": "*" 
          } 
      ]
}
```
# Referencia de la API

Esta sección proporciona documentación sobre las operaciones de la API de Amazon Forecast.

Temas

- **[Acciones](#page-358-0)**
- [Tipos de datos](#page-641-0)
- [Errores comunes](#page-791-0)
- [Parámetros comunes](#page-792-0)

## <span id="page-358-0"></span>Acciones

Amazon Forecast Service admite las siguientes acciones:

- [CreateAutoPredictor](#page-363-0)
- **[CreateDataset](#page-372-0)**
- [CreateDatasetGroup](#page-378-0)
- [CreateDatasetImportJob](#page-383-0)
- [CreateExplainability](#page-390-0)
- [CreateExplainabilityExport](#page-398-0)
- [CreateForecast](#page-403-0)
- [CreateForecastExportJob](#page-409-0)
- [CreateMonitor](#page-414-0)
- [CreatePredictor](#page-418-0)
- [CreatePredictorBacktestExportJob](#page-429-0)
- [CreateWhatIfAnalysis](#page-434-0)
- [CreateWhatIfForecast](#page-439-0)
- [CreateWhatIfForecastExport](#page-444-0)
- [DeleteDataset](#page-449-0)
- [DeleteDatasetGroup](#page-451-0)
- [DeleteDatasetImportJob](#page-453-0)
- [DeleteExplainability](#page-455-0)
- [DeleteExplainabilityExport](#page-457-0)
- **[DeleteForecast](#page-459-0)**
- [DeleteForecastExportJob](#page-461-0)
- [DeleteMonitor](#page-463-0)
- [DeletePredictor](#page-465-0)
- [DeletePredictorBacktestExportJob](#page-467-0)
- [DeleteResourceTree](#page-469-0)
- **[DeleteWhatIfAnalysis](#page-472-0)**
- [DeleteWhatIfForecast](#page-474-0)
- [DeleteWhatIfForecastExport](#page-476-0)
- [DescribeAutoPredictor](#page-478-0)
- [DescribeDataset](#page-485-0)
- [DescribeDatasetGroup](#page-490-0)
- [DescribeDatasetImportJob](#page-494-0)
- **[DescribeExplainability](#page-501-0)**
- [DescribeExplainabilityExport](#page-507-0)
- **[DescribeForecast](#page-511-0)**
- [DescribeForecastExportJob](#page-517-0)
- **[DescribeMonitor](#page-522-0)**
- **[DescribePredictor](#page-527-0)**
- [DescribePredictorBacktestExportJob](#page-537-0)
- [DescribeWhatIfAnalysis](#page-542-0)
- **[DescribeWhatIfForecast](#page-547-0)**
- [DescribeWhatIfForecastExport](#page-553-0)
- [GetAccuracyMetrics](#page-558-0)
- [ListDatasetGroups](#page-562-0)
- [ListDatasetImportJobs](#page-565-0)
- [ListDatasets](#page-569-0)
- [ListExplainabilities](#page-572-0)
- [ListExplainabilityExports](#page-576-0)
- [ListForecastExportJobs](#page-580-0)
- [ListForecasts](#page-584-0)
- [ListMonitorEvaluations](#page-588-0)
- [ListMonitors](#page-593-0)
- [ListPredictorBacktestExportJobs](#page-597-0)
- [ListPredictors](#page-601-0)
- [ListTagsForResource](#page-605-0)
- [ListWhatIfAnalyses](#page-608-0)
- [ListWhatIfForecastExports](#page-612-0)
- [ListWhatIfForecasts](#page-616-0)
- [ResumeResource](#page-620-0)
- [StopResource](#page-622-0)
- [TagResource](#page-625-0)
- [UntagResource](#page-628-0)
- [UpdateDatasetGroup](#page-630-0)

Amazon Forecast Query Service admite las siguientes acciones:

- [QueryForecast](#page-633-0)
- [QueryWhatIfForecast](#page-638-0)

# Amazon Forecast Service

Amazon Forecast Service admite las siguientes acciones:

- [CreateAutoPredictor](#page-363-0)
- [CreateDataset](#page-372-0)
- [CreateDatasetGroup](#page-378-0)
- [CreateDatasetImportJob](#page-383-0)
- [CreateExplainability](#page-390-0)
- [CreateExplainabilityExport](#page-398-0)
- [CreateForecast](#page-403-0)
- [CreateForecastExportJob](#page-409-0)
- **[CreateMonitor](#page-414-0)**
- **[CreatePredictor](#page-418-0)**
- [CreatePredictorBacktestExportJob](#page-429-0)
- [CreateWhatIfAnalysis](#page-434-0)
- [CreateWhatIfForecast](#page-439-0)
- [CreateWhatIfForecastExport](#page-444-0)
- [DeleteDataset](#page-449-0)
- [DeleteDatasetGroup](#page-451-0)
- [DeleteDatasetImportJob](#page-453-0)
- [DeleteExplainability](#page-455-0)
- [DeleteExplainabilityExport](#page-457-0)
- [DeleteForecast](#page-459-0)
- [DeleteForecastExportJob](#page-461-0)
- **[DeleteMonitor](#page-463-0)**
- **[DeletePredictor](#page-465-0)**
- [DeletePredictorBacktestExportJob](#page-467-0)
- [DeleteResourceTree](#page-469-0)
- [DeleteWhatIfAnalysis](#page-472-0)
- [DeleteWhatIfForecast](#page-474-0)
- [DeleteWhatIfForecastExport](#page-476-0)
- [DescribeAutoPredictor](#page-478-0)
- **[DescribeDataset](#page-485-0)**
- [DescribeDatasetGroup](#page-490-0)
- [DescribeDatasetImportJob](#page-494-0)
- [DescribeExplainability](#page-501-0)
- [DescribeExplainabilityExport](#page-507-0)
- [DescribeForecast](#page-511-0)
- [DescribeForecastExportJob](#page-517-0)
- [DescribeMonitor](#page-522-0)
- [DescribePredictor](#page-527-0)
- [DescribePredictorBacktestExportJob](#page-537-0)
- [DescribeWhatIfAnalysis](#page-542-0)
- [DescribeWhatIfForecast](#page-547-0)
- [DescribeWhatIfForecastExport](#page-553-0)
- [GetAccuracyMetrics](#page-558-0)
- [ListDatasetGroups](#page-562-0)
- [ListDatasetImportJobs](#page-565-0)
- [ListDatasets](#page-569-0)
- [ListExplainabilities](#page-572-0)
- [ListExplainabilityExports](#page-576-0)
- [ListForecastExportJobs](#page-580-0)
- [ListForecasts](#page-584-0)
- [ListMonitorEvaluations](#page-588-0)
- [ListMonitors](#page-593-0)
- [ListPredictorBacktestExportJobs](#page-597-0)
- [ListPredictors](#page-601-0)
- [ListTagsForResource](#page-605-0)
- [ListWhatIfAnalyses](#page-608-0)
- [ListWhatIfForecastExports](#page-612-0)
- [ListWhatIfForecasts](#page-616-0)
- [ResumeResource](#page-620-0)
- [StopResource](#page-622-0)
- [TagResource](#page-625-0)
- [UntagResource](#page-628-0)
- [UpdateDatasetGroup](#page-630-0)

# <span id="page-363-0"></span>CreateAutoPredictor

Servicio: Amazon Forecast Service

Crea un predictor de Amazon Forecast.

Amazon Forecast crea predictores con AutoPredictor, lo que implica aplicar la combinación óptima de algoritmos a cada serie temporal de sus conjuntos de datos. Puede utilizar [CreateAutoPredictor](#page-363-0) para crear nuevos predictores o actualizar o volver a entrenar los predictores existentes.

Creación de predictores nuevos

Se requieren los siguientes parámetros al crear un predictor nuevo:

- PredictorName: un nombre único para el predictor.
- DatasetGroupArn: el ARN del grupo de conjuntos de datos utilizado para entrenar el predictor.
- ForecastFrequency: la granularidad de sus previsiones (por hora, por día, por semana, etc.).
- ForecastHorizon: el número de pasos de tiempo que el modelo predice. El horizonte de previsión también se denomina longitud de predicción.

Al crear un nuevo predictor, no especifique un valor para ReferencePredictorArn.

Actualización y reentrenamiento de los predictores

Se requieren los siguientes parámetros al volver a entrenar o actualizar un predictor:

- PredictorName: un nombre único para el predictor.
- ReferencePredictorArn: el ARN del predictor que se va a volver a entrenar o actualizar.

Al actualizar o volver a entrenar un predictor, especifique únicamente los valores de ReferencePredictorArn y PredictorName.

<span id="page-363-1"></span>Sintaxis de la solicitud

```
{ 
    "DataConfig": { 
        "AdditionalDatasets": [ 
\overline{\mathcal{E}} "Configuration": { 
                    "string" : [ "string" ] 
                },
```

```
 "Name": "string" 
           } 
        ], 
        "AttributeConfigs": [ 
           { 
               "AttributeName": "string", 
               "Transformations": { 
                 "string" : "string" 
              } 
           } 
        ], 
        "DatasetGroupArn": "string" 
    }, 
    "EncryptionConfig": { 
        "KMSKeyArn": "string", 
        "RoleArn": "string" 
    }, 
    "ExplainPredictor": boolean, 
    "ForecastDimensions": [ "string" ], 
    "ForecastFrequency": "string", 
    "ForecastHorizon": number, 
    "ForecastTypes": [ "string" ], 
    "MonitorConfig": { 
        "MonitorName": "string" 
    }, 
    "OptimizationMetric": "string", 
    "PredictorName": "string", 
    "ReferencePredictorArn": "string", 
    "Tags": [ 
       { 
           "Key": "string", 
           "Value": "string" 
        } 
    ], 
    "TimeAlignmentBoundary": { 
        "DayOfMonth": number, 
        "DayOfWeek": "string", 
        "Hour": number, 
        "Month": "string" 
    }
}
```
#### Parámetros de la solicitud

La solicitud acepta los siguientes datos en formato JSON.

### <span id="page-365-0"></span>**[DataConfig](#page-363-1)**

La configuración de datos de su grupo de conjuntos de datos y de cualquier conjunto de datos adicional.

Tipo: objeto [DataConfig](#page-669-3)

Obligatorio: no

#### <span id="page-365-1"></span>**[EncryptionConfig](#page-363-1)**

Una clave de AWS Key Management Service (KMS) y un rol de AWS Identity and Access Management (IAM) que Amazon Forecast puede asumir para acceder a la clave. Puede especificar este objeto opcional en las solicitudes [CreateDataset](#page-372-0) y [CreatePredictor](#page-418-0).

Tipo: objeto [EncryptionConfig](#page-680-2)

Obligatorio: no

#### <span id="page-365-2"></span>**[ExplainPredictor](#page-363-1)**

Cree un recurso de Explicabilidad para el predictor.

Tipo: Booleano

Obligatorio: no

#### <span id="page-365-3"></span>[ForecastDimensions](#page-363-1)

Una matriz de nombres de dimensiones (campos) que especifican cómo agrupar la previsión generada.

Por ejemplo, si está generando previsiones de ventas de artículos en todas sus tiendas y su conjunto de datos contiene un campo store\_id, debe especificar store\_id como dimensión para agrupar las previsiones de ventas de cada tienda.

Tipo: matriz de cadenas

Miembros de la matriz: número mínimo de 1 artículo. Número máximo de 10 artículos.

Limitaciones de longitud: longitud mínima de 1. La longitud máxima es de 63.

Patrón: ^[a-zA-Z][a-zA-Z0-9\_]\*

### Obligatorio: no

### <span id="page-366-0"></span>**[ForecastFrequency](#page-363-1)**

La frecuencia de las predicciones de una previsión.

Los intervalos válidos son un número entero seguido de Y (año), M (mes), W (semana), D (día), H (hora) y min (minuto). Por ejemplo, "1D" indica todos los días y "15min" indica cada 15 minutos. No puede especificar un valor que se superponga con la siguiente frecuencia mayor. Esto significa, por ejemplo, que no puede especificar una frecuencia de 60 minutos, porque equivale a 1 hora. Los valores válidos de cada frecuencia son los siguientes:

- Minuto: de 1 a 59
- Hora: de 1 a 23
- Día: de 1 a 6
- Semana: de 1 a 4
- Mes: de 1 a 11
- Año: 1

Por lo tanto, si desea previsiones cada dos semanas, especifique "2W". O, si desea previsiones trimestrales, especifique "3M".

La frecuencia debe mayor o igual que la frecuencia del conjunto de datos TARGET\_TIME\_SERIES.

Cuando se proporciona un conjunto de datos RELATED\_TIME\_SERIES, la frecuencia debe ser igual a la frecuencia del conjunto de datos RELATED\_TIME\_SERIES.

Tipo: cadena

Limitaciones de longitud: longitud mínima de 1. Longitud máxima de 5.

Patrón: ^Y|M|W|D|H|30min|15min|10min|5min|1min\$

Obligatorio: no

### <span id="page-366-1"></span>**[ForecastHorizon](#page-363-1)**

El número de pasos de tiempo que el modelo predice. El horizonte de previsión también se denomina longitud de predicción.

El horizonte máximo de previsión es 500 pasos de tiempo o 1/4 de la longitud del conjunto de datos TARGET\_TIME\_SERIES (el valor más pequeño). Si está reentrenando uno ya existente AutoPredictor, el horizonte de pronóstico máximo es el menor de los 500 intervalos temporales o 1/3 de la longitud del conjunto de datos TARGET\_TIME\_SERIES, que sea menor.

Si va a actualizar a uno existente AutoPredictor o a volver a entrenarlo AutoPredictor, no podrá actualizar el parámetro del horizonte de previsión. Puede cumplir con este requisito proporcionando series temporales más largas en el conjunto de datos.

Tipo: entero

Obligatorio: no

## <span id="page-367-0"></span>[ForecastTypes](#page-363-1)

Los tipos de previsión usados para entrenar un predictor. Puede especificar hasta cinco tipos de previsión. Los tipos de previsión pueden ser cuantiles de 0,01 a 0,99, por incrementos de 0,01 o más. También puede especificar la previsión media con mean.

Tipo: matriz de cadenas

Miembros de la matriz: número mínimo de 1 artículo. Número máximo de 20 artículos.

Limitaciones de longitud: longitud mínima de 2. La longitud máxima es de 4 caracteres.

Patrón: (^0?\.\d\d?\$|^mean\$)

Obligatorio: no

## <span id="page-367-1"></span>**[MonitorConfig](#page-363-1)**

Los detalles de configuración para la supervisión de los predictores. Proporcione un nombre para el recurso de monitor con el fin de habilitar la supervisión del predictor.

La supervisión del predictor le permite ver cómo cambia el rendimiento de su predictor a lo largo del tiempo. Para obtener más información, consulte [Supervisión del predictor](https://docs.aws.amazon.com/forecast/latest/dg/predictor-monitoring.html).

Tipo: objeto [MonitorConfig](#page-720-1)

Obligatorio: no

## <span id="page-367-2"></span>**[OptimizationMetric](#page-363-1)**

La métrica de precisión utilizada para optimizar el predictor.

#### Tipo: cadena

Valores válidos: WAPE | RMSE | AverageWeightedQuantileLoss | MASE | MAPE

Obligatorio: no

#### <span id="page-368-0"></span>[PredictorName](#page-363-1)

Un nombre único para el predictor

Tipo: cadena

Limitaciones de longitud: longitud mínima de 1. La longitud máxima es de 63.

Patrón: ^[a-zA-Z][a-zA-Z0-9\_]\*

Obligatorio: sí

#### <span id="page-368-1"></span>[ReferencePredictorArn](#page-363-1)

El ARN del predictor que se va a volver a entrenar o actualizar. Este parámetro solo se usa al volver a entrenar o actualizar un predictor. Al crear un nuevo predictor, no especifique un valor para este parámetro.

Al actualizar o volver a entrenar un predictor, especifique únicamente los valores de ReferencePredictorArn y PredictorName. El valor de PredictorName debe ser un nombre de predictor único.

Tipo: cadena

Limitaciones de longitud: longitud máxima de 256.

```
Patrón: arn:([a-z\d-]+):forecast:.*:.*:.+
```
Obligatorio: no

#### <span id="page-368-2"></span>[Tags](#page-363-1)

Los metadatos opcionales le ayudan a categorizar y organizar sus predictores. Cada etiqueta está formada por una clave y un valor opcional, ambos definidos por el usuario. Las claves y los valores de las etiquetas distinguen entre mayúsculas y minúsculas.

Se aplican las siguientes restricciones a las etiquetas:

- Para cada recurso, cada clave de etiqueta debe ser única y solo debe tener un valor.
- Número máximo de etiquetas por recurso: 50
- Longitud máxima de la clave: 128 caracteres Unicode en UTF-8
- Longitud máxima del valor: 256 caracteres Unicode en UTF-8
- Los caracteres aceptados son letras y números, espacios representables en UTF-8 y + = .  $\therefore$  / @. Si se utiliza el esquema de etiquetado en otros servicios y recursos, también se aplican las limitaciones de caracteres de dichos servicios.
- Los prefijos clave no pueden incluir ninguna combinación en mayúsculas o minúsculas de aws: o AWS:. Los valores pueden tener este prefijo. Si el valor de una etiqueta tiene aws como prefijo pero la clave no, Forecast la considera una etiqueta de usuario y se contabilizará en el límite de 50 etiquetas. Las etiquetas que tengan solo el prefijo de clave de aws no cuentan para el límite de etiquetas por recurso. Las claves de etiquetas que tienen este prefijo no se pueden editar ni eliminar.

Tipo: matriz de objetos [Tag](#page-763-1)

Miembros de la matriz: número mínimo de 0 artículos. La cantidad máxima es de 200 artículos.

Obligatorio: no

### <span id="page-369-0"></span>[TimeAlignmentBoundary](#page-363-1)

El límite de tiempo que Forecast utiliza para alinear y agregar cualquier dato que no se alinee con la frecuencia de su previsión. Proporcione la unidad de tiempo y el límite de tiempo como un par clave-valor. Para obtener más información sobre cómo especificar un límite de tiempo, consulte [Especificación de un límite de tiempo.](https://docs.aws.amazon.com/forecast/latest/dg/data-aggregation.html#specifying-time-boundary) Si no proporciona un límite de tiempo, Forecast utiliza un conjunto de [límites de tiempo predeterminados](https://docs.aws.amazon.com/forecast/latest/dg/data-aggregation.html#default-time-boundaries).

Tipo: objeto [TimeAlignmentBoundary](#page-767-3)

Obligatorio: no

### <span id="page-369-1"></span>Sintaxis de la respuesta

```
{ 
    "PredictorArn": "string"
}
```
### Elementos de respuesta

Si la acción se realiza correctamente, el servicio devuelve una respuesta HTTP 200.

El servicio devuelve los datos siguientes en formato JSON.

#### <span id="page-370-0"></span>**[PredictorArn](#page-369-1)**

El nombre de recurso de Amazon (ARN) del predictor.

Tipo: cadena

Limitaciones de longitud: longitud máxima de 256.

Patrón: arn:([a-z\d-]+):forecast:.\*:.\*:.+

Errores

InvalidInputException

No podemos procesar la solicitud porque incluye un valor no válido o un valor que supera el rango válido.

Código de estado HTTP: 400

LimitExceededException

Se ha superado el límite en el número de recursos por cuenta.

Código de estado HTTP: 400

ResourceAlreadyExistsException

Ya existe un recurso con este nombre. Inténtelo de nuevo con un nombre diferente.

Código de estado HTTP: 400

ResourceInUseException

El recurso especificado está en uso.

Código de estado HTTP: 400

ResourceNotFoundException

No podemos encontrar un recurso con ese nombre de recurso de Amazon (ARN). Compruebe el ARN e inténtelo de nuevo.

Código de estado HTTP: 400

### Véase también

Para obtener más información sobre el uso de esta API en un SDK de AWS de un lenguaje específico, consulte:

- [AWS Command Line Interface](https://docs.aws.amazon.com/goto/aws-cli/forecast-2018-06-26/CreateAutoPredictor)
- [AWS SDK para .NET](https://docs.aws.amazon.com/goto/DotNetSDKV3/forecast-2018-06-26/CreateAutoPredictor)
- [AWS SDK para C++](https://docs.aws.amazon.com/goto/SdkForCpp/forecast-2018-06-26/CreateAutoPredictor)
- [AWS SDK para Go](https://docs.aws.amazon.com/goto/SdkForGoV1/forecast-2018-06-26/CreateAutoPredictor)
- [SDK de AWS para Java V2](https://docs.aws.amazon.com/goto/SdkForJavaV2/forecast-2018-06-26/CreateAutoPredictor)
- [AWSSDK para la versión 3 JavaScript](https://docs.aws.amazon.com/goto/SdkForJavaScriptV3/forecast-2018-06-26/CreateAutoPredictor)
- [AWS SDK para PHP V3](https://docs.aws.amazon.com/goto/SdkForPHPV3/forecast-2018-06-26/CreateAutoPredictor)
- [AWS SDK para Python](https://docs.aws.amazon.com/goto/boto3/forecast-2018-06-26/CreateAutoPredictor)
- [AWS SDK para Ruby V3](https://docs.aws.amazon.com/goto/SdkForRubyV3/forecast-2018-06-26/CreateAutoPredictor)

## <span id="page-372-0"></span>CreateDataset

### Servicio: Amazon Forecast Service

Crea un conjunto de datos de Amazon Forecast La información sobre el conjunto de datos que permite a Forecast comprender cómo consumir los datos para el entrenamiento de modelos. Esta incluye lo siguiente:

- *DataFrequency* : con qué frecuencia se recopilan los datos históricos de series temporales.
- *Domain* y *DatasetType* : cada conjunto de datos tiene un dominio de conjunto de datos asociado y un tipo dentro del dominio. Amazon Forecast proporciona una lista de dominios y tipos predefinidos dentro de cada dominio. Para cada dominio y tipo de conjunto de datos dentro del dominio, Amazon Forecast requiere que los datos tengan un conjunto mínimo de campos predefinidos.
- *Schema* : un esquema especifica los campos del conjunto de datos, incluidos el nombre del campo y el tipo de datos.

Después de crear un conjunto de datos, importe sus datos de entrenamiento en él y añádalo a un grupo de conjuntos de datos. Usa el grupo de conjuntos de datos para crear un predictor. Para obtener más información, consulte [Importing datasets](https://docs.aws.amazon.com/forecast/latest/dg/howitworks-datasets-groups.html) (Importación de conjuntos de datos).

Para obtener una lista de todos sus conjuntos de datos, utilice la [ListDatasetso](https://docs.aws.amazon.com/forecast/latest/dg/API_ListDatasets.html)peración.

Para ver, por ejemplo, conjuntos de datos de Forecast, consulte el [GitHubrepositorio de muestras de](https://github.com/aws-samples/amazon-forecast-samples)  [Amazon Forecast.](https://github.com/aws-samples/amazon-forecast-samples)

### **a** Note

Para poder importar los datos de entrenamiento, el Status de un conjunto de datos debe ser ACTIVE. Utilice la operación [DescribeDataset](https://docs.aws.amazon.com/forecast/latest/dg/API_DescribeDataset.html) para obtener el estado.

<span id="page-372-1"></span>Sintaxis de la solicitud

```
{ 
    "DataFrequency": "string", 
    "DatasetName": "string", 
    "DatasetType": "string", 
    "Domain": "string",
```

```
 "EncryptionConfig": { 
         "KMSKeyArn": "string", 
         "RoleArn": "string" 
     }, 
     "Schema": { 
         "Attributes": [ 
             { 
                 "AttributeName": "string", 
                 "AttributeType": "string" 
             } 
        \overline{1} }, 
     "Tags": [ 
         { 
             "Key": "string", 
             "Value": "string" 
         } 
    \mathbf{I}}
```
### Parámetros de la solicitud

La solicitud acepta los siguientes datos en formato JSON.

#### <span id="page-373-0"></span>**[DataFrequency](#page-372-1)**

La frecuencia de la recopilación de datos. Este parámetro es necesario para los conjuntos de datos RELATED\_TIME\_SERIES.

Los intervalos válidos son un número entero seguido de Y (año), M (mes), W (semana), D (día), H (hora) y min (minuto). Por ejemplo, "1D" indica todos los días y "15min" indica cada 15 minutos. No puede especificar un valor que se superponga con la siguiente frecuencia mayor. Esto significa, por ejemplo, que no puede especificar una frecuencia de 60 minutos, porque equivale a 1 hora. Los valores válidos de cada frecuencia son los siguientes:

- Minuto: de 1 a 59
- Hora: de 1 a 23
- Día: de 1 a 6
- Semana: de 1 a 4
- Mes: de 1 a 11
- Año: 1

Por lo tanto, si desea previsiones cada dos semanas, especifique "2W". O, si desea previsiones trimestrales, especifique "3M".

### Tipo: cadena

Limitaciones de longitud: longitud mínima de 1. Longitud máxima de 5.

Patrón: ^Y|M|W|D|H|30min|15min|10min|5min|1min\$

Obligatorio: no

## <span id="page-374-0"></span>[DatasetName](#page-372-1)

Un nombre para el conjunto de datos.

Tipo: cadena

Limitaciones de longitud: longitud mínima de 1. La longitud máxima es de 63.

Patrón: ^[a-zA-Z][a-zA-Z0-9\_]\*

Obligatorio: sí

## <span id="page-374-1"></span>**[DatasetType](#page-372-1)**

El tipo del conjunto de datos. Los valores válidos dependen del Domain seleccionado.

Tipo: cadena

Valores válidos: TARGET\_TIME\_SERIES | RELATED\_TIME\_SERIES | ITEM\_METADATA

Obligatorio: sí

### <span id="page-374-2"></span>[Domain](#page-372-1)

El dominio asociado al conjunto de datos. Al añadir un conjunto de datos a un grupo de conjuntos de datos, este valor y el valor especificado para el Domain parámetro de la [CreateDatasetGroupo](https://docs.aws.amazon.com/forecast/latest/dg/API_CreateDatasetGroup.html)peración deben coincidir.

El Domain y DatasetType que elija determinan los campos que deben estar presentes en los datos de entrenamiento que importe al conjunto de datos. Por ejemplo, si elige el dominio RETAIL y TARGET\_TIME\_SERIES, como el DatasetType, Amazon Forecast exige que los campos item\_id, timestamp y demand estén presentes en los datos. Para obtener más información, consulte [Importing datasets](https://docs.aws.amazon.com/forecast/latest/dg/howitworks-datasets-groups.html) (Importación de conjuntos de datos).

## Tipo: cadena

Valores válidos: RETAIL | CUSTOM | INVENTORY PLANNING | EC2 CAPACITY | WORK\_FORCE | WEB\_TRAFFIC | METRICS

Obligatorio: sí

## <span id="page-375-0"></span>**[EncryptionConfig](#page-372-1)**

Una clave de AWS Key Management Service (KMS) y el rol de IAM de AWS Identity and Access Management que Amazon Forecast puede asumir para acceder a la clave.

Tipo: objeto [EncryptionConfig](#page-680-2)

Obligatorio: no

## <span id="page-375-1"></span>[Schema](#page-372-1)

El esquema del conjunto de datos. Los atributos del esquema y su orden deben coincidir con los campos de los datos. El conjunto de datos Domain y DatasetType que elija determinan los campos mínimos obligatorios de los datos de entrenamiento. Para obtener información sobre los campos obligatorios para un dominio y tipo de conjunto de datos específicos, consulte [Dominios y](https://docs.aws.amazon.com/forecast/latest/dg/howitworks-domains-ds-types.html)  [tipos de conjuntos de datos](https://docs.aws.amazon.com/forecast/latest/dg/howitworks-domains-ds-types.html).

Tipo: objeto [Schema](#page-746-1)

Obligatorio: sí

## <span id="page-375-2"></span>[Tags](#page-372-1)

Los metadatos opcionales que se aplican al conjunto de datos para ayudarle a categorizarlos y organizarlos. Cada etiqueta está formada por una clave y un valor opcional, ambos definidos por el usuario.

Se aplican las siguientes restricciones básicas a las etiquetas:

- Cantidad máxima de etiquetas por recurso: 50.
- Para cada recurso, cada clave de etiqueta debe ser única y solo puede tener un valor.
- Longitud máxima de la clave: 128 caracteres Unicode en UTF-8
- Longitud máxima del valor: 256 caracteres Unicode en UTF-8
- Si se utiliza su esquema de etiquetado en múltiples servicios y recursos, recuerde que otros servicios pueden tener otras restricciones sobre caracteres permitidos. Los caracteres permitidos generalmente son: letras, números y espacios representables en UTF-8, además de los siguientes caracteres:  $+ - =$ .  $\therefore$  /  $\omega$ .
- Las claves y los valores de las etiquetas distinguen entre mayúsculas y minúsculas.

• No utilice aws:, AWS:, ni ninguna combinación de mayúsculas o minúsculas como prefijo para las claves, ya que su uso está reservado para AWS. Las claves de etiquetas que tienen este prefijo no se pueden editar ni eliminar. Los valores pueden tener este prefijo. Si el valor de una etiqueta tiene aws como prefijo pero la clave no, Forecast la considera una etiqueta de usuario y se contabilizará en el límite de 50 etiquetas. Las etiquetas que tengan solo el prefijo de clave de aws no cuentan para el límite de etiquetas por recurso.

Tipo: matriz de objetos [Tag](#page-763-1)

Miembros de la matriz: número mínimo de 0 artículos. La cantidad máxima es de 200 artículos.

Obligatorio: no

<span id="page-376-1"></span>Sintaxis de la respuesta

```
{ 
    "DatasetArn": "string"
}
```
Elementos de respuesta

Si la acción se realiza correctamente, el servicio devuelve una respuesta HTTP 200.

El servicio devuelve los datos siguientes en formato JSON.

#### <span id="page-376-0"></span>**[DatasetArn](#page-376-1)**

El nombre de recurso de Amazon (ARN) del conjunto de datos.

Tipo: cadena

Limitaciones de longitud: longitud máxima de 256.

Patrón: arn:([a-z\d-]+):forecast:.\*:.\*:.+

#### Errores

InvalidInputException

No podemos procesar la solicitud porque incluye un valor no válido o un valor que supera el rango válido.

Código de estado HTTP: 400

LimitExceededException

Se ha superado el límite en el número de recursos por cuenta.

Código de estado HTTP: 400

ResourceAlreadyExistsException

Ya existe un recurso con este nombre. Inténtelo de nuevo con un nombre diferente.

Código de estado HTTP: 400

Véase también

Para obtener más información sobre el uso de esta API en un SDK de AWS de un lenguaje específico, consulte:

- [AWS Command Line Interface](https://docs.aws.amazon.com/goto/aws-cli/forecast-2018-06-26/CreateDataset)
- [AWS SDK para .NET](https://docs.aws.amazon.com/goto/DotNetSDKV3/forecast-2018-06-26/CreateDataset)
- [AWS SDK para C++](https://docs.aws.amazon.com/goto/SdkForCpp/forecast-2018-06-26/CreateDataset)
- [AWS SDK para Go](https://docs.aws.amazon.com/goto/SdkForGoV1/forecast-2018-06-26/CreateDataset)
- [SDK de AWS para Java V2](https://docs.aws.amazon.com/goto/SdkForJavaV2/forecast-2018-06-26/CreateDataset)
- [AWSSDK para la JavaScript versión 3](https://docs.aws.amazon.com/goto/SdkForJavaScriptV3/forecast-2018-06-26/CreateDataset)
- [AWS SDK para PHP V3](https://docs.aws.amazon.com/goto/SdkForPHPV3/forecast-2018-06-26/CreateDataset)
- [AWS SDK para Python](https://docs.aws.amazon.com/goto/boto3/forecast-2018-06-26/CreateDataset)
- [AWS SDK para Ruby V3](https://docs.aws.amazon.com/goto/SdkForRubyV3/forecast-2018-06-26/CreateDataset)

# <span id="page-378-0"></span>CreateDatasetGroup

Servicio: Amazon Forecast Service

Crea un grupo de conjuntos de datos, que contiene una colección de conjuntos de datos relacionados. Puede agregar conjuntos de datos al grupo de conjuntos de datos al crear el grupo de conjuntos de datos o más adelante mediante la [UpdateDatasetGroup](https://docs.aws.amazon.com/forecast/latest/dg/API_UpdateDatasetGroup.html)operación.

Después de crear un grupo de conjuntos de datos y agregarle los conjuntos de datos, utilice el grupo para entrenar un predictor. Para obtener más información, consulte [Dataset groups](https://docs.aws.amazon.com/forecast/latest/dg/howitworks-datasets-groups.html) (Conjunto de datos).

Para obtener una lista de todos sus grupos de conjuntos de datos, utilice la [ListDatasetGroups](https://docs.aws.amazon.com/forecast/latest/dg/API_ListDatasetGroups.html)operación.

### **a** Note

El Status de un grupo de conjuntos de datos debe estar ACTIVE antes de poder usar el grupo para crear un predictor. Utilice la operación [DescribeDatasetGroup](https://docs.aws.amazon.com/forecast/latest/dg/API_DescribeDatasetGroup.html) para obtener el estado.

### <span id="page-378-1"></span>Sintaxis de la solicitud

```
{ 
    "DatasetArns": [ "string" ], 
    "DatasetGroupName": "string", 
    "Domain": "string", 
     "Tags": [ 
        { 
            "Key": "string", 
            "Value": "string" 
        } 
   \mathbf{I}}
```
Parámetros de la solicitud

La solicitud acepta los siguientes datos en formato JSON.

#### <span id="page-379-0"></span>**[DatasetArns](#page-378-1)**

Una matriz de nombres de recursos de Amazon (ARN) de los conjuntos de datos que desea incluir en el grupo de conjuntos de datos.

Tipo: matriz de cadenas

Limitaciones de longitud: longitud máxima de 256.

Patrón: arn:([a-z\d-]+):forecast:.\*:.\*:.+

Obligatorio: no

#### <span id="page-379-1"></span>[DatasetGroupName](#page-378-1)

Un nombre para el grupo de conjunto de datos.

Tipo: cadena

Limitaciones de longitud: longitud mínima de 1. La longitud máxima es de 63.

Patrón: ^[a-zA-Z][a-zA-Z0-9\_]\*

Obligatorio: sí

### <span id="page-379-2"></span>[Domain](#page-378-1)

El dominio asociado al grupo de conjuntos de datos. Al añadir un conjunto de datos a un grupo de conjuntos de datos, este valor y el valor especificado para el Domain parámetro de la [CreateDataset](https://docs.aws.amazon.com/forecast/latest/dg/API_CreateDataset.html)operación deben coincidir.

El Domain y DatasetType que elija determinan los campos que deben estar presentes en los datos de entrenamiento que importe a un conjunto de datos. Por ejemplo, si elige el dominio RETAIL y TARGET\_TIME\_SERIES como el DatasetType, Amazon Forecast exige que los campos item\_id, timestamp y demand estén presentes en los datos. Para obtener más información, consulte [Dataset groups](https://docs.aws.amazon.com/forecast/latest/dg/howitworks-datasets-groups.html) (Conjunto de datos).

Tipo: cadena

Valores válidos: RETAIL | CUSTOM | INVENTORY\_PLANNING | EC2\_CAPACITY | WORK FORCE | WEB TRAFFIC | METRICS

Obligatorio: sí

## <span id="page-380-0"></span>[Tags](#page-378-1)

Los metadatos opcionales que se aplican al grupo de conjunto de datos para ayudarle a categorizarlos y organizarlos. Cada etiqueta está formada por una clave y un valor opcional, ambos definidos por el usuario.

Se aplican las siguientes restricciones básicas a las etiquetas:

- Cantidad máxima de etiquetas por recurso: 50.
- Para cada recurso, cada clave de etiqueta debe ser única y solo puede tener un valor.
- Longitud máxima de la clave: 128 caracteres Unicode en UTF-8
- Longitud máxima del valor: 256 caracteres Unicode en UTF-8
- Si se utiliza su esquema de etiquetado en múltiples servicios y recursos, recuerde que otros servicios pueden tener otras restricciones sobre caracteres permitidos. Los caracteres permitidos generalmente son: letras, números y espacios representables en UTF-8, además de los siguientes caracteres:  $+ - =$ .  $\therefore$  /  $\omega$ .
- Las claves y los valores de las etiquetas distinguen entre mayúsculas y minúsculas.
- No utilice aws:, AWS:, ni ninguna combinación de mayúsculas o minúsculas como prefijo para las claves, ya que su uso está reservado para AWS. Las claves de etiquetas que tienen este prefijo no se pueden editar ni eliminar. Los valores pueden tener este prefijo. Si el valor de una etiqueta tiene aws como prefijo pero la clave no, Forecast la considera una etiqueta de usuario y se contabilizará en el límite de 50 etiquetas. Las etiquetas que tengan solo el prefijo de clave de aws no cuentan para el límite de etiquetas por recurso.

Tipo: matriz de objetos [Tag](#page-763-1)

Miembros de la matriz: número mínimo de 0 artículos. La cantidad máxima es de 200 artículos.

Obligatorio: no

#### <span id="page-380-1"></span>Sintaxis de la respuesta

```
{ 
    "DatasetGroupArn": "string"
}
```
#### Elementos de respuesta

Si la acción se realiza correctamente, el servicio devuelve una respuesta HTTP 200.

El servicio devuelve los datos siguientes en formato JSON.

#### <span id="page-381-0"></span>[DatasetGroupArn](#page-380-1)

El nombre de recurso de Amazon (ARN) del grupo de conjuntos de datos.

Tipo: cadena

Limitaciones de longitud: longitud máxima de 256.

Patrón: arn:([a-z\d-]+):forecast:.\*:.\*:.+

Errores

InvalidInputException

No podemos procesar la solicitud porque incluye un valor no válido o un valor que supera el rango válido.

Código de estado HTTP: 400

LimitExceededException

Se ha superado el límite en el número de recursos por cuenta.

Código de estado HTTP: 400

ResourceAlreadyExistsException

Ya existe un recurso con este nombre. Inténtelo de nuevo con un nombre diferente.

Código de estado HTTP: 400

ResourceInUseException

El recurso especificado está en uso.

Código de estado HTTP: 400

ResourceNotFoundException

No podemos encontrar un recurso con ese nombre de recurso de Amazon (ARN). Compruebe el ARN e inténtelo de nuevo.

Código de estado HTTP: 400

### Véase también

Para obtener más información sobre el uso de esta API en un SDK de AWS de un lenguaje específico, consulte:

- [AWS Command Line Interface](https://docs.aws.amazon.com/goto/aws-cli/forecast-2018-06-26/CreateDatasetGroup)
- [AWS SDK para .NET](https://docs.aws.amazon.com/goto/DotNetSDKV3/forecast-2018-06-26/CreateDatasetGroup)
- [AWS SDK para C++](https://docs.aws.amazon.com/goto/SdkForCpp/forecast-2018-06-26/CreateDatasetGroup)
- [AWS SDK para Go](https://docs.aws.amazon.com/goto/SdkForGoV1/forecast-2018-06-26/CreateDatasetGroup)
- [SDK de AWS para Java V2](https://docs.aws.amazon.com/goto/SdkForJavaV2/forecast-2018-06-26/CreateDatasetGroup)
- [AWSSDK para JavaScript V3](https://docs.aws.amazon.com/goto/SdkForJavaScriptV3/forecast-2018-06-26/CreateDatasetGroup)
- [AWS SDK para PHP V3](https://docs.aws.amazon.com/goto/SdkForPHPV3/forecast-2018-06-26/CreateDatasetGroup)
- [AWS SDK para Python](https://docs.aws.amazon.com/goto/boto3/forecast-2018-06-26/CreateDatasetGroup)
- [AWS SDK para Ruby V3](https://docs.aws.amazon.com/goto/SdkForRubyV3/forecast-2018-06-26/CreateDatasetGroup)

## <span id="page-383-0"></span>CreateDatasetImportJob

Servicio: Amazon Forecast Service

Importa sus datos de entrenamiento a un conjunto de datos de Amazon Forecast. Proporcione la ubicación de los datos de entrenamiento en un bucket de Amazon Simple Storage Service (Amazon S3) y el Nombre de recurso de Amazon (ARN) del conjunto de datos al que desea importar los datos.

Debe especificar un [DataSourceo](https://docs.aws.amazon.com/forecast/latest/dg/API_DataSource.html)bjeto que incluya una función AWS Identity and Access Management (IAM) que Amazon Forecast pueda asumir para acceder a los datos, ya que Amazon Forecast hace una copia de sus datos y los procesa en un AWS sistema interno. Para obtener más información, consulte [Configuración de permisos](https://docs.aws.amazon.com/forecast/latest/dg/aws-forecast-iam-roles.html).

Los datos de entrenamiento deben estar en formato CSV o Parquet. El delimitador debe ser una coma (,).

Puede especificar la ruta a un archivo específico, el bucket de S3, o a una carpeta en el bucket de S3. En los dos últimos casos, Amazon Forecast importa todos los archivos hasta un límite de 10 000 archivos.

Como las importacionesde conjuntos de datos no se agregan, la importación de conjuntos de datos más reciente es la que se utiliza para entrenar al predictor o generar una previsión. Asegúrese de que la importación más reciente contenga todos los datos que desee utilizar para el modelado y no solo los datos nuevos que se recopilaron desde la importación anterior.

Para obtener una lista de todos sus trabajos de importación de conjuntos de datos, filtrados según criterios específicos, utilice la [ListDatasetImportJobso](https://docs.aws.amazon.com/forecast/latest/dg/API_ListDatasetImportJobs.html)peración.

<span id="page-383-1"></span>Sintaxis de la solicitud

```
{ 
    "DatasetArn": "string", 
    "DatasetImportJobName": "string", 
    "DataSource": { 
        "S3Config": { 
           "KMSKeyArn": "string", 
           "Path": "string", 
           "RoleArn": "string" 
        } 
    }, 
    "Format": "string", 
    "GeolocationFormat": "string",
```

```
 "ImportMode": "string", 
    "Tags": [ 
        { 
           "Key": "string", 
           "Value": "string" 
        } 
    ], 
    "TimestampFormat": "string", 
    "TimeZone": "string", 
    "UseGeolocationForTimeZone": boolean
}
```
Parámetros de la solicitud

La solicitud acepta los siguientes datos en formato JSON.

### <span id="page-384-0"></span>**[DatasetArn](#page-383-1)**

El Nombre de recurso de Amazon (ARN) del conjunto de datos de Amazon Forecast al que desea importar datos.

Tipo: cadena

Limitaciones de longitud: longitud máxima de 256.

Patrón: arn:([a-z\d-]+):forecast:.\*:.\*:.+

Obligatorio: sí

#### <span id="page-384-1"></span>[DatasetImportJobName](#page-383-1)

El nombre para el trabajo de importación del conjunto de datos. Recomendamos incluir la marca temporal actual en el nombre, por ejemplo, 20190721DatasetImport. Esto puede ayudarle a evitar que se produzca una excepción de ResourceAlreadyExistsException.

Tipo: cadena

Limitaciones de longitud: longitud mínima de 1. La longitud máxima es de 63.

Patrón: ^[a-zA-Z][a-zA-Z0-9\_]\*

Obligatorio: sí

### <span id="page-385-0"></span>**[DataSource](#page-383-1)**

La ubicación de los datos de entrenamiento que importar y un rol (IAM) de AWS Identity and Access Management que Amazon Forecast puede asumir para acceder a los datos. Los datos de entrenamiento tienen que estar almacenados en un bucket de Amazon S3.

Si utiliza el cifrado, DataSource debe incluir una clave de AWS Key Management Service (KMS) y el rol de IAM debe dar permiso a Amazon Forecast para acceder a la clave. La clave de KMS y la función de IAM deben coincidir con las especificadas en el EncryptionConfig parámetro de la [CreateDataseto](https://docs.aws.amazon.com/forecast/latest/dg/API_CreateDataset.html)peración.

Tipo: objeto [DataSource](#page-679-1)

Obligatorio: sí

### <span id="page-385-1"></span>[Format](#page-383-1)

El formato de los datos importados, CSV o PARQUET. El valor predeterminado es CSV.

Tipo: cadena

Limitaciones de longitud: longitud máxima de 7.

Patrón: ^CSV|PARQUET\$

Obligatorio: no

### <span id="page-385-2"></span>**[GeolocationFormat](#page-383-1)**

El formato del atributo de geolocalización. Al atributo de geolocalización se le puede dar formato de dos maneras:

- LAT\_LONG: la latitud y la longitud en formato decimal (ejemplo: 47,61\_-122,33).
- CC\_POSTALCODE (Solo EE.UU.): el código de país (US) seguido del código postal de 5 dígitos (ejemplo: US\_98121).

Tipo: cadena

Limitaciones de longitud: longitud máxima de 256.

Patrón: ^[a-zA-Z0-9\_]+\$

Obligatorio: no

### <span id="page-386-0"></span>**[ImportMode](#page-383-1)**

Especifica si el trabajo de importación del conjunto de datos es una importación FULL o INCREMENTAL. Una importación de conjunto de datos de FULL reemplaza todos los datos existentes por los datos recién importados. Una importación de INCREMENTAL añade los datos importados a los datos existentes.

Tipo: cadena

Valores válidos: FULL | INCREMENTAL

Obligatorio: no

### <span id="page-386-1"></span>[Tags](#page-383-1)

Los metadatos opcionales que se aplican al trabajo de importación del conjunto de datos para ayudarle a categorizarlos y organizarlos. Cada etiqueta está formada por una clave y un valor opcional, ambos definidos por el usuario.

Se aplican las siguientes restricciones básicas a las etiquetas:

- Cantidad máxima de etiquetas por recurso: 50.
- Para cada recurso, cada clave de etiqueta debe ser única y solo puede tener un valor.
- Longitud máxima de la clave: 128 caracteres Unicode en UTF-8
- Longitud máxima del valor: 256 caracteres Unicode en UTF-8
- Si se utiliza su esquema de etiquetado en múltiples servicios y recursos, recuerde que otros servicios pueden tener otras restricciones sobre caracteres permitidos. Los caracteres permitidos generalmente son: letras, números y espacios representables en UTF-8, además de los siguientes caracteres: + - = . \_ : / @.
- Las claves y los valores de las etiquetas distinguen entre mayúsculas y minúsculas.
- No utilice aws:, AWS:, ni ninguna combinación de mayúsculas o minúsculas como prefijo para las claves, ya que su uso está reservado para AWS. Las claves de etiquetas que tienen este prefijo no se pueden editar ni eliminar. Los valores pueden tener este prefijo. Si el valor de una etiqueta tiene aws como prefijo pero la clave no, Forecast la considera una etiqueta de usuario y se contabilizará en el límite de 50 etiquetas. Las etiquetas que tengan solo el prefijo de clave de aws no cuentan para el límite de etiquetas por recurso.

Tipo: matriz de objetos [Tag](#page-763-1)

Miembros de la matriz: número mínimo de 0 artículos. La cantidad máxima es de 200 artículos.

Obligatorio: no

### <span id="page-387-0"></span>[TimestampFormat](#page-383-1)

El formato de las marcas temporales del conjunto de datos. El formato que especifique depende de la DataFrequency especificada cuando se creó el conjunto de datos. Se admiten los siguientes formatos:

• "aaaa-MM-dd"

Para las siguientes frecuencias de datos: Y (anual), M (mensual), W (semanal) y D (diaria)

• "aaaa-MM-dd HH:mm:ss"

Para las siguientes frecuencias de datos: H, 30 minutos, 15 minutos y 1 minuto; y opcionalmente, para: Y, M, W y D

Si no se especifica el formato, Amazon Forecast espera que sea "aaaa-MM-dd HH:mm:ss".

Tipo: cadena

Limitaciones de longitud: longitud máxima de 256.

Patrón:  $\sqrt{a-zA-Z0-9}$  - \; \, \, \'\s] +\$

Obligatorio: no

## <span id="page-387-1"></span>**[TimeZone](#page-383-1)**

Una zona horaria única para cada artículo del conjunto de datos. Esta opción es ideal para conjuntos de datos con todas las marcas temporales dentro de una sola zona horaria, o si todas las marcas temporales están normalizadas en una sola zona horaria.

Consulte la [API de Joda-Time](http://joda-time.sourceforge.net/timezones.html) para obtener una lista completa de los nombres de zonas horarias válidos.

Tipo: cadena

Limitaciones de longitud: longitud máxima de 256.

Patrón:  $\sqrt{a-zA-Z0-9}\$  + \ - \ 1+\$

Obligatorio: no

### <span id="page-388-0"></span>[UseGeolocationForTimeZone](#page-383-1)

Obtenga automáticamente la información de la zona horaria a partir del atributo de geolocalización. Esta opción es ideal para conjuntos de datos que contienen marcas temporales en varias zonas horarias y si esas marcas temporales se expresan en hora local.

Tipo: Booleano

Obligatorio: no

#### <span id="page-388-2"></span>Sintaxis de la respuesta

```
{ 
    "DatasetImportJobArn": "string"
}
```
#### Elementos de respuesta

Si la acción se realiza correctamente, el servicio devuelve una respuesta HTTP 200.

El servicio devuelve los datos siguientes en formato JSON.

#### <span id="page-388-1"></span>[DatasetImportJobArn](#page-388-2)

El nombre de recurso de Amazon (ARN) del trabajo de importación del conjunto de datos.

Tipo: cadena

Limitaciones de longitud: longitud máxima de 256.

```
Patrón: arn:([a-z\d-]+):forecast:.*:.*:.+
```
### Errores

InvalidInputException

No podemos procesar la solicitud porque incluye un valor no válido o un valor que supera el rango válido.

Código de estado HTTP: 400

### LimitExceededException

Se ha superado el límite en el número de recursos por cuenta.

Código de estado HTTP: 400

ResourceAlreadyExistsException

Ya existe un recurso con este nombre. Inténtelo de nuevo con un nombre diferente.

Código de estado HTTP: 400

ResourceInUseException

El recurso especificado está en uso.

Código de estado HTTP: 400

ResourceNotFoundException

No podemos encontrar un recurso con ese nombre de recurso de Amazon (ARN). Compruebe el ARN e inténtelo de nuevo.

Código de estado HTTP: 400

### Véase también

Para obtener más información sobre el uso de esta API en un SDK de AWS de un lenguaje específico, consulte:

- [AWS Command Line Interface](https://docs.aws.amazon.com/goto/aws-cli/forecast-2018-06-26/CreateDatasetImportJob)
- [AWS SDK para .NET](https://docs.aws.amazon.com/goto/DotNetSDKV3/forecast-2018-06-26/CreateDatasetImportJob)
- [AWS SDK para C++](https://docs.aws.amazon.com/goto/SdkForCpp/forecast-2018-06-26/CreateDatasetImportJob)
- [AWS SDK para Go](https://docs.aws.amazon.com/goto/SdkForGoV1/forecast-2018-06-26/CreateDatasetImportJob)
- [SDK de AWS para Java V2](https://docs.aws.amazon.com/goto/SdkForJavaV2/forecast-2018-06-26/CreateDatasetImportJob)
- [AWSSDK para la versión 3 JavaScript](https://docs.aws.amazon.com/goto/SdkForJavaScriptV3/forecast-2018-06-26/CreateDatasetImportJob)
- [AWS SDK para PHP V3](https://docs.aws.amazon.com/goto/SdkForPHPV3/forecast-2018-06-26/CreateDatasetImportJob)
- [AWS SDK para Python](https://docs.aws.amazon.com/goto/boto3/forecast-2018-06-26/CreateDatasetImportJob)
- [AWS SDK para Ruby V3](https://docs.aws.amazon.com/goto/SdkForRubyV3/forecast-2018-06-26/CreateDatasetImportJob)

# <span id="page-390-0"></span>**CreateExplainability**

Servicio: Amazon Forecast Service

## **a** Note

La explicabilidad solo está disponible para las previsiones y los predictores generados a partir de un () AutoPredictor [CreateAutoPredictor](#page-363-0)

Crea una explicabilidad de Amazon Forecast

La explicabilidad le ayuda a comprender mejor cómo afectan los atributos de sus conjuntos de datos a la previsión. Amazon Forecast utiliza una métrica llamada puntuaciones de impacto para cuantificar el impacto relativo de cada atributo y determinar si aumentan o disminuyen los valores de previsión.

Para habilitar la explicabilidad de previsión, su predictor debe incluir al menos uno de los siguientes elementos: series temporales relacionadas, metadatos de artículos o conjuntos de datos adicionales, como Días festivos e Índice meteorológico.

CreateExplainability acepta un ARN de Predictor o un ARN de pronóstico. Para recibir puntuaciones de impacto agregadas para todas las series temporales y puntos de tiempo de sus conjuntos de datos, proporcione un ARN de predictor. Para recibir las puntuaciones de impacto de series temporales y puntos de tiempo específicos, proporcione un ARN de previsión.

CreateExplainability con un ARN predictor

**a** Note

Solo puede tener un recurso de Explicabilidad por predictor. Si ya lo ha habilitado ExplainPredictor en [CreateAutoPredictor,](#page-363-0) ese predictor ya tiene un recurso de Explicabilidad.

Se requieren los siguientes parámetros al proporcionar un ARN de predictor:

- ExplainabilityName: un nombre único para la Explicabilidad.
- ResourceArn: el ARN del predictor.
- TimePointGranularity: debe estar configurado en "ALL".
- TimeSeriesGranularity: debe estar configurado en "ALL".

No especifique un valor para los siguientes parámetros:

- DataSource- Solo es válido cuando TimeSeriesGranularity es «ESPECÍFICO».
- Schema- Solo es válido cuando TimeSeriesGranularity es «ESPECÍFICO».
- StartDateTime- Solo es válido cuando TimePointGranularity es «ESPECÍFICO».
- EndDateTime- Solo es válido cuando TimePointGranularity es «ESPECÍFICO».

### CreateExplainability con un Forecast ARN

#### **a** Note

Puede especificar un máximo de 50 series temporales y 500 puntos de tiempo.

Se requieren los siguientes parámetros al proporcionar un ARN de predictor:

- ExplainabilityName: un nombre único para la Explicabilidad.
- ResourceArn: el ARN de la previsión.
- TimePointGranularity: "ALL" o "SPECIFIC".
- TimeSeriesGranularity: "ALL" o "SPECIFIC".

Si se establece TimeSeriesGranularity en «ESPECÍFICO», también debe proporcionar lo siguiente:

- DataSource: la ubicación de S3 del archivo CSV que especifica la serie temporal.
- Schema: el esquema define los atributos y los tipos de atributos que figuran en el origen de datos.

Si se establece TimePointGranularity en «ESPECÍFICO», también debe proporcionar lo siguiente:

- StartDateTime: la primera marca temporal del rango de puntos de tiempo.
- EndDateTime: la última marca temporal del rango de puntos de tiempo.

<span id="page-391-0"></span>Sintaxis de la solicitud

```
{ 
    "DataSource": { 
        "S3Config": {
```

```
 "KMSKeyArn": "string", 
           "Path": "string", 
           "RoleArn": "string" 
        } 
    }, 
    "EnableVisualization": boolean, 
    "EndDateTime": "string", 
    "ExplainabilityConfig": { 
        "TimePointGranularity": "string", 
        "TimeSeriesGranularity": "string" 
    }, 
    "ExplainabilityName": "string", 
    "ResourceArn": "string", 
    "Schema": { 
        "Attributes": [ 
           { 
               "AttributeName": "string", 
               "AttributeType": "string" 
           } 
        ] 
    }, 
    "StartDateTime": "string", 
    "Tags": [ 
        { 
           "Key": "string", 
           "Value": "string" 
        } 
    ]
}
```
Parámetros de la solicitud

La solicitud acepta los siguientes datos en formato JSON.

### <span id="page-392-0"></span>**[DataSource](#page-391-0)**

El origen de datos , un rol (IAM) AWS Identity and Access Management que permite a Amazon Forecast acceder a los datos y, opcionalmente, una clave de AWS Key Management Service (KMS).

Tipo: objeto [DataSource](#page-679-1)

Obligatorio: no

### <span id="page-393-0"></span>[EnableVisualization](#page-391-0)

Cree una visualización de Explicabilidad que se pueda ver en la consola de AWS.

Tipo: Booleano

Obligatorio: no

### <span id="page-393-1"></span>**[EndDateTime](#page-391-0)**

Si TimePointGranularity está establecido en SPECIFIC, defina el último punto de tiempo para la Explicabilidad.

Utilice el siguiente formato de marca temporal: aaaa-MM-ddThh:mm:ss (ejemplo: 2015-01-01T20:00:00)

Tipo: cadena

Limitaciones de longitud: longitud máxima de 19 caracteres.

Patrón: ^\d{4}-\d{2}-\d{2}T\d{2}:\d{2}:\d{2}\$

Obligatorio: no

#### <span id="page-393-2"></span>**[ExplainabilityConfig](#page-391-0)**

Los ajustes de configuración que definen la granularidad de las series temporales y los puntos de tiempo para la Explicabilidad.

Tipo: objeto [ExplainabilityConfig](#page-687-2)

Obligatorio: sí

<span id="page-393-3"></span>**[ExplainabilityName](#page-391-0)** 

Un nombre único para la Explicabilidad.

Tipo: cadena

Limitaciones de longitud: longitud mínima de 1. La longitud máxima es de 63.

Patrón: ^[a-zA-Z][a-zA-Z0-9\_]\*

Obligatorio: sí

#### <span id="page-394-0"></span>[ResourceArn](#page-391-0)

El nombre de recurso de Amazon (ARN) del predictor o la previsión utilizado para crear la Explicabilidad.

Tipo: cadena

Limitaciones de longitud: longitud máxima de 256.

Patrón: arn:([a-z\d-]+):forecast:.\*:.\*:.+

Obligatorio: sí

#### <span id="page-394-1"></span>[Schema](#page-391-0)

Define los campos de un conjunto de datos.

Tipo: objeto [Schema](#page-746-1)

Obligatorio: no

#### <span id="page-394-2"></span>**[StartDateTime](#page-391-0)**

Si TimePointGranularity está establecido en SPECIFIC, defina el primer punto de tiempo para la Explicabilidad.

Utilice el siguiente formato de marca temporal: aaaa-MM-ddThh:mm:ss (ejemplo: 2015-01-01T20:00:00)

Tipo: cadena

Limitaciones de longitud: longitud máxima de 19 caracteres.

Patrón: ^\d{4}-\d{2}-\d{2}T\d{2}:\d{2}:\d{2}\$

Obligatorio: no

#### <span id="page-394-3"></span>[Tags](#page-391-0)

Los metadatos opcionales le ayudan a categorizar y organizar sus recursos. Cada etiqueta está formada por una clave y un valor opcional, ambos definidos por el usuario. Las claves y los valores de las etiquetas distinguen entre mayúsculas y minúsculas.

Se aplican las siguientes restricciones a las etiquetas:

- Para cada recurso, cada clave de etiqueta debe ser única y solo debe tener un valor.
- Número máximo de etiquetas por recurso: 50
- Longitud máxima de la clave: 128 caracteres Unicode en UTF-8
- Longitud máxima del valor: 256 caracteres Unicode en UTF-8
- Los caracteres aceptados son letras y números, espacios representables en UTF-8 y + =  $\pm$  : / @. Si se utiliza el esquema de etiquetado en otros servicios y recursos, también se aplican las limitaciones de caracteres de dichos servicios.
- Los prefijos clave no pueden incluir ninguna combinación en mayúsculas o minúsculas de aws: o AWS:. Los valores pueden tener este prefijo. Si el valor de una etiqueta tiene aws como prefijo pero la clave no, Forecast la considera una etiqueta de usuario y se contabilizará en el límite de 50 etiquetas. Las etiquetas que tengan solo el prefijo de clave de aws no cuentan para el límite de etiquetas por recurso. Las claves de etiquetas que tienen este prefijo no se pueden editar ni eliminar.

Tipo: matriz de objetos [Tag](#page-763-1)

Miembros de la matriz: número mínimo de 0 artículos. La cantidad máxima es de 200 artículos.

Obligatorio: no

<span id="page-395-1"></span>Sintaxis de la respuesta

```
{ 
    "ExplainabilityArn": "string"
}
```
#### Elementos de respuesta

Si la acción se realiza correctamente, el servicio devuelve una respuesta HTTP 200.

El servicio devuelve los datos siguientes en formato JSON.

#### <span id="page-395-0"></span>**[ExplainabilityArn](#page-395-1)**

El Nombre de recurso de Amazon (ARN) de la Explicabilidad.

Tipo: cadena

Limitaciones de longitud: longitud máxima de 256.
## Patrón: arn:([a-z\d-]+):forecast:.\*:.\*:.+

#### Errores

InvalidInputException

No podemos procesar la solicitud porque incluye un valor no válido o un valor que supera el rango válido.

Código de estado HTTP: 400

## LimitExceededException

Se ha superado el límite en el número de recursos por cuenta.

Código de estado HTTP: 400

ResourceAlreadyExistsException

Ya existe un recurso con este nombre. Inténtelo de nuevo con un nombre diferente.

Código de estado HTTP: 400

ResourceInUseException

El recurso especificado está en uso.

Código de estado HTTP: 400

ResourceNotFoundException

No podemos encontrar un recurso con ese nombre de recurso de Amazon (ARN). Compruebe el ARN e inténtelo de nuevo.

Código de estado HTTP: 400

Véase también

Para obtener más información sobre el uso de esta API en un SDK de AWS de un lenguaje específico, consulte:

- [AWS Command Line Interface](https://docs.aws.amazon.com/goto/aws-cli/forecast-2018-06-26/CreateExplainability)
- [AWS SDK para .NET](https://docs.aws.amazon.com/goto/DotNetSDKV3/forecast-2018-06-26/CreateExplainability)
- [AWS SDK para C++](https://docs.aws.amazon.com/goto/SdkForCpp/forecast-2018-06-26/CreateExplainability)
- [AWS SDK para Go](https://docs.aws.amazon.com/goto/SdkForGoV1/forecast-2018-06-26/CreateExplainability)
- [SDK de AWS para Java V2](https://docs.aws.amazon.com/goto/SdkForJavaV2/forecast-2018-06-26/CreateExplainability)
- [AWSSDK para JavaScript V3](https://docs.aws.amazon.com/goto/SdkForJavaScriptV3/forecast-2018-06-26/CreateExplainability)
- [AWS SDK para PHP V3](https://docs.aws.amazon.com/goto/SdkForPHPV3/forecast-2018-06-26/CreateExplainability)
- [AWS SDK para Python](https://docs.aws.amazon.com/goto/boto3/forecast-2018-06-26/CreateExplainability)
- [AWS SDK para Ruby V3](https://docs.aws.amazon.com/goto/SdkForRubyV3/forecast-2018-06-26/CreateExplainability)

# CreateExplainabilityExport

Servicio: Amazon Forecast Service

Exporta un recurso de Explicabilidad creado por la operación [CreateExplainability](#page-390-0). Los archivos exportados se exportan a un bucket de Amazon Simple Storage Service (Amazon S3).

Debe especificar un objeto de [DataDestination](#page-671-0) que incluya un bucket de Amazon S3 y un rol (IAM) de AWS Identity and Access Management que Amazon Forecast pueda asumir para acceder al bucket de Amazon S3. Para obtener más información, consulte [Configuración de permisos para](#page-13-0) [Amazon Forecast.](#page-13-0)

# **a** Note

El Status del trabajo de exportación debe estar ACTIVE antes de poder acceder a la exportación en su bucket de Amazon S3. Utilice la operación [DescribeExplainabilityExport](#page-507-0) para obtener el estado.

<span id="page-398-0"></span>Sintaxis de la solicitud

```
{ 
    "Destination": { 
        "S3Config": { 
            "KMSKeyArn": "string", 
            "Path": "string", 
            "RoleArn": "string" 
        } 
    }, 
    "ExplainabilityArn": "string", 
    "ExplainabilityExportName": "string", 
    "Format": "string", 
     "Tags": [ 
        { 
            "Key": "string", 
            "Value": "string" 
        } 
   \mathbf{I}}
```
Parámetros de la solicitud

La solicitud acepta los siguientes datos en formato JSON.

#### <span id="page-399-0"></span>**[Destination](#page-398-0)**

El destino de un trabajo de exportación. Proporcione una ruta S3, un rol (IAM) de AWS Identity and Access Management que permita a Amazon Forecast acceder a la ubicación y una clave de AWS Key Management Service (KMS) (opcional).

Tipo: objeto [DataDestination](#page-671-0)

Obligatorio: sí

#### <span id="page-399-1"></span>**[ExplainabilityArn](#page-398-0)**

El Nombre de recurso de Amazon (ARN) de la Explicabilidad que exportar.

Tipo: cadena

Limitaciones de longitud: longitud máxima de 256.

```
Patrón: arn:([a-z\d-]+):forecast:.*:.*:.+
```
Obligatorio: sí

#### <span id="page-399-2"></span>[ExplainabilityExportName](#page-398-0)

Un nombre único para la exportación de Explicabilidad.

Tipo: cadena

Limitaciones de longitud: longitud mínima de 1. La longitud máxima es de 63.

Patrón: ^[a-zA-Z][a-zA-Z0-9\_]\*

Obligatorio: sí

#### <span id="page-399-3"></span>[Format](#page-398-0)

El formato de los datos exportados, CSV o PARQUET.

Tipo: cadena

Limitaciones de longitud: longitud máxima de 7.

Patrón: ^CSV|PARQUET\$

#### Obligatorio: no

# <span id="page-400-0"></span>[Tags](#page-398-0)

Los metadatos opcionales le ayudan a categorizar y organizar sus recursos. Cada etiqueta está formada por una clave y un valor opcional, ambos definidos por el usuario. Las claves y los valores de las etiquetas distinguen entre mayúsculas y minúsculas.

Se aplican las siguientes restricciones a las etiquetas:

- Para cada recurso, cada clave de etiqueta debe ser única y solo debe tener un valor.
- Número máximo de etiquetas por recurso: 50
- Longitud máxima de la clave: 128 caracteres Unicode en UTF-8
- Longitud máxima del valor: 256 caracteres Unicode en UTF-8
- Los caracteres aceptados son letras y números, espacios representables en UTF-8 y + =  $\ldots$  : / @. Si se utiliza el esquema de etiquetado en otros servicios y recursos, también se aplican las limitaciones de caracteres de dichos servicios.
- Los prefijos clave no pueden incluir ninguna combinación en mayúsculas o minúsculas de aws: o AWS:. Los valores pueden tener este prefijo. Si el valor de una etiqueta tiene aws como prefijo pero la clave no, Forecast la considera una etiqueta de usuario y se contabilizará en el límite de 50 etiquetas. Las etiquetas que tengan solo el prefijo de clave de aws no cuentan para el límite de etiquetas por recurso. Las claves de etiquetas que tienen este prefijo no se pueden editar ni eliminar.

Tipo: matriz de objetos [Tag](#page-763-1)

Miembros de la matriz: número mínimo de 0 artículos. La cantidad máxima es de 200 artículos.

Obligatorio: no

#### <span id="page-400-1"></span>Sintaxis de la respuesta

```
{ 
    "ExplainabilityExportArn": "string"
}
```
# Elementos de respuesta

Si la acción se realiza correctamente, el servicio devuelve una respuesta HTTP 200.

El servicio devuelve los datos siguientes en formato JSON.

#### <span id="page-401-0"></span>[ExplainabilityExportArn](#page-400-1)

Nombre de recurso de Amazon (ARN) de la exportación.

Tipo: cadena

Limitaciones de longitud: longitud máxima de 256.

Patrón: arn:([a-z\d-]+):forecast:.\*:.\*:.+

Errores

InvalidInputException

No podemos procesar la solicitud porque incluye un valor no válido o un valor que supera el rango válido.

Código de estado HTTP: 400

LimitExceededException

Se ha superado el límite en el número de recursos por cuenta.

Código de estado HTTP: 400

ResourceAlreadyExistsException

Ya existe un recurso con este nombre. Inténtelo de nuevo con un nombre diferente.

Código de estado HTTP: 400

ResourceInUseException

El recurso especificado está en uso.

Código de estado HTTP: 400

ResourceNotFoundException

No podemos encontrar un recurso con ese nombre de recurso de Amazon (ARN). Compruebe el ARN e inténtelo de nuevo.

Código de estado HTTP: 400

## Véase también

Para obtener más información sobre el uso de esta API en un SDK de AWS de un lenguaje específico, consulte:

- [AWS Command Line Interface](https://docs.aws.amazon.com/goto/aws-cli/forecast-2018-06-26/CreateExplainabilityExport)
- [AWS SDK para .NET](https://docs.aws.amazon.com/goto/DotNetSDKV3/forecast-2018-06-26/CreateExplainabilityExport)
- [AWS SDK para C++](https://docs.aws.amazon.com/goto/SdkForCpp/forecast-2018-06-26/CreateExplainabilityExport)
- [AWS SDK para Go](https://docs.aws.amazon.com/goto/SdkForGoV1/forecast-2018-06-26/CreateExplainabilityExport)
- [SDK de AWS para Java V2](https://docs.aws.amazon.com/goto/SdkForJavaV2/forecast-2018-06-26/CreateExplainabilityExport)
- [AWSSDK para JavaScript V3](https://docs.aws.amazon.com/goto/SdkForJavaScriptV3/forecast-2018-06-26/CreateExplainabilityExport)
- [AWS SDK para PHP V3](https://docs.aws.amazon.com/goto/SdkForPHPV3/forecast-2018-06-26/CreateExplainabilityExport)
- [AWS SDK para Python](https://docs.aws.amazon.com/goto/boto3/forecast-2018-06-26/CreateExplainabilityExport)
- [AWS SDK para Ruby V3](https://docs.aws.amazon.com/goto/SdkForRubyV3/forecast-2018-06-26/CreateExplainabilityExport)

# <span id="page-403-1"></span>**CreateForecast**

Servicio: Amazon Forecast Service

Crea una previsión para cada artículo en el conjunto de datos de TARGET\_TIME\_SERIES que se utilizó para entrenar el predictor. Esto se conoce como inferencia. Para recuperar la previsión de un solo artículo con una latencia baja, utilice la operación [QueryForecast](#page-633-0). Para exportar la previsión completa a su bucket de Amazon Simple Storage Service (Amazon S3), utilice la operación [CreateForecastExportJob.](#page-409-0)

El rango de la previsión viene determinado por el valor de ForecastHorizon que especifique en la solicitud [CreatePredictor.](#page-418-0) Al consultar una previsión, puede solicitar un intervalo de fechas específico dentro de la previsión.

Para obtener una lista de todas sus previsiones, utilice la operación [ListForecasts](#page-584-0).

## **a** Note

Las previsiones generadas por Amazon Forecast se encuentran en la misma zona horaria que el conjunto de datos que se utilizó para crear el predictor.

Para obtener más información, consulte [Generación de previsiones.](#page-214-0)

#### **a** Note

El Status de la previsión debe ser ACTIVE antes de poder consultarla o exportarla. Utilice la operación [DescribeForecast](#page-511-0) para obtener el estado.

De forma predeterminada, una previsión incluye predicciones para cada artículo (item\_id) del grupo de conjuntos de datos que se utilizó para entrenar el predictor. Sin embargo, puede usar el objeto TimeSeriesSelector para generar una previsión en un subconjunto de series temporales. La creación de previsiones se omite para cualquier serie temporal que especifique y que no esté en el conjunto de datos de entrada. El archivo de exportación de previsiones no contendrá estas series temporales ni sus valores previstos.

# <span id="page-403-0"></span>Sintaxis de la solicitud

```
 "ForecastName": "string", 
    "ForecastTypes": [ "string" ], 
    "PredictorArn": "string", 
    "Tags": [ 
       { 
           "Key": "string", 
           "Value": "string" 
       } 
    ], 
    "TimeSeriesSelector": { 
        "TimeSeriesIdentifiers": { 
           "DataSource": { 
              "S3Config": { 
                  "KMSKeyArn": "string", 
                  "Path": "string", 
                  "RoleArn": "string" 
              } 
           }, 
           "Format": "string", 
           "Schema": { 
              "Attributes": [ 
\overline{a} "AttributeName": "string", 
                     "AttributeType": "string" 
 } 
              ] 
           } 
       } 
    }
}
```
Parámetros de la solicitud

La solicitud acepta los siguientes datos en formato JSON.

# <span id="page-404-0"></span>**[ForecastName](#page-403-0)**

Un nombre para la previsión.

Tipo: cadena

Limitaciones de longitud: longitud mínima de 1. La longitud máxima es de 63.

Patrón: ^[a-zA-Z][a-zA-Z0-9\_]\*

Obligatorio: sí

# <span id="page-405-0"></span>**[ForecastTypes](#page-403-0)**

Los cuantiles en los que se generan las previsiones probabilísticas. Actualmente, puede especificar hasta 5 cuantiles por previsión. Los valores aceptados incluyen 0.01 to 0.99 (solo incrementos de 0,01) y mean. La previsión media es diferente de la mediana (0,50) cuando la distribución no es simétrica (por ejemplo, beta y binomial negativo).

Los cuantiles predeterminados son los cuantiles que especificó durante la creación del predictor. Si no especificó los cuantiles, los valores predeterminados son ["0.1", "0.5", "0.9"].

Tipo: matriz de cadenas

Miembros de la matriz: número mínimo de 1 artículo. Número máximo de 20 artículos.

Limitaciones de longitud: longitud mínima de 2. La longitud máxima es de 4 caracteres.

Patrón: (^0?\.\d\d?\$|^mean\$)

Obligatorio: no

## <span id="page-405-1"></span>**[PredictorArn](#page-403-0)**

El nombre de recurso de Amazon (ARN) del predictor que se va a utilizar para generar la previsión.

Tipo: cadena

Limitaciones de longitud: longitud máxima de 256.

```
Patrón: arn:([a-z\d-]+):forecast:.*:.*:.+
```
Obligatorio: sí

# <span id="page-405-2"></span>[Tags](#page-403-0)

Los metadatos opcionales que se aplican a la previsión para ayudarle a categorizarlas y organizarlas. Cada etiqueta está formada por una clave y un valor opcional, ambos definidos por el usuario.

Se aplican las siguientes restricciones básicas a las etiquetas:

- Cantidad máxima de etiquetas por recurso: 50.
- Para cada recurso, cada clave de etiqueta debe ser única y solo puede tener un valor.
- Longitud máxima de la clave: 128 caracteres Unicode en UTF-8
- Longitud máxima del valor: 256 caracteres Unicode en UTF-8
- Si se utiliza su esquema de etiquetado en múltiples servicios y recursos, recuerde que otros servicios pueden tener otras restricciones sobre caracteres permitidos. Los caracteres permitidos generalmente son: letras, números y espacios representables en UTF-8, además de los siguientes caracteres:  $+ - =$ .  $\therefore$  /  $\omega$ .
- Las claves y los valores de las etiquetas distinguen entre mayúsculas y minúsculas.
- No utilice aws:, AWS:, ni ninguna combinación de mayúsculas o minúsculas como prefijo para las claves, ya que su uso está reservado para AWS. Las claves de etiquetas que tienen este prefijo no se pueden editar ni eliminar. Los valores pueden tener este prefijo. Si el valor de una etiqueta tiene aws como prefijo pero la clave no, Forecast la considera una etiqueta de usuario y se contabilizará en el límite de 50 etiquetas. Las etiquetas que tengan solo el prefijo de clave de aws no cuentan para el límite de etiquetas por recurso.

Tipo: matriz de objetos [Tag](#page-763-1)

Miembros de la matriz: número mínimo de 0 artículos. La cantidad máxima es de 200 artículos.

Obligatorio: no

#### <span id="page-406-0"></span>**[TimeSeriesSelector](#page-403-0)**

Define el conjunto de series temporales que se utilizan para crear las previsiones en un objeto TimeSeriesIdentifiers.

El objeto TimeSeriesIdentifiers necesita la siguiente información:

- DataSource
- Format
- Schema

Tipo: objeto [TimeSeriesSelector](#page-775-1)

Obligatorio: no

<span id="page-406-1"></span>Sintaxis de la respuesta

"[ForecastArn"](#page-407-0): "*string*"

{

}

#### Elementos de respuesta

Si la acción se realiza correctamente, el servicio devuelve una respuesta HTTP 200.

El servicio devuelve los datos siguientes en formato JSON.

#### <span id="page-407-0"></span>[ForecastArn](#page-406-1)

El nombre de recurso de Amazon (ARN) de la previsión.

Tipo: cadena

Limitaciones de longitud: longitud máxima de 256.

Patrón: arn:([a-z\d-]+):forecast:.\*:.\*:.+

#### Errores

InvalidInputException

No podemos procesar la solicitud porque incluye un valor no válido o un valor que supera el rango válido.

Código de estado HTTP: 400

#### LimitExceededException

Se ha superado el límite en el número de recursos por cuenta.

Código de estado HTTP: 400

#### ResourceAlreadyExistsException

Ya existe un recurso con este nombre. Inténtelo de nuevo con un nombre diferente.

Código de estado HTTP: 400

ResourceInUseException

El recurso especificado está en uso.

Código de estado HTTP: 400

# ResourceNotFoundException

No podemos encontrar un recurso con ese nombre de recurso de Amazon (ARN). Compruebe el ARN e inténtelo de nuevo.

Código de estado HTTP: 400

# Véase también

Para obtener más información sobre el uso de esta API en un SDK de AWS de un lenguaje específico, consulte:

- [AWS Command Line Interface](https://docs.aws.amazon.com/goto/aws-cli/forecast-2018-06-26/CreateForecast)
- [AWS SDK para .NET](https://docs.aws.amazon.com/goto/DotNetSDKV3/forecast-2018-06-26/CreateForecast)
- [AWS SDK para C++](https://docs.aws.amazon.com/goto/SdkForCpp/forecast-2018-06-26/CreateForecast)
- [AWS SDK para Go](https://docs.aws.amazon.com/goto/SdkForGoV1/forecast-2018-06-26/CreateForecast)
- [SDK de AWS para Java V2](https://docs.aws.amazon.com/goto/SdkForJavaV2/forecast-2018-06-26/CreateForecast)
- [AWSSDK para JavaScript V3](https://docs.aws.amazon.com/goto/SdkForJavaScriptV3/forecast-2018-06-26/CreateForecast)
- [AWS SDK para PHP V3](https://docs.aws.amazon.com/goto/SdkForPHPV3/forecast-2018-06-26/CreateForecast)
- [AWS SDK para Python](https://docs.aws.amazon.com/goto/boto3/forecast-2018-06-26/CreateForecast)
- [AWS SDK para Ruby V3](https://docs.aws.amazon.com/goto/SdkForRubyV3/forecast-2018-06-26/CreateForecast)

# <span id="page-409-0"></span>CreateForecastExportJob

Servicio: Amazon Forecast Service

Exporta una previsión creada por la operación [CreateForecast](#page-403-1) en su bucket de Amazon Simple Storage Service (Amazon S3). El nombre del archivo de previsión coincidirá con las siguientes convenciones:

<ForecastExportJobName>\_<ExportTimestamp>\_<PartNumber>

donde el componente < ExportTimestamp > está en Java SimpleDateFormat (aaaa-mm-ddthh-mm-SSZ).

Debe especificar un objeto [DataDestination](#page-671-0) que incluya un rol (IAM) de AWS Identity and Access Management que Amazon Forecast pueda asumir para acceder al bucket de Amazon S3. Para obtener más información, consulte [Configuración de permisos para Amazon Forecast.](#page-13-0)

Para obtener más información, consulte [Generación de previsiones.](#page-214-0)

Para obtener una lista de todos sus trabajos de exportación de previsiones, utilice la operación [ListForecastExportJobs](#page-580-0).

## **a** Note

El Status del trabajo de exportación de previsión debe estar ACTIVE antes de poder acceder a la previsión en su bucket de Amazon S3. Utilice la operación [DescribeForecastExportJob](#page-517-0) para obtener el estado.

# <span id="page-409-1"></span>Sintaxis de la solicitud

```
{ 
    "Destination": { 
        "S3Config": { 
           "KMSKeyArn": "string", 
           "Path": "string", 
           "RoleArn": "string" 
       } 
    }, 
    "ForecastArn": "string", 
    "ForecastExportJobName": "string", 
    "Format": "string",
```

```
 "Tags": [ 
          { 
              "Key": "string", 
              "Value": "string" 
          } 
    \mathbf{I}}
```
Parámetros de la solicitud

La solicitud acepta los siguientes datos en formato JSON.

#### <span id="page-410-0"></span>**[Destination](#page-409-1)**

La ubicación en la que desea guardar la previsión y un rol (IAM) de AWS Identity and Access Management que Amazon Forecast pueda asumir para acceder a la ubicación. La previsión debe exportarse a un bucket de Amazon S3.

Si se utiliza el cifrado, Destination debe incluir una clave de AWS Key Management Service (KMS). El rol de IAM debe permitir a Amazon Forecast acceder a la clave.

Tipo: objeto [DataDestination](#page-671-0)

Obligatorio: sí

#### <span id="page-410-1"></span>[ForecastArn](#page-409-1)

El nombre de recurso de Amazon (ARN) de la previsión que desea exportar.

Tipo: cadena

Limitaciones de longitud: longitud máxima de 256.

Patrón: arn:([a-z\d-]+):forecast:.\*:.\*:.+

Obligatorio: sí

#### <span id="page-410-2"></span>[ForecastExportJobName](#page-409-1)

El nombre del trabajo de exportación de previsión.

Tipo: cadena

Limitaciones de longitud: longitud mínima de 1. La longitud máxima es de 63.

Patrón: ^[a-zA-Z][a-zA-Z0-9\_]\*

Obligatorio: sí

# <span id="page-411-0"></span>[Format](#page-409-1)

El formato de los datos exportados, CSV o PARQUET. El valor predeterminado es CSV.

Tipo: cadena

Limitaciones de longitud: longitud máxima de 7.

Patrón: ^CSV|PARQUET\$

Obligatorio: no

# <span id="page-411-1"></span>[Tags](#page-409-1)

Los metadatos opcionales que se aplican al trabajo de exportación de exportación para ayudarle a categorizarlas y organizarlas. Cada etiqueta está formada por una clave y un valor opcional, ambos definidos por el usuario.

Se aplican las siguientes restricciones básicas a las etiquetas:

- Cantidad máxima de etiquetas por recurso: 50.
- Para cada recurso, cada clave de etiqueta debe ser única y solo puede tener un valor.
- Longitud máxima de la clave: 128 caracteres Unicode en UTF-8
- Longitud máxima del valor: 256 caracteres Unicode en UTF-8
- Si se utiliza su esquema de etiquetado en múltiples servicios y recursos, recuerde que otros servicios pueden tener otras restricciones sobre caracteres permitidos. Los caracteres permitidos generalmente son: letras, números y espacios representables en UTF-8, además de los siguientes caracteres:  $+ - =$ .  $\therefore$  /  $\omega$ .
- Las claves y los valores de las etiquetas distinguen entre mayúsculas y minúsculas.
- No utilice aws:, AWS:, ni ninguna combinación de mayúsculas o minúsculas como prefijo para las claves, ya que su uso está reservado para AWS. Las claves de etiquetas que tienen este prefijo no se pueden editar ni eliminar. Los valores pueden tener este prefijo. Si el valor de una etiqueta tiene aws como prefijo pero la clave no, Forecast la considera una etiqueta de usuario y se contabilizará en el límite de 50 etiquetas. Las etiquetas que tengan solo el prefijo de clave de aws no cuentan para el límite de etiquetas por recurso.

Tipo: matriz de objetos [Tag](#page-763-1)

Miembros de la matriz: número mínimo de 0 artículos. La cantidad máxima es de 200 artículos.

Obligatorio: no

# <span id="page-412-1"></span>Sintaxis de la respuesta

```
{ 
    "ForecastExportJobArn": "string"
}
```
## Elementos de respuesta

Si la acción se realiza correctamente, el servicio devuelve una respuesta HTTP 200.

El servicio devuelve los datos siguientes en formato JSON.

# <span id="page-412-0"></span>[ForecastExportJobArn](#page-412-1)

El nombre del recurso de Amazon (ARN) del trabajo de exportación.

Tipo: cadena

Limitaciones de longitud: longitud máxima de 256.

Patrón: arn:([a-z\d-]+):forecast:.\*:.\*:.+

## Errores

InvalidInputException

No podemos procesar la solicitud porque incluye un valor no válido o un valor que supera el rango válido.

Código de estado HTTP: 400

## LimitExceededException

Se ha superado el límite en el número de recursos por cuenta.

Código de estado HTTP: 400

#### ResourceAlreadyExistsException

Ya existe un recurso con este nombre. Inténtelo de nuevo con un nombre diferente.

Código de estado HTTP: 400

ResourceInUseException

El recurso especificado está en uso.

Código de estado HTTP: 400

ResourceNotFoundException

No podemos encontrar un recurso con ese nombre de recurso de Amazon (ARN). Compruebe el ARN e inténtelo de nuevo.

Código de estado HTTP: 400

## Véase también

Para obtener más información sobre el uso de esta API en un SDK de AWS de un lenguaje específico, consulte:

- [AWS Command Line Interface](https://docs.aws.amazon.com/goto/aws-cli/forecast-2018-06-26/CreateForecastExportJob)
- [AWS SDK para .NET](https://docs.aws.amazon.com/goto/DotNetSDKV3/forecast-2018-06-26/CreateForecastExportJob)
- [AWS SDK para C++](https://docs.aws.amazon.com/goto/SdkForCpp/forecast-2018-06-26/CreateForecastExportJob)
- [AWS SDK para Go](https://docs.aws.amazon.com/goto/SdkForGoV1/forecast-2018-06-26/CreateForecastExportJob)
- [SDK de AWS para Java V2](https://docs.aws.amazon.com/goto/SdkForJavaV2/forecast-2018-06-26/CreateForecastExportJob)
- [AWS JavaScript SDK para V3](https://docs.aws.amazon.com/goto/SdkForJavaScriptV3/forecast-2018-06-26/CreateForecastExportJob)
- [AWS SDK para PHP V3](https://docs.aws.amazon.com/goto/SdkForPHPV3/forecast-2018-06-26/CreateForecastExportJob)
- [AWS SDK para Python](https://docs.aws.amazon.com/goto/boto3/forecast-2018-06-26/CreateForecastExportJob)
- [AWS SDK para Ruby V3](https://docs.aws.amazon.com/goto/SdkForRubyV3/forecast-2018-06-26/CreateForecastExportJob)

# **CreateMonitor**

Servicio: Amazon Forecast Service

Crea un recurso de monitor de predictor para un autopredictor existente. La supervisión del predictor le permite ver cómo cambia el rendimiento de su predictor a lo largo del tiempo. Para obtener más información, consulte [Supervisión del predictor.](https://docs.aws.amazon.com/forecast/latest/dg/predictor-monitoring.html)

<span id="page-414-2"></span>Sintaxis de la solicitud

```
{ 
    "MonitorName": "string", 
    "ResourceArn": "string", 
     "Tags": [ 
        { 
            "Key": "string", 
            "Value": "string" 
        } 
    ]
}
```
Parámetros de la solicitud

La solicitud acepta los siguientes datos en formato JSON.

#### <span id="page-414-0"></span>**[MonitorName](#page-414-2)**

El nombre del recurso de monitor.

Tipo: cadena

Limitaciones de longitud: longitud mínima de 1. La longitud máxima es de 63.

Patrón: ^[a-zA-Z][a-zA-Z0-9\_]\*

Obligatorio: sí

### <span id="page-414-1"></span>[ResourceArn](#page-414-2)

El nombre de recurso de Amazon (ARN) del predictor que supervisar.

Tipo: cadena

Limitaciones de longitud: longitud máxima de 256.

```
Patrón: arn:([a-z\d-]+):forecast:.*:.*:.+
```
Obligatorio: sí

# <span id="page-415-0"></span>[Tags](#page-414-2)

Una lista de [etiquetas](https://docs.aws.amazon.com/forecast/latest/dg/tagging-forecast-resources.html) para aplicar al recurso de monitor.

Tipo: matriz de objetos [Tag](#page-763-1)

Miembros de la matriz: número mínimo de 0 artículos. La cantidad máxima es de 200 artículos.

Obligatorio: no

<span id="page-415-2"></span>Sintaxis de la respuesta

```
{ 
    "MonitorArn": "string"
}
```
Elementos de respuesta

Si la acción se realiza correctamente, el servicio devuelve una respuesta HTTP 200.

El servicio devuelve los datos siguientes en formato JSON.

# <span id="page-415-1"></span>**[MonitorArn](#page-415-2)**

El nombre de recurso de Amazon (ARN) del recurso de monitor.

Tipo: cadena

Limitaciones de longitud: longitud máxima de 256.

Patrón: arn:([a-z\d-]+):forecast:.\*:.\*:.+

# Errores

InvalidInputException

No podemos procesar la solicitud porque incluye un valor no válido o un valor que supera el rango válido.

Código de estado HTTP: 400

LimitExceededException

Se ha superado el límite en el número de recursos por cuenta.

Código de estado HTTP: 400

ResourceAlreadyExistsException

Ya existe un recurso con este nombre. Inténtelo de nuevo con un nombre diferente.

Código de estado HTTP: 400

ResourceInUseException

El recurso especificado está en uso.

Código de estado HTTP: 400

ResourceNotFoundException

No podemos encontrar un recurso con ese nombre de recurso de Amazon (ARN). Compruebe el ARN e inténtelo de nuevo.

Código de estado HTTP: 400

Véase también

Para obtener más información sobre el uso de esta API en un SDK de AWS de un lenguaje específico, consulte:

- [AWS Command Line Interface](https://docs.aws.amazon.com/goto/aws-cli/forecast-2018-06-26/CreateMonitor)
- [AWS SDK para .NET](https://docs.aws.amazon.com/goto/DotNetSDKV3/forecast-2018-06-26/CreateMonitor)
- [AWS SDK para C++](https://docs.aws.amazon.com/goto/SdkForCpp/forecast-2018-06-26/CreateMonitor)
- [AWS SDK para Go](https://docs.aws.amazon.com/goto/SdkForGoV1/forecast-2018-06-26/CreateMonitor)
- [SDK de AWS para Java V2](https://docs.aws.amazon.com/goto/SdkForJavaV2/forecast-2018-06-26/CreateMonitor)
- [AWSSDK para JavaScript V3](https://docs.aws.amazon.com/goto/SdkForJavaScriptV3/forecast-2018-06-26/CreateMonitor)
- [AWS SDK para PHP V3](https://docs.aws.amazon.com/goto/SdkForPHPV3/forecast-2018-06-26/CreateMonitor)
- [AWS SDK para Python](https://docs.aws.amazon.com/goto/boto3/forecast-2018-06-26/CreateMonitor)
- [AWS SDK para Ruby V3](https://docs.aws.amazon.com/goto/SdkForRubyV3/forecast-2018-06-26/CreateMonitor)

# <span id="page-418-0"></span>**CreatePredictor**

Servicio: Amazon Forecast Service

# **a** Note

Esta operación crea un predictor heredado que no incluye todas las funcionalidades de predictor que proporciona Amazon Forecast. Para crear un predictor que sea compatible con todos los aspectos de Forecast, utilice [CreateAutoPredictor](#page-363-0).

Crea un predictor de Amazon Forecast.

En la solicitud, proporcione un grupo de conjuntos de datos y especifique un algoritmo o deja que Amazon Forecast elija por usted un algoritmo mediante AutoML. Si especifica un algoritmo, también puede anular los hiperparámetros específicos del algoritmo.

Amazon Forecast usa el algoritmo para entrenar un predictor con la versión más reciente de los conjuntos de datos del grupo de conjuntos de datos especificado. Luego podrá generar una previsión mediante la operación [CreateForecast](#page-403-1).

Para consultar las métricas de evaluación, utilice la operación [GetAccuracyMetrics.](#page-558-0)

Puede especificar una configuración de características para rellenar y agregar los campos de datos del conjunto de datos TARGET\_TIME\_SERIES a fin de mejorar el entrenamiento del modelo. Para obtener más información, consulte [FeaturizationConfig.](#page-699-0)

En el caso de los conjuntos de datos RELATED\_TIME\_SERIES, CreatePredictor verifica que la DataFrequency especificada al crear el conjunto de datos coincida con la ForecastFrequency. Los conjuntos de datos TARGET\_TIME\_SERIES no tienen esta restricción. Amazon Forecast también verifica el formato del delimitador y de la marca temporal. Para obtener más información, consulte [Importación de conjuntos de datos](#page-62-0).

De forma predeterminada, los predictores se entrenan y evalúan en los cuantiles de 0,1 (P10), 0,5 (P50) y 0,9 (P90). Puede elegir tipos de previsión personalizados para entrenar y evaluar su predictor estableciendo los ForecastTypes.

AutoML

Si quiere que Amazon Forecast evalúe cada algoritmo y elija el que minimice la objective function, establezca PerformAutoML en true. La objective function se define como la

media de las pérdidas ponderadas entre los tipos de previsión. De forma predeterminada, se trata de las pérdidas por cuantiles p10, p50 y p90. Para obtener más información, consulte [EvaluationResult.](#page-686-0)

Cuando la opción AutoML está habilitada, no se permiten las propiedades siguientes:

- AlgorithmArn
- HPOConfig
- PerformHPO
- TrainingParameters

Para obtener una lista de todos sus predictores, utilice la operación [ListPredictors](#page-601-0).

# **a** Note

Antes de poder usar el predictor para crear una previsión, el Status del previsor debe estar ACTIVE, lo que significa que el entrenamiento ha finalizado. Utilice la operación [DescribePredictor](#page-527-0) para obtener el estado.

# <span id="page-419-0"></span>Sintaxis de la solicitud

```
{ 
    "AlgorithmArn": "string", 
    "AutoMLOverrideStrategy": "string", 
    "EncryptionConfig": { 
       "KMSKeyArn": "string", 
       "RoleArn": "string" 
    }, 
    "EvaluationParameters": { 
       "BackTestWindowOffset": number, 
       "NumberOfBacktestWindows": number
    }, 
    "FeaturizationConfig": { 
       "Featurizations": [ 
           { 
              "AttributeName": "string", 
              "FeaturizationPipeline": [ 
\overline{a} "FeaturizationMethodName": "string", 
                     "FeaturizationMethodParameters": {
```

```
 "string" : "string" 
 } 
 } 
             ] 
          } 
       ], 
       "ForecastDimensions": [ "string" ], 
       "ForecastFrequency": "string" 
    }, 
    "ForecastHorizon": number, 
    "ForecastTypes": [ "string" ], 
    "HPOConfig": { 
       "ParameterRanges": { 
          "CategoricalParameterRanges": [ 
\{\hspace{.1cm} \} "Name": "string", 
                 "Values": [ "string" ] 
 } 
          ], 
          "ContinuousParameterRanges": [ 
\{\hspace{.1cm} \} "MaxValue": number, 
                 "MinValue": number, 
                 "Name": "string", 
                 "ScalingType": "string" 
             } 
          ], 
          "IntegerParameterRanges": [ 
\{\hspace{.1cm} \} "MaxValue": number, 
                 "MinValue": number, 
                 "Name": "string", 
                 "ScalingType": "string" 
             } 
         \mathbf{I} } 
    }, 
    "InputDataConfig": { 
       "DatasetGroupArn": "string", 
       "SupplementaryFeatures": [ 
          { 
              "Name": "string", 
              "Value": "string" 
          }
```

```
 ] 
    }, 
    "OptimizationMetric": "string", 
    "PerformAutoML": boolean, 
    "PerformHPO": boolean, 
    "PredictorName": "string", 
    "Tags": [ 
        { 
            "Key": "string", 
            "Value": "string" 
        } 
    ], 
    "TrainingParameters": { 
        "string" : "string" 
    }
}
```
# Parámetros de la solicitud

La solicitud acepta los siguientes datos en formato JSON.

## <span id="page-421-0"></span>[AlgorithmArn](#page-419-0)

El nombre de recurso de Amazon (ARN) del algoritmo que se va a utilizar para el entrenamiento del modelo. Obligatorio si PerformAutoML no está establecido en true.

# Algoritmos admitidos

- arn:aws:forecast:::algorithm/ARIMA
- arn:aws:forecast:::algorithm/CNN-QR
- arn:aws:forecast:::algorithm/Deep\_AR\_Plus
- arn:aws:forecast:::algorithm/ETS
- arn:aws:forecast:::algorithm/NPTS
- arn:aws:forecast:::algorithm/Prophet

# Tipo: cadena

Limitaciones de longitud: longitud máxima de 256.

Patrón: arn:([a-z\d-]+):forecast:.\*:.\*:.+

#### Obligatorio: no

# <span id="page-422-0"></span>[AutoMLOverrideStrategy](#page-419-0)

## **a** Note

La estrategia de anulación del AutoML LatencyOptimized solo está disponible en la versión beta privada. Póngase en contacto con Soporte de AWS o con el administrador de su cuenta para obtener más información sobre los privilegios de acceso.

Se utiliza para anular la estrategia de AutoML predeterminada, que consiste en optimizar la precisión del predictor. Para aplicar una estrategia de AutoML que minimice el tiempo de entrenamiento, utilice LatencyOptimized.

Este parámetro solo es válido para los predictores entrenados con AutoML.

Tipo: cadena

Valores válidos: LatencyOptimized | AccuracyOptimized

Obligatorio: no

#### <span id="page-422-1"></span>**[EncryptionConfig](#page-419-0)**

Una clave de AWS Key Management Service (KMS) y el rol de IAM de AWS Identity and Access Management que Amazon Forecast puede asumir para acceder a la clave.

Tipo: objeto [EncryptionConfig](#page-680-2)

Obligatorio: no

#### <span id="page-422-2"></span>**[EvaluationParameters](#page-419-0)**

Se utiliza para anular los parámetros de evaluación predeterminados del algoritmo especificado. Amazon Forecast evalúa un predictor dividiendo un conjunto de datos en datos de entrenamiento y datos de prueba. Los parámetros de evaluación definen cómo realizar la división y el número de iteraciones.

Tipo: objeto [EvaluationParameters](#page-684-2)

Obligatorio: no

### <span id="page-423-0"></span>**[FeaturizationConfig](#page-419-0)**

La configuración de caracterízación.

Tipo: objeto [FeaturizationConfig](#page-699-0)

Obligatorio: sí

## <span id="page-423-1"></span>**[ForecastHorizon](#page-419-0)**

Especifica el número de pasos de tiempo para los que se ha entrenado al modelo para la predicción. El horizonte de previsión también se denomina longitud de predicción.

Por ejemplo, si configura un conjunto de datos para la recopilación diaria de datos (utilizando el parámetro DataFrequency de la operación [CreateDataset\)](#page-372-0) y establece el horizonte de previsión en 10 días, el modelo devuelve predicciones para 10 días.

El horizonte máximo de previsión es 500 pasos de tiempo o 1/3 de la longitud del conjunto de datos TARGET\_TIME\_SERIES (el valor más pequeño).

Tipo: entero

Obligatorio: sí

#### <span id="page-423-2"></span>[ForecastTypes](#page-419-0)

Especifica los tipos de previsión usados para entrenar un predictor. Puede especificar hasta cinco tipos de previsión. Los tipos de previsión pueden ser cuantiles de 0,01 a 0,99, por incrementos de 0,01 o más. También puede especificar la previsión media con mean.

El valor predeterminado es ["0.10", "0.50", "0.9"].

Tipo: matriz de cadenas

Miembros de la matriz: número mínimo de 1 artículo. Número máximo de 20 artículos.

Limitaciones de longitud: longitud mínima de 2. La longitud máxima es de 4 caracteres.

```
Patrón: (^0?\.\d\d?$|^mean$)
```
Obligatorio: no

#### <span id="page-423-3"></span>[HPOConfig](#page-419-0)

Proporciona valores de anulación de hiperparámetros para el algoritmo. Si no proporciona este parámetro, Amazon Forecast utilizará los valores predeterminados. Los algoritmos individuales

especifican qué hiperparámetros admiten la optimización de hiperparámetros (HPO). Para obtener más información, consulte [Algoritmos de Amazon Forecast](#page-184-0).

Si ha incluido el objeto HPOConfig, debe establecer PerformHPO en true.

Tipo: objeto [HyperParameterTuningJobConfig](#page-712-1)

Obligatorio: no

#### <span id="page-424-0"></span>[InputDataConfig](#page-419-0)

Describe el grupo de conjuntos de datos que contiene los datos que se utilizarán para entrenar el predictor.

Tipo: objeto [InputDataConfig](#page-713-2)

Obligatorio: sí

#### <span id="page-424-1"></span>**[OptimizationMetric](#page-419-0)**

La métrica de precisión utilizada para optimizar el predictor. El valor predeterminado es AverageWeightedQuantileLoss.

Tipo: cadena

Valores válidos: WAPE | RMSE | AverageWeightedQuantileLoss | MASE | MAPE

Obligatorio: no

#### <span id="page-424-2"></span>[PerformAutoML](#page-419-0)

Si se debe realizar AutoML. Cuando Amazon Forecast ejecuta AutoML, evalúa los algoritmos que proporciona y elige el mejor algoritmo y la mejor configuración para su conjunto de datos de entrenamiento.

El valor predeterminado es false. En este caso, es necesario especificar un algoritmo.

Establezca PerformAutoML en true para que Amazon Forecast ejecute AutomL. Esta es una buena opción si no está seguro de qué algoritmo es el adecuado para sus datos de entrenamiento. En este caso, PerformHPO debe ser false.

Tipo: Booleano

Obligatorio: no

# <span id="page-425-0"></span>[PerformHPO](#page-419-0)

Si se debe realizar la optimización de hiperparámetros (HPO). HPO busca los valores de hiperparámetros óptimos para sus datos de entrenamiento. El proceso de realizar la HPO se conoce como ejecutar un trabajo de ajuste de hiperparámetros.

El valor predeterminado es false. En este caso, Amazon Forecast utiliza los valores de hiperparámetros predeterminados del algoritmo elegido.

Para anular los valores predeterminados, establezca PerformHPO en true y, si lo desea, suministre el objeto [HyperParameterTuningJobConfig](#page-712-1). El trabajo de ajuste especifica la métrica que se debe optimizar, los hiperparámetros que participan en el ajuste y el rango válido para cada hiperparámetro ajustable. En este caso, es necesario que especifique un algoritmo y PerformAutoML debe ser false.

Los siguientes algoritmos son compatibles con HPO:

- DeepAR+
- CNN-QR

Tipo: Booleano

Obligatorio: no

#### <span id="page-425-1"></span>[PredictorName](#page-419-0)

Un nombre para el predictor

Tipo: cadena

Limitaciones de longitud: longitud mínima de 1. La longitud máxima es de 63.

Patrón: ^[a-zA-Z][a-zA-Z0-9\_]\*

Obligatorio: sí

## <span id="page-425-2"></span>[Tags](#page-419-0)

Los metadatos opcionales que se aplican al predictor para ayudarle a categorizarlos y organizarlos. Cada etiqueta está formada por una clave y un valor opcional, ambos definidos por el usuario.

Se aplican las siguientes restricciones básicas a las etiquetas:

- Cantidad máxima de etiquetas por recurso: 50.
- Para cada recurso, cada clave de etiqueta debe ser única y solo puede tener un valor.
- Longitud máxima de la clave: 128 caracteres Unicode en UTF-8
- Longitud máxima del valor: 256 caracteres Unicode en UTF-8
- Si se utiliza su esquema de etiquetado en múltiples servicios y recursos, recuerde que otros servicios pueden tener otras restricciones sobre caracteres permitidos. Los caracteres permitidos generalmente son: letras, números y espacios representables en UTF-8, además de los siguientes caracteres: + - = . \_ : / @.
- Las claves y los valores de las etiquetas distinguen entre mayúsculas y minúsculas.
- No utilice aws:, AWS:, ni ninguna combinación de mayúsculas o minúsculas como prefijo para las claves, ya que su uso está reservado para AWS. Las claves de etiquetas que tienen este prefijo no se pueden editar ni eliminar. Los valores pueden tener este prefijo. Si el valor de una etiqueta tiene aws como prefijo pero la clave no, Forecast la considera una etiqueta de usuario y se contabilizará en el límite de 50 etiquetas. Las etiquetas que tengan solo el prefijo de clave de aws no cuentan para el límite de etiquetas por recurso.

Tipo: matriz de objetos [Tag](#page-763-1)

Miembros de la matriz: número mínimo de 0 artículos. La cantidad máxima es de 200 artículos.

Obligatorio: no

# <span id="page-426-0"></span>**[TrainingParameters](#page-419-0)**

Los hiperparámetros que se deben anular para el entrenamiento del modelo. Los hiperparámetros que puede anular se muestran en los algoritmos individuales. Para ver la lista de los algoritmos admitidos, consulte [Algoritmos de Amazon Forecast.](#page-184-0)

Tipo: mapa de cadena a cadena

Entradas de mapa: número mínimo de 0 artículos. Número máximo de 100 artículos.

Limitaciones de longitud de clave: longitud máxima de 256.

Patrón de clave:  $\binom{n}{2}$ -zA-Z0-9\-\\_\.\/\[\]\,\\]+\$

Limitaciones de longitud de valor: longitud máxima de 256.

Patrón de valores: ^[a-zA-Z0-9\-\\_\.\/\[\]\,\"\\\s]+\$

#### Obligatorio: no

## <span id="page-427-1"></span>Sintaxis de la respuesta

```
{ 
    "PredictorArn": "string"
}
```
## Elementos de respuesta

Si la acción se realiza correctamente, el servicio devuelve una respuesta HTTP 200.

El servicio devuelve los datos siguientes en formato JSON.

# <span id="page-427-0"></span>[PredictorArn](#page-427-1)

El nombre de recurso de Amazon (ARN) del predictor.

Tipo: cadena

Limitaciones de longitud: longitud máxima de 256.

Patrón: arn:([a-z\d-]+):forecast:.\*:.\*:.+

#### Errores

InvalidInputException

No podemos procesar la solicitud porque incluye un valor no válido o un valor que supera el rango válido.

Código de estado HTTP: 400

LimitExceededException

Se ha superado el límite en el número de recursos por cuenta.

Código de estado HTTP: 400

# ResourceAlreadyExistsException

Ya existe un recurso con este nombre. Inténtelo de nuevo con un nombre diferente.

Código de estado HTTP: 400

ResourceInUseException

El recurso especificado está en uso.

Código de estado HTTP: 400

ResourceNotFoundException

No podemos encontrar un recurso con ese nombre de recurso de Amazon (ARN). Compruebe el ARN e inténtelo de nuevo.

Código de estado HTTP: 400

## Véase también

Para obtener más información sobre el uso de esta API en un SDK de AWS de un lenguaje específico, consulte:

- [AWS Command Line Interface](https://docs.aws.amazon.com/goto/aws-cli/forecast-2018-06-26/CreatePredictor)
- [AWS SDK para .NET](https://docs.aws.amazon.com/goto/DotNetSDKV3/forecast-2018-06-26/CreatePredictor)
- [AWS SDK para C++](https://docs.aws.amazon.com/goto/SdkForCpp/forecast-2018-06-26/CreatePredictor)
- [AWS SDK para Go](https://docs.aws.amazon.com/goto/SdkForGoV1/forecast-2018-06-26/CreatePredictor)
- [SDK de AWS para Java V2](https://docs.aws.amazon.com/goto/SdkForJavaV2/forecast-2018-06-26/CreatePredictor)
- [AWSSDK para JavaScript V3](https://docs.aws.amazon.com/goto/SdkForJavaScriptV3/forecast-2018-06-26/CreatePredictor)
- [AWS SDK para PHP V3](https://docs.aws.amazon.com/goto/SdkForPHPV3/forecast-2018-06-26/CreatePredictor)
- [AWS SDK para Python](https://docs.aws.amazon.com/goto/boto3/forecast-2018-06-26/CreatePredictor)
- [AWS SDK para Ruby V3](https://docs.aws.amazon.com/goto/SdkForRubyV3/forecast-2018-06-26/CreatePredictor)

# CreatePredictorBacktestExportJob

Servicio: Amazon Forecast Service

Exporta las previsiones de prueba de datos y las métricas de precisión generadas por las operaciones [CreateAutoPredictor](#page-363-0) o [CreatePredictor.](#page-418-0) Se exportan dos carpetas que contienen archivos CSV o Parquet al bucket de S3 especificado.

Los nombres de archivo de exportación coincidirán con las siguientes convenciones:

<ExportJobName>\_<ExportTimestamp>\_<PartNumber>.csv

El componente < ExportTimestamp > está en SimpleDate formato Java (aaaa-MM-DDTHH-MM-SSZ).

Debe especificar un objeto de [DataDestination](#page-671-0) que incluya un bucket de Amazon S3 y un rol (IAM) de AWS Identity and Access Management que Amazon Forecast pueda asumir para acceder al bucket de Amazon S3. Para obtener más información, consulte [Configuración de permisos para](#page-13-0) [Amazon Forecast.](#page-13-0)

# **a** Note

El Status del trabajo de exportación debe estar ACTIVE antes de poder acceder a la exportación en su bucket de Amazon S3. Utilice la operación [DescribePredictorBacktestExportJob](#page-537-0) para obtener el estado.

# <span id="page-429-0"></span>Sintaxis de la solicitud

```
{ 
    "Destination": { 
        "S3Config": { 
           "KMSKeyArn": "string", 
           "Path": "string", 
           "RoleArn": "string" 
       } 
    }, 
    "Format": "string", 
    "PredictorArn": "string", 
    "PredictorBacktestExportJobName": "string", 
    "Tags": [ 
        {
```

```
 "Key": "string", 
             "Value": "string" 
         } 
    ]
}
```
Parámetros de la solicitud

La solicitud acepta los siguientes datos en formato JSON.

# <span id="page-430-0"></span>**[Destination](#page-429-0)**

El destino de un trabajo de exportación. Proporcione una ruta S3, un rol (IAM) de AWS Identity and Access Management que permita a Amazon Forecast acceder a la ubicación y una clave de AWS Key Management Service (KMS) (opcional).

Tipo: objeto [DataDestination](#page-671-0)

Obligatorio: sí

# <span id="page-430-1"></span>[Format](#page-429-0)

El formato de los datos exportados, CSV o PARQUET. El valor predeterminado es CSV.

Tipo: cadena

Limitaciones de longitud: longitud máxima de 7.

Patrón: ^CSV|PARQUET\$

Obligatorio: no

# <span id="page-430-2"></span>[PredictorArn](#page-429-0)

El nombre de recurso de Amazon (ARN) del predictor que desea exportar.

Tipo: cadena

Limitaciones de longitud: longitud máxima de 256.

Patrón: arn:([a-z\d-]+):forecast:.\*:.\*:.+

Obligatorio: sí

# <span id="page-430-3"></span>[PredictorBacktestExportJobName](#page-429-0)

El nombre del trabajo de exportación de prueba de datos.

#### Tipo: cadena

Limitaciones de longitud: longitud mínima de 1. La longitud máxima es de 63.

Patrón: ^[a-zA-Z][a-zA-Z0-9\_]\*

Obligatorio: sí

# <span id="page-431-0"></span>[Tags](#page-429-0)

Los metadatos opcionales le ayudan a categorizar y organizar sus pruebas de datos. Cada etiqueta está formada por una clave y un valor opcional, ambos definidos por el usuario. Las claves y los valores de las etiquetas distinguen entre mayúsculas y minúsculas.

Se aplican las siguientes restricciones a las etiquetas:

- Para cada recurso, cada clave de etiqueta debe ser única y solo debe tener un valor.
- Número máximo de etiquetas por recurso: 50
- Longitud máxima de la clave: 128 caracteres Unicode en UTF-8
- Longitud máxima del valor: 256 caracteres Unicode en UTF-8
- Los caracteres aceptados son letras y números, espacios representables en UTF-8 y + =  $\pm$  : / @. Si se utiliza el esquema de etiquetado en otros servicios y recursos, también se aplican las limitaciones de caracteres de dichos servicios.
- Los prefijos clave no pueden incluir ninguna combinación en mayúsculas o minúsculas de aws: o AWS:. Los valores pueden tener este prefijo. Si el valor de una etiqueta tiene aws como prefijo pero la clave no, Forecast la considera una etiqueta de usuario y se contabilizará en el límite de 50 etiquetas. Las etiquetas que tengan solo el prefijo de clave de aws no cuentan para el límite de etiquetas por recurso. Las claves de etiquetas que tienen este prefijo no se pueden editar ni eliminar.

Tipo: matriz de objetos [Tag](#page-763-1)

Miembros de la matriz: número mínimo de 0 artículos. La cantidad máxima es de 200 artículos.

Obligatorio: no

#### Sintaxis de la respuesta

"[PredictorBacktestExportJobArn"](#page-432-0): "*string*"

{
}

### Elementos de respuesta

Si la acción se realiza correctamente, el servicio devuelve una respuesta HTTP 200.

El servicio devuelve los datos siguientes en formato JSON.

## [PredictorBacktestExportJobArn](#page-431-0)

El nombre de recurso de Amazon (ARN) del trabajo de exportación de prueba de datos del predictor que desea exportar.

Tipo: cadena

Limitaciones de longitud: longitud máxima de 256.

Patrón: arn:([a-z\d-]+):forecast:.\*:.\*:.+

### Errores

#### InvalidInputException

No podemos procesar la solicitud porque incluye un valor no válido o un valor que supera el rango válido.

Código de estado HTTP: 400

### LimitExceededException

Se ha superado el límite en el número de recursos por cuenta.

Código de estado HTTP: 400

### ResourceAlreadyExistsException

Ya existe un recurso con este nombre. Inténtelo de nuevo con un nombre diferente.

Código de estado HTTP: 400

ResourceInUseException

El recurso especificado está en uso.

Código de estado HTTP: 400

## ResourceNotFoundException

No podemos encontrar un recurso con ese nombre de recurso de Amazon (ARN). Compruebe el ARN e inténtelo de nuevo.

Código de estado HTTP: 400

Véase también

- [AWS Command Line Interface](https://docs.aws.amazon.com/goto/aws-cli/forecast-2018-06-26/CreatePredictorBacktestExportJob)
- [AWS SDK para .NET](https://docs.aws.amazon.com/goto/DotNetSDKV3/forecast-2018-06-26/CreatePredictorBacktestExportJob)
- [AWS SDK para C++](https://docs.aws.amazon.com/goto/SdkForCpp/forecast-2018-06-26/CreatePredictorBacktestExportJob)
- [AWS SDK para Go](https://docs.aws.amazon.com/goto/SdkForGoV1/forecast-2018-06-26/CreatePredictorBacktestExportJob)
- [SDK de AWS para Java V2](https://docs.aws.amazon.com/goto/SdkForJavaV2/forecast-2018-06-26/CreatePredictorBacktestExportJob)
- [AWS JavaScript SDK para V3](https://docs.aws.amazon.com/goto/SdkForJavaScriptV3/forecast-2018-06-26/CreatePredictorBacktestExportJob)
- [AWS SDK para PHP V3](https://docs.aws.amazon.com/goto/SdkForPHPV3/forecast-2018-06-26/CreatePredictorBacktestExportJob)
- [AWS SDK para Python](https://docs.aws.amazon.com/goto/boto3/forecast-2018-06-26/CreatePredictorBacktestExportJob)
- [AWS SDK para Ruby V3](https://docs.aws.amazon.com/goto/SdkForRubyV3/forecast-2018-06-26/CreatePredictorBacktestExportJob)

## CreateWhatIfAnalysis

Servicio: Amazon Forecast Service

El análisis condicional es una técnica de modelado de escenarios en la que se realiza un cambio hipotético en una serie temporal y se comparan las previsiones generadas por estos cambios con la serie temporal de referencia, que no ha cambiado. Es importante recordar que el objetivo de un análisis condicional es comprender cómo puede cambiar una previsión en función de las diferentes modificaciones de la serie temporal de referencia.

Por ejemplo, imagine que es un minorista de ropa que está considerando hacer rebajas de fin de temporada para dejar espacio a nuevos estilos. Tras crear una previsión de referencia, puede utilizar un análisis condicional para investigar cómo las distintas tácticas de venta podrían afectar a sus objetivos.

Podría crear un escenario en el que todo reciba un descuento del 25% y otro en el que todo reciba un descuento fijo en dólares. Podría crear un escenario en el que la venta dure una semana y otro en el que la venta dure un mes. Con un análisis condicional, puede comparar muchos escenarios diferentes entre sí.

Tenga en cuenta que un análisis condicional tiene por objeto mostrar lo que el modelo de previsión ha aprendido y cómo se comportará en los escenarios que está evaluando. No utilice a ciegas los resultados del análisis condicional para tomar decisiones empresariales. Por ejemplo, es posible que las previsiones no sean precisas en escenarios novedosos en los que no se disponga de una referencia para determinar si una previsión es buena.

El objeto [TimeSeriesSelector](#page-775-0) define los artículos que desea incluir en el análisis condicional.

#### **a** Note

Los datos deben tener un formato de valores separados por comas (CSV) para poder crear un análisis condicional.

<span id="page-434-0"></span>Sintaxis de la solicitud

```
{ 
     "ForecastArn": "string", 
     "Tags": [ 
\overline{\mathcal{L}} "Key": "string",
```

```
 "Value": "string" 
       } 
    ], 
    "TimeSeriesSelector": { 
       "TimeSeriesIdentifiers": { 
          "DataSource": { 
             "S3Config": { 
                 "KMSKeyArn": "string", 
                 "Path": "string", 
                 "RoleArn": "string" 
 } 
          }, 
          "Format": "string", 
          "Schema": { 
             "Attributes": [ 
\overline{a} "AttributeName": "string", 
                    "AttributeType": "string" 
 } 
 ] 
          } 
       } 
    }, 
    "WhatIfAnalysisName": "string"
}
```
## Parámetros de la solicitud

La solicitud acepta los siguientes datos en formato JSON.

### <span id="page-435-0"></span>**[ForecastArn](#page-434-0)**

El nombre de recurso de Amazon (ARN) de la previsión de referencia.

Tipo: cadena

Limitaciones de longitud: longitud máxima de 256.

Patrón: arn:([a-z\d-]+):forecast:.\*:.\*:.+

Obligatorio: sí

### <span id="page-435-1"></span>[Tags](#page-434-0)

Lista de [etiquetas](https://docs.aws.amazon.com/forecast/latest/dg/tagging-forecast-resources.html) que se aplican a la previsión condicional.

Tipo: matriz de objetos [Tag](#page-763-1)

Miembros de la matriz: número mínimo de 0 artículos. La cantidad máxima es de 200 artículos.

Obligatorio: no

#### <span id="page-436-0"></span>**[TimeSeriesSelector](#page-434-0)**

Define el conjunto de series temporales que se utilizan en el análisis condicional con un objeto TimeSeriesIdentifiers. Los análisis condicionales se realizan solo para las series temporales de este objeto.

El objeto TimeSeriesIdentifiers necesita la siguiente información:

- DataSource
- Format
- Schema

Tipo: objeto [TimeSeriesSelector](#page-775-0)

Obligatorio: no

<span id="page-436-1"></span>[WhatIfAnalysisName](#page-434-0)

El nombre del análisis condicional. Cada nombre debe ser único.

Tipo: cadena

Limitaciones de longitud: longitud mínima de 1. La longitud máxima es de 63.

```
Patrón: ^[a-zA-Z][a-zA-Z0-9_]*
```
Obligatorio: sí

<span id="page-436-2"></span>Sintaxis de la respuesta

```
{ 
    "WhatIfAnalysisArn": "string"
}
```
## Elementos de respuesta

Si la acción se realiza correctamente, el servicio devuelve una respuesta HTTP 200.

El servicio devuelve los datos siguientes en formato JSON.

## <span id="page-437-0"></span>[WhatIfAnalysisArn](#page-436-2)

El nombre de recurso de Amazon (ARN) del análisis condicional.

Tipo: cadena

Limitaciones de longitud: longitud máxima de 256.

Patrón: arn:([a-z\d-]+):forecast:.\*:.\*:.+

Errores

InvalidInputException

No podemos procesar la solicitud porque incluye un valor no válido o un valor que supera el rango válido.

Código de estado HTTP: 400

LimitExceededException

Se ha superado el límite en el número de recursos por cuenta.

Código de estado HTTP: 400

ResourceAlreadyExistsException

Ya existe un recurso con este nombre. Inténtelo de nuevo con un nombre diferente.

Código de estado HTTP: 400

ResourceInUseException

El recurso especificado está en uso.

Código de estado HTTP: 400

ResourceNotFoundException

No podemos encontrar un recurso con ese nombre de recurso de Amazon (ARN). Compruebe el ARN e inténtelo de nuevo.

Código de estado HTTP: 400

### Véase también

- [AWS Command Line Interface](https://docs.aws.amazon.com/goto/aws-cli/forecast-2018-06-26/CreateWhatIfAnalysis)
- [AWS SDK para .NET](https://docs.aws.amazon.com/goto/DotNetSDKV3/forecast-2018-06-26/CreateWhatIfAnalysis)
- [AWS SDK para C++](https://docs.aws.amazon.com/goto/SdkForCpp/forecast-2018-06-26/CreateWhatIfAnalysis)
- [AWS SDK para Go](https://docs.aws.amazon.com/goto/SdkForGoV1/forecast-2018-06-26/CreateWhatIfAnalysis)
- [SDK de AWS para Java V2](https://docs.aws.amazon.com/goto/SdkForJavaV2/forecast-2018-06-26/CreateWhatIfAnalysis)
- [AWSSDK para JavaScript V3](https://docs.aws.amazon.com/goto/SdkForJavaScriptV3/forecast-2018-06-26/CreateWhatIfAnalysis)
- [AWS SDK para PHP V3](https://docs.aws.amazon.com/goto/SdkForPHPV3/forecast-2018-06-26/CreateWhatIfAnalysis)
- [AWS SDK para Python](https://docs.aws.amazon.com/goto/boto3/forecast-2018-06-26/CreateWhatIfAnalysis)
- [AWS SDK para Ruby V3](https://docs.aws.amazon.com/goto/SdkForRubyV3/forecast-2018-06-26/CreateWhatIfAnalysis)

# <span id="page-439-1"></span>**CreateWhatIfForecast**

Servicio: Amazon Forecast Service

Una previsión condicional es una previsión que se crea a partir de una versión modificada de la previsión de referencia. Cada previsión condicional incorpora un conjunto de datos de reemplazo o un conjunto de transformaciones en el conjunto de datos original.

<span id="page-439-0"></span>Sintaxis de la solicitud

```
{ 
    "Tags": [ 
       { 
           "Key": "string", 
           "Value": "string" 
       } 
    ], 
    "TimeSeriesReplacementsDataSource": { 
       "Format": "string", 
       "S3Config": { 
           "KMSKeyArn": "string", 
           "Path": "string", 
           "RoleArn": "string" 
       }, 
       "Schema": { 
           "Attributes": [ 
              { 
                  "AttributeName": "string", 
                  "AttributeType": "string" 
 } 
 ] 
       }, 
        "TimestampFormat": "string" 
    }, 
    "TimeSeriesTransformations": [ 
       { 
          Action": {
              "AttributeName": "string", 
              "Operation": "string", 
              "Value": number
           }, 
           "TimeSeriesConditions": [ 
\{\hspace{.1cm} \} "AttributeName": "string",
```

```
 "AttributeValue": "string", 
                "Condition": "string" 
 } 
 ] 
       } 
    ], 
    "WhatIfAnalysisArn": "string", 
    "WhatIfForecastName": "string"
}
```
## Parámetros de la solicitud

La solicitud acepta los siguientes datos en formato JSON.

## <span id="page-440-0"></span>[Tags](#page-439-0)

Lista de [etiquetas](https://docs.aws.amazon.com/forecast/latest/dg/tagging-forecast-resources.html) que se aplican a la previsión condicional.

Tipo: matriz de objetos [Tag](#page-763-1)

Miembros de la matriz: número mínimo de 0 artículos. La cantidad máxima es de 200 artículos.

Obligatorio: no

### <span id="page-440-1"></span>[TimeSeriesReplacementsDataSource](#page-439-0)

El conjunto de datos de series temporales de reemplazo, que contiene las filas que desea cambiar en el conjunto de datos de series temporales relacionadas. No es necesario que una serie temporal de reemplazo contenga todas las filas que se encuentran en la serie temporal relacionada con la referencia. Incluya solo las filas (combinaciones de medidas y dimensiones) que desee incluir en la previsión condicional.

Este conjunto de datos se fusiona con la serie temporal original para crear un conjunto de datos transformado que se utiliza para el análisis condicional.

Este conjunto de datos debe contener los artículos que se van a modificar (como id\_artículo o tipo\_personal), cualquier dimensión relevante, la columna de fecha y hora y al menos una de las columnas de series temporales relacionadas. Este archivo no debe contener marcas temporales duplicadas para la misma serie temporal. Este archivo debe estar en formato CSV.

Las marcas temporales y los id\_artículo no incluidos en este conjunto de datos no se incluyen en el análisis condicional.

Tipo: objeto [TimeSeriesReplacementsDataSource](#page-773-3)

Obligatorio: no

## <span id="page-441-0"></span>**[TimeSeriesTransformations](#page-439-0)**

Las transformaciones que se aplican a la serie temporal de referencia. Cada transformación contiene una acción y un conjunto de condiciones. Una acción se aplica solo cuando se cumplen todas las condiciones. Si no se proporciona ninguna condición, la acción se aplica a todos los artículos.

Tipo: matriz de objetos [TimeSeriesTransformation](#page-776-2)

Miembros de la matriz: número mínimo de 0 artículos. La cantidad máxima es de 30 artículos.

Obligatorio: no

## <span id="page-441-1"></span>**[WhatIfAnalysisArn](#page-439-0)**

El nombre de recurso de Amazon (ARN) del análisis condicional.

Tipo: cadena

Limitaciones de longitud: longitud máxima de 256.

Patrón: arn:([a-z\d-]+):forecast:.\*:.\*:.+

Obligatorio: sí

## <span id="page-441-2"></span>[WhatIfForecastName](#page-439-0)

El nombre de la previsión condicional. Los nombres deben ser únicos dentro de cada análisis condicional.

Tipo: cadena

Limitaciones de longitud: longitud mínima de 1. La longitud máxima es de 63.

Patrón: ^[a-zA-Z][a-zA-Z0-9\_]\*

Obligatorio: sí

## <span id="page-441-3"></span>Sintaxis de la respuesta

{

}

"[WhatIfForecastArn"](#page-442-0): "*string*"

Elementos de respuesta

Si la acción se realiza correctamente, el servicio devuelve una respuesta HTTP 200.

El servicio devuelve los datos siguientes en formato JSON.

### <span id="page-442-0"></span>**[WhatIfForecastArn](#page-441-3)**

El nombre de recurso de Amazon (ARN) de la previsión condicional.

Tipo: cadena

Limitaciones de longitud: longitud máxima de 300.

Patrón: arn:([a-z\d-]+):forecast:.\*:.\*:.+

#### Errores

InvalidInputException

No podemos procesar la solicitud porque incluye un valor no válido o un valor que supera el rango válido.

Código de estado HTTP: 400

LimitExceededException

Se ha superado el límite en el número de recursos por cuenta.

Código de estado HTTP: 400

ResourceAlreadyExistsException

Ya existe un recurso con este nombre. Inténtelo de nuevo con un nombre diferente.

Código de estado HTTP: 400

ResourceInUseException

El recurso especificado está en uso.

Código de estado HTTP: 400

## ResourceNotFoundException

No podemos encontrar un recurso con ese nombre de recurso de Amazon (ARN). Compruebe el ARN e inténtelo de nuevo.

Código de estado HTTP: 400

## Véase también

- [AWS Command Line Interface](https://docs.aws.amazon.com/goto/aws-cli/forecast-2018-06-26/CreateWhatIfForecast)
- [AWS SDK para .NET](https://docs.aws.amazon.com/goto/DotNetSDKV3/forecast-2018-06-26/CreateWhatIfForecast)
- [AWS SDK para C++](https://docs.aws.amazon.com/goto/SdkForCpp/forecast-2018-06-26/CreateWhatIfForecast)
- [AWS SDK para Go](https://docs.aws.amazon.com/goto/SdkForGoV1/forecast-2018-06-26/CreateWhatIfForecast)
- [SDK de AWS para Java V2](https://docs.aws.amazon.com/goto/SdkForJavaV2/forecast-2018-06-26/CreateWhatIfForecast)
- [AWSSDK para JavaScript V3](https://docs.aws.amazon.com/goto/SdkForJavaScriptV3/forecast-2018-06-26/CreateWhatIfForecast)
- [AWS SDK para PHP V3](https://docs.aws.amazon.com/goto/SdkForPHPV3/forecast-2018-06-26/CreateWhatIfForecast)
- [AWS SDK para Python](https://docs.aws.amazon.com/goto/boto3/forecast-2018-06-26/CreateWhatIfForecast)
- [AWS SDK para Ruby V3](https://docs.aws.amazon.com/goto/SdkForRubyV3/forecast-2018-06-26/CreateWhatIfForecast)

# CreateWhatIfForecastExport

Servicio: Amazon Forecast Service

Exporta una previsión creada por la operación [CreateWhatIfForecast](#page-439-1) en su bucket de Amazon Simple Storage Service (Amazon S3). El nombre del archivo de previsión coincidirá con las siguientes convenciones:

≈<ForecastExportJobName>\_<ExportTimestamp>\_<PartNumber>

El componente < ExportTimestamp > está en Java SimpleDateFormat (aaaa-MM-DDTHH-MM-SSZ).

Debe especificar un objeto [DataDestination](#page-671-0) que incluya un rol (IAM) de AWS Identity and Access Management que Amazon Forecast pueda asumir para acceder al bucket de Amazon S3. Para obtener más información, consulte [Configuración de permisos para Amazon Forecast.](#page-13-0)

Para obtener más información, consulte [Generación de previsiones.](#page-214-0)

Para obtener una lista de todos sus trabajos de exportación de previsiones condicionales, utilice la operación [ListWhatIfForecastExports.](#page-612-0)

# a Note

El Status del trabajo de exportación de previsión debe estar ACTIVE antes de poder acceder a la previsión en su bucket de Amazon S3. Utilice la operación [DescribeWhatIfForecastExport](#page-553-0) para obtener el estado.

<span id="page-444-0"></span>Sintaxis de la solicitud

```
{ 
    "Destination": { 
        "S3Config": { 
            "KMSKeyArn": "string", 
            "Path": "string", 
            "RoleArn": "string" 
        } 
    }, 
    "Format": "string", 
   Tags" : [
        { 
            "Key": "string",
```

```
 "Value": "string" 
        } 
    ], 
    "WhatIfForecastArns": [ "string" ], 
    "WhatIfForecastExportName": "string"
}
```
Parámetros de la solicitud

La solicitud acepta los siguientes datos en formato JSON.

## <span id="page-445-0"></span>**[Destination](#page-444-0)**

La ubicación en la que desea guardar la previsión y un rol (IAM) de AWS Identity and Access Management que Amazon Forecast pueda asumir para acceder a la ubicación. La previsión debe exportarse a un bucket de Amazon S3.

Si se utiliza el cifrado, Destination debe incluir una clave de AWS Key Management Service (KMS). El rol de IAM debe permitir a Amazon Forecast acceder a la clave.

Tipo: objeto [DataDestination](#page-671-0)

Obligatorio: sí

### <span id="page-445-1"></span>[Format](#page-444-0)

El formato de los datos exportados, CSV o PARQUET.

Tipo: cadena

Limitaciones de longitud: longitud máxima de 7.

Patrón: ^CSV|PARQUET\$

Obligatorio: no

## <span id="page-445-2"></span>[Tags](#page-444-0)

Lista de [etiquetas](https://docs.aws.amazon.com/forecast/latest/dg/tagging-forecast-resources.html) que se aplican a la previsión condicional.

Tipo: matriz de objetos [Tag](#page-763-1)

Miembros de la matriz: número mínimo de 0 artículos. La cantidad máxima es de 200 artículos.

Obligatorio: no

### <span id="page-446-0"></span>[WhatIfForecastArns](#page-444-0)

La lista de nombres de recursos de Amazon (ARN) de previsiones condicionales que se debe exportar.

Tipo: matriz de cadenas

Miembros de la matriz: número mínimo de 1 artículo. Número máximo de 50 artículos.

Limitaciones de longitud: longitud máxima de 300.

Patrón: arn:([a-z\d-]+):forecast:.\*:.\*:.+

Obligatorio: sí

<span id="page-446-1"></span>[WhatIfForecastExportName](#page-444-0)

El nombre de la previsión condicional que exportar.

Tipo: cadena

Limitaciones de longitud: longitud mínima de 1. La longitud máxima es de 63.

Patrón: ^[a-zA-Z][a-zA-Z0-9\_]\*

Obligatorio: sí

### <span id="page-446-3"></span>Sintaxis de la respuesta

```
{ 
    "WhatIfForecastExportArn": "string"
}
```
### Elementos de respuesta

Si la acción se realiza correctamente, el servicio devuelve una respuesta HTTP 200.

El servicio devuelve los datos siguientes en formato JSON.

### <span id="page-446-2"></span>[WhatIfForecastExportArn](#page-446-3)

El nombre de recurso de Amazon (ARN) de la previsión condicional.

Tipo: cadena

Limitaciones de longitud: longitud máxima de 300.

```
Patrón: arn:([a-z\d-]+):forecast:.*:.*:.+
```
### Errores

InvalidInputException

No podemos procesar la solicitud porque incluye un valor no válido o un valor que supera el rango válido.

Código de estado HTTP: 400

LimitExceededException

Se ha superado el límite en el número de recursos por cuenta.

Código de estado HTTP: 400

ResourceAlreadyExistsException

Ya existe un recurso con este nombre. Inténtelo de nuevo con un nombre diferente.

Código de estado HTTP: 400

ResourceInUseException

El recurso especificado está en uso.

Código de estado HTTP: 400

ResourceNotFoundException

No podemos encontrar un recurso con ese nombre de recurso de Amazon (ARN). Compruebe el ARN e inténtelo de nuevo.

Código de estado HTTP: 400

Véase también

- [AWS Command Line Interface](https://docs.aws.amazon.com/goto/aws-cli/forecast-2018-06-26/CreateWhatIfForecastExport)
- [AWS SDK para .NET](https://docs.aws.amazon.com/goto/DotNetSDKV3/forecast-2018-06-26/CreateWhatIfForecastExport)
- [AWS SDK para C++](https://docs.aws.amazon.com/goto/SdkForCpp/forecast-2018-06-26/CreateWhatIfForecastExport)
- [AWS SDK para Go](https://docs.aws.amazon.com/goto/SdkForGoV1/forecast-2018-06-26/CreateWhatIfForecastExport)
- [SDK de AWS para Java V2](https://docs.aws.amazon.com/goto/SdkForJavaV2/forecast-2018-06-26/CreateWhatIfForecastExport)
- [AWS JavaScript SDK para V3](https://docs.aws.amazon.com/goto/SdkForJavaScriptV3/forecast-2018-06-26/CreateWhatIfForecastExport)
- [AWS SDK para PHP V3](https://docs.aws.amazon.com/goto/SdkForPHPV3/forecast-2018-06-26/CreateWhatIfForecastExport)
- [AWS SDK para Python](https://docs.aws.amazon.com/goto/boto3/forecast-2018-06-26/CreateWhatIfForecastExport)
- [AWS SDK para Ruby V3](https://docs.aws.amazon.com/goto/SdkForRubyV3/forecast-2018-06-26/CreateWhatIfForecastExport)

# DeleteDataset

Servicio: Amazon Forecast Service

Elimina un conjunto de datos de Amazon Forecast que se creó mediante la [CreateDataseto](https://docs.aws.amazon.com/forecast/latest/dg/API_CreateDataset.html)peración. Solo puede eliminar los conjuntos de datos que tengan un estado de ACTIVE o CREATE\_FAILED. Para obtener el estado, utilice la [DescribeDataset](https://docs.aws.amazon.com/forecast/latest/dg/API_DescribeDataset.html)operación.

## **a** Note

Forecast no actualiza automáticamente ningún grupo de conjuntos de datos que contenga el conjunto de datos eliminado. Para actualizar el grupo de conjuntos de datos, utilice la [UpdateDatasetGroup](https://docs.aws.amazon.com/forecast/latest/dg/API_UpdateDatasetGroup.html)operación omitiendo el ARN del conjunto de datos eliminado.

<span id="page-449-1"></span>Sintaxis de la solicitud

```
{ 
    "DatasetArn": "string"
}
```
Parámetros de la solicitud

La solicitud acepta los siguientes datos en formato JSON.

## <span id="page-449-0"></span>**[DatasetArn](#page-449-1)**

El nombre de recurso de Amazon (ARN) del conjunto de datos que se va a eliminar.

Tipo: cadena

Limitaciones de longitud: longitud máxima de 256.

Patrón: arn:([a-z\d-]+):forecast:.\*:.\*:.+

Obligatorio: sí

Elementos de respuesta

Si la acción se realiza correctamente, el servicio devuelve una respuesta HTTP 200 con un cuerpo HTTP vacío.

### Errores

InvalidInputException

No podemos procesar la solicitud porque incluye un valor no válido o un valor que supera el rango válido.

Código de estado HTTP: 400

ResourceInUseException

El recurso especificado está en uso.

Código de estado HTTP: 400

ResourceNotFoundException

No podemos encontrar un recurso con ese nombre de recurso de Amazon (ARN). Compruebe el ARN e inténtelo de nuevo.

Código de estado HTTP: 400

Véase también

- [AWS Command Line Interface](https://docs.aws.amazon.com/goto/aws-cli/forecast-2018-06-26/DeleteDataset)
- [AWS SDK para .NET](https://docs.aws.amazon.com/goto/DotNetSDKV3/forecast-2018-06-26/DeleteDataset)
- [AWS SDK para C++](https://docs.aws.amazon.com/goto/SdkForCpp/forecast-2018-06-26/DeleteDataset)
- [AWS SDK para Go](https://docs.aws.amazon.com/goto/SdkForGoV1/forecast-2018-06-26/DeleteDataset)
- [SDK de AWS para Java V2](https://docs.aws.amazon.com/goto/SdkForJavaV2/forecast-2018-06-26/DeleteDataset)
- [AWSSDK para V3 JavaScript](https://docs.aws.amazon.com/goto/SdkForJavaScriptV3/forecast-2018-06-26/DeleteDataset)
- [AWS SDK para PHP V3](https://docs.aws.amazon.com/goto/SdkForPHPV3/forecast-2018-06-26/DeleteDataset)
- [AWS SDK para Python](https://docs.aws.amazon.com/goto/boto3/forecast-2018-06-26/DeleteDataset)
- [AWS SDK para Ruby V3](https://docs.aws.amazon.com/goto/SdkForRubyV3/forecast-2018-06-26/DeleteDataset)

# DeleteDatasetGroup

Servicio: Amazon Forecast Service

Elimina un grupo de conjuntos de datos creado mediante la [CreateDatasetGroupo](https://docs.aws.amazon.com/forecast/latest/dg/API_CreateDatasetGroup.html)peración. Solo puede eliminar los grupos de conjuntos de datos que tengan un estado de ACTIVE, CREATE\_FAILED o UPDATE\_FAILED. Utilice la operación [DescribeDatasetGroup](https://docs.aws.amazon.com/forecast/latest/dg/API_DescribeDatasetGroup.html) para obtener el estado.

Esta operación elimina solo el grupo de conjuntos de datos, no los conjuntos de datos del grupo.

## <span id="page-451-1"></span>Sintaxis de la solicitud

```
{ 
    "DatasetGroupArn": "string"
}
```
## Parámetros de la solicitud

La solicitud acepta los siguientes datos en formato JSON.

## <span id="page-451-0"></span>[DatasetGroupArn](#page-451-1)

El nombre de recurso de Amazon (ARN) del grupo de conjuntos de datos que se va a eliminar.

Tipo: cadena

Limitaciones de longitud: longitud máxima de 256.

```
Patrón: arn:([a-z\d-]+):forecast:.*:.*:.+
```
Obligatorio: sí

## Elementos de respuesta

Si la acción se realiza correctamente, el servicio devuelve una respuesta HTTP 200 con un cuerpo HTTP vacío.

## Errores

## InvalidInputException

No podemos procesar la solicitud porque incluye un valor no válido o un valor que supera el rango válido.

Código de estado HTTP: 400

ResourceInUseException

El recurso especificado está en uso.

Código de estado HTTP: 400

ResourceNotFoundException

No podemos encontrar un recurso con ese nombre de recurso de Amazon (ARN). Compruebe el ARN e inténtelo de nuevo.

Código de estado HTTP: 400

## Véase también

- [AWS Command Line Interface](https://docs.aws.amazon.com/goto/aws-cli/forecast-2018-06-26/DeleteDatasetGroup)
- [AWS SDK para .NET](https://docs.aws.amazon.com/goto/DotNetSDKV3/forecast-2018-06-26/DeleteDatasetGroup)
- [AWS SDK para C++](https://docs.aws.amazon.com/goto/SdkForCpp/forecast-2018-06-26/DeleteDatasetGroup)
- [AWS SDK para Go](https://docs.aws.amazon.com/goto/SdkForGoV1/forecast-2018-06-26/DeleteDatasetGroup)
- [SDK de AWS para Java V2](https://docs.aws.amazon.com/goto/SdkForJavaV2/forecast-2018-06-26/DeleteDatasetGroup)
- [AWSSDK para la versión 3 JavaScript](https://docs.aws.amazon.com/goto/SdkForJavaScriptV3/forecast-2018-06-26/DeleteDatasetGroup)
- [AWS SDK para PHP V3](https://docs.aws.amazon.com/goto/SdkForPHPV3/forecast-2018-06-26/DeleteDatasetGroup)
- [AWS SDK para Python](https://docs.aws.amazon.com/goto/boto3/forecast-2018-06-26/DeleteDatasetGroup)
- [AWS SDK para Ruby V3](https://docs.aws.amazon.com/goto/SdkForRubyV3/forecast-2018-06-26/DeleteDatasetGroup)

# DeleteDatasetImportJob

Servicio: Amazon Forecast Service

Elimina un trabajo de importación de conjuntos de datos creado mediante la [CreateDatasetImportJobo](https://docs.aws.amazon.com/forecast/latest/dg/API_CreateDatasetImportJob.html)peración. Solo puede eliminar los trabajos de importación de conjuntos de datos que tengan un estado de ACTIVE o CREATE\_FAILED. Utilice la operación [DescribeDatasetImportJob](https://docs.aws.amazon.com/forecast/latest/dg/API_DescribeDatasetImportJob.html) para obtener el estado.

<span id="page-453-1"></span>Sintaxis de la solicitud

```
{ 
    "DatasetImportJobArn": "string"
}
```
Parámetros de la solicitud

La solicitud acepta los siguientes datos en formato JSON.

## <span id="page-453-0"></span>[DatasetImportJobArn](#page-453-1)

El nombre de recurso de Amazon (ARN) de la tarea de importación del conjunto de datos que se va a eliminar.

Tipo: cadena

Limitaciones de longitud: longitud máxima de 256.

Patrón: arn:([a-z\d-]+):forecast:.\*:.\*:.+

Obligatorio: sí

Elementos de respuesta

Si la acción se realiza correctamente, el servicio devuelve una respuesta HTTP 200 con un cuerpo HTTP vacío.

## Errores

## InvalidInputException

No podemos procesar la solicitud porque incluye un valor no válido o un valor que supera el rango válido.

Código de estado HTTP: 400

ResourceInUseException

El recurso especificado está en uso.

Código de estado HTTP: 400

ResourceNotFoundException

No podemos encontrar un recurso con ese nombre de recurso de Amazon (ARN). Compruebe el ARN e inténtelo de nuevo.

Código de estado HTTP: 400

## Véase también

- [AWS Command Line Interface](https://docs.aws.amazon.com/goto/aws-cli/forecast-2018-06-26/DeleteDatasetImportJob)
- [AWS SDK para .NET](https://docs.aws.amazon.com/goto/DotNetSDKV3/forecast-2018-06-26/DeleteDatasetImportJob)
- [AWS SDK para C++](https://docs.aws.amazon.com/goto/SdkForCpp/forecast-2018-06-26/DeleteDatasetImportJob)
- [AWS SDK para Go](https://docs.aws.amazon.com/goto/SdkForGoV1/forecast-2018-06-26/DeleteDatasetImportJob)
- [SDK de AWS para Java V2](https://docs.aws.amazon.com/goto/SdkForJavaV2/forecast-2018-06-26/DeleteDatasetImportJob)
- [AWSSDK para la versión 3 JavaScript](https://docs.aws.amazon.com/goto/SdkForJavaScriptV3/forecast-2018-06-26/DeleteDatasetImportJob)
- [AWS SDK para PHP V3](https://docs.aws.amazon.com/goto/SdkForPHPV3/forecast-2018-06-26/DeleteDatasetImportJob)
- [AWS SDK para Python](https://docs.aws.amazon.com/goto/boto3/forecast-2018-06-26/DeleteDatasetImportJob)
- [AWS SDK para Ruby V3](https://docs.aws.amazon.com/goto/SdkForRubyV3/forecast-2018-06-26/DeleteDatasetImportJob)

# **DeleteExplainability**

Servicio: Amazon Forecast Service

Elimina un recurso de Explicabilidad.

Solo puede eliminar los trabajos de exportación que tengan un estado de ACTIVE o CREATE\_FAILED. Utilice la operación [DescribeExplainability](#page-501-0) para obtener el estado.

<span id="page-455-1"></span>Sintaxis de la solicitud

```
{ 
    "ExplainabilityArn": "string"
}
```
Parámetros de la solicitud

La solicitud acepta los siguientes datos en formato JSON.

## <span id="page-455-0"></span>**[ExplainabilityArn](#page-455-1)**

El nombre de recurso de Amazon (ARN) de la Explicabilidad que se va a eliminar.

Tipo: cadena

Limitaciones de longitud: longitud máxima de 256.

```
Patrón: arn:([a-z\d-]+):forecast:.*:.*:.+
```
Obligatorio: sí

Elementos de respuesta

Si la acción se realiza correctamente, el servicio devuelve una respuesta HTTP 200 con un cuerpo HTTP vacío.

## Errores

#### InvalidInputException

No podemos procesar la solicitud porque incluye un valor no válido o un valor que supera el rango válido.

Código de estado HTTP: 400

ResourceInUseException

El recurso especificado está en uso.

Código de estado HTTP: 400

ResourceNotFoundException

No podemos encontrar un recurso con ese nombre de recurso de Amazon (ARN). Compruebe el ARN e inténtelo de nuevo.

Código de estado HTTP: 400

## Véase también

- [AWS Command Line Interface](https://docs.aws.amazon.com/goto/aws-cli/forecast-2018-06-26/DeleteExplainability)
- [AWS SDK para .NET](https://docs.aws.amazon.com/goto/DotNetSDKV3/forecast-2018-06-26/DeleteExplainability)
- [AWS SDK para C++](https://docs.aws.amazon.com/goto/SdkForCpp/forecast-2018-06-26/DeleteExplainability)
- [AWS SDK para Go](https://docs.aws.amazon.com/goto/SdkForGoV1/forecast-2018-06-26/DeleteExplainability)
- [SDK de AWS para Java V2](https://docs.aws.amazon.com/goto/SdkForJavaV2/forecast-2018-06-26/DeleteExplainability)
- [AWSSDK para JavaScript V3](https://docs.aws.amazon.com/goto/SdkForJavaScriptV3/forecast-2018-06-26/DeleteExplainability)
- [AWS SDK para PHP V3](https://docs.aws.amazon.com/goto/SdkForPHPV3/forecast-2018-06-26/DeleteExplainability)
- [AWS SDK para Python](https://docs.aws.amazon.com/goto/boto3/forecast-2018-06-26/DeleteExplainability)
- [AWS SDK para Ruby V3](https://docs.aws.amazon.com/goto/SdkForRubyV3/forecast-2018-06-26/DeleteExplainability)

# DeleteExplainabilityExport

Servicio: Amazon Forecast Service

Elimina una exportación de Explicabilidad.

```
Sintaxis de la solicitud
```

```
{ 
    "ExplainabilityExportArn": "string"
}
```
## Parámetros de la solicitud

La solicitud acepta los siguientes datos en formato JSON.

## <span id="page-457-0"></span>[ExplainabilityExportArn](#page-457-1)

El Nombre de recurso de Amazon (ARN) de la exportación de Explicabilidad que se va a eliminar.

Tipo: cadena

Limitaciones de longitud: longitud máxima de 256.

Patrón: arn:([a-z\d-]+):forecast:.\*:.\*:.+

Obligatorio: sí

Elementos de respuesta

Si la acción se realiza correctamente, el servicio devuelve una respuesta HTTP 200 con un cuerpo HTTP vacío.

Errores

InvalidInputException

No podemos procesar la solicitud porque incluye un valor no válido o un valor que supera el rango válido.

Código de estado HTTP: 400

ResourceInUseException

El recurso especificado está en uso.

Código de estado HTTP: 400

ResourceNotFoundException

No podemos encontrar un recurso con ese nombre de recurso de Amazon (ARN). Compruebe el ARN e inténtelo de nuevo.

Código de estado HTTP: 400

Véase también

- [AWS Command Line Interface](https://docs.aws.amazon.com/goto/aws-cli/forecast-2018-06-26/DeleteExplainabilityExport)
- [AWS SDK para .NET](https://docs.aws.amazon.com/goto/DotNetSDKV3/forecast-2018-06-26/DeleteExplainabilityExport)
- [AWS SDK para C++](https://docs.aws.amazon.com/goto/SdkForCpp/forecast-2018-06-26/DeleteExplainabilityExport)
- [AWS SDK para Go](https://docs.aws.amazon.com/goto/SdkForGoV1/forecast-2018-06-26/DeleteExplainabilityExport)
- [SDK de AWS para Java V2](https://docs.aws.amazon.com/goto/SdkForJavaV2/forecast-2018-06-26/DeleteExplainabilityExport)
- [AWSSDK para JavaScript V3](https://docs.aws.amazon.com/goto/SdkForJavaScriptV3/forecast-2018-06-26/DeleteExplainabilityExport)
- [AWS SDK para PHP V3](https://docs.aws.amazon.com/goto/SdkForPHPV3/forecast-2018-06-26/DeleteExplainabilityExport)
- [AWS SDK para Python](https://docs.aws.amazon.com/goto/boto3/forecast-2018-06-26/DeleteExplainabilityExport)
- [AWS SDK para Ruby V3](https://docs.aws.amazon.com/goto/SdkForRubyV3/forecast-2018-06-26/DeleteExplainabilityExport)

# DeleteForecast

Servicio: Amazon Forecast Service

Elimina una previsión creada mediante la operación [CreateForecast](#page-403-0). Solo puede eliminar previsiones que tengan un estado de ACTIVE o CREATE\_FAILED. Utilice la operación [DescribeForecast](#page-511-0) para obtener el estado.

No se puede eliminar una previsión mientras se está exportando. Una vez que elimine una previsión, ya no podrá consultarla.

## <span id="page-459-1"></span>Sintaxis de la solicitud

```
{ 
    "ForecastArn": "string"
}
```
## Parámetros de la solicitud

La solicitud acepta los siguientes datos en formato JSON.

## <span id="page-459-0"></span>**[ForecastArn](#page-459-1)**

El nombre de recurso de Amazon (ARN) de la previsión que vaya a eliminar.

Tipo: cadena

Limitaciones de longitud: longitud máxima de 256.

```
Patrón: arn:([a-z\d-]+):forecast:.*:.*:.+
```
Obligatorio: sí

## Elementos de respuesta

Si la acción se realiza correctamente, el servicio devuelve una respuesta HTTP 200 con un cuerpo HTTP vacío.

### Errores

### InvalidInputException

No podemos procesar la solicitud porque incluye un valor no válido o un valor que supera el rango válido.

Código de estado HTTP: 400

ResourceInUseException

El recurso especificado está en uso.

Código de estado HTTP: 400

ResourceNotFoundException

No podemos encontrar un recurso con ese nombre de recurso de Amazon (ARN). Compruebe el ARN e inténtelo de nuevo.

Código de estado HTTP: 400

## Véase también

- [AWS Command Line Interface](https://docs.aws.amazon.com/goto/aws-cli/forecast-2018-06-26/DeleteForecast)
- [AWS SDK para .NET](https://docs.aws.amazon.com/goto/DotNetSDKV3/forecast-2018-06-26/DeleteForecast)
- [AWS SDK para C++](https://docs.aws.amazon.com/goto/SdkForCpp/forecast-2018-06-26/DeleteForecast)
- [AWS SDK para Go](https://docs.aws.amazon.com/goto/SdkForGoV1/forecast-2018-06-26/DeleteForecast)
- [SDK de AWS para Java V2](https://docs.aws.amazon.com/goto/SdkForJavaV2/forecast-2018-06-26/DeleteForecast)
- [AWSSDK para JavaScript V3](https://docs.aws.amazon.com/goto/SdkForJavaScriptV3/forecast-2018-06-26/DeleteForecast)
- [AWS SDK para PHP V3](https://docs.aws.amazon.com/goto/SdkForPHPV3/forecast-2018-06-26/DeleteForecast)
- [AWS SDK para Python](https://docs.aws.amazon.com/goto/boto3/forecast-2018-06-26/DeleteForecast)
- [AWS SDK para Ruby V3](https://docs.aws.amazon.com/goto/SdkForRubyV3/forecast-2018-06-26/DeleteForecast)

# DeleteForecastExportJob

Servicio: Amazon Forecast Service

Elimina un trabajo de exportación de previsión creado mediante la operación

[CreateForecastExportJob.](#page-409-0) Solo puede eliminar los trabajos de exportación que tengan un estado de ACTIVE o CREATE\_FAILED. Utilice la operación [DescribeForecastExportJob](#page-517-0) para obtener el estado.

<span id="page-461-1"></span>Sintaxis de la solicitud

```
{ 
    "ForecastExportJobArn": "string"
}
```
Parámetros de la solicitud

La solicitud acepta los siguientes datos en formato JSON.

## <span id="page-461-0"></span>[ForecastExportJobArn](#page-461-1)

El nombre de recurso de Amazon (ARN) del trabajo de exportación de previsión que se va a eliminar.

Tipo: cadena

Limitaciones de longitud: longitud máxima de 256.

```
Patrón: arn:([a-z\d-]+):forecast:.*:.*:.+
```
Obligatorio: sí

### Elementos de respuesta

Si la acción se realiza correctamente, el servicio devuelve una respuesta HTTP 200 con un cuerpo HTTP vacío.

### Errores

### InvalidInputException

No podemos procesar la solicitud porque incluye un valor no válido o un valor que supera el rango válido.

Código de estado HTTP: 400

ResourceInUseException

El recurso especificado está en uso.

Código de estado HTTP: 400

ResourceNotFoundException

No podemos encontrar un recurso con ese nombre de recurso de Amazon (ARN). Compruebe el ARN e inténtelo de nuevo.

Código de estado HTTP: 400

## Véase también

- [AWS Command Line Interface](https://docs.aws.amazon.com/goto/aws-cli/forecast-2018-06-26/DeleteForecastExportJob)
- [AWS SDK para .NET](https://docs.aws.amazon.com/goto/DotNetSDKV3/forecast-2018-06-26/DeleteForecastExportJob)
- [AWS SDK para C++](https://docs.aws.amazon.com/goto/SdkForCpp/forecast-2018-06-26/DeleteForecastExportJob)
- [AWS SDK para Go](https://docs.aws.amazon.com/goto/SdkForGoV1/forecast-2018-06-26/DeleteForecastExportJob)
- [SDK de AWS para Java V2](https://docs.aws.amazon.com/goto/SdkForJavaV2/forecast-2018-06-26/DeleteForecastExportJob)
- [AWSSDK para JavaScript V3](https://docs.aws.amazon.com/goto/SdkForJavaScriptV3/forecast-2018-06-26/DeleteForecastExportJob)
- [AWS SDK para PHP V3](https://docs.aws.amazon.com/goto/SdkForPHPV3/forecast-2018-06-26/DeleteForecastExportJob)
- [AWS SDK para Python](https://docs.aws.amazon.com/goto/boto3/forecast-2018-06-26/DeleteForecastExportJob)
- [AWS SDK para Ruby V3](https://docs.aws.amazon.com/goto/SdkForRubyV3/forecast-2018-06-26/DeleteForecastExportJob)

## **DeleteMonitor**

Servicio: Amazon Forecast Service

Elimina un recurso de monitor. Solo puede eliminar un recurso de monitor con un estado de ACTIVE, ACTIVE\_STOPPED, CREATE\_FAILED o CREATE\_STOPPED.

<span id="page-463-1"></span>Sintaxis de la solicitud

```
{ 
    "MonitorArn": "string"
}
```
Parámetros de la solicitud

La solicitud acepta los siguientes datos en formato JSON.

## <span id="page-463-0"></span>**[MonitorArn](#page-463-1)**

El nombre de recurso de Amazon (ARN) del recurso de monitor que se va a eliminar.

Tipo: cadena

Limitaciones de longitud: longitud máxima de 256.

Patrón: arn:([a-z\d-]+):forecast:.\*:.\*:.+

Obligatorio: sí

### Elementos de respuesta

Si la acción se realiza correctamente, el servicio devuelve una respuesta HTTP 200 con un cuerpo HTTP vacío.

#### Errores

InvalidInputException

No podemos procesar la solicitud porque incluye un valor no válido o un valor que supera el rango válido.

Código de estado HTTP: 400

#### ResourceInUseException

El recurso especificado está en uso.

Código de estado HTTP: 400

ResourceNotFoundException

No podemos encontrar un recurso con ese nombre de recurso de Amazon (ARN). Compruebe el ARN e inténtelo de nuevo.

Código de estado HTTP: 400

### Véase también

- [AWS Command Line Interface](https://docs.aws.amazon.com/goto/aws-cli/forecast-2018-06-26/DeleteMonitor)
- [AWS SDK para .NET](https://docs.aws.amazon.com/goto/DotNetSDKV3/forecast-2018-06-26/DeleteMonitor)
- [AWS SDK para C++](https://docs.aws.amazon.com/goto/SdkForCpp/forecast-2018-06-26/DeleteMonitor)
- [AWS SDK para Go](https://docs.aws.amazon.com/goto/SdkForGoV1/forecast-2018-06-26/DeleteMonitor)
- [SDK de AWS para Java V2](https://docs.aws.amazon.com/goto/SdkForJavaV2/forecast-2018-06-26/DeleteMonitor)
- [AWSSDK para JavaScript V3](https://docs.aws.amazon.com/goto/SdkForJavaScriptV3/forecast-2018-06-26/DeleteMonitor)
- [AWS SDK para PHP V3](https://docs.aws.amazon.com/goto/SdkForPHPV3/forecast-2018-06-26/DeleteMonitor)
- [AWS SDK para Python](https://docs.aws.amazon.com/goto/boto3/forecast-2018-06-26/DeleteMonitor)
- [AWS SDK para Ruby V3](https://docs.aws.amazon.com/goto/SdkForRubyV3/forecast-2018-06-26/DeleteMonitor)

# DeletePredictor

Servicio: Amazon Forecast Service

Elimina un predictor creado mediante las operaciones [DescribePredictor](#page-527-0) o [CreatePredictor.](#page-418-0) Solo puede eliminar los trabajos de exportación que tengan un estado de ACTIVE o CREATE\_FAILED. Utilice la operación [DescribePredictor](#page-527-0) para obtener el estado.

<span id="page-465-1"></span>Sintaxis de la solicitud

```
{ 
    "PredictorArn": "string"
}
```
Parámetros de la solicitud

La solicitud acepta los siguientes datos en formato JSON.

#### <span id="page-465-0"></span>**[PredictorArn](#page-465-1)**

El nombre de recurso de Amazon (ARN) del predictor que se va a eliminar.

Tipo: cadena

Limitaciones de longitud: longitud máxima de 256.

Patrón: arn:([a-z\d-]+):forecast:.\*:.\*:.+

Obligatorio: sí

#### Elementos de respuesta

Si la acción se realiza correctamente, el servicio devuelve una respuesta HTTP 200 con un cuerpo HTTP vacío.

### Errores

InvalidInputException

No podemos procesar la solicitud porque incluye un valor no válido o un valor que supera el rango válido.

Código de estado HTTP: 400

#### ResourceInUseException

El recurso especificado está en uso.

Código de estado HTTP: 400

ResourceNotFoundException

No podemos encontrar un recurso con ese nombre de recurso de Amazon (ARN). Compruebe el ARN e inténtelo de nuevo.

Código de estado HTTP: 400

### Véase también

- [AWS Command Line Interface](https://docs.aws.amazon.com/goto/aws-cli/forecast-2018-06-26/DeletePredictor)
- [AWS SDK para .NET](https://docs.aws.amazon.com/goto/DotNetSDKV3/forecast-2018-06-26/DeletePredictor)
- [AWS SDK para C++](https://docs.aws.amazon.com/goto/SdkForCpp/forecast-2018-06-26/DeletePredictor)
- [AWS SDK para Go](https://docs.aws.amazon.com/goto/SdkForGoV1/forecast-2018-06-26/DeletePredictor)
- [SDK de AWS para Java V2](https://docs.aws.amazon.com/goto/SdkForJavaV2/forecast-2018-06-26/DeletePredictor)
- [AWSSDK para JavaScript V3](https://docs.aws.amazon.com/goto/SdkForJavaScriptV3/forecast-2018-06-26/DeletePredictor)
- [AWS SDK para PHP V3](https://docs.aws.amazon.com/goto/SdkForPHPV3/forecast-2018-06-26/DeletePredictor)
- [AWS SDK para Python](https://docs.aws.amazon.com/goto/boto3/forecast-2018-06-26/DeletePredictor)
- [AWS SDK para Ruby V3](https://docs.aws.amazon.com/goto/SdkForRubyV3/forecast-2018-06-26/DeletePredictor)

# DeletePredictorBacktestExportJob

Servicio: Amazon Forecast Service

Elimina un trabajo de exportación de prueba de datos del predictor.

<span id="page-467-1"></span>Sintaxis de la solicitud

{ "[PredictorBacktestExportJobArn"](#page-467-0): "*string*" }

## Parámetros de la solicitud

La solicitud acepta los siguientes datos en formato JSON.

## <span id="page-467-0"></span>[PredictorBacktestExportJobArn](#page-467-1)

El nombre de recurso de Amazon (ARN) del trabajo de exportación de prueba de datos del predictor que se va a eliminar.

Tipo: cadena

Limitaciones de longitud: longitud máxima de 256.

Patrón: arn:([a-z\d-]+):forecast:.\*:.\*:.+

Obligatorio: sí

## Elementos de respuesta

Si la acción se realiza correctamente, el servicio devuelve una respuesta HTTP 200 con un cuerpo HTTP vacío.

## Errores

InvalidInputException

No podemos procesar la solicitud porque incluye un valor no válido o un valor que supera el rango válido.

Código de estado HTTP: 400
### ResourceInUseException

El recurso especificado está en uso.

Código de estado HTTP: 400

ResourceNotFoundException

No podemos encontrar un recurso con ese nombre de recurso de Amazon (ARN). Compruebe el ARN e inténtelo de nuevo.

Código de estado HTTP: 400

### Véase también

- [AWS Command Line Interface](https://docs.aws.amazon.com/goto/aws-cli/forecast-2018-06-26/DeletePredictorBacktestExportJob)
- [AWS SDK para .NET](https://docs.aws.amazon.com/goto/DotNetSDKV3/forecast-2018-06-26/DeletePredictorBacktestExportJob)
- [AWS SDK para C++](https://docs.aws.amazon.com/goto/SdkForCpp/forecast-2018-06-26/DeletePredictorBacktestExportJob)
- [AWS SDK para Go](https://docs.aws.amazon.com/goto/SdkForGoV1/forecast-2018-06-26/DeletePredictorBacktestExportJob)
- [SDK de AWS para Java V2](https://docs.aws.amazon.com/goto/SdkForJavaV2/forecast-2018-06-26/DeletePredictorBacktestExportJob)
- [AWSSDK para JavaScript V3](https://docs.aws.amazon.com/goto/SdkForJavaScriptV3/forecast-2018-06-26/DeletePredictorBacktestExportJob)
- [AWS SDK para PHP V3](https://docs.aws.amazon.com/goto/SdkForPHPV3/forecast-2018-06-26/DeletePredictorBacktestExportJob)
- [AWS SDK para Python](https://docs.aws.amazon.com/goto/boto3/forecast-2018-06-26/DeletePredictorBacktestExportJob)
- [AWS SDK para Ruby V3](https://docs.aws.amazon.com/goto/SdkForRubyV3/forecast-2018-06-26/DeletePredictorBacktestExportJob)

# DeleteResourceTree

Servicio: Amazon Forecast Service

Elimina un árbol de recursos completo. Esta operación eliminará el recurso principal y sus recursos secundarios.

Los recursos secundarios son recursos que se crearon a partir de otro recurso. Por ejemplo, cuando se genera una previsión a partir de un predictor, la previsión es el recurso secundario y el predictor es el recurso principal.

Los recursos de Amazon Forecast poseen las siguientes jerarquías de recursos principalessecundarios:

- Conjunto de datos: trabajos de importación de conjuntos de datos
- Grupo de conjuntos de datos: predictores, trabajos de exportación de prueba de datos del predictor, previsiones, trabajos de exportación de previsión
- Predictor: trabajos de exportación de prueba de datos del predictor, previsión, trabajos de exportación de previsión
- Previsión: trabajos de exportación de previsión

# **a** Note

DeleteResourceTree solo eliminará los recursos de Amazon Forecast y no eliminará los conjuntos de datos ni los archivos exportados almacenados en Amazon S3.

<span id="page-469-0"></span>Sintaxis de la solicitud

```
{ 
    "ResourceArn": "string"
}
```
# Parámetros de la solicitud

La solicitud acepta los siguientes datos en formato JSON.

### <span id="page-470-0"></span>[ResourceArn](#page-469-0)

El nombre de recurso de Amazon (ARN) del recurso principal que se va a eliminar. También se eliminarán todos los recursos secundarios del recurso principal.

Tipo: cadena

Limitaciones de longitud: longitud máxima de 256.

Patrón: arn:([a-z\d-]+):forecast:.\*:.\*:.+

Obligatorio: sí

Elementos de respuesta

Si la acción se realiza correctamente, el servicio devuelve una respuesta HTTP 200 con un cuerpo HTTP vacío.

#### Errores

InvalidInputException

No podemos procesar la solicitud porque incluye un valor no válido o un valor que supera el rango válido.

Código de estado HTTP: 400

ResourceInUseException

El recurso especificado está en uso.

Código de estado HTTP: 400

## ResourceNotFoundException

No podemos encontrar un recurso con ese nombre de recurso de Amazon (ARN). Compruebe el ARN e inténtelo de nuevo.

Código de estado HTTP: 400

## Véase también

- [AWS Command Line Interface](https://docs.aws.amazon.com/goto/aws-cli/forecast-2018-06-26/DeleteResourceTree)
- [AWS SDK para .NET](https://docs.aws.amazon.com/goto/DotNetSDKV3/forecast-2018-06-26/DeleteResourceTree)
- [AWS SDK para C++](https://docs.aws.amazon.com/goto/SdkForCpp/forecast-2018-06-26/DeleteResourceTree)
- [AWS SDK para Go](https://docs.aws.amazon.com/goto/SdkForGoV1/forecast-2018-06-26/DeleteResourceTree)
- [SDK de AWS para Java V2](https://docs.aws.amazon.com/goto/SdkForJavaV2/forecast-2018-06-26/DeleteResourceTree)
- [AWSSDK para JavaScript V3](https://docs.aws.amazon.com/goto/SdkForJavaScriptV3/forecast-2018-06-26/DeleteResourceTree)
- [AWS SDK para PHP V3](https://docs.aws.amazon.com/goto/SdkForPHPV3/forecast-2018-06-26/DeleteResourceTree)
- [AWS SDK para Python](https://docs.aws.amazon.com/goto/boto3/forecast-2018-06-26/DeleteResourceTree)
- [AWS SDK para Ruby V3](https://docs.aws.amazon.com/goto/SdkForRubyV3/forecast-2018-06-26/DeleteResourceTree)

# DeleteWhatIfAnalysis

Servicio: Amazon Forecast Service

Elimina un análisis condicional creado mediante la operación [CreateWhatIfAnalysis.](#page-434-0) Solo puede eliminar los análisis condicionales que tengan un estado de ACTIVE o CREATE\_FAILED. Utilice la operación [DescribeWhatIfAnalysis](#page-542-0) para obtener el estado.

No puede eliminar un análisis condicional mientras se exporta alguna de sus previsiones.

<span id="page-472-1"></span>Sintaxis de la solicitud

```
{ 
    "WhatIfAnalysisArn": "string"
}
```
# Parámetros de la solicitud

La solicitud acepta los siguientes datos en formato JSON.

# <span id="page-472-0"></span>[WhatIfAnalysisArn](#page-472-1)

El nombre de recurso de Amazon (ARN) del análisis condicional que desea eliminar.

Tipo: cadena

Limitaciones de longitud: longitud máxima de 256.

```
Patrón: arn:([a-z\d-]+):forecast:.*:.*:.+
```
Obligatorio: sí

# Elementos de respuesta

Si la acción se realiza correctamente, el servicio devuelve una respuesta HTTP 200 con un cuerpo HTTP vacío.

# Errores

# InvalidInputException

No podemos procesar la solicitud porque incluye un valor no válido o un valor que supera el rango válido.

Código de estado HTTP: 400

ResourceInUseException

El recurso especificado está en uso.

Código de estado HTTP: 400

ResourceNotFoundException

No podemos encontrar un recurso con ese nombre de recurso de Amazon (ARN). Compruebe el ARN e inténtelo de nuevo.

Código de estado HTTP: 400

## Véase también

- [AWS Command Line Interface](https://docs.aws.amazon.com/goto/aws-cli/forecast-2018-06-26/DeleteWhatIfAnalysis)
- [AWS SDK para .NET](https://docs.aws.amazon.com/goto/DotNetSDKV3/forecast-2018-06-26/DeleteWhatIfAnalysis)
- [AWS SDK para C++](https://docs.aws.amazon.com/goto/SdkForCpp/forecast-2018-06-26/DeleteWhatIfAnalysis)
- [AWS SDK para Go](https://docs.aws.amazon.com/goto/SdkForGoV1/forecast-2018-06-26/DeleteWhatIfAnalysis)
- [SDK de AWS para Java V2](https://docs.aws.amazon.com/goto/SdkForJavaV2/forecast-2018-06-26/DeleteWhatIfAnalysis)
- [AWSSDK para JavaScript V3](https://docs.aws.amazon.com/goto/SdkForJavaScriptV3/forecast-2018-06-26/DeleteWhatIfAnalysis)
- [AWS SDK para PHP V3](https://docs.aws.amazon.com/goto/SdkForPHPV3/forecast-2018-06-26/DeleteWhatIfAnalysis)
- [AWS SDK para Python](https://docs.aws.amazon.com/goto/boto3/forecast-2018-06-26/DeleteWhatIfAnalysis)
- [AWS SDK para Ruby V3](https://docs.aws.amazon.com/goto/SdkForRubyV3/forecast-2018-06-26/DeleteWhatIfAnalysis)

# DeleteWhatIfForecast

Servicio: Amazon Forecast Service

Elimina un análisis condicional creado mediante la operación [CreateWhatIfForecast.](#page-439-0) Solo puede eliminar las previsiones condicionales que tengan un estado de ACTIVE o CREATE\_FAILED. Utilice la operación [DescribeWhatIfForecast](#page-547-0) para obtener el estado.

No se puede eliminar una previsión condicional mientras se está exportando. Una vez eliminada una previsión condicional, ya no podrá consultar el análisis condicional.

# <span id="page-474-1"></span>Sintaxis de la solicitud

```
{ 
    "WhatIfForecastArn": "string"
}
```
# Parámetros de la solicitud

La solicitud acepta los siguientes datos en formato JSON.

# <span id="page-474-0"></span>[WhatIfForecastArn](#page-474-1)

El nombre de recurso de Amazon (ARN) de la previsión condicional que desea eliminar.

Tipo: cadena

Limitaciones de longitud: longitud máxima de 300.

```
Patrón: arn:([a-z\d-]+):forecast:.*:.*:.+
```
Obligatorio: sí

# Elementos de respuesta

Si la acción se realiza correctamente, el servicio devuelve una respuesta HTTP 200 con un cuerpo HTTP vacío.

### Errores

### InvalidInputException

No podemos procesar la solicitud porque incluye un valor no válido o un valor que supera el rango válido.

Código de estado HTTP: 400

ResourceInUseException

El recurso especificado está en uso.

Código de estado HTTP: 400

ResourceNotFoundException

No podemos encontrar un recurso con ese nombre de recurso de Amazon (ARN). Compruebe el ARN e inténtelo de nuevo.

Código de estado HTTP: 400

## Véase también

- [AWS Command Line Interface](https://docs.aws.amazon.com/goto/aws-cli/forecast-2018-06-26/DeleteWhatIfForecast)
- [AWS SDK para .NET](https://docs.aws.amazon.com/goto/DotNetSDKV3/forecast-2018-06-26/DeleteWhatIfForecast)
- [AWS SDK para C++](https://docs.aws.amazon.com/goto/SdkForCpp/forecast-2018-06-26/DeleteWhatIfForecast)
- [AWS SDK para Go](https://docs.aws.amazon.com/goto/SdkForGoV1/forecast-2018-06-26/DeleteWhatIfForecast)
- [SDK de AWS para Java V2](https://docs.aws.amazon.com/goto/SdkForJavaV2/forecast-2018-06-26/DeleteWhatIfForecast)
- [AWSSDK para JavaScript V3](https://docs.aws.amazon.com/goto/SdkForJavaScriptV3/forecast-2018-06-26/DeleteWhatIfForecast)
- [AWS SDK para PHP V3](https://docs.aws.amazon.com/goto/SdkForPHPV3/forecast-2018-06-26/DeleteWhatIfForecast)
- [AWS SDK para Python](https://docs.aws.amazon.com/goto/boto3/forecast-2018-06-26/DeleteWhatIfForecast)
- [AWS SDK para Ruby V3](https://docs.aws.amazon.com/goto/SdkForRubyV3/forecast-2018-06-26/DeleteWhatIfForecast)

# DeleteWhatIfForecastExport

Servicio: Amazon Forecast Service

Elimina una exportación de previsión condicional creada mediante la operación [CreateWhatIfForecastExport.](#page-444-0) Solo puede eliminar las exportaciones de previsiones condicionales que tengan un estado de ACTIVE o CREATE\_FAILED. Utilice la operación [DescribeWhatIfForecastExport](#page-553-0) para obtener el estado.

<span id="page-476-1"></span>Sintaxis de la solicitud

```
{ 
    "WhatIfForecastExportArn": "string"
}
```
Parámetros de la solicitud

La solicitud acepta los siguientes datos en formato JSON.

## <span id="page-476-0"></span>[WhatIfForecastExportArn](#page-476-1)

El nombre de recurso de Amazon (ARN) de la exportación de previsión condicional que desea eliminar.

Tipo: cadena

Limitaciones de longitud: longitud máxima de 300.

Patrón: arn:([a-z\d-]+):forecast:.\*:.\*:.+

Obligatorio: sí

Elementos de respuesta

Si la acción se realiza correctamente, el servicio devuelve una respuesta HTTP 200 con un cuerpo HTTP vacío.

### Errores

### InvalidInputException

No podemos procesar la solicitud porque incluye un valor no válido o un valor que supera el rango válido.

Código de estado HTTP: 400

ResourceInUseException

El recurso especificado está en uso.

Código de estado HTTP: 400

ResourceNotFoundException

No podemos encontrar un recurso con ese nombre de recurso de Amazon (ARN). Compruebe el ARN e inténtelo de nuevo.

Código de estado HTTP: 400

## Véase también

- [AWS Command Line Interface](https://docs.aws.amazon.com/goto/aws-cli/forecast-2018-06-26/DeleteWhatIfForecastExport)
- [AWS SDK para .NET](https://docs.aws.amazon.com/goto/DotNetSDKV3/forecast-2018-06-26/DeleteWhatIfForecastExport)
- [AWS SDK para C++](https://docs.aws.amazon.com/goto/SdkForCpp/forecast-2018-06-26/DeleteWhatIfForecastExport)
- [AWS SDK para Go](https://docs.aws.amazon.com/goto/SdkForGoV1/forecast-2018-06-26/DeleteWhatIfForecastExport)
- [SDK de AWS para Java V2](https://docs.aws.amazon.com/goto/SdkForJavaV2/forecast-2018-06-26/DeleteWhatIfForecastExport)
- [AWSSDK para JavaScript V3](https://docs.aws.amazon.com/goto/SdkForJavaScriptV3/forecast-2018-06-26/DeleteWhatIfForecastExport)
- [AWS SDK para PHP V3](https://docs.aws.amazon.com/goto/SdkForPHPV3/forecast-2018-06-26/DeleteWhatIfForecastExport)
- [AWS SDK para Python](https://docs.aws.amazon.com/goto/boto3/forecast-2018-06-26/DeleteWhatIfForecastExport)
- [AWS SDK para Ruby V3](https://docs.aws.amazon.com/goto/SdkForRubyV3/forecast-2018-06-26/DeleteWhatIfForecastExport)

# DescribeAutoPredictor

Servicio: Amazon Forecast Service

Describe un predictor creado mediante la CreateAutoPredictor operación.

<span id="page-478-1"></span>Sintaxis de la solicitud

```
{ 
    "PredictorArn": "string"
}
```
Parámetros de la solicitud

La solicitud acepta los siguientes datos en formato JSON.

# <span id="page-478-0"></span>[PredictorArn](#page-478-1)

El nombre de recurso de Amazon (ARN) del predictor.

Tipo: cadena

Limitaciones de longitud: longitud máxima de 256.

Patrón: arn:([a-z\d-]+):forecast:.\*:.\*:.+

Obligatorio: sí

<span id="page-478-2"></span>Sintaxis de la respuesta

```
{ 
    "CreationTime": number, 
    "DataConfig": { 
        "AdditionalDatasets": [ 
           { 
               "Configuration": { 
                  "string" : [ "string" ] 
               }, 
               "Name": "string" 
 } 
        ], 
        "AttributeConfigs": [ 
\overline{\mathcal{E}} "AttributeName": "string",
```

```
 "Transformations": { 
                  "string" : "string" 
              } 
           } 
       ], 
        "DatasetGroupArn": "string" 
    }, 
    "DatasetImportJobArns": [ "string" ], 
    "EncryptionConfig": { 
       "KMSKeyArn": "string", 
        "RoleArn": "string" 
    }, 
    "EstimatedTimeRemainingInMinutes": number, 
    "ExplainabilityInfo": { 
       "ExplainabilityArn": "string", 
        "Status": "string" 
    }, 
    "ForecastDimensions": [ "string" ], 
    "ForecastFrequency": "string", 
    "ForecastHorizon": number, 
    "ForecastTypes": [ "string" ], 
    "LastModificationTime": number, 
    "Message": "string", 
    "MonitorInfo": { 
       "MonitorArn": "string", 
       "Status": "string" 
    }, 
    "OptimizationMetric": "string", 
    "PredictorArn": "string", 
    "PredictorName": "string", 
    "ReferencePredictorSummary": { 
       "Arn": "string", 
        "State": "string" 
    }, 
    "Status": "string", 
    "TimeAlignmentBoundary": { 
       "DayOfMonth": number, 
        "DayOfWeek": "string", 
        "Hour": number, 
        "Month": "string" 
    }
}
```
Elementos de respuesta

Si la acción se realiza correctamente, el servicio devuelve una respuesta HTTP 200.

El servicio devuelve los datos siguientes en formato JSON.

### <span id="page-480-0"></span>**[CreationTime](#page-478-2)**

La marca de tiempo de la solicitud. CreateAutoPredictor

Tipo: marca temporal

### <span id="page-480-1"></span>**[DataConfig](#page-478-2)**

La configuración de datos de su grupo de conjuntos de datos y de cualquier conjunto de datos adicional.

Tipo: objeto [DataConfig](#page-669-3)

## <span id="page-480-2"></span>[DatasetImportJobArns](#page-478-2)

Una matriz de los ARN de los trabajos de importación del conjunto de datos que se utilizan para importar los datos de entrenamiento para el predictor.

Tipo: matriz de cadenas

Limitaciones de longitud: longitud máxima de 256.

```
Patrón: arn:([a-z\d-]+):forecast:.*:.*:.+
```
#### <span id="page-480-3"></span>**[EncryptionConfig](#page-478-2)**

Una clave de AWS Key Management Service (KMS) y un rol de AWS Identity and Access Management (IAM) que Amazon Forecast puede asumir para acceder a la clave. Puede especificar este objeto opcional en las solicitudes [CreateDataset](#page-372-0) y [CreatePredictor](#page-418-0).

Tipo: objeto [EncryptionConfig](#page-680-2)

### <span id="page-480-4"></span>[EstimatedTimeRemainingInMinutes](#page-478-2)

El tiempo estimado que queda en minutos para que finalice el trabajo de entrenamiento del predictor.

Tipo: largo

# <span id="page-481-0"></span>[ExplainabilityInfo](#page-478-2)

Proporciona el estado y el ARN de la explicabilidad del predictor.

Tipo: objeto [ExplainabilityInfo](#page-692-2)

# <span id="page-481-1"></span>[ForecastDimensions](#page-478-2)

Matriz de nombres de dimensiones (campos) que especifican los atributos utilizados para agrupar las series temporales.

Tipo: matriz de cadenas

Miembros de la matriz: número mínimo de 1 artículo. Número máximo de 10 artículos.

Limitaciones de longitud: longitud mínima de 1. La longitud máxima es de 63.

Patrón: ^[a-zA-Z][a-zA-Z0-9\_]\*

# <span id="page-481-2"></span>**[ForecastFrequency](#page-478-2)**

La frecuencia de las predicciones de una previsión.

Los intervalos válidos son Y (año), M (mes), W (semana), D (día), H (hora), 30min (30 minutos), 15min (15 minutos), 10min (10 minutos), 5min (5 minutos) y 1min (1 minuto). Por ejemplo, "Y" indica todos los años y "5min" indica cada cinco minutos.

Tipo: cadena

Limitaciones de longitud: longitud mínima de 1. Longitud máxima de 5.

Patrón: ^Y|M|W|D|H|30min|15min|10min|5min|1min\$

# <span id="page-481-3"></span>**[ForecastHorizon](#page-478-2)**

El número de pasos de tiempo que el modelo predice. El horizonte de previsión también se denomina longitud de predicción.

Tipo: entero

# <span id="page-481-4"></span>[ForecastTypes](#page-478-2)

Los tipos de previsión usados durante el entrenamiento del predictor. El valor predeterminado es ["0,1","0,5","0,9"].

Tipo: matriz de cadenas

Miembros de la matriz: número mínimo de 1 artículo. Número máximo de 20 artículos.

Limitaciones de longitud: longitud mínima de 2. La longitud máxima es de 4 caracteres.

Patrón:  $(\sqrt{0?}\.\d{d}^?$ \$|^mean\$)

### <span id="page-482-0"></span>[LastModificationTime](#page-478-2)

La última vez que se modificó el recurso. La marca temporal depende del estado del trabajo:

- CREATE PENDING: la CreationTime.
- CREATE\_IN\_PROGRESS: marca temporal actual.
- CREATE\_STOPPING: marca temporal actual.
- CREATE\_STOPPED: cuándo se detuvo el trabajo.
- ACTIVE o CREATE\_FAILED: cuando el trabajo terminó o falló.

### Tipo: marca temporal

### <span id="page-482-1"></span>[Message](#page-478-2)

En caso de error, un mensaje que detalle la causa del error.

Tipo: cadena

### <span id="page-482-2"></span>[MonitorInfo](#page-478-2)

Un objeto [MonitorInfo](#page-723-2) con el nombre de recurso de Amazon (ARN) y el estado del recurso de monitor.

Tipo: objeto [MonitorInfo](#page-723-2)

### <span id="page-482-3"></span>**[OptimizationMetric](#page-478-2)**

La métrica de precisión utilizada para optimizar el predictor.

Tipo: cadena

```
Valores válidos: WAPE | RMSE | AverageWeightedQuantileLoss | MASE | MAPE
```
#### <span id="page-482-4"></span>**[PredictorArn](#page-478-2)**

El nombre de recurso de Amazon (ARN) del predictor.

### Tipo: cadena

Limitaciones de longitud: longitud máxima de 256.

```
Patrón: arn: ([a-z\d-]+): forecast: . *: . *: . +
```
## <span id="page-483-0"></span>[PredictorName](#page-478-2)

El nombre del predictor.

Tipo: cadena

Limitaciones de longitud: longitud mínima de 1. La longitud máxima es de 63.

Patrón: ^[a-zA-Z][a-zA-Z0-9\_]\*

<span id="page-483-1"></span>[ReferencePredictorSummary](#page-478-2)

El ARN y el estado del predictor de referencia. Este parámetro solo es válido para los predictores reentrenados o actualizados.

Tipo: objeto [ReferencePredictorSummary](#page-743-2)

# <span id="page-483-2"></span>**[Status](#page-478-2)**

El estado del predictor. Los estados incluyen:

- ACTIVE
- CREATE\_PENDING, CREATE\_IN\_PROGRESS, CREATE\_FAILED
- CREATE\_STOPPING, CREATE\_STOPPED
- DELETE\_PENDING, DELETE\_IN\_PROGRESS, DELETE\_FAILED

Tipo: cadena

Limitaciones de longitud: longitud máxima de 256.

# <span id="page-483-3"></span>[TimeAlignmentBoundary](#page-478-2)

El límite de tiempo que Forecast utiliza al agregar datos.

Tipo: objeto [TimeAlignmentBoundary](#page-767-3)

### Errores

### InvalidInputException

No podemos procesar la solicitud porque incluye un valor no válido o un valor que supera el rango válido.

Código de estado HTTP: 400

ResourceNotFoundException

No podemos encontrar un recurso con ese nombre de recurso de Amazon (ARN). Compruebe el ARN e inténtelo de nuevo.

Código de estado HTTP: 400

Véase también

- [AWS Command Line Interface](https://docs.aws.amazon.com/goto/aws-cli/forecast-2018-06-26/DescribeAutoPredictor)
- [AWS SDK para .NET](https://docs.aws.amazon.com/goto/DotNetSDKV3/forecast-2018-06-26/DescribeAutoPredictor)
- [AWS SDK para C++](https://docs.aws.amazon.com/goto/SdkForCpp/forecast-2018-06-26/DescribeAutoPredictor)
- [AWS SDK para Go](https://docs.aws.amazon.com/goto/SdkForGoV1/forecast-2018-06-26/DescribeAutoPredictor)
- [SDK de AWS para Java V2](https://docs.aws.amazon.com/goto/SdkForJavaV2/forecast-2018-06-26/DescribeAutoPredictor)
- [AWSSDK para V3 JavaScript](https://docs.aws.amazon.com/goto/SdkForJavaScriptV3/forecast-2018-06-26/DescribeAutoPredictor)
- [AWS SDK para PHP V3](https://docs.aws.amazon.com/goto/SdkForPHPV3/forecast-2018-06-26/DescribeAutoPredictor)
- [AWS SDK para Python](https://docs.aws.amazon.com/goto/boto3/forecast-2018-06-26/DescribeAutoPredictor)
- [AWS SDK para Ruby V3](https://docs.aws.amazon.com/goto/SdkForRubyV3/forecast-2018-06-26/DescribeAutoPredictor)

# DescribeDataset

Servicio: Amazon Forecast Service

Describe un conjunto de datos de Amazon Forecast creado mediante la [CreateDataseto](https://docs.aws.amazon.com/forecast/latest/dg/API_CreateDataset.html)peración.

Además de enumerar los parámetros especificados en la solicitud CreateDataset, esta operación incluye las siguientes propiedades de conjunto de datos:

- CreationTime
- LastModificationTime
- Status

<span id="page-485-1"></span>Sintaxis de la solicitud

```
{ 
    "DatasetArn": "string"
}
```
Parámetros de la solicitud

La solicitud acepta los siguientes datos en formato JSON.

# <span id="page-485-0"></span>**[DatasetArn](#page-485-1)**

El nombre de recurso de Amazon (ARN) del conjunto de datos.

Tipo: cadena

Limitaciones de longitud: longitud máxima de 256.

Patrón: arn:([a-z\d-]+):forecast:.\*:.\*:.+

Obligatorio: sí

<span id="page-485-2"></span>Sintaxis de la respuesta

```
{ 
    "CreationTime": number, 
    "DataFrequency": "string", 
    "DatasetArn": "string",
```

```
 "DatasetName": "string", 
    "DatasetType": "string", 
    "Domain": "string", 
    "EncryptionConfig": { 
        "KMSKeyArn": "string", 
        "RoleArn": "string" 
    }, 
    "LastModificationTime": number, 
    "Schema": { 
        "Attributes": [ 
           { 
               "AttributeName": "string", 
               "AttributeType": "string" 
           } 
        ] 
    }, 
    "Status": "string"
}
```
## Elementos de respuesta

Si la acción se realiza correctamente, el servicio devuelve una respuesta HTTP 200.

El servicio devuelve los datos siguientes en formato JSON.

### <span id="page-486-0"></span>**[CreationTime](#page-485-2)**

Cuándo se creó el conjunto de datos.

Tipo: marca temporal

### <span id="page-486-1"></span>**[DataFrequency](#page-485-2)**

La frecuencia de la recopilación de datos.

Los intervalos válidos son Y (año), M (mes), W (semana), D (día), H (hora), 30min (30 minutos), 15min (15 minutos), 10min (10 minutos), 5min (5 minutos) y 1min (1 minuto). Por ejemplo, "M" indica todos los meses y "30min" indica cada 30 minutos.

Tipo: cadena

Limitaciones de longitud: longitud mínima de 1. Longitud máxima de 5.

Patrón: ^Y|M|W|D|H|30min|15min|10min|5min|1min\$

### <span id="page-487-0"></span>[DatasetArn](#page-485-2)

El nombre de recurso de Amazon (ARN) del conjunto de datos.

Tipo: cadena

Limitaciones de longitud: longitud máxima de 256.

Patrón: arn:([a-z\d-]+):forecast:.\*:.\*:.+

### <span id="page-487-1"></span>[DatasetName](#page-485-2)

Nombre del conjunto de datos.

Tipo: cadena

Limitaciones de longitud: longitud mínima de 1. La longitud máxima es de 63.

Patrón: ^[a-zA-Z][a-zA-Z0-9\_]\*

### <span id="page-487-2"></span>**[DatasetType](#page-485-2)**

El tipo del conjunto de datos.

Tipo: cadena

```
Valores válidos: TARGET_TIME_SERIES | RELATED_TIME_SERIES | ITEM_METADATA
```
### <span id="page-487-3"></span>[Domain](#page-485-2)

El dominio asociado al conjunto de datos.

Tipo: cadena

Valores válidos: RETAIL | CUSTOM | INVENTORY\_PLANNING | EC2\_CAPACITY | WORK\_FORCE | WEB\_TRAFFIC | METRICS

#### <span id="page-487-4"></span>**[EncryptionConfig](#page-485-2)**

La clave de AWS Key Management Service (KMS) y el rol (IAM) de AWS Identity and Access Management que Amazon Forecast puede asumir para acceder a la clave.

Tipo: objeto [EncryptionConfig](#page-680-2)

#### <span id="page-487-5"></span>[LastModificationTime](#page-485-2)

Cuando crea un conjunto de datos, LastModificationTime es lo mismo que CreationTime. Mientras se importan los datos al conjunto de datos, LastModificationTime es la hora actual

de la llamada a DescribeDataset. Una vez finalizada una [CreateDatasetImportJobo](https://docs.aws.amazon.com/forecast/latest/dg/API_CreateDatasetImportJob.html)peración, LastModificationTime es cuando el trabajo de importación se ha completado o ha fallado.

Tipo: marca temporal

## <span id="page-488-0"></span>[Schema](#page-485-2)

Una matriz de objetos SchemaAttribute en la que se especifican los campos del conjunto de datos. Cada SchemaAttribute especifica el nombre y el tipo de datos de un campo.

Tipo: objeto [Schema](#page-746-1)

# <span id="page-488-1"></span>**[Status](#page-485-2)**

El estado del conjunto de datos. Los estados incluyen:

- ACTIVE
- CREATE\_PENDING, CREATE\_IN\_PROGRESS, CREATE\_FAILED
- DELETE PENDING, DELETE IN PROGRESS, DELETE FAILED
- UPDATE PENDING, UPDATE IN PROGRESS, UPDATE FAILED

Los UPDATE estados se aplican cuando los datos se importan al conjunto de datos desde una llamada a la [CreateDatasetImportJobo](https://docs.aws.amazon.com/forecast/latest/dg/API_CreateDatasetImportJob.html)peración y reflejan el estado del trabajo de importación del conjunto de datos. Por ejemplo, cuando el estado del trabajo de importación es CREATE\_IN\_PROGRESS, el estado del conjunto de datos es UPDATE\_IN\_PROGRESS.

# **a**) Note

Para poder importar los datos de entrenamiento, el Status del conjunto de datos debe ser ACTIVE.

# Tipo: cadena

Limitaciones de longitud: longitud máxima de 256.

# Errores

# InvalidInputException

No podemos procesar la solicitud porque incluye un valor no válido o un valor que supera el rango válido.

Código de estado HTTP: 400

ResourceNotFoundException

No podemos encontrar un recurso con ese nombre de recurso de Amazon (ARN). Compruebe el ARN e inténtelo de nuevo.

Código de estado HTTP: 400

Véase también

- [AWS Command Line Interface](https://docs.aws.amazon.com/goto/aws-cli/forecast-2018-06-26/DescribeDataset)
- [AWS SDK para .NET](https://docs.aws.amazon.com/goto/DotNetSDKV3/forecast-2018-06-26/DescribeDataset)
- [AWS SDK para C++](https://docs.aws.amazon.com/goto/SdkForCpp/forecast-2018-06-26/DescribeDataset)
- [AWS SDK para Go](https://docs.aws.amazon.com/goto/SdkForGoV1/forecast-2018-06-26/DescribeDataset)
- [SDK de AWS para Java V2](https://docs.aws.amazon.com/goto/SdkForJavaV2/forecast-2018-06-26/DescribeDataset)
- [AWSSDK para JavaScript V3](https://docs.aws.amazon.com/goto/SdkForJavaScriptV3/forecast-2018-06-26/DescribeDataset)
- [AWS SDK para PHP V3](https://docs.aws.amazon.com/goto/SdkForPHPV3/forecast-2018-06-26/DescribeDataset)
- [AWS SDK para Python](https://docs.aws.amazon.com/goto/boto3/forecast-2018-06-26/DescribeDataset)
- [AWS SDK para Ruby V3](https://docs.aws.amazon.com/goto/SdkForRubyV3/forecast-2018-06-26/DescribeDataset)

# DescribeDatasetGroup

Servicio: Amazon Forecast Service

Describe un grupo de conjuntos de datos creado mediante la [CreateDatasetGroup](https://docs.aws.amazon.com/forecast/latest/dg/API_CreateDatasetGroup.html)operación.

Además de enumerar los parámetros proporcionados en la solicitud CreateDatasetGroup, esta operación incluye las siguientes propiedades:

- DatasetArns: los conjuntos de datos que pertenecen al grupo.
- CreationTime
- LastModificationTime
- Status

<span id="page-490-1"></span>Sintaxis de la solicitud

```
{ 
    "DatasetGroupArn": "string"
}
```
Parámetros de la solicitud

La solicitud acepta los siguientes datos en formato JSON.

### <span id="page-490-0"></span>[DatasetGroupArn](#page-490-1)

El nombre de recurso de Amazon (ARN) del grupo de conjuntos de datos.

Tipo: cadena

Limitaciones de longitud: longitud máxima de 256.

Patrón: arn:([a-z\d-]+):forecast:.\*:.\*:.+

Obligatorio: sí

<span id="page-490-2"></span>Sintaxis de la respuesta

"[CreationTime"](#page-491-0): *number*,

{

```
 "DatasetArns": [ "string" ], 
    "DatasetGroupArn": "string", 
    "DatasetGroupName": "string", 
    "Domain": "string", 
    "LastModificationTime": number, 
    "Status": "string"
}
```
### Elementos de respuesta

Si la acción se realiza correctamente, el servicio devuelve una respuesta HTTP 200.

El servicio devuelve los datos siguientes en formato JSON.

## <span id="page-491-0"></span>**[CreationTime](#page-490-2)**

Cuándo se creó el grupo de conjuntos de datos.

Tipo: marca temporal

### <span id="page-491-1"></span>**[DatasetArns](#page-490-2)**

Una matriz de nombres de recursos de Amazon (ARN) de los conjuntos de datos contenidos en el grupo de conjuntos de datos.

Tipo: matriz de cadenas

Limitaciones de longitud: longitud máxima de 256.

Patrón: arn:([a-z\d-]+):forecast:.\*:.\*:.+

### <span id="page-491-2"></span>[DatasetGroupArn](#page-490-2)

El ARN del grupo de conjuntos de datos.

Tipo: cadena

Limitaciones de longitud: longitud máxima de 256.

Patrón: arn:([a-z\d-]+):forecast:.\*:.\*:.+

### <span id="page-491-3"></span>[DatasetGroupName](#page-490-2)

El nombre del grupo de conjuntos de datos.

### Tipo: cadena

Limitaciones de longitud: longitud mínima de 1. La longitud máxima es de 63.

Patrón: ^[a-zA-Z][a-zA-Z0-9\_]\*

## <span id="page-492-0"></span>[Domain](#page-490-2)

El dominio asociado al grupo de conjuntos de datos.

Tipo: cadena

Valores válidos: RETAIL | CUSTOM | INVENTORY\_PLANNING | EC2\_CAPACITY | WORK\_FORCE | WEB\_TRAFFIC | METRICS

### <span id="page-492-1"></span>[LastModificationTime](#page-490-2)

Cuándo se creó el grupo de conjuntos de datos o se actualizó por última vez a partir de una llamada a la [UpdateDatasetGroup](https://docs.aws.amazon.com/forecast/latest/dg/API_UpdateDatasetGroup.html)operación. Mientras se actualiza el grupo de conjuntos de datos, LastModificationTime es la hora actual de la llamada a DescribeDatasetGroup.

Tipo: marca temporal

### <span id="page-492-2"></span>**[Status](#page-490-2)**

El estado del grupo de conjuntos de datos. Los estados incluyen:

- ACTIVE
- CREATE\_PENDING, CREATE\_IN\_PROGRESS, CREATE\_FAILED
- DELETE\_PENDING, DELETE\_IN\_PROGRESS, DELETE\_FAILED
- UPDATE\_PENDING, UPDATE\_IN\_PROGRESS, UPDATE\_FAILED

Los UPDATE estados se aplican al llamar a la [UpdateDatasetGroupo](https://docs.aws.amazon.com/forecast/latest/dg/API_UpdateDatasetGroup.html)peración.

### **a** Note

El Status del grupo de conjuntos de datos debe estar ACTIVE antes de poder usar el grupo para crear un predictor.

## Tipo: cadena

Limitaciones de longitud: longitud máxima de 256.

### Errores

InvalidInputException

No podemos procesar la solicitud porque incluye un valor no válido o un valor que supera el rango válido.

Código de estado HTTP: 400

ResourceNotFoundException

No podemos encontrar un recurso con ese nombre de recurso de Amazon (ARN). Compruebe el ARN e inténtelo de nuevo.

Código de estado HTTP: 400

Véase también

- [AWS Command Line Interface](https://docs.aws.amazon.com/goto/aws-cli/forecast-2018-06-26/DescribeDatasetGroup)
- [AWS SDK para .NET](https://docs.aws.amazon.com/goto/DotNetSDKV3/forecast-2018-06-26/DescribeDatasetGroup)
- [AWS SDK para C++](https://docs.aws.amazon.com/goto/SdkForCpp/forecast-2018-06-26/DescribeDatasetGroup)
- [AWS SDK para Go](https://docs.aws.amazon.com/goto/SdkForGoV1/forecast-2018-06-26/DescribeDatasetGroup)
- [SDK de AWS para Java V2](https://docs.aws.amazon.com/goto/SdkForJavaV2/forecast-2018-06-26/DescribeDatasetGroup)
- [AWSSDK para JavaScript V3](https://docs.aws.amazon.com/goto/SdkForJavaScriptV3/forecast-2018-06-26/DescribeDatasetGroup)
- [AWS SDK para PHP V3](https://docs.aws.amazon.com/goto/SdkForPHPV3/forecast-2018-06-26/DescribeDatasetGroup)
- [AWS SDK para Python](https://docs.aws.amazon.com/goto/boto3/forecast-2018-06-26/DescribeDatasetGroup)
- [AWS SDK para Ruby V3](https://docs.aws.amazon.com/goto/SdkForRubyV3/forecast-2018-06-26/DescribeDatasetGroup)

# DescribeDatasetImportJob

Servicio: Amazon Forecast Service

Describe un trabajo de importación de conjuntos de datos creado mediante la [CreateDatasetImportJobo](https://docs.aws.amazon.com/forecast/latest/dg/API_CreateDatasetImportJob.html)peración.

Además de enumerar los parámetros proporcionados en la solicitud CreateDatasetImportJob, esta operación incluye las siguientes propiedades:

- CreationTime
- LastModificationTime
- DataSize
- FieldStatistics
- Status
- Message: si se produjo un error, la información sobre el error.

## <span id="page-494-1"></span>Sintaxis de la solicitud

```
{ 
    "DatasetImportJobArn": "string"
}
```
# Parámetros de la solicitud

La solicitud acepta los siguientes datos en formato JSON.

### <span id="page-494-0"></span>[DatasetImportJobArn](#page-494-1)

El nombre de recurso de Amazon (ARN) del trabajo de importación del conjunto de datos.

Tipo: cadena

Limitaciones de longitud: longitud máxima de 256.

Patrón: arn:([a-z\d-]+):forecast:.\*:.\*:.+

```
Obligatorio: sí
```
## <span id="page-495-0"></span>Sintaxis de la respuesta

```
{ 
    "CreationTime": number, 
    "DatasetArn": "string", 
    "DatasetImportJobArn": "string", 
    "DatasetImportJobName": "string", 
    "DataSize": number, 
    "DataSource": { 
        "S3Config": { 
           "KMSKeyArn": "string", 
           "Path": "string", 
           "RoleArn": "string" 
       } 
    }, 
    "EstimatedTimeRemainingInMinutes": number, 
    "FieldStatistics": { 
        "string" : { 
           "Avg": number, 
           "Count": number, 
           "CountDistinct": number, 
           "CountDistinctLong": number, 
           "CountLong": number, 
           "CountNan": number, 
           "CountNanLong": number, 
           "CountNull": number, 
           "CountNullLong": number, 
           "Max": "string", 
           "Min": "string", 
           "Stddev": number
       } 
    }, 
    "Format": "string", 
    "GeolocationFormat": "string", 
    "ImportMode": "string", 
    "LastModificationTime": number, 
    "Message": "string", 
    "Status": "string", 
    "TimestampFormat": "string", 
    "TimeZone": "string", 
    "UseGeolocationForTimeZone": boolean
}
```
Elementos de respuesta

Si la acción se realiza correctamente, el servicio devuelve una respuesta HTTP 200.

El servicio devuelve los datos siguientes en formato JSON.

### <span id="page-496-0"></span>**[CreationTime](#page-495-0)**

Cuando se creó el trabajo de importación del conjunto de datos.

Tipo: marca temporal

### <span id="page-496-1"></span>**[DatasetArn](#page-495-0)**

El nombre de recurso de Amazon (ARN) del conjunto de datos al que se importaron los datos de entrenamiento.

Tipo: cadena

Limitaciones de longitud: longitud máxima de 256.

```
Patrón: arn:([a-z\d-]+):forecast:.*:.*:.+
```
### <span id="page-496-2"></span>[DatasetImportJobArn](#page-495-0)

El ARN del trabajo de importación del conjunto de datos.

Tipo: cadena

Limitaciones de longitud: longitud máxima de 256.

```
Patrón: arn:([a-z\d-]+):forecast:.*:.*:.+
```
#### <span id="page-496-3"></span>[DatasetImportJobName](#page-495-0)

Nombre del trabajo de importación del conjunto de datos.

Tipo: cadena

Limitaciones de longitud: longitud mínima de 1. La longitud máxima es de 63.

```
Patrón: ^[a-zA-Z][a-zA-Z0-9_]*
```
#### <span id="page-496-4"></span>**[DataSize](#page-495-0)**

El tamaño del conjunto de datos en gigabytes (GB) una vez finalizado el trabajo de importación.

## Tipo: Doble

## <span id="page-497-0"></span>**[DataSource](#page-495-0)**

La ubicación de los datos de entrenamiento que importar y un rol (IAM) de AWS Identity and Access Management que Amazon Forecast puede asumir para acceder a los datos.

Si se utiliza el cifrado, DataSource incluye una clave de AWS Key Management Service (KMS).

Tipo: objeto [DataSource](#page-679-1)

## <span id="page-497-1"></span>[EstimatedTimeRemainingInMinutes](#page-495-0)

El tiempo estimado que queda en minutos para que finalice el trabajo de importación del conjunto de datos.

Tipo: largo

### <span id="page-497-2"></span>**[FieldStatistics](#page-495-0)**

Información estadística sobre cada campo de los datos de entrada.

Tipo: mapa de cadena a objeto [Statistics.](#page-749-5)

Limitaciones de longitud de clave: longitud máxima de 256.

Patrón de clave:  $\sqrt{a-zA-Z0-9}$ ] +\$

### <span id="page-497-3"></span>[Format](#page-495-0)

El formato de los datos importados, CSV o PARQUET.

Tipo: cadena

Limitaciones de longitud: longitud máxima de 7.

Patrón: ^CSV|PARQUET\$

### <span id="page-497-4"></span>**[GeolocationFormat](#page-495-0)**

El formato del atributo de geolocalización. Valores válidos: "LAT\_LONG" y "CC\_POSTALCODE".

Tipo: cadena

Limitaciones de longitud: longitud máxima de 256.

Patrón: ^[a-zA-Z0-9\_]+\$

### <span id="page-498-0"></span>**[ImportMode](#page-495-0)**

El modo de importación del trabajo de importación del conjunto de datos, COMPLETO o INCREMENTAL.

Tipo: cadena

Valores válidos: FULL | INCREMENTAL

## <span id="page-498-1"></span>[LastModificationTime](#page-495-0)

La última vez que se modificó el recurso. La marca temporal depende del estado del trabajo:

- CREATE\_PENDING: la CreationTime.
- CREATE\_IN\_PROGRESS: marca temporal actual.
- CREATE\_STOPPING: marca temporal actual.
- CREATE\_STOPPED: cuándo se detuvo el trabajo.
- ACTIVE o CREATE\_FAILED: cuando el trabajo terminó o falló.

## Tipo: marca temporal

### <span id="page-498-2"></span>[Message](#page-495-0)

Si se produjo un error, el mensaje informativo sobre el error.

Tipo: cadena

### <span id="page-498-3"></span>**[Status](#page-495-0)**

El estado del trabajo de importación del conjunto de datos. Los estados incluyen:

- ACTIVE
- CREATE\_PENDING, CREATE\_IN\_PROGRESS, CREATE\_FAILED
- DELETE\_PENDING, DELETE\_IN\_PROGRESS, DELETE\_FAILED
- CREATE\_STOPPING, CREATE\_STOPPED

# Tipo: cadena

Limitaciones de longitud: longitud máxima de 256.

# <span id="page-498-4"></span>**[TimestampFormat](#page-495-0)**

El formato de las marcas temporales del conjunto de datos. El formato que especifique depende de la DataFrequency especificada cuando se creó el conjunto de datos. Se admiten los siguientes formatos:

• "aaaa-MM-dd"

Para las siguientes frecuencias de datos: Y (anual), M (mensual), W (semanal) y D (diaria)

• "aaaa-MM-dd HH:mm:ss"

Para las siguientes frecuencias de datos: H, 30 minutos, 15 minutos y 1 minuto; y opcionalmente, para: Y, M, W y D

Tipo: cadena

Limitaciones de longitud: longitud máxima de 256.

Patrón:  $\sqrt{a-zA-Z0-9}$  - \; \, \, \'\s] +\$

# <span id="page-499-0"></span>**[TimeZone](#page-495-0)**

La zona horaria única que se aplica a todos los artículos del conjunto de datos

Tipo: cadena

Limitaciones de longitud: longitud máxima de 256.

```
Patrón: \sqrt{a-zA-Z0-9}\ + \ - \ 1+$
```
<span id="page-499-1"></span>[UseGeolocationForTimeZone](#page-495-0)

Si TimeZone se deriva automáticamente del atributo de geolocalización.

Tipo: Booleano

# Errores

InvalidInputException

No podemos procesar la solicitud porque incluye un valor no válido o un valor que supera el rango válido.

Código de estado HTTP: 400

ResourceNotFoundException

No podemos encontrar un recurso con ese nombre de recurso de Amazon (ARN). Compruebe el ARN e inténtelo de nuevo.

Código de estado HTTP: 400

# Véase también

- [AWS Command Line Interface](https://docs.aws.amazon.com/goto/aws-cli/forecast-2018-06-26/DescribeDatasetImportJob)
- [AWS SDK para .NET](https://docs.aws.amazon.com/goto/DotNetSDKV3/forecast-2018-06-26/DescribeDatasetImportJob)
- [AWS SDK para C++](https://docs.aws.amazon.com/goto/SdkForCpp/forecast-2018-06-26/DescribeDatasetImportJob)
- [AWS SDK para Go](https://docs.aws.amazon.com/goto/SdkForGoV1/forecast-2018-06-26/DescribeDatasetImportJob)
- [SDK de AWS para Java V2](https://docs.aws.amazon.com/goto/SdkForJavaV2/forecast-2018-06-26/DescribeDatasetImportJob)
- [AWSSDK para la JavaScript versión 3](https://docs.aws.amazon.com/goto/SdkForJavaScriptV3/forecast-2018-06-26/DescribeDatasetImportJob)
- [AWS SDK para PHP V3](https://docs.aws.amazon.com/goto/SdkForPHPV3/forecast-2018-06-26/DescribeDatasetImportJob)
- [AWS SDK para Python](https://docs.aws.amazon.com/goto/boto3/forecast-2018-06-26/DescribeDatasetImportJob)
- [AWS SDK para Ruby V3](https://docs.aws.amazon.com/goto/SdkForRubyV3/forecast-2018-06-26/DescribeDatasetImportJob)

# DescribeExplainability

Servicio: Amazon Forecast Service

Describe un recurso de explicabilidad creado mediante la operación. [CreateExplainability](#page-390-0)

<span id="page-501-1"></span>Sintaxis de la solicitud

```
{ 
    "ExplainabilityArn": "string"
}
```
Parámetros de la solicitud

La solicitud acepta los siguientes datos en formato JSON.

## <span id="page-501-0"></span>**[ExplainabilityArn](#page-501-1)**

El nombre de recurso de Amazon (ARN) de la explicablidad que describir.

Tipo: cadena

Limitaciones de longitud: longitud máxima de 256.

Patrón: arn:([a-z\d-]+):forecast:.\*:.\*:.+

Obligatorio: sí

<span id="page-501-2"></span>Sintaxis de la respuesta

```
{ 
    "CreationTime": number, 
    "DataSource": { 
        "S3Config": { 
           "KMSKeyArn": "string", 
           "Path": "string", 
           "RoleArn": "string" 
       } 
    }, 
    "EnableVisualization": boolean, 
    "EndDateTime": "string", 
    "EstimatedTimeRemainingInMinutes": number, 
    "ExplainabilityArn": "string",
```

```
 "ExplainabilityConfig": { 
        "TimePointGranularity": "string", 
        "TimeSeriesGranularity": "string" 
    }, 
    "ExplainabilityName": "string", 
    "LastModificationTime": number, 
    "Message": "string", 
    "ResourceArn": "string", 
    "Schema": { 
        "Attributes": [ 
           { 
              "AttributeName": "string", 
              "AttributeType": "string" 
           } 
       ] 
    }, 
    "StartDateTime": "string", 
    "Status": "string"
}
```
# Elementos de respuesta

Si la acción se realiza correctamente, el servicio devuelve una respuesta HTTP 200.

El servicio devuelve los datos siguientes en formato JSON.

### <span id="page-502-0"></span>**[CreationTime](#page-501-2)**

Cuándo se creó el recurso de explicabilidad.

Tipo: marca temporal

### <span id="page-502-1"></span>**[DataSource](#page-501-2)**

El origen de datos , un rol (IAM) AWS Identity and Access Management que permite a Amazon Forecast acceder a los datos y, opcionalmente, una clave de AWS Key Management Service (KMS).

Tipo: objeto [DataSource](#page-679-1)

### <span id="page-502-2"></span>[EnableVisualization](#page-501-2)

Si la visualización estaba habilitada para el recurso de explicabilidad.

#### Tipo: Booleano

### <span id="page-503-0"></span>**[EndDateTime](#page-501-2)**

Si TimePointGranularity está establecido en SPECIFIC, el último punto de tiempo en la explicabilidad.

Tipo: cadena

Limitaciones de longitud: longitud máxima de 19 caracteres.

Patrón: ^\d{4}-\d{2}-\d{2}T\d{2}:\d{2}:\d{2}\$

### <span id="page-503-1"></span>[EstimatedTimeRemainingInMinutes](#page-501-2)

El tiempo estimado que queda en minutos para que finalice el trabajo [CreateExplainability](#page-390-0).

Tipo: largo

### <span id="page-503-2"></span>**[ExplainabilityArn](#page-501-2)**

El nombre de recurso de Amazon (ARN) de la explicabilidad.

Tipo: cadena

Limitaciones de longitud: longitud máxima de 256.

```
Patrón: arn:([a-z\d-]+):forecast:.*:.*:.+
```
## <span id="page-503-3"></span>**[ExplainabilityConfig](#page-501-2)**

Los ajustes de configuración que definen la granularidad de las series temporales y los puntos de tiempo para la Explicabilidad.

Tipo: objeto [ExplainabilityConfig](#page-687-2)

### <span id="page-503-4"></span>[ExplainabilityName](#page-501-2)

El nombre de la explicabilidad.

Tipo: cadena

Limitaciones de longitud: longitud mínima de 1. La longitud máxima es de 63.

Patrón: ^[a-zA-Z][a-zA-Z0-9\_]\*

### <span id="page-503-5"></span>[LastModificationTime](#page-501-2)

La última vez que se modificó el recurso. La marca temporal depende del estado del trabajo:
- CREATE PENDING: la CreationTime.
- CREATE\_IN\_PROGRESS: marca temporal actual.
- CREATE\_STOPPING: marca temporal actual.
- CREATE\_STOPPED: cuándo se detuvo el trabajo.
- ACTIVE o CREATE\_FAILED: cuando el trabajo terminó o falló.

# Tipo: marca temporal

# [Message](#page-501-0)

Si se produjo un error, un mensaje informativo sobre el error.

Tipo: cadena

# [ResourceArn](#page-501-0)

El nombre de recurso de Amazon (ARN) del predictor o la previsión utilizado para crear el recurso de explicabilidad.

Tipo: cadena

Limitaciones de longitud: longitud máxima de 256.

```
Patrón: arn:([a-z\d-]+):forecast:.*:.*:.+
```
#### [Schema](#page-501-0)

Define los campos de un conjunto de datos.

Tipo: objeto [Schema](#page-746-0)

#### **[StartDateTime](#page-501-0)**

Si TimePointGranularity está establecido en SPECIFIC, el primer punto de tiempo en la explicabilidad.

Tipo: cadena

Limitaciones de longitud: longitud máxima de 19 caracteres.

```
Patrón: ^\d{4}-\d{2}-\d{2}T\d{2}:\d{2}:\d{2}$
```
#### [Status](#page-501-0)

El estado del recurso de explicabilidad. Los estados incluyen:

- ACTIVE
- CREATE\_PENDING, CREATE\_IN\_PROGRESS, CREATE\_FAILED
- CREATE\_STOPPING, CREATE\_STOPPED
- DELETE\_PENDING, DELETE\_IN\_PROGRESS, DELETE\_FAILED

Tipo: cadena

Limitaciones de longitud: longitud máxima de 256.

#### Errores

InvalidInputException

No podemos procesar la solicitud porque incluye un valor no válido o un valor que supera el rango válido.

Código de estado HTTP: 400

ResourceNotFoundException

No podemos encontrar un recurso con ese nombre de recurso de Amazon (ARN). Compruebe el ARN e inténtelo de nuevo.

Código de estado HTTP: 400

Véase también

Para obtener más información sobre el uso de esta API en un SDK de AWS de un lenguaje específico, consulte:

- [AWS Command Line Interface](https://docs.aws.amazon.com/goto/aws-cli/forecast-2018-06-26/DescribeExplainability)
- [AWS SDK para .NET](https://docs.aws.amazon.com/goto/DotNetSDKV3/forecast-2018-06-26/DescribeExplainability)
- [AWS SDK para C++](https://docs.aws.amazon.com/goto/SdkForCpp/forecast-2018-06-26/DescribeExplainability)
- [AWS SDK para Go](https://docs.aws.amazon.com/goto/SdkForGoV1/forecast-2018-06-26/DescribeExplainability)
- [SDK de AWS para Java V2](https://docs.aws.amazon.com/goto/SdkForJavaV2/forecast-2018-06-26/DescribeExplainability)
- [AWSSDK para JavaScript V3](https://docs.aws.amazon.com/goto/SdkForJavaScriptV3/forecast-2018-06-26/DescribeExplainability)
- [AWS SDK para PHP V3](https://docs.aws.amazon.com/goto/SdkForPHPV3/forecast-2018-06-26/DescribeExplainability)
- [AWS SDK para Python](https://docs.aws.amazon.com/goto/boto3/forecast-2018-06-26/DescribeExplainability)

# • [AWS SDK para Ruby V3](https://docs.aws.amazon.com/goto/SdkForRubyV3/forecast-2018-06-26/DescribeExplainability)

# DescribeExplainabilityExport

Servicio: Amazon Forecast Service

Describe una exportación de explicabilidad creada mediante la operación. [CreateExplainabilityExport](#page-398-0)

<span id="page-507-1"></span>Sintaxis de la solicitud

```
{ 
    "ExplainabilityExportArn": "string"
}
```
Parámetros de la solicitud

La solicitud acepta los siguientes datos en formato JSON.

# <span id="page-507-0"></span>[ExplainabilityExportArn](#page-507-1)

El Nombre de recurso de Amazon (ARN) de la exportación de explicabilidad.

Tipo: cadena

Limitaciones de longitud: longitud máxima de 256.

Patrón: arn:([a-z\d-]+):forecast:.\*:.\*:.+

Obligatorio: sí

<span id="page-507-2"></span>Sintaxis de la respuesta

```
{ 
    "CreationTime": number, 
    "Destination": { 
        "S3Config": { 
           "KMSKeyArn": "string", 
           "Path": "string", 
           "RoleArn": "string" 
       } 
    }, 
    "ExplainabilityArn": "string", 
    "ExplainabilityExportArn": "string", 
    "ExplainabilityExportName": "string", 
    "Format": "string",
```

```
 "LastModificationTime": number, 
    "Message": "string", 
    "Status": "string"
}
```
### Elementos de respuesta

Si la acción se realiza correctamente, el servicio devuelve una respuesta HTTP 200.

El servicio devuelve los datos siguientes en formato JSON.

# <span id="page-508-0"></span>**[CreationTime](#page-507-2)**

Cuándo se creó la exportación de explicabilidad.

Tipo: marca temporal

# <span id="page-508-1"></span>**[Destination](#page-507-2)**

El destino de un trabajo de exportación. Proporcione una ruta S3, un rol (IAM) de AWS Identity and Access Management que permita a Amazon Forecast acceder a la ubicación y una clave de AWS Key Management Service (KMS) (opcional).

Tipo: objeto [DataDestination](#page-671-1)

#### <span id="page-508-2"></span>**[ExplainabilityArn](#page-507-2)**

El Nombre de recurso de Amazon (ARN) de la exportación de explicabilidad.

Tipo: cadena

Limitaciones de longitud: longitud máxima de 256.

```
Patrón: arn:([a-z\d-]+):forecast:.*:.*:.+
```
#### <span id="page-508-3"></span>[ExplainabilityExportArn](#page-507-2)

El Nombre de recurso de Amazon (ARN) de la exportación de explicabilidad.

Tipo: cadena

Limitaciones de longitud: longitud máxima de 256.

```
Patrón: arn:([a-z\d-]+):forecast:.*:.*:.+
```
# <span id="page-509-0"></span>[ExplainabilityExportName](#page-507-2)

El nombre de la exportación de explicabilidad

Tipo: cadena

Limitaciones de longitud: longitud mínima de 1. La longitud máxima es de 63.

Patrón: ^[a-zA-Z][a-zA-Z0-9\_]\*

# <span id="page-509-1"></span>[Format](#page-507-2)

El formato de los datos exportados, CSV o PARQUET.

Tipo: cadena

Limitaciones de longitud: longitud máxima de 7.

Patrón: ^CSV|PARQUET\$

# <span id="page-509-2"></span>[LastModificationTime](#page-507-2)

La última vez que se modificó el recurso. La marca temporal depende del estado del trabajo:

- CREATE\_PENDING: la CreationTime.
- CREATE\_IN\_PROGRESS: marca temporal actual.
- CREATE\_STOPPING: marca temporal actual.
- CREATE\_STOPPED: cuándo se detuvo el trabajo.
- ACTIVE o CREATE\_FAILED: cuando el trabajo terminó o falló.

# Tipo: marca temporal

#### <span id="page-509-3"></span>[Message](#page-507-2)

Información sobre cualquier error que se haya producido durante la exportación.

Tipo: cadena

# <span id="page-509-4"></span>[Status](#page-507-2)

El nombre de la exportación de explicabilidad. Los estados incluyen:

- ACTIVE
- CREATE\_PENDING, CREATE\_IN\_PROGRESS, CREATE\_FAILED
- CREATE\_STOPPING, CREATE\_STOPPED

# • DELETE\_PENDING, DELETE\_IN\_PROGRESS, DELETE\_FAILED

Tipo: cadena

Limitaciones de longitud: longitud máxima de 256.

#### Errores

InvalidInputException

No podemos procesar la solicitud porque incluye un valor no válido o un valor que supera el rango válido.

Código de estado HTTP: 400

ResourceNotFoundException

No podemos encontrar un recurso con ese nombre de recurso de Amazon (ARN). Compruebe el ARN e inténtelo de nuevo.

Código de estado HTTP: 400

# Véase también

Para obtener más información sobre el uso de esta API en un SDK de AWS de un lenguaje específico, consulte:

- [AWS Command Line Interface](https://docs.aws.amazon.com/goto/aws-cli/forecast-2018-06-26/DescribeExplainabilityExport)
- [AWS SDK para .NET](https://docs.aws.amazon.com/goto/DotNetSDKV3/forecast-2018-06-26/DescribeExplainabilityExport)
- [AWS SDK para C++](https://docs.aws.amazon.com/goto/SdkForCpp/forecast-2018-06-26/DescribeExplainabilityExport)
- [AWS SDK para Go](https://docs.aws.amazon.com/goto/SdkForGoV1/forecast-2018-06-26/DescribeExplainabilityExport)
- [SDK de AWS para Java V2](https://docs.aws.amazon.com/goto/SdkForJavaV2/forecast-2018-06-26/DescribeExplainabilityExport)
- [AWSSDK para JavaScript V3](https://docs.aws.amazon.com/goto/SdkForJavaScriptV3/forecast-2018-06-26/DescribeExplainabilityExport)
- [AWS SDK para PHP V3](https://docs.aws.amazon.com/goto/SdkForPHPV3/forecast-2018-06-26/DescribeExplainabilityExport)
- [AWS SDK para Python](https://docs.aws.amazon.com/goto/boto3/forecast-2018-06-26/DescribeExplainabilityExport)
- [AWS SDK para Ruby V3](https://docs.aws.amazon.com/goto/SdkForRubyV3/forecast-2018-06-26/DescribeExplainabilityExport)

# **DescribeForecast**

Servicio: Amazon Forecast Service

Describe una previsión creada mediante la operación [CreateForecast](#page-403-0).

Además de enumerar las propiedades proporcionadas en la solicitud CreateForecast, esta operación muestra las siguientes propiedades:

- DatasetGroupArn: el grupo de conjuntos de datos que proporcionó los datos de entrenamiento.
- CreationTime
- LastModificationTime
- Status
- Message: si se produjo un error, la información sobre el error.

#### <span id="page-511-1"></span>Sintaxis de la solicitud

```
{ 
    "ForecastArn": "string"
}
```
Parámetros de la solicitud

La solicitud acepta los siguientes datos en formato JSON.

#### <span id="page-511-0"></span>**[ForecastArn](#page-511-1)**

El nombre de recurso de Amazon (ARN) de la previsión.

Tipo: cadena

Limitaciones de longitud: longitud máxima de 256.

Patrón: arn:([a-z\d-]+):forecast:.\*:.\*:.+

Obligatorio: sí

#### <span id="page-511-2"></span>Sintaxis de la respuesta

```
 "CreationTime": number, 
    "DatasetGroupArn": "string", 
    "EstimatedTimeRemainingInMinutes": number, 
    "ForecastArn": "string", 
    "ForecastName": "string", 
    "ForecastTypes": [ "string" ], 
    "LastModificationTime": number, 
    "Message": "string", 
    "PredictorArn": "string", 
    "Status": "string", 
    "TimeSeriesSelector": { 
       "TimeSeriesIdentifiers": { 
          "DataSource": { 
             "S3Config": { 
                "KMSKeyArn": "string", 
                "Path": "string", 
                "RoleArn": "string" 
 } 
          }, 
          "Format": "string", 
          "Schema": { 
             "Attributes": [ 
\overline{a} "AttributeName": "string", 
                   "AttributeType": "string" 
 } 
 ] 
 } 
       } 
    }
}
```
# Elementos de respuesta

Si la acción se realiza correctamente, el servicio devuelve una respuesta HTTP 200.

El servicio devuelve los datos siguientes en formato JSON.

# <span id="page-512-0"></span>**[CreationTime](#page-511-2)**

Cuándo se creó la tarea de creación de previsiones.

Tipo: marca temporal

#### <span id="page-513-0"></span>[DatasetGroupArn](#page-511-2)

El ARN del grupo de conjunto de datos que proporcionó los datos usados para entrenar el predictor.

Tipo: cadena

Limitaciones de longitud: longitud máxima de 256.

Patrón: arn:([a-z\d-]+):forecast:.\*:.\*:.+

<span id="page-513-1"></span>[EstimatedTimeRemainingInMinutes](#page-511-2)

El tiempo estimado que queda en minutos para que finalice el trabajo de previsión.

Tipo: largo

#### <span id="page-513-2"></span>**[ForecastArn](#page-511-2)**

El ARN de previsión especificado en la solicitud.

Tipo: cadena

Limitaciones de longitud: longitud máxima de 256.

Patrón: arn:([a-z\d-]+):forecast:.\*:.\*:.+

#### <span id="page-513-3"></span>**[ForecastName](#page-511-2)**

El nombre de la previsión.

Tipo: cadena

Limitaciones de longitud: longitud mínima de 1. La longitud máxima es de 63.

Patrón: ^[a-zA-Z][a-zA-Z0-9\_]\*

#### <span id="page-513-4"></span>[ForecastTypes](#page-511-2)

Los cuantiles en los que se generaron las previsiones probabilísticas.

Tipo: matriz de cadenas

Miembros de la matriz: número mínimo de 1 artículo. Número máximo de 20 artículos.

Limitaciones de longitud: longitud mínima de 2. La longitud máxima es de 4 caracteres.

Patrón: (^0?\.\d\d?\$|^mean\$)

#### <span id="page-514-0"></span>[LastModificationTime](#page-511-2)

La última vez que se modificó el recurso. La marca temporal depende del estado del trabajo:

- CREATE\_PENDING: la CreationTime.
- CREATE\_IN\_PROGRESS: marca temporal actual.
- CREATE STOPPING: marca temporal actual.
- CREATE\_STOPPED: cuándo se detuvo el trabajo.
- ACTIVE o CREATE\_FAILED: cuando el trabajo terminó o falló.

Tipo: marca temporal

#### <span id="page-514-1"></span>[Message](#page-511-2)

Si se produjo un error, el mensaje informativo sobre el error.

#### Tipo: cadena

#### <span id="page-514-2"></span>**[PredictorArn](#page-511-2)**

El ARN del predictor utilizado para generar la previsión.

Tipo: cadena

Limitaciones de longitud: longitud máxima de 256.

Patrón: arn:([a-z\d-]+):forecast:.\*:.\*:.+

#### <span id="page-514-3"></span>**[Status](#page-511-2)**

El estado de la previsión. Los estados incluyen:

- ACTIVE
- CREATE\_PENDING, CREATE\_IN\_PROGRESS, CREATE\_FAILED
- CREATE\_STOPPING, CREATE\_STOPPED
- DELETE\_PENDING, DELETE\_IN\_PROGRESS, DELETE\_FAILED

### **a** Note

El Status de la previsión debe ser ACTIVE antes de poder consultarla o exportarla.

#### Tipo: cadena

Limitaciones de longitud: longitud máxima de 256.

Patrón: ^ [a-zA-Z0-9\] +\$

# <span id="page-515-0"></span>**[TimeSeriesSelector](#page-511-2)**

La serie temporal que se va a incluir en la previsión.

Tipo: objeto [TimeSeriesSelector](#page-775-1)

# Errores

InvalidInputException

No podemos procesar la solicitud porque incluye un valor no válido o un valor que supera el rango válido.

Código de estado HTTP: 400

ResourceNotFoundException

No podemos encontrar un recurso con ese nombre de recurso de Amazon (ARN). Compruebe el ARN e inténtelo de nuevo.

Código de estado HTTP: 400

# Véase también

Para obtener más información sobre el uso de esta API en un SDK de AWS de un lenguaje específico, consulte:

- [AWS Command Line Interface](https://docs.aws.amazon.com/goto/aws-cli/forecast-2018-06-26/DescribeForecast)
- [AWS SDK para .NET](https://docs.aws.amazon.com/goto/DotNetSDKV3/forecast-2018-06-26/DescribeForecast)
- [AWS SDK para C++](https://docs.aws.amazon.com/goto/SdkForCpp/forecast-2018-06-26/DescribeForecast)
- [AWS SDK para Go](https://docs.aws.amazon.com/goto/SdkForGoV1/forecast-2018-06-26/DescribeForecast)
- [SDK de AWS para Java V2](https://docs.aws.amazon.com/goto/SdkForJavaV2/forecast-2018-06-26/DescribeForecast)
- [AWSSDK para JavaScript V3](https://docs.aws.amazon.com/goto/SdkForJavaScriptV3/forecast-2018-06-26/DescribeForecast)
- [AWS SDK para PHP V3](https://docs.aws.amazon.com/goto/SdkForPHPV3/forecast-2018-06-26/DescribeForecast)
- [AWS SDK para Python](https://docs.aws.amazon.com/goto/boto3/forecast-2018-06-26/DescribeForecast)
- [AWS SDK para Ruby V3](https://docs.aws.amazon.com/goto/SdkForRubyV3/forecast-2018-06-26/DescribeForecast)

# DescribeForecastExportJob

Servicio: Amazon Forecast Service

Describe un trabajo de exportación de previsión creado mediante la operación [CreateForecastExportJob.](#page-409-0)

Además de enumerar las propiedades proporcionadas por el usuario en la solicitud CreateForecastExportJob, esta operación muestra las siguientes propiedades:

- CreationTime
- LastModificationTime
- Status
- Message: si se produjo un error, la información sobre el error.

### <span id="page-517-1"></span>Sintaxis de la solicitud

```
{ 
    "ForecastExportJobArn": "string"
}
```
Parámetros de la solicitud

La solicitud acepta los siguientes datos en formato JSON.

# <span id="page-517-0"></span>[ForecastExportJobArn](#page-517-1)

El nombre de recurso de Amazon (ARN) del trabajo de exportación de previsión.

Tipo: cadena

Limitaciones de longitud: longitud máxima de 256.

Patrón: arn:([a-z\d-]+):forecast:.\*:.\*:.+

Obligatorio: sí

#### <span id="page-517-2"></span>Sintaxis de la respuesta

```
 "CreationTime": number, 
    "Destination": { 
        "S3Config": { 
           "KMSKeyArn": "string", 
           "Path": "string", 
           "RoleArn": "string" 
       } 
    }, 
    "ForecastArn": "string", 
    "ForecastExportJobArn": "string", 
    "ForecastExportJobName": "string", 
    "Format": "string", 
    "LastModificationTime": number, 
    "Message": "string", 
    "Status": "string"
}
```
# Elementos de respuesta

Si la acción se realiza correctamente, el servicio devuelve una respuesta HTTP 200.

El servicio devuelve los datos siguientes en formato JSON.

#### <span id="page-518-0"></span>**[CreationTime](#page-517-2)**

Cuándo se creó el trabajo de exportación de previsiones.

Tipo: marca temporal

#### <span id="page-518-1"></span>**[Destination](#page-517-2)**

La ruta al bucket de Amazon Simple Storage Service (Amazon S3) al que se exporta la previsión.

Tipo: objeto [DataDestination](#page-671-1)

#### <span id="page-518-2"></span>**[ForecastArn](#page-517-2)**

El nombre de recurso de Amazon (ARN) de la previsión exportada.

Tipo: cadena

Limitaciones de longitud: longitud máxima de 256.

Patrón: arn:([a-z\d-]+):forecast:.\*:.\*:.+

# <span id="page-519-0"></span>[ForecastExportJobArn](#page-517-2)

El ARN del trabajo de exportación de previsión.

Tipo: cadena

Limitaciones de longitud: longitud máxima de 256.

```
Patrón: arn:([a-z\d-]+):forecast:.*:.*:.+
```
# <span id="page-519-1"></span>[ForecastExportJobName](#page-517-2)

El nombre del trabajo de exportación de previsión.

Tipo: cadena

Limitaciones de longitud: longitud mínima de 1. La longitud máxima es de 63.

Patrón: ^[a-zA-Z][a-zA-Z0-9\_]\*

# <span id="page-519-2"></span>[Format](#page-517-2)

El formato de los datos exportados, CSV o PARQUET.

Tipo: cadena

Limitaciones de longitud: longitud máxima de 7.

Patrón: ^CSV|PARQUET\$

#### <span id="page-519-3"></span>[LastModificationTime](#page-517-2)

La última vez que se modificó el recurso. La marca temporal depende del estado del trabajo:

- CREATE\_PENDING: la CreationTime.
- CREATE\_IN\_PROGRESS: marca temporal actual.
- CREATE\_STOPPING: marca temporal actual.
- CREATE\_STOPPED: cuándo se detuvo el trabajo.
- ACTIVE o CREATE\_FAILED: cuando el trabajo terminó o falló.

Tipo: marca temporal

#### <span id="page-519-4"></span>[Message](#page-517-2)

Si se produjo un error, el mensaje informativo sobre el error.

# Tipo: cadena

# <span id="page-520-0"></span>**[Status](#page-517-2)**

El estado del trabajo de exportación de previsión. Los estados incluyen:

- ACTIVE
- CREATE\_PENDING, CREATE\_IN\_PROGRESS, CREATE\_FAILED
- CREATE\_STOPPING, CREATE\_STOPPED
- DELETE\_PENDING, DELETE\_IN\_PROGRESS, DELETE\_FAILED

# **a** Note

El Status del trabajo de exportación de previsión debe ser ACTIVE antes de poder acceder a la previsión en su bucket de S3.

# Tipo: cadena

Limitaciones de longitud: longitud máxima de 256.

# Errores

InvalidInputException

No podemos procesar la solicitud porque incluye un valor no válido o un valor que supera el rango válido.

Código de estado HTTP: 400

ResourceNotFoundException

No podemos encontrar un recurso con ese nombre de recurso de Amazon (ARN). Compruebe el ARN e inténtelo de nuevo.

Código de estado HTTP: 400

### Véase también

Para obtener más información sobre el uso de esta API en un SDK de AWS de un lenguaje específico, consulte:

- [AWS Command Line Interface](https://docs.aws.amazon.com/goto/aws-cli/forecast-2018-06-26/DescribeForecastExportJob)
- [AWS SDK para .NET](https://docs.aws.amazon.com/goto/DotNetSDKV3/forecast-2018-06-26/DescribeForecastExportJob)
- [AWS SDK para C++](https://docs.aws.amazon.com/goto/SdkForCpp/forecast-2018-06-26/DescribeForecastExportJob)
- [AWS SDK para Go](https://docs.aws.amazon.com/goto/SdkForGoV1/forecast-2018-06-26/DescribeForecastExportJob)
- [SDK de AWS para Java V2](https://docs.aws.amazon.com/goto/SdkForJavaV2/forecast-2018-06-26/DescribeForecastExportJob)
- [AWSSDK para JavaScript V3](https://docs.aws.amazon.com/goto/SdkForJavaScriptV3/forecast-2018-06-26/DescribeForecastExportJob)
- [AWS SDK para PHP V3](https://docs.aws.amazon.com/goto/SdkForPHPV3/forecast-2018-06-26/DescribeForecastExportJob)
- [AWS SDK para Python](https://docs.aws.amazon.com/goto/boto3/forecast-2018-06-26/DescribeForecastExportJob)
- [AWS SDK para Ruby V3](https://docs.aws.amazon.com/goto/SdkForRubyV3/forecast-2018-06-26/DescribeForecastExportJob)

# **DescribeMonitor**

Servicio: Amazon Forecast Service

Describe un recurso de monitor. Además de enumerar las propiedades proporcionadas en la solicitud [CreateMonitor,](#page-414-0) esta operación muestra las siguientes propiedades:

- Baseline
- CreationTime
- LastEvaluationTime
- LastEvaluationState
- LastModificationTime
- Message
- Status

# <span id="page-522-1"></span>Sintaxis de la solicitud

{ "[MonitorArn"](#page-522-0): "*string*" }

Parámetros de la solicitud

La solicitud acepta los siguientes datos en formato JSON.

### <span id="page-522-0"></span>**[MonitorArn](#page-522-1)**

El nombre de recurso de Amazon (ARN) del recurso de monitor que se va a describir.

Tipo: cadena

Limitaciones de longitud: longitud máxima de 256.

Patrón: arn:([a-z\d-]+):forecast:.\*:.\*:.+

Obligatorio: sí

# <span id="page-522-2"></span>Sintaxis de la respuesta

{

```
 "Baseline": { 
       "PredictorBaseline": { 
           "BaselineMetrics": [ 
\{\hspace{.1cm} \} "Name": "string", 
                  "Value": number
 } 
          \mathbf{I} } 
    }, 
    "CreationTime": number, 
    "EstimatedEvaluationTimeRemainingInMinutes": number, 
    "LastEvaluationState": "string", 
    "LastEvaluationTime": number, 
    "LastModificationTime": number, 
    "Message": "string", 
    "MonitorArn": "string", 
    "MonitorName": "string", 
    "ResourceArn": "string", 
    "Status": "string"
}
```
Elementos de respuesta

Si la acción se realiza correctamente, el servicio devuelve una respuesta HTTP 200.

El servicio devuelve los datos siguientes en formato JSON.

#### <span id="page-523-0"></span>**[Baseline](#page-522-2)**

Métricas que puede utilizar como referencia para fines de comparación. Utilice estos valores cuando interprete los resultados de la supervisión de un autopredictor.

Tipo: objeto [Baseline](#page-663-1)

# <span id="page-523-1"></span>**[CreationTime](#page-522-2)**

La marca temporal para la que se creó el recurso de monitor.

Tipo: marca temporal

<span id="page-523-2"></span>[EstimatedEvaluationTimeRemainingInMinutes](#page-522-2)

El número estimado de minutos que quedan antes de que el recurso de monitor finalice su evaluación actual.

# Tipo: largo

# <span id="page-524-0"></span>**[LastEvaluationState](#page-522-2)**

El estado de la última evaluación del monitor.

Tipo: cadena

Limitaciones de longitud: longitud máxima de 256.

# <span id="page-524-1"></span>[LastEvaluationTime](#page-522-2)

La marca temporal de la última evaluación realizada por el monitor.

Tipo: marca temporal

### <span id="page-524-2"></span>[LastModificationTime](#page-522-2)

La marca temporal de la última modificación del monitor.

Tipo: marca temporal

#### <span id="page-524-3"></span>[Message](#page-522-2)

Un mensaje de error, si lo hay, para el monitor.

Tipo: cadena

#### <span id="page-524-4"></span>**[MonitorArn](#page-522-2)**

El nombre de recurso de Amazon (ARN) del recurso de monitor descrito.

Tipo: cadena

Limitaciones de longitud: longitud máxima de 256.

Patrón: arn:([a-z\d-]+):forecast:.\*:.\*:.+

#### <span id="page-524-5"></span>**[MonitorName](#page-522-2)**

Nombre del monitor.

Tipo: cadena

Limitaciones de longitud: longitud mínima de 1. La longitud máxima es de 63.

Patrón: ^[a-zA-Z][a-zA-Z0-9\_]\*

### <span id="page-525-0"></span>[ResourceArn](#page-522-2)

El nombre de recurso de Amazon (ARN) del autopredictor que se está supervisando.

Tipo: cadena

Limitaciones de longitud: longitud máxima de 256.

Patrón: arn:([a-z\d-]+):forecast:.\*:.\*:.+

#### <span id="page-525-1"></span>**[Status](#page-522-2)**

El estado del recurso de monitor.

Tipo: cadena

Limitaciones de longitud: longitud máxima de 256.

#### Errores

InvalidInputException

No podemos procesar la solicitud porque incluye un valor no válido o un valor que supera el rango válido.

Código de estado HTTP: 400

ResourceNotFoundException

No podemos encontrar un recurso con ese nombre de recurso de Amazon (ARN). Compruebe el ARN e inténtelo de nuevo.

Código de estado HTTP: 400

#### Véase también

Para obtener más información sobre el uso de esta API en un SDK de AWS de un lenguaje específico, consulte:

- [AWS Command Line Interface](https://docs.aws.amazon.com/goto/aws-cli/forecast-2018-06-26/DescribeMonitor)
- [AWS SDK para .NET](https://docs.aws.amazon.com/goto/DotNetSDKV3/forecast-2018-06-26/DescribeMonitor)
- [AWS SDK para C++](https://docs.aws.amazon.com/goto/SdkForCpp/forecast-2018-06-26/DescribeMonitor)
- [AWS SDK para Go](https://docs.aws.amazon.com/goto/SdkForGoV1/forecast-2018-06-26/DescribeMonitor)
- [SDK de AWS para Java V2](https://docs.aws.amazon.com/goto/SdkForJavaV2/forecast-2018-06-26/DescribeMonitor)
- [AWSSDK para JavaScript V3](https://docs.aws.amazon.com/goto/SdkForJavaScriptV3/forecast-2018-06-26/DescribeMonitor)
- [AWS SDK para PHP V3](https://docs.aws.amazon.com/goto/SdkForPHPV3/forecast-2018-06-26/DescribeMonitor)
- [AWS SDK para Python](https://docs.aws.amazon.com/goto/boto3/forecast-2018-06-26/DescribeMonitor)
- [AWS SDK para Ruby V3](https://docs.aws.amazon.com/goto/SdkForRubyV3/forecast-2018-06-26/DescribeMonitor)

# **DescribePredictor**

Servicio: Amazon Forecast Service

# a Note

Esta operación solo es válida para los predictores heredados creados con CreatePredictor. Si no utiliza un predictor heredado, utilice [DescribeAutoPredictor.](#page-478-0)

Describe un predictor creado mediante la operación [CreatePredictor.](#page-418-0)

Además de enumerar las propiedades proporcionadas en la solicitud CreatePredictor, esta operación muestra las siguientes propiedades:

- DatasetImportJobArns: los trabajos de importación de conjuntos de datos que se utilizan para importar los datos de entrenamiento.
- AutoMLAlgorithmArns: si se ejecuta AutoML, los algoritmos que se evaluaron.
- CreationTime
- LastModificationTime
- Status
- Message: si se produjo un error, la información sobre el error.

# <span id="page-527-1"></span>Sintaxis de la solicitud

{ "[PredictorArn"](#page-527-0): "*string*" }

# Parámetros de la solicitud

La solicitud acepta los siguientes datos en formato JSON.

# <span id="page-527-0"></span>[PredictorArn](#page-527-1)

El nombre de recurso de Amazon (ARN) del predictor sobre el que desea información.

Tipo: cadena

Limitaciones de longitud: longitud máxima de 256.

```
Patrón: arn:([a-z\d-]+):forecast:.*:.*:.+
```
Obligatorio: sí

<span id="page-528-0"></span>Sintaxis de la respuesta

```
{ 
    "AlgorithmArn": "string", 
    "AutoMLAlgorithmArns": [ "string" ], 
    "AutoMLOverrideStrategy": "string", 
    "CreationTime": number, 
    "DatasetImportJobArns": [ "string" ], 
    "EncryptionConfig": { 
       "KMSKeyArn": "string", 
       "RoleArn": "string" 
    }, 
    "EstimatedTimeRemainingInMinutes": number, 
    "EvaluationParameters": { 
       "BackTestWindowOffset": number, 
       "NumberOfBacktestWindows": number
    }, 
    "FeaturizationConfig": { 
       "Featurizations": [ 
          { 
             "AttributeName": "string", 
             "FeaturizationPipeline": [ 
\overline{a} "FeaturizationMethodName": "string", 
                    "FeaturizationMethodParameters": { 
                       "string" : "string" 
1999 B
 } 
 ] 
          } 
       ], 
       "ForecastDimensions": [ "string" ], 
       "ForecastFrequency": "string" 
    }, 
    "ForecastHorizon": number, 
    "ForecastTypes": [ "string" ], 
    "HPOConfig": { 
       "ParameterRanges": { 
          "CategoricalParameterRanges": [
```

```
 { 
                  "Name": "string", 
                  "Values": [ "string" ] 
              } 
           ], 
           "ContinuousParameterRanges": [ 
              { 
                  "MaxValue": number, 
                  "MinValue": number, 
                  "Name": "string", 
                  "ScalingType": "string" 
              } 
           ], 
           "IntegerParameterRanges": [ 
\{\hspace{.1cm} \} "MaxValue": number, 
                  "MinValue": number, 
                  "Name": "string", 
                  "ScalingType": "string" 
              } 
 ] 
       } 
    }, 
    "InputDataConfig": { 
       "DatasetGroupArn": "string", 
       "SupplementaryFeatures": [ 
           { 
              "Name": "string", 
              "Value": "string" 
           } 
       ] 
    }, 
    "IsAutoPredictor": boolean, 
    "LastModificationTime": number, 
    "Message": "string", 
    "OptimizationMetric": "string", 
    "PerformAutoML": boolean, 
    "PerformHPO": boolean, 
    "PredictorArn": "string", 
    "PredictorExecutionDetails": { 
       "PredictorExecutions": [ 
           { 
              "AlgorithmArn": "string", 
              "TestWindows": [
```

```
\overline{a} "Message": "string", 
                    "Status": "string", 
                    "TestWindowEnd": number, 
                    "TestWindowStart": number
 } 
 ] 
          } 
      \overline{1} }, 
    "PredictorName": "string", 
    "Status": "string", 
    "TrainingParameters": { 
       "string" : "string" 
    }
}
```
# Elementos de respuesta

Si la acción se realiza correctamente, el servicio devuelve una respuesta HTTP 200.

El servicio devuelve los datos siguientes en formato JSON.

# <span id="page-530-0"></span>[AlgorithmArn](#page-528-0)

El nombre de recurso de Amazon (ARN) del algoritmo utilizado para el entrenamiento del modelo.

#### Tipo: cadena

Limitaciones de longitud: longitud máxima de 256.

Patrón: arn:([a-z\d-]+):forecast:.\*:.\*:.+

# <span id="page-530-1"></span>[AutoMLAlgorithmArns](#page-528-0)

Cuando se especifica PerformAutoML, el ARN del algoritmo elegido.

Tipo: matriz de cadenas

Limitaciones de longitud: longitud máxima de 256.

```
Patrón: arn:([a-z\d-]+):forecast:.*:.*:.+
```
### <span id="page-531-0"></span>[AutoMLOverrideStrategy](#page-528-0)

### **a** Note

La estrategia de anulación del AutoML LatencyOptimized solo está disponible en la versión beta privada. Póngase en contacto con Soporte de AWS o con el administrador de su cuenta para obtener más información sobre los privilegios de acceso.

La estrategia de AutoML utilizada para entrenar el predictor. A menos que se especifique LatencyOptimized, la estrategia de AutoML optimiza la precisión del predictor.

Este parámetro solo es válido para los predictores entrenados con AutoML.

#### Tipo: cadena

Valores válidos: LatencyOptimized | AccuracyOptimized

#### <span id="page-531-1"></span>**[CreationTime](#page-528-0)**

Cuando se creó la tarea de entrenamiento del modelo.

Tipo: marca temporal

#### <span id="page-531-2"></span>[DatasetImportJobArns](#page-528-0)

Una matriz de los ARN de los trabajos de importación del conjunto de datos que se utilizan para importar los datos de entrenamiento para el predictor.

Tipo: matriz de cadenas

Limitaciones de longitud: longitud máxima de 256.

```
Patrón: arn:([a-z\d-]+):forecast:.*:.*:.+
```
# <span id="page-531-3"></span>**[EncryptionConfig](#page-528-0)**

Una clave de AWS Key Management Service (KMS) y el rol de IAM de AWS Identity and Access Management que Amazon Forecast puede asumir para acceder a la clave.

Tipo: objeto [EncryptionConfig](#page-680-2)

# <span id="page-531-4"></span>[EstimatedTimeRemainingInMinutes](#page-528-0)

El tiempo estimado que queda en minutos para que finalice el trabajo de entrenamiento del predictor.

Tipo: largo

# <span id="page-532-0"></span>[EvaluationParameters](#page-528-0)

Se utiliza para anular los parámetros de evaluación predeterminados del algoritmo especificado. Amazon Forecast evalúa un predictor dividiendo un conjunto de datos en datos de entrenamiento y datos de prueba. Los parámetros de evaluación definen cómo realizar la división y el número de iteraciones.

Tipo: objeto [EvaluationParameters](#page-684-2)

# <span id="page-532-1"></span>**[FeaturizationConfig](#page-528-0)**

La configuración de caracterización.

Tipo: objeto [FeaturizationConfig](#page-699-1)

# <span id="page-532-2"></span>**[ForecastHorizon](#page-528-0)**

El número de pasos de tiempo de la previsión. El horizonte de previsión también se denomina longitud de predicción.

Tipo: entero

# <span id="page-532-3"></span>**[ForecastTypes](#page-528-0)**

Los tipos de previsión usados durante el entrenamiento del predictor. El valor predeterminado es ["0.1","0.5","0.9"]

Tipo: matriz de cadenas

Miembros de la matriz: número mínimo de 1 artículo. Número máximo de 20 artículos.

Limitaciones de longitud: longitud mínima de 2. La longitud máxima es de 4 caracteres.

```
Patrón: (^0?\.\d\d?$|^mean$)
```
# <span id="page-532-4"></span>[HPOConfig](#page-528-0)

El hiperparámetro anula valores para el algoritmo.

Tipo: objeto [HyperParameterTuningJobConfig](#page-712-1)

#### <span id="page-532-5"></span>[InputDataConfig](#page-528-0)

Describe el grupo de conjuntos de datos que contiene los datos que se utilizarán para entrenar el predictor.

Tipo: objeto [InputDataConfig](#page-713-2)

# <span id="page-533-0"></span>**[IsAutoPredictor](#page-528-0)**

Si el predictor se creó con [CreateAutoPredictor.](#page-363-0)

Tipo: Booleano

# <span id="page-533-1"></span>[LastModificationTime](#page-528-0)

La última vez que se modificó el recurso. La marca temporal depende del estado del trabajo:

- CREATE\_PENDING: la CreationTime.
- CREATE\_IN\_PROGRESS: marca temporal actual.
- CREATE\_STOPPING: marca temporal actual.
- CREATE\_STOPPED: cuándo se detuvo el trabajo.
- ACTIVE o CREATE\_FAILED: cuando el trabajo terminó o falló.

Tipo: marca temporal

# <span id="page-533-2"></span>[Message](#page-528-0)

Si se produjo un error, el mensaje informativo sobre el error.

Tipo: cadena

# <span id="page-533-3"></span>**[OptimizationMetric](#page-528-0)**

La métrica de precisión utilizada para optimizar el predictor.

Tipo: cadena

```
Valores válidos: WAPE | RMSE | AverageWeightedQuantileLoss | MASE | MAPE
```
<span id="page-533-4"></span>[PerformAutoML](#page-528-0)

Si el predictor está configurado para realizar AutoML.

Tipo: Booleano

# <span id="page-533-5"></span>[PerformHPO](#page-528-0)

Si el predictor está configurado para realizar la optimización de hiperparámetros (HPO).

Tipo: Booleano

# <span id="page-534-0"></span>**[PredictorArn](#page-528-0)**

El ARN del predictor.

Tipo: cadena

Limitaciones de longitud: longitud mínima de 1. La longitud máxima es de 63.

Patrón: ^[a-zA-Z][a-zA-Z0-9\_]\*

#### <span id="page-534-1"></span>[PredictorExecutionDetails](#page-528-0)

Detalles sobre el estado y los resultados de las pruebas de datos realizadas para evaluar la precisión del predictor. Al llamar a la operación [CreatePredictor,](#page-418-0) debe especificar el número de pruebas de datos que se van a realizar.

Tipo: objeto [PredictorExecutionDetails](#page-736-1)

#### <span id="page-534-2"></span>**[PredictorName](#page-528-0)**

El nombre del predictor.

Tipo: cadena

Limitaciones de longitud: longitud mínima de 1. La longitud máxima es de 63.

Patrón: ^[a-zA-Z][a-zA-Z0-9\_]\*

#### <span id="page-534-3"></span>[Status](#page-528-0)

El estado del predictor. Los estados incluyen:

- ACTIVE
- CREATE\_PENDING, CREATE\_IN\_PROGRESS, CREATE\_FAILED
- DELETE\_PENDING, DELETE\_IN\_PROGRESS, DELETE\_FAILED
- CREATE\_STOPPING, CREATE\_STOPPED

#### **a** Note

El Status del predictor debe serACTIVE mismo para poder usarlo para crear una previsión.

#### Tipo: cadena

Limitaciones de longitud: longitud máxima de 256.

# <span id="page-535-0"></span>**[TrainingParameters](#page-528-0)**

Los parámetros de entrenamiento predeterminados o las anulaciones seleccionadas durante el entrenamiento del modelo. Al ejecutar AutoML o elegir HPO con CNN-QR o DeepAR+, se devuelven los valores optimizados para los hiperparámetros elegidos. Para obtener más información, consulte [Algoritmos de Amazon Forecast](#page-184-0).

Tipo: mapa de cadena a cadena

Entradas de mapa: número mínimo de 0 artículos. Número máximo de 100 artículos.

Limitaciones de longitud de clave: longitud máxima de 256.

Patrón de clave:  $\sqrt{a-zA-Z0-9}-\lambda,\sqrt{\lceil\2}\,\sqrt{\lceil\2}\,\sqrt{3}+\$$ 

Limitaciones de longitud de valor: longitud máxima de 256.

Patrón de valores:  $\sqrt{a-zA-Z0-9}$  - \ \, \/\[\]\, \"\\\s]+\$

# Errores

InvalidInputException

No podemos procesar la solicitud porque incluye un valor no válido o un valor que supera el rango válido.

Código de estado HTTP: 400

ResourceNotFoundException

No podemos encontrar un recurso con ese nombre de recurso de Amazon (ARN). Compruebe el ARN e inténtelo de nuevo.

Código de estado HTTP: 400

#### Véase también

Para obtener más información sobre el uso de esta API en un SDK de AWS de un lenguaje específico, consulte:

• [AWS Command Line Interface](https://docs.aws.amazon.com/goto/aws-cli/forecast-2018-06-26/DescribePredictor)

- [AWS SDK para .NET](https://docs.aws.amazon.com/goto/DotNetSDKV3/forecast-2018-06-26/DescribePredictor)
- [AWS SDK para C++](https://docs.aws.amazon.com/goto/SdkForCpp/forecast-2018-06-26/DescribePredictor)
- [AWS SDK para Go](https://docs.aws.amazon.com/goto/SdkForGoV1/forecast-2018-06-26/DescribePredictor)
- [SDK de AWS para Java V2](https://docs.aws.amazon.com/goto/SdkForJavaV2/forecast-2018-06-26/DescribePredictor)
- [AWSSDK para V3 JavaScript](https://docs.aws.amazon.com/goto/SdkForJavaScriptV3/forecast-2018-06-26/DescribePredictor)
- [AWS SDK para PHP V3](https://docs.aws.amazon.com/goto/SdkForPHPV3/forecast-2018-06-26/DescribePredictor)
- [AWS SDK para Python](https://docs.aws.amazon.com/goto/boto3/forecast-2018-06-26/DescribePredictor)
- [AWS SDK para Ruby V3](https://docs.aws.amazon.com/goto/SdkForRubyV3/forecast-2018-06-26/DescribePredictor)

# DescribePredictorBacktestExportJob Servicio: Amazon Forecast Service

Describe un trabajo de exportación de pruebas de datos del predictor creado mediante la operación [CreatePredictorBacktestExportJob.](#page-429-0)

Además de enumerar las propiedades proporcionadas por el usuario en la solicitud CreatePredictorBacktestExportJob, esta operación muestra las siguientes propiedades:

- CreationTime
- LastModificationTime
- Status
- Message (si se ha producido un error)

# <span id="page-537-1"></span>Sintaxis de la solicitud

```
{ 
    "PredictorBacktestExportJobArn": "string"
}
```
Parámetros de la solicitud

La solicitud acepta los siguientes datos en formato JSON.

#### <span id="page-537-0"></span>[PredictorBacktestExportJobArn](#page-537-1)

El nombre de recurso de Amazon (ARN) del trabajo de exportación de prueba de datos del predictor.

Tipo: cadena

Limitaciones de longitud: longitud máxima de 256.

Patrón: arn:([a-z\d-]+):forecast:.\*:.\*:.+

Obligatorio: sí

#### <span id="page-537-2"></span>Sintaxis de la respuesta

{

```
 "CreationTime": number, 
    "Destination": { 
       "S3Config": { 
           "KMSKeyArn": "string", 
           "Path": "string", 
           "RoleArn": "string" 
       } 
    }, 
    "Format": "string", 
    "LastModificationTime": number, 
    "Message": "string", 
    "PredictorArn": "string", 
    "PredictorBacktestExportJobArn": "string", 
    "PredictorBacktestExportJobName": "string", 
    "Status": "string"
}
```
#### Elementos de respuesta

Si la acción se realiza correctamente, el servicio devuelve una respuesta HTTP 200.

El servicio devuelve los datos siguientes en formato JSON.

#### <span id="page-538-0"></span>**[CreationTime](#page-537-2)**

Cuando se creó el trabajo de exportación de la prueba de datos del predictor.

Tipo: marca temporal

#### <span id="page-538-1"></span>**[Destination](#page-537-2)**

El destino de un trabajo de exportación. Proporcione una ruta S3, un rol (IAM) de AWS Identity and Access Management que permita a Amazon Forecast acceder a la ubicación y una clave de AWS Key Management Service (KMS) (opcional).

Tipo: objeto [DataDestination](#page-671-1)

#### <span id="page-538-2"></span>[Format](#page-537-2)

El formato de los datos exportados, CSV o PARQUET.

Tipo: cadena

Limitaciones de longitud: longitud máxima de 7.

Patrón: ^CSV|PARQUET\$

# <span id="page-539-0"></span>[LastModificationTime](#page-537-2)

La última vez que se modificó el recurso. La marca temporal depende del estado del trabajo:

- CREATE\_PENDING: la CreationTime.
- CREATE\_IN\_PROGRESS: marca temporal actual.
- CREATE\_STOPPING: marca temporal actual.
- CREATE\_STOPPED: cuándo se detuvo el trabajo.
- ACTIVE o CREATE\_FAILED: cuando el trabajo terminó o falló.

Tipo: marca temporal

#### <span id="page-539-1"></span>[Message](#page-537-2)

Información sobre cualquier error que se pueda haber producido durante la exportación de prueba de datos.

Tipo: cadena

# <span id="page-539-2"></span>**[PredictorArn](#page-537-2)**

El nombre de recurso de Amazon (ARN) del predictor.

Tipo: cadena

Limitaciones de longitud: longitud máxima de 256.

Patrón: arn:([a-z\d-]+):forecast:.\*:.\*:.+

<span id="page-539-3"></span>[PredictorBacktestExportJobArn](#page-537-2)

El nombre de recurso de Amazon (ARN) del trabajo de exportación de prueba de datos del predictor.

Tipo: cadena

Limitaciones de longitud: longitud máxima de 256.

Patrón: arn:([a-z\d-]+):forecast:.\*:.\*:.+

#### <span id="page-539-4"></span>[PredictorBacktestExportJobName](#page-537-2)

El nombre del trabajo de exportación de la prueba de datos del predictor.
Tipo: cadena

Limitaciones de longitud: longitud mínima de 1. La longitud máxima es de 63.

Patrón: ^[a-zA-Z][a-zA-Z0-9\_]\*

### **[Status](#page-537-0)**

El estado del trabajo de exportación de la prueba de datos del predictor. Los estados incluyen:

- ACTIVE
- CREATE\_PENDING, CREATE\_IN\_PROGRESS, CREATE\_FAILED
- CREATE STOPPING, CREATE STOPPED
- DELETE PENDING, DELETE IN PROGRESS, DELETE FAILED

## Tipo: cadena

Limitaciones de longitud: longitud máxima de 256.

## Errores

InvalidInputException

No podemos procesar la solicitud porque incluye un valor no válido o un valor que supera el rango válido.

Código de estado HTTP: 400

ResourceNotFoundException

No podemos encontrar un recurso con ese nombre de recurso de Amazon (ARN). Compruebe el ARN e inténtelo de nuevo.

Código de estado HTTP: 400

### Véase también

- [AWS Command Line Interface](https://docs.aws.amazon.com/goto/aws-cli/forecast-2018-06-26/DescribePredictorBacktestExportJob)
- [AWS SDK para .NET](https://docs.aws.amazon.com/goto/DotNetSDKV3/forecast-2018-06-26/DescribePredictorBacktestExportJob)
- [AWS SDK para C++](https://docs.aws.amazon.com/goto/SdkForCpp/forecast-2018-06-26/DescribePredictorBacktestExportJob)
- [AWS SDK para Go](https://docs.aws.amazon.com/goto/SdkForGoV1/forecast-2018-06-26/DescribePredictorBacktestExportJob)
- [SDK de AWS para Java V2](https://docs.aws.amazon.com/goto/SdkForJavaV2/forecast-2018-06-26/DescribePredictorBacktestExportJob)
- [AWSSDK para JavaScript V3](https://docs.aws.amazon.com/goto/SdkForJavaScriptV3/forecast-2018-06-26/DescribePredictorBacktestExportJob)
- [AWS SDK para PHP V3](https://docs.aws.amazon.com/goto/SdkForPHPV3/forecast-2018-06-26/DescribePredictorBacktestExportJob)
- [AWS SDK para Python](https://docs.aws.amazon.com/goto/boto3/forecast-2018-06-26/DescribePredictorBacktestExportJob)
- [AWS SDK para Ruby V3](https://docs.aws.amazon.com/goto/SdkForRubyV3/forecast-2018-06-26/DescribePredictorBacktestExportJob)

## DescribeWhatIfAnalysis

Servicio: Amazon Forecast Service

Describe el análisis condicional creado mediante la operación [CreateWhatIfAnalysis.](#page-434-0)

Además de enumerar las propiedades proporcionadas en la solicitud CreateWhatIfAnalysis, esta operación muestra las siguientes propiedades:

- CreationTime
- LastModificationTime
- Message: si se produjo un error, la información sobre el error.
- Status

<span id="page-542-1"></span>Sintaxis de la solicitud

```
{ 
    "WhatIfAnalysisArn": "string"
}
```
Parámetros de la solicitud

La solicitud acepta los siguientes datos en formato JSON.

### <span id="page-542-0"></span>[WhatIfAnalysisArn](#page-542-1)

El nombre de recurso de Amazon (ARN) del análisis condicional en el que está interesado.

Tipo: cadena

Limitaciones de longitud: longitud máxima de 256.

Patrón: arn:([a-z\d-]+):forecast:.\*:.\*:.+

Obligatorio: sí

<span id="page-542-2"></span>Sintaxis de la respuesta

"[CreationTime"](#page-543-0): *number*,

{

```
 "EstimatedTimeRemainingInMinutes": number, 
    "ForecastArn": "string", 
    "LastModificationTime": number, 
    "Message": "string", 
    "Status": "string", 
    "TimeSeriesSelector": { 
       "TimeSeriesIdentifiers": { 
          "DataSource": { 
             "S3Config": { 
                "KMSKeyArn": "string", 
                 "Path": "string", 
                 "RoleArn": "string" 
 } 
          }, 
          "Format": "string", 
          "Schema": { 
             "Attributes": [ 
\overline{a} "AttributeName": "string", 
                    "AttributeType": "string" 
 } 
             ] 
 } 
       } 
    }, 
    "WhatIfAnalysisArn": "string", 
    "WhatIfAnalysisName": "string"
}
```
### Elementos de respuesta

Si la acción se realiza correctamente, el servicio devuelve una respuesta HTTP 200.

El servicio devuelve los datos siguientes en formato JSON.

### <span id="page-543-0"></span>**[CreationTime](#page-542-2)**

Cuándo se creó el análisis condicional.

Tipo: marca temporal

### <span id="page-543-1"></span>[EstimatedTimeRemainingInMinutes](#page-542-2)

El tiempo aproximado que queda para completar el análisis condicional, en minutos.

## Tipo: largo

### <span id="page-544-0"></span>**[ForecastArn](#page-542-2)**

El nombre de recurso de Amazon (ARN) de la previsión condicional.

Tipo: cadena

Limitaciones de longitud: longitud máxima de 256.

Patrón: arn:([a-z\d-]+):forecast:.\*:.\*:.+

### <span id="page-544-1"></span>[LastModificationTime](#page-542-2)

La última vez que se modificó el recurso. La marca temporal depende del estado del trabajo:

- CREATE\_PENDING: la CreationTime.
- CREATE\_IN\_PROGRESS: marca temporal actual.
- CREATE\_STOPPING: marca temporal actual.
- CREATE\_STOPPED: cuándo se detuvo el trabajo.
- ACTIVE o CREATE\_FAILED: cuando el trabajo terminó o falló.

Tipo: marca temporal

#### <span id="page-544-2"></span>**[Message](#page-542-2)**

Si se produjo un error, el mensaje informativo sobre el error.

Tipo: cadena

#### <span id="page-544-3"></span>**[Status](#page-542-2)**

El estado del análisis condicional. Los estados incluyen:

- ACTIVE
- CREATE\_PENDING, CREATE\_IN\_PROGRESS, CREATE\_FAILED
- CREATE\_STOPPING, CREATE\_STOPPED
- DELETE\_PENDING, DELETE\_IN\_PROGRESS, DELETE\_FAILED

### **a** Note

El Status del análisis condicional debe ser ACTIVE para poder acceder al análisis.

Tipo: cadena

Limitaciones de longitud: longitud máxima de 256.

Patrón: ^[a-zA-Z0-9\\_]+\$

## <span id="page-545-0"></span>**[TimeSeriesSelector](#page-542-2)**

Define el conjunto de series temporales que se utilizan para crear las previsiones en un objeto TimeSeriesIdentifiers.

El objeto TimeSeriesIdentifiers necesita la siguiente información:

- DataSource
- Format
- Schema

Tipo: objeto [TimeSeriesSelector](#page-775-1)

## <span id="page-545-1"></span>[WhatIfAnalysisArn](#page-542-2)

El nombre de recurso de Amazon (ARN) del análisis condicional.

Tipo: cadena

Limitaciones de longitud: longitud máxima de 256.

```
Patrón: arn:([a-z\d-]+):forecast:.*:.*:.+
```
## <span id="page-545-2"></span>[WhatIfAnalysisName](#page-542-2)

El nombre del análisis condicional.

Tipo: cadena

Limitaciones de longitud: longitud mínima de 1. La longitud máxima es de 63.

Patrón: ^[a-zA-Z][a-zA-Z0-9\_]\*

## Errores

## InvalidInputException

No podemos procesar la solicitud porque incluye un valor no válido o un valor que supera el rango válido.

Código de estado HTTP: 400

ResourceNotFoundException

No podemos encontrar un recurso con ese nombre de recurso de Amazon (ARN). Compruebe el ARN e inténtelo de nuevo.

Código de estado HTTP: 400

Véase también

- [AWS Command Line Interface](https://docs.aws.amazon.com/goto/aws-cli/forecast-2018-06-26/DescribeWhatIfAnalysis)
- [AWS SDK para .NET](https://docs.aws.amazon.com/goto/DotNetSDKV3/forecast-2018-06-26/DescribeWhatIfAnalysis)
- [AWS SDK para C++](https://docs.aws.amazon.com/goto/SdkForCpp/forecast-2018-06-26/DescribeWhatIfAnalysis)
- [AWS SDK para Go](https://docs.aws.amazon.com/goto/SdkForGoV1/forecast-2018-06-26/DescribeWhatIfAnalysis)
- [SDK de AWS para Java V2](https://docs.aws.amazon.com/goto/SdkForJavaV2/forecast-2018-06-26/DescribeWhatIfAnalysis)
- [AWSSDK para JavaScript V3](https://docs.aws.amazon.com/goto/SdkForJavaScriptV3/forecast-2018-06-26/DescribeWhatIfAnalysis)
- [AWS SDK para PHP V3](https://docs.aws.amazon.com/goto/SdkForPHPV3/forecast-2018-06-26/DescribeWhatIfAnalysis)
- [AWS SDK para Python](https://docs.aws.amazon.com/goto/boto3/forecast-2018-06-26/DescribeWhatIfAnalysis)
- [AWS SDK para Ruby V3](https://docs.aws.amazon.com/goto/SdkForRubyV3/forecast-2018-06-26/DescribeWhatIfAnalysis)

# **DescribeWhatIfForecast**

Servicio: Amazon Forecast Service

Describe la previsión condicional creada mediante la operación [CreateWhatIfForecast.](#page-439-0)

Además de enumerar las propiedades proporcionadas en la solicitud CreateWhatIfForecast, esta operación muestra las siguientes propiedades:

- CreationTime
- LastModificationTime
- Message: si se produjo un error, la información sobre el error.
- Status

<span id="page-547-1"></span>Sintaxis de la solicitud

```
{ 
    "WhatIfForecastArn": "string"
}
```
Parámetros de la solicitud

La solicitud acepta los siguientes datos en formato JSON.

#### <span id="page-547-0"></span>[WhatIfForecastArn](#page-547-1)

El nombre de recurso de Amazon (ARN) de la previsión condicional en la que está interesado.

Tipo: cadena

Limitaciones de longitud: longitud máxima de 300.

Patrón: arn:([a-z\d-]+):forecast:.\*:.\*:.+

Obligatorio: sí

#### <span id="page-547-2"></span>Sintaxis de la respuesta

```
{ 
    "CreationTime": number, 
    "EstimatedTimeRemainingInMinutes": number,
```

```
 "ForecastTypes": [ "string" ],
```

```
 "LastModificationTime": number, 
    "Message": "string", 
    "Status": "string", 
    "TimeSeriesReplacementsDataSource": { 
        "Format": "string", 
        "S3Config": { 
           "KMSKeyArn": "string", 
           "Path": "string", 
           "RoleArn": "string" 
        }, 
        "Schema": { 
           "Attributes": [ 
\{\hspace{.1cm} \} "AttributeName": "string", 
                  "AttributeType": "string" 
              } 
           ] 
        }, 
        "TimestampFormat": "string" 
    }, 
    "TimeSeriesTransformations": [ 
        { 
           "Action": { 
               "AttributeName": "string", 
               "Operation": "string", 
               "Value": number
           }, 
           "TimeSeriesConditions": [ 
              { 
                  "AttributeName": "string", 
                  "AttributeValue": "string", 
                  "Condition": "string" 
 } 
           ] 
        } 
    ], 
    "WhatIfAnalysisArn": "string", 
    "WhatIfForecastArn": "string", 
    "WhatIfForecastName": "string"
}
```
## Elementos de respuesta

Si la acción se realiza correctamente, el servicio devuelve una respuesta HTTP 200.

El servicio devuelve los datos siguientes en formato JSON.

## <span id="page-549-0"></span>**[CreationTime](#page-547-2)**

Cuándo se creó la previsión condicional.

Tipo: marca temporal

## <span id="page-549-1"></span>[EstimatedTimeRemainingInMinutes](#page-547-2)

El tiempo aproximado que queda para completar la previsión condicional, en minutos.

Tipo: largo

## <span id="page-549-2"></span>**[ForecastTypes](#page-547-2)**

Los cuantiles en los que se generan las previsiones probabilísticas. Puede especificar hasta cinco cuantiles por previsión condicional en la operación [CreateWhatIfForecast.](#page-439-0) Si no especificó los cuantiles, los valores predeterminados son ["0.1", "0.5", "0.9"].

Tipo: matriz de cadenas

Miembros de la matriz: número mínimo de 1 artículo. Número máximo de 20 artículos.

Limitaciones de longitud: longitud mínima de 2. La longitud máxima es de 4 caracteres.

Patrón: (^0?\.\d\d?\$|^mean\$)

## <span id="page-549-3"></span>[LastModificationTime](#page-547-2)

La última vez que se modificó el recurso. La marca temporal depende del estado del trabajo:

- CREATE\_PENDING: la CreationTime.
- CREATE\_IN\_PROGRESS: marca temporal actual.
- CREATE\_STOPPING: marca temporal actual.
- CREATE\_STOPPED: cuándo se detuvo el trabajo.
- ACTIVE o CREATE\_FAILED: cuando el trabajo terminó o falló.

Tipo: marca temporal

### <span id="page-549-4"></span>[Message](#page-547-2)

Si se produjo un error, el mensaje informativo sobre el error.

Tipo: cadena

## <span id="page-550-0"></span>[Status](#page-547-2)

El estado de la previsión condicional. Los estados incluyen:

- ACTIVE
- CREATE\_PENDING, CREATE\_IN\_PROGRESS, CREATE\_FAILED
- CREATE STOPPING, CREATE STOPPED
- DELETE\_PENDING, DELETE\_IN\_PROGRESS, DELETE\_FAILED

## **a** Note

El Status de la previsión condicional debe ser ACTIVE para poder acceder a la previsión.

Tipo: cadena

Limitaciones de longitud: longitud máxima de 256.

Patrón: ^[a-zA-Z0-9\\_]+\$

## <span id="page-550-1"></span>[TimeSeriesReplacementsDataSource](#page-547-2)

Matriz de elementos S3Config, Schema y Format que describen la serie temporal de reemplazo.

Tipo: objeto [TimeSeriesReplacementsDataSource](#page-773-3)

## <span id="page-550-2"></span>**[TimeSeriesTransformations](#page-547-2)**

Matriz de elementos Action y TimeSeriesConditions que describen qué transformaciones se aplicaron a cada serie temporal.

Tipo: matriz de objetos [TimeSeriesTransformation](#page-776-2)

Miembros de la matriz: número mínimo de 0 artículos. La cantidad máxima es de 30 artículos.

## <span id="page-550-3"></span>[WhatIfAnalysisArn](#page-547-2)

El nombre de recurso de Amazon (ARN) del análisis condicional que contiene esta previsión.

Tipo: cadena

Limitaciones de longitud: longitud máxima de 256.

```
Patrón: arn:([a-z\d-]+):forecast:.*:.*:.+
```
## <span id="page-551-0"></span>**[WhatIfForecastArn](#page-547-2)**

El nombre de recurso de Amazon (ARN) de la previsión condicional.

Tipo: cadena

Limitaciones de longitud: longitud máxima de 300.

Patrón: arn:([a-z\d-]+):forecast:.\*:.\*:.+

## <span id="page-551-1"></span>[WhatIfForecastName](#page-547-2)

El nombre de la previsión condicional.

Tipo: cadena

Limitaciones de longitud: longitud mínima de 1. La longitud máxima es de 63.

Patrón: ^[a-zA-Z][a-zA-Z0-9\_]\*

## Errores

InvalidInputException

No podemos procesar la solicitud porque incluye un valor no válido o un valor que supera el rango válido.

Código de estado HTTP: 400

ResourceNotFoundException

No podemos encontrar un recurso con ese nombre de recurso de Amazon (ARN). Compruebe el ARN e inténtelo de nuevo.

Código de estado HTTP: 400

### Véase también

Para obtener más información sobre el uso de esta API en un SDK de AWS de un lenguaje específico, consulte:

• [AWS Command Line Interface](https://docs.aws.amazon.com/goto/aws-cli/forecast-2018-06-26/DescribeWhatIfForecast)

- [AWS SDK para .NET](https://docs.aws.amazon.com/goto/DotNetSDKV3/forecast-2018-06-26/DescribeWhatIfForecast)
- [AWS SDK para C++](https://docs.aws.amazon.com/goto/SdkForCpp/forecast-2018-06-26/DescribeWhatIfForecast)
- [AWS SDK para Go](https://docs.aws.amazon.com/goto/SdkForGoV1/forecast-2018-06-26/DescribeWhatIfForecast)
- [SDK de AWS para Java V2](https://docs.aws.amazon.com/goto/SdkForJavaV2/forecast-2018-06-26/DescribeWhatIfForecast)
- [AWSSDK para JavaScript V3](https://docs.aws.amazon.com/goto/SdkForJavaScriptV3/forecast-2018-06-26/DescribeWhatIfForecast)
- [AWS SDK para PHP V3](https://docs.aws.amazon.com/goto/SdkForPHPV3/forecast-2018-06-26/DescribeWhatIfForecast)
- [AWS SDK para Python](https://docs.aws.amazon.com/goto/boto3/forecast-2018-06-26/DescribeWhatIfForecast)
- [AWS SDK para Ruby V3](https://docs.aws.amazon.com/goto/SdkForRubyV3/forecast-2018-06-26/DescribeWhatIfForecast)

# DescribeWhatIfForecastExport

Servicio: Amazon Forecast Service

Describe la exportación de previsión condicional creada mediante la operación [CreateWhatIfForecastExport.](#page-444-0)

Además de enumerar las propiedades proporcionadas en la solicitud CreateWhatIfForecastExport, esta operación muestra las siguientes propiedades:

- CreationTime
- LastModificationTime
- Message: si se produjo un error, la información sobre el error.
- Status

<span id="page-553-1"></span>Sintaxis de la solicitud

```
{ 
    "WhatIfForecastExportArn": "string"
}
```
Parámetros de la solicitud

La solicitud acepta los siguientes datos en formato JSON.

### <span id="page-553-0"></span>[WhatIfForecastExportArn](#page-553-1)

El nombre de recurso de Amazon (ARN) de la exportación de previsión condicional en la que está interesado.

Tipo: cadena

Limitaciones de longitud: longitud máxima de 300.

Patrón: arn:([a-z\d-]+):forecast:.\*:.\*:.+

Obligatorio: sí

### <span id="page-553-2"></span>Sintaxis de la respuesta

{

```
 "CreationTime": number, 
    "Destination": { 
       "S3Config": { 
           "KMSKeyArn": "string", 
           "Path": "string", 
           "RoleArn": "string" 
       } 
    }, 
    "EstimatedTimeRemainingInMinutes": number, 
    "Format": "string", 
    "LastModificationTime": number, 
    "Message": "string", 
    "Status": "string", 
    "WhatIfForecastArns": [ "string" ], 
    "WhatIfForecastExportArn": "string", 
    "WhatIfForecastExportName": "string"
}
```
## Elementos de respuesta

Si la acción se realiza correctamente, el servicio devuelve una respuesta HTTP 200.

El servicio devuelve los datos siguientes en formato JSON.

### <span id="page-554-0"></span>**[CreationTime](#page-553-2)**

Cuándo se creó la exportación de previsión condicional.

Tipo: marca temporal

### <span id="page-554-1"></span>**[Destination](#page-553-2)**

El destino de un trabajo de exportación. Proporcione una ruta S3, un rol (IAM) de AWS Identity and Access Management que permita a Amazon Forecast acceder a la ubicación y una clave de AWS Key Management Service (KMS) (opcional).

Tipo: objeto [DataDestination](#page-671-1)

## <span id="page-554-2"></span>[EstimatedTimeRemainingInMinutes](#page-553-2)

El tiempo aproximado que queda para completar la exportación de previsión condicional, en minutos.

Tipo: largo

## <span id="page-555-0"></span>[Format](#page-553-2)

El formato de los datos exportados, CSV o PARQUET.

Tipo: cadena

Limitaciones de longitud: longitud máxima de 7.

Patrón: ^CSV|PARQUET\$

### <span id="page-555-1"></span>[LastModificationTime](#page-553-2)

La última vez que se modificó el recurso. La marca temporal depende del estado del trabajo:

- CREATE\_PENDING: la CreationTime.
- CREATE\_IN\_PROGRESS: marca temporal actual.
- CREATE\_STOPPING: marca temporal actual.
- CREATE\_STOPPED: cuándo se detuvo el trabajo.
- ACTIVE o CREATE\_FAILED: cuando el trabajo terminó o falló.

Tipo: marca temporal

### <span id="page-555-2"></span>[Message](#page-553-2)

Si se produjo un error, el mensaje informativo sobre el error.

Tipo: cadena

### <span id="page-555-3"></span>**[Status](#page-553-2)**

El estado de la previsión condicional. Los estados incluyen:

- ACTIVE
- CREATE\_PENDING, CREATE\_IN\_PROGRESS, CREATE\_FAILED
- CREATE\_STOPPING, CREATE\_STOPPED
- DELETE\_PENDING, DELETE\_IN\_PROGRESS, DELETE\_FAILED

### **a** Note

El Status de la exportación de previsión condicional debe ser ACTIVE para poder acceder a la exportación de previsión.

### Tipo: cadena

Limitaciones de longitud: longitud máxima de 256.

### <span id="page-556-0"></span>**[WhatIfForecastArns](#page-553-2)**

Una matriz de nombres de recursos de Amazon (ARN) que representan todas las previsiones condicionales que se exportan en este recurso.

Tipo: matriz de cadenas

Limitaciones de longitud: longitud máxima de 300.

Patrón: arn:([a-z\d-]+):forecast:.\*:.\*:.+

### <span id="page-556-1"></span>[WhatIfForecastExportArn](#page-553-2)

El nombre de recurso de Amazon (ARN) de la exportación de previsión condicional.

Tipo: cadena

Limitaciones de longitud: longitud máxima de 300.

```
Patrón: arn:([a-z\d-]+):forecast:.*:.*:.+
```
## <span id="page-556-2"></span>[WhatIfForecastExportName](#page-553-2)

El nombre de la exportación de previsión condicional.

Tipo: cadena

Limitaciones de longitud: longitud mínima de 1. La longitud máxima es de 63.

```
Patrón: ^[a-zA-Z][a-zA-Z0-9_]*
```
#### Errores

InvalidInputException

No podemos procesar la solicitud porque incluye un valor no válido o un valor que supera el rango válido.

Código de estado HTTP: 400

## ResourceNotFoundException

No podemos encontrar un recurso con ese nombre de recurso de Amazon (ARN). Compruebe el ARN e inténtelo de nuevo.

Código de estado HTTP: 400

# Véase también

- [AWS Command Line Interface](https://docs.aws.amazon.com/goto/aws-cli/forecast-2018-06-26/DescribeWhatIfForecastExport)
- [AWS SDK para .NET](https://docs.aws.amazon.com/goto/DotNetSDKV3/forecast-2018-06-26/DescribeWhatIfForecastExport)
- [AWS SDK para C++](https://docs.aws.amazon.com/goto/SdkForCpp/forecast-2018-06-26/DescribeWhatIfForecastExport)
- [AWS SDK para Go](https://docs.aws.amazon.com/goto/SdkForGoV1/forecast-2018-06-26/DescribeWhatIfForecastExport)
- [SDK de AWS para Java V2](https://docs.aws.amazon.com/goto/SdkForJavaV2/forecast-2018-06-26/DescribeWhatIfForecastExport)
- [AWSSDK para JavaScript V3](https://docs.aws.amazon.com/goto/SdkForJavaScriptV3/forecast-2018-06-26/DescribeWhatIfForecastExport)
- [AWS SDK para PHP V3](https://docs.aws.amazon.com/goto/SdkForPHPV3/forecast-2018-06-26/DescribeWhatIfForecastExport)
- [AWS SDK para Python](https://docs.aws.amazon.com/goto/boto3/forecast-2018-06-26/DescribeWhatIfForecastExport)
- [AWS SDK para Ruby V3](https://docs.aws.amazon.com/goto/SdkForRubyV3/forecast-2018-06-26/DescribeWhatIfForecastExport)

# **GetAccuracyMetrics**

Servicio: Amazon Forecast Service

Proporciona métricas sobre la precisión de los modelos que fueron entrenados por la operación [CreatePredictor.](#page-418-0) Utilice las métricas para ver el rendimiento del modelo y decidir si se debe utilizar el predictor para generar una previsión. Para obtener más información, consulte [Métricas del predictor.](https://docs.aws.amazon.com/forecast/latest/dg/metrics.html)

Esta operación genera métricas para cada período de prueba de datos que se evaluó. El número de períodos de prueba de datos (NumberOfBacktestWindows) se especifica mediante el objeto [EvaluationParameters,](#page-684-0) que se incluye opcionalmente en la solicitud CreatePredictor. Si no se especifica NumberOfBacktestWindows, el valor predeterminado es uno.

Los parámetros del método filling determinan qué artículos contribuyen a las métricas. Si desea que todos los artículos contribuyan, especifique zero. Si desea que solo contribuyan los artículos que tienen datos completos en el rango que se está evaluando, especifique nan. Para obtener más información, consulte [FeaturizationMethod.](#page-702-0)

### **a** Note

Para poder obtener métricas de precisión, el Status del predictor debe ser ACTIVE, lo que significa que el entrenamiento ha finalizado. Utilice la operación [DescribePredictor](#page-527-0) para obtener el estado.

## <span id="page-558-1"></span>Sintaxis de la solicitud

```
{ 
    "PredictorArn": "string"
}
```
## Parámetros de la solicitud

La solicitud acepta los siguientes datos en formato JSON.

### <span id="page-558-0"></span>**[PredictorArn](#page-558-1)**

El nombre de recurso de Amazon (ARN) del predictor del que obtener métricas.

Tipo: cadena

Limitaciones de longitud: longitud máxima de 256.

```
Patrón: arn:([a-z\d-]+):forecast:.*:.*:.+
```
Obligatorio: sí

<span id="page-559-0"></span>Sintaxis de la respuesta

```
{ 
   "AutoMLOverrideStrategy": "string", 
   "IsAutoPredictor": boolean, 
   "OptimizationMetric": "string", 
   "PredictorEvaluationResults": [ 
      { 
         "AlgorithmArn": "string", 
         "TestWindows": [ 
\{\hspace{.1cm} \} "EvaluationType": "string", 
               "ItemCount": number, 
               "Metrics": { 
                  "AverageWeightedQuantileLoss": number, 
                  "ErrorMetrics": [ 
\{ \} "ForecastType": "string", 
                       "MAPE": number, 
                       "MASE": number, 
                       "RMSE": number, 
                       "WAPE": number
 } 
 ], 
                  "RMSE": number, 
                  "WeightedQuantileLosses": [ 
\{ \} "LossValue": number, 
                       "Quantile": number
 } 
 ] 
               }, 
               "TestWindowEnd": number, 
               "TestWindowStart": number
            } 
 ] 
      }
```
 $\mathbf{I}$ 

}

#### Elementos de respuesta

Si la acción se realiza correctamente, el servicio devuelve una respuesta HTTP 200.

El servicio devuelve los datos siguientes en formato JSON.

#### <span id="page-560-0"></span>[AutoMLOverrideStrategy](#page-559-0)

### **a** Note

La estrategia de anulación del AutoML LatencyOptimized solo está disponible en la versión beta privada. Póngase en contacto con Soporte de AWS o con el administrador de su cuenta para obtener más información sobre los privilegios de acceso.

La estrategia de AutoML utilizada para entrenar el predictor. A menos que se especifique LatencyOptimized, la estrategia de AutoML optimiza la precisión del predictor.

Este parámetro solo es válido para los predictores entrenados con AutoML.

Tipo: cadena

Valores válidos: LatencyOptimized | AccuracyOptimized

### <span id="page-560-1"></span>**[IsAutoPredictor](#page-559-0)**

Si el predictor se creó con [CreateAutoPredictor.](#page-363-0)

Tipo: Booleano

#### <span id="page-560-2"></span>**[OptimizationMetric](#page-559-0)**

La métrica de precisión utilizada para optimizar el predictor.

Tipo: cadena

<span id="page-560-3"></span>Valores válidos: WAPE | RMSE | AverageWeightedQuantileLoss | MASE | MAPE **[PredictorEvaluationResults](#page-559-0)** 

Matriz de resultados de la evaluación del predictor.

Tipo: matriz de objetos [EvaluationResult](#page-686-2)

## Errores

InvalidInputException

No podemos procesar la solicitud porque incluye un valor no válido o un valor que supera el rango válido.

Código de estado HTTP: 400

ResourceInUseException

El recurso especificado está en uso.

Código de estado HTTP: 400

ResourceNotFoundException

No podemos encontrar un recurso con ese nombre de recurso de Amazon (ARN). Compruebe el ARN e inténtelo de nuevo.

Código de estado HTTP: 400

Véase también

- [AWS Command Line Interface](https://docs.aws.amazon.com/goto/aws-cli/forecast-2018-06-26/GetAccuracyMetrics)
- [AWS SDK para .NET](https://docs.aws.amazon.com/goto/DotNetSDKV3/forecast-2018-06-26/GetAccuracyMetrics)
- [AWS SDK para C++](https://docs.aws.amazon.com/goto/SdkForCpp/forecast-2018-06-26/GetAccuracyMetrics)
- [AWS SDK para Go](https://docs.aws.amazon.com/goto/SdkForGoV1/forecast-2018-06-26/GetAccuracyMetrics)
- [SDK de AWS para Java V2](https://docs.aws.amazon.com/goto/SdkForJavaV2/forecast-2018-06-26/GetAccuracyMetrics)
- [AWSSDK para JavaScript V3](https://docs.aws.amazon.com/goto/SdkForJavaScriptV3/forecast-2018-06-26/GetAccuracyMetrics)
- [AWS SDK para PHP V3](https://docs.aws.amazon.com/goto/SdkForPHPV3/forecast-2018-06-26/GetAccuracyMetrics)
- [AWS SDK para Python](https://docs.aws.amazon.com/goto/boto3/forecast-2018-06-26/GetAccuracyMetrics)
- [AWS SDK para Ruby V3](https://docs.aws.amazon.com/goto/SdkForRubyV3/forecast-2018-06-26/GetAccuracyMetrics)

# ListDatasetGroups

Servicio: Amazon Forecast Service

Devuelve una lista de grupos de conjuntos de datos creados mediante la [CreateDatasetGroupo](https://docs.aws.amazon.com/forecast/latest/dg/API_CreateDatasetGroup.html)peración. Para cada grupo de conjuntos de datos, esta operación devuelve un resumen de sus propiedades, incluido su Nombre de recurso de Amazon (ARN). Puede recuperar el conjunto completo de propiedades utilizando el grupo de conjuntos de datos ARN con la [DescribeDatasetGroup](https://docs.aws.amazon.com/forecast/latest/dg/API_DescribeDatasetGroup.html)operación.

<span id="page-562-2"></span>Sintaxis de la solicitud

```
{ 
    "MaxResults": number, 
    "NextToken": "string"
}
```
Parámetros de la solicitud

La solicitud acepta los siguientes datos en formato JSON.

## <span id="page-562-0"></span>**[MaxResults](#page-562-2)**

El número de artículos que devolver en la respuesta.

Tipo: entero

Rango válido: valor mínimo de 1. Valor máximo de 100.

Obligatorio: no

## <span id="page-562-1"></span>[NextToken](#page-562-2)

Si el resultado de la solicitud anterior se truncó, la respuesta incluye un NextToken. Para recuperar el siguiente conjunto de resultados, utilice el token en la siguiente solicitud. Los tokens se agotan tras 24 horas.

Tipo: cadena

Limitaciones de longitud: longitud mínima de 1. Longitud máxima de 3000.

Patrón: .+

Obligatorio: no

### <span id="page-563-2"></span>Sintaxis de la respuesta

```
{ 
    "DatasetGroups": [ 
       \{ "CreationTime": number, 
           "DatasetGroupArn": "string", 
           "DatasetGroupName": "string", 
           "LastModificationTime": number
        } 
    ], 
    "NextToken": "string"
}
```
### Elementos de respuesta

Si la acción se realiza correctamente, el servicio devuelve una respuesta HTTP 200.

El servicio devuelve los datos siguientes en formato JSON.

#### <span id="page-563-0"></span>**[DatasetGroups](#page-563-2)**

Matriz de objetos que resumen las propiedades de cada grupo de conjuntos de datos.

Tipo: matriz de objetos [DatasetGroupSummary](#page-672-4)

## <span id="page-563-1"></span>**[NextToken](#page-563-2)**

Si la respuesta está truncada, Amazon Forecast devuelve este token. Para recuperar el siguiente conjunto de resultados, utilice el token en la siguiente solicitud.

Tipo: cadena

Limitaciones de longitud: longitud mínima de 1. Longitud máxima de 3000.

Patrón: .+

### Errores

### InvalidNextTokenException

El token no es válido. Los tokens se agotan tras 24 horas.

Código de estado HTTP: 400

## Véase también

- [AWS Command Line Interface](https://docs.aws.amazon.com/goto/aws-cli/forecast-2018-06-26/ListDatasetGroups)
- [AWS SDK para .NET](https://docs.aws.amazon.com/goto/DotNetSDKV3/forecast-2018-06-26/ListDatasetGroups)
- [AWS SDK para C++](https://docs.aws.amazon.com/goto/SdkForCpp/forecast-2018-06-26/ListDatasetGroups)
- [AWS SDK para Go](https://docs.aws.amazon.com/goto/SdkForGoV1/forecast-2018-06-26/ListDatasetGroups)
- [SDK de AWS para Java V2](https://docs.aws.amazon.com/goto/SdkForJavaV2/forecast-2018-06-26/ListDatasetGroups)
- [AWSSDK para la versión 3 JavaScript](https://docs.aws.amazon.com/goto/SdkForJavaScriptV3/forecast-2018-06-26/ListDatasetGroups)
- [AWS SDK para PHP V3](https://docs.aws.amazon.com/goto/SdkForPHPV3/forecast-2018-06-26/ListDatasetGroups)
- [AWS SDK para Python](https://docs.aws.amazon.com/goto/boto3/forecast-2018-06-26/ListDatasetGroups)
- [AWS SDK para Ruby V3](https://docs.aws.amazon.com/goto/SdkForRubyV3/forecast-2018-06-26/ListDatasetGroups)

# ListDatasetImportJobs

Servicio: Amazon Forecast Service

Devuelve una lista de los trabajos de importación de conjuntos de datos creados mediante la [CreateDatasetImportJobo](https://docs.aws.amazon.com/forecast/latest/dg/API_CreateDatasetImportJob.html)peración. Para cada trabajo de importación, esta operación devuelve un resumen de sus propiedades, incluido su Nombre de recurso de Amazon (ARN). Puede recuperar el conjunto completo de propiedades utilizando el ARN con la [DescribeDatasetImportJobo](https://docs.aws.amazon.com/forecast/latest/dg/API_DescribeDatasetImportJob.html)peración. Puede filtrar la lista proporcionando una matriz de [Filtrar](https://docs.aws.amazon.com/forecast/latest/dg/API_Filter.html) objetos.

<span id="page-565-1"></span>Sintaxis de la solicitud

```
{ 
     "Filters": [ 
        { 
            "Condition": "string", 
            "Key": "string", 
            "Value": "string" 
        } 
    ], 
    "MaxResults": number, 
    "NextToken": "string"
}
```
## Parámetros de la solicitud

La solicitud acepta los siguientes datos en formato JSON.

### <span id="page-565-0"></span>[Filters](#page-565-1)

Matriz de filtros. Para cada filtro, proporcione una condición y una declaración de coincidencia. La condición es IS o IS\_NOT, que especifica si se deben incluir o excluir los conjuntos de datos que coinciden con la declaración de la lista, respectivamente. La declaración de coincidencia consta de una clave y un valor.

## Propiedades del filtro

- Condition: la condición que se debe aplicar. Los valores válidos son IS y IS\_NOT. Para incluir los conjuntos de datos que coinciden con la declaración, especifique IS. Para excluir los conjuntos de datos coincidentes, especifique IS\_NOT.
- Key: el nombre del parámetro con el que se va a filtrar. Los valores válidos son DatasetArn y Status.

• Value: el valor que debe coincidir.

Por ejemplo, para enumerar todos los trabajos de importación de conjuntos de datos cuyo estado es ACTIVO, especifique el siguiente filtro:

"Filters": [ { "Condition": "IS", "Key": "Status", "Value": "ACTIVE" } ]

Tipo: matriz de objetos [Filter](#page-704-3)

Obligatorio: no

## <span id="page-566-0"></span>**[MaxResults](#page-565-1)**

El número de artículos que devolver en la respuesta.

Tipo: entero

Rango válido: valor mínimo de 1. Valor máximo de 100.

Obligatorio: no

## <span id="page-566-1"></span>**[NextToken](#page-565-1)**

Si el resultado de la solicitud anterior se truncó, la respuesta incluye un NextToken. Para recuperar el siguiente conjunto de resultados, utilice el token en la siguiente solicitud. Los tokens se agotan tras 24 horas.

Tipo: cadena

Limitaciones de longitud: longitud mínima de 1. Longitud máxima de 3000.

Patrón: .+

Obligatorio: no

## <span id="page-566-2"></span>Sintaxis de la respuesta

```
{ 
    "DatasetImportJobs": [ 
        { 
           "CreationTime": number, 
           "DatasetImportJobArn": "string", 
           "DatasetImportJobName": "string", 
           "DataSource": { 
               "S3Config": {
```

```
 "KMSKeyArn": "string", 
                 "Path": "string", 
                 "RoleArn": "string" 
 } 
           }, 
           "ImportMode": "string", 
           "LastModificationTime": number, 
           "Message": "string", 
           "Status": "string" 
       } 
    ], 
    "NextToken": "string"
}
```
## Elementos de respuesta

Si la acción se realiza correctamente, el servicio devuelve una respuesta HTTP 200.

El servicio devuelve los datos siguientes en formato JSON.

## <span id="page-567-0"></span>[DatasetImportJobs](#page-566-2)

Matriz de objetos que resumen las propiedades de cada trabajo de importación del conjunto de datos.

Tipo: matriz de objetos [DatasetImportJobSummary](#page-674-4)

## <span id="page-567-1"></span>**[NextToken](#page-566-2)**

Si la respuesta está truncada, Amazon Forecast devuelve este token. Para recuperar el siguiente conjunto de resultados, utilice el token en la siguiente solicitud.

### Tipo: cadena

Limitaciones de longitud: longitud mínima de 1. Longitud máxima de 3000.

Patrón: .+

## Errores

### InvalidInputException

No podemos procesar la solicitud porque incluye un valor no válido o un valor que supera el rango válido.

Código de estado HTTP: 400

InvalidNextTokenException

El token no es válido. Los tokens se agotan tras 24 horas.

Código de estado HTTP: 400

Véase también

- [AWS Command Line Interface](https://docs.aws.amazon.com/goto/aws-cli/forecast-2018-06-26/ListDatasetImportJobs)
- [AWS SDK para .NET](https://docs.aws.amazon.com/goto/DotNetSDKV3/forecast-2018-06-26/ListDatasetImportJobs)
- [AWS SDK para C++](https://docs.aws.amazon.com/goto/SdkForCpp/forecast-2018-06-26/ListDatasetImportJobs)
- [AWS SDK para Go](https://docs.aws.amazon.com/goto/SdkForGoV1/forecast-2018-06-26/ListDatasetImportJobs)
- [SDK de AWS para Java V2](https://docs.aws.amazon.com/goto/SdkForJavaV2/forecast-2018-06-26/ListDatasetImportJobs)
- [AWSSDK para V3 JavaScript](https://docs.aws.amazon.com/goto/SdkForJavaScriptV3/forecast-2018-06-26/ListDatasetImportJobs)
- [AWS SDK para PHP V3](https://docs.aws.amazon.com/goto/SdkForPHPV3/forecast-2018-06-26/ListDatasetImportJobs)
- [AWS SDK para Python](https://docs.aws.amazon.com/goto/boto3/forecast-2018-06-26/ListDatasetImportJobs)
- [AWS SDK para Ruby V3](https://docs.aws.amazon.com/goto/SdkForRubyV3/forecast-2018-06-26/ListDatasetImportJobs)

# **ListDatasets**

Servicio: Amazon Forecast Service

Devuelve una lista de conjuntos de datos creados mediante la [CreateDataseto](https://docs.aws.amazon.com/forecast/latest/dg/API_CreateDataset.html)peración. Para cada conjuntos de datos, se devuelve un resumen de sus propiedades, incluido su Nombre de recurso de Amazon (ARN). Para recuperar el conjunto completo de propiedades utilice el ARN con la operación [DescribeDataset.](https://docs.aws.amazon.com/forecast/latest/dg/API_DescribeDataset.html)

<span id="page-569-2"></span>Sintaxis de la solicitud

```
{ 
    "MaxResults": number, 
    "NextToken": "string"
}
```
Parámetros de la solicitud

La solicitud acepta los siguientes datos en formato JSON.

### <span id="page-569-0"></span>**[MaxResults](#page-569-2)**

El número de artículos que devolver en la respuesta.

Tipo: entero

Rango válido: valor mínimo de 1. Valor máximo de 100.

Obligatorio: no

## <span id="page-569-1"></span>**[NextToken](#page-569-2)**

Si el resultado de la solicitud anterior se truncó, la respuesta incluye un NextToken. Para recuperar el siguiente conjunto de resultados, utilice el token en la siguiente solicitud. Los tokens se agotan tras 24 horas.

Tipo: cadena

Limitaciones de longitud: longitud mínima de 1. Longitud máxima de 3000.

Patrón: +

Obligatorio: no

### <span id="page-570-2"></span>Sintaxis de la respuesta

```
{ 
    "Datasets": [ 
        { 
           "CreationTime": number, 
           "DatasetArn": "string", 
           "DatasetName": "string", 
           "DatasetType": "string", 
           "Domain": "string", 
           "LastModificationTime": number
        } 
    ], 
    "NextToken": "string"
}
```
### Elementos de respuesta

Si la acción se realiza correctamente, el servicio devuelve una respuesta HTTP 200.

El servicio devuelve los datos siguientes en formato JSON.

## <span id="page-570-0"></span>**[Datasets](#page-570-2)**

Matriz de objetos que resumen las propiedades de cada conjunto de datos.

Tipo: matriz de objetos [DatasetSummary](#page-677-4)

### <span id="page-570-1"></span>[NextToken](#page-570-2)

Si la respuesta está truncada, Amazon Forecast devuelve este token. Para recuperar el siguiente conjunto de resultados, utilice el token en la siguiente solicitud.

Tipo: cadena

Limitaciones de longitud: longitud mínima de 1. Longitud máxima de 3000.

Patrón: .+

## Errores

## InvalidNextTokenException

El token no es válido. Los tokens se agotan tras 24 horas.

Código de estado HTTP: 400

## Véase también

- [AWS Command Line Interface](https://docs.aws.amazon.com/goto/aws-cli/forecast-2018-06-26/ListDatasets)
- [AWS SDK para .NET](https://docs.aws.amazon.com/goto/DotNetSDKV3/forecast-2018-06-26/ListDatasets)
- [AWS SDK para C++](https://docs.aws.amazon.com/goto/SdkForCpp/forecast-2018-06-26/ListDatasets)
- [AWS SDK para Go](https://docs.aws.amazon.com/goto/SdkForGoV1/forecast-2018-06-26/ListDatasets)
- [SDK de AWS para Java V2](https://docs.aws.amazon.com/goto/SdkForJavaV2/forecast-2018-06-26/ListDatasets)
- [AWSSDK para V3 JavaScript](https://docs.aws.amazon.com/goto/SdkForJavaScriptV3/forecast-2018-06-26/ListDatasets)
- [AWS SDK para PHP V3](https://docs.aws.amazon.com/goto/SdkForPHPV3/forecast-2018-06-26/ListDatasets)
- [AWS SDK para Python](https://docs.aws.amazon.com/goto/boto3/forecast-2018-06-26/ListDatasets)
- [AWS SDK para Ruby V3](https://docs.aws.amazon.com/goto/SdkForRubyV3/forecast-2018-06-26/ListDatasets)

# **ListExplainabilities**

Servicio: Amazon Forecast Service

Devuelve una lista de los recursos de explicabilidad creados mediante la operación [CreateExplainability.](#page-390-0) Esta operación devuelve un resumen de cada explicabilidad. Puede filtrar la lista mediante una matriz de objetos [Filter.](#page-704-3)

Para recuperar el conjunto completo de propiedades de un recurso de explicabilidad concreto, utilice el ARN con la operación [DescribeExplainability.](#page-501-0)

## <span id="page-572-1"></span>Sintaxis de la solicitud

```
{ 
    "Filters": [ 
        { 
            "Condition": "string", 
            "Key": "string", 
            "Value": "string" 
        } 
    ], 
    "MaxResults": number, 
    "NextToken": "string"
}
```
## Parámetros de la solicitud

La solicitud acepta los siguientes datos en formato JSON.

## <span id="page-572-0"></span>[Filters](#page-572-1)

Matriz de filtros. Para cada filtro, proporcione una condición y una declaración de coincidencia. La condición es IS o IS\_NOT, que especifica si se deben incluir o excluir los recursos que coinciden con la declaración de la lista. La declaración de coincidencia consta de una clave y un valor.

Propiedades del filtro

- Condition: la condición que se debe aplicar. Los valores válidos son IS y IS\_NOT.
- Key: el nombre del parámetro con el que se va a filtrar. Los valores válidos son ResourceArn y Status.
- Value: el valor que debe coincidir.

Tipo: matriz de objetos [Filter](#page-704-3)

## Obligatorio: no

## <span id="page-573-0"></span>**[MaxResults](#page-572-1)**

Cantidad de artículos devueltos en la respuesta.

Tipo: entero

Rango válido: valor mínimo de 1. Valor máximo de 100.

Obligatorio: no

## <span id="page-573-1"></span>**[NextToken](#page-572-1)**

Si el resultado de la solicitud anterior se truncó, la respuesta incluye un NextToken. Para recuperar el siguiente conjunto de resultados, utilice el token en la siguiente solicitud. Los tokens se agotan tras 24 horas.

Tipo: cadena

Limitaciones de longitud: longitud mínima de 1. Longitud máxima de 3000.

Patrón: .+

Obligatorio: no

<span id="page-573-2"></span>Sintaxis de la respuesta

```
{ 
    "Explainabilities": [ 
        { 
           "CreationTime": number, 
           "ExplainabilityArn": "string", 
           "ExplainabilityConfig": { 
              "TimePointGranularity": "string", 
              "TimeSeriesGranularity": "string" 
           }, 
           "ExplainabilityName": "string", 
           "LastModificationTime": number, 
           "Message": "string", 
           "ResourceArn": "string", 
           "Status": "string" 
       } 
    ], 
    "NextToken": "string"
```
}

#### Elementos de respuesta

Si la acción se realiza correctamente, el servicio devuelve una respuesta HTTP 200.

El servicio devuelve los datos siguientes en formato JSON.

### <span id="page-574-0"></span>**[Explainabilities](#page-573-2)**

Matriz de objetos que resumen las propiedades de cada recurso de explicabilidad.

Tipo: matriz de objetos [ExplainabilitySummary](#page-694-4)

#### <span id="page-574-1"></span>[NextToken](#page-573-2)

Devuelve este token si la respuesta está truncada. Para recuperar el siguiente conjunto de resultados, utilice el token en la siguiente solicitud.

Tipo: cadena

Limitaciones de longitud: longitud mínima de 1. Longitud máxima de 3000.

Patrón: +

### Errores

InvalidInputException

No podemos procesar la solicitud porque incluye un valor no válido o un valor que supera el rango válido.

Código de estado HTTP: 400

#### InvalidNextTokenException

El token no es válido. Los tokens se agotan tras 24 horas.

Código de estado HTTP: 400

## Véase también

- [AWS Command Line Interface](https://docs.aws.amazon.com/goto/aws-cli/forecast-2018-06-26/ListExplainabilities)
- [AWS SDK para .NET](https://docs.aws.amazon.com/goto/DotNetSDKV3/forecast-2018-06-26/ListExplainabilities)
- [AWS SDK para C++](https://docs.aws.amazon.com/goto/SdkForCpp/forecast-2018-06-26/ListExplainabilities)
- [AWS SDK para Go](https://docs.aws.amazon.com/goto/SdkForGoV1/forecast-2018-06-26/ListExplainabilities)
- [SDK de AWS para Java V2](https://docs.aws.amazon.com/goto/SdkForJavaV2/forecast-2018-06-26/ListExplainabilities)
- [AWSSDK para JavaScript V3](https://docs.aws.amazon.com/goto/SdkForJavaScriptV3/forecast-2018-06-26/ListExplainabilities)
- [AWS SDK para PHP V3](https://docs.aws.amazon.com/goto/SdkForPHPV3/forecast-2018-06-26/ListExplainabilities)
- [AWS SDK para Python](https://docs.aws.amazon.com/goto/boto3/forecast-2018-06-26/ListExplainabilities)
- [AWS SDK para Ruby V3](https://docs.aws.amazon.com/goto/SdkForRubyV3/forecast-2018-06-26/ListExplainabilities)
# ListExplainabilityExports

Servicio: Amazon Forecast Service

Devuelve una lista de las exportaciones de explicabilidad creadas mediante la operación [CreateExplainabilityExport.](#page-398-0) Esta operación devuelve un resumen de cada exportación de explicabilidad. Puede filtrar la lista mediante una matriz de objetos [Filter](#page-704-0).

Para recuperar el conjunto completo de propiedades de una exportación de explicabilidad concreta, utilice el ARN con la operación [DescribeExplainability.](#page-501-0)

<span id="page-576-1"></span>Sintaxis de la solicitud

```
{ 
    "Filters": [ 
        { 
            "Condition": "string", 
            "Key": "string", 
            "Value": "string" 
        } 
    ], 
    "MaxResults": number, 
    "NextToken": "string"
}
```
# Parámetros de la solicitud

La solicitud acepta los siguientes datos en formato JSON.

### <span id="page-576-0"></span>[Filters](#page-576-1)

Matriz de filtros. Para cada filtro, proporcione una condición y una declaración de coincidencia. La condición es IS o IS\_NOT, y especifica si se deben incluir o excluir de la lista los recursos que coincidan con la sentencia. La declaración de coincidencia consta de una clave y un valor.

Propiedades del filtro

- Condition: la condición que se debe aplicar. Los valores válidos son IS y IS\_NOT.
- Key: el nombre del parámetro con el que se va a filtrar. Los valores válidos son ResourceArn y Status.
- Value: el valor que debe coincidir.

Tipo: matriz de objetos [Filter](#page-704-0)

# Obligatorio: no

# <span id="page-577-0"></span>**[MaxResults](#page-576-1)**

El número de artículos que devolver en la respuesta.

Tipo: entero

Rango válido: valor mínimo de 1. Valor máximo de 100.

Obligatorio: no

### <span id="page-577-1"></span>**[NextToken](#page-576-1)**

Si el resultado de la solicitud anterior se truncó, la respuesta incluye un NextToken. Para recuperar el siguiente conjunto de resultados, utilice el token en la siguiente solicitud. Los tokens se agotan tras 24 horas.

Tipo: cadena

Limitaciones de longitud: longitud mínima de 1. Longitud máxima de 3000.

Patrón: .+

Obligatorio: no

```
{ 
    "ExplainabilityExports": [ 
       { 
           "CreationTime": number, 
           "Destination": { 
              "S3Config": { 
                 "KMSKeyArn": "string", 
                 "Path": "string", 
                 "RoleArn": "string" 
 } 
           }, 
           "ExplainabilityExportArn": "string", 
           "ExplainabilityExportName": "string", 
           "LastModificationTime": number, 
           "Message": "string",
```

```
 "Status": "string" 
        } 
    ], 
    "NextToken": "string"
}
```
Si la acción se realiza correctamente, el servicio devuelve una respuesta HTTP 200.

El servicio devuelve los datos siguientes en formato JSON.

### <span id="page-578-0"></span>[ExplainabilityExports](#page-577-2)

Matriz de objetos que resumen las propiedades de cada exportación de explicabilidad.

Tipo: matriz de objetos [ExplainabilityExportSummary](#page-689-4)

### <span id="page-578-1"></span>**[NextToken](#page-577-2)**

Devuelve este token si la respuesta está truncada. Para recuperar el siguiente conjunto de resultados, utilice el token en la siguiente solicitud.

Tipo: cadena

Limitaciones de longitud: longitud mínima de 1. Longitud máxima de 3000.

Patrón: .+

### Errores

InvalidInputException

No podemos procesar la solicitud porque incluye un valor no válido o un valor que supera el rango válido.

Código de estado HTTP: 400

InvalidNextTokenException

El token no es válido. Los tokens se agotan tras 24 horas.

Código de estado HTTP: 400

### Véase también

- [AWS Command Line Interface](https://docs.aws.amazon.com/goto/aws-cli/forecast-2018-06-26/ListExplainabilityExports)
- [AWS SDK para .NET](https://docs.aws.amazon.com/goto/DotNetSDKV3/forecast-2018-06-26/ListExplainabilityExports)
- [AWS SDK para C++](https://docs.aws.amazon.com/goto/SdkForCpp/forecast-2018-06-26/ListExplainabilityExports)
- [AWS SDK para Go](https://docs.aws.amazon.com/goto/SdkForGoV1/forecast-2018-06-26/ListExplainabilityExports)
- [SDK de AWS para Java V2](https://docs.aws.amazon.com/goto/SdkForJavaV2/forecast-2018-06-26/ListExplainabilityExports)
- [AWSSDK para JavaScript V3](https://docs.aws.amazon.com/goto/SdkForJavaScriptV3/forecast-2018-06-26/ListExplainabilityExports)
- [AWS SDK para PHP V3](https://docs.aws.amazon.com/goto/SdkForPHPV3/forecast-2018-06-26/ListExplainabilityExports)
- [AWS SDK para Python](https://docs.aws.amazon.com/goto/boto3/forecast-2018-06-26/ListExplainabilityExports)
- [AWS SDK para Ruby V3](https://docs.aws.amazon.com/goto/SdkForRubyV3/forecast-2018-06-26/ListExplainabilityExports)

# ListForecastExportJobs

Servicio: Amazon Forecast Service

Devuelve una lista de los trabajos de exportación de previsiones creados mediante la operación [CreateForecastExportJob.](#page-409-0) Para cada trabajo de exportación de previsiones, esta operación devuelve un resumen de sus propiedades, incluido su Nombre de recurso de Amazon (ARN). Para recuperar el conjunto completo de propiedades utilice el ARN con la operación [DescribeForecastExportJob.](#page-517-0) Puede filtrar la lista mediante una matriz de objetos [Filter.](#page-704-0)

<span id="page-580-1"></span>Sintaxis de la solicitud

```
{ 
     "Filters": [ 
        { 
            "Condition": "string", 
            "Key": "string", 
            "Value": "string" 
        } 
    ], 
    "MaxResults": number, 
    "NextToken": "string"
}
```
# Parámetros de la solicitud

La solicitud acepta los siguientes datos en formato JSON.

### <span id="page-580-0"></span>[Filters](#page-580-1)

Matriz de filtros. Para cada filtro, proporcione una condición y una declaración de coincidencia. La condición es IS o IS\_NOT, que especifica si se deben incluir o excluir de la lista los trabajos de exportación de previsiones que coincidan con la declaración, respectivamente. La declaración de coincidencia consta de una clave y un valor.

# Propiedades del filtro

- Condition: la condición que se debe aplicar. Los valores válidos son IS y IS\_NOT. Para incluir los trabajos de exportación de previsiones que coincidan con la declaración, especifique IS. Para excluir los trabajos de exportación de previsiones coincidentes, especifique IS\_NOT.
- Key: el nombre del parámetro con el que se va a filtrar. Los valores válidos son ForecastArn y Status.

• Value: el valor que debe coincidir.

Por ejemplo, para enumerar todos los trabajos que exportan una previsión denominada electricityforecast, especifique el siguiente filtro:

"Filters": [ { "Condition": "IS", "Key": "ForecastArn", "Value": "arn:aws:forecast:us-west-2:<acct-id>:forecast/electricityforecast" } ]

Tipo: matriz de objetos [Filter](#page-704-0)

Obligatorio: no

### <span id="page-581-0"></span>**[MaxResults](#page-580-1)**

El número de artículos que devolver en la respuesta.

Tipo: entero

Rango válido: valor mínimo de 1. Valor máximo de 100.

Obligatorio: no

### <span id="page-581-1"></span>**[NextToken](#page-580-1)**

Si el resultado de la solicitud anterior se truncó, la respuesta incluye un NextToken. Para recuperar el siguiente conjunto de resultados, utilice el token en la siguiente solicitud. Los tokens se agotan tras 24 horas.

Tipo: cadena

Limitaciones de longitud: longitud mínima de 1. Longitud máxima de 3000.

Patrón: +

Obligatorio: no

```
{ 
    "ForecastExportJobs": [ 
        { 
           "CreationTime": number, 
           "Destination": { 
               "S3Config": {
```

```
 "KMSKeyArn": "string", 
                 "Path": "string", 
                 "RoleArn": "string" 
 } 
           }, 
           "ForecastExportJobArn": "string", 
           "ForecastExportJobName": "string", 
           "LastModificationTime": number, 
           "Message": "string", 
           "Status": "string" 
       } 
    ], 
    "NextToken": "string"
}
```
Si la acción se realiza correctamente, el servicio devuelve una respuesta HTTP 200.

El servicio devuelve los datos siguientes en formato JSON.

### <span id="page-582-0"></span>[ForecastExportJobs](#page-581-2)

Matriz de objetos que resumen las propiedades de cada trabajo de exportación.

Tipo: matriz de objetos [ForecastExportJobSummary](#page-706-4)

# <span id="page-582-1"></span>**[NextToken](#page-581-2)**

Si la respuesta está truncada, Amazon Forecast devuelve este token. Para recuperar el siguiente conjunto de resultados, utilice el token en la siguiente solicitud.

Tipo: cadena

Limitaciones de longitud: longitud mínima de 1. Longitud máxima de 3000.

Patrón: .+

### Errores

#### InvalidInputException

No podemos procesar la solicitud porque incluye un valor no válido o un valor que supera el rango válido.

Código de estado HTTP: 400

InvalidNextTokenException

El token no es válido. Los tokens se agotan tras 24 horas.

Código de estado HTTP: 400

Véase también

- [AWS Command Line Interface](https://docs.aws.amazon.com/goto/aws-cli/forecast-2018-06-26/ListForecastExportJobs)
- [AWS SDK para .NET](https://docs.aws.amazon.com/goto/DotNetSDKV3/forecast-2018-06-26/ListForecastExportJobs)
- [AWS SDK para C++](https://docs.aws.amazon.com/goto/SdkForCpp/forecast-2018-06-26/ListForecastExportJobs)
- [AWS SDK para Go](https://docs.aws.amazon.com/goto/SdkForGoV1/forecast-2018-06-26/ListForecastExportJobs)
- [SDK de AWS para Java V2](https://docs.aws.amazon.com/goto/SdkForJavaV2/forecast-2018-06-26/ListForecastExportJobs)
- [AWSSDK para JavaScript V3](https://docs.aws.amazon.com/goto/SdkForJavaScriptV3/forecast-2018-06-26/ListForecastExportJobs)
- [AWS SDK para PHP V3](https://docs.aws.amazon.com/goto/SdkForPHPV3/forecast-2018-06-26/ListForecastExportJobs)
- [AWS SDK para Python](https://docs.aws.amazon.com/goto/boto3/forecast-2018-06-26/ListForecastExportJobs)
- [AWS SDK para Ruby V3](https://docs.aws.amazon.com/goto/SdkForRubyV3/forecast-2018-06-26/ListForecastExportJobs)

# **ListForecasts**

Servicio: Amazon Forecast Service

Devuelve una lista de las previsiones creadas mediante la operación [CreateForecast.](#page-403-0) Para cada previsión, esta operación devuelve un resumen de sus propiedades, incluido su Nombre de recurso de Amazon (ARN). Para recuperar el conjunto completo de propiedades, especifique el ARN con la operación [DescribeForecast](#page-511-0). Puede filtrar la lista mediante una matriz de objetos [Filter](#page-704-0).

<span id="page-584-1"></span>Sintaxis de la solicitud

```
{ 
     "Filters": [ 
        { 
            "Condition": "string", 
            "Key": "string", 
            "Value": "string" 
        } 
    ], 
    "MaxResults": number, 
     "NextToken": "string"
}
```
Parámetros de la solicitud

La solicitud acepta los siguientes datos en formato JSON.

# <span id="page-584-0"></span>[Filters](#page-584-1)

Matriz de filtros. Para cada filtro, proporcione una condición y una declaración de coincidencia. La condición es IS o IS\_NOT, que especifica si se deben incluir o excluir de la lista las previsiones que coincidan con la declaración, respectivamente. La declaración de coincidencia consta de una clave y un valor.

# Propiedades del filtro

- Condition: la condición que se debe aplicar. Los valores válidos son IS y IS\_NOT. Para incluir las previsiones que coincidan con la declaración, especifique IS. Para excluir las previsiones coincidentes, especifique IS\_NOT.
- Key: el nombre del parámetro con el que se va a filtrar. Los valores válidos son DatasetGroupArn, PredictorArn y Status.
- Value: el valor que debe coincidir.

Por ejemplo, para enumerar todas las previsiones cuyo estado no sea ACTIVO, debe especificar:

```
"Filters": [ { "Condition": "IS_NOT", "Key": "Status", "Value": 
"ACTIVE" } ]
```
Tipo: matriz de objetos [Filter](#page-704-0)

Obligatorio: no

### <span id="page-585-0"></span>**[MaxResults](#page-584-1)**

El número de artículos que devolver en la respuesta.

Tipo: entero

Rango válido: valor mínimo de 1. Valor máximo de 100.

Obligatorio: no

### <span id="page-585-1"></span>[NextToken](#page-584-1)

Si el resultado de la solicitud anterior se truncó, la respuesta incluye un NextToken. Para recuperar el siguiente conjunto de resultados, utilice el token en la siguiente solicitud. Los tokens se agotan tras 24 horas.

Tipo: cadena

Limitaciones de longitud: longitud mínima de 1. Longitud máxima de 3000.

Patrón: .+

Obligatorio: no

```
{ 
    "Forecasts": [ 
       { 
           "CreatedUsingAutoPredictor": boolean, 
           "CreationTime": number, 
           "DatasetGroupArn": "string", 
           "ForecastArn": "string", 
           "ForecastName": "string",
```

```
 "LastModificationTime": number, 
           "Message": "string", 
           "PredictorArn": "string", 
           "Status": "string" 
       } 
    ], 
    "NextToken": "string"
}
```
Si la acción se realiza correctamente, el servicio devuelve una respuesta HTTP 200.

El servicio devuelve los datos siguientes en formato JSON.

<span id="page-586-0"></span>[Forecasts](#page-585-2)

Una matriz de objetos que resumen las propiedades de cada previsión.

Tipo: matriz de objetos [ForecastSummary](#page-709-4)

# <span id="page-586-1"></span>**[NextToken](#page-585-2)**

Si la respuesta está truncada, Amazon Forecast devuelve este token. Para recuperar el siguiente conjunto de resultados, utilice el token en la siguiente solicitud.

Tipo: cadena

Limitaciones de longitud: longitud mínima de 1. Longitud máxima de 3000.

Patrón: .+

# Errores

InvalidInputException

No podemos procesar la solicitud porque incluye un valor no válido o un valor que supera el rango válido.

Código de estado HTTP: 400

InvalidNextTokenException

El token no es válido. Los tokens se agotan tras 24 horas.

Código de estado HTTP: 400

# Véase también

- [AWS Command Line Interface](https://docs.aws.amazon.com/goto/aws-cli/forecast-2018-06-26/ListForecasts)
- [AWS SDK para .NET](https://docs.aws.amazon.com/goto/DotNetSDKV3/forecast-2018-06-26/ListForecasts)
- [AWS SDK para C++](https://docs.aws.amazon.com/goto/SdkForCpp/forecast-2018-06-26/ListForecasts)
- [AWS SDK para Go](https://docs.aws.amazon.com/goto/SdkForGoV1/forecast-2018-06-26/ListForecasts)
- [SDK de AWS para Java V2](https://docs.aws.amazon.com/goto/SdkForJavaV2/forecast-2018-06-26/ListForecasts)
- [AWSSDK para JavaScript V3](https://docs.aws.amazon.com/goto/SdkForJavaScriptV3/forecast-2018-06-26/ListForecasts)
- [AWS SDK para PHP V3](https://docs.aws.amazon.com/goto/SdkForPHPV3/forecast-2018-06-26/ListForecasts)
- [AWS SDK para Python](https://docs.aws.amazon.com/goto/boto3/forecast-2018-06-26/ListForecasts)
- [AWS SDK para Ruby V3](https://docs.aws.amazon.com/goto/SdkForRubyV3/forecast-2018-06-26/ListForecasts)

# ListMonitorEvaluations

Servicio: Amazon Forecast Service

Devuelve una lista de los resultados de la evaluación de la supervisión y los eventos de predictor recopilados por el recurso de monitor durante diferentes períodos de tiempo.

Para obtener más información sobre la supervisión, consulte [Supervisión de predictores](#page-176-0). Para obtener más información sobre la recuperación de los resultados de la supervisión, consulte [Visualización de los resultados de la supervisión](https://docs.aws.amazon.com/forecast/latest/dg/predictor-monitoring-results.html).

<span id="page-588-1"></span>Sintaxis de la solicitud

```
{ 
    "Filters": [ 
        { 
            "Condition": "string", 
            "Key": "string", 
            "Value": "string" 
        } 
    ], 
    "MaxResults": number, 
    "MonitorArn": "string", 
    "NextToken": "string"
}
```
### Parámetros de la solicitud

La solicitud acepta los siguientes datos en formato JSON.

### <span id="page-588-0"></span>[Filters](#page-588-1)

Matriz de filtros. Para cada filtro, proporcione una condición y una declaración de coincidencia. La condición es IS o IS\_NOT, que especifica si se deben incluir o excluir los recursos que coinciden con la declaración de la lista. La declaración de coincidencia consta de una clave y un valor.

Propiedades del filtro

- Condition: la condición que se debe aplicar. Los valores válidos son IS y IS\_NOT.
- Key: el nombre del parámetro con el que se va a filtrar. El único valor válido es EvaluationState.
- Value: el valor que debe coincidir. Los valores válidos solo son SUCCESS o FAILURE.

Por ejemplo, para enumerar solo las evaluaciones de monitor que se han realizado con éxito, especifique:

```
"Filters": [ { "Condition": "IS", "Key": "EvaluationState", "Value": 
"SUCCESS" } ]
```
Tipo: matriz de objetos [Filter](#page-704-0)

Obligatorio: no

### <span id="page-589-0"></span>**[MaxResults](#page-588-1)**

El número máximo de resultados de supervisión que devolver.

Tipo: entero

Rango válido: valor mínimo de 1. Valor máximo de 100.

Obligatorio: no

### <span id="page-589-1"></span>**[MonitorArn](#page-588-1)**

El nombre de recurso de Amazon (ARN) del recurso de monitor del que se van a obtener resultados.

Tipo: cadena

Limitaciones de longitud: longitud máxima de 256.

Patrón: arn:([a-z\d-]+):forecast:.\*:.\*:.+

Obligatorio: sí

# <span id="page-589-2"></span>[NextToken](#page-588-1)

Si el resultado de la solicitud anterior se truncó, la respuesta incluye un NextToken. Para recuperar el siguiente conjunto de resultados, utilice el token en la siguiente solicitud. Los tokens se agotan tras 24 horas.

# Tipo: cadena

Limitaciones de longitud: longitud mínima de 1. Longitud máxima de 3000.

Amazon Forecast Guía para desarrolladores

Patrón: .+

Obligatorio: no

<span id="page-590-0"></span>Sintaxis de la respuesta

```
{ 
    "NextToken": "string", 
    "PredictorMonitorEvaluations": [ 
       { 
           "EvaluationState": "string", 
           "EvaluationTime": number, 
           "Message": "string", 
           "MetricResults": [ 
\{\hspace{.1cm} \} "MetricName": "string", 
                  "MetricValue": number
 } 
           ], 
           "MonitorArn": "string", 
           "MonitorDataSource": { 
              "DatasetImportJobArn": "string", 
              "ForecastArn": "string", 
              "PredictorArn": "string" 
           }, 
           "NumItemsEvaluated": number, 
           "PredictorEvent": { 
              "Datetime": number, 
              "Detail": "string" 
           }, 
           "ResourceArn": "string", 
           "WindowEndDatetime": number, 
           "WindowStartDatetime": number
       } 
    ]
}
```
Elementos de respuesta

Si la acción se realiza correctamente, el servicio devuelve una respuesta HTTP 200.

El servicio devuelve los datos siguientes en formato JSON.

### <span id="page-591-0"></span>[NextToken](#page-590-0)

Si la respuesta está truncada, Amazon Forecast devuelve este token. Para recuperar el siguiente conjunto de resultados, utilice el token en la siguiente solicitud. Los tokens se agotan tras 24 horas.

Tipo: cadena

Limitaciones de longitud: longitud mínima de 1. Longitud máxima de 3000.

Patrón: .+

### <span id="page-591-1"></span>**[PredictorMonitorEvaluations](#page-590-0)**

Los resultados de la supervisión y los eventos de predictor recopilados por el recurso de monitor durante diferentes períodos de tiempo.

Para obtener información sobre la supervisión, consulte [Visualización de los resultados de](https://docs.aws.amazon.com/forecast/latest/dg/predictor-monitoring-results.html)  [supervisión.](https://docs.aws.amazon.com/forecast/latest/dg/predictor-monitoring-results.html) Para obtener más información sobre la recuperación de los resultados de la supervisión, consulte [Visualización de los resultados de la supervisión.](https://docs.aws.amazon.com/forecast/latest/dg/predictor-monitoring-results.html)

Tipo: matriz de objetos [PredictorMonitorEvaluation](#page-737-5)

Errores

InvalidInputException

No podemos procesar la solicitud porque incluye un valor no válido o un valor que supera el rango válido.

Código de estado HTTP: 400

InvalidNextTokenException

El token no es válido. Los tokens se agotan tras 24 horas.

Código de estado HTTP: 400

ResourceNotFoundException

No podemos encontrar un recurso con ese nombre de recurso de Amazon (ARN). Compruebe el ARN e inténtelo de nuevo.

Código de estado HTTP: 400

### Véase también

- [AWS Command Line Interface](https://docs.aws.amazon.com/goto/aws-cli/forecast-2018-06-26/ListMonitorEvaluations)
- [AWS SDK para .NET](https://docs.aws.amazon.com/goto/DotNetSDKV3/forecast-2018-06-26/ListMonitorEvaluations)
- [AWS SDK para C++](https://docs.aws.amazon.com/goto/SdkForCpp/forecast-2018-06-26/ListMonitorEvaluations)
- [AWS SDK para Go](https://docs.aws.amazon.com/goto/SdkForGoV1/forecast-2018-06-26/ListMonitorEvaluations)
- [SDK de AWS para Java V2](https://docs.aws.amazon.com/goto/SdkForJavaV2/forecast-2018-06-26/ListMonitorEvaluations)
- [AWSSDK para JavaScript V3](https://docs.aws.amazon.com/goto/SdkForJavaScriptV3/forecast-2018-06-26/ListMonitorEvaluations)
- [AWS SDK para PHP V3](https://docs.aws.amazon.com/goto/SdkForPHPV3/forecast-2018-06-26/ListMonitorEvaluations)
- [AWS SDK para Python](https://docs.aws.amazon.com/goto/boto3/forecast-2018-06-26/ListMonitorEvaluations)
- [AWS SDK para Ruby V3](https://docs.aws.amazon.com/goto/SdkForRubyV3/forecast-2018-06-26/ListMonitorEvaluations)

# **ListMonitors**

Servicio: Amazon Forecast Service

Devuelve una lista de los monitores creados con la operación [CreateMonitor](#page-414-0) y la operación [CreateAutoPredictor.](#page-363-0) Para cada recurso de monitor, esta operación devuelve un resumen de sus propiedades, incluido su Nombre de recurso de Amazon (ARN). Puede recuperar un conjunto completo de propiedades de un recurso de monitor especificando el ARN del monitor en la operación [DescribeMonitor](#page-522-0).

<span id="page-593-1"></span>Sintaxis de la solicitud

```
{ 
     "Filters": [ 
        { 
            "Condition": "string", 
            "Key": "string", 
            "Value": "string" 
        } 
    ], 
    "MaxResults": number, 
    "NextToken": "string"
}
```
Parámetros de la solicitud

La solicitud acepta los siguientes datos en formato JSON.

# <span id="page-593-0"></span>[Filters](#page-593-1)

Matriz de filtros. Para cada filtro, proporcione una condición y una declaración de coincidencia. La condición es IS o IS\_NOT, que especifica si se deben incluir o excluir los recursos que coinciden con la declaración de la lista. La declaración de coincidencia consta de una clave y un valor.

Propiedades del filtro

- Condition: la condición que se debe aplicar. Los valores válidos son IS y IS\_NOT.
- Key: el nombre del parámetro con el que se va a filtrar. El único valor válido es Status.
- Value: el valor que debe coincidir.

Por ejemplo, para enumerar todos los monitores cuyo estado es ACTIVO, debe especificar:

"Filters": [ { "Condition": "IS", "Key": "Status", "Value": "ACTIVE" } ]

Tipo: matriz de objetos [Filter](#page-704-0)

Obligatorio: no

#### <span id="page-594-0"></span>**[MaxResults](#page-593-1)**

El número máximo de monitores que se debe incluir en la respuesta.

Tipo: entero

Rango válido: valor mínimo de 1. Valor máximo de 100.

Obligatorio: no

#### <span id="page-594-1"></span>**[NextToken](#page-593-1)**

Si el resultado de la solicitud anterior se truncó, la respuesta incluye un NextToken. Para recuperar el siguiente conjunto de resultados, utilice el token en la siguiente solicitud. Los tokens se agotan tras 24 horas.

Tipo: cadena

Limitaciones de longitud: longitud mínima de 1. Longitud máxima de 3000.

Patrón: .+

Obligatorio: no

```
{ 
    "Monitors": [ 
        { 
           "CreationTime": number, 
           "LastModificationTime": number, 
           "MonitorArn": "string", 
           "MonitorName": "string", 
           "ResourceArn": "string", 
           "Status": "string" 
        } 
    ], 
    "NextToken": "string"
}
```
Si la acción se realiza correctamente, el servicio devuelve una respuesta HTTP 200.

El servicio devuelve los datos siguientes en formato JSON.

#### <span id="page-595-0"></span>**[Monitors](#page-594-2)**

Matriz de objetos que resumen las propiedades de cada monitor.

Tipo: matriz de objetos [MonitorSummary](#page-725-3)

#### <span id="page-595-1"></span>**[NextToken](#page-594-2)**

Si la respuesta está truncada, Amazon Forecast devuelve este token. Para recuperar el siguiente conjunto de resultados, utilice el token en la siguiente solicitud.

Tipo: cadena

Limitaciones de longitud: longitud mínima de 1. Longitud máxima de 3000.

Patrón: .+

### Errores

InvalidInputException

No podemos procesar la solicitud porque incluye un valor no válido o un valor que supera el rango válido.

Código de estado HTTP: 400

#### InvalidNextTokenException

El token no es válido. Los tokens se agotan tras 24 horas.

Código de estado HTTP: 400

### Véase también

- [AWS Command Line Interface](https://docs.aws.amazon.com/goto/aws-cli/forecast-2018-06-26/ListMonitors)
- [AWS SDK para .NET](https://docs.aws.amazon.com/goto/DotNetSDKV3/forecast-2018-06-26/ListMonitors)
- [AWS SDK para C++](https://docs.aws.amazon.com/goto/SdkForCpp/forecast-2018-06-26/ListMonitors)
- [AWS SDK para Go](https://docs.aws.amazon.com/goto/SdkForGoV1/forecast-2018-06-26/ListMonitors)
- [SDK de AWS para Java V2](https://docs.aws.amazon.com/goto/SdkForJavaV2/forecast-2018-06-26/ListMonitors)
- [AWSSDK para JavaScript V3](https://docs.aws.amazon.com/goto/SdkForJavaScriptV3/forecast-2018-06-26/ListMonitors)
- [AWS SDK para PHP V3](https://docs.aws.amazon.com/goto/SdkForPHPV3/forecast-2018-06-26/ListMonitors)
- [AWS SDK para Python](https://docs.aws.amazon.com/goto/boto3/forecast-2018-06-26/ListMonitors)
- [AWS SDK para Ruby V3](https://docs.aws.amazon.com/goto/SdkForRubyV3/forecast-2018-06-26/ListMonitors)

# ListPredictorBacktestExportJobs

Servicio: Amazon Forecast Service

Devuelve una lista de los trabajos de exportación de pruebas de datos del predictor creados mediante la operación [CreatePredictorBacktestExportJob](#page-429-0). Esta operación devuelve un resumen de cada trabajo de exportación de prueba de datos. Puede filtrar la lista mediante una matriz de objetos [Filter.](#page-704-0)

Para recuperar el conjunto completo de propiedades de un trabajo de exportación de pruebas de datos específico, utilice el ARN con la operación [DescribePredictorBacktestExportJob](#page-537-0).

<span id="page-597-1"></span>Sintaxis de la solicitud

```
{ 
     "Filters": [ 
        { 
            "Condition": "string", 
            "Key": "string", 
            "Value": "string" 
        } 
    ], 
    "MaxResults": number, 
    "NextToken": "string"
}
```
Parámetros de la solicitud

La solicitud acepta los siguientes datos en formato JSON.

# <span id="page-597-0"></span>**[Filters](#page-597-1)**

Matriz de filtros. Para cada filtro, proporcione una condición y una declaración de coincidencia. La condición es IS o IS\_NOT, que especifica si se deben incluir o excluir de la lista los trabajos de exportación de pruebas de datos del predictor que coincidan con la declaración, respectivamente. La declaración de coincidencia consta de una clave y un valor.

Propiedades del filtro

• Condition: la condición que se debe aplicar. Los valores válidos son IS y IS\_NOT. Para incluir los trabajos de exportación de pruebas de datos del predictor que coincidan con la declaración, especifique IS. Para excluir los trabajos de exportación de pruebas de datos del predictor coincidentes, especifique IS\_NOT.

- Key: el nombre del parámetro con el que se va a filtrar. Los valores válidos son PredictorArn y Status.
- Value: el valor que debe coincidir.

Tipo: matriz de objetos [Filter](#page-704-0)

Obligatorio: no

# <span id="page-598-0"></span>**[MaxResults](#page-597-1)**

El número de artículos que devolver en la respuesta.

Tipo: entero

Rango válido: valor mínimo de 1. Valor máximo de 100.

Obligatorio: no

# <span id="page-598-1"></span>[NextToken](#page-597-1)

Si el resultado de la solicitud anterior se truncó, la respuesta incluye un NextToken. Para recuperar el siguiente conjunto de resultados, utilice el token en la siguiente solicitud. Los tokens se agotan tras 24 horas.

Tipo: cadena

Limitaciones de longitud: longitud mínima de 1. Longitud máxima de 3000.

Patrón: .+

Obligatorio: no

```
{ 
    "NextToken": "string", 
    "PredictorBacktestExportJobs": [ 
       { 
           "CreationTime": number, 
           "Destination": { 
              "S3Config": { 
                  "KMSKeyArn": "string", 
                  "Path": "string", 
                  "RoleArn": "string"
```

```
 } 
          }, 
          "LastModificationTime": number, 
          "Message": "string", 
          "PredictorBacktestExportJobArn": "string", 
          "PredictorBacktestExportJobName": "string", 
          "Status": "string" 
       } 
    ]
}
```
Si la acción se realiza correctamente, el servicio devuelve una respuesta HTTP 200.

El servicio devuelve los datos siguientes en formato JSON.

# <span id="page-599-0"></span>**[NextToken](#page-598-2)**

Devuelve este token si la respuesta está truncada. Para recuperar el siguiente conjunto de resultados, utilice el token en la siguiente solicitud.

Tipo: cadena

Limitaciones de longitud: longitud mínima de 1. Longitud máxima de 3000.

Patrón: .+

# <span id="page-599-1"></span>[PredictorBacktestExportJobs](#page-598-2)

Matriz de objetos que resumen las propiedades de cada trabajo de exportación de pruebas de datos del predictor.

Tipo: matriz de objetos [PredictorBacktestExportJobSummary](#page-730-3)

### Errores

InvalidInputException

No podemos procesar la solicitud porque incluye un valor no válido o un valor que supera el rango válido.

Código de estado HTTP: 400

InvalidNextTokenException

El token no es válido. Los tokens se agotan tras 24 horas.

Código de estado HTTP: 400

### Véase también

- [AWS Command Line Interface](https://docs.aws.amazon.com/goto/aws-cli/forecast-2018-06-26/ListPredictorBacktestExportJobs)
- [AWS SDK para .NET](https://docs.aws.amazon.com/goto/DotNetSDKV3/forecast-2018-06-26/ListPredictorBacktestExportJobs)
- [AWS SDK para C++](https://docs.aws.amazon.com/goto/SdkForCpp/forecast-2018-06-26/ListPredictorBacktestExportJobs)
- [AWS SDK para Go](https://docs.aws.amazon.com/goto/SdkForGoV1/forecast-2018-06-26/ListPredictorBacktestExportJobs)
- [SDK de AWS para Java V2](https://docs.aws.amazon.com/goto/SdkForJavaV2/forecast-2018-06-26/ListPredictorBacktestExportJobs)
- [AWSSDK para JavaScript V3](https://docs.aws.amazon.com/goto/SdkForJavaScriptV3/forecast-2018-06-26/ListPredictorBacktestExportJobs)
- [AWS SDK para PHP V3](https://docs.aws.amazon.com/goto/SdkForPHPV3/forecast-2018-06-26/ListPredictorBacktestExportJobs)
- [AWS SDK para Python](https://docs.aws.amazon.com/goto/boto3/forecast-2018-06-26/ListPredictorBacktestExportJobs)
- [AWS SDK para Ruby V3](https://docs.aws.amazon.com/goto/SdkForRubyV3/forecast-2018-06-26/ListPredictorBacktestExportJobs)

# **ListPredictors**

Servicio: Amazon Forecast Service

Devuelve una lista de los predictores creados mediante las operaciones [CreateAutoPredictor](#page-363-0) o [CreatePredictor.](#page-418-0) Para cada predictor, esta operación devuelve un resumen de sus propiedades, incluido su Nombre de recurso de Amazon (ARN).

Puede recuperar el conjunto completo de propiedades mediante el ARN con las operaciones [DescribeAutoPredictor](#page-478-0) y [DescribePredictor.](#page-527-0) Puede filtrar la lista mediante una matriz de objetos [Filter.](#page-704-0)

<span id="page-601-1"></span>Sintaxis de la solicitud

```
{ 
     "Filters": [ 
        { 
            "Condition": "string", 
            "Key": "string", 
            "Value": "string" 
        } 
    ], 
    "MaxResults": number, 
    "NextToken": "string"
}
```
# Parámetros de la solicitud

La solicitud acepta los siguientes datos en formato JSON.

### <span id="page-601-0"></span>[Filters](#page-601-1)

Matriz de filtros. Para cada filtro, proporcione una condición y una declaración de coincidencia. La condición es IS o IS\_NOT, que especifica si se deben incluir o excluir de la lista los predictores que coincidan con la declaración, respectivamente. La declaración de coincidencia consta de una clave y un valor.

Propiedades del filtro

• Condition: la condición que se debe aplicar. Los valores válidos son IS y IS\_NOT. Para incluir los predictores que coincidan con la declaración, especifique IS. Para excluir los predictores coincidentes, especifique IS\_NOT.

- Key: el nombre del parámetro con el que se va a filtrar. Los valores válidos son DatasetGroupArn y Status.
- Value: el valor que debe coincidir.

Por ejemplo, para enumerar todos los predictores cuyo estado es ACTIVO, debe especificar:

```
"Filters": [ { "Condition": "IS", "Key": "Status", "Value": "ACTIVE" } ]
```
Tipo: matriz de objetos [Filter](#page-704-0)

Obligatorio: no

### <span id="page-602-0"></span>**[MaxResults](#page-601-1)**

El número de artículos que devolver en la respuesta.

Tipo: entero

Rango válido: valor mínimo de 1. Valor máximo de 100.

Obligatorio: no

# <span id="page-602-1"></span>**[NextToken](#page-601-1)**

Si el resultado de la solicitud anterior se truncó, la respuesta incluye un NextToken. Para recuperar el siguiente conjunto de resultados, utilice el token en la siguiente solicitud. Los tokens se agotan tras 24 horas.

Tipo: cadena

Limitaciones de longitud: longitud mínima de 1. Longitud máxima de 3000.

Patrón: .+

Obligatorio: no

```
{ 
    "NextToken": "string", 
    "Predictors": [ 
        { 
           "CreationTime": number, 
           "DatasetGroupArn": "string",
```

```
 "IsAutoPredictor": boolean, 
           "LastModificationTime": number, 
           "Message": "string", 
           "PredictorArn": "string", 
           "PredictorName": "string", 
           "ReferencePredictorSummary": { 
               "Arn": "string", 
               "State": "string" 
           }, 
           "Status": "string" 
        } 
   \mathbf{I}}
```
Si la acción se realiza correctamente, el servicio devuelve una respuesta HTTP 200.

El servicio devuelve los datos siguientes en formato JSON.

### <span id="page-603-0"></span>**[NextToken](#page-602-2)**

Si la respuesta está truncada, Amazon Forecast devuelve este token. Para recuperar el siguiente conjunto de resultados, utilice el token en la siguiente solicitud.

Tipo: cadena

Limitaciones de longitud: longitud mínima de 1. Longitud máxima de 3000.

Patrón: .+

#### <span id="page-603-1"></span>**[Predictors](#page-602-2)**

Matriz de objetos que resumen las propiedades de cada predictor.

Tipo: matriz de objetos [PredictorSummary](#page-740-4)

### Errores

#### InvalidInputException

No podemos procesar la solicitud porque incluye un valor no válido o un valor que supera el rango válido.

Código de estado HTTP: 400

InvalidNextTokenException

El token no es válido. Los tokens se agotan tras 24 horas.

Código de estado HTTP: 400

Véase también

- [AWS Command Line Interface](https://docs.aws.amazon.com/goto/aws-cli/forecast-2018-06-26/ListPredictors)
- [AWS SDK para .NET](https://docs.aws.amazon.com/goto/DotNetSDKV3/forecast-2018-06-26/ListPredictors)
- [AWS SDK para C++](https://docs.aws.amazon.com/goto/SdkForCpp/forecast-2018-06-26/ListPredictors)
- [AWS SDK para Go](https://docs.aws.amazon.com/goto/SdkForGoV1/forecast-2018-06-26/ListPredictors)
- [SDK de AWS para Java V2](https://docs.aws.amazon.com/goto/SdkForJavaV2/forecast-2018-06-26/ListPredictors)
- [AWSSDK para JavaScript V3](https://docs.aws.amazon.com/goto/SdkForJavaScriptV3/forecast-2018-06-26/ListPredictors)
- [AWS SDK para PHP V3](https://docs.aws.amazon.com/goto/SdkForPHPV3/forecast-2018-06-26/ListPredictors)
- [AWS SDK para Python](https://docs.aws.amazon.com/goto/boto3/forecast-2018-06-26/ListPredictors)
- [AWS SDK para Ruby V3](https://docs.aws.amazon.com/goto/SdkForRubyV3/forecast-2018-06-26/ListPredictors)

# **ListTagsForResource**

Servicio: Amazon Forecast Service

Enumera las etiquetas de un recurso de Amazon Forecast.

<span id="page-605-1"></span>Sintaxis de la solicitud

```
{ 
    "ResourceArn": "string"
}
```
Parámetros de la solicitud

La solicitud acepta los siguientes datos en formato JSON.

### <span id="page-605-0"></span>[ResourceArn](#page-605-1)

El nombre de recurso de Amazon (ARN) que identifica el recurso para el que desea enumerar las etiquetas.

Tipo: cadena

Limitaciones de longitud: longitud máxima de 256.

Patrón: arn:([a-z\d-]+):forecast:.\*:.\*:.+

Obligatorio: sí

<span id="page-605-2"></span>Sintaxis de la respuesta

```
{ 
     "Tags": [ 
          { 
              "Key": "string", 
              "Value": "string" 
          } 
    \mathbf{I}}
```
### Elementos de respuesta

Si la acción se realiza correctamente, el servicio devuelve una respuesta HTTP 200.

El servicio devuelve los datos siguientes en formato JSON.

# <span id="page-606-0"></span>[Tags](#page-605-2)

Las etiquetas del recurso.

Tipo: matriz de objetos [Tag](#page-763-1)

Miembros de la matriz: número mínimo de 0 artículos. La cantidad máxima es de 200 artículos.

# Errores

# InvalidInputException

No podemos procesar la solicitud porque incluye un valor no válido o un valor que supera el rango válido.

Código de estado HTTP: 400

ResourceNotFoundException

No podemos encontrar un recurso con ese nombre de recurso de Amazon (ARN). Compruebe el ARN e inténtelo de nuevo.

Código de estado HTTP: 400

# Véase también

- [AWS Command Line Interface](https://docs.aws.amazon.com/goto/aws-cli/forecast-2018-06-26/ListTagsForResource)
- [AWS SDK para .NET](https://docs.aws.amazon.com/goto/DotNetSDKV3/forecast-2018-06-26/ListTagsForResource)
- [AWS SDK para C++](https://docs.aws.amazon.com/goto/SdkForCpp/forecast-2018-06-26/ListTagsForResource)
- [AWS SDK para Go](https://docs.aws.amazon.com/goto/SdkForGoV1/forecast-2018-06-26/ListTagsForResource)
- [SDK de AWS para Java V2](https://docs.aws.amazon.com/goto/SdkForJavaV2/forecast-2018-06-26/ListTagsForResource)
- [AWSSDK para JavaScript V3](https://docs.aws.amazon.com/goto/SdkForJavaScriptV3/forecast-2018-06-26/ListTagsForResource)
- [AWS SDK para PHP V3](https://docs.aws.amazon.com/goto/SdkForPHPV3/forecast-2018-06-26/ListTagsForResource)
- [AWS SDK para Python](https://docs.aws.amazon.com/goto/boto3/forecast-2018-06-26/ListTagsForResource)

# • [AWS SDK para Ruby V3](https://docs.aws.amazon.com/goto/SdkForRubyV3/forecast-2018-06-26/ListTagsForResource)

# **ListWhatIfAnalyses**

Servicio: Amazon Forecast Service

Devuelve una lista de análisis condicionales creados mediante la operación [CreateWhatIfAnalysis.](#page-434-0) Para cada análisis condicional, esta operación devuelve un resumen de sus propiedades, incluido su Nombre de recurso de Amazon (ARN). Puede recuperar el conjunto completo de propiedades mediante el ARN del análisis condicional con la operación [DescribeWhatIfAnalysis.](#page-542-0)

<span id="page-608-1"></span>Sintaxis de la solicitud

```
{ 
     "Filters": [ 
        { 
            "Condition": "string", 
            "Key": "string", 
            "Value": "string" 
        } 
    ], 
    "MaxResults": number, 
     "NextToken": "string"
}
```
Parámetros de la solicitud

La solicitud acepta los siguientes datos en formato JSON.

### <span id="page-608-0"></span>[Filters](#page-608-1)

Matriz de filtros. Para cada filtro, proporcione una condición y una declaración de coincidencia. La condición es IS o IS NOT, que especifica si se deben incluir o excluir de la lista los trabajos de análisis condicional que coincidan con la declaración, respectivamente. La declaración de coincidencia consta de una clave y un valor.

Propiedades del filtro

- Condition: la condición que se debe aplicar. Los valores válidos son IS y IS\_NOT. Para incluir los trabajos de análisis condicional que coinciden con la declaración, especifique IS. Para excluir los trabajos de análisis condicional coincidentes, especifique IS\_NOT.
- Key: el nombre del parámetro con el que se va a filtrar. Los valores válidos son WhatIfAnalysisArn y Status.
- Value: el valor que debe coincidir.

Por ejemplo, para enumerar todos los trabajos que exportan un pronóstico denominado electricityWhatIf, especifique el siguiente filtro:

```
"Filters": [ { "Condition": "IS", "Key": "WhatIfAnalysisArn", "Value": 
"arn:aws:forecast:us-west-2:<acct-id>:forecast/electricityWhatIf" } ]
```
Tipo: matriz de objetos [Filter](#page-704-0)

Obligatorio: no

# <span id="page-609-0"></span>**[MaxResults](#page-608-1)**

El número de artículos que devolver en la respuesta.

Tipo: entero

Rango válido: valor mínimo de 1. Valor máximo de 100.

Obligatorio: no

# <span id="page-609-1"></span>[NextToken](#page-608-1)

Si el resultado de la solicitud anterior se truncó, la respuesta incluye un NextToken. Para recuperar el siguiente conjunto de resultados, utilice el token en la siguiente solicitud. Los tokens se agotan tras 24 horas.

Tipo: cadena

Limitaciones de longitud: longitud mínima de 1. Longitud máxima de 3000.

Patrón: .+

Obligatorio: no

```
{ 
    "NextToken": "string", 
    "WhatIfAnalyses": [ 
        { 
           "CreationTime": number, 
           "ForecastArn": "string", 
           "LastModificationTime": number, 
           "Message": "string",
```

```
 "Status": "string", 
            "WhatIfAnalysisArn": "string", 
            "WhatIfAnalysisName": "string" 
        } 
   \mathbf{I}}
```
Si la acción se realiza correctamente, el servicio devuelve una respuesta HTTP 200.

El servicio devuelve los datos siguientes en formato JSON.

# <span id="page-610-0"></span>[NextToken](#page-609-2)

Si la respuesta está truncada, Forecast devuelve este token. Para recuperar el siguiente conjunto de resultados, utilice el token en la siguiente solicitud.

Tipo: cadena

Limitaciones de longitud: longitud mínima de 1. Longitud máxima de 3000.

Patrón: .+

### <span id="page-610-1"></span>**[WhatIfAnalyses](#page-609-2)**

Matriz de objetos WhatIfAnalysisSummary que describen los análisis coincidentes.

Tipo: matriz de objetos [WhatIfAnalysisSummary](#page-778-3)

### Errores

InvalidInputException

No podemos procesar la solicitud porque incluye un valor no válido o un valor que supera el rango válido.

Código de estado HTTP: 400

# InvalidNextTokenException

El token no es válido. Los tokens se agotan tras 24 horas.

Código de estado HTTP: 400

### Véase también

- [AWS Command Line Interface](https://docs.aws.amazon.com/goto/aws-cli/forecast-2018-06-26/ListWhatIfAnalyses)
- [AWS SDK para .NET](https://docs.aws.amazon.com/goto/DotNetSDKV3/forecast-2018-06-26/ListWhatIfAnalyses)
- [AWS SDK para C++](https://docs.aws.amazon.com/goto/SdkForCpp/forecast-2018-06-26/ListWhatIfAnalyses)
- [AWS SDK para Go](https://docs.aws.amazon.com/goto/SdkForGoV1/forecast-2018-06-26/ListWhatIfAnalyses)
- [SDK de AWS para Java V2](https://docs.aws.amazon.com/goto/SdkForJavaV2/forecast-2018-06-26/ListWhatIfAnalyses)
- [AWSSDK para JavaScript V3](https://docs.aws.amazon.com/goto/SdkForJavaScriptV3/forecast-2018-06-26/ListWhatIfAnalyses)
- [AWS SDK para PHP V3](https://docs.aws.amazon.com/goto/SdkForPHPV3/forecast-2018-06-26/ListWhatIfAnalyses)
- [AWS SDK para Python](https://docs.aws.amazon.com/goto/boto3/forecast-2018-06-26/ListWhatIfAnalyses)
- [AWS SDK para Ruby V3](https://docs.aws.amazon.com/goto/SdkForRubyV3/forecast-2018-06-26/ListWhatIfAnalyses)
# **ListWhatIfForecastExports**

Servicio: Amazon Forecast Service

Devuelve una lista de las exportaciones de previsiones condicionales creadas mediante la operación [CreateWhatIfForecastExport.](#page-444-0) Por cada exportación de previsiones condicionales, esta operación devuelve un resumen de sus propiedades, incluido su Nombre de recurso de Amazon (ARN). Puede recuperar el conjunto completo de propiedades mediante el ARN de exportación de previsión condicional con la operación [DescribeWhatIfForecastExport.](#page-553-0)

<span id="page-612-1"></span>Sintaxis de la solicitud

```
{ 
     "Filters": [ 
        { 
            "Condition": "string", 
            "Key": "string", 
            "Value": "string" 
        } 
    ], 
    "MaxResults": number, 
    "NextToken": "string"
}
```
# Parámetros de la solicitud

La solicitud acepta los siguientes datos en formato JSON.

# <span id="page-612-0"></span>[Filters](#page-612-1)

Matriz de filtros. Para cada filtro, proporcione una condición y una declaración de coincidencia. La condición es IS o IS\_NOT, que especifica si se deben incluir o excluir de la lista los trabajos de exportación de previsiones condicionales que coincidan con la declaración, respectivamente. La declaración de coincidencia consta de una clave y un valor.

# Propiedades del filtro

- Condition: la condición que se debe aplicar. Los valores válidos son IS y IS\_NOT. Para incluir los trabajos de exportación de previsiones que coincidan con la declaración, especifique IS. Para excluir los trabajos de exportación de previsiones coincidentes, especifique IS\_NOT.
- Key: el nombre del parámetro con el que se va a filtrar. Los valores válidos son WhatIfForecastExportArn y Status.

• Value: el valor que debe coincidir.

Por ejemplo, para enumerar todos los trabajos que exportan una previsión denominada electricityWIFExport, especifique el siguiente filtro:

```
"Filters": [ { "Condition": "IS", "Key": "WhatIfForecastExportArn", 
"Value": "arn:aws:forecast:us-west-2:<acct-id>:forecast/
electricityWIFExport" } ]
```
Tipo: matriz de objetos [Filter](#page-704-3)

Obligatorio: no

#### <span id="page-613-0"></span>**[MaxResults](#page-612-1)**

El número de artículos que devolver en la respuesta.

Tipo: entero

Rango válido: valor mínimo de 1. Valor máximo de 100.

Obligatorio: no

#### <span id="page-613-1"></span>**[NextToken](#page-612-1)**

Si el resultado de la solicitud anterior se truncó, la respuesta incluye un NextToken. Para recuperar el siguiente conjunto de resultados, utilice el token en la siguiente solicitud. Los tokens se agotan tras 24 horas.

Tipo: cadena

Limitaciones de longitud: longitud mínima de 1. Longitud máxima de 3000.

Patrón: .+

Obligatorio: no

<span id="page-613-2"></span>Sintaxis de la respuesta

```
 "NextToken": "string",
```
{

```
 "WhatIfForecastExports": [ 
       { 
           "CreationTime": number, 
           "Destination": { 
              "S3Config": { 
                 "KMSKeyArn": "string", 
                 "Path": "string", 
                 "RoleArn": "string" 
 } 
           }, 
           "LastModificationTime": number, 
           "Message": "string", 
           "Status": "string", 
           "WhatIfForecastArns": [ "string" ], 
           "WhatIfForecastExportArn": "string", 
           "WhatIfForecastExportName": "string" 
       } 
    ]
}
```
# Elementos de respuesta

Si la acción se realiza correctamente, el servicio devuelve una respuesta HTTP 200.

El servicio devuelve los datos siguientes en formato JSON.

# <span id="page-614-0"></span>**[NextToken](#page-613-2)**

Si la respuesta está truncada, Forecast devuelve este token. Para recuperar el siguiente conjunto de resultados, utilice el token en la siguiente solicitud.

Tipo: cadena

Limitaciones de longitud: longitud mínima de 1. Longitud máxima de 3000.

Patrón: .+

# <span id="page-614-1"></span>[WhatIfForecastExports](#page-613-2)

Matriz de objetos WhatIfForecastExports que describen las exportaciones de previsiones coincidentes.

Tipo: matriz de objetos [WhatIfForecastExportSummary](#page-781-4)

# Errores

InvalidInputException

No podemos procesar la solicitud porque incluye un valor no válido o un valor que supera el rango válido.

Código de estado HTTP: 400

InvalidNextTokenException

El token no es válido. Los tokens se agotan tras 24 horas.

Código de estado HTTP: 400

# Véase también

- [AWS Command Line Interface](https://docs.aws.amazon.com/goto/aws-cli/forecast-2018-06-26/ListWhatIfForecastExports)
- [AWS SDK para .NET](https://docs.aws.amazon.com/goto/DotNetSDKV3/forecast-2018-06-26/ListWhatIfForecastExports)
- [AWS SDK para C++](https://docs.aws.amazon.com/goto/SdkForCpp/forecast-2018-06-26/ListWhatIfForecastExports)
- [AWS SDK para Go](https://docs.aws.amazon.com/goto/SdkForGoV1/forecast-2018-06-26/ListWhatIfForecastExports)
- [SDK de AWS para Java V2](https://docs.aws.amazon.com/goto/SdkForJavaV2/forecast-2018-06-26/ListWhatIfForecastExports)
- [AWSSDK para JavaScript V3](https://docs.aws.amazon.com/goto/SdkForJavaScriptV3/forecast-2018-06-26/ListWhatIfForecastExports)
- [AWS SDK para PHP V3](https://docs.aws.amazon.com/goto/SdkForPHPV3/forecast-2018-06-26/ListWhatIfForecastExports)
- [AWS SDK para Python](https://docs.aws.amazon.com/goto/boto3/forecast-2018-06-26/ListWhatIfForecastExports)
- [AWS SDK para Ruby V3](https://docs.aws.amazon.com/goto/SdkForRubyV3/forecast-2018-06-26/ListWhatIfForecastExports)

# **ListWhatIfForecasts**

Servicio: Amazon Forecast Service

Devuelve una lista de las previsiones condicionales creadas mediante la operación [CreateWhatIfForecast](#page-439-0). Por cada previsión condicional, esta operación devuelve un resumen de sus propiedades, incluido su Nombre de recurso de Amazon (ARN). Puede recuperar el conjunto completo de propiedades mediante el ARN de previsión condicional con la operación [DescribeWhatIfForecast.](#page-547-0)

<span id="page-616-1"></span>Sintaxis de la solicitud

```
{ 
     "Filters": [ 
        { 
            "Condition": "string", 
            "Key": "string", 
            "Value": "string" 
        } 
    ], 
    "MaxResults": number, 
     "NextToken": "string"
}
```
# Parámetros de la solicitud

La solicitud acepta los siguientes datos en formato JSON.

# <span id="page-616-0"></span>[Filters](#page-616-1)

Matriz de filtros. Para cada filtro, proporcione una condición y una declaración de coincidencia. La condición es IS o IS\_NOT, que especifica si se deben incluir o excluir de la lista los trabajos de exportación de previsiones condicionales que coincidan con la declaración, respectivamente. La declaración de coincidencia consta de una clave y un valor.

# Propiedades del filtro

- Condition: la condición que se debe aplicar. Los valores válidos son IS y IS\_NOT. Para incluir los trabajos de exportación de previsiones que coincidan con la declaración, especifique IS. Para excluir los trabajos de exportación de previsiones coincidentes, especifique IS\_NOT.
- Key: el nombre del parámetro con el que se va a filtrar. Los valores válidos son WhatIfForecastArn y Status.

• Value: el valor que debe coincidir.

Por ejemplo, para enumerar todos los trabajos que exportan una electricityWhatIfprevisión denominada Forecast, especifique el siguiente filtro:

```
"Filters": [ { "Condition": "IS", "Key": "WhatIfForecastArn", 
"Value": "arn:aws:forecast:us-west-2:<acct-id>:forecast/
electricityWhatIfForecast" } ]
```
Tipo: matriz de objetos [Filter](#page-704-3)

Obligatorio: no

### <span id="page-617-0"></span>**[MaxResults](#page-616-1)**

El número de artículos que devolver en la respuesta.

Tipo: entero

Rango válido: valor mínimo de 1. Valor máximo de 100.

Obligatorio: no

### <span id="page-617-1"></span>**[NextToken](#page-616-1)**

Si el resultado de la solicitud anterior se truncó, la respuesta incluye un NextToken. Para recuperar el siguiente conjunto de resultados, utilice el token en la siguiente solicitud. Los tokens se agotan tras 24 horas.

Tipo: cadena

Limitaciones de longitud: longitud mínima de 1. Longitud máxima de 3000.

Patrón: +

Obligatorio: no

<span id="page-617-2"></span>Sintaxis de la respuesta

```
{ 
    "NextToken": "string", 
    "WhatIfForecasts": [ 
        {
```

```
 "CreationTime": number, 
           "LastModificationTime": number, 
           "Message": "string", 
           "Status": "string", 
           "WhatIfAnalysisArn": "string", 
           "WhatIfForecastArn": "string", 
           "WhatIfForecastName": "string" 
       } 
    ]
}
```
### Elementos de respuesta

Si la acción se realiza correctamente, el servicio devuelve una respuesta HTTP 200.

El servicio devuelve los datos siguientes en formato JSON.

### <span id="page-618-0"></span>**[NextToken](#page-617-2)**

Si el resultado de la solicitud anterior se truncó, la respuesta incluye un NextToken. Para recuperar el siguiente conjunto de resultados, utilice el token en la siguiente solicitud. Los tokens se agotan tras 24 horas.

Tipo: cadena

Limitaciones de longitud: longitud mínima de 1. Longitud máxima de 3000.

Patrón: .+

# <span id="page-618-1"></span>**[WhatIfForecasts](#page-617-2)**

Matriz de objetos WhatIfForecasts que describen las previsiones coincidentes.

Tipo: matriz de objetos [WhatIfForecastSummary](#page-784-4)

### Errores

InvalidInputException

No podemos procesar la solicitud porque incluye un valor no válido o un valor que supera el rango válido.

Código de estado HTTP: 400

InvalidNextTokenException

El token no es válido. Los tokens se agotan tras 24 horas.

Código de estado HTTP: 400

### Véase también

- [AWS Command Line Interface](https://docs.aws.amazon.com/goto/aws-cli/forecast-2018-06-26/ListWhatIfForecasts)
- [AWS SDK para .NET](https://docs.aws.amazon.com/goto/DotNetSDKV3/forecast-2018-06-26/ListWhatIfForecasts)
- [AWS SDK para C++](https://docs.aws.amazon.com/goto/SdkForCpp/forecast-2018-06-26/ListWhatIfForecasts)
- [AWS SDK para Go](https://docs.aws.amazon.com/goto/SdkForGoV1/forecast-2018-06-26/ListWhatIfForecasts)
- [SDK de AWS para Java V2](https://docs.aws.amazon.com/goto/SdkForJavaV2/forecast-2018-06-26/ListWhatIfForecasts)
- [AWSSDK para JavaScript V3](https://docs.aws.amazon.com/goto/SdkForJavaScriptV3/forecast-2018-06-26/ListWhatIfForecasts)
- [AWS SDK para PHP V3](https://docs.aws.amazon.com/goto/SdkForPHPV3/forecast-2018-06-26/ListWhatIfForecasts)
- [AWS SDK para Python](https://docs.aws.amazon.com/goto/boto3/forecast-2018-06-26/ListWhatIfForecasts)
- [AWS SDK para Ruby V3](https://docs.aws.amazon.com/goto/SdkForRubyV3/forecast-2018-06-26/ListWhatIfForecasts)

# ResumeResource

Servicio: Amazon Forecast Service

Reanuda un recurso de monitor detenido.

```
Sintaxis de la solicitud
```

```
{ 
    "ResourceArn": "string"
}
```
# Parámetros de la solicitud

La solicitud acepta los siguientes datos en formato JSON.

# <span id="page-620-0"></span>[ResourceArn](#page-620-1)

El nombre de recurso de Amazon (ARN) del recurso de monitor que se vaya a reanudar.

Tipo: cadena

Limitaciones de longitud: longitud máxima de 256.

Patrón: arn:([a-z\d-]+):forecast:.\*:.\*:.+

Obligatorio: sí

Elementos de respuesta

Si la acción se realiza correctamente, el servicio devuelve una respuesta HTTP 200 con un cuerpo HTTP vacío.

### Errores

InvalidInputException

No podemos procesar la solicitud porque incluye un valor no válido o un valor que supera el rango válido.

Código de estado HTTP: 400

LimitExceededException

Se ha superado el límite en el número de recursos por cuenta.

Código de estado HTTP: 400

ResourceInUseException

El recurso especificado está en uso.

Código de estado HTTP: 400

ResourceNotFoundException

No podemos encontrar un recurso con ese nombre de recurso de Amazon (ARN). Compruebe el ARN e inténtelo de nuevo.

Código de estado HTTP: 400

### Véase también

- [AWS Command Line Interface](https://docs.aws.amazon.com/goto/aws-cli/forecast-2018-06-26/ResumeResource)
- [AWS SDK para .NET](https://docs.aws.amazon.com/goto/DotNetSDKV3/forecast-2018-06-26/ResumeResource)
- [AWS SDK para C++](https://docs.aws.amazon.com/goto/SdkForCpp/forecast-2018-06-26/ResumeResource)
- [AWS SDK para Go](https://docs.aws.amazon.com/goto/SdkForGoV1/forecast-2018-06-26/ResumeResource)
- [SDK de AWS para Java V2](https://docs.aws.amazon.com/goto/SdkForJavaV2/forecast-2018-06-26/ResumeResource)
- [AWSSDK para JavaScript V3](https://docs.aws.amazon.com/goto/SdkForJavaScriptV3/forecast-2018-06-26/ResumeResource)
- [AWS SDK para PHP V3](https://docs.aws.amazon.com/goto/SdkForPHPV3/forecast-2018-06-26/ResumeResource)
- [AWS SDK para Python](https://docs.aws.amazon.com/goto/boto3/forecast-2018-06-26/ResumeResource)
- [AWS SDK para Ruby V3](https://docs.aws.amazon.com/goto/SdkForRubyV3/forecast-2018-06-26/ResumeResource)

# **StopResource**

Servicio: Amazon Forecast Service

Detiene un recurso.

El recurso pasa por los siguientes estados: CREATE\_STOPPING y CREATE\_STOPPED. No puede reanudar un recurso una vez que se ha detenido.

Esta operación se puede aplicar a los siguientes recursos (y a sus recursos secundarios correspondientes):

- Trabajo de importación de conjuntos de datos
- Trabajo del predictor
- Trabajo de previsión
- Trabajo de exportación de previsión
- Trabajo de exportación de prueba de datos del predictor
- Trabajo de explicabilidad
- Trabajo de exportación de explicabilidad

<span id="page-622-1"></span>Sintaxis de la solicitud

```
{ 
    "ResourceArn": "string"
}
```
Parámetros de la solicitud

La solicitud acepta los siguientes datos en formato JSON.

# <span id="page-622-0"></span>[ResourceArn](#page-622-1)

El nombre de recurso de Amazon (ARN) que identifica el recurso que desea detener. Los ARN compatibles son DatasetImportJobArn, PredictorArn, PredictorBacktestExportJobArn, ForecastArn, ForecastExportJobArn, ExplainabilityArn y ExplainabilityExportArn.

Tipo: cadena

Limitaciones de longitud: longitud máxima de 256.

### Patrón: arn:([a-z\d-]+):forecast:.\*:.\*:.+

Obligatorio: sí

#### Elementos de respuesta

Si la acción se realiza correctamente, el servicio devuelve una respuesta HTTP 200 con un cuerpo HTTP vacío.

### Errores

### InvalidInputException

No podemos procesar la solicitud porque incluye un valor no válido o un valor que supera el rango válido.

Código de estado HTTP: 400

LimitExceededException

Se ha superado el límite en el número de recursos por cuenta.

Código de estado HTTP: 400

ResourceNotFoundException

No podemos encontrar un recurso con ese nombre de recurso de Amazon (ARN). Compruebe el ARN e inténtelo de nuevo.

Código de estado HTTP: 400

#### Véase también

- [AWS Command Line Interface](https://docs.aws.amazon.com/goto/aws-cli/forecast-2018-06-26/StopResource)
- [AWS SDK para .NET](https://docs.aws.amazon.com/goto/DotNetSDKV3/forecast-2018-06-26/StopResource)
- [AWS SDK para C++](https://docs.aws.amazon.com/goto/SdkForCpp/forecast-2018-06-26/StopResource)
- [AWS SDK para Go](https://docs.aws.amazon.com/goto/SdkForGoV1/forecast-2018-06-26/StopResource)
- [SDK de AWS para Java V2](https://docs.aws.amazon.com/goto/SdkForJavaV2/forecast-2018-06-26/StopResource)
- [AWSSDK para JavaScript V3](https://docs.aws.amazon.com/goto/SdkForJavaScriptV3/forecast-2018-06-26/StopResource)
- [AWS SDK para PHP V3](https://docs.aws.amazon.com/goto/SdkForPHPV3/forecast-2018-06-26/StopResource)
- [AWS SDK para Python](https://docs.aws.amazon.com/goto/boto3/forecast-2018-06-26/StopResource)
- [AWS SDK para Ruby V3](https://docs.aws.amazon.com/goto/SdkForRubyV3/forecast-2018-06-26/StopResource)

# TagResource

Servicio: Amazon Forecast Service

Asocia las etiquetas especificadas a un recurso con el resourceArn especificado. Si las etiquetas existentes en un recurso no se especifican en los parámetros de la solicitud, no cambian. Al eliminar un recurso, también se eliminarán las etiquetas que este tenga asociadas.

<span id="page-625-2"></span>Sintaxis de la solicitud

```
{ 
     "ResourceArn": "string", 
     "Tags": [ 
         { 
             "Key": "string", 
             "Value": "string" 
         } 
    \mathbf{I}}
```
Parámetros de la solicitud

La solicitud acepta los siguientes datos en formato JSON.

### <span id="page-625-0"></span>[ResourceArn](#page-625-2)

El nombre de recurso de Amazon (ARN) que identifica el recurso para el que desea enumerar las etiquetas.

Tipo: cadena

Limitaciones de longitud: longitud máxima de 256.

Patrón: arn:([a-z\d-]+):forecast:.\*:.\*:.+

Obligatorio: sí

### <span id="page-625-1"></span>[Tags](#page-625-2)

Las etiquetas que se agregarán al recurso. Una etiqueta es una matriz de pares clave-valor.

Se aplican las siguientes restricciones básicas a las etiquetas:

• Cantidad máxima de etiquetas por recurso: 50.

- Para cada recurso, cada clave de etiqueta debe ser única y solo puede tener un valor.
- Longitud máxima de la clave: 128 caracteres Unicode en UTF-8
- Longitud máxima del valor: 256 caracteres Unicode en UTF-8
- Si se utiliza su esquema de etiquetado en múltiples servicios y recursos, recuerde que otros servicios pueden tener otras restricciones sobre caracteres permitidos. Los caracteres permitidos generalmente son: letras, números y espacios representables en UTF-8, además de los siguientes caracteres:  $+ - =$ .  $\therefore$  /  $\omega$ .
- Las claves y los valores de las etiquetas distinguen entre mayúsculas y minúsculas.
- No utilice aws:, AWS:, ni ninguna combinación de mayúsculas o minúsculas como prefijo para las claves, ya que su uso está reservado para AWS. Las claves de etiquetas que tienen este prefijo no se pueden editar ni eliminar. Los valores pueden tener este prefijo. Si el valor de una etiqueta tiene aws como prefijo pero la clave no, Forecast la considera una etiqueta de usuario y se contabilizará en el límite de 50 etiquetas. Las etiquetas que tengan solo el prefijo de clave de aws no cuentan para el límite de etiquetas por recurso.

Tipo: matriz de objetos [Tag](#page-763-1)

Miembros de la matriz: número mínimo de 0 artículos. La cantidad máxima es de 200 artículos.

Obligatorio: sí

### Elementos de respuesta

Si la acción se realiza correctamente, el servicio devuelve una respuesta HTTP 200 con un cuerpo HTTP vacío.

#### Errores

### InvalidInputException

No podemos procesar la solicitud porque incluye un valor no válido o un valor que supera el rango válido.

Código de estado HTTP: 400

### LimitExceededException

Se ha superado el límite en el número de recursos por cuenta.

Código de estado HTTP: 400

### ResourceNotFoundException

No podemos encontrar un recurso con ese nombre de recurso de Amazon (ARN). Compruebe el ARN e inténtelo de nuevo.

Código de estado HTTP: 400

# Véase también

- [AWS Command Line Interface](https://docs.aws.amazon.com/goto/aws-cli/forecast-2018-06-26/TagResource)
- [AWS SDK para .NET](https://docs.aws.amazon.com/goto/DotNetSDKV3/forecast-2018-06-26/TagResource)
- [AWS SDK para C++](https://docs.aws.amazon.com/goto/SdkForCpp/forecast-2018-06-26/TagResource)
- [AWS SDK para Go](https://docs.aws.amazon.com/goto/SdkForGoV1/forecast-2018-06-26/TagResource)
- [SDK de AWS para Java V2](https://docs.aws.amazon.com/goto/SdkForJavaV2/forecast-2018-06-26/TagResource)
- [AWSSDK para JavaScript V3](https://docs.aws.amazon.com/goto/SdkForJavaScriptV3/forecast-2018-06-26/TagResource)
- [AWS SDK para PHP V3](https://docs.aws.amazon.com/goto/SdkForPHPV3/forecast-2018-06-26/TagResource)
- [AWS SDK para Python](https://docs.aws.amazon.com/goto/boto3/forecast-2018-06-26/TagResource)
- [AWS SDK para Ruby V3](https://docs.aws.amazon.com/goto/SdkForRubyV3/forecast-2018-06-26/TagResource)

# **UntagResource**

Servicio: Amazon Forecast Service

<span id="page-628-2"></span>Elimina las etiquetas especificadas de un recurso.

Sintaxis de la solicitud

```
{ 
    "ResourceArn": "string", 
    "TagKeys": [ "string" ]
}
```
Parámetros de la solicitud

La solicitud acepta los siguientes datos en formato JSON.

### <span id="page-628-0"></span>[ResourceArn](#page-628-2)

El nombre de recurso de Amazon (ARN) que identifica el recurso para el que desea enumerar las etiquetas.

Tipo: cadena

Limitaciones de longitud: longitud máxima de 256.

Patrón: arn:([a-z\d-]+):forecast:.\*:.\*:.+

Obligatorio: sí

### <span id="page-628-1"></span>**[TagKeys](#page-628-2)**

Las claves de las etiquetas que se van a eliminar.

Tipo: matriz de cadenas

Miembros de la matriz: número mínimo de 0 artículos. La cantidad máxima es de 200 artículos.

Limitaciones de longitud: longitud mínima de 1. La longitud máxima es de 128.

Patrón: ^([\p{L}\p{Z}\p{N}\_.:/=+\-@]\*)\$

```
Obligatorio: sí
```
### Elementos de respuesta

Si la acción se realiza correctamente, el servicio devuelve una respuesta HTTP 200 con un cuerpo HTTP vacío.

### Errores

InvalidInputException

No podemos procesar la solicitud porque incluye un valor no válido o un valor que supera el rango válido.

Código de estado HTTP: 400

ResourceNotFoundException

No podemos encontrar un recurso con ese nombre de recurso de Amazon (ARN). Compruebe el ARN e inténtelo de nuevo.

Código de estado HTTP: 400

Véase también

- [AWS Command Line Interface](https://docs.aws.amazon.com/goto/aws-cli/forecast-2018-06-26/UntagResource)
- [AWS SDK para .NET](https://docs.aws.amazon.com/goto/DotNetSDKV3/forecast-2018-06-26/UntagResource)
- [AWS SDK para C++](https://docs.aws.amazon.com/goto/SdkForCpp/forecast-2018-06-26/UntagResource)
- [AWS SDK para Go](https://docs.aws.amazon.com/goto/SdkForGoV1/forecast-2018-06-26/UntagResource)
- [SDK de AWS para Java V2](https://docs.aws.amazon.com/goto/SdkForJavaV2/forecast-2018-06-26/UntagResource)
- [AWSSDK para JavaScript V3](https://docs.aws.amazon.com/goto/SdkForJavaScriptV3/forecast-2018-06-26/UntagResource)
- [AWS SDK para PHP V3](https://docs.aws.amazon.com/goto/SdkForPHPV3/forecast-2018-06-26/UntagResource)
- [AWS SDK para Python](https://docs.aws.amazon.com/goto/boto3/forecast-2018-06-26/UntagResource)
- [AWS SDK para Ruby V3](https://docs.aws.amazon.com/goto/SdkForRubyV3/forecast-2018-06-26/UntagResource)

# UpdateDatasetGroup

Servicio: Amazon Forecast Service

Sustituye los conjuntos de datos de un grupo de conjuntos de datos por los conjuntos de datos especificados.

# **a** Note

El Status del grupo de conjuntos de datos debe estar ACTIVE antes de poder usar el grupo para crear un predictor. Utilice la operación [DescribeDatasetGroup](https://docs.aws.amazon.com/forecast/latest/dg/API_DescribeDatasetGroup.html) para obtener el estado.

<span id="page-630-2"></span>Sintaxis de la solicitud

```
{ 
    "DatasetArns": [ "string" ], 
    "DatasetGroupArn": "string"
}
```
Parámetros de la solicitud

La solicitud acepta los siguientes datos en formato JSON.

### <span id="page-630-0"></span>**[DatasetArns](#page-630-2)**

Una matriz de nombres de recursos de Amazon (ARN) de los grupos de conjunto de datos que se van a agregar al conjunto de datos.

Tipo: matriz de cadenas

Limitaciones de longitud: longitud máxima de 256.

Patrón: arn:([a-z\d-]+):forecast:.\*:.\*:.+

Obligatorio: sí

### <span id="page-630-1"></span>[DatasetGroupArn](#page-630-2)

El ARN del grupo de conjuntos de datos.

Tipo: cadena

Limitaciones de longitud: longitud máxima de 256.

Patrón: arn:([a-z\d-]+):forecast:.\*:.\*:.+

Obligatorio: sí

Elementos de respuesta

Si la acción se realiza correctamente, el servicio devuelve una respuesta HTTP 200 con un cuerpo HTTP vacío.

# Errores

InvalidInputException

No podemos procesar la solicitud porque incluye un valor no válido o un valor que supera el rango válido.

Código de estado HTTP: 400

# ResourceInUseException

El recurso especificado está en uso.

Código de estado HTTP: 400

ResourceNotFoundException

No podemos encontrar un recurso con ese nombre de recurso de Amazon (ARN). Compruebe el ARN e inténtelo de nuevo.

Código de estado HTTP: 400

# Véase también

- [AWS Command Line Interface](https://docs.aws.amazon.com/goto/aws-cli/forecast-2018-06-26/UpdateDatasetGroup)
- [AWS SDK para .NET](https://docs.aws.amazon.com/goto/DotNetSDKV3/forecast-2018-06-26/UpdateDatasetGroup)
- [AWS SDK para C++](https://docs.aws.amazon.com/goto/SdkForCpp/forecast-2018-06-26/UpdateDatasetGroup)
- [AWS SDK para Go](https://docs.aws.amazon.com/goto/SdkForGoV1/forecast-2018-06-26/UpdateDatasetGroup)
- [SDK de AWS para Java V2](https://docs.aws.amazon.com/goto/SdkForJavaV2/forecast-2018-06-26/UpdateDatasetGroup)
- [AWSSDK para JavaScript V3](https://docs.aws.amazon.com/goto/SdkForJavaScriptV3/forecast-2018-06-26/UpdateDatasetGroup)
- [AWS SDK para PHP V3](https://docs.aws.amazon.com/goto/SdkForPHPV3/forecast-2018-06-26/UpdateDatasetGroup)
- [AWS SDK para Python](https://docs.aws.amazon.com/goto/boto3/forecast-2018-06-26/UpdateDatasetGroup)
- [AWS SDK para Ruby V3](https://docs.aws.amazon.com/goto/SdkForRubyV3/forecast-2018-06-26/UpdateDatasetGroup)

# Amazon Forecast Query Service

Amazon Forecast Query Service admite las siguientes acciones:

- [QueryForecast](#page-633-0)
- [QueryWhatIfForecast](#page-638-0)

# <span id="page-633-0"></span>QueryForecast

Servicio: Amazon Forecast Query Service

Recupera una previsión de un solo artículo, filtrada por los criterios proporcionados.

El criterio es un par clave-valor. La clave es item\_id (o el campo equivalente sin marca temporal ni destino) del conjunto de datos TARGET\_TIME\_SERIES, o una de las dimensiones de previsión especificadas como parte del objeto FeaturizationConfig.

De forma predeterminada, QueryForecast devuelve el intervalo de fechas completo de la previsión filtrada. Puede solicitar un intervalo de fechas específico.

Para obtener el pronóstico completo, utilice la [CreateForecastExportJobo](https://docs.aws.amazon.com/en_us/forecast/latest/dg/API_CreateForecastExportJob.html)peración.

# **a** Note

Las previsiones generadas por Amazon Forecast se encuentran en la misma zona horaria que el conjunto de datos que se utilizó para crear el predictor.

<span id="page-633-2"></span>Sintaxis de la solicitud

```
{ 
    "EndDate": "string", 
    "Filters": { 
        "string" : "string" 
    }, 
    "ForecastArn": "string", 
    "NextToken": "string", 
    "StartDate": "string"
}
```
# Parámetros de la solicitud

La solicitud acepta los siguientes datos en formato JSON.

# <span id="page-633-1"></span>**[EndDate](#page-633-2)**

La fecha de finalización de la previsión. Especifique la fecha con este formato: aaaa-MMdd'T'HH:mm:ss (formato ISO 8601). Por ejemplo, 2015-01-01T20:00:00.

Tipo: cadena

### Obligatorio: no

### <span id="page-634-0"></span>**[Filters](#page-633-2)**

Los criterios de filtrado que se aplicarán al recuperar la previsión. Por ejemplo, para obtener la previsión de client\_21 en el conjunto de datos de consumo de electricidad, especifique lo siguiente:

```
{"item_id" : "client_21"}
```
Para obtener la previsión completa, utilice la [CreateForecastExportJob](https://docs.aws.amazon.com/en_us/forecast/latest/dg/API_CreateForecastExportJob.html)operación.

Tipo: mapa de cadena a cadena

Entradas de mapa: número máximo de 50 artículos.

Limitaciones de longitud de clave: longitud máxima de 256.

```
Patrón de clave: ^[a-zA-Z0-9\_\-]+$
```
Limitaciones de longitud de valor: longitud máxima de 256.

Obligatorio: sí

### <span id="page-634-1"></span>[ForecastArn](#page-633-2)

El nombre de recurso de Amazon (ARN) de la previsión que consultar.

Tipo: cadena

Limitaciones de longitud: longitud máxima de 256.

Patrón: arn:([a-z\d-]+):forecast:.\*:.\*:.+

Obligatorio: sí

### <span id="page-634-2"></span>**[NextToken](#page-633-2)**

Si el resultado de la solicitud anterior se truncó, la respuesta incluye un NextToken. Para recuperar el siguiente conjunto de resultados, utilice el token en la siguiente solicitud. Los tokens se agotan tras 24 horas.

### Tipo: cadena

Limitaciones de longitud: longitud mínima de 1. Longitud máxima de 3000.

#### Obligatorio: no

# <span id="page-635-0"></span>**[StartDate](#page-633-2)**

La fecha de inicio de la previsión. Especifique la fecha con este formato: aaaa-MMdd'T'HH:mm:ss (formato ISO 8601). Por ejemplo, 2015-01-01T08:00:00.

Tipo: cadena

Obligatorio: no

<span id="page-635-2"></span>Sintaxis de la respuesta

```
{ 
    "Forecast": { 
       "Predictions": { 
          "string" : [ 
\{\hspace{.1cm} \} "Timestamp": "string", 
                "Value": number
 } 
 ] 
       } 
    }
}
```
Elementos de respuesta

Si la acción se realiza correctamente, el servicio devuelve una respuesta HTTP 200.

El servicio devuelve los datos siguientes en formato JSON.

### <span id="page-635-1"></span>[Forecast](#page-635-2)

La previsión.

Tipo: objeto [Forecast](#page-790-1)

# Errores

InvalidInputException

El valor no es válido o es demasiado largo.

Código de estado HTTP: 400

InvalidNextTokenException

El token no es válido. Los tokens se agotan tras 24 horas.

Código de estado HTTP: 400

# LimitExceededException

Se ha excedido el límite en el número de solicitudes por segundo.

Código de estado HTTP: 400

# ResourceInUseException

El recurso especificado está en uso.

Código de estado HTTP: 400

ResourceNotFoundException

No podemos encontrar ese recurso. Compruebe la información que ha proporcionado e inténtelo de nuevo.

Código de estado HTTP: 400

Véase también

- [AWS Command Line Interface](https://docs.aws.amazon.com/goto/aws-cli/forecastquery-2018-06-26/QueryForecast)
- [AWS SDK para .NET](https://docs.aws.amazon.com/goto/DotNetSDKV3/forecastquery-2018-06-26/QueryForecast)
- [AWS SDK para C++](https://docs.aws.amazon.com/goto/SdkForCpp/forecastquery-2018-06-26/QueryForecast)
- [AWS SDK para Go](https://docs.aws.amazon.com/goto/SdkForGoV1/forecastquery-2018-06-26/QueryForecast)
- [SDK de AWS para Java V2](https://docs.aws.amazon.com/goto/SdkForJavaV2/forecastquery-2018-06-26/QueryForecast)
- [AWSSDK para JavaScript V3](https://docs.aws.amazon.com/goto/SdkForJavaScriptV3/forecastquery-2018-06-26/QueryForecast)
- [AWS SDK para PHP V3](https://docs.aws.amazon.com/goto/SdkForPHPV3/forecastquery-2018-06-26/QueryForecast)
- [AWS SDK para Python](https://docs.aws.amazon.com/goto/boto3/forecastquery-2018-06-26/QueryForecast)
- [AWS SDK para Ruby V3](https://docs.aws.amazon.com/goto/SdkForRubyV3/forecastquery-2018-06-26/QueryForecast)

# <span id="page-638-0"></span>QueryWhatIfForecast

Servicio: Amazon Forecast Query Service

Recupera una previsión condicional

<span id="page-638-3"></span>Sintaxis de la solicitud

```
{ 
    "EndDate": "string", 
    "Filters": { 
        "string" : "string" 
    }, 
    "NextToken": "string", 
    "StartDate": "string", 
    "WhatIfForecastArn": "string"
}
```
Parámetros de la solicitud

La solicitud acepta los siguientes datos en formato JSON.

### <span id="page-638-1"></span>**[EndDate](#page-638-3)**

La fecha de finalización de la previsión condicional. Especifique la fecha con este formato: aaaa-MM-dd'T'HH:mm:ss (formato ISO 8601). Por ejemplo, 2015-01-01T20:00:00.

Tipo: cadena

Obligatorio: no

### <span id="page-638-2"></span>**[Filters](#page-638-3)**

Los criterios de filtrado que se aplicarán al recuperar la previsión. Por ejemplo, para obtener la previsión de client\_21 en el conjunto de datos de consumo de electricidad, especifique lo siguiente:

```
{"item_id" : "client_21"}
```
Para obtener el pronóstico hipotético completo, utilice la [CreateForecastExportJob](https://docs.aws.amazon.com/en_us/forecast/latest/dg/API_CreateWhatIfForecastExport.html)operación.

Tipo: mapa de cadena a cadena

Entradas de mapa: número máximo de 50 artículos.

Limitaciones de longitud de clave: longitud máxima de 256.

Patrón de clave: ^[a-zA-Z0-9\\_\-]+\$

Limitaciones de longitud de valor: longitud máxima de 256.

Obligatorio: sí

# <span id="page-639-0"></span>**[NextToken](#page-638-3)**

Si el resultado de la solicitud anterior se truncó, la respuesta incluye un NextToken. Para recuperar el siguiente conjunto de resultados, utilice el token en la siguiente solicitud. Los tokens se agotan tras 24 horas.

Tipo: cadena

Limitaciones de longitud: longitud mínima de 1. Longitud máxima de 3000.

Obligatorio: no

# <span id="page-639-1"></span>**[StartDate](#page-638-3)**

La fecha de inicio de la previsión condicional. Especifique la fecha con este formato: aaaa-MMdd'T'HH:mm:ss (formato ISO 8601). Por ejemplo, 2015-01-01T08:00:00.

Tipo: cadena

Obligatorio: no

# <span id="page-639-2"></span>**[WhatIfForecastArn](#page-638-3)**

El nombre de recurso de Amazon (ARN) de la previsión condicional que consultar.

Tipo: cadena

Limitaciones de longitud: longitud máxima de 300.

Patrón: arn:([a-z\d-]+):forecast:.\*:.\*:.+

Obligatorio: sí

# <span id="page-639-3"></span>Sintaxis de la respuesta

{

Amazon Forecast Query Service 632

```
 "Forecast": { 
       "Predictions": { 
           "string" : [ 
\{\hspace{.1cm} \} "Timestamp": "string", 
                  "Value": number
 } 
           ] 
       } 
    }
}
```
### Elementos de respuesta

Si la acción se realiza correctamente, el servicio devuelve una respuesta HTTP 200.

El servicio devuelve los datos siguientes en formato JSON.

### <span id="page-640-0"></span>[Forecast](#page-639-3)

Proporciona información sobre una previsión. Se devuelven como parte de la respuesta de [QueryForecast](#page-633-0).

Tipo: objeto [Forecast](#page-790-1)

Errores

InvalidInputException

El valor no es válido o es demasiado largo.

Código de estado HTTP: 400

# InvalidNextTokenException

El token no es válido. Los tokens se agotan tras 24 horas.

Código de estado HTTP: 400

LimitExceededException

Se ha excedido el límite en el número de solicitudes por segundo.

Código de estado HTTP: 400

### ResourceInUseException

El recurso especificado está en uso.

Código de estado HTTP: 400

ResourceNotFoundException

No podemos encontrar ese recurso. Compruebe la información que ha proporcionado e inténtelo de nuevo.

Código de estado HTTP: 400

### Véase también

Para obtener más información sobre el uso de esta API en un SDK de AWS de un lenguaje específico, consulte:

- [AWS Command Line Interface](https://docs.aws.amazon.com/goto/aws-cli/forecastquery-2018-06-26/QueryWhatIfForecast)
- [AWS SDK para .NET](https://docs.aws.amazon.com/goto/DotNetSDKV3/forecastquery-2018-06-26/QueryWhatIfForecast)
- [AWS SDK para C++](https://docs.aws.amazon.com/goto/SdkForCpp/forecastquery-2018-06-26/QueryWhatIfForecast)
- [AWS SDK para Go](https://docs.aws.amazon.com/goto/SdkForGoV1/forecastquery-2018-06-26/QueryWhatIfForecast)
- [SDK de AWS para Java V2](https://docs.aws.amazon.com/goto/SdkForJavaV2/forecastquery-2018-06-26/QueryWhatIfForecast)
- [AWSSDK para la versión 3 JavaScript](https://docs.aws.amazon.com/goto/SdkForJavaScriptV3/forecastquery-2018-06-26/QueryWhatIfForecast)
- [AWS SDK para PHP V3](https://docs.aws.amazon.com/goto/SdkForPHPV3/forecastquery-2018-06-26/QueryWhatIfForecast)
- [AWS SDK para Python](https://docs.aws.amazon.com/goto/boto3/forecastquery-2018-06-26/QueryWhatIfForecast)
- [AWS SDK para Ruby V3](https://docs.aws.amazon.com/goto/SdkForRubyV3/forecastquery-2018-06-26/QueryWhatIfForecast)

# Tipos de datos

Amazon Forecast Service admite los siguientes tipos de datos:

- [Action](#page-647-0)
- [AdditionalDataset](#page-649-0)
- [AttributeConfig](#page-660-0)
- [Baseline](#page-663-0)
- [BaselineMetric](#page-664-0)
- [CategoricalParameterRange](#page-665-0)
- [ContinuousParameterRange](#page-667-0)
- [DataConfig](#page-669-0)
- [DataDestination](#page-671-1)
- [DatasetGroupSummary](#page-672-0)
- [DatasetImportJobSummary](#page-674-0)
- [DatasetSummary](#page-677-0)
- [DataSource](#page-679-0)
- [EncryptionConfig](#page-680-0)
- **[ErrorMetric](#page-682-0)**
- [EvaluationParameters](#page-684-0)
- [EvaluationResult](#page-686-0)
- [ExplainabilityConfig](#page-687-0)
- [ExplainabilityExportSummary](#page-689-0)
- [ExplainabilityInfo](#page-692-0)
- [ExplainabilitySummary](#page-694-0)
- **[Featurization](#page-697-0)**
- [FeaturizationConfig](#page-699-0)
- **[FeaturizationMethod](#page-702-0)**
- [Filter](#page-704-3)
- [ForecastExportJobSummary](#page-706-0)
- [ForecastSummary](#page-709-0)
- [HyperParameterTuningJobConfig](#page-712-0)
- [InputDataConfig](#page-713-0)
- [IntegerParameterRange](#page-715-0)
- [MetricResult](#page-717-0)
- [Metrics](#page-718-0)
- [MonitorConfig](#page-720-0)
- [MonitorDataSource](#page-721-0)
- [MonitorInfo](#page-723-0)
- **[MonitorSummary](#page-725-0)**
- **[ParameterRanges](#page-728-0)**
- [PredictorBacktestExportJobSummary](#page-730-0)
- **[PredictorBaseline](#page-733-0)**
- **[PredictorEvent](#page-734-0)**
- **[PredictorExecution](#page-735-0)**
- [PredictorExecutionDetails](#page-736-0)
- [PredictorMonitorEvaluation](#page-737-0)
- [PredictorSummary](#page-740-0)
- [ReferencePredictorSummary](#page-743-0)
- [S3Config](#page-744-3)
- [Schema](#page-746-0)
- [SchemaAttribute](#page-747-0)
- **[Statistics](#page-749-0)**
- [SupplementaryFeature](#page-752-0)
- [Tag](#page-763-1)
- **[TestWindowSummary](#page-765-0)**
- [TimeAlignmentBoundary](#page-767-0)
- [TimeSeriesCondition](#page-769-0)
- [TimeSeriesIdentifiers](#page-771-0)
- [TimeSeriesReplacementsDataSource](#page-773-0)
- [TimeSeriesSelector](#page-775-0)
- [TimeSeriesTransformation](#page-776-0)
- [WeightedQuantileLoss](#page-777-0)
- [WhatIfAnalysisSummary](#page-778-0)
- [WhatIfForecastExportSummary](#page-781-4)
- [WhatIfForecastSummary](#page-784-4)
- [WindowSummary](#page-787-0)

Amazon Forecast Query Service admite los siguientes tipos de datos:

- **[DataPoint](#page-789-2)**
- **[Forecast](#page-790-1)**

# Amazon Forecast Service

Amazon Forecast Service admite los siguientes tipos de datos:

- [Action](#page-647-0)
- [AdditionalDataset](#page-649-0)
- [AttributeConfig](#page-660-0)
- [Baseline](#page-663-0)
- [BaselineMetric](#page-664-0)
- [CategoricalParameterRange](#page-665-0)
- [ContinuousParameterRange](#page-667-0)
- [DataConfig](#page-669-0)
- [DataDestination](#page-671-1)
- [DatasetGroupSummary](#page-672-0)
- [DatasetImportJobSummary](#page-674-0)
- [DatasetSummary](#page-677-0)
- [DataSource](#page-679-0)
- [EncryptionConfig](#page-680-0)
- [ErrorMetric](#page-682-0)
- [EvaluationParameters](#page-684-0)
- [EvaluationResult](#page-686-0)
- [ExplainabilityConfig](#page-687-0)
- [ExplainabilityExportSummary](#page-689-0)
- [ExplainabilityInfo](#page-692-0)
- [ExplainabilitySummary](#page-694-0)
- [Featurization](#page-697-0)
- [FeaturizationConfig](#page-699-0)
- [FeaturizationMethod](#page-702-0)
- [Filter](#page-704-3)
- [ForecastExportJobSummary](#page-706-0)
- **[ForecastSummary](#page-709-0)**
- [HyperParameterTuningJobConfig](#page-712-0)
- [InputDataConfig](#page-713-0)
- [IntegerParameterRange](#page-715-0)
- **[MetricResult](#page-717-0)**
- [Metrics](#page-718-0)
- **[MonitorConfig](#page-720-0)**
- [MonitorDataSource](#page-721-0)
- **[MonitorInfo](#page-723-0)**
- [MonitorSummary](#page-725-0)
- [ParameterRanges](#page-728-0)
- [PredictorBacktestExportJobSummary](#page-730-0)
- [PredictorBaseline](#page-733-0)
- **[PredictorEvent](#page-734-0)**
- **[PredictorExecution](#page-735-0)**
- **[PredictorExecutionDetails](#page-736-0)**
- [PredictorMonitorEvaluation](#page-737-0)
- **[PredictorSummary](#page-740-0)**
- [ReferencePredictorSummary](#page-743-0)
- [S3Config](#page-744-3)
- [Schema](#page-746-0)
- [SchemaAttribute](#page-747-0)
- [Statistics](#page-749-0)
- [SupplementaryFeature](#page-752-0)
- [Tag](#page-763-1)
- [TestWindowSummary](#page-765-0)
- [TimeAlignmentBoundary](#page-767-0)
- [TimeSeriesCondition](#page-769-0)
- [TimeSeriesIdentifiers](#page-771-0)
- [TimeSeriesReplacementsDataSource](#page-773-0)
- [TimeSeriesSelector](#page-775-0)
- [TimeSeriesTransformation](#page-776-0)
- [WeightedQuantileLoss](#page-777-0)
- [WhatIfAnalysisSummary](#page-778-0)
- [WhatIfForecastExportSummary](#page-781-4)
- [WhatIfForecastSummary](#page-784-4)
- [WindowSummary](#page-787-0)

# <span id="page-647-0"></span>Action

Servicio: Amazon Forecast Service

Define las modificaciones que se van a realizar en un atributo para una previsión condicional. Por ejemplo, puede utilizar esta operación para crear una previsión condicional que investigue un descuento del 10 % en todos los zapatos. Para ello, especifique "AttributeName": "shoes", "Operation": "MULTIPLY" y "Value": "0.90". Combine esta operación con la operación [TimeSeriesCondition](#page-769-0) incluida en la operación [CreateWhatifForecast:TimeSeriesTransformations](#page-441-0) para definir un subconjunto de artículos de atributo que se hayan modificado.

# Contenido

# **AttributeName**

La serie temporal relacionada que está modificando. Este valor distingue entre mayúsculas y minúsculas.

Tipo: cadena

Limitaciones de longitud: longitud mínima de 1. La longitud máxima es de 63.

```
Patrón: ^[a-zA-Z][a-zA-Z0-9_]*
```
Obligatorio: sí

# **Operation**

La operación que se aplica al atributo proporcionado. Entre las operaciones se incluyen:

- ADD: suma Value a todas las filas de AttributeName.
- SUBTRACT: resta Value de todas las filas de AttributeName.
- MULTIPLY: multiplica todas las filas de AttributeName por Value.
- DIVIDE: divide todas las filas de AttributeName por Value.

Tipo: cadena

Valores válidos: ADD | SUBTRACT | MULTIPLY | DIVIDE

Obligatorio: sí

# Value

El valor que se aplica a la Operation elegida.
Tipo: doble

Obligatorio: sí

Véase también

- [AWS SDK para C++](https://docs.aws.amazon.com/goto/SdkForCpp/forecast-2018-06-26/Action)
- [AWS SDK para Go](https://docs.aws.amazon.com/goto/SdkForGoV1/forecast-2018-06-26/Action)
- [AWS SDK para Java V2](https://docs.aws.amazon.com/goto/SdkForJavaV2/forecast-2018-06-26/Action)
- [SDK de AWS para Ruby V3](https://docs.aws.amazon.com/goto/SdkForRubyV3/forecast-2018-06-26/Action)

## <span id="page-649-0"></span>AdditionalDataset

Servicio: Amazon Forecast Service

Describe un conjunto de datos adicional. Este objeto forma parte del objeto [DataConfig.](#page-669-0) Forecast admite los conjuntos de datos adicionales Índice meteorológico y Festivos.

Índice meteorológico

El Índice meteorológico de Amazon Forecast es un conjunto de datos integrado que incorpora información meteorológica histórica y proyectada en su modelo. El Índice meteorológico complementa sus conjuntos de datos con más de dos años de datos meteorológicos históricos y hasta 14 días de datos meteorológicos proyectados. Para obtener más información, consulte [Índice](https://docs.aws.amazon.com/forecast/latest/dg/weather.html)  [meteorológico de Amazon Forecast](https://docs.aws.amazon.com/forecast/latest/dg/weather.html).

#### Festivos

Festivos es una característica integrada que incorpora en su modelo un conjunto de datos de información sobre los festivos nacionales diseñado por característica. Proporciona soporte nativo para los calendarios de días festivos de más de 250 países. Amazon Forecast incorpora la [biblioteca](https://holidayapi.com/countries)  [de API de Holiday](https://holidayapi.com/countries) y la [API de Jollyday](https://jollyday.sourceforge.net/data.html) para generar calendarios de días festivos. Para obtener más información, consulte [Características de Festivos](https://docs.aws.amazon.com/forecast/latest/dg/holidays.html).

Contenido

Name

El nombre del conjunto de datos adicional. Nombres válidos: "holiday" y "weather".

Tipo: cadena

Limitaciones de longitud: longitud mínima de 1. La longitud máxima es de 63.

Patrón: ^[a-zA-Z][a-zA-Z0-9\_]\*

Obligatorio: sí

#### **Configuration**

Índice meteorológico

Para habilitar el índice meteorológico, no especifique un valor para Configuration.

Festivos

### Festivos

Para habilitar Festivos, establezca CountryCode en uno de los siguientes códigos de país de dos letras:

- Afganistán: AF
- Islas Åland: AX
- Albania: AL
- Argelia: DZ
- Samoa Americana: AS
- Andorra: AD
- Angola: AO
- Anguila: AI
- Antártida: AQ
- Antigua y Barbuda: AG
- Argentina: AR
- Armenia: AM
- Aruba: AW
- Australia: AU
- Austria: AT
- Azerbaiyán: AZ
- Bahamas: BS
- Bahréin: BH
- Bangladés: BD
- Barbados: BB
- Bielorrusia: BY
- Bélgica: BE
- Belice: BZ
- Benín: BJ
- Bermudas: BM
- Bután: BT
- Bolivia: BO
- Bosnia y Herzegovina: BA
- Botsuana: BW
- Isla Bouvet: BV
- Brasil: BR
- Territorio Británico del Océano Índico: IO
- Islas Vírgenes Británicas: VG
- Brunéi: BN
- Bulgaria: BG
- Burkina Faso: BF
- Burundi: BI
- Camboya: KH
- Camerún: CM
- Canadá: CA
- Cabo Verde: CV
- Caribe Neerlandés: BQ
- Islas Caimán: KY
- República Centroafricana: CF
- Chad: TD
- Chile: CL
- China: CN
- Isla de Navidad: CX
- Islas Cocos: CC
- Colombia: CO
- Comoras: KM
- Islas Cook: CK
- Costa Rica: CR
- Croacia: HR
- Cuba: CU
- Curazao: CW
- Chipre: CY
- Chequia: CZ
- República Democrática del Congo: CD
- Dinamarca: DK
- Yibuti: DJ
- Dominica: DM
- República Dominicana: DO
- Ecuador: EC
- Egipto: EG
- El Salvador: SV
- Guinea Ecuatorial: GQ
- Eritrea: ER
- Estonia: EE
- Suazilandia: SZ
- Etiopía: ET
- Islas Malvinas: FK
- Islas Feroe: FO
- Fiyi: FJ
- Finlandia: FI
- Francia: FR
- Guayana Francesa: GF
- Polinesia Francesa: PF
- Territorios Australes Franceses: TF
- Gabón: GA
- Gambia: GM
- Georgia: GE
- Alemania: DE
- Ghana: GH
- Gibraltar: GI
- Grecia: GR
- Groenlandia: GL
- Granada: GD
- Guadalupe: GP
- Guam: GU
- Guatemala: GT
- Guernsey: GG
- Guinea: GN
- Guinea-Bisáu: GW
- Guyana: GY
- Haití: HT
- Islas Heard y McDonald: HM
- Honduras: HN
- Hong Kong: HK
- Hungría: HU
- Islandia: IS
- India: IN
- Indonesia: ID
- Irán: IR
- Irak: IQ
- Irlanda: IE
- Isla de Man: IM
- Israel: IL
- Italia: IT
- Costa de Marfil: CI
- Jamaica: JM
- Japón: JP
- Jersey: JE
- Jordania: JO
- Kazajistán: KZ
- Kenia: KE
- Kiribati: KI
- Kosovo: XK
- Kuwait: KW
- Kirguistán: KG
- Laos: LA
- Letonia: LV
- Líbano: LB
- Lesoto: LS
- Liberia: LR
- Libia: LY
- Liechtenstein: LI
- Lituania: LT
- Luxemburgo: LU
- Macao: MO
- Madagascar: MG
- Malaui: MW
- Malasia: MY
- Maldivas: MV
- Malí: ML
- Malta: MT
- Islas Marshall: MH
- Martinica: MQ
- Mauritania: MR
- Mauricio: MU
- Mayotte: YT
- México: MX
- Micronesia: FM
- Moldavia: MD
- Mónaco: MC
- Mongolia: MN
- Montenegro: ME
- Montserrat: MS
- Marruecos: MA
- Mozambique: MZ
- Myanmar: MM
- Namibia: NA
- Nauru: NR
- Nepal: NP
- Países Bajos: NL
- Nueva Caledonia: NC
- Nueva Zelanda: NZ
- Nicaragua: NI
- Níger: NE
- Nigeria: NG
- Niue: NU
- Isla Norfolk: NF
- Corea del Norte: KP
- Macedonia del Norte: MK
- Islas Marianas del Norte: MP
- Noruega: NO
- Omán: OM
- Pakistán: PK
- Palaos: PW
- Palestina: PS
- Panamá: PA
- Papúa Nueva Guinea: PG
- Paraguay: PY
- Perú: PE
- Filipinas: PH
- Islas Pitcairn: PN
- Polonia: PL
- Portugal: PT
- Puerto Rico: PR
- Catar: QA
- República del Congo: CG
- Reunión: RE
- Rumanía: RO
- Federación de Rusia: RU
- Ruanda: RW
- San Bartolomé: BL
- Santa Elena, Ascensión y Tristán de Acuña: SH
- San Cristóbal y Nieves: KN
- Santa Lucía: LC
- San Martín: MF
- San Pedro y Miquelón: PM
- San Vicente y las Granadinas: VC
- Samoa: WS
- San Marino: SM
- Santo Tomé y Príncipe: ST
- Arabia Saudí: SA
- Senegal: SN
- Serbia: RS
- Seychelles: SC
- Sierra Leona: SL
- Singapur: SG
- San Martín: SX
- Eslovaquia: SK
- Eslovenia: SI
- Islas Salomón: SB
- Somalia: SO
- Sudáfrica: ZA
- Islas Georgias del Sur y Sandwich del Sur: GS
- Corea del Sur: KR
- Sudán del Sur: SS
- España: ES
- Sri Lanka: LK
- Sudán: SD
- Surinam: SR
- Svalbard y Jan Mayen: SJ
- Suecia: SW
- Suiza: CH
- República Árabe Siria: SY
- Taiwán: TW
- Tayikistán: TJ
- Tanzania: TZ
- Tailandia: TH
- Timor-Leste: TL
- Togo: TG
- Tokelau: TK
- Tonga: TO
- Trinidad y Tobago: TT
- Túnez: TN
- Turquía: TR
- Turkmenistán: TM
- Islas Turcas y Caicos: TC
- Tuvalu: TV
- Uganda: UG
- Ucrania: UA
- Emiratos Árabes Unidos: AE
- Reino Unido: GB
- Naciones Unidas: UN
- Estados Unidos: US
- Islas Ultramarinas Menores de Estados Unidos: UM
- Islas Vírgenes de los Estados Unidos: VI
- Uruguay: UY
- Uzbekistán: UZ
- Vanuatu: VU
- Ciudad del Vaticano: VA
- Venezuela: VE
- Vietnam: VN
- Wallis y Futuna: WF
- Sahara Occidental: EH
- Yemen: YE
- Zambia: ZM
- Zimbabue: ZW

Tipo: mapa de cadena a matriz de cadenas

Limitaciones de longitud de la clave: longitud mínima de 1. La longitud máxima es de 63.

Patrón de clave: ^[a-zA-Z][a-zA-Z0-9\_]\*

Miembros de la matriz: número mínimo de 1 artículo. Número máximo de 20 artículos.

Limitaciones de longitud: longitud máxima de 256.

Patrón: ^[a-zA-Z0-9\\_\-]+\$

Obligatorio: no

### Véase también

- [AWS SDK para C++](https://docs.aws.amazon.com/goto/SdkForCpp/forecast-2018-06-26/AdditionalDataset)
- [AWS SDK para Go](https://docs.aws.amazon.com/goto/SdkForGoV1/forecast-2018-06-26/AdditionalDataset)
- [AWS SDK para Java V2](https://docs.aws.amazon.com/goto/SdkForJavaV2/forecast-2018-06-26/AdditionalDataset)
- [SDK de AWS para Ruby V3](https://docs.aws.amazon.com/goto/SdkForRubyV3/forecast-2018-06-26/AdditionalDataset)

# <span id="page-660-0"></span>AttributeConfig

Servicio: Amazon Forecast Service

Proporciona información sobre el método utilizado para transformar los atributos.

A continuación, se muestra un ejemplo con el dominio RETAIL.

```
{
"AttributeName": "demand",
"Transformations": {"aggregation": "sum", "middlefill": "zero", "backfill": 
"zero"}
```
}

## Contenido

## **AttributeName**

Nombre del atributo tal como se especifica en el esquema. Amazon Forecast admite el campo de destino de las series temporales de destino y los conjuntos de datos de series temporales relacionadas. Por ejemplo, para el dominio RETAIL, el destino es demand.

Tipo: cadena

Limitaciones de longitud: longitud mínima de 1. La longitud máxima es de 63.

```
Patrón: ^[a-zA-Z][a-zA-Z0-9<sup>1*</sup>
```
Obligatorio: sí

## Transformations

Los parámetros del método (pares clave-valor), que son un mapa de parámetros de anulación. Especifique estos parámetros para anular los valores predeterminados. Los atributos de series temporales relacionadas no aceptan parámetros de agregación.

La siguiente lista muestra los parámetros y sus valores válidos para el método de caracterización de "llenado" de un conjunto de datos de series temporales de destino. Los valores predeterminados aparecen en negrita.

• aggregation: suma, avg, first, min, max

- frontfill: ninguno
- middlefill: cero, nan (no es un número), value, median, mean, min, max
- backfill: cero, nan, value, median, mean, min, max

La siguiente lista muestra los parámetros y sus valores válidos para un método de caracterización de una serie temporal relacionada (no hay valores predeterminados):

- middlefill: zero, value, median, mean, min, max
- backfill: zero, value, median, mean, min, max
- futurefill: zero, value, median, mean, min, max

Para establecer un método de llenado en un valor específico, defina el parámetro de llenado en \_value y defina el valor en un parámetro value correspondiente. Por ejemplo, para establecer el llenado en un valor de 2, incluya lo siguiente: "backfill": "value" y "backfill\_value":"2".

Tipo: mapa de cadena a cadena

Entradas de mapa: número máximo de 20 artículos.

Limitaciones de longitud de la clave: longitud mínima de 1. La longitud máxima es de 63.

Patrón de clave: ^[a-zA-Z][a-zA-Z0-9\_]\*

Limitaciones de longitud de valor: longitud máxima de 256.

Patrón de valores:  $\sqrt{a-zA-Z0-9}$  \ - ] +\$

Obligatorio: sí

Véase también

- [AWS SDK para C++](https://docs.aws.amazon.com/goto/SdkForCpp/forecast-2018-06-26/AttributeConfig)
- [AWS SDK para Go](https://docs.aws.amazon.com/goto/SdkForGoV1/forecast-2018-06-26/AttributeConfig)
- [AWS SDK para Java V2](https://docs.aws.amazon.com/goto/SdkForJavaV2/forecast-2018-06-26/AttributeConfig)
- [SDK de AWS para Ruby V3](https://docs.aws.amazon.com/goto/SdkForRubyV3/forecast-2018-06-26/AttributeConfig)

## Baseline

Servicio: Amazon Forecast Service

Métricas que puede utilizar como referencia para fines de comparación. Utilice estas métricas cuando interprete los resultados de la supervisión de un autopredictor.

Contenido

PredictorBaseline

Las [métricas de precisión](https://docs.aws.amazon.com/forecast/latest/dg/metrics.html) iniciales para el predictor que supervisa. Utilice estas métricas como referencia para realizar comparaciones a medida que utilice su predictor y las métricas cambien.

Tipo: objeto [PredictorBaseline](#page-733-0)

Obligatorio: no

Véase también

- [AWS SDK para C++](https://docs.aws.amazon.com/goto/SdkForCpp/forecast-2018-06-26/Baseline)
- [AWS SDK para Go](https://docs.aws.amazon.com/goto/SdkForGoV1/forecast-2018-06-26/Baseline)
- [AWS SDK para Java V2](https://docs.aws.amazon.com/goto/SdkForJavaV2/forecast-2018-06-26/Baseline)
- [SDK de AWS para Ruby V3](https://docs.aws.amazon.com/goto/SdkForRubyV3/forecast-2018-06-26/Baseline)

## **BaselineMetric**

Servicio: Amazon Forecast Service

Una métrica individual que puede usar para comparar al evaluar los resultados de la supervisión.

Contenido

### Name

El nombre de la métrica.

Tipo: cadena

Limitaciones de longitud: longitud mínima de 1. La longitud máxima es de 63.

Patrón: ^[a-zA-Z][a-zA-Z0-9\_]\*

Obligatorio: no

### Value

El valor de la métrica.

Tipo: doble

Obligatorio: no

## Véase también

- [AWS SDK para C++](https://docs.aws.amazon.com/goto/SdkForCpp/forecast-2018-06-26/BaselineMetric)
- [AWS SDK para Go](https://docs.aws.amazon.com/goto/SdkForGoV1/forecast-2018-06-26/BaselineMetric)
- [AWS SDK para Java V2](https://docs.aws.amazon.com/goto/SdkForJavaV2/forecast-2018-06-26/BaselineMetric)
- [SDK de AWS para Ruby V3](https://docs.aws.amazon.com/goto/SdkForRubyV3/forecast-2018-06-26/BaselineMetric)

## CategoricalParameterRange

Servicio: Amazon Forecast Service

Especifica un hiperparámetro categórico y su rango de valores ajustables. Este objeto forma parte del objeto [ParameterRanges.](#page-728-0)

Contenido

Name

El nombre del hiperparámetro categórico que ajustar.

Tipo: cadena

Limitaciones de longitud: longitud mínima de 1. La longitud máxima es de 63.

Patrón: ^[a-zA-Z][a-zA-Z0-9\_]\*

Obligatorio: sí

### Values

Una lista de las categorías ajustables del hiperparámetro.

Tipo: matriz de cadenas

Miembros de la matriz: número mínimo de 1 artículo. Número máximo de 20 artículos.

Limitaciones de longitud: longitud máxima de 256.

Patrón: ^[a-zA-Z0-9\\_\-]+\$

Obligatorio: sí

Véase también

- [AWS SDK para C++](https://docs.aws.amazon.com/goto/SdkForCpp/forecast-2018-06-26/CategoricalParameterRange)
- [AWS SDK para Go](https://docs.aws.amazon.com/goto/SdkForGoV1/forecast-2018-06-26/CategoricalParameterRange)
- [AWS SDK para Java V2](https://docs.aws.amazon.com/goto/SdkForJavaV2/forecast-2018-06-26/CategoricalParameterRange)

# • [SDK de AWS para Ruby V3](https://docs.aws.amazon.com/goto/SdkForRubyV3/forecast-2018-06-26/CategoricalParameterRange)

## ContinuousParameterRange

Servicio: Amazon Forecast Service

Especifica un hiperparámetro continuo y su rango de valores ajustables. Este objeto forma parte del objeto [ParameterRanges](#page-728-0).

Contenido

MaxValue

El valor máximo que se puede ajustar del hiperparámetro.

Tipo: doble

Obligatorio: sí

## **MinValue**

El valor mínimo que se puede ajustar del hiperparámetro.

Tipo: doble

Obligatorio: sí

#### Name

El nombre del hiperparámetro que ajustar.

Tipo: cadena

Limitaciones de longitud: longitud mínima de 1. La longitud máxima es de 63.

Patrón: ^[a-zA-Z][a-zA-Z0-9\_]\*

Obligatorio: sí

## ScalingType

La escala que utiliza el ajuste de hiperparámetros para buscar en el rango de hiperparámetros. Valores válidos:

Auto

El ajuste de hiperparámetros de Amazon Forecast selecciona la mejor escala para el hiperparámetro.

#### Linear

El ajuste de hiperparámetros busca los valores en el rango de hiperparámetros utilizando una escala lineal.

Logarithmic

El ajuste de hiperparámetros busca los valores en el rango de hiperparámetros utilizando una escala logarítmica.

El escalado logarítmico funciona solo para rangos que solo tienen valores mayores que 0.

## ReverseLogarithmic

El ajuste de hiperparámetros busca los valores en el rango de hiperparámetros utilizando una escala logarítmica.

El escalado logarítmico inverso funciona solo para rangos que están completamente dentro del rango  $0 \le x \le 1,0$ .

Para obtener información sobre cómo elegir una escala de hiperparámetros, consulte [Escalado](https://docs.aws.amazon.com/sagemaker/latest/dg/automatic-model-tuning-define-ranges.html#scaling-type) [de hiperparámetros](https://docs.aws.amazon.com/sagemaker/latest/dg/automatic-model-tuning-define-ranges.html#scaling-type). Uno de los valores siguientes:

Tipo: cadena

Valores válidos: Auto | Linear | Logarithmic | ReverseLogarithmic

Obligatorio: no

#### Véase también

- [AWS SDK para C++](https://docs.aws.amazon.com/goto/SdkForCpp/forecast-2018-06-26/ContinuousParameterRange)
- [AWS SDK para Go](https://docs.aws.amazon.com/goto/SdkForGoV1/forecast-2018-06-26/ContinuousParameterRange)
- [AWS SDK para Java V2](https://docs.aws.amazon.com/goto/SdkForJavaV2/forecast-2018-06-26/ContinuousParameterRange)
- [SDK de AWS para Ruby V3](https://docs.aws.amazon.com/goto/SdkForRubyV3/forecast-2018-06-26/ContinuousParameterRange)

# <span id="page-669-0"></span>DataConfig

Servicio: Amazon Forecast Service

La configuración de datos de su grupo de conjuntos de datos y de cualquier conjunto de datos adicional.

Contenido

## DatasetGroupArn

El ARN del grupo de conjuntos de datos utilizado para entrenar el predictor.

Tipo: cadena

Limitaciones de longitud: longitud máxima de 256.

Patrón: arn:([a-z\d-]+):forecast:.\*:.\*:.+

Obligatorio: sí

### AdditionalDatasets

Conjuntos de datos integrados adicionales, como los festivos y el índice meteorológico.

Tipo: Matriz de objetos [AdditionalDataset](#page-649-0)

Miembros de la matriz: número mínimo de 1 artículo. La cantidad máxima es de 2 artículos.

Obligatorio: no

## **AttributeConfigs**

Opciones de agregación y llenado para los atributos de su grupo de conjuntos de datos.

Tipo: Matriz de objetos [AttributeConfig](#page-660-0)

Miembros de la matriz: número mínimo de 1 artículo. Número máximo de 50 artículos.

Obligatorio: no

## Véase también

- [AWS SDK para C++](https://docs.aws.amazon.com/goto/SdkForCpp/forecast-2018-06-26/DataConfig)
- [AWS SDK para Go](https://docs.aws.amazon.com/goto/SdkForGoV1/forecast-2018-06-26/DataConfig)
- [AWS SDK para Java V2](https://docs.aws.amazon.com/goto/SdkForJavaV2/forecast-2018-06-26/DataConfig)
- [SDK de AWS para Ruby V3](https://docs.aws.amazon.com/goto/SdkForRubyV3/forecast-2018-06-26/DataConfig)

## DataDestination

Servicio: Amazon Forecast Service

El destino de un trabajo de exportación. Proporcione una ruta S3, un rol (IAM) de AWS Identity and Access Management que permita a Amazon Forecast acceder a la ubicación y una clave de AWS Key Management Service (KMS) (opcional).

Contenido

## S3Config

La ruta a un bucket de Amazon Simple Storage Service (Amazon S3) junto con las credenciales de acceso al bucket.

Tipo: objeto [S3Config](#page-744-0)

Obligatorio: sí

### Véase también

- [AWS SDK para C++](https://docs.aws.amazon.com/goto/SdkForCpp/forecast-2018-06-26/DataDestination)
- [AWS SDK para Go](https://docs.aws.amazon.com/goto/SdkForGoV1/forecast-2018-06-26/DataDestination)
- [AWS SDK para Java V2](https://docs.aws.amazon.com/goto/SdkForJavaV2/forecast-2018-06-26/DataDestination)
- [SDK de AWS para Ruby V3](https://docs.aws.amazon.com/goto/SdkForRubyV3/forecast-2018-06-26/DataDestination)

## DatasetGroupSummary

Servicio: Amazon Forecast Service

Proporciona un resumen de las propiedades del grupo de conjuntos de datos utilizadas en la operación [ListDatasetGroups](https://docs.aws.amazon.com/forecast/latest/dg/API_ListDatasetGroups.html). Para obtener el conjunto completo de propiedades, llame a la operación [DescribeDatasetGroup](https://docs.aws.amazon.com/forecast/latest/dg/API_DescribeDatasetGroup.html) y proporcione el DatasetGroupArn.

Contenido

#### **CreationTime**

Cuándo se creó el grupo de conjuntos de datos.

Tipo: Timestamp

Obligatorio: no

#### DatasetGroupArn

El nombre de recurso de Amazon (ARN) del grupo de conjunto de datos.

Tipo: cadena

Limitaciones de longitud: longitud máxima de 256.

Patrón: arn:([a-z\d-]+):forecast:.\*:.\*:.+

Obligatorio: no

### DatasetGroupName

El nombre del grupo del conjunto de datos.

Tipo: cadena

Limitaciones de longitud: longitud mínima de 1. La longitud máxima es de 63.

Patrón: ^[a-zA-Z][a-zA-Z0-9\_]\*

Obligatorio: no

### LastModificationTime

Cuándo se creó el grupo de conjuntos de datos o se actualizó por última vez a partir de una llamada a la operación [UpdateDatasetGroup](https://docs.aws.amazon.com/forecast/latest/dg/API_UpdateDatasetGroup.html). Mientras se actualiza el grupo de conjuntos de datos, LastModificationTime es la hora actual de la llamada a ListDatasetGroups.

Tipo: Timestamp

Obligatorio: no

Véase también

- [AWS SDK para C++](https://docs.aws.amazon.com/goto/SdkForCpp/forecast-2018-06-26/DatasetGroupSummary)
- [AWS SDK para Go](https://docs.aws.amazon.com/goto/SdkForGoV1/forecast-2018-06-26/DatasetGroupSummary)
- [AWS SDK para Java V2](https://docs.aws.amazon.com/goto/SdkForJavaV2/forecast-2018-06-26/DatasetGroupSummary)
- [SDK de AWS para Ruby V3](https://docs.aws.amazon.com/goto/SdkForRubyV3/forecast-2018-06-26/DatasetGroupSummary)

## DatasetImportJobSummary

Servicio: Amazon Forecast Service

Proporciona un resumen de las propiedades del trabajo de importación del conjunto de datos utilizadas en la operación [ListDatasetImportJobs.](https://docs.aws.amazon.com/forecast/latest/dg/API_ListDatasetImportJobs.html) Para obtener el conjunto completo de propiedades, llame a la operación [DescribeDatasetImportJob](https://docs.aws.amazon.com/forecast/latest/dg/API_DescribeDatasetImportJob.html) y proporcione el DatasetImportJobArn.

Contenido

### **CreationTime**

Cuando se creó el trabajo de importación del conjunto de datos.

Tipo: Timestamp

Obligatorio: no

#### DatasetImportJobArn

El nombre de recurso de Amazon (ARN) del trabajo de importación del conjunto de datos.

Tipo: cadena

Limitaciones de longitud: longitud máxima de 256.

Patrón: arn:([a-z\d-]+):forecast:.\*:.\*:.+

Obligatorio: no

DatasetImportJobName

Nombre del trabajo de importación del conjunto de datos.

Tipo: cadena

Limitaciones de longitud: longitud mínima de 1. La longitud máxima es de 63.

Patrón: ^[a-zA-Z][a-zA-Z0-9\_]\*

Obligatorio: no

### **DataSource**

La ubicación de los datos de entrenamiento que importar y un rol (IAM) de AWS Identity and Access Management que Amazon Forecast puede asumir para acceder a los datos. Los datos de entrenamiento tienen que estar almacenados en un bucket de Amazon S3.

Si se utiliza el cifrado, DataSource incluye una clave de AWS Key Management Service (KMS).

Tipo: objeto [DataSource](#page-679-0)

Obligatorio: no

ImportMode

El modo de importación del trabajo de importación del conjunto de datos, COMPLETO o INCREMENTAL.

Tipo: cadena

Valores válidos: FULL | INCREMENTAL

Obligatorio: no

### LastModificationTime

La última vez que se modificó el recurso. La marca temporal depende del estado del trabajo:

- CREATE\_PENDING: la CreationTime.
- CREATE\_IN\_PROGRESS: marca temporal actual.
- CREATE\_STOPPING: marca temporal actual.
- CREATE\_STOPPED: cuándo se detuvo el trabajo.
- ACTIVE o CREATE\_FAILED: cuando el trabajo terminó o falló.

Tipo: Timestamp

Obligatorio: no

#### Message

Si se produjo un error, el mensaje informativo sobre el error.

Tipo: cadena

Obligatorio: no

#### **Status**

El estado del trabajo de importación del conjunto de datos. Los estados incluyen:

- ACTIVE
- CREATE\_PENDING, CREATE\_IN\_PROGRESS, CREATE\_FAILED
- DELETE\_PENDING, DELETE\_IN\_PROGRESS, DELETE\_FAILED
- CREATE\_STOPPING, CREATE\_STOPPED

## Tipo: cadena

Limitaciones de longitud: longitud máxima de 256.

Obligatorio: no

## Véase también

- [AWS SDK para C++](https://docs.aws.amazon.com/goto/SdkForCpp/forecast-2018-06-26/DatasetImportJobSummary)
- [AWS SDK para Go](https://docs.aws.amazon.com/goto/SdkForGoV1/forecast-2018-06-26/DatasetImportJobSummary)
- [AWS SDK para Java V2](https://docs.aws.amazon.com/goto/SdkForJavaV2/forecast-2018-06-26/DatasetImportJobSummary)
- [SDK de AWS para Ruby V3](https://docs.aws.amazon.com/goto/SdkForRubyV3/forecast-2018-06-26/DatasetImportJobSummary)

## DatasetSummary

Servicio: Amazon Forecast Service

Proporciona un resumen de las propiedades del conjunto de datos utilizadas en la operación [ListDatasets.](https://docs.aws.amazon.com/forecast/latest/dg/API_ListDatasets.html) Para obtener el conjunto completo de propiedades, llame a la operación [DescribeDataset](https://docs.aws.amazon.com/forecast/latest/dg/API_DescribeDataset.html) y proporcione el DatasetArn.

Contenido

**CreationTime** 

Cuándo se creó el conjunto de datos.

Tipo: Timestamp

Obligatorio: no

#### DatasetArn

El nombre de recurso de Amazon (ARN) del conjunto de datos.

Tipo: cadena

Limitaciones de longitud: longitud máxima de 256.

Patrón: arn:([a-z\d-]+):forecast:.\*:.\*:.+

Obligatorio: no

**DatasetName** 

Nombre del conjunto de datos.

Tipo: cadena

Limitaciones de longitud: longitud mínima de 1. La longitud máxima es de 63.

Patrón: ^[a-zA-Z][a-zA-Z0-9\_]\*

Obligatorio: no

### DatasetType

El tipo de conjunto de datos.

Tipo: cadena

Valores válidos: TARGET\_TIME\_SERIES | RELATED\_TIME\_SERIES | ITEM\_METADATA

Obligatorio: no

Domain

El dominio asociado al conjunto de datos.

Tipo: cadena

Valores válidos: RETAIL | CUSTOM | INVENTORY\_PLANNING | EC2\_CAPACITY | WORK\_FORCE | WEB\_TRAFFIC | METRICS

Obligatorio: no

### LastModificationTime

Cuando crea un conjunto de datos, LastModificationTime es lo mismo que CreationTime. Mientras se importan los datos al conjunto de datos, LastModificationTime es la hora actual de la llamada a ListDatasets. Una vez finalizada la operación [CreateDatasetimportJob,](https://docs.aws.amazon.com/forecast/latest/dg/API_CreateDatasetImportJob.html) LastModificationTime es cuando el trabajo de importación se ha completado o ha fallado.

Tipo: Timestamp

Obligatorio: no

#### Véase también

- [AWS SDK para C++](https://docs.aws.amazon.com/goto/SdkForCpp/forecast-2018-06-26/DatasetSummary)
- [AWS SDK para Go](https://docs.aws.amazon.com/goto/SdkForGoV1/forecast-2018-06-26/DatasetSummary)
- [AWS SDK para Java V2](https://docs.aws.amazon.com/goto/SdkForJavaV2/forecast-2018-06-26/DatasetSummary)
- [SDK de AWS para Ruby V3](https://docs.aws.amazon.com/goto/SdkForRubyV3/forecast-2018-06-26/DatasetSummary)

## <span id="page-679-0"></span>**DataSource**

Servicio: Amazon Forecast Service

El origen de datos , un rol (IAM) AWS Identity and Access Management que permite a Amazon Forecast acceder a los datos y, opcionalmente, una clave de AWS Key Management Service (KMS).

Contenido

## S3Config

La ruta a los datos almacenados en un bucket de Amazon Simple Storage Service (Amazon S3) junto con las credenciales de acceso a los datos.

Tipo: objeto [S3Config](#page-744-0)

Obligatorio: sí

## Véase también

- [AWS SDK para C++](https://docs.aws.amazon.com/goto/SdkForCpp/forecast-2018-06-26/DataSource)
- [AWS SDK para Go](https://docs.aws.amazon.com/goto/SdkForGoV1/forecast-2018-06-26/DataSource)
- [AWS SDK para Java V2](https://docs.aws.amazon.com/goto/SdkForJavaV2/forecast-2018-06-26/DataSource)
- [SDK de AWS para Ruby V3](https://docs.aws.amazon.com/goto/SdkForRubyV3/forecast-2018-06-26/DataSource)

## EncryptionConfig

Servicio: Amazon Forecast Service

Una clave de AWS Key Management Service (KMS) y un rol de AWS Identity and Access Management (IAM) que Amazon Forecast puede asumir para acceder a la clave. Puede especificar este objeto opcional en las solicitudes [CreateDataset](#page-372-0) y [CreatePredictor.](#page-418-0)

Contenido

KMSKeyArn

El Nombre de recurso de Amazon (ARN) de la clave de cifrado.

Tipo: cadena

Limitaciones de longitud: longitud máxima de 256.

Patrón: arn:aws:kms:.\*:key/.\*

Obligatorio: sí

RoleArn

El ARN del rol de IAM que Amazon Forecast puede asumir para acceder a AWS KMS.

No se permite pasar un rol entre cuentas de AWS. Si pasa un rol que no está en su cuenta, se producirá un error InvalidInputException.

Tipo: cadena

Limitaciones de longitud: longitud máxima de 256.

```
Patrón: arn:([a-z\d-]+):forecast:.*:.*:.+
```
Obligatorio: sí

### Véase también

Para obtener más información sobre el uso de esta API en un SDK de AWS de un lenguaje específico, consulte:

• [AWS SDK para C++](https://docs.aws.amazon.com/goto/SdkForCpp/forecast-2018-06-26/EncryptionConfig)

- [AWS SDK para Go](https://docs.aws.amazon.com/goto/SdkForGoV1/forecast-2018-06-26/EncryptionConfig)
- [AWS SDK para Java V2](https://docs.aws.amazon.com/goto/SdkForJavaV2/forecast-2018-06-26/EncryptionConfig)
- [SDK de AWS para Ruby V3](https://docs.aws.amazon.com/goto/SdkForRubyV3/forecast-2018-06-26/EncryptionConfig)

## **ErrorMetric**

Servicio: Amazon Forecast Service

Proporciona métricas de error detalladas para evaluar el rendimiento de un predictor. Este objeto forma parte del objeto [Metrics.](#page-718-0)

Contenido

ForecastType

El tipo de previsión utilizado para calcular WAPE, MAPE, MASE y RMSE.

Tipo: cadena

Limitaciones de longitud: longitud mínima de 2. La longitud máxima es de 4 caracteres.

Patrón: (^0?\.\d\d?\$|^mean\$)

Obligatorio: no

## MAPE

El error porcentual absoluto medio (MAPE)

Tipo: doble

Obligatorio: no

## MASE

El error de escala absoluto medio (MASE)

Tipo: doble

Obligatorio: no

## RMSE

La raíz del error cuadrático medio (RMSE)

Tipo: doble

Obligatorio: no

## WAPE

El error porcentual absoluto ponderado (WAPE)

Tipo: doble

Obligatorio: no

### Véase también

- [AWS SDK para C++](https://docs.aws.amazon.com/goto/SdkForCpp/forecast-2018-06-26/ErrorMetric)
- [AWS SDK para Go](https://docs.aws.amazon.com/goto/SdkForGoV1/forecast-2018-06-26/ErrorMetric)
- [AWS SDK para Java V2](https://docs.aws.amazon.com/goto/SdkForJavaV2/forecast-2018-06-26/ErrorMetric)
- [SDK de AWS para Ruby V3](https://docs.aws.amazon.com/goto/SdkForRubyV3/forecast-2018-06-26/ErrorMetric)
# <span id="page-684-0"></span>**EvaluationParameters**

Servicio: Amazon Forecast Service

Parámetros que definen cómo dividir un conjunto de datos en datos de entrenamiento y datos de prueba, y el número de iteraciones que se van a realizar. Estos parámetros se especifican en los algoritmos predefinidos, pero puede anularlos en la solicitud [CreatePredictor.](#page-418-0)

Contenido

### BackTestWindowOffset

El punto desde el final del conjunto de datos donde los datos se dividen para el entrenamiento y las pruebas de modelos (evaluación). Especifique el valor como el número de puntos de datos. El valor predeterminado es el valor del horizonte de previsión. BackTestWindowOffset se puede utilizar para imitar una fecha de inicio de previsión virtual pasada. Este valor debe ser superior o igual al horizonte de previsión e inferior a la mitad de la duración del conjunto de datos TARGET TIME SERIES.

ForecastHorizon <= BackTestWindowOffset < 1/2 \* duración del conjunto de datos TARGET\_TIME\_SERIES

Tipo: entero

Obligatorio: no

NumberOfBacktestWindows

El número de veces que se dividen los datos de entrada. El valor predeterminado es 1. Los valores válidos oscilan de 1 a 5.

Tipo: entero

Obligatorio: no

Véase también

- [AWS SDK para C++](https://docs.aws.amazon.com/goto/SdkForCpp/forecast-2018-06-26/EvaluationParameters)
- [AWS SDK para Go](https://docs.aws.amazon.com/goto/SdkForGoV1/forecast-2018-06-26/EvaluationParameters)
- [AWS SDK para Java V2](https://docs.aws.amazon.com/goto/SdkForJavaV2/forecast-2018-06-26/EvaluationParameters)
- [SDK de AWS para Ruby V3](https://docs.aws.amazon.com/goto/SdkForRubyV3/forecast-2018-06-26/EvaluationParameters)

# EvaluationResult

Servicio: Amazon Forecast Service

Los resultados de la evaluación de un algoritmo. Se devuelven como parte de la respuesta de [GetAccuracyMetrics](#page-558-0).

Contenido

AlgorithmArn

El nombre de recurso de Amazon (ARN) del algoritmo que se evaluó.

Tipo: cadena

Limitaciones de longitud: longitud máxima de 256.

Patrón: arn:([a-z\d-]+):forecast:.\*:.\*:.+

Obligatorio: no

**TestWindows** 

Matriz de períodos de prueba utilizados para evaluar el algoritmo. La opción NumberOfBacktestWindows desde el objeto [EvaluationParameters](#page-684-0) determina el número de ventanas de la matriz.

Tipo: Matriz de objetos [WindowSummary](#page-787-0)

Obligatorio: no

Véase también

- [AWS SDK para C++](https://docs.aws.amazon.com/goto/SdkForCpp/forecast-2018-06-26/EvaluationResult)
- [AWS SDK para Go](https://docs.aws.amazon.com/goto/SdkForGoV1/forecast-2018-06-26/EvaluationResult)
- [AWS SDK para Java V2](https://docs.aws.amazon.com/goto/SdkForJavaV2/forecast-2018-06-26/EvaluationResult)
- [SDK de AWS para Ruby V3](https://docs.aws.amazon.com/goto/SdkForRubyV3/forecast-2018-06-26/EvaluationResult)

# <span id="page-687-0"></span>ExplainabilityConfig

Servicio: Amazon Forecast Service

El tipo de datos ExplainabilityConfig define el número de series temporales y puntos de tiempo incluidos en la [CreateExplainability](#page-390-0).

Si proporciona un ARN de predictor para ResourceArn, debe establecer tanto TimePointGranularity como TimeSeriesGranularity en "ALL". Al crear Explicabilidad del predictor, Amazon Forecast tiene en cuenta todas las series temporales y puntos de tiempo.

Si proporciona un ARN de previsión para ResourceArn, puede establecer TimePointGranularity y TimeSeriesGranularity en "ALL" o "Specific".

Contenido

**TimePointGranularity** 

Para crear una explicabilidad para todos los puntos temporales de su horizonte de previsión, utilice ALL. Para crear una explicabilidad para puntos temporales específicos de su horizonte de previsión, utilice SPECIFIC.

Especifique los puntos de tiempo con los parámetros StartDateTime y EndDateTime dentro de la operación [CreateExplainability](#page-390-0).

Tipo: cadena

Valores válidos: ALL | SPECIFIC

Obligatorio: sí

**TimeSeriesGranularity** 

Para crear una explicabilidad para todas las series temporales de sus conjuntos de datos, utilice ALL. Para crear una explicabilidad para series temporales específicas de sus conjuntos de datos, utilice SPECIFIC.

Especifique las series temporales cargando un archivo CSV o Parquet en un bucket de Amazon S3 y establezca la ubicación dentro del tipo de datos de [DataDestination](#page-671-0).

Tipo: cadena

Valores válidos: ALL | SPECIFIC

# Obligatorio: sí

### Véase también

- [AWS SDK para C++](https://docs.aws.amazon.com/goto/SdkForCpp/forecast-2018-06-26/ExplainabilityConfig)
- [AWS SDK para Go](https://docs.aws.amazon.com/goto/SdkForGoV1/forecast-2018-06-26/ExplainabilityConfig)
- [AWS SDK para Java V2](https://docs.aws.amazon.com/goto/SdkForJavaV2/forecast-2018-06-26/ExplainabilityConfig)
- [SDK de AWS para Ruby V3](https://docs.aws.amazon.com/goto/SdkForRubyV3/forecast-2018-06-26/ExplainabilityConfig)

# ExplainabilityExportSummary

Servicio: Amazon Forecast Service

Proporciona un resumen de las propiedades de exportación de explicabilidad utilizadas en la operación [ListExplainabilityExports](#page-576-0). Para obtener el conjunto completo de propiedades, llame a la operación [DescribeExplainabilityExport](#page-507-0) y proporcione el ExplainabilityExportArn.

Contenido

**CreationTime** 

Cuándo se creó la explicabilidad.

Tipo: Timestamp

Obligatorio: no

#### **Destination**

El destino de un trabajo de exportación. Proporcione una ruta S3, un rol (IAM) de AWS Identity and Access Management que permita a Amazon Forecast acceder a la ubicación y una clave de AWS Key Management Service (KMS) (opcional).

Tipo: objeto [DataDestination](#page-671-0)

Obligatorio: no

ExplainabilityExportArn

El Nombre de recurso de Amazon (ARN) de la exportación de explicabilidad.

Tipo: cadena

Limitaciones de longitud: longitud máxima de 256.

Patrón: arn:([a-z\d-]+):forecast:.\*:.\*:.+

Obligatorio: no

ExplainabilityExportName

El nombre de la exportación de explicabilidad

Tipo: cadena

Limitaciones de longitud: longitud mínima de 1. La longitud máxima es de 63.

Patrón: ^[a-zA-Z][a-zA-Z0-9\_]\*

Obligatorio: no

LastModificationTime

La última vez que se modificó el recurso. La marca temporal depende del estado del trabajo:

- CREATE\_PENDING: la CreationTime.
- CREATE\_IN\_PROGRESS: marca temporal actual.
- CREATE\_STOPPING: marca temporal actual.
- CREATE\_STOPPED: cuándo se detuvo el trabajo.
- ACTIVE o CREATE\_FAILED: cuando el trabajo terminó o falló.

Tipo: Timestamp

Obligatorio: no

### Message

Información sobre cualquier error que se pueda haber producido durante la exportación de explicabilidad.

Tipo: cadena

Obligatorio: no

### **Status**

El nombre de la exportación de explicabilidad. Los estados incluyen:

- ACTIVE
- CREATE\_PENDING, CREATE\_IN\_PROGRESS, CREATE\_FAILED
- CREATE\_STOPPING, CREATE\_STOPPED
- DELETE\_PENDING, DELETE\_IN\_PROGRESS, DELETE\_FAILED

Tipo: cadena

Limitaciones de longitud: longitud máxima de 256.

Obligatorio: no

### Véase también

- [AWS SDK para C++](https://docs.aws.amazon.com/goto/SdkForCpp/forecast-2018-06-26/ExplainabilityExportSummary)
- [AWS SDK para Go](https://docs.aws.amazon.com/goto/SdkForGoV1/forecast-2018-06-26/ExplainabilityExportSummary)
- [AWS SDK para Java V2](https://docs.aws.amazon.com/goto/SdkForJavaV2/forecast-2018-06-26/ExplainabilityExportSummary)
- [SDK de AWS para Ruby V3](https://docs.aws.amazon.com/goto/SdkForRubyV3/forecast-2018-06-26/ExplainabilityExportSummary)

# ExplainabilityInfo

Servicio: Amazon Forecast Service

Proporciona información sobre el recurso de explicabilidad.

Contenido

### ExplainabilityArn

El nombre de recurso de Amazon (ARN) de la explicabilidad.

Tipo: cadena

Limitaciones de longitud: longitud máxima de 256.

Patrón: arn:([a-z\d-]+):forecast:.\*:.\*:.+

Obligatorio: no

### **Status**

El estado de la explicabilidad. Los estados incluyen:

- ACTIVE
- CREATE\_PENDING, CREATE\_IN\_PROGRESS, CREATE\_FAILED
- CREATE\_STOPPING, CREATE\_STOPPED
- DELETE\_PENDING, DELETE\_IN\_PROGRESS, DELETE\_FAILED

Tipo: cadena

Limitaciones de longitud: longitud máxima de 256.

Obligatorio: no

### Véase también

- [AWS SDK para C++](https://docs.aws.amazon.com/goto/SdkForCpp/forecast-2018-06-26/ExplainabilityInfo)
- [AWS SDK para Go](https://docs.aws.amazon.com/goto/SdkForGoV1/forecast-2018-06-26/ExplainabilityInfo)
- [AWS SDK para Java V2](https://docs.aws.amazon.com/goto/SdkForJavaV2/forecast-2018-06-26/ExplainabilityInfo)

# • [SDK de AWS para Ruby V3](https://docs.aws.amazon.com/goto/SdkForRubyV3/forecast-2018-06-26/ExplainabilityInfo)

# ExplainabilitySummary

Servicio: Amazon Forecast Service

Proporciona un resumen de las propiedades de explicabilidad usadas en la operación [ListExplainabilities.](#page-572-0) Para obtener un conjunto completo de propiedades, llame a la operación [DescribeExplainability](#page-501-0) y proporcione el ExplainabilityArn mostrado.

Contenido

**CreationTime** 

Cuándo se creó la explicabilidad.

Tipo: Timestamp

Obligatorio: no

#### ExplainabilityArn

El nombre de recurso de Amazon (ARN) de la explicabilidad.

Tipo: cadena

Limitaciones de longitud: longitud máxima de 256.

Patrón: arn:([a-z\d-]+):forecast:.\*:.\*:.+

Obligatorio: no

#### ExplainabilityConfig

Los ajustes de configuración que definen la granularidad de las series temporales y los puntos de tiempo para la Explicabilidad.

Tipo: objeto [ExplainabilityConfig](#page-687-0)

Obligatorio: no

ExplainabilityName

El nombre de la explicabilidad.

Tipo: cadena

Limitaciones de longitud: longitud mínima de 1. La longitud máxima es de 63.

Patrón: ^[a-zA-Z][a-zA-Z0-9\_]\*

Obligatorio: no

### LastModificationTime

La última vez que se modificó el recurso. La marca temporal depende del estado del trabajo:

- CREATE\_PENDING: la CreationTime.
- CREATE\_IN\_PROGRESS: marca temporal actual.
- CREATE\_STOPPING: marca temporal actual.
- CREATE\_STOPPED: cuándo se detuvo el trabajo.
- ACTIVE o CREATE\_FAILED: cuando el trabajo terminó o falló.

Tipo: Timestamp

Obligatorio: no

### Message

Información sobre cualquier error que se pueda haber producido durante la proceso de creación de la explicabilidad.

Tipo: cadena

Obligatorio: no

#### ResourceArn

```
El nombre de recurso de Amazon (ARN) del predictor o la previsión utilizado para crear la 
Explicabilidad.
```
Tipo: cadena

Limitaciones de longitud: longitud máxima de 256.

Patrón: arn:([a-z\d-]+):forecast:.\*:.\*:.+

Obligatorio: no

#### **Status**

El estado de la explicabilidad. Los estados incluyen:

• ACTIVE

- CREATE\_PENDING, CREATE\_IN\_PROGRESS, CREATE\_FAILED
- CREATE\_STOPPING, CREATE\_STOPPED
- DELETE\_PENDING, DELETE\_IN\_PROGRESS, DELETE\_FAILED

Tipo: cadena

Limitaciones de longitud: longitud máxima de 256.

Obligatorio: no

### Véase también

- [AWS SDK para C++](https://docs.aws.amazon.com/goto/SdkForCpp/forecast-2018-06-26/ExplainabilitySummary)
- [AWS SDK para Go](https://docs.aws.amazon.com/goto/SdkForGoV1/forecast-2018-06-26/ExplainabilitySummary)
- [AWS SDK para Java V2](https://docs.aws.amazon.com/goto/SdkForJavaV2/forecast-2018-06-26/ExplainabilitySummary)
- [SDK de AWS para Ruby V3](https://docs.aws.amazon.com/goto/SdkForRubyV3/forecast-2018-06-26/ExplainabilitySummary)

# <span id="page-697-0"></span>**Featurization**

Servicio: Amazon Forecast Service

# **a** Note

Este objeto pertenece a la operación [CreatePredictor.](#page-418-0) Si creó su predictor con la [CreateAutoPredictor,](#page-363-0) consulte [AttributeConfig.](#page-660-0)

Proporciona información de características (transformación) para un campo de conjunto de datos. Este objeto forma parte del objeto [FeaturizationConfig](#page-699-0).

Por ejemplo:

```
{
```

```
"AttributeName": "demand",
```

```
FeaturizationPipeline [ {
```

```
"FeaturizationMethodName": "filling",
```
"FeaturizationMethodParameters": {"aggregation": "avg", "backfill": "nan"}

} ]

}

Contenido

# **AttributeName**

El nombre del atributo de esquema que especifica el campo de datos que se va a caracterizar. Amazon Forecast admite el campo de destino de los conjuntos de datos de TARGET\_TIME\_SERIES y de RELATED\_TIME\_SERIES. Por ejemplo, para el dominio RETAIL, el destino es demand, y para el dominio CUSTOM, el destino es target\_value. Para obtener más información, consulte [Gestión de valores faltantes](#page-93-0).

# Tipo: cadena

Limitaciones de longitud: longitud mínima de 1. La longitud máxima es de 63.

Patrón: ^[a-zA-Z][a-zA-Z0-9\_]\*

Obligatorio: sí

### FeaturizationPipeline

Una matriz de un objeto FeaturizationMethod que especifica el método de transformación de características.

Tipo: Matriz de objetos [FeaturizationMethod](#page-702-0)

Miembros de la matriz: número fijo de 1 artículo.

Obligatorio: no

Véase también

- [AWS SDK para C++](https://docs.aws.amazon.com/goto/SdkForCpp/forecast-2018-06-26/Featurization)
- [AWS SDK para Go](https://docs.aws.amazon.com/goto/SdkForGoV1/forecast-2018-06-26/Featurization)
- [AWS SDK para Java V2](https://docs.aws.amazon.com/goto/SdkForJavaV2/forecast-2018-06-26/Featurization)
- [SDK de AWS para Ruby V3](https://docs.aws.amazon.com/goto/SdkForRubyV3/forecast-2018-06-26/Featurization)

# <span id="page-699-0"></span>FeaturizationConfig

Servicio: Amazon Forecast Service

# **a** Note

Este objeto pertenece a la operación [CreatePredictor.](#page-418-0) Si creó su predictor con la [CreateAutoPredictor,](#page-363-0) consulte [AttributeConfig.](#page-660-0)

En una operación [CreatePredictor](#page-418-0), el algoritmo especificado entrena un modelo mediante el grupo de conjuntos de datos especificado. Si lo desea, puede indicar a la operación que modifique los campos de datos antes de entrenar un modelo. Estas modificaciones se denominan caracterización.

La caracterización se define mediante el objeto FeaturizationConfig. Se especifica una matriz de transformaciones, una para cada campo que desee caracterizar. A continuación, debe incluir el objeto FeaturizationConfig en la solicitud CreatePredictor. Amazon Forecast aplica la caracterización a los conjuntos de datos TARGET\_TIME\_SERIES y RELATED\_TIME\_SERIES antes del entrenamiento del modelo.

Puede crear distintas configuraciones de caracterización. Por ejemplo, puede llamar a la operación CreatePredictor dos veces especificando diferentes configuraciones de caracterización.

Contenido

# **ForecastFrequency**

La frecuencia de las predicciones de una previsión.

Los intervalos válidos son un número entero seguido de Y (año), M (mes), W (semana), D (día), H (hora) y min (minuto). Por ejemplo, "1D" indica todos los días y "15min" indica cada 15 minutos. No puede especificar un valor que se superponga con la siguiente frecuencia mayor. Esto significa, por ejemplo, que no puede especificar una frecuencia de 60 minutos, porque equivale a 1 hora. Los valores válidos de cada frecuencia son los siguientes:

- Minuto: de 1 a 59
- Hora: de 1 a 23
- Día: de 1 a 6
- Semana: de 1 a 4
- Mes: de 1 a 11

#### • Año: 1

Por lo tanto, si desea previsiones cada dos semanas, especifique "2W". O, si desea previsiones trimestrales, especifique "3M".

La frecuencia debe mayor o igual que la frecuencia del conjunto de datos TARGET\_TIME\_SERIES.

Cuando se proporciona un conjunto de datos RELATED\_TIME\_SERIES, la frecuencia debe ser igual a la frecuencia del conjunto de datos TARGET\_TIME\_SERIES.

Tipo: cadena

Limitaciones de longitud: longitud mínima de 1. Longitud máxima de 5.

Patrón: ^Y|M|W|D|H|30min|15min|10min|5min|1min\$

Obligatorio: sí

### **Featurizations**

Matriz de información de caracterización (transformación) para los campos de un conjunto de datos.

Tipo: Matriz de objetos [Featurization](#page-697-0)

Miembros de la matriz: número mínimo de 1 artículo. Número máximo de 50 artículos.

Obligatorio: no

#### ForecastDimensions

Una matriz de nombres de dimensiones (campos) que especifican cómo agrupar la previsión generada.

Por ejemplo, supongamos que está generando una previsión de ventas de artículos en todas sus tiendas y que su conjunto de datos contiene un campo store\_id. Si desea obtener la previsión de ventas de cada artículo por tienda, debe especificar store\_id como dimensión.

No es necesario especificar todas las dimensiones de previsión especificadas en el conjunto de datos TARGET\_TIME\_SERIES de la solicitud CreatePredictor. Debe especificar todas las dimensiones de previsión especificadas en el conjunto de datos RELATED\_TIME\_SERIES de la solicitud CreatePredictor.

Tipo: matriz de cadenas

Miembros de la matriz: número mínimo de 1 artículo. Número máximo de 10 artículos.

Limitaciones de longitud: longitud mínima de 1. La longitud máxima es de 63.

Patrón: ^[a-zA-Z][a-zA-Z0-9\_]\*

Obligatorio: no

### Véase también

- [AWS SDK para C++](https://docs.aws.amazon.com/goto/SdkForCpp/forecast-2018-06-26/FeaturizationConfig)
- [AWS SDK para Go](https://docs.aws.amazon.com/goto/SdkForGoV1/forecast-2018-06-26/FeaturizationConfig)
- [AWS SDK para Java V2](https://docs.aws.amazon.com/goto/SdkForJavaV2/forecast-2018-06-26/FeaturizationConfig)
- [SDK de AWS para Ruby V3](https://docs.aws.amazon.com/goto/SdkForRubyV3/forecast-2018-06-26/FeaturizationConfig)

# <span id="page-702-0"></span>FeaturizationMethod

Servicio: Amazon Forecast Service

Proporciona información sobre el método que caracteriza (transforma) un campo de conjunto de datos. El método forma parte de la FeaturizationPipeline del objeto [Featurization](#page-697-0).

A continuación se muestra un ejemplo de cómo especificar un objeto FeaturizationMethod.

# {

```
"FeaturizationMethodName": "filling",
```
"FeaturizationMethodParameters": {"aggregation": "sum", "middlefill": "zero", "backfill": "zero"}

# }

### Contenido

FeaturizationMethodName

El nombre del método. El método de "llenado" es el único método admitido.

Tipo: cadena

Valores válidos: filling

Obligatorio: sí

FeaturizationMethodParameters

Los parámetros del método (pares clave-valor), que son un mapa de parámetros de anulación. Especifique estos parámetros para anular los valores predeterminados. Los atributos de series temporales relacionadas no aceptan parámetros de agregación.

La siguiente lista muestra los parámetros y sus valores válidos para el método de caracterización de "llenado" de un conjunto de datos de series temporales de destino. La negrita indica el valor predeterminado.

- aggregation: suma, avg, first, min, max
- frontfill: ninguno
- middlefill: cero, nan (no es un número), value, median, mean, min, max

• backfill: cero, nan, value, median, mean, min, max

La siguiente lista muestra los parámetros y sus valores válidos para un método de caracterización de una serie temporal relacionada (no hay valores predeterminados):

- middlefill: zero, value, median, mean, min, max
- backfill: zero, value, median, mean, min, max
- futurefill: zero, value, median, mean, min, max

Para establecer un método de llenado en un valor específico, defina el parámetro de llenado en \_value y defina el valor en un parámetro value correspondiente. Por ejemplo, para establecer el llenado en un valor de 2, incluya lo siguiente: "backfill": "value" y "backfill\_value":"2".

Tipo: mapa de cadena a cadena

Entradas de mapa: número máximo de 20 artículos.

Limitaciones de longitud de clave: longitud máxima de 256.

Patrón de clave:  $\{a-zA-Z0-9\}$  -  $\\.\/\{\}\$ 

Limitaciones de longitud de valor: longitud máxima de 256.

Patrón de valores:  $\Gamma$ [a-zA-Z0-9\-\\_\.\/\[\]\,\"\\\s]+\$

Obligatorio: no

### Véase también

- [AWS SDK para C++](https://docs.aws.amazon.com/goto/SdkForCpp/forecast-2018-06-26/FeaturizationMethod)
- [AWS SDK para Go](https://docs.aws.amazon.com/goto/SdkForGoV1/forecast-2018-06-26/FeaturizationMethod)
- [AWS SDK para Java V2](https://docs.aws.amazon.com/goto/SdkForJavaV2/forecast-2018-06-26/FeaturizationMethod)
- [SDK de AWS para Ruby V3](https://docs.aws.amazon.com/goto/SdkForRubyV3/forecast-2018-06-26/FeaturizationMethod)

### Filter

Servicio: Amazon Forecast Service

Describe un filtro para la selección de un subconjunto de objetos. Cada filtro consta de una condición y una declaración de coincidencia. La condición es IS o IS\_NOT, que especifica si se deben incluir o excluir los objetos que coinciden con la declaración, respectivamente. La declaración de coincidencia consta de una clave y un valor.

Contenido

### **Condition**

La condición que se debe aplicar. Para incluir los objetos que coinciden con la declaración, especifique IS. Para excluir los objetos coincidentes, especifique IS\_NOT.

Tipo: cadena

Valores válidos: IS | IS\_NOT

Obligatorio: sí

### Key

El nombre del parámetro con el que se va a filtrar.

Tipo: cadena

Limitaciones de longitud: longitud máxima de 256.

Patrón: ^ [a-zA-Z0-9\] +\$

Obligatorio: sí

### Value

El valor que debe coincidir.

Tipo: cadena

Limitaciones de longitud: longitud máxima de 256.

Patrón: arn:([a-z\d-]+):forecast:.\*:.\*:.+

Obligatorio: sí

### Véase también

- [AWS SDK para C++](https://docs.aws.amazon.com/goto/SdkForCpp/forecast-2018-06-26/Filter)
- [AWS SDK para Go](https://docs.aws.amazon.com/goto/SdkForGoV1/forecast-2018-06-26/Filter)
- [AWS SDK para Java V2](https://docs.aws.amazon.com/goto/SdkForJavaV2/forecast-2018-06-26/Filter)
- [SDK de AWS para Ruby V3](https://docs.aws.amazon.com/goto/SdkForRubyV3/forecast-2018-06-26/Filter)

# ForecastExportJobSummary

Servicio: Amazon Forecast Service

Proporciona un resumen de las propiedades del trabajo de exportación de explicabilidad usadas en la operación [ListForecastExportJobs.](#page-580-0) Para obtener el conjunto completo de propiedades, llame a la operación [DescribeForecastExportJob](#page-517-0) y proporcione el ForecastExportJobArn mostrado.

Contenido

**CreationTime** 

Cuándo se creó el trabajo de exportación de previsiones.

Tipo: Timestamp

Obligatorio: no

#### **Destination**

La ruta al bucket de Amazon Simple Storage Service (Amazon S3) al que se exporta la previsión.

Tipo: objeto [DataDestination](#page-671-0)

Obligatorio: no

ForecastExportJobArn

El nombre de recurso de Amazon (ARN) del trabajo de exportación de previsión.

Tipo: cadena

Limitaciones de longitud: longitud máxima de 256.

Patrón: arn:([a-z\d-]+):forecast:.\*:.\*:.+

Obligatorio: no

ForecastExportJobName

El nombre del trabajo de exportación de previsión.

Tipo: cadena

Limitaciones de longitud: longitud mínima de 1. La longitud máxima es de 63.

Patrón: ^[a-zA-Z][a-zA-Z0-9\_]\*

Obligatorio: no

### LastModificationTime

La última vez que se modificó el recurso. La marca temporal depende del estado del trabajo:

- CREATE\_PENDING: la CreationTime.
- CREATE\_IN\_PROGRESS: marca temporal actual.
- CREATE\_STOPPING: marca temporal actual.
- CREATE\_STOPPED: cuándo se detuvo el trabajo.
- ACTIVE o CREATE\_FAILED: cuando el trabajo terminó o falló.

Tipo: Timestamp

Obligatorio: no

### Message

Si se produjo un error, el mensaje informativo sobre el error.

Tipo: cadena

Obligatorio: no

### **Status**

El estado del trabajo de exportación de previsión. Los estados incluyen:

- ACTIVE
- CREATE\_PENDING, CREATE\_IN\_PROGRESS, CREATE\_FAILED
- CREATE\_STOPPING, CREATE\_STOPPED
- DELETE\_PENDING, DELETE\_IN\_PROGRESS, DELETE\_FAILED

### **a** Note

El Status del trabajo de exportación de previsión debe ser ACTIVE antes de poder acceder a la previsión en su bucket de S3.

### Tipo: cadena

Limitaciones de longitud: longitud máxima de 256.

Obligatorio: no

Véase también

- [AWS SDK para C++](https://docs.aws.amazon.com/goto/SdkForCpp/forecast-2018-06-26/ForecastExportJobSummary)
- [AWS SDK para Go](https://docs.aws.amazon.com/goto/SdkForGoV1/forecast-2018-06-26/ForecastExportJobSummary)
- [AWS SDK para Java V2](https://docs.aws.amazon.com/goto/SdkForJavaV2/forecast-2018-06-26/ForecastExportJobSummary)
- [SDK de AWS para Ruby V3](https://docs.aws.amazon.com/goto/SdkForRubyV3/forecast-2018-06-26/ForecastExportJobSummary)

# ForecastSummary

Servicio: Amazon Forecast Service

Proporciona un resumen de las propiedades de previsión usadas en la operación [ListForecasts](#page-584-0). Para obtener el conjunto completo de propiedades, llame a la operación [DescribeForecast](#page-511-0) y proporcione el ForecastArn que aparece en el resumen.

Contenido

CreatedUsingAutoPredictor

Si la previsión se creó a partir de un AutoPredictor.

Tipo: booleano

Obligatorio: no

### **CreationTime**

Cuándo se creó la tarea de creación de previsiones.

Tipo: Timestamp

Obligatorio: no

### DatasetGroupArn

El nombre de recurso de Amazon (ARN) del grupo de conjunto de datos que proporcionó los datos usados para entrenar el predictor.

Tipo: cadena

Limitaciones de longitud: longitud máxima de 256.

Patrón: ^ [a-zA-Z0-9\] +\$

Obligatorio: no

### ForecastArn

El ARN de la previsión.

Tipo: cadena

Limitaciones de longitud: longitud máxima de 256.

```
Patrón: arn:([a-z\d-]+):forecast:.*:.*:.+
```
Obligatorio: no

### ForecastName

El nombre de la previsión.

Tipo: cadena

Limitaciones de longitud: longitud mínima de 1. La longitud máxima es de 63.

Patrón: ^[a-zA-Z][a-zA-Z0-9\_]\*

Obligatorio: no

### LastModificationTime

La última vez que se modificó el recurso. La marca temporal depende del estado del trabajo:

- CREATE\_PENDING: la CreationTime.
- CREATE\_IN\_PROGRESS: marca temporal actual.
- CREATE STOPPING: marca temporal actual.
- CREATE\_STOPPED: cuándo se detuvo el trabajo.
- ACTIVE o CREATE\_FAILED: cuando el trabajo terminó o falló.

Tipo: Timestamp

Obligatorio: no

### Message

Si se produjo un error, el mensaje informativo sobre el error.

Tipo: cadena

Obligatorio: no

# PredictorArn

El ARN del predictor utilizado para generar la previsión.

Tipo: cadena

Limitaciones de longitud: longitud máxima de 256.

Patrón: ^[a-zA-Z0-9\\_]+\$

Obligatorio: no

### **Status**

El estado de la previsión. Los estados incluyen:

- ACTIVE
- CREATE\_PENDING, CREATE\_IN\_PROGRESS, CREATE\_FAILED
- CREATE\_STOPPING, CREATE\_STOPPED
- DELETE\_PENDING, DELETE\_IN\_PROGRESS, DELETE\_FAILED

### **a** Note

El Status de la previsión debe ser ACTIVE antes de poder consultarla o exportarla.

### Tipo: cadena

Limitaciones de longitud: longitud máxima de 256.

Obligatorio: no

### Véase también

- [AWS SDK para C++](https://docs.aws.amazon.com/goto/SdkForCpp/forecast-2018-06-26/ForecastSummary)
- [AWS SDK para Go](https://docs.aws.amazon.com/goto/SdkForGoV1/forecast-2018-06-26/ForecastSummary)
- [AWS SDK para Java V2](https://docs.aws.amazon.com/goto/SdkForJavaV2/forecast-2018-06-26/ForecastSummary)
- [SDK de AWS para Ruby V3](https://docs.aws.amazon.com/goto/SdkForRubyV3/forecast-2018-06-26/ForecastSummary)

# HyperParameterTuningJobConfig

Servicio: Amazon Forecast Service

Información de configuración para un trabajo de ajuste de hiperparámetros. Puede especificar este objeto en la solicitud de [CreatePredictor.](#page-418-0)

Un hiperparámetro es un parámetro que rige el proceso de entrenamiento del modelo. Los hiperparámetros se establecen antes de que comience el entrenamiento, a diferencia de los parámetros del modelo, que se determinan durante el entrenamiento. Los valores de los hiperparámetros afectan a los valores que se eligen para los parámetros del modelo.

En un trabajo de ajuste de hiperparámetros, Amazon Forecast elige el conjunto de valores de hiperparámetros que optimizan una métrica específica. Forecast logra esto ejecutando muchos trabajos de entrenamiento en un rango de valores de hiperparámetros. El conjunto óptimo de valores depende del algoritmo, los datos de entrenamiento y el objetivo métrico especificado.

# Contenido

### **ParameterRanges**

Especifica los rangos de los valores válidos de los hiperparámetros.

Tipo: objeto [ParameterRanges](#page-728-0)

Obligatorio: no

# Véase también

- [AWS SDK para C++](https://docs.aws.amazon.com/goto/SdkForCpp/forecast-2018-06-26/HyperParameterTuningJobConfig)
- [AWS SDK para Go](https://docs.aws.amazon.com/goto/SdkForGoV1/forecast-2018-06-26/HyperParameterTuningJobConfig)
- [AWS SDK para Java V2](https://docs.aws.amazon.com/goto/SdkForJavaV2/forecast-2018-06-26/HyperParameterTuningJobConfig)
- [SDK de AWS para Ruby V3](https://docs.aws.amazon.com/goto/SdkForRubyV3/forecast-2018-06-26/HyperParameterTuningJobConfig)

# InputDataConfig

Servicio: Amazon Forecast Service

# **a** Note

Este objeto pertenece a la operación [CreatePredictor.](#page-418-0) Si creó su predictor con la [CreateAutoPredictor,](#page-363-0) consulte [DataConfig](#page-669-0).

Los datos utilizados para entrenar un predictor. Los datos incluyen un grupo de conjuntos de datos y cualquier característica complementaria. Puede especificar este objeto en la solicitud de [CreatePredictor.](#page-418-0)

Contenido

# DatasetGroupArn

El nombre de recurso de Amazon (ARN) del grupo de conjunto de datos.

Tipo: cadena

Limitaciones de longitud: longitud máxima de 256.

Patrón: arn:([a-z\d-]+):forecast:.\*:.\*:.+

Obligatorio: sí

### **SupplementaryFeatures**

Una matriz de características complementarias. La única característica compatible es un calendario de días festivos.

Tipo: Matriz de objetos [SupplementaryFeature](#page-752-0)

Miembros de la matriz: número mínimo de 1 artículo. La cantidad máxima es de 2 artículos.

Obligatorio: no

### Véase también

- [AWS SDK para C++](https://docs.aws.amazon.com/goto/SdkForCpp/forecast-2018-06-26/InputDataConfig)
- [AWS SDK para Go](https://docs.aws.amazon.com/goto/SdkForGoV1/forecast-2018-06-26/InputDataConfig)
- [AWS SDK para Java V2](https://docs.aws.amazon.com/goto/SdkForJavaV2/forecast-2018-06-26/InputDataConfig)
- [SDK de AWS para Ruby V3](https://docs.aws.amazon.com/goto/SdkForRubyV3/forecast-2018-06-26/InputDataConfig)

# IntegerParameterRange

Servicio: Amazon Forecast Service

Especifica un hiperparámetro enero y su rango de valores ajustables. Este objeto forma parte del objeto [ParameterRanges](#page-728-0).

Contenido

MaxValue

El valor máximo que se puede ajustar del hiperparámetro.

Tipo: entero

Obligatorio: sí

### **MinValue**

El valor mínimo que se puede ajustar del hiperparámetro.

Tipo: entero

Obligatorio: sí

#### Name

El nombre del hiperparámetro que ajustar.

Tipo: cadena

Limitaciones de longitud: longitud mínima de 1. La longitud máxima es de 63.

Patrón: ^[a-zA-Z][a-zA-Z0-9\_]\*

Obligatorio: sí

### ScalingType

La escala que utiliza el ajuste de hiperparámetros para buscar en el rango de hiperparámetros. Valores válidos:

Auto

El ajuste de hiperparámetros de Amazon Forecast selecciona la mejor escala para el hiperparámetro.

#### Linear

El ajuste de hiperparámetros busca los valores en el rango de hiperparámetros utilizando una escala lineal.

Logarithmic

El ajuste de hiperparámetros busca los valores en el rango de hiperparámetros utilizando una escala logarítmica.

El escalado logarítmico funciona solo para rangos que solo tienen valores mayores que 0.

ReverseLogarithmic

No se admite para IntegerParameterRange.

El escalado logarítmico inverso funciona solo para rangos que están completamente dentro del rango  $0 \le x \le 1.0$ .

Para obtener información sobre cómo elegir una escala de hiperparámetros, consulte [Escalado](https://docs.aws.amazon.com/sagemaker/latest/dg/automatic-model-tuning-define-ranges.html#scaling-type) [de hiperparámetros](https://docs.aws.amazon.com/sagemaker/latest/dg/automatic-model-tuning-define-ranges.html#scaling-type). Uno de los valores siguientes:

Tipo: cadena

Valores válidos: Auto | Linear | Logarithmic | ReverseLogarithmic

Obligatorio: no

#### Véase también

- [AWS SDK para C++](https://docs.aws.amazon.com/goto/SdkForCpp/forecast-2018-06-26/IntegerParameterRange)
- [AWS SDK para Go](https://docs.aws.amazon.com/goto/SdkForGoV1/forecast-2018-06-26/IntegerParameterRange)
- [AWS SDK para Java V2](https://docs.aws.amazon.com/goto/SdkForJavaV2/forecast-2018-06-26/IntegerParameterRange)
- [SDK de AWS para Ruby V3](https://docs.aws.amazon.com/goto/SdkForRubyV3/forecast-2018-06-26/IntegerParameterRange)

# **MetricResult**

Servicio: Amazon Forecast Service

Una métrica individual que calculó Forecast al supervisar el uso del predictor. Puede comparar el valor de esta métrica con el valor de la métrica en la [Baseline](#page-663-0) para ver cómo está cambiando el rendimiento de su predictor.

Para obtener más información sobre las métricas generadas por Forecast, consulte [Evaluación de la](https://docs.aws.amazon.com/forecast/latest/dg/metrics.html)  [precisión del predictor](https://docs.aws.amazon.com/forecast/latest/dg/metrics.html).

Contenido

MetricName

El nombre de la métrica.

Tipo: cadena

Limitaciones de longitud: longitud máxima de 256.

Obligatorio: no

**MetricValue** 

El valor de la métrica.

Tipo: doble

Obligatorio: no

Véase también

- [AWS SDK para C++](https://docs.aws.amazon.com/goto/SdkForCpp/forecast-2018-06-26/MetricResult)
- [AWS SDK para Go](https://docs.aws.amazon.com/goto/SdkForGoV1/forecast-2018-06-26/MetricResult)
- [AWS SDK para Java V2](https://docs.aws.amazon.com/goto/SdkForJavaV2/forecast-2018-06-26/MetricResult)
- [SDK de AWS para Ruby V3](https://docs.aws.amazon.com/goto/SdkForRubyV3/forecast-2018-06-26/MetricResult)

### **Metrics**

Servicio: Amazon Forecast Service

Proporciona métricas que se utilizan para evaluar el rendimiento de un predictor. Este objeto forma parte del objeto [WindowSummary.](#page-787-0)

Contenido

AverageWeightedQuantileLoss

El valor medio de todas las pérdidas ponderadas de cuantiles.

Tipo: doble

Obligatorio: no

### **ErrorMetrics**

Proporciona métricas de error detalladas para cada tipo de previsión. Las métricas incluyen el error cuadrático medio (RMSE), el error porcentual absoluto medio (MAPE), el error escalado absoluto medio (MASE) y el error porcentual medio ponderado (WAPE).

Tipo: Matriz de objetos [ErrorMetric](#page-682-0)

Obligatorio: no

#### RMSE

Este miembro está obsoleto.

La raíz del error cuadrático medio (RMSE)

Tipo: doble

Obligatorio: no

WeightedQuantileLosses

Matriz de pérdidas ponderadas de cuantiles. Los cuantiles dividen una distribución de probabilidad en regiones de igual probabilidad. La distribución en este caso es la función de pérdida.

Tipo: Matriz de objetos [WeightedQuantileLoss](#page-777-0)

Obligatorio: no

### Véase también

- [AWS SDK para C++](https://docs.aws.amazon.com/goto/SdkForCpp/forecast-2018-06-26/Metrics)
- [AWS SDK para Go](https://docs.aws.amazon.com/goto/SdkForGoV1/forecast-2018-06-26/Metrics)
- [AWS SDK para Java V2](https://docs.aws.amazon.com/goto/SdkForJavaV2/forecast-2018-06-26/Metrics)
- [SDK de AWS para Ruby V3](https://docs.aws.amazon.com/goto/SdkForRubyV3/forecast-2018-06-26/Metrics)
# **MonitorConfig**

Servicio: Amazon Forecast Service

Los detalles de configuración para el monitor del predictor.

Contenido

## **MonitorName**

El nombre del recurso de monitor.

Tipo: cadena

Limitaciones de longitud: longitud mínima de 1. La longitud máxima es de 63.

Patrón: ^[a-zA-Z][a-zA-Z0-9\_]\*

Obligatorio: sí

# Véase también

- [AWS SDK para C++](https://docs.aws.amazon.com/goto/SdkForCpp/forecast-2018-06-26/MonitorConfig)
- [AWS SDK para Go](https://docs.aws.amazon.com/goto/SdkForGoV1/forecast-2018-06-26/MonitorConfig)
- [AWS SDK para Java V2](https://docs.aws.amazon.com/goto/SdkForJavaV2/forecast-2018-06-26/MonitorConfig)
- [SDK de AWS para Ruby V3](https://docs.aws.amazon.com/goto/SdkForRubyV3/forecast-2018-06-26/MonitorConfig)

# <span id="page-721-0"></span>MonitorDataSource

Servicio: Amazon Forecast Service

El origen de los datos que el monitor utilizó durante la evaluación.

Contenido

DatasetImportJobArn

El nombre de recurso de Amazon (ARN) del trabajo de importación de conjunto de datos que se utiliza para importar los datos que iniciaron la evaluación del monitor.

Tipo: cadena

Limitaciones de longitud: longitud máxima de 256.

```
Patrón: arn:([a-z\d-]+):forecast:.*:.*:.+
```
Obligatorio: no

#### ForecastArn

El nombre de recurso de Amazon (ARN) de la previsión que ha utilizado el monitor durante la evaluación.

Tipo: cadena

Limitaciones de longitud: longitud máxima de 256.

```
Patrón: arn:([a-z\d-]+):forecast:.*:.*:.+
```
Obligatorio: no

# PredictorArn

El nombre de recurso de Amazon (ARN) del recurso del predictor que está supervisando.

Tipo: cadena

Limitaciones de longitud: longitud máxima de 256.

Patrón: arn:([a-z\d-]+):forecast:.\*:.\*:.+

Obligatorio: no

#### Véase también

- [AWS SDK para C++](https://docs.aws.amazon.com/goto/SdkForCpp/forecast-2018-06-26/MonitorDataSource)
- [AWS SDK para Go](https://docs.aws.amazon.com/goto/SdkForGoV1/forecast-2018-06-26/MonitorDataSource)
- [AWS SDK para Java V2](https://docs.aws.amazon.com/goto/SdkForJavaV2/forecast-2018-06-26/MonitorDataSource)
- [SDK de AWS para Ruby V3](https://docs.aws.amazon.com/goto/SdkForRubyV3/forecast-2018-06-26/MonitorDataSource)

# MonitorInfo

Servicio: Amazon Forecast Service

Proporciona información sobre el recurso de monitor.

### Contenido

### **MonitorArn**

El nombre de recurso de Amazon (ARN) del recurso de monitor.

Tipo: cadena

Limitaciones de longitud: longitud máxima de 256.

Patrón: arn:([a-z\d-]+):forecast:.\*:.\*:.+

## Obligatorio: no

### **Status**

El estado del monitor. Los estados incluyen:

- ACTIVE
- ACTIVE\_STOPPING, ACTIVE\_STOPPED
- UPDATE\_IN\_PROGRESS
- CREATE PENDING, CREATE IN PROGRESS, CREATE FAILED
- DELETE\_PENDING, DELETE\_IN\_PROGRESS, DELETE\_FAILED

Tipo: cadena

Limitaciones de longitud: longitud máxima de 256.

Obligatorio: no

#### Véase también

- [AWS SDK para C++](https://docs.aws.amazon.com/goto/SdkForCpp/forecast-2018-06-26/MonitorInfo)
- [AWS SDK para Go](https://docs.aws.amazon.com/goto/SdkForGoV1/forecast-2018-06-26/MonitorInfo)
- [AWS SDK para Java V2](https://docs.aws.amazon.com/goto/SdkForJavaV2/forecast-2018-06-26/MonitorInfo)
- [SDK de AWS para Ruby V3](https://docs.aws.amazon.com/goto/SdkForRubyV3/forecast-2018-06-26/MonitorInfo)

# **MonitorSummary**

Servicio: Amazon Forecast Service

Proporciona un resumen de las propiedades de monitor usadas en la operación [ListMonitors](#page-593-0). Para obtener un conjunto completo de propiedades, llame a la operación [DescribeMonitor](#page-522-0) y proporcione el MonitorArn mostrado.

Contenido

**CreationTime** 

Cuando se creó el recurso de monitor.

Tipo: Timestamp

Obligatorio: no

## LastModificationTime

La última vez que se modificó el recurso de monitor. La marca temporal depende del estado del trabajo:

- CREATE\_PENDING: la CreationTime.
- CREATE\_IN\_PROGRESS: marca temporal actual.
- STOPPED: cuándo se detuvo el recurso.
- ACTIVE o CREATE\_FAILED: cuándo la creación del monitor finalizó o falló.

Tipo: Timestamp

Obligatorio: no

#### MonitorArn

El nombre de recurso de Amazon (ARN) del recurso de monitor.

Tipo: cadena

Limitaciones de longitud: longitud máxima de 256.

Patrón: arn:([a-z\d-]+):forecast:.\*:.\*:.+

#### Obligatorio: no

#### **MonitorName**

El nombre del recurso de monitor.

Tipo: cadena

Limitaciones de longitud: longitud mínima de 1. La longitud máxima es de 63.

Patrón: ^[a-zA-Z][a-zA-Z0-9\_]\*

Obligatorio: no

## ResourceArn

El nombre de recurso de Amazon (ARN) del predictor que se está supervisando.

Tipo: cadena

Limitaciones de longitud: longitud máxima de 256.

Patrón: arn:([a-z\d-]+):forecast:.\*:.\*:.+

Obligatorio: no

#### **Status**

El estado del monitor. Los estados incluyen:

- ACTIVE
- ACTIVE\_STOPPING, ACTIVE\_STOPPED
- UPDATE\_IN\_PROGRESS
- CREATE\_PENDING, CREATE\_IN\_PROGRESS, CREATE\_FAILED
- DELETE\_PENDING, DELETE\_IN\_PROGRESS, DELETE\_FAILED

Tipo: cadena

Limitaciones de longitud: longitud máxima de 256.

Obligatorio: no

## Véase también

- [AWS SDK para C++](https://docs.aws.amazon.com/goto/SdkForCpp/forecast-2018-06-26/MonitorSummary)
- [AWS SDK para Go](https://docs.aws.amazon.com/goto/SdkForGoV1/forecast-2018-06-26/MonitorSummary)
- [AWS SDK para Java V2](https://docs.aws.amazon.com/goto/SdkForJavaV2/forecast-2018-06-26/MonitorSummary)
- [SDK de AWS para Ruby V3](https://docs.aws.amazon.com/goto/SdkForRubyV3/forecast-2018-06-26/MonitorSummary)

# ParameterRanges

Servicio: Amazon Forecast Service

Especifica los hiperparámetros categóricos, continuos y enteros y sus rangos de valores ajustables. El rango de valores ajustables determina qué valores puede elegir un trabajo de ajuste de hiperparámetros para el hiperparámetro especificado. Este objeto forma parte del objeto [HyperParameterTuningJobConfig.](#page-712-0)

Contenido

CategoricalParameterRanges

Especifica el rango ajustable para cada hiperparámetro categórico.

Tipo: Matriz de objetos [CategoricalParameterRange](#page-665-0)

Miembros de la matriz: número mínimo de 1 artículo. Número máximo de 20 artículos.

Obligatorio: no

ContinuousParameterRanges

Especifica el rango ajustable para cada hiperparámetro continuo.

Tipo: Matriz de objetos [ContinuousParameterRange](#page-667-0)

Miembros de la matriz: número mínimo de 1 artículo. Número máximo de 20 artículos.

Obligatorio: no

IntegerParameterRanges

Especifica el rango ajustable para cada hiperparámetro entero.

Tipo: Matriz de objetos [IntegerParameterRange](#page-715-0)

Miembros de la matriz: número mínimo de 1 artículo. Número máximo de 20 artículos.

Obligatorio: no

Véase también

- [AWS SDK para C++](https://docs.aws.amazon.com/goto/SdkForCpp/forecast-2018-06-26/ParameterRanges)
- [AWS SDK para Go](https://docs.aws.amazon.com/goto/SdkForGoV1/forecast-2018-06-26/ParameterRanges)
- [AWS SDK para Java V2](https://docs.aws.amazon.com/goto/SdkForJavaV2/forecast-2018-06-26/ParameterRanges)
- [SDK de AWS para Ruby V3](https://docs.aws.amazon.com/goto/SdkForRubyV3/forecast-2018-06-26/ParameterRanges)

# PredictorBacktestExportJobSummary Servicio: Amazon Forecast Service

Proporciona un resumen de las propiedades del trabajo de exportación de prueba de datos del predictor usadas en la operación [ListPredictorBacktestExportJobs.](#page-597-0) Para obtener un conjunto completo de propiedades, llame a la operación [DescribePredictorBacktestExportJob](#page-537-0) y proporcione el PredictorBacktestExportJobArn mostrado.

Contenido

**CreationTime** 

Cuando se creó el trabajo de exportación de la prueba de datos del predictor.

Tipo: Timestamp

Obligatorio: no

# **Destination**

El destino de un trabajo de exportación. Proporcione una ruta S3, un rol (IAM) de AWS Identity and Access Management que permita a Amazon Forecast acceder a la ubicación y una clave de AWS Key Management Service (KMS) (opcional).

Tipo: objeto [DataDestination](#page-671-0)

Obligatorio: no

LastModificationTime

La última vez que se modificó el recurso. La marca temporal depende del estado del trabajo:

- CREATE\_PENDING: la CreationTime.
- CREATE\_IN\_PROGRESS: marca temporal actual.
- CREATE\_STOPPING: marca temporal actual.
- CREATE STOPPED: cuándo se detuvo el trabajo.
- ACTIVE o CREATE\_FAILED: cuando el trabajo terminó o falló.

Tipo: Timestamp

Obligatorio: no

#### Message

Información sobre cualquier error que se pueda haber producido durante la exportación de prueba de datos.

Tipo: cadena

Obligatorio: no

PredictorBacktestExportJobArn

El nombre de recurso de Amazon (ARN) del trabajo de exportación de prueba de datos del predictor.

Tipo: cadena

Limitaciones de longitud: longitud máxima de 256.

Patrón: arn:([a-z\d-]+):forecast:.\*:.\*:.+

Obligatorio: no

PredictorBacktestExportJobName

El nombre del trabajo de exportación de la prueba de datos del predictor.

Tipo: cadena

Limitaciones de longitud: longitud mínima de 1. La longitud máxima es de 63.

```
Patrón: ^[a-zA-Z][a-zA-Z0-9_]*
```
Obligatorio: no

#### **Status**

El estado del trabajo de exportación de la prueba de datos del predictor. Los estados incluyen:

- ACTIVE
- CREATE\_PENDING, CREATE\_IN\_PROGRESS, CREATE\_FAILED
- CREATE\_STOPPING, CREATE\_STOPPED
- DELETE\_PENDING, DELETE\_IN\_PROGRESS, DELETE\_FAILED

Tipo: cadena

Limitaciones de longitud: longitud máxima de 256.

Obligatorio: no

Véase también

- [AWS SDK para C++](https://docs.aws.amazon.com/goto/SdkForCpp/forecast-2018-06-26/PredictorBacktestExportJobSummary)
- [AWS SDK para Go](https://docs.aws.amazon.com/goto/SdkForGoV1/forecast-2018-06-26/PredictorBacktestExportJobSummary)
- [AWS SDK para Java V2](https://docs.aws.amazon.com/goto/SdkForJavaV2/forecast-2018-06-26/PredictorBacktestExportJobSummary)
- [SDK de AWS para Ruby V3](https://docs.aws.amazon.com/goto/SdkForRubyV3/forecast-2018-06-26/PredictorBacktestExportJobSummary)

# **PredictorBaseline**

Servicio: Amazon Forecast Service

Métricas que puede utilizar como referencia para fines de comparación. Utilice estas métricas cuando interprete los resultados de la supervisión de un autopredictor.

Contenido

### **BaselineMetrics**

Las [métricas de precisión](https://docs.aws.amazon.com/forecast/latest/dg/metrics.html) iniciales para el predictor. Utilice estas métricas como referencia para realizar comparaciones a medida que utilice su predictor y las métricas cambien.

Tipo: Matriz de objetos [BaselineMetric](#page-664-0)

Obligatorio: no

Véase también

- [AWS SDK para C++](https://docs.aws.amazon.com/goto/SdkForCpp/forecast-2018-06-26/PredictorBaseline)
- [AWS SDK para Go](https://docs.aws.amazon.com/goto/SdkForGoV1/forecast-2018-06-26/PredictorBaseline)
- [AWS SDK para Java V2](https://docs.aws.amazon.com/goto/SdkForJavaV2/forecast-2018-06-26/PredictorBaseline)
- [SDK de AWS para Ruby V3](https://docs.aws.amazon.com/goto/SdkForRubyV3/forecast-2018-06-26/PredictorBaseline)

# <span id="page-734-0"></span>**PredictorEvent**

Servicio: Amazon Forecast Service

Proporciona detalles sobre un evento de predictor, como un reentrenamiento.

Contenido

### Datetime

La marca temporal de cuándo se produjo el evento.

Tipo: Timestamp

Obligatorio: no

### Detail

El tipo de evento. Por ejemplo, Retrain. Un evento de reentrenamiento indica el momento en el que se reentrenó un predictor. Los resultados de cualquier monitor anteriores a la Datetime son los del predictor anterior. Todas las métricas nuevas son para el predictor recién reentrenado.

Tipo: cadena

Limitaciones de longitud: longitud máxima de 256.

Obligatorio: no

## Véase también

- [AWS SDK para C++](https://docs.aws.amazon.com/goto/SdkForCpp/forecast-2018-06-26/PredictorEvent)
- [AWS SDK para Go](https://docs.aws.amazon.com/goto/SdkForGoV1/forecast-2018-06-26/PredictorEvent)
- [AWS SDK para Java V2](https://docs.aws.amazon.com/goto/SdkForJavaV2/forecast-2018-06-26/PredictorEvent)
- [SDK de AWS para Ruby V3](https://docs.aws.amazon.com/goto/SdkForRubyV3/forecast-2018-06-26/PredictorEvent)

# <span id="page-735-0"></span>**PredictorExecution**

Servicio: Amazon Forecast Service

El algoritmo utilizado para realizar una prueba de datos y el estado de esas pruebas.

Contenido

AlgorithmArn

El ARN del algoritmo utilizado para probar el predictor.

Tipo: cadena

Limitaciones de longitud: longitud máxima de 256.

Patrón: arn:([a-z\d-]+):forecast:.\*:.\*:.+

Obligatorio: no

# **TestWindows**

Una matriz de los períodos de prueba usados para evaluar el algoritmo. La opción NumberOfBacktestWindows desde el objeto [EvaluationParameters](#page-684-0) determina el número de ventanas de la matriz.

Tipo: Matriz de objetos [TestWindowSummary](#page-765-0)

Obligatorio: no

Véase también

- [AWS SDK para C++](https://docs.aws.amazon.com/goto/SdkForCpp/forecast-2018-06-26/PredictorExecution)
- [AWS SDK para Go](https://docs.aws.amazon.com/goto/SdkForGoV1/forecast-2018-06-26/PredictorExecution)
- [AWS SDK para Java V2](https://docs.aws.amazon.com/goto/SdkForJavaV2/forecast-2018-06-26/PredictorExecution)
- [SDK de AWS para Ruby V3](https://docs.aws.amazon.com/goto/SdkForRubyV3/forecast-2018-06-26/PredictorExecution)

# **PredictorExecutionDetails**

Servicio: Amazon Forecast Service

Contiene detalles sobre las pruebas de datos realizadas para evaluar la precisión del predictor. Las pruebas se muestran en orden descendente de precisión, con la prueba de datos más precisa en primer lugar. Al llamar a la operación [CreatePredictor](#page-418-0), debe especificar el número de pruebas de datos que se van a realizar.

Contenido

**PredictorExecutions** 

Matriz de las pruebas de datos realizadas para evaluar la precisión del predictor con respecto a un algoritmo concreto. La opción NumberOfBacktestWindows desde el objeto [EvaluationParameters](#page-684-0) determina el número de ventanas de la matriz.

Tipo: Matriz de objetos [PredictorExecution](#page-735-0)

Miembros de la matriz: número mínimo de 1 artículo. La cantidad máxima es de 5 artículos.

Obligatorio: no

#### Véase también

- [AWS SDK para C++](https://docs.aws.amazon.com/goto/SdkForCpp/forecast-2018-06-26/PredictorExecutionDetails)
- [AWS SDK para Go](https://docs.aws.amazon.com/goto/SdkForGoV1/forecast-2018-06-26/PredictorExecutionDetails)
- [AWS SDK para Java V2](https://docs.aws.amazon.com/goto/SdkForJavaV2/forecast-2018-06-26/PredictorExecutionDetails)
- [SDK de AWS para Ruby V3](https://docs.aws.amazon.com/goto/SdkForRubyV3/forecast-2018-06-26/PredictorExecutionDetails)

# PredictorMonitorEvaluation

Servicio: Amazon Forecast Service

Describe los resultados de la evaluación de un monitor.

Contenido

#### **EvaluationState**

El estado de la evaluación del monitor. El estado puede ser SUCCESS o FAILURE.

Tipo: cadena

Limitaciones de longitud: longitud máxima de 256.

Obligatorio: no

## EvaluationTime

La marca temporal que indica cuándo se inició la evaluación del monitor.

Tipo: Timestamp

Obligatorio: no

#### Message

Información sobre cualquier error que se pueda haber producido durante la evaluación del monitor.

Tipo: cadena

Obligatorio: no

# **MetricResults**

Una lista de métricas que Forecast calculó al supervisar un predictor. Puede comparar el valor de cada métrica de la lista con el valor de la métrica en la [Baseline](#page-663-0) para ver cómo está cambiando el rendimiento de su predictor.

Tipo: Matriz de objetos [MetricResult](#page-717-0)

Obligatorio: no

**MonitorArn** 

El nombre de recurso de Amazon (ARN) del recurso de monitor.

Tipo: cadena

Limitaciones de longitud: longitud máxima de 256.

Patrón: arn:([a-z\d-]+):forecast:.\*:.\*:.+

Obligatorio: no

### **MonitorDataSource**

El origen de los datos que el recurso de monitor utilizó durante la evaluación.

Tipo: objeto [MonitorDataSource](#page-721-0)

Obligatorio: no

NumItemsEvaluated

La cantidad de artículos considerados durante la evaluación.

Tipo: largo

Obligatorio: no

#### **PredictorEvent**

Proporciona detalles sobre un evento de predictor, como un reentrenamiento.

Tipo: objeto [PredictorEvent](#page-734-0)

Obligatorio: no

### ResourceArn

El nombre de recurso de Amazon (ARN) del recurso que supervisar.

Tipo: cadena

Limitaciones de longitud: longitud máxima de 256.

Patrón: arn:([a-z\d-]+):forecast:.\*:.\*:.+

Obligatorio: no

## WindowEndDatetime

La marca temporal que indica el final del período que se utiliza para la evaluación del monitor.

Tipo: Timestamp

Obligatorio: no

## WindowStartDatetime

La marca temporal que indica el inicio del período que se utiliza para la evaluación del monitor.

Tipo: Timestamp

Obligatorio: no

# Véase también

- [AWS SDK para C++](https://docs.aws.amazon.com/goto/SdkForCpp/forecast-2018-06-26/PredictorMonitorEvaluation)
- [AWS SDK para Go](https://docs.aws.amazon.com/goto/SdkForGoV1/forecast-2018-06-26/PredictorMonitorEvaluation)
- [AWS SDK para Java V2](https://docs.aws.amazon.com/goto/SdkForJavaV2/forecast-2018-06-26/PredictorMonitorEvaluation)
- [SDK de AWS para Ruby V3](https://docs.aws.amazon.com/goto/SdkForRubyV3/forecast-2018-06-26/PredictorMonitorEvaluation)

# **PredictorSummary**

Servicio: Amazon Forecast Service

Proporciona un resumen de las propiedades del predictor usadas en la operación [ListPredictors.](#page-601-0) Para obtener el conjunto completo de propiedades, llame a la operación [DescribePredictor](#page-527-0) y proporcione el PredictorArn mostrado.

Contenido

**CreationTime** 

Cuando se creó la tarea de entrenamiento del modelo.

Tipo: Timestamp

Obligatorio: no

DatasetGroupArn

El nombre de recurso de Amazon (ARN) del grupo de conjunto de datos que contiene los datos usados para entrenar el predictor.

Tipo: cadena

Limitaciones de longitud: longitud máxima de 256.

Patrón: arn:([a-z\d-]+):forecast:.\*:.\*:.+

Obligatorio: no

**IsAutoPredictor** 

Si se utilizó AutoPredictor para crear el predictor.

Tipo: booleano

Obligatorio: no

LastModificationTime

La última vez que se modificó el recurso. La marca temporal depende del estado del trabajo:

- CREATE\_PENDING: la CreationTime.
- CREATE\_IN\_PROGRESS: marca temporal actual.
- CREATE\_STOPPING: marca temporal actual.
- CREATE\_STOPPED: cuándo se detuvo el trabajo.
- ACTIVE o CREATE\_FAILED: cuando el trabajo terminó o falló.

Tipo: Timestamp

Obligatorio: no

### Message

Si se produjo un error, el mensaje informativo sobre el error.

Tipo: cadena

Obligatorio: no

### PredictorArn

El ARN del predictor.

Tipo: cadena

Limitaciones de longitud: longitud máxima de 256.

Patrón: arn:([a-z\d-]+):forecast:.\*:.\*:.+

Obligatorio: no

#### PredictorName

El nombre del predictor.

Tipo: cadena

Limitaciones de longitud: longitud mínima de 1. La longitud máxima es de 63.

Patrón: ^[a-zA-Z][a-zA-Z0-9\_]\*

Obligatorio: no

ReferencePredictorSummary

Un resumen del predictor de referencia utilizado si el predictor se reentrenó o actualizó.

Tipo: objeto [ReferencePredictorSummary](#page-743-0)

Obligatorio: no

#### **Status**

El estado del predictor. Los estados incluyen:

- ACTIVE
- CREATE\_PENDING, CREATE\_IN\_PROGRESS, CREATE\_FAILED
- DELETE\_PENDING, DELETE\_IN\_PROGRESS, DELETE\_FAILED
- CREATE\_STOPPING, CREATE\_STOPPED

## **a** Note

El Status del predictor debe serACTIVE mismo para poder usarlo para crear una previsión.

### Tipo: cadena

Limitaciones de longitud: longitud máxima de 256.

Obligatorio: no

## Véase también

- [AWS SDK para C++](https://docs.aws.amazon.com/goto/SdkForCpp/forecast-2018-06-26/PredictorSummary)
- [AWS SDK para Go](https://docs.aws.amazon.com/goto/SdkForGoV1/forecast-2018-06-26/PredictorSummary)
- [AWS SDK para Java V2](https://docs.aws.amazon.com/goto/SdkForJavaV2/forecast-2018-06-26/PredictorSummary)
- [SDK de AWS para Ruby V3](https://docs.aws.amazon.com/goto/SdkForRubyV3/forecast-2018-06-26/PredictorSummary)

# <span id="page-743-0"></span>ReferencePredictorSummary

Servicio: Amazon Forecast Service

Proporciona un resumen del predictor de referencia que se utiliza al volver a entrenar o actualizar un predictor.

Contenido

Arn

El ARN del predictor de referencia.

Tipo: cadena

Limitaciones de longitud: longitud máxima de 256.

Patrón: arn:([a-z\d-]+):forecast:.\*:.\*:.+

Obligatorio: no

## **State**

Si el predictor de referencia es Active o Deleted.

Tipo: cadena

Valores válidos: Active | Deleted

Obligatorio: no

Véase también

- [AWS SDK para C++](https://docs.aws.amazon.com/goto/SdkForCpp/forecast-2018-06-26/ReferencePredictorSummary)
- [AWS SDK para Go](https://docs.aws.amazon.com/goto/SdkForGoV1/forecast-2018-06-26/ReferencePredictorSummary)
- [AWS SDK para Java V2](https://docs.aws.amazon.com/goto/SdkForJavaV2/forecast-2018-06-26/ReferencePredictorSummary)
- [SDK de AWS para Ruby V3](https://docs.aws.amazon.com/goto/SdkForRubyV3/forecast-2018-06-26/ReferencePredictorSummary)

# S3Config

Servicio: Amazon Forecast Service

La ruta de acceso a los archivos de un bucket de Amazon Simple Storage Service (Amazon S3) y un rol de IAM de AWS Identity and Access Management que puede asumir Amazon Forecast para acceder a dichos archivos. Opcionalmente, incluye una clave de AWS Key Management Service (KMS). Este objeto forma parte del objeto [DataSource](#page-679-0) que se envía en la solicitud [CreateDatasetImportJob](#page-383-0) y forma parte del objeto [DataDestination.](#page-671-0)

Contenido

Path

La ruta de acceso a un bucket de Amazon Simple Storage Service (Amazon S3) o archivos de un bucket de Amazon S3.

Tipo: String

Limitaciones de longitud: longitud mínima de 7. La longitud máxima es de 4 096 caracteres.

Patrón: ^s3://[a-z0-9].+\$

Obligatorio: sí

#### RoleArn

El ARN del rol de IAM de AWS Identity and Access Management que Amazon Forecast puede asumir para acceder al bucket o a los archivos de Amazon S3. Si proporciona un valor para la clave KMSKeyArn, el rol debe permitir el acceso a la clave.

No se permite pasar un rol entre cuentas de AWS. Si pasa un rol que no está en su cuenta, se producirá un error InvalidInputException.

Tipo: String

Limitaciones de longitud: longitud máxima de 256.

Patrón: arn:([a-z\d-]+):forecast:.\*:.\*:.+

Obligatorio: sí

#### KMSKeyArn

El Nombre de recurso de Amazon (ARN) de la clave de AWS Key Management Service (KMS).

# Tipo: String

Limitaciones de longitud: longitud máxima de 256.

Patrón: arn:aws:kms:.\*:key/.\*

Obligatorio: no

Véase también

- [AWS SDK para C++](https://docs.aws.amazon.com/goto/SdkForCpp/forecast-2018-06-26/S3Config)
- [AWS SDK para Go](https://docs.aws.amazon.com/goto/SdkForGoV1/forecast-2018-06-26/S3Config)
- [AWS SDK para Java V2](https://docs.aws.amazon.com/goto/SdkForJavaV2/forecast-2018-06-26/S3Config)
- [SDK de AWS para Ruby V3](https://docs.aws.amazon.com/goto/SdkForRubyV3/forecast-2018-06-26/S3Config)

# Schema

Servicio: Amazon Forecast Service

Define los campos de un conjunto de datos.

Contenido

### **Attributes**

Una matriz de atributos que especifican el nombre y el tipo de cada campo de un conjunto de datos.

Tipo: Matriz de objetos [SchemaAttribute](#page-747-0)

Miembros de la matriz: número mínimo de 1 elemento. Número máximo de 100 elementos.

Obligatorio: no

## Véase también

- [AWS SDK para C++](https://docs.aws.amazon.com/goto/SdkForCpp/forecast-2018-06-26/Schema)
- [AWS SDK para Go](https://docs.aws.amazon.com/goto/SdkForGoV1/forecast-2018-06-26/Schema)
- [AWS SDK para Java V2](https://docs.aws.amazon.com/goto/SdkForJavaV2/forecast-2018-06-26/Schema)
- [SDK de AWS para Ruby V3](https://docs.aws.amazon.com/goto/SdkForRubyV3/forecast-2018-06-26/Schema)

# <span id="page-747-0"></span>SchemaAttribute

Servicio: Amazon Forecast Service

Atributo de un esquema, que define un campo de conjunto de datos. Se requiere un atributo de esquema para cada campo de un conjunto de datos. El objeto [Schema](https://docs.aws.amazon.com/forecast/latest/dg/API_Schema.html) contiene una matriz de objetos SchemaAttribute.

Contenido

#### **AttributeName**

Nombre del campo del conjunto de datos.

Tipo: cadena

Limitaciones de longitud: longitud mínima de 1. La longitud máxima es de 63.

Patrón: ^[a-zA-Z][a-zA-Z0-9\_]\*

Obligatorio: no

### AttributeType

Tipo de datos del campo.

En el caso de un conjunto de datos de series temporales relacionadas, excepto los atributos de fecha, id\_artículo y dimensiones de la previsión, todos los atributos deben ser de tipo numérico (entero o flotante).

Tipo: cadena

Valores válidos: string | integer | float | timestamp | geolocation

Obligatorio: no

Véase también

- [AWS SDK para C++](https://docs.aws.amazon.com/goto/SdkForCpp/forecast-2018-06-26/SchemaAttribute)
- [AWS SDK para Go](https://docs.aws.amazon.com/goto/SdkForGoV1/forecast-2018-06-26/SchemaAttribute)
- [AWS SDK para Java V2](https://docs.aws.amazon.com/goto/SdkForJavaV2/forecast-2018-06-26/SchemaAttribute)
- [SDK de AWS para Ruby V3](https://docs.aws.amazon.com/goto/SdkForRubyV3/forecast-2018-06-26/SchemaAttribute)

# **Statistics**

Servicio: Amazon Forecast Service

Proporciona estadísticas para cada campo de datos importado a un conjunto de datos de Amazon Forecast con la operación [CreateDatasetimportJob](https://docs.aws.amazon.com/forecast/latest/dg/API_CreateDatasetImportJob.html).

Contenido

### Avg

En el caso de un campo numérico, el valor medio del campo.

Tipo: doble

Obligatorio: no

## **Count**

El número de valores del campo. Si el valor de respuesta es -1, consulte CountLong.

Tipo: entero

Obligatorio: no

## **CountDistinct**

El número de distintos valores del campo. Si el valor de respuesta es -1, consulte CountDistinctLong.

Tipo: entero

Obligatorio: no

## CountDistinctLong

El número de valores distintos en el campo. CountDistinctLong se utiliza en lugar de CountDistinct si el valor es superior a 2 147 483 647.

Tipo: largo

Obligatorio: no

#### **CountLong**

El número de valores en el campo. CountLong se utiliza en lugar de Count si el valor es superior a 2 147 483 647.

## Tipo: largo

Obligatorio: no

# CountNan

El número de valores NAN (no un número) del campo. Si el valor de respuesta es -1, consulte CountNanLong.

Tipo: entero

Obligatorio: no

# **CountNanLong**

El número de valores NAN (no un número) en el campo. CountNanLong se utiliza en lugar de CountNan si el valor es superior a 2 147 483 647.

Tipo: largo

Obligatorio: no

# **CountNull**

El número de valores nulos del campo. Si el valor de respuesta es -1, consulte CountNullLong.

Tipo: entero

Obligatorio: no

## **CountNullLong**

El número de valores nulos en el campo. CountNullLong se utiliza en lugar de CountNull si el valor es superior a 2 147 483 647.

Tipo: largo

Obligatorio: no

## Max

En el caso de un campo numérico, el valor máximo del campo.

Tipo: cadena

Limitaciones de longitud: longitud máxima de 256.

Patrón: ^[a-zA-Z0-9\\_]+\$

Obligatorio: no

### Min

En el caso de un campo numérico, el valor mínimo del campo.

Tipo: cadena

Limitaciones de longitud: longitud máxima de 256.

Patrón: ^[a-zA-Z0-9\\_]+\$

Obligatorio: no

## **Stddev**

En el caso de un campo numérico, la desviación estándar.

Tipo: doble

Obligatorio: no

Véase también

- [AWS SDK para C++](https://docs.aws.amazon.com/goto/SdkForCpp/forecast-2018-06-26/Statistics)
- [AWS SDK para Go](https://docs.aws.amazon.com/goto/SdkForGoV1/forecast-2018-06-26/Statistics)
- [AWS SDK para Java V2](https://docs.aws.amazon.com/goto/SdkForJavaV2/forecast-2018-06-26/Statistics)
- [SDK de AWS para Ruby V3](https://docs.aws.amazon.com/goto/SdkForRubyV3/forecast-2018-06-26/Statistics)

# SupplementaryFeature

Servicio: Amazon Forecast Service

## **a** Note

Este objeto pertenece a la operación [CreatePredictor.](#page-418-0) Si creó su predictor con la [CreateAutoPredictor,](#page-363-0) consulte [AdditionalDataset](#page-649-0).

Describe una característica complementaria de un grupo de conjuntos de datos. Este objeto forma parte del objeto [InputDataConfig.](#page-713-0) Forecast admite las características integradas de índice meteorológico y festivos.

### Índice meteorológico

El Índice meteorológico de Amazon Forecast es una caracterización integrada que incorpora información meteorológica histórica y proyectada en su modelo. El Índice meteorológico complementa sus conjuntos de datos con más de dos años de datos meteorológicos históricos y hasta 14 días de datos meteorológicos proyectados. Para obtener más información, consulte [Índice](https://docs.aws.amazon.com/forecast/latest/dg/weather.html)  [meteorológico de Amazon Forecast](https://docs.aws.amazon.com/forecast/latest/dg/weather.html).

#### Festivos

Festivos es una característica integrada que incorpora en su modelo un conjunto de datos de información sobre los festivos nacionales diseñado por característica. Proporciona soporte nativo para los calendarios de días festivos de más de 250 países. Amazon Forecast incorpora la [biblioteca](https://holidayapi.com/countries)  [de API de Holiday](https://holidayapi.com/countries) y la [API de Jollyday](https://jollyday.sourceforge.net/data.html) para generar calendarios de días festivos. Para obtener más información, consulte [Características de Festivos](https://docs.aws.amazon.com/forecast/latest/dg/holidays.html).

#### Contenido

#### Name

El nombre de la característica. Valores válidos: "holiday" y "weather".

Tipo: cadena

Limitaciones de longitud: longitud mínima de 1. La longitud máxima es de 63.

Patrón: ^[a-zA-Z][a-zA-Z0-9\_]\*

Obligatorio: sí

## Value

Índice meteorológico

Para habilitar el índice meteorológico, defina el valor en "true"

# Festivos

Para habilitar Festivos, especifique un país con uno de los siguientes códigos de país de dos letras:

- Afganistán: AF
- Islas Åland: AX
- Albania: AL
- Argelia: DZ
- Samoa Americana: AS
- Andorra: AD
- Angola: AO
- Anguila: AI
- Antártida: AQ
- Antigua y Barbuda: AG
- Argentina: AR
- Armenia: AM
- Aruba: AW
- Australia: AU
- Austria: AT
- Azerbaiyán: AZ
- Bahamas: BS
- Bahréin: BH
- Bangladés: BD
- Barbados: BB
- Bielorrusia: BY
- Bélgica: BE
- Belice: BZ
- Benín: BJ
- Bermudas: BM
- Bután: BT
- Bolivia: BO
- Bosnia y Herzegovina: BA
- Botsuana: BW
- Isla Bouvet: BV
- Brasil: BR
- Territorio Británico del Océano Índico: IO
- Islas Vírgenes Británicas: VG
- Brunéi: BN
- Bulgaria: BG
- Burkina Faso: BF
- Burundi: BI
- Camboya: KH
- Camerún: CM
- Canadá: CA
- Cabo Verde: CV
- Caribe Neerlandés: BQ
- Islas Caimán: KY
- República Centroafricana: CF
- Chad: TD
- Chile: CL
- China: CN
- Isla de Navidad: CX
- Islas Cocos: CC
- Colombia: CO
- Comoras: KM
- Islas Cook: CK
- Costa Rica: CR
- Croacia: HR
- Cuba: CU
- Curazao: CW
- Chipre: CY
- Chequia: CZ
- República Democrática del Congo: CD
- Dinamarca: DK
- Yibuti: DJ
- Dominica: DM
- República Dominicana: DO
- Ecuador: EC
- Egipto: EG
- El Salvador: SV
- Guinea Ecuatorial: GQ
- Eritrea: ER
- Estonia: EE
- Suazilandia: SZ
- Etiopía: ET
- Islas Malvinas: FK
- Islas Feroe: FO
- Fiyi: FJ
- Finlandia: FI
- Francia: FR
- Guayana Francesa: GF
- Polinesia Francesa: PF
- Territorios Australes Franceses: TF
- Gabón: GA
- Gambia: GM
- Georgia: GE
- Alemania: DE
- Ghana: GH
- Gibraltar: GI
- Grecia: GR
- Groenlandia: GL
- Granada: GD
- Guadalupe: GP
- Guam: GU
- Guatemala: GT
- Guernsey: GG
- Guinea: GN
- Guinea-Bisáu: GW
- Guyana: GY
- Haití: HT
- Islas Heard y McDonald: HM
- Honduras: HN
- Hong Kong: HK
- Hungría: HU
- Islandia: IS
- India: IN
- Indonesia: ID
- Irán: IR
- Irak: IQ
- Irlanda: IE
- Isla de Man: IM
- Israel: IL
- Italia: IT
- Costa de Marfil: CI
- Jamaica: JM
- Japón: JP
- Jersey: JE
- Jordania: JO
- Kazajistán: KZ
- Kenia: KE
- Kiribati: KI
- Kosovo: XK
- Kuwait: KW
- Kirguistán: KG
- Laos: LA
- Letonia: LV
- Líbano: LB
- Lesoto: LS
- Liberia: LR
- Libia: LY
- Liechtenstein: LI
- Lituania: LT
- Luxemburgo: LU
- Macao: MO
- Madagascar: MG
- Malaui: MW
- Malasia: MY
- Maldivas: MV
- Malí: ML
- Malta: MT
- Islas Marshall: MH
- Martinica: MQ
- Mauritania: MR
- Mauricio: MU
- Mayotte: YT
- México: MX
- Micronesia: FM
- Moldavia: MD
- Mónaco: MC
- Mongolia: MN
- Montenegro: ME
- Montserrat: MS
- Marruecos: MA
- Mozambique: MZ
- Myanmar: MM
- Namibia: NA
- Nauru: NR
- Nepal: NP
- Países Bajos: NL
- Nueva Caledonia: NC
- Nueva Zelanda: NZ
- Nicaragua: NI
- Níger: NE
- Nigeria: NG
- Niue: NU
- Isla Norfolk: NF
- Corea del Norte: KP
- Macedonia del Norte: MK
- Islas Marianas del Norte: MP
- Noruega: NO
- Omán: OM
- Pakistán: PK
- Palaos: PW
- Palestina: PS
- Panamá: PA
- Papúa Nueva Guinea: PG
- Paraguay: PY
- Perú: PE
- Filipinas: PH
- Islas Pitcairn: PN
- Polonia: PL
- Portugal: PT
- Puerto Rico: PR
- Catar: QA
- República del Congo: CG
- Reunión: RE
- Rumanía: RO
- Federación de Rusia: RU
- Ruanda: RW
- San Bartolomé: BL
- Santa Elena, Ascensión y Tristán de Acuña: SH
- San Cristóbal y Nieves: KN
- Santa Lucía: LC
- San Martín: MF
- San Pedro y Miquelón: PM
- San Vicente y las Granadinas: VC
- Samoa: WS
- San Marino: SM
- Santo Tomé y Príncipe: ST
- Arabia Saudí: SA
- Senegal: SN
- Serbia: RS
- Seychelles: SC
- Sierra Leona: SL
- Singapur: SG
- San Martín: SX
- Eslovaquia: SK
- Eslovenia: SI
- Islas Salomón: SB
- Somalia: SO
- Sudáfrica: ZA
- Islas Georgias del Sur y Sandwich del Sur: GS
- Corea del Sur: KR
- Sudán del Sur: SS
- España: ES
- Sri Lanka: LK
- Sudán: SD
- Surinam: SR
- Svalbard y Jan Mayen: SJ
- Suecia: SW
- Suiza: CH
- República Árabe Siria: SY
- Taiwán: TW
- Tayikistán: TJ
- Tanzania: TZ
- Tailandia: TH
- Timor-Leste: TL
- Togo: TG
- Tokelau: TK
- Tonga: TO
- Trinidad y Tobago: TT
- Túnez: TN
- Turquía: TR
- Turkmenistán: TM
- Islas Turcas y Caicos: TC
- Tuvalu: TV
- Uganda: UG
- Ucrania: UA
- Emiratos Árabes Unidos: AE
- Reino Unido: GB
- Naciones Unidas: UN
- Estados Unidos: US
- Islas Ultramarinas Menores de Estados Unidos: UM
- Islas Vírgenes de los Estados Unidos: VI
- Uruguay: UY
- Uzbekistán: UZ
- Vanuatu: VU
- Ciudad del Vaticano: VA
- Venezuela: VE
- Vietnam: VN
- Wallis y Futuna: WF
- Sahara Occidental: EH
- Yemen: YE
- Zambia: ZM
- Zimbabue: ZW

Tipo: cadena

Limitaciones de longitud: longitud máxima de 256.

Patrón: ^[a-zA-Z0-9\\_\-]+\$

Obligatorio: sí

## Véase también

- [AWS SDK para C++](https://docs.aws.amazon.com/goto/SdkForCpp/forecast-2018-06-26/SupplementaryFeature)
- [AWS SDK para Go](https://docs.aws.amazon.com/goto/SdkForGoV1/forecast-2018-06-26/SupplementaryFeature)
- [AWS SDK para Java V2](https://docs.aws.amazon.com/goto/SdkForJavaV2/forecast-2018-06-26/SupplementaryFeature)
- [SDK de AWS para Ruby V3](https://docs.aws.amazon.com/goto/SdkForRubyV3/forecast-2018-06-26/SupplementaryFeature)

# Tag

# Servicio: Amazon Forecast Service

Los metadatos opcionales que se aplican a un recurso para ayudarle a categorizarlos y organizarlos. Cada etiqueta está formada por una clave y un valor opcional, ambos definidos por el usuario.

Se aplican las siguientes restricciones básicas a las etiquetas:

- Cantidad máxima de etiquetas por recurso: 50.
- Para cada recurso, cada clave de etiqueta debe ser única y solo puede tener un valor.
- Longitud máxima de la clave: 128 caracteres Unicode en UTF-8
- Longitud máxima del valor: 256 caracteres Unicode en UTF-8
- Si se utiliza su esquema de etiquetado en múltiples servicios y recursos, recuerde que otros servicios pueden tener otras restricciones sobre caracteres permitidos. Los caracteres permitidos generalmente son: letras, números y espacios representables en UTF-8, además de los siguientes caracteres:  $+ - =$ .  $\therefore$  /  $\omega$ .
- Las claves y los valores de las etiquetas distinguen entre mayúsculas y minúsculas.
- No utilice aws:, AWS:, ni ninguna combinación de mayúsculas o minúsculas como prefijo para las claves, ya que su uso está reservado para AWS. Las claves de etiquetas que tienen este prefijo no se pueden editar ni eliminar. Los valores pueden tener este prefijo. Si el valor de una etiqueta tiene aws como prefijo pero la clave no, Forecast la considera una etiqueta de usuario y se contabilizará en el límite de 50 etiquetas. Las etiquetas que tengan solo el prefijo de clave de aws no cuentan para el límite de etiquetas por recurso.

## Contenido

## Key

Una parte de un par clave-valor que compone una etiqueta. La etiqueta key es una etiqueta general que actúa como una categoría para valores de etiqueta más específicos.

## Tipo: cadena

Limitaciones de longitud: longitud mínima de 1. La longitud máxima es de 128 caracteres.

# Patrón:  $( [\p{L}\p{Z}\p{N}...(-1)^*)$

# Obligatorio: sí

#### Value

La parte opcional de un par clave-valor que compone una etiqueta. value actúa como descriptor en una categoría de etiquetas (clave).

Tipo: cadena

Limitaciones de longitud: longitud mínima de 0. La longitud máxima es de 256 caracteres.

Patrón:  $( [\p{L}\p{Z}\p{N}_.../-+(-a]^*)$ \$

Obligatorio: sí

Véase también

- [AWS SDK para C++](https://docs.aws.amazon.com/goto/SdkForCpp/forecast-2018-06-26/Tag)
- [AWS SDK para Go](https://docs.aws.amazon.com/goto/SdkForGoV1/forecast-2018-06-26/Tag)
- [AWS SDK para Java V2](https://docs.aws.amazon.com/goto/SdkForJavaV2/forecast-2018-06-26/Tag)
- [SDK de AWS para Ruby V3](https://docs.aws.amazon.com/goto/SdkForRubyV3/forecast-2018-06-26/Tag)

# **TestWindowSummary**

Servicio: Amazon Forecast Service

El estado, la hora de inicio y la hora de finalización de una prueba de datos, así como el motivo del error, si corresponde.

Contenido

#### Message

Si la prueba falló, el motivo por el que falló.

Tipo: cadena

Obligatorio: no

#### **Status**

El estado de la prueba. Los valores posibles de estado son los siguientes:

- ACTIVE
- CREATE\_IN\_PROGRESS
- CREATE\_FAILED

Tipo: cadena

Limitaciones de longitud: longitud máxima de 256.

Obligatorio: no

## **TestWindowEnd**

La hora a la que terminó la prueba.

Tipo: Timestamp

Obligatorio: no

## TestWindowStart

La hora a la que terminó la prueba.

Tipo: Timestamp

Obligatorio: no

#### Véase también

- [AWS SDK para C++](https://docs.aws.amazon.com/goto/SdkForCpp/forecast-2018-06-26/TestWindowSummary)
- [AWS SDK para Go](https://docs.aws.amazon.com/goto/SdkForGoV1/forecast-2018-06-26/TestWindowSummary)
- [AWS SDK para Java V2](https://docs.aws.amazon.com/goto/SdkForJavaV2/forecast-2018-06-26/TestWindowSummary)
- [SDK de AWS para Ruby V3](https://docs.aws.amazon.com/goto/SdkForRubyV3/forecast-2018-06-26/TestWindowSummary)

# TimeAlignmentBoundary

Servicio: Amazon Forecast Service

El límite de tiempo que Forecast utiliza para alinear y agregar sus datos para que coincidan con la frecuencia de su previsión. Proporcione la unidad de tiempo y el límite de tiempo como un par clave-valor. Si no proporciona un límite de tiempo, Forecast utiliza un conjunto de [límites de tiempo](https://docs.aws.amazon.com/forecast/latest/dg/data-aggregation.html#default-time-boundaries)  [predeterminados](https://docs.aws.amazon.com/forecast/latest/dg/data-aggregation.html#default-time-boundaries).

Para obtener más información sobre la agregación, consulte [Agregación de datos para distintas](https://docs.aws.amazon.com/forecast/latest/dg/data-aggregation.html)  [frecuencias de previsión](https://docs.aws.amazon.com/forecast/latest/dg/data-aggregation.html). Para obtener más información sobre cómo establecer un límite de tiempo personalizado, consulte [Especificación de un límite de tiempo](https://docs.aws.amazon.com/forecast/latest/dg/data-aggregation.html#specifying-time-boundary).

Contenido

DayOfMonth

El día del mes que se utilizará para la alineación de la hora durante la agregación.

Tipo: entero

Rango válido: valor mínimo de 1. Valor máximo de 28.

Obligatorio: no

#### DayOfWeek

El día de la semana que se utilizará para la alineación de la hora durante la agregación. El día debe estar en mayúsculas.

Tipo: cadena

Valores válidos: MONDAY | TUESDAY | WEDNESDAY | THURSDAY | FRIDAY | SATURDAY | SUNDAY

Obligatorio: no

Hour

La hora del día que se utilizará para la alineación de la hora durante la agregación.

Tipo: entero

Rango válido: valor mínimo de 0. Valor máximo de 23.

Obligatorio: no

## **Month**

El mes que se utilizará para la alineación de la hora durante la agregación. El mes debe estar en mayúsculas.

Tipo: cadena

Valores válidos: JANUARY | FEBRUARY | MARCH | APRIL | MAY | JUNE | JULY | AUGUST | SEPTEMBER | OCTOBER | NOVEMBER | DECEMBER

Obligatorio: no

Véase también

- [AWS SDK para C++](https://docs.aws.amazon.com/goto/SdkForCpp/forecast-2018-06-26/TimeAlignmentBoundary)
- [AWS SDK para Go](https://docs.aws.amazon.com/goto/SdkForGoV1/forecast-2018-06-26/TimeAlignmentBoundary)
- [AWS SDK para Java V2](https://docs.aws.amazon.com/goto/SdkForJavaV2/forecast-2018-06-26/TimeAlignmentBoundary)
- [SDK de AWS para Ruby V3](https://docs.aws.amazon.com/goto/SdkForRubyV3/forecast-2018-06-26/TimeAlignmentBoundary)

# <span id="page-769-0"></span>TimeSeriesCondition

Servicio: Amazon Forecast Service

Crea un subconjunto de artículos dentro de un atributo que se modifican. Por ejemplo, puede utilizar esta operación para crear un subconjunto de artículos que cuesten 5\$ o menos. Para ello, especifique "AttributeName": "price", "AttributeValue": "5" y "Condition": "LESS THAN". Combine esta operación con la operación [Action](#page-647-0) incluida en la operación [CreateWhatifForecast:TimeSeriesTransformations](#page-441-0) para definir cómo se modifica el atributo.

#### Contenido

## **AttributeName**

El id\_artículo, el nombre de la dimensión, el nombre de la mensajería instantánea o la marca temporal que va a modificar.

## Tipo: cadena

Limitaciones de longitud: longitud mínima de 1. La longitud máxima es de 63.

Patrón: ^[a-zA-Z][a-zA-Z0-9\_]\*

Obligatorio: sí

## **AttributeValue**

El valor que se aplica a la Condition elegida.

Tipo: cadena

Limitaciones de longitud: longitud máxima de 256.

Patrón: .+

Obligatorio: sí

#### **Condition**

La condición que se debe aplicar. Los valores válidos son EQUALS, NOT\_EQUALS, LESS\_THAN y GREATER\_THAN.

Tipo: cadena

Valores válidos: EQUALS | NOT\_EQUALS | LESS\_THAN | GREATER\_THAN

# Obligatorio: sí

## Véase también

- [AWS SDK para C++](https://docs.aws.amazon.com/goto/SdkForCpp/forecast-2018-06-26/TimeSeriesCondition)
- [AWS SDK para Go](https://docs.aws.amazon.com/goto/SdkForGoV1/forecast-2018-06-26/TimeSeriesCondition)
- [AWS SDK para Java V2](https://docs.aws.amazon.com/goto/SdkForJavaV2/forecast-2018-06-26/TimeSeriesCondition)
- [SDK de AWS para Ruby V3](https://docs.aws.amazon.com/goto/SdkForRubyV3/forecast-2018-06-26/TimeSeriesCondition)

# <span id="page-771-0"></span>**TimeSeriesIdentifiers**

Servicio: Amazon Forecast Service

Detalles sobre el archivo de importación que contiene la serie temporal para la que desea crear previsiones.

Contenido

#### **DataSource**

El origen de datos , un rol (IAM) AWS Identity and Access Management que permite a Amazon Forecast acceder a los datos y, opcionalmente, una clave de AWS Key Management Service (KMS).

Tipo: objeto [DataSource](#page-679-0)

Obligatorio: no

## Format

El formato de los datos, CSV o PARQUET.

Tipo: cadena

Limitaciones de longitud: longitud máxima de 7.

Patrón: ^CSV|PARQUET\$

Obligatorio: no

#### Schema

Define los campos de un conjunto de datos.

Tipo: objeto [Schema](#page-746-0)

Obligatorio: no

#### Véase también

Para obtener más información sobre el uso de esta API en un SDK de AWS de un lenguaje específico, consulte:

• [AWS SDK para C++](https://docs.aws.amazon.com/goto/SdkForCpp/forecast-2018-06-26/TimeSeriesIdentifiers)

- [AWS SDK para Go](https://docs.aws.amazon.com/goto/SdkForGoV1/forecast-2018-06-26/TimeSeriesIdentifiers)
- [AWS SDK para Java V2](https://docs.aws.amazon.com/goto/SdkForJavaV2/forecast-2018-06-26/TimeSeriesIdentifiers)
- [SDK de AWS para Ruby V3](https://docs.aws.amazon.com/goto/SdkForRubyV3/forecast-2018-06-26/TimeSeriesIdentifiers)

# TimeSeriesReplacementsDataSource Servicio: Amazon Forecast Service

Un conjunto de datos de reemplazo es una versión modificada de la serie temporal relacionada con la referencia que contiene solo los valores que desea incluir en una previsión condicional. El conjunto de datos de reemplazo debe contener las dimensiones de la previsión y los identificadores de los artículos de la serie temporal relacionada con la referencia, así como al menos una serie temporal modificada. Este conjunto de datos se fusiona con la serie temporal relacionada de referencia para crear un conjunto de datos transformado que se utiliza para la previsión condicional.

# Contenido

# S3Config

La ruta de acceso a los archivos de un bucket de Amazon Simple Storage Service (Amazon S3) y un rol (IAM) de AWS Identity and Access Management que puede asumir Amazon Forecast para acceder a dichos archivos. Opcionalmente, incluye una clave de AWS Key Management Service (KMS). Este objeto forma parte del objeto [DataSource](#page-679-0) que se envía en la solicitud [CreateDatasetImportJob](#page-383-0) y forma parte del objeto [DataDestination.](#page-671-0)

Tipo: objeto [S3Config](#page-744-0)

Obligatorio: sí

## Schema

Define los campos de un conjunto de datos.

Tipo: objeto [Schema](#page-746-0)

Obligatorio: sí

## Format

El formato de los datos de reemplazo, que debe ser CSV.

Tipo: cadena

Limitaciones de longitud: longitud máxima de 7.

Patrón: ^CSV|PARQUET\$

Obligatorio: no

## **TimestampFormat**

El formato de marca temporal de los datos de reemplazo.

Tipo: cadena

Limitaciones de longitud: longitud máxima de 256.

Patrón: ^[a-zA-Z0-9\-\:\.\,\'\s]+\$

Obligatorio: no

Véase también

- [AWS SDK para C++](https://docs.aws.amazon.com/goto/SdkForCpp/forecast-2018-06-26/TimeSeriesReplacementsDataSource)
- [AWS SDK para Go](https://docs.aws.amazon.com/goto/SdkForGoV1/forecast-2018-06-26/TimeSeriesReplacementsDataSource)
- [AWS SDK para Java V2](https://docs.aws.amazon.com/goto/SdkForJavaV2/forecast-2018-06-26/TimeSeriesReplacementsDataSource)
- [SDK de AWS para Ruby V3](https://docs.aws.amazon.com/goto/SdkForRubyV3/forecast-2018-06-26/TimeSeriesReplacementsDataSource)

# **TimeSeriesSelector**

Servicio: Amazon Forecast Service

Define el conjunto de series temporales que se utilizan para crear las previsiones en un objeto TimeSeriesIdentifiers.

El objeto TimeSeriesIdentifiers necesita la siguiente información:

- DataSource
- Format
- Schema

## Contenido

## **TimeSeriesIdentifiers**

Detalles sobre el archivo de importación que contiene la serie temporal para la que desea crear previsiones.

Tipo: objeto [TimeSeriesIdentifiers](#page-771-0)

Obligatorio: no

## Véase también

- [AWS SDK para C++](https://docs.aws.amazon.com/goto/SdkForCpp/forecast-2018-06-26/TimeSeriesSelector)
- [AWS SDK para Go](https://docs.aws.amazon.com/goto/SdkForGoV1/forecast-2018-06-26/TimeSeriesSelector)
- [AWS SDK para Java V2](https://docs.aws.amazon.com/goto/SdkForJavaV2/forecast-2018-06-26/TimeSeriesSelector)
- [SDK de AWS para Ruby V3](https://docs.aws.amazon.com/goto/SdkForRubyV3/forecast-2018-06-26/TimeSeriesSelector)

# **TimeSeriesTransformation**

Servicio: Amazon Forecast Service

Una función de transformación es un par de operaciones que seleccionan y modifican las filas de una serie temporal relacionada. Seleccione las filas que desee con una operación de condición y modifique las filas con una operación de transformación. Todas las condiciones se unen con una operación AND, lo que significa que todas las condiciones deben cumplirse para que se aplique la transformación. Las transformaciones se aplican en el orden en el que se enumeran.

## Contenido

## Action

Matriz de acciones que definen una serie temporal y cómo se transforma. Estas transformaciones crean una nueva serie temporal que se utiliza para el análisis condicional.

Tipo: objeto [Action](#page-647-0)

Obligatorio: no

## TimeSeriesConditions

Matriz de condiciones que definen qué miembros de la serie temporal relacionada se transforman.

Tipo: Matriz de objetos [TimeSeriesCondition](#page-769-0)

Miembros de la matriz: número mínimo de 0 artículos. Número máximo de 10 artículos.

Obligatorio: no

## Véase también

- [AWS SDK para C++](https://docs.aws.amazon.com/goto/SdkForCpp/forecast-2018-06-26/TimeSeriesTransformation)
- [AWS SDK para Go](https://docs.aws.amazon.com/goto/SdkForGoV1/forecast-2018-06-26/TimeSeriesTransformation)
- [AWS SDK para Java V2](https://docs.aws.amazon.com/goto/SdkForJavaV2/forecast-2018-06-26/TimeSeriesTransformation)
- [SDK de AWS para Ruby V3](https://docs.aws.amazon.com/goto/SdkForRubyV3/forecast-2018-06-26/TimeSeriesTransformation)

## WeightedQuantileLoss

Servicio: Amazon Forecast Service

El valor de pérdida ponderado de un cuantil. Este objeto forma parte del objeto [Metrics.](#page-718-0)

Contenido

#### LossValue

La diferencia entre el valor previsto y el valor real sobre el cuantil, ponderada (normalizada) dividiendo entre la suma de todos los cuantiles.

Tipo: doble

Obligatorio: no

## Quantile

El cuantil. Los cuantiles dividen una distribución de probabilidad en regiones de igual probabilidad. Por ejemplo, si la distribución se dividiera en 5 regiones de igual probabilidad, los cuantiles serían 0,2, 0,4, 0,6 y 0,8.

Tipo: doble

Obligatorio: no

## Véase también

- [AWS SDK para C++](https://docs.aws.amazon.com/goto/SdkForCpp/forecast-2018-06-26/WeightedQuantileLoss)
- [AWS SDK para Go](https://docs.aws.amazon.com/goto/SdkForGoV1/forecast-2018-06-26/WeightedQuantileLoss)
- [AWS SDK para Java V2](https://docs.aws.amazon.com/goto/SdkForJavaV2/forecast-2018-06-26/WeightedQuantileLoss)
- [SDK de AWS para Ruby V3](https://docs.aws.amazon.com/goto/SdkForRubyV3/forecast-2018-06-26/WeightedQuantileLoss)

# WhatIfAnalysisSummary

Servicio: Amazon Forecast Service

Proporciona un resumen de las propiedades del análisis condicional usado en la operación [ListWhatIfAnalyses.](#page-608-0) Para obtener el conjunto completo de propiedades, llame a la operación [DescribeWhatIfAnalysis](#page-542-0) y proporcione el WhatIfAnalysisArn que aparece en el resumen.

Contenido

**CreationTime** 

Cuándo se creó el análisis condicional.

Tipo: Timestamp

Obligatorio: no

#### **ForecastArn**

El nombre de recurso de Amazon (ARN) de la previsión de referencia que se está utilizando en este análisis condicional.

Tipo: cadena

Limitaciones de longitud: longitud máxima de 256.

Patrón: arn:([a-z\d-]+):forecast:.\*:.\*:.+

Obligatorio: no

#### LastModificationTime

La última vez que se modificó el recurso. La marca temporal depende del estado del trabajo:

- CREATE\_PENDING: la CreationTime.
- CREATE\_IN\_PROGRESS: marca temporal actual.
- CREATE\_STOPPING: marca temporal actual.
- CREATE\_STOPPED: cuándo se detuvo el trabajo.
- ACTIVE o CREATE\_FAILED: cuando el trabajo terminó o falló.

Tipo: Timestamp

Obligatorio: no

#### Message

Si se produjo un error, el mensaje informativo sobre el error.

Tipo: cadena

Obligatorio: no

#### **Status**

El estado del análisis condicional. Los estados incluyen:

- ACTIVE
- CREATE\_PENDING, CREATE\_IN\_PROGRESS, CREATE\_FAILED
- CREATE\_STOPPING, CREATE\_STOPPED
- DELETE\_PENDING, DELETE\_IN\_PROGRESS, DELETE\_FAILED

## **a** Note

El Status del análisis condicional debe ser ACTIVE para poder acceder al análisis.

## Tipo: cadena

Limitaciones de longitud: longitud máxima de 256.

Obligatorio: no

WhatIfAnalysisArn

El nombre de recurso de Amazon (ARN) del análisis condicional.

Tipo: cadena

Limitaciones de longitud: longitud máxima de 256.

Patrón: arn:([a-z\d-]+):forecast:.\*:.\*:.+

Obligatorio: no

WhatIfAnalysisName

El nombre del análisis condicional.

Tipo: cadena

Limitaciones de longitud: longitud mínima de 1. La longitud máxima es de 63.

Patrón: ^[a-zA-Z][a-zA-Z0-9\_]\*

Obligatorio: no

Véase también

- [AWS SDK para C++](https://docs.aws.amazon.com/goto/SdkForCpp/forecast-2018-06-26/WhatIfAnalysisSummary)
- [AWS SDK para Go](https://docs.aws.amazon.com/goto/SdkForGoV1/forecast-2018-06-26/WhatIfAnalysisSummary)
- [AWS SDK para Java V2](https://docs.aws.amazon.com/goto/SdkForJavaV2/forecast-2018-06-26/WhatIfAnalysisSummary)
- [SDK de AWS para Ruby V3](https://docs.aws.amazon.com/goto/SdkForRubyV3/forecast-2018-06-26/WhatIfAnalysisSummary)

# WhatIfForecastExportSummary

Servicio: Amazon Forecast Service

Proporciona un resumen de las propiedades de exportación de la previsión condicional utilizada en la operación [ListWhatIfForecastExports](#page-612-0). Para obtener el conjunto completo de propiedades, llame a la operación [DescribeWhatIfForecastExport](#page-553-0) y proporcione el WhatIfForecastExportArn que aparece en el resumen.

Contenido

**CreationTime** 

Cuándo se creó la exportación de previsión condicional.

Tipo: Timestamp

Obligatorio: no

**Destination** 

La ruta al bucket de Amazon Simple Storage Service (Amazon S3) al que se exporta la previsión.

Tipo: objeto [DataDestination](#page-671-0)

Obligatorio: no

LastModificationTime

La última vez que se modificó el recurso. La marca temporal depende del estado del trabajo:

- CREATE\_PENDING: la CreationTime.
- CREATE\_IN\_PROGRESS: marca temporal actual.
- CREATE STOPPING: marca temporal actual.
- CREATE\_STOPPED: cuándo se detuvo el trabajo.
- ACTIVE o CREATE FAILED: cuando el trabajo terminó o falló.

Tipo: Timestamp

Obligatorio: no

Message

Si se produjo un error, el mensaje informativo sobre el error.

Tipo: cadena

Obligatorio: no

#### **Status**

El estado de la exportación de previsión condicional. Los estados incluyen:

- ACTIVE
- CREATE\_PENDING, CREATE\_IN\_PROGRESS, CREATE\_FAILED
- CREATE\_STOPPING, CREATE\_STOPPED
- DELETE\_PENDING, DELETE\_IN\_PROGRESS, DELETE\_FAILED

# **a** Note

El Status del análisis condicional debe ser ACTIVE para poder acceder al análisis.

## Tipo: cadena

Limitaciones de longitud: longitud máxima de 256.

Obligatorio: no

## WhatIfForecastArns

Una matriz de nombres de recursos de Amazon (ARN) que definen las previsiones condicionales incluidas en la exportación.

Tipo: matriz de cadenas

Miembros de la matriz: número mínimo de 1 artículo. Número máximo de 50 artículos.

Limitaciones de longitud: longitud máxima de 300.

Patrón: arn:([a-z\d-]+):forecast:.\*:.\*:.+

Obligatorio: no

## WhatIfForecastExportArn

El nombre de recurso de Amazon (ARN) de la exportación de previsión condicional.

Tipo: cadena

Limitaciones de longitud: longitud máxima de 300.

Patrón: arn:([a-z\d-]+):forecast:.\*:.\*:.+

Obligatorio: no

WhatIfForecastExportName

El nombre de la exportación de previsión condicional.

Tipo: cadena

Limitaciones de longitud: longitud mínima de 1. La longitud máxima es de 63.

```
Patrón: ^[a-zA-Z][a-zA-Z0-9_]*
```
Obligatorio: no

Véase también

- [AWS SDK para C++](https://docs.aws.amazon.com/goto/SdkForCpp/forecast-2018-06-26/WhatIfForecastExportSummary)
- [AWS SDK para Go](https://docs.aws.amazon.com/goto/SdkForGoV1/forecast-2018-06-26/WhatIfForecastExportSummary)
- [AWS SDK para Java V2](https://docs.aws.amazon.com/goto/SdkForJavaV2/forecast-2018-06-26/WhatIfForecastExportSummary)
- [SDK de AWS para Ruby V3](https://docs.aws.amazon.com/goto/SdkForRubyV3/forecast-2018-06-26/WhatIfForecastExportSummary)

# WhatIfForecastSummary

Servicio: Amazon Forecast Service

Proporciona un resumen de las propiedades de la previsión condicional utilizada en la operación [ListWhatIfForecasts.](#page-616-0) Para obtener el conjunto completo de propiedades, llame a la operación [DescribeWhatIfForecast](#page-547-0) y proporcione el WhatIfForecastArn que aparece en el resumen.

Contenido

**CreationTime** 

Cuándo se creó la previsión condicional.

Tipo: Timestamp

Obligatorio: no

#### LastModificationTime

La última vez que se modificó el recurso. La marca temporal depende del estado del trabajo:

- CREATE\_PENDING: la CreationTime.
- CREATE\_IN\_PROGRESS: marca temporal actual.
- CREATE\_STOPPING: marca temporal actual.
- CREATE\_STOPPED: cuándo se detuvo el trabajo.
- ACTIVE o CREATE\_FAILED: cuando el trabajo terminó o falló.

Tipo: Timestamp

Obligatorio: no

#### Message

Si se produjo un error, el mensaje informativo sobre el error.

Tipo: cadena

Obligatorio: no

#### **Status**

El estado de la previsión condicional. Los estados incluyen:

• ACTIVE

- CREATE PENDING, CREATE IN PROGRESS, CREATE FAILED
- CREATE\_STOPPING, CREATE\_STOPPED
- DELETE\_PENDING, DELETE\_IN\_PROGRESS, DELETE\_FAILED

## **a** Note

El Status del análisis condicional debe ser ACTIVE para poder acceder al análisis.

## Tipo: cadena

Limitaciones de longitud: longitud máxima de 256.

Obligatorio: no

## WhatIfAnalysisArn

El nombre de recurso de Amazon (ARN) del análisis condicional que contiene esta previsión condicional.

Tipo: cadena

Limitaciones de longitud: longitud máxima de 256.

Patrón: arn:([a-z\d-]+):forecast:.\*:.\*:.+

Obligatorio: no

WhatIfForecastArn

El nombre de recurso de Amazon (ARN) de la previsión condicional.

Tipo: cadena

Limitaciones de longitud: longitud máxima de 300.

Patrón: arn:([a-z\d-]+):forecast:.\*:.\*:.+

Obligatorio: no

WhatIfForecastName

El nombre de la previsión condicional.

Tipo: cadena

Limitaciones de longitud: longitud mínima de 1. La longitud máxima es de 63.

```
Patrón: ^[a-zA-Z][a-zA-Z0-9_]*
```
Obligatorio: no

Véase también

- [AWS SDK para C++](https://docs.aws.amazon.com/goto/SdkForCpp/forecast-2018-06-26/WhatIfForecastSummary)
- [AWS SDK para Go](https://docs.aws.amazon.com/goto/SdkForGoV1/forecast-2018-06-26/WhatIfForecastSummary)
- [AWS SDK para Java V2](https://docs.aws.amazon.com/goto/SdkForJavaV2/forecast-2018-06-26/WhatIfForecastSummary)
- [SDK de AWS para Ruby V3](https://docs.aws.amazon.com/goto/SdkForRubyV3/forecast-2018-06-26/WhatIfForecastSummary)

# WindowSummary

Servicio: Amazon Forecast Service

Las métricas de un rango de tiempo dentro de la parte de evaluación de un conjunto de datos. Este objeto forma parte del objeto [EvaluationResult.](#page-686-0)

Los parámetros TestWindowStart y TestWindowEnd vienen determinados por el parámetro BackTestWindowOffset del objeto [EvaluationParameters.](#page-684-0)

## Contenido

EvaluationType

El tipo de evaluación.

- SUMMARY: el promedio de las métricas en todos los períodos.
- COMPUTED: las métricas del período especificado.

Tipo: cadena

Valores válidos: SUMMARY | COMPUTED

Obligatorio: no

**ItemCount** 

El número de puntos de datos dentro del período.

Tipo: entero

Obligatorio: no

#### **Metrics**

Proporciona métricas usadas para evaluar el rendimiento de un predictor.

Tipo: objeto [Metrics](#page-718-0)

Obligatorio: no

#### TestWindowEnd

La marca temporal que define el final del período.

Tipo: Timestamp

Obligatorio: no

## **TestWindowStart**

La marca temporal que define el inicio del período.

Tipo: Timestamp

Obligatorio: no

Véase también

Para obtener más información sobre el uso de esta API en un SDK de AWS de un lenguaje específico, consulte:

- [AWS SDK para C++](https://docs.aws.amazon.com/goto/SdkForCpp/forecast-2018-06-26/WindowSummary)
- [AWS SDK para Go](https://docs.aws.amazon.com/goto/SdkForGoV1/forecast-2018-06-26/WindowSummary)
- [AWS SDK para Java V2](https://docs.aws.amazon.com/goto/SdkForJavaV2/forecast-2018-06-26/WindowSummary)
- [SDK de AWS para Ruby V3](https://docs.aws.amazon.com/goto/SdkForRubyV3/forecast-2018-06-26/WindowSummary)

# Amazon Forecast Query Service

Amazon Forecast Query Service admite los siguientes tipos de datos:

- [DataPoint](#page-789-0)
- [Forecast](#page-790-0)

# <span id="page-789-0"></span>**DataPoint**

Servicio: Amazon Forecast Query Service

El valor de previsión para una fecha específica. Parte del objeto [Forecast](#page-790-0).

## Contenido

## Timestamp

La marca temporal de la previsión específica.

Tipo: cadena

Obligatorio: no

## Value

El valor de la previsión.

Tipo: doble

Obligatorio: no

Véase también

- [AWS SDK para C++](https://docs.aws.amazon.com/goto/SdkForCpp/forecastquery-2018-06-26/DataPoint)
- [AWS SDK para Go](https://docs.aws.amazon.com/goto/SdkForGoV1/forecastquery-2018-06-26/DataPoint)
- [AWS SDK para Java V2](https://docs.aws.amazon.com/goto/SdkForJavaV2/forecastquery-2018-06-26/DataPoint)
- [SDK de AWS para Ruby V3](https://docs.aws.amazon.com/goto/SdkForRubyV3/forecastquery-2018-06-26/DataPoint)

## <span id="page-790-0"></span>Forecast

Servicio: Amazon Forecast Query Service

Proporciona información sobre una previsión. Se devuelven como parte de la respuesta de [QueryForecast](#page-633-0).

Contenido

**Predictions** 

La previsión.

La cadena del mapa de cadena a matriz es uno de los siguientes valores:

- p10
- p50
- p90

El valor predeterminado es ["0.1", "0.5", "0.9"]. Utilice el parámetro ForecastTypes opcional de la operación [CreateForecast](https://docs.aws.amazon.com/forecast/latest/dg/API_CreateForecast.html) para cambiar los valores. Los valores variarán en función de cómo se establezca, con un mínimo de 1 y un máximo de 5.

Tipo: mapa de cadena a matriz de objetos [DataPoint](#page-789-0)

Limitaciones de longitud de clave: longitud máxima de 4 caracteres.

Obligatorio: no

Véase también

- [AWS SDK para C++](https://docs.aws.amazon.com/goto/SdkForCpp/forecastquery-2018-06-26/Forecast)
- [AWS SDK para Go](https://docs.aws.amazon.com/goto/SdkForGoV1/forecastquery-2018-06-26/Forecast)
- [AWS SDK para Java V2](https://docs.aws.amazon.com/goto/SdkForJavaV2/forecastquery-2018-06-26/Forecast)
- [SDK de AWS para Ruby V3](https://docs.aws.amazon.com/goto/SdkForRubyV3/forecastquery-2018-06-26/Forecast)

# Errores comunes

En esta sección, se enumeran los errores comunes a las acciones de la API de todos los servicios de AWS. En el caso de los errores específicos de una acción de la API de este servicio, consulte el tema de dicha acción de la API.

AccessDeniedException

No tiene acceso suficiente para realizar esta acción.

Código de estado HTTP: 400

IncompleteSignature

La firma de solicitud no se ajusta a los estándares de AWS.

Código de estado HTTP: 400

**InternalFailure** 

El procesamiento de la solicitud ha devuelto un error debido a un error o una excepción desconocidos.

Código de estado HTTP: 500

InvalidAction

La acción u operación solicitada no es válida. Compruebe que la acción se ha escrito correctamente.

Código de estado HTTP: 400

InvalidClientTokenId

El certificado X.509 o el ID de clave de acceso de AWS proporcionado no existen en nuestros registros.

Código de estado HTTP: 403

#### **NotAuthorized**

No tiene permiso para realizar esta acción.

Código de estado HTTP: 400
#### **OptInRequired**

El ID de clave de acceso de AWS necesita una suscripción al servicio.

Código de estado HTTP: 403

#### RequestExpired

La solicitud llegó al servicio más de 15 minutos después de la marca de fecha en la solicitud o más de 15 minutos después de la fecha de vencimiento de la solicitud (por ejemplo, para las URL prefirmadas) o la marca de fecha de la solicitud corresponde a una hora futura en más de 15 minutos.

Código de estado HTTP: 400

ServiceUnavailable

La solicitud no se ha ejecutado correctamente debido a un error temporal del servidor.

Código de estado HTTP: 503

**ThrottlingException** 

La solicitud se denegó debido a una limitación controlada.

Código de estado HTTP: 400

ValidationError

La entrada no satisface las limitaciones que especifica un servicio de AWS.

Código de estado HTTP: 400

# Parámetros comunes

La siguiente lista contiene los parámetros que utilizan todas las acciones para firmar solicitudes de Signature Version 4 con una cadena de consulta. Los parámetros específicos de acción se enumeran en el tema correspondiente a la acción. Para obtener más información sobre Signature Version 4, consulte [Firma de solicitudes API de AWS](https://docs.aws.amazon.com/IAM/latest/UserGuide/reference_aws-signing.html) en la Guía del usuario de IAM.

Action

Las acciones que se van a realizar.

Tipo: cadena

#### Obligatorio: sí

#### Version

La versión de la API para la que está escrita la solicitud, expresada en el formato AAAA-MM-DD.

Tipo: String

Obligatorio: sí

X-Amz-Algorithm

El algoritmo de hash que utilizó para crear la solicitud de firma.

Condición: especifique este parámetro cuando incluya información de autenticación en una cadena de consulta en lugar de en el encabezado de autorización HTTP.

Tipo: String

Valores válidos: AWS4-HMAC-SHA256

Obligatorio: condicional

#### X-Amz-Credential

El valor del ámbito de la credencial, que es una cadena que incluye la clave de acceso, la fecha, la región a la que se dirige, el servicio que solicita y una cadena de terminación ("aws4\_request"). El valor se expresa en el siguiente formato: access\_key/AAAAMMDD/region/service/ aws4\_request.

Para obtener más información, consulte [Crear una solicitud API de AWS firmada](https://docs.aws.amazon.com/IAM/latest/UserGuide/create-signed-request.html) en la Guía del usuario de IAM.

Condición: especifique este parámetro cuando incluya información de autenticación en una cadena de consulta en lugar de en el encabezado de autorización HTTP.

Tipo: cadena

Obligatorio: condicional

#### X-Amz-Date

La fecha utilizada para crear la firma. El formato debe ser ISO 8601 formato básico (AAAAMMDD'T'HHMMSS'Z'). Por ejemplo, la siguiente fecha y hora es un valor válido de X-Amz-Date para 20120325T120000Z.

Condición: X-Amz-Date es opcional en todas las solicitudes; se puede utilizar para anular la fecha empleada a fin de firmar las solicitudes. Si el encabezado Date se especifica en el formato básico ISO 8601, no se requiere X-Amz-Date. Cuando se usa X-Amz-Date, siempre anula el valor del encabezado Date. Para obtener más información, consulte [Elementos de una firma de solicitud](https://docs.aws.amazon.com/IAM/latest/UserGuide/signing-elements.html)  [API de AWS](https://docs.aws.amazon.com/IAM/latest/UserGuide/signing-elements.html) en la Guía del usuario de IAM.

Tipo: cadena

Obligatorio: condicional

## X-Amz-Security-Token

El token de seguridad temporal que se obtuvo mediante una llamada a AWS Security Token Service (AWS STS). Para obtener una lista de servicios compatibles con las credenciales de seguridad temporales de AWS STS, consulte [Servicios de AWS que funcionan con IAM](https://docs.aws.amazon.com/IAM/latest/UserGuide/reference_aws-services-that-work-with-iam.html) en la Guía del usuario de IAM.

Condición: si utiliza credenciales de seguridad temporales de AWS STS, debe incluir el token de seguridad.

Tipo: cadena

Obligatorio: condicional

### X-Amz-Signature

Especifica la firma codificada hexadecimal que se calculó a partir de la cadena que se va a firmar y la clave de firma derivada.

Condición: especifique este parámetro cuando incluya información de autenticación en una cadena de consulta en lugar de en el encabezado de autorización HTTP.

Tipo: cadena

Obligatorio: condicional

## X-Amz-SignedHeaders

Especifica todos los encabezados HTTP que se incluyeron como parte de la solicitud canónica. Para obtener más información acerca de especificar encabezados firmados, consulte [Crear una](https://docs.aws.amazon.com/IAM/latest/UserGuide/create-signed-request.html) [solicitud API de AWS firmada](https://docs.aws.amazon.com/IAM/latest/UserGuide/create-signed-request.html) en la Guía del usuario de IAM.

Condición: especifique este parámetro cuando incluya información de autenticación en una cadena de consulta en lugar de en el encabezado de autorización HTTP.

Tipo: cadena

Obligatorio: condicional

# <span id="page-796-0"></span>Historial de documentos de Amazon Forecast

En la siguiente tabla se describen los cambios importantes realizados en la Guía para desarrolladores de Amazon Forecast. Para obtener notificaciones sobre las actualizaciones de la documentación, puede suscribirse a la fuente RSS.

• Última actualización de la documentación: 3 de marzo de 2021

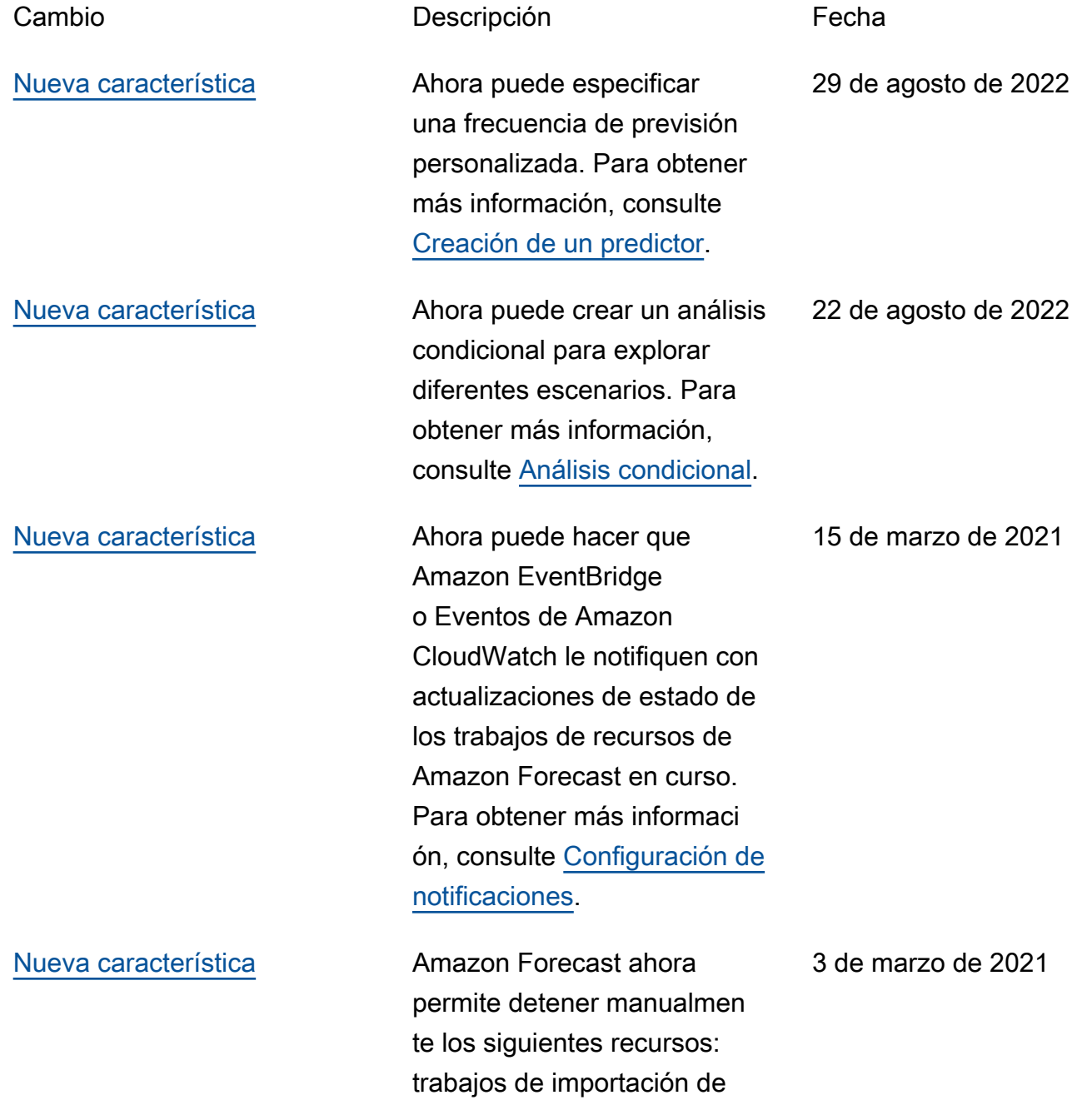

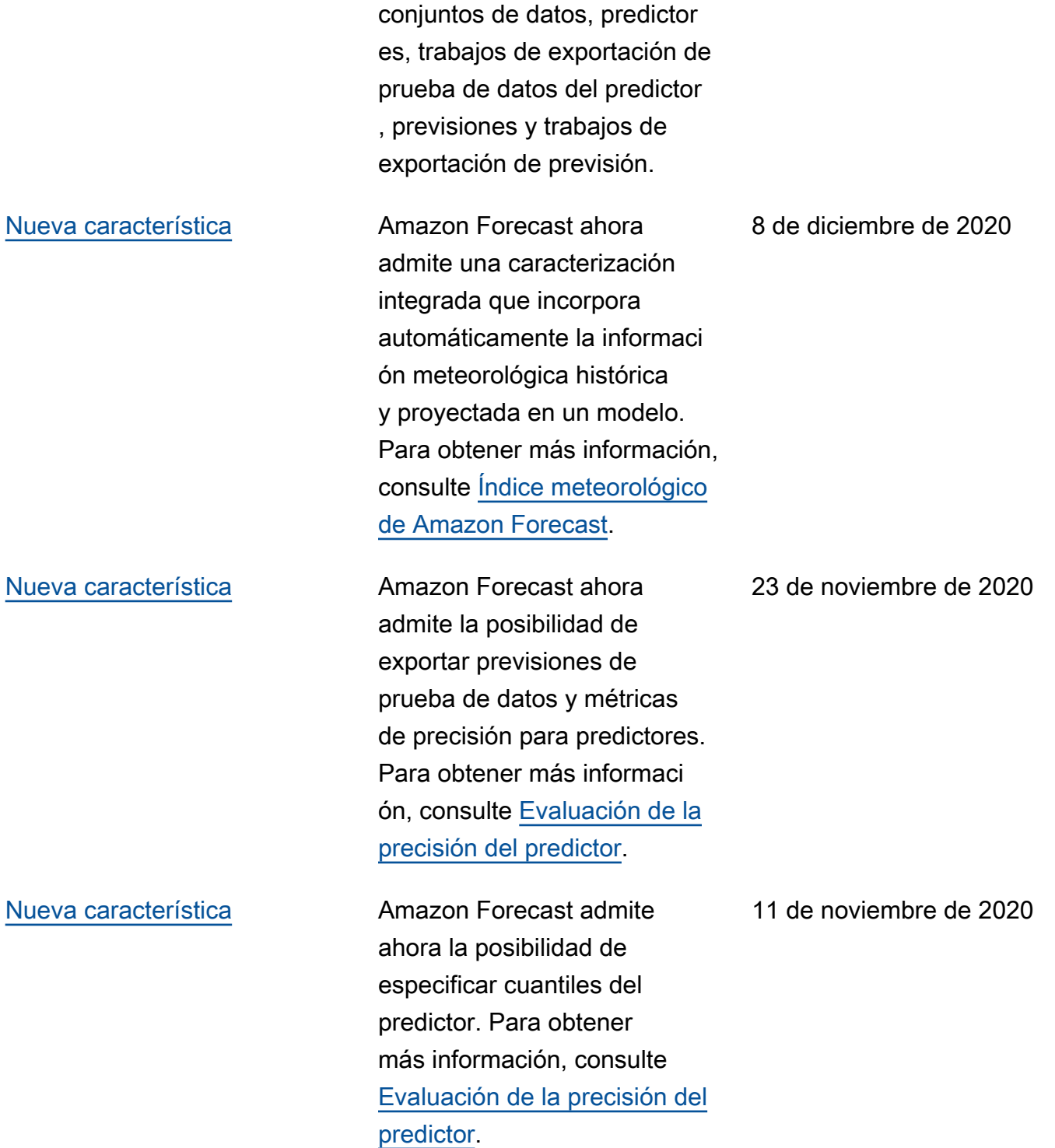

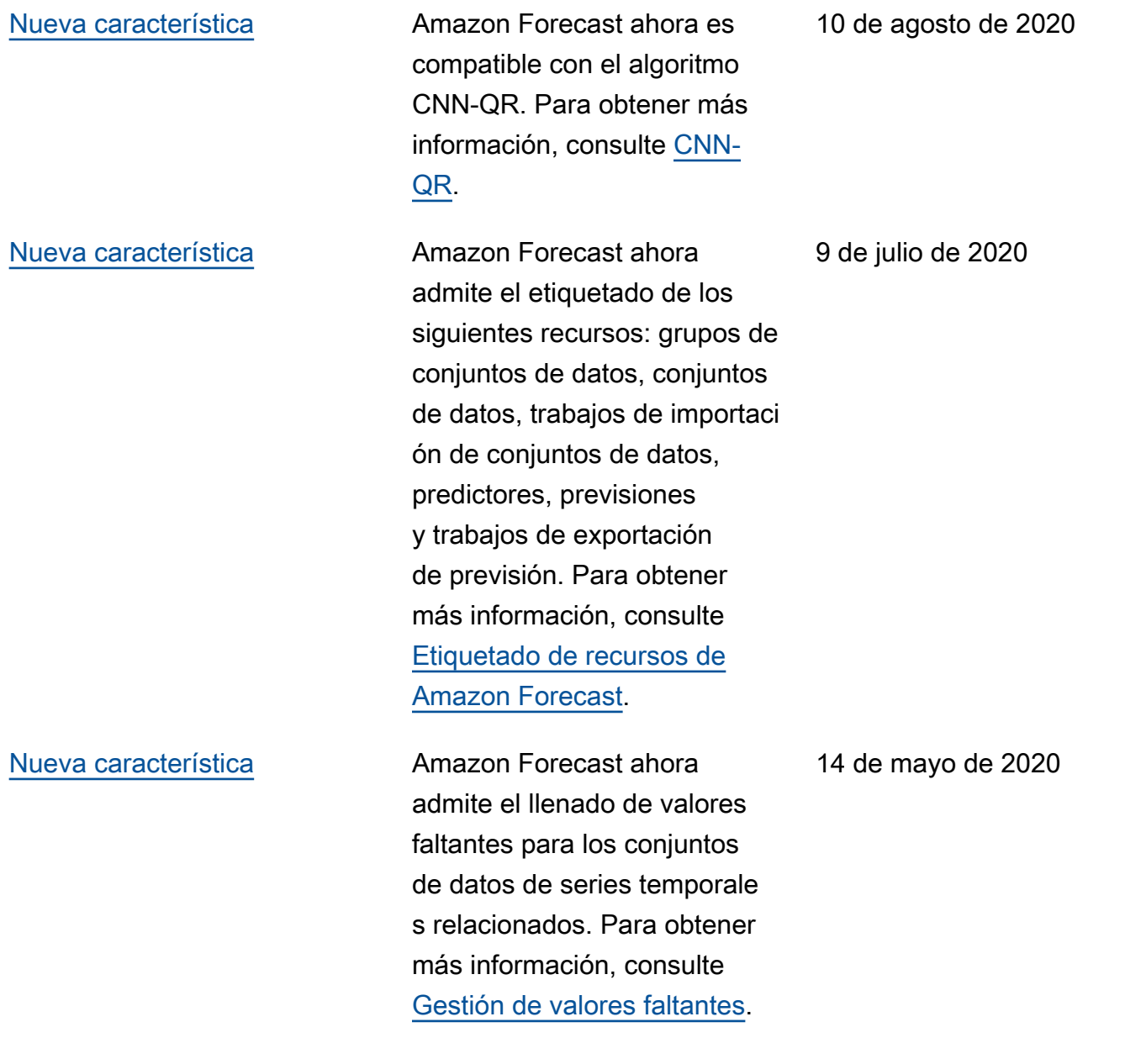

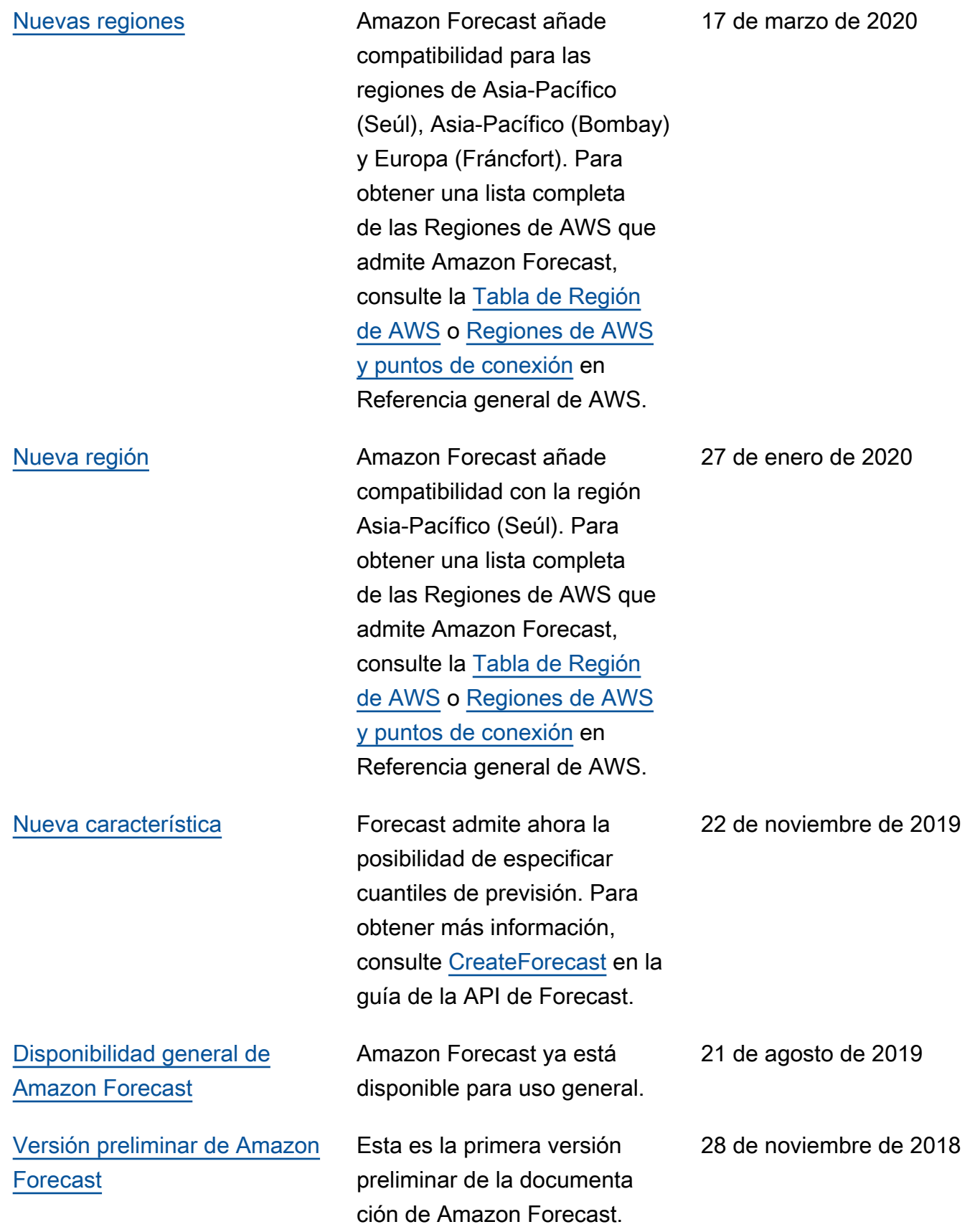

# Glosario de AWS

Para ver la terminología más reciente de AWS, consulte el [Glosario de AWS](https://docs.aws.amazon.com/glossary/latest/reference/glos-chap.html) en la Referencia de Glosario de AWS.

Las traducciones son generadas a través de traducción automática. En caso de conflicto entre la traducción y la version original de inglés, prevalecerá la version en inglés.